GC30·2024-O

IBM System/360 **Operating System Telecommunications Access Method (TCAM)** Programmer's Guide and **Reference Manual** 

Program Number 360S - CQ - 548

# **Systems**

 $\mathbb{Z}^4$  .

or of which is

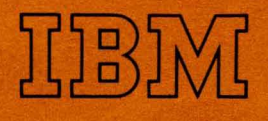

## **IBM System/360 Operating System Telecommunications Access Method (TCAM) Programmer's Guide and Reference Manual**

**Program Number 3608 - CO - 548** 

This book is a reference manual and coding guide for the programmer who must construct or modify a TCAM Message Control Program (MCP), or who must write a TCAM·compatible application program. It explains how to write a TCAM MCP, how to write a TCAM·compatible application program, and how to use a variety of auxiliary service facilities. Also included is information that might be of use in planning and setting up a teleprocessing system incorporating TCAM. The reader is expected to be familiar with the contents of the publication IBM System/360 Operating System Telecommunications Access Method (TCAM) Concepts and Facilities, Order no. GC30·2022.

## **Systems**

) 맘{

**Preface** The first section of this book, How to Use This Book defines the audience for which this programmer's guide and reference manual is intended, explains how the book is organized, and suggests how the reader might best familiarize himself with its contents. The chart below lists alphabetically the key words that are used throughout the book to refer to other publications; accompanying the key words are the corresponding title and order number to which the key words refer.

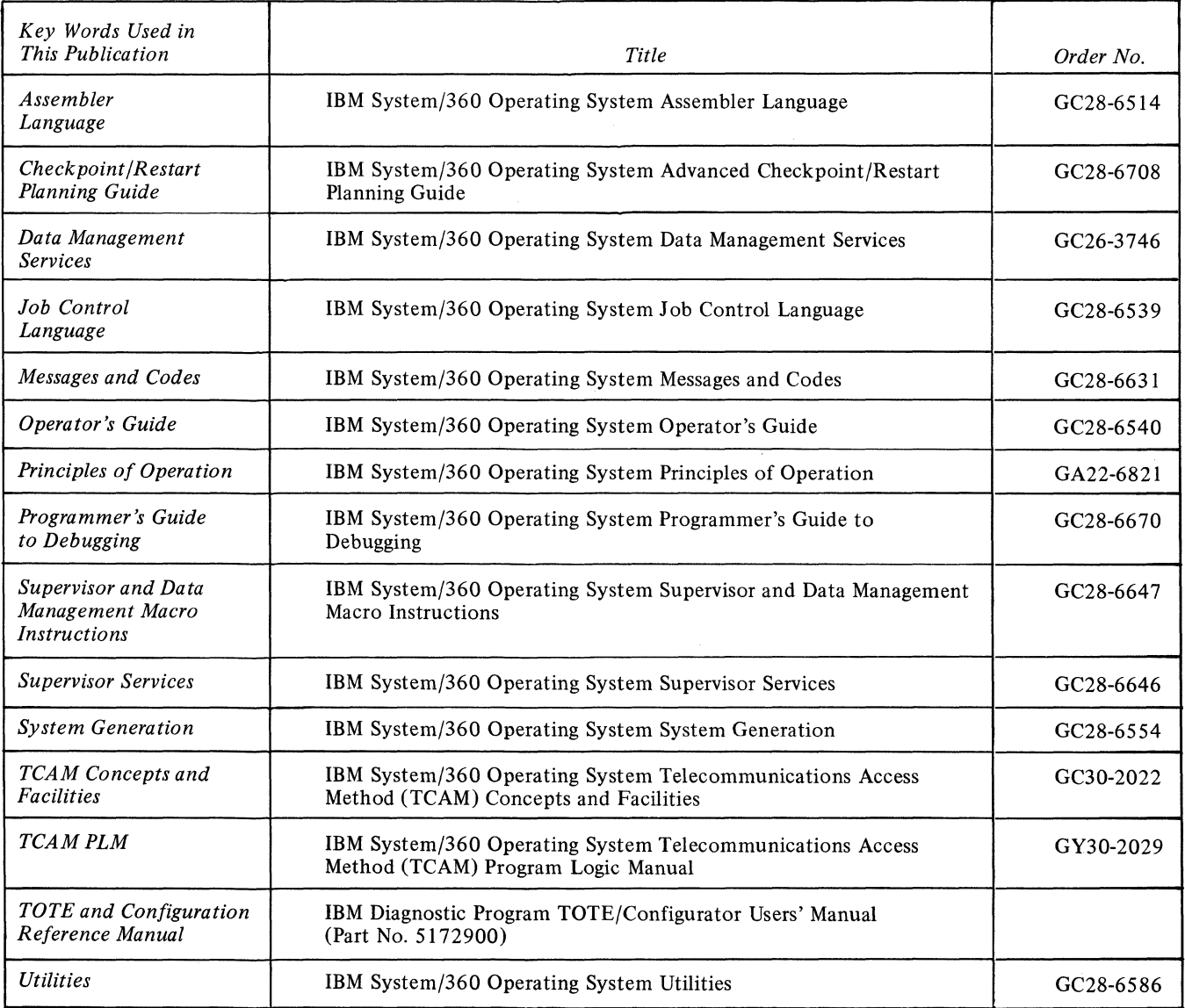

#### First Edition (January 1971)

This publication corresponds to Release 20.0 of IBM System/360 Operating System until otherwise indicated in new editions or Technical Newsletters. Changes are made periodically to the information herein; before using this publication with IBM systems or equipment, refer to the latest SRL Newsletter for editions that are applicable and current.

Requests for copies of IBM publications should be made to your IBM representative or to the IBM branch office serving your locality.

This manual has been prepared by the IBM Systems Development Division, Publications Center, Department E01, P. O. Box 12275, Research Triangle Park, North Carolina 27709. A form for reader's comments is provided at the back of this publication. If the form has been removed, comments may be sent to the above address.

© Copyright International Business Machines Corporation 1971

## **Contents**

 $\sim$ 

 $\sim$   $\sim$ 

 $\bar{\beta}$ 

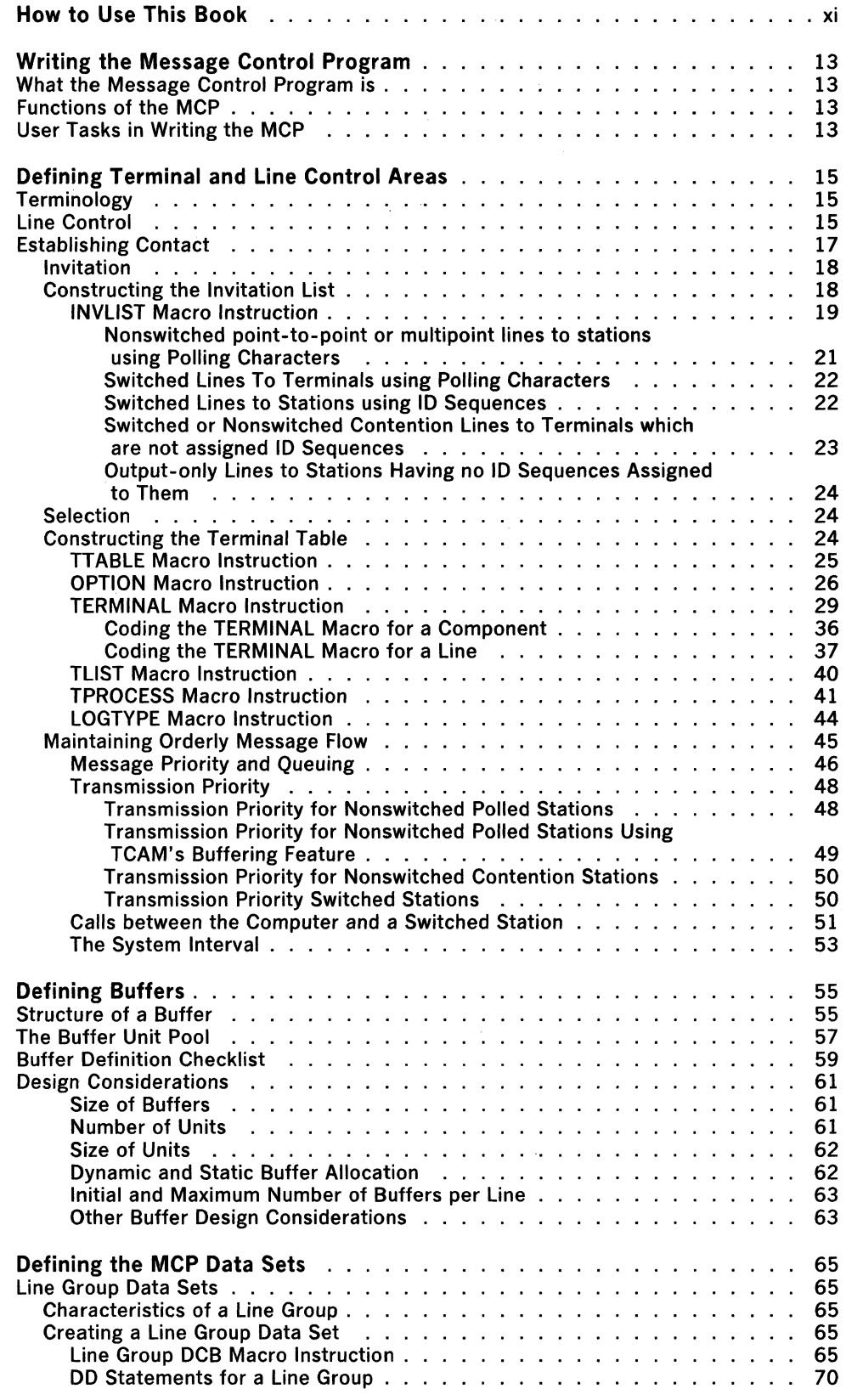

 $\hat{\boldsymbol{\beta}}$ 

 $\mathcal{A}^{\mathcal{A}}$ 

 $\sim$ 

 $\mathcal{A}^{\mathcal{A}}$ 

 $\mathcal{A}^{\mathcal{A}}$ 

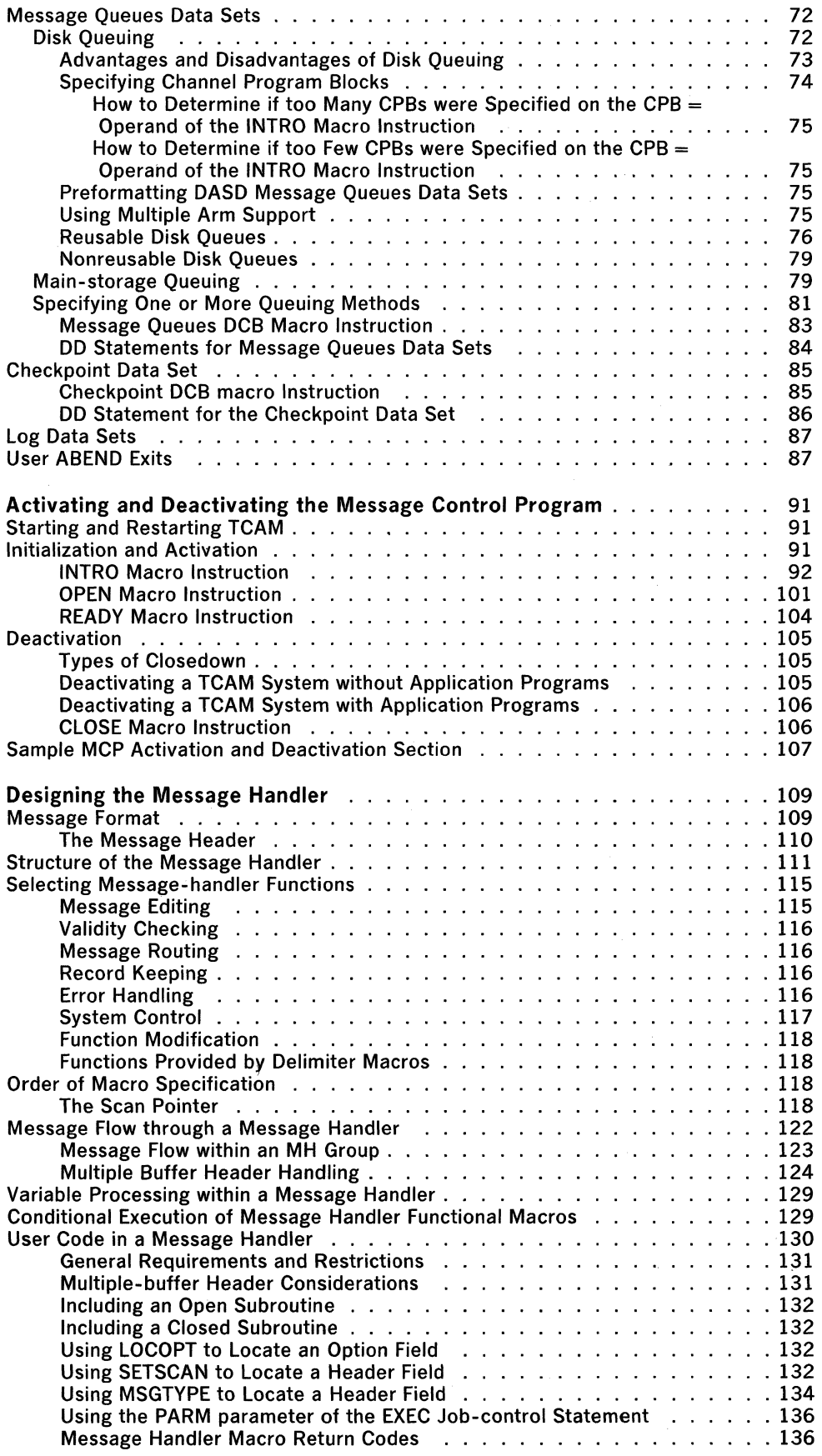

iv  $\frac{1}{2}$ 

 $\mathcal{L}(\mathcal{A})$  and  $\mathcal{L}(\mathcal{A})$ 

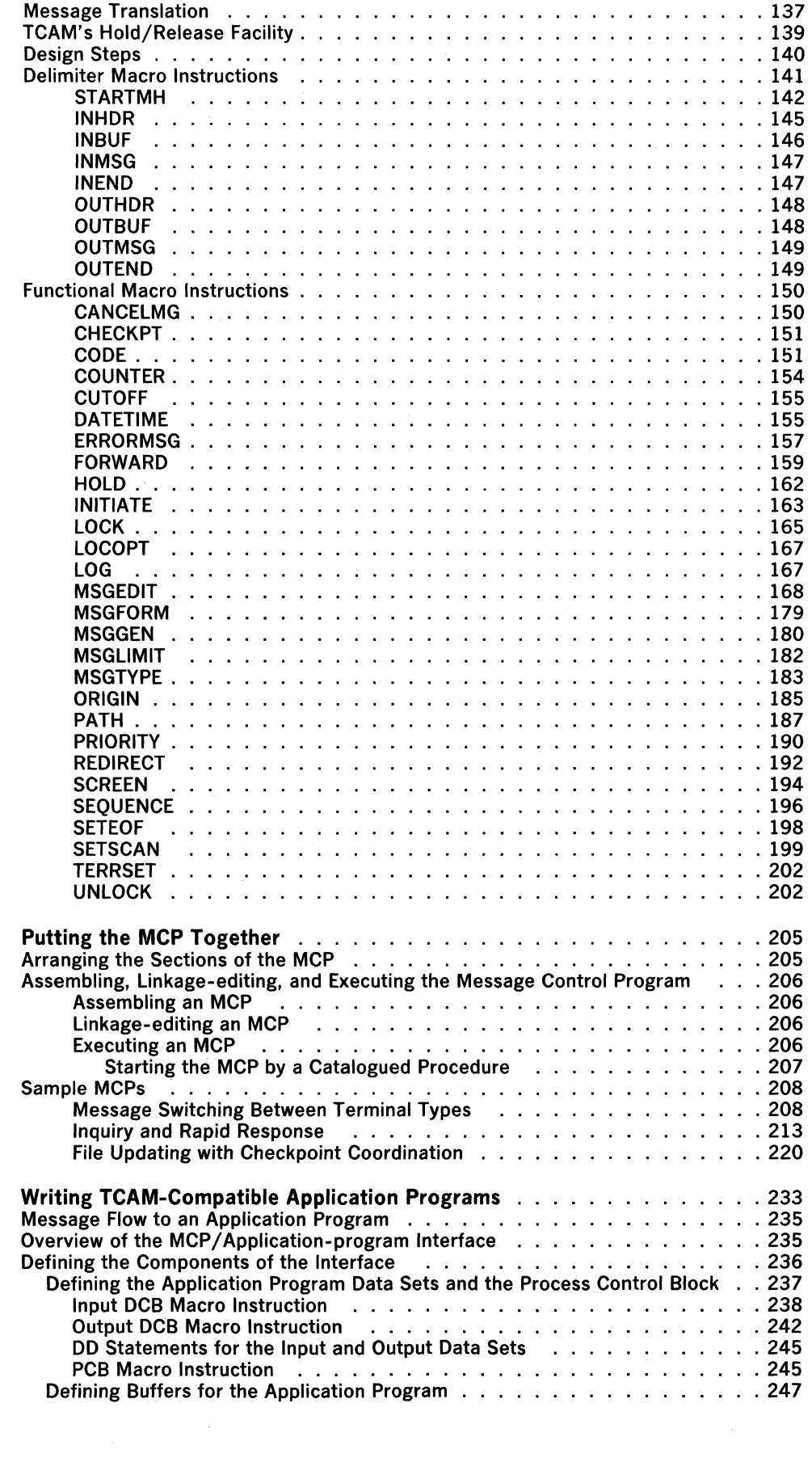

v

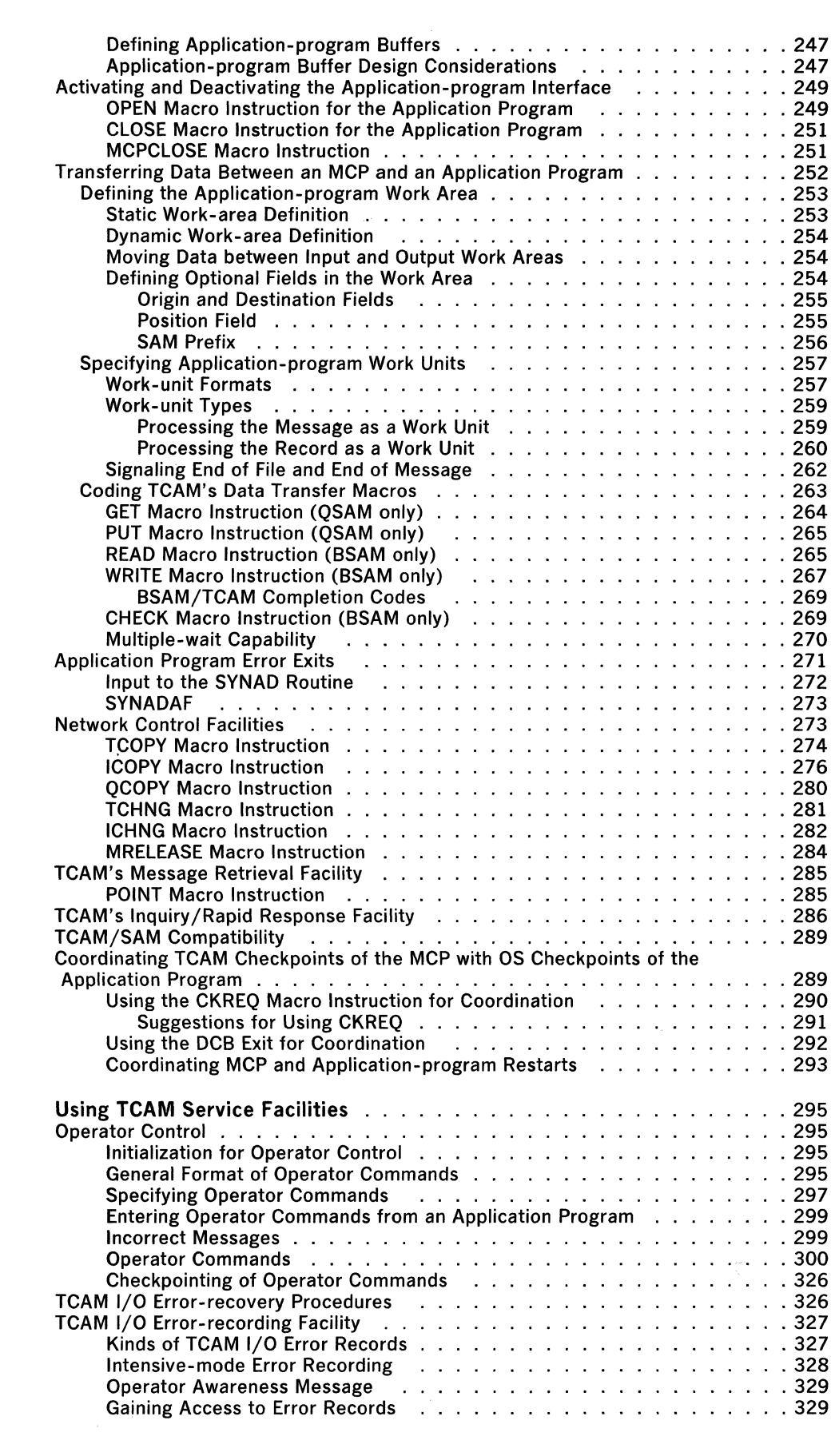

 $\label{eq:2.1} \frac{1}{\sqrt{2}}\left(\frac{1}{\sqrt{2}}\right)^{2} \left(\frac{1}{\sqrt{2}}\right)^{2} \left(\frac{1}{\sqrt{2}}\right)^{2} \left(\frac{1}{\sqrt{2}}\right)^{2} \left(\frac{1}{\sqrt{2}}\right)^{2} \left(\frac{1}{\sqrt{2}}\right)^{2} \left(\frac{1}{\sqrt{2}}\right)^{2} \left(\frac{1}{\sqrt{2}}\right)^{2} \left(\frac{1}{\sqrt{2}}\right)^{2} \left(\frac{1}{\sqrt{2}}\right)^{2} \left(\frac{1}{\sqrt{2}}\right)^{2} \left(\$ 

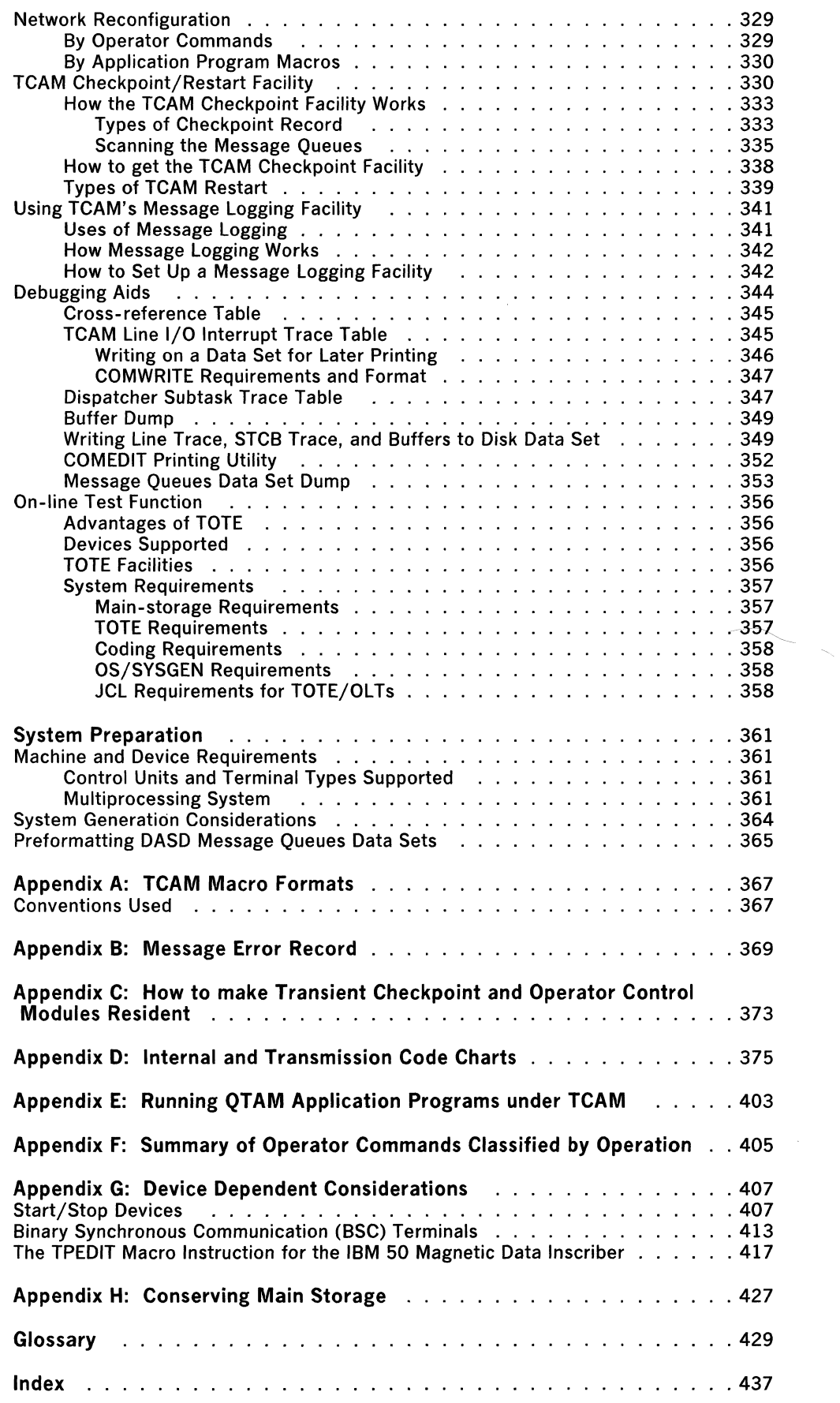

 $\mathcal{A}^{\mathcal{A}}$ 

 $\sim$ 

 $\mathcal{L}(\mathbf{a})$  and  $\mathcal{L}(\mathbf{a})$ 

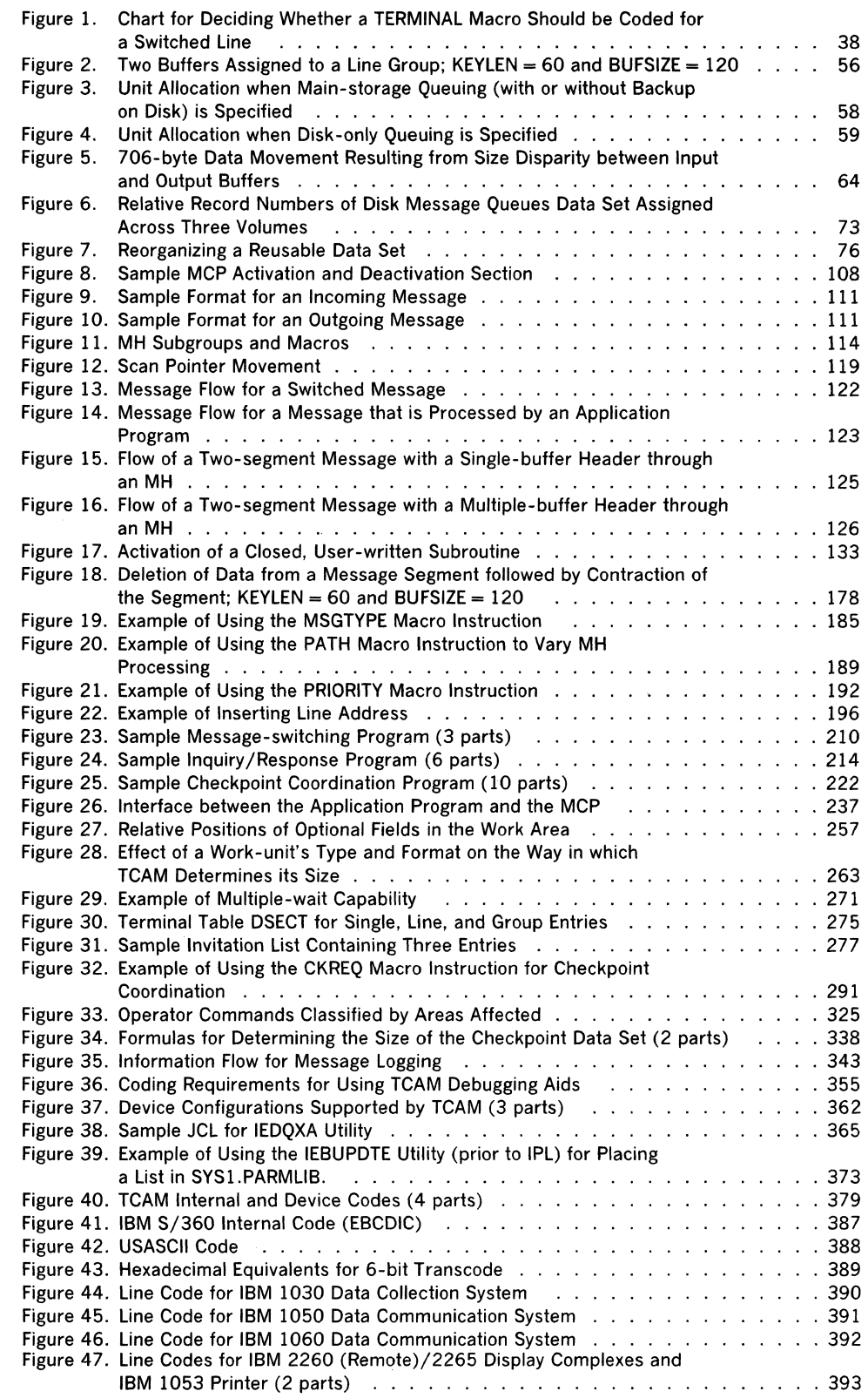

 $\hat{\mathcal{A}}$ 

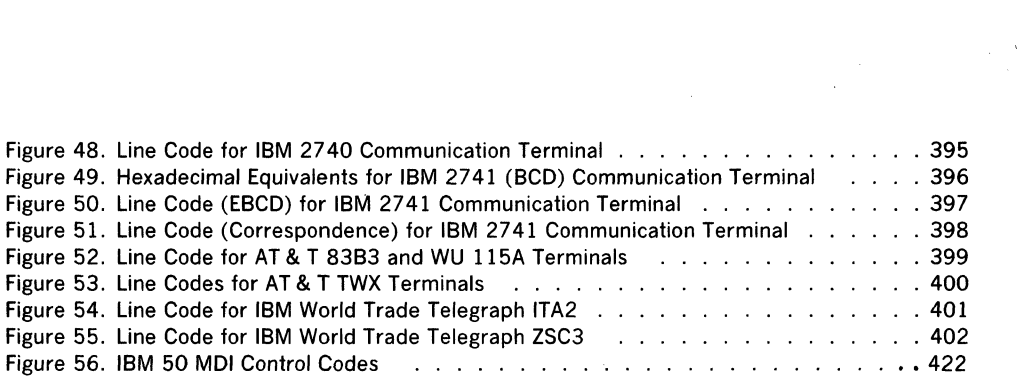

 $\hat{\mathcal{L}}$ 

Macro Directory CANCELMG—150<br>CHECK—269 CHECKPT—151 CKREQ—290 CLOSE Application Program-251 MCP-106 CODE-151 COUNTER-154 CUTOFF-155 DATETIME-155 DCB Checkpoint-85 Input-238 Line Group-65  $Log-87$ Message Queues—83 Output-242 ERRORMSG-157 FORWARD-159 GET-264  $HOLD-162$ ICHNG-282 ICOPY-276 INBUF—146 INEND-147 INHDR-145 INITIATE-163  $INMSG-147$ .INTRO-92 INVLlST-19 LOCK-165 LOCOPT-167 LOG-167 LOGTYPE-44 MCPCLOSE-251 MRELEASE-284 MSGEDIT—168

MSGFORM-179 MSGGEN-180 MSGLIMIT—182 MSGTYPE—183 **OPEN** Application Program-249 MCP-101 OPTlON-26 ORIGIN-185 OUTBUF—148 OUTEND-149 OUTHDR-148 OUTMSG-149 PATH—187 PCB—245 **POINT-285** PRIORITY-190 **PUT-265** QCOPY-280 QSTART-403 **READ-265**  $READV = 104$ REDIRECT-192 SCREEN-194 SEQUENCE-196 SETEOF-198 SETSCAN—199 STARTMH-142 TCHNG-281 TCOPY-274 TERMINAL—29 TERRSET—202 TLlST-40 TPEDIT—417 TPROCESS-41 TTABLE-25 UNLOCK-202 WRITE-267

Operator Command Directory ACTVATED-300 ACTVBOTH-300 AUTOSTOP-301 AUTOSTRT-302 CPRIOPCL-303 DATOPFLD-304 DEBUG-305 DPRIOPCL-307 DSECOPCL-307 ENTERING-308 ERRECORD-308 GOTRACE-310 INACTVTD-311 INTERVAL—311<br>INTRCEPT—312 LNSTATUS-312

x

NOENTRNG-313 NOTRACE-314 NOTRAFIC-315 OPTFIELD-316 POLLDLAY-317 QSTATUS—317 RESMXMIT—318 RLNSTATN-319 STARTLINE-319 STATDISP—320 STOPLlNE-321 STSTATUS-322 SUSPXMIT-323 SYSCLOSE-324 SYSINTVL-324

This book is a reference manual and coding guide for the programmer who must construct or modify a TCAM Message Control Program, or who must write a TCAMcompatible application program. The book assumes familiarity with the overall concepts and structure of TCAM; a good way to achieve this familiarity is to read the *TCAM Concepts and Facilities* publication.

The first seven chapters of the book are concerned with tasks you will encounter in constructing a TCAM Message Control Program (MCP)-such tasks as defining buffers, defining data sets, activating and deactivating an MCP, and actually putting an MCP together. The eighth chapter tells how to make your application programs compatible with a TCAM MCP. Following this is a chapter telling how to use auxiliary services provided by TCAM, such as the checkpoint/restart facility, the operator control capability, and the on-line test function. The final chapter contains information that might be useful in planning and setting up an actual teleprocessing system incorporating TCAM-including TCAM's machine and device requirements, a list of stations supported by TCAM, systemgeneration considerations unique to TCAM, and directions for pre formatting TCAM data sets residing on disk.

Several appendices containing special, helpful information for the system programmer are located in the back of this publication. They include macro instruction formats, transmission code charts, and aids for conversion from QT AM to TCAM. Also of particular interest to the system programmer is the appendix concerning device dependent considerations, which should be read before an MCP is coded. Throughout this publication, wherever a particular device dependency would appear, a reference is made to this appendix instead of listing the individual consideration.

As a first step in familiarizing yourself with this book, look over the table of contents. The book is organized around user tasks, rather than around macros. In defining buffers or terminal- and line-control areas, you must code operands of several macros. If the book were organized around the macros, you would have to look at each operand of each macro to determine which operands pertain to buffer definition, which to terminal- and line-control-area definition, which to incorporating a checkpoint facility, etc. Because the book is organized around tasks, rather than macros, you are saved much of this work. For example, the chapter *Defining Buffers* contains a checklist of those TCAM macro operands having to do with buffer definition. One of the macros mentioned in this checklist happens to be located in the chapter *Activating and Deactivating the Message Control Program,* another is in the chapter *Defining the MCP Data Sets,* a third in the chapter *Defining Terminal and Line Control Areas.* By discussing together those operands having to do with buffers in a section titled *Defining Buffers,* the book saves you the trouble of having to locate these operands yourself when it comes time to design and specify your buffers.

In addition, the task-oriented organization facilitates retrieval of information; to locate information on TCAM's reusable disk queuing scheme you need only relate reusable disk queuing to the task of defining the MCP data sets and look in the table of contents under the chapter-heading *Defining the MCP Data Sets.* Similarly, to locate information on TCAM's checkpoint facility, you need only remember that this is a service facility and look under the chapter-heading *Using TCAM Service Facilities.* Of course, this method of retrieving information by relating it to tasks will work only if you are aware of the tasks we discuss. Each chapter heading shown in the table of contents is the name of one such task.

 $\label{eq:2.1} \frac{1}{\sqrt{2}}\int_{\mathbb{R}^3}\frac{1}{\sqrt{2}}\left(\frac{1}{\sqrt{2}}\right)^2\frac{1}{\sqrt{2}}\left(\frac{1}{\sqrt{2}}\right)^2\frac{1}{\sqrt{2}}\left(\frac{1}{\sqrt{2}}\right)^2\frac{1}{\sqrt{2}}\left(\frac{1}{\sqrt{2}}\right)^2.$ 

 $\langle \rangle$ 

## **Writing the Message Control Program**

## **What the Message Control Program Is**

The Message Control Program (MCP) is a set of routines that identify the teleprocessing network to the IBM System/360 operating system, establish line control required for the various kinds of station and modes of connection, and control the handling and routing of messages in accordance with the user's requirements. Every teleprocessing system operated under TCAM requires one MCP.

The MCP serves as an intermediary between the remote stations, and between a remote station and an application program. Device-dependent input/output operations are performed by TCAM routines in the MCP, based on station and line configurations of the system as specified in the operands of TCAM macro instructions in the MCP.

An MCP is coded using a group of TCAM macro instructions. Coding requirements and restrictions for a TCAM macro are identical to those for any other assembler language macro instruction. Assembler language conventions for coding continuations, comments, symbols, and the length, number and format of operands apply to all TCAM macros.

**Functions of the MCP** 

Depending on the requirements of the user, the TCAM MCP might perform any of the following specific functions:

- Enable and disable communication lines.
- Invite terminals to transmit messages.
- Receive messages from terminals.
- Dynamically assign buffers to incoming messages.
- Handle messages on the basis of user-specified priorities.
- Perform message-editing functions for incoming messages. Among such functions are the following: translating from the transmission code to EBCDIC code; deleting linecontrol characters; inserting time-received and date-received information in the message header; recording the message on a secondary storage medium (logging); inserting or removing user-specified data in the header; maintaining a count of the number of messages received from each station.
- Determine the appropriate destination queue for a message and route the message to that queue.
- Queue the message on the appropriate destination queue.
- Place response messages generated by application programs on queues for subsequent transmission.
- Retrieve messages from destination queues and prepare them for transmission to stations.
- Perform message-editing functions for outgoing messages. Among such functions are the following: placing time-sent and date-sent information in the message header; placing an output sequence number in the header; inserting or removing user-specified data in the header; logging the outgoing message on a secondary storage device; maintaining a count of the number of messages sent to each terminal; inserting line-control characters; translating the message from EBCDIC code to the appropriate transmission code.
- Take periodic checkpoints of the system.
- Provide operator-to-system communications through system control terminals.
- Initiate corrective action when an error or unusual condition is detected.
- Cancel incoming messages containing errors.
- Reroute messages with erroneous header information to a special queue.
- Transmit error messages.

**User Tasks in Writing the MCP** 

As a system programmer concerned with writing a Message Control Program, you will be confronted with five basic tasks:

- l. defining the various terminal and line control areas used by the MCP;
- 2. defining the buffers used by the MCP for handling, queuing and transferring message segments between communication lines and queuing devices;
- 3. defining the data sets referred to by the MCP;
- 4. providing for the activation and deactivation of the MCP data sets;

s. defining the Message Handlers, the sets of routines that examine and process control information in message headers, prepare message segments for forwarding to their destination, and route messages to their proper destinations.

In the next five chapters, we shall consider each of these tasks in detail.

## **Defining Terminal and Line Control Areas**

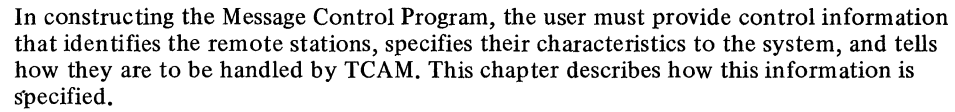

**Terminology**  In the following discussion, the word *computer* refers to the central computer in the TCAM system; this is the computer that contains the Message Control Program. Remote terminals, as well as remote computers, are referred to as *stations.* 

> A *nonswitched line* (also known as a leased or dedicated line) is one over which connections between the computer and remote stations are continuously established. A *switched line* (also known as a dial line) is one over which a direct physical connection between computer and remote station must be established by dialing for data transmission to occur.

A *point-to-point line* connects a single remote station to the computer. Switched lines are considered to be point-to-point. A *multipoint* line connects two or more stations to the computer. For lines to Binary Synchronous (BSC) stations, a line to one station is considered to be multipoint if multipoint BSC data-link control is used on the line.

A *contention line* is one over which the computer and a station may vie for use of the line. Either the computer or a station may "seize" the line, thereby preventing its use by another device on the line until after the device that gained control of the line has transmitted its messages and relinquished control. All TCAM-supported stations not assigned polling or addressing characters, except BSC dial lines, are considered to be contention stations. A *non-contention line* is one for which the computer, using certain user-specified information, determines which station is permitted to enter or accept messages at any particular time.

The computer *sends* a message to a station and *receives* a message from a station; sending and receiving are functions of the computer.

A station *enters* a message to be transmitted to the computer and *accepts* a message transmitted to it from the computer; entering and accepting are functions of a station.

**Line Control** 

 $\big)$ 

Just as a computing system, with its variety of peripheral input/output equipment, requires some means to coordinate the functioning of the various parts, the variety of I/O equipment comprising a teleprocessing system requires a discipline to effectively manage the flow of message traffic. A significant difference should be noted, however. In a conventional computing system, the various I/O devices are at the service of the programmer; the requirements of his program and the characteristics of the data to be processed largely determine which input and output devices are to be activated and when. Moreover, the I/O devices are within reach of the computer operator; he can intervene when a device malfunctions to correct the condition or to assign a different device. In a teleprocessing system, on the other hand, the central computer receives data at random from remote stations, and the operator at the central computer cannot exercise any direct control over remote stations. He cannot, for example, correct a malfunctioning device at a remote station.

A further distinction between a computing system and a teleprocessing system lies in the handling of errors in data. With current techniques for transmitting data over long distances, errors can be introduced into message data by unavoidable transient line conditions such as crosstalk and lightning strikes. Transmission errors occur much less often in a computing system. A discipline for a teleprocessing system must accommodate the facility to detect transmission errors and, when possible, to correct them (as by retransmitting the message containing the errors). If the error cannot be recovered from, its occurrence must be signaled to the user program so that appropriate action can be taken.

The scheme of operating procedures and signals by which a teleprocessing system is controlled is called *line control* (for binary synchronous communications, the term data link control is often used). A line control scheme must consider the functional characteristics and capabilities of the equipment and communication lines comprising the system,

as well as the operational requirements of the system. Some specific factors that line control must consider are: How is contact to be established between a sending and a receiving station? How is a message to be directed to a specific station on a multistation line? What if two stations try to send at the same time? What should be done if a station fails to respond to a message?

Line control can be classified in two ways. The first way is by the transmission technique (start-stop or binary synchronous) used for the line under consideration. With each of these techniques is associated a set of control characters and rules for their use to effect the needed functions. Some of the control characters are used for both start-stop and BSC transmission, while others are peculiar to one or the other of the transmission techniques. For a discussion of these transmission techniques, see the *TCAM Concepts and Facilities* publication.

The second way in which line control can be classified is by the communication line configuration with which it is used. For example, line control for a switched line differs from that for a nonswitched line in the way in which initial contact is made.

While the general capabilities and functions of a given line control scheme are identified in terms of transmission technique and line configuration, individual variations in capability and function arise from differences in the kind of stations to be controlled, and by the presence or absence in the stations of certain features. For example, a given line control scheme may include the control characters needed to indicate occurrence of a transmission error and to request automatic retransmission, but some types of station equipment using that line control scheme may not be capable of error checking or automatic retransmission. Generally speaking, all stations connected to a given line must be designed to use the same line control scheme, and where a certain capability is provided by some stations but not by others, the capability cannot be used.

It is not necessary for the TCAM programmer to specify the line control scheme to be used for a given line; this information is provided implicitly at system generation time, and at assembly time in the DCB macro instruction for the line group of which the given line is a member, and in the TERMINAL macro instructions for the stations on the line. The programmer must, however, have a general understanding of line control concepts to correctly structure that portion of his program involved in message transmission, and to decide intelligently how to deal with line-control characters in his message.

For start-stop stations, the line-control characters recognized by TCAM are EOA and EOB. For BSC stations, the line-control characters recognized by TCAM are STX, ETB and ETX. TCAM removes all of these line-control characters except the EOT from incoming messages if the LC= operand of the STARTMH macro is coded LC=OUT, and leaves them in incoming messages if the LC= operand is coded LC=IN (except that linecontrol characters are always removed from incoming messages in transparent mode). TCAM inserts line-control characters into outgoing messages if the MSGFORM macro is coded in the outheader subgroup of the Message Handler handling the outgoing message.

If the station that enters the message and the stations that are to accept it are either all similar start-stop or all BSC, and if the user does not wish to change the size of physical blocks of data in the message (if the message is divided into such blocks by EOB or ETB line-control characters), then line-control characters may be left in the message. If the originating and destination stations use different line codes, then the CODE macro must be issued at appropriate places in the MH so that TCAM can translate the message from the line code for the originating station to EBCDIC, then to the line code for the destination station. TCAM's translation tables are set up so that line-control characters for an originating station using one line code are translated into satisfactory characters in the line code for the destination station, provided that the originating station and the destination station are either both similar start-stop or both BSC.

Line control may be left in a message that is processed by a TCAM application program; of course, the user code in the application program will have to take account of linecontrol characters if they are left in the message.

For a message sent between a start-stop and a BSC station, whether directly or via an application program, the conversion of line-control characters by TCAM's translation tables is less likely to be satisfactory. Figure 40 in *Appendix D* is a chart showing the line-code equivalents of EBCDIC graphic and control characters for each station supported by TCAM. This chart may be used to determine the character to which TCAM's translation tables will translate an incoming character. For example, an incoming ETB character from a BSC station using EBCDIC line code, if left in the message, will be translated to an EOB character if TCAM's 1050 translation table is used to translate the message from EBCDIC to 1050 line code. (The translation table to be utilized by TCAM is specified by means of the TRANS= operand of the line group DCB macro, while the CODE macro causes translation to be performed and may be used to override the translation table specified in the DCB.)

If the user switching messages between stations having different line codes is satisfied with the equivalent characters provided by TCAM's translation tables, and if he is satisfied with the size of the physical blocks (if any) in his message, he may leave line-control characters in his message; otherwise, he should remove line-control characters from the incoming message by specifying LC=OUT in his STARTMH macro, and insert appropriate line-control characters in his outgoing message by coding a MSGFORM macro in the outgoing group of the Message Handler handling the message.

Operands of MSGFORM permit the user to specify fixed outgoing blocking factors, some of which may be overridden on a terminal-by-terminal basis. The user who wishes to specify physical blocks of data that differ in length within the same message may do so by inserting the appropriate line-control characters in his outgoing message by means of the MSGEDIT macro.

TCAM does not consider the BSC ITB control character to be a line-control character, and does not remove it from incoming messages when LC=OUT is coded in the STARTMH macro. However, the MSGEDIT macro may be used to remove and insert ITB characters, and the BLOCK= operand of the MSGFORM macro may be used to specify a fixed interval at which ITB characters are to be inserted by TCAM into outgoing messages.

For binary synchronous (BSC) stations, another transmission variable involves the treatment of line-control characters in a message. BSC messages may be transmitted in transparent mode or in nontransparent mode.

The *transparent mode* is a type of BSC transmission in which message segments may include certain normally restricted data-link control characters, which are transmitted as ordinary data and not as effective control characters; the only effective data-link control characters transmitted when a message is in transparent mode are those preceded by a DLE data-link character. Transparent mode is useful in transmitting messages containing binary data, fixed- and floating-point data, packed decimal digits, source programs, and object programs, because with such messages the binary structure of a character may be the same as that for a data-link control character.

When a message in transparent mode arrives at the computer, TCAM automatically removes the two initial line-control characters and all effective ETB and ETX control characters. All DLE STX sequences are also removed, except those immediately following an ITB. These characters are removed whether or not LC=OUT is coded in the STARTMH macro. If the user wishes to place a message in transparent mode before sending it to a BSC station, he issues a MSGFORM macro specifying SENDTRP=YES in the outheader subgroup handling messages for that station.

In *non transparent mode,* all line-control characters are treated as such, and line control is handled as it is for start-stop stations.

In deciding whether to remove and insert line-control characters, and whether messages to BSC stations are to be in transparent mode, the TCAM programmer is concerned with line control at the character level. On a more general basis, he must make decisions regarding those line-control functions used by TCAM to establish contact between the computer and remote stations, and those functions used to maintain an orderly flow of message traffic. The rest of this chapter contains information that will help him to make and to implement these decisions.

### **Establishing Contact**

With TCAM, contact for the purpose of message transmission may be established in several ways, depending upon the line configuration and the stations involved. Contact is always established under the control of the central computer, which performs (in the channel) a number of set-up or preparatory operations, which are followed by either a Read or a Write operation on the line (except when the set-up operations determine that

the remote station is not free to enter or accept data, in which case no message transmission occurs).

In this publication, when contact is established for the purpose of receiving data from a station, the process is called *invitation;* when contact precedes the sending of data to a station, the process of establishing contact is called *selection.* Selection is performed when the central computer has a message to send to a station; invitation is performed to give a station the opp'ortunity to enter a message if it has one ready (in some cases of invitation, the station initiates contact with the computer to enter a message and the computer completes the invitation process).

There are two forms of invitation, that involving *contention* (with or without identification sequence exchange) and that involving *polling.* 

In a TCAM system either the computer or a station on a point-to-point contention line can bid for use of the line so that it can send a message to another device. In some configurations, it is possible for both computer and station to simultaneously bid for the line; when this happens, the computer and station are said to contend with each other (hence the name *contention line).* 

For contention-type stations, *invitation* by TCAM means that TCAM gives the station an opportunity to enter data, that is, TCAM "listens" on the line for a signal from the station indicating that the station wishes to enter a message.

The alternative to the contention form of invitation involves a system in which the central computer periodically examines each active entry in an invitation list (discussed below) of remote stations, and invites each station to enter any input messages it has ready. Each station in the list has a unique identifier, usually consisting of one or two characters which cause that station, and no other, to respond. The process of contacting each remote station in this manner is called *polling,* and the station identifiers are called *polling characters.* Often, the first polling character identifies the station and the second identifies a particular component of the station.

For polled nonswitched lines, TCAM commences invitation by polling the first station listed in the invitation list for the line. (If the line is point-to-point, the first will be the only station on it, and the invitation list for the line need contain only one entry.) TCAM uses polling characters unique to each station to ask each if it has a message to send. If the response is negative, or if there is no response (i.e., if the station is down), the polling characters for the next station listed are sent; this process is repeated until a station responds positively by entering a message. Such a station is permitted to enter any messages it may have ready for the computer and may be sent any messages that are queued for it (see *Transmission Priority* in this chapter for a discussion of when sending to a station may occur relative to receiving). After all messages are entered, the computer interrogates the next station in the invitation list. After all the active stations in an invitation list for a given polled line have been invited to enter a message, a delay equal to the number of seconds specified in the INTVL= operand of the DCB macro for the line group may be observed to allow for sending before polling is restarted at the beginning of the list; if this operand is omitted, no delay occurs. The polling interval reduces unproductive polling on lines that are not used continually.

For nonswitched polled lines, the computer initiates contact with the stations. However, for switched lines the station may initiate the contact by successfully dialing the computer. The polling function in this case consists only of sending the polling characters to the station that initiates the contact. The station responds by entering one or more messages. The computer sends the polling characters after each message is received.

It is possible for the computer to dial some types of polled stations on switched lines. The user may specify computer-initiated contact by coding certain operands of the TERMINAL macro, discussed below. In this case, the polling characters for the station are sent once contact has been established and all messages queued for the station have been transmitted.

**Constructing the Invitation List** 

A TCAM system maintains control of invitation by means of an invitation list for each line. An invitation list is created by means of an INVLlST macro instruction.

**Invitation** 

INVLlST Macro Instruction

#### The INVLlST macro

- $\bullet$  generates the invitation list for a line;
- specifies active and inactive invitation list entries;
- is required for each line in the system (though the same INVLIST macro may be sufficient for more than one output-only line);
- is specified following the macros defining the terminal table.

One INVLlST macro must be issued for each line in the system, with the exception of output-only lines to stations that do not use invitation sequences; a single INVLIST macro is sufficient for all such output-only lines. The names of all INVLIST macros for the lines in a line group must be specified, by ascending relative line number, in the INVLIST= operand of the DCB macro for the line group.

For each station on a line, the INVLlST macro creates an invitation list entry that contains the invitation characters for the station (the polling characters for polled stations, or the identification sequence assigned to TWX, World Trade, and switched BSC stations using such a sequence). See *Appendix* G. *Device Dependent Considerations,* for particular invitation list specifications for the:

- 2260 Display Stations, both local and remote;
- 2740 Communications Terminal with the Station Control or Station Control and Checking feature;<br>BSC terminals;
- 
- 2740 Communications Terminal with the Transmit Control or Transmit Control and Checking feature;<br>TWX terminals;
- 
- 7770 Audio Response Unit, Model 3.

No invitation characters are present in entries for contention terminals not assigned identification sequences.

The INVLIST macro has the following format:

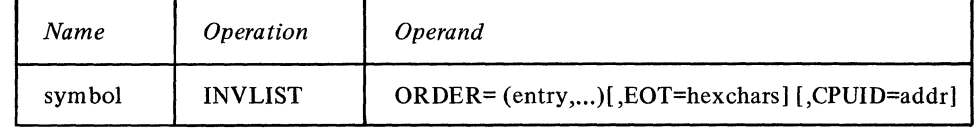

Function: Specifies the name of the macro and of the invitation list for the line. Default: None. This name must be specified.

Format: Must conform to the rules for assembler language symbols (see the *symbol* entry in the *Glossary).* 

Notes: This name must be the same as a name specified by the INVLIST= operand of the DCB macro for the line group containing this line.

Function: Specifies the invitation list entries for the line.

Default: None. For all output-only lines to stations having no ID sequence assigned to them, specification optional. For all other cases, this operand must be specified. Format: The exact manner in which each entry is coded is described below. A maximum of 200 entries may be coded.

Notes: For polled lines, there must be at least one entry for each station that can enter messages on the line. Entries are specified iu the order in which the stations are to be invited to send messages.

Function: Specifies the EOT line-control character for the stations on this line. Default: None. For lines to multipoint BSC stations, this operand must be specified. For all other cases, this operand must not be specified. Format: A single hexadecimal character, unframed, in the transmission-code

representation.

Notes: Appropriate EOT characters are as follows:

- for EBCDIC: 37<br>for ASCII: 04
- 
- $\bullet$  for 6-bit Transcode: 1E

symbol

ORDER= (entry....)

EOT= hexchars

#### Example:

For a line to multipoint BSC stations using ASCII as their transmission code, this operand would be coded as follows:

#### $EOT=04$

where 04 is the ASCII transmission code representation of the EOT control character, in hexadecimal notation.

*Function:* Specifies the name of a field containing the ID sequence assigned to the computer.

*Default:* None. For switched lines to stations using ID sequences, when the computer is expected to exchange ID sequences with stations on the line when calls are made, this operand must be specified. For all other cases, specification optional. *Format:* Must conform to the rules for assembler language symbols.

*Notes:* The field named by *addr* should consist of a length byte, specifying in binary form the number of characters in the computer ID sequence, followed by the ID sequence itself in line code. For more information on ID sequences, see *Switched Lines to Stations Using ID Sequences* below. This operand also specifies the invitation message for adio terminals.

Example:

For a switched line to stations using ID sequences and EBCDIC line code, this operand might be coded as follows:

#### CPUID=CPUNAME

Somewhere within the same area of addressability in the MCP the following field might be defined:

### CPUNAME DC X '04' DC X'D5D6D3CI'

Here, X'04' is the hexadecimal number of bytes in the rest of the field, while X'D5D6D3C I' is the EBCDIC character sequence NOLA in hexadecimal notation.

Each entry specified as a sub operand of the ORDER= operand consists of a station or line name, an indicator that determines whether the station represented by the entry is initially capable of entering messages, and a sequence of invitation characters.

The station name must be the name of the TERMINAL macro for the station being entered in the list.

The indicators to distinguish active from inactive entries are as follows:

+ indicates that the station represented by the entry is initially activated for entering messages.

- indicates that the station represented by the entry is not initially activated for entering messages.

Entries may be activated or deactivated for entering, accepting or both, by means of various operator commands or by an ICHNG macro issued in an application program. When polling is used as the method of invitation, only stations that are activated for entering are polled.

Following the indicator in an entry are the invitation characters for the station. These will be either polling characters or an identification sequence. Invitation characters are generally assigned to a station when it is installed. For information on whether a particular station can be assigned identification or polling characters, consult the hardware manual for that station. Invitation characters are specified in transmission-code representations, converted to hexadecimal notation. (For conversion tables, see *Appendix G).* Each group of invitation characters in a list must be of the same length.

An invitation list entry might be coded as follows:

NYC+E40D

Here NYC is the name of an IBM 1050 terminal in New York City, + indicates that this entry is active for entering messages, and E40D is the IBM 1050 transmission code representation of the polling characters B6 in hexadecimal notation.

*NOTE:* Because the operand field of a macro is limited to 255 characters, TCAM provides a facility to specify additional INVLIST entries if necessary. A comma placed as the last character of the last entry field; i.e.,

ORDER= (entry,entry, ... entry,)

indicates a continuation of the macro. The next source statement would then be coded

INVLIST ORDER= $(entry, entry, ...)$ 

There is no limit (other than the maximum of 200 entries that may be specified) on the number of continuation statements used.

The exact manner in which the INVLlST macro is coded depends upon the line configuration and upon station features. The following paragraphs describe the possible ways in which INVLlST may be coded.

Nonswitched point-to-point or multipoint lines to stations using polling characters Issue one INVLlST macro for each such line, and code at least one entry for each station (active and inactive) on the line. Each entry should include the terminal name, the activej inactive-entry indicator, and the polling characters assigned to the terminal. If a terminal is to be polled more than once in one pass through the invitation list, specify more than one entry for this terminal-the terminal will be polled once for each active entry specified. To poll a specific component of a terminal, specify the second polling character, which identifies that component.

#### Example 1:

The following INVLlST macro creates the required invitation list for a nonswitched multipoint line having three IBM 1050s as terminals.

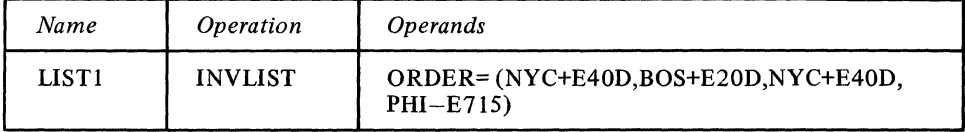

TCAM uses the invitation list created by this macro to poll the IBM 1050 terminals located in New York City (NYC), Boston (BOS), and (again) New York City, in that order. The New York City terminal is polled twice as often as the Boston terminal. The Philadelphia terminal (PHI) is inactive until activated by the operator control facility or by an ICHNG macro issued in an application program. E40D, E20D, and E715 are the IBM 1050 transmission code representations of the polling characters B6, A6, and CO, respectively, in hexadecimal notation.  $+$  means the terminal is initially active;  $-$  means the terminal is initially inactive.

#### Example 2:

The following INVLlST macro creates the invitation list for a nonswitched multipoint line having one BSC IBM 2780 and one BSC IBM 1130, using the Auto Poll hardware feature.

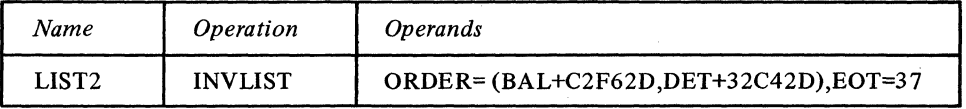

TCAM uses the invitation list created by this macro to autopoll an IBM 2780 located in Baltimore (BAL) and an IBM 1130 located in Detroit (DET), in that order. The transmission code for the terminals being autopolled is EBCDIC; the C2F6 and C4 are the hexadecimal-notation form of the EBCDIC representation of the polling characters B6 and D, respectively. The 2D ending each entry is the hexadecimal-notation form of the EBCDIC representation of the ENQ line-control character, which must be included with all BSC polling sequences. The "32" in the Detroit entry is the hexadecimal-notation form of the EBCDIC SYN character, used to pad the DET polling sequence to the length of the BAL sequence. The EOT= operand presents the hexadecimal form of the EBCDIC EOT character; it must follow all entries in an INVLIST macro for autopolled terminals using EBCDIC transmission code.

### Switched lines to terminals using polling characters

Issue one INVLIST macro for each such line. Polling characters for all polled terminals assigned to a switched line (by means of each terminal's TERMINAL macro, described below) must be identical. Since all terminals assigned to the same line have the same polling characters, it is necessary to code only one representative entry as the operand of the INVLIST macro for a line; this entry names anyone of the terminals assigned to the line, and gives the polling characters for all terminals assigned to the line. If a TERMINAL macro with the operand UTERM=YES is issued for the line, code the name of that TERMINAL macro, rather than the name of a terminal, in the representative entry.

#### Example:

The following INVLIST macro creates the invitation list for a switched line having three polled IBM 1050 terminals (NYC, BOS, and PHI) assigned to it.

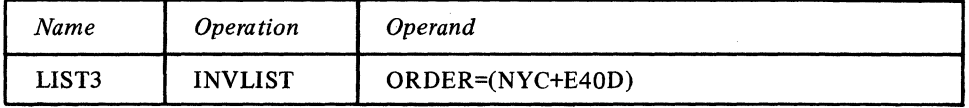

Whenever one of the three terminals calls in (or is called), TCAM uses the polling characters represented in hexadecimal notation by E40D to invite it to enter a message. E40D is the IBM 1050 transmission code representation of the polling characters B6, in hexadecimal notation.

Note that only one of the three terminals is used to create the entry in the invitation list. If this entry were inactive (i.e., if  $-$  rather than  $+$  were coded), none of the three terminals assigned to the line could enter messages.

#### Switched lines to stations using ID sequences

Issue one INVLIST macro for each such line. Code one entry for each ID sequence assigned to one or more stations on the line, and code the CPUID= operand if the computer is assigned an ID sequence. Each ID sequence is entered in its transmission code representation, converted to hexadecimal notation. No framing characters or quotes are used.

If each station assigned to a switched line has its own unique ID sequence, then one entry is coded for each station. Each entry consists of the station name, the aetive/ inactive-entry indicator, and the ID sequence assigned to the station. (See Example 1 below.)

If two or more stations assigned to a switched line share the same ID sequence, then one entry is coded for each different ID sequence assigned to a station or stations on the line. If a TERMINAL macro specifying UTERM=YES is issued for the line, then each entry consists of the name of the TERMINAL macro, the active/inactive-entry indicator, and an ' ID sequence. If no such TERMINAL macro is issued, then each entry consists of the name of a representative station using the ID sequence mentioned in this entry, the active/inactive-entry indicator, and an ID sequence. (See Example 2 below. For guidance on when to code a TERMINAL macro using UTERM=YES, see the discussion of the TERMINAL macro.)

*NOTE:* If a switched station calls in and enters an ID sequence, TCAM uses the ID sequence to establish the origin of messages entered by the station. If a switched station assigned a non-unique ID sequence and represented by an invitation-list entry specifying the name of a TERMINAL macro coded for a line calls in and fails to identify itself by means of an origin field in a message header, the station will not receive any messages during the call (because TCAM does not know whose messages to send unless there are messages queued for the line). If a switched station assigned a non-unique ID sequence and represented by an invitation-list entry specifying the name of a representative station using the ID sequence calls in and fails to identify itself by means of an origin field in a message header, during the call the station receives those messages queued for the station named in the invitation-list entry, even if the calling station and the station named in the invitation-list entry are two different stations.

If a switched station calis in and enters an ID sequence, TCAM searches for the ID sequence in the invitation list associated with the line on which the station called in. If the ID sequence is not found in an entry in the invitation list for this line, TCAM conducts a search of the invitation lists for any lines in this line group which have a higher relative line number than that assigned to the line over which the station called in. TCAM searches these invitation lists according to ascending relative line number until either the ID sequence is found in a list or the invitation list for the highest-numbered line in the line group has been searched. If the ID sequence is found, TCAM assumes that the station associated with that ID sequence in the invitation list is the calling station, and maintains the connection. If the ID sequence is not found, TCAM breaks the connection with the calling station, thereby freeing the line.

#### Example 1:

The following INVLlST macro creates the invitation list for a switched line having three IBM 2770 terminals (named NYC, BOS, PHI) assigned to it. Each of these terminals is assigned a unique ID sequence; that for NYC is AA, that for BOS is BB, while that for PHI is CC. PHI is not to be initially eligible for entering data. The computer is assigned the ID sequence POKl. The stations use EBCDIC line code.

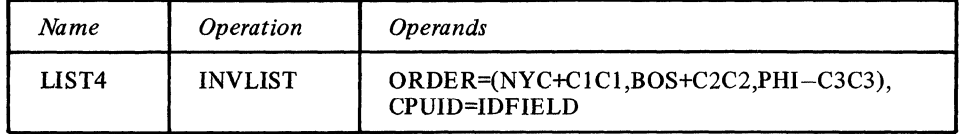

Here CICI, C2C2, and C3C3 are the EBCDIC transmission-code representations of the ID sequences AA, BB, and CC, respectively, in hexadecimal notation. Somewhere within the same area of addressability in the MCP the following field is defined:

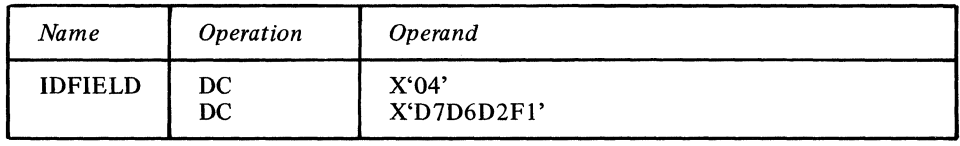

Here, 04 is the hexadecimal length of the rest of the field. D7D6D2F I is the EBCDIC representation of the ID sequence POKI, in hexadecimal notation.

#### Example 2:

The following INVLIST macro creates the invitation list for a switched line having six IBM 1130 stations assigned to it. Three of these stations are assigned the ID sequence BATCHI, while the remaining three are assigned the ID sequence BATCH2. The computer is assigned the ID sequence RAL. The stations used EBCDIC transmission code. A TERMINAL macro with UTERM=YES specified, named RELLN3, has been issued for this line.

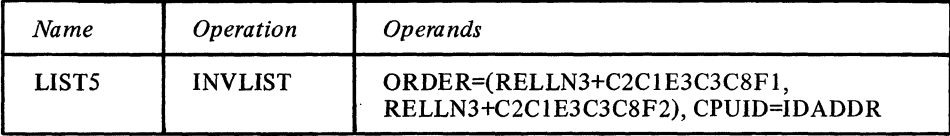

Here, C2C1E3C3C8F1 and C2C1E3C3C8F2 are the EBCDIC transmission-code representations of the ID sequences BATCHl and BATCH2, respectively, in hexadecimal notation. Somewhere in the MCP the following field is defined:

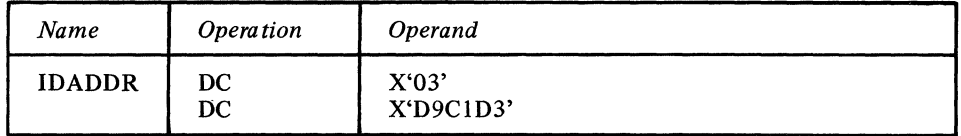

Here, 03 is the hexadecimal length of the rest of the field. D9C1D3 is the EBCDIC transmission-code representation of the ID sequence RAL, in hexadecimal notation.

Switched or nonswitched contention lines to terminals not assigned ID sequences If only one station is assigned to the line, include in the entry portion of the macro the station name and the active/inactive indicator. If more than one station is assigned to the line, include in the entry portion of the macro the name of a representative station and

the active/inactive indicator.

For IBM 2740 Basic and IBM 2780 stations for which equal priority is specified in the line group DCB macro, include in the entry portion of the macro the station name, the active/inactive indicator, and, optionally, a single dummy polling character in hexadecimal notation (any character will do).

#### Example:

The following INVLIST macro creates the invitation list for a nonswitched line to an IBM 2740 Basic terminal in New York City (NYC).

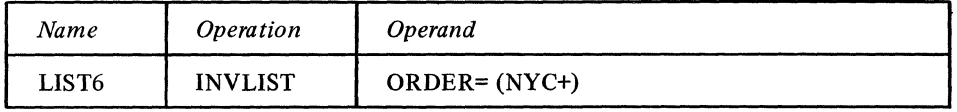

Output-only lines to stations having no ID sequences assigned to them.

Issue one INVLIST macro to serve all such lines; the name of this macro should be specified in the INVLIST= operand of the DCB macro for each output-only line group. No operand is coded for this INVLAST macro. (Stations having ID sequences assigned to them must appear as entries in the INVLIST macro for their line, regardless of whether or not the line is output-only.)

#### Example:

The following INVLIST macro creates the invitation list for all output-only lines to stations having no ID sequences assigned to them.

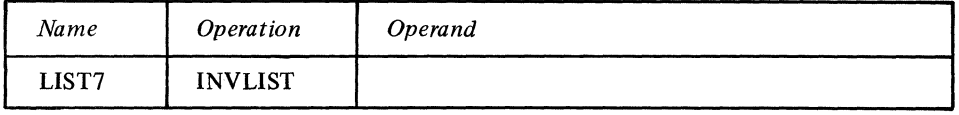

**Selection** 

*Selection* is the process by which contact is established between the computer and a station for the purpose of transmitting data from the computer to the station.

As is 'the case with invitation, there are basically two forms of selection. One of these is used with contention stations (which mayor may not be equipped with a feature permitting identification sequence exchange), while the other involves transmission by the computer of addressing characters (similar to polling characters) to a station preparatory . to sending the station a message. Response to the transmission of these characters indicates whether the terminal can accept the message.

The contention form of selection is similar to the contention form of invitation, described above. When the computer has a message to send to a contention station, it waits until the line is free of traffic and then seizes it; once it has control of the line, the computer merely sends the message to the terminal.

When addressing characters are used in selection, the selection process is closely related to the polling form of invitation, described above. That is, the flow of messages to and from a station is controlled by the computer according to an orderly scheme. The nature of this scheme is discussed in the section *Maintaining Orderly Message Flow\_* Addressing characters are defined in the TERMINAL macro.

#### **Constructing the Terminal Table** In selecting a station or application program, TCAM uses information provided by TCAM macros at assembly time and stored in control areas. The control areas used in selection all depend upon the terminal table. The *terminal table* consists of blocks of information about each station and application program; each such block is called a *terminal entry.*

There are eight types of terminal entry:

- A *single entry* in the terminal table defines a single station. A single entry is created by means of a TERMINAL macro; one such entry must be created for each station in the system that is not defined by a group or line entry (see below).
- A *group entry* represents a group of terminals on a line that have the Group Code hardware feature; specification of a single set of unique addressing characters results in simultaneous transmission of a message to all terminals in the group. If a terminal that is a member of a group is also to be addressed individually, or is to be polled, it must

also be represented by a single entry. A group entry is defined by a TERMINAL macro and is for output only.

- A *component entry* defines a component of a station that may be individually addressed-for example, a card reader or a printer on an IBM 1050 station. If more than one component of a station may be individually addressed, a component entry may be required for each. A component entry is defined by a TERMINAL macro.
- A *line entry* defines a switched line that is used for input or input/output operations. The line entry is used to supply device characteristics for stations that call in on a switched line before they identify themselves (by the origin field in a message header, as checked by an ORIGIN macro in the Message Handler), and for stations that call in and never identify themselves. The entry is defined by a TERMINAL macro specifying UTERM=YES.
- A *distribution list entry* contains a list of pointers to single, group, cascade or process entries. When a message or FORWARD macro contains the list name as its destination code, TCAM sends the message by separate transmissions to all stations indicated by the list. Each station on the list must have a corresponding single or group entry in the terminal table. A distribution list entry is defined by a TLIST macro.
- A *cascade list* entry contains a list of pointers to single, group, or process entries. When a message or FORWARD macro contains the list name as its destination code, the message is queued to be sent to that single valid station or opened process entry in the list that has the least number of messages queued for it. A valid station is one that is capable of accepting a message, and that is on a line for which the line group data set has been opened. If more than one valid station has the smallest number of messages queued, the message is queued for the first of these. If no station is valid or if all queues are of the same length, the message is queued for the first station in the list. A cascade entry is defined by a TLIST macro.
- A *process entry* represents an application program. One process entry must be defined for each queue to which an application program can issue a GET or READ and at least one must be defined for all PUTs or WRITEs from the same application program. One open input or output DCB in the application program is associated with each process entry. A process entry is defined by a TPROCESS macro.
- A *logtype entry* represents a queue of complete messages for a logging medium. A logtype entry is defined by a LOGTYPE macro.

The size, structure, and contents of the terminal table depend upon information provided by the user through the TTABLE, OPTION, TERMINAL, TLIST, TPROCESS, and LOGTYPE macro instructions. These macros are described in this chapter.

Macro instructions defining the terminal table are coded as a group. For an example of a coding sequence for a terminal table, see the chapter *Putting the MCP Together.* 

#### **TTABlE** Macro Instruction The TTABLE macro:

- defines the start of a terminal table,
- names the last entry in the table,<br>• is required as the first macro defi-
- is required as the first macro defining the terminal table,<br>• is issued only once.
- is issued only once.

An operand of TTABLE specifies the name of the last macro issued in the section of code defining the terminal table; thus, TTABLE defines the beginning and end of the terminal table coding section. The TTABLE macro must be followed immediately by the macros defining the terminal table.

The TTABLE macro has the following format:

٦

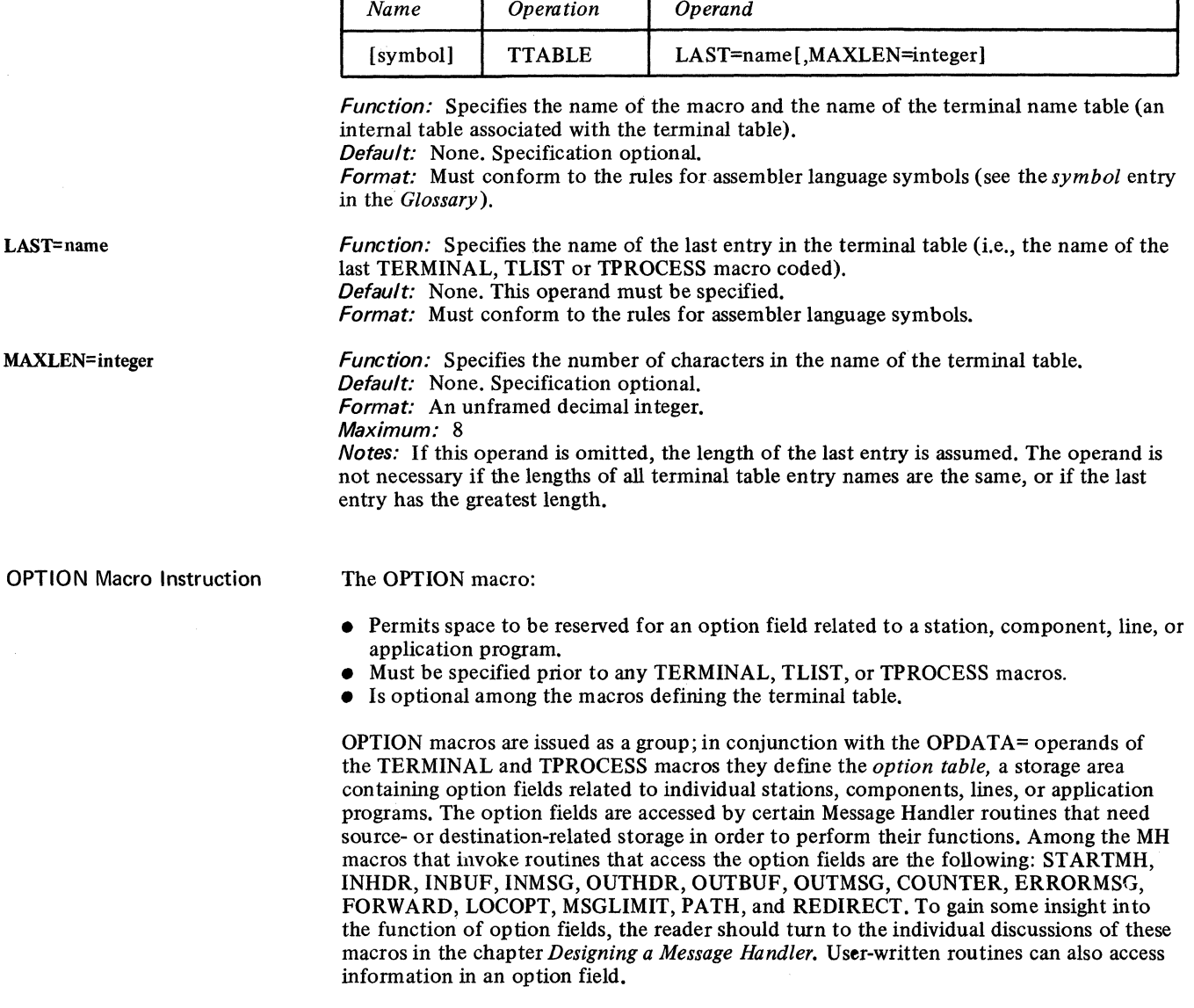

Taken together, the OPTION macros issued by a user define a complete set of option fields; all or part of this set may be assigned to a particular station, component, line, or application program by means of the OPDATA= operand of the TERMINAL or TPROCESS macro (see the example below). An OPTION macro merely gives an option field a name and describes the type and length of the field in assembler-language format; an area of storage is neither initialized nor actually allocated for the field unless the field is specified for a particular station, component, line, or application program by means of the OPDATA= operand of the TERMINAL or TPROCESS macro. Up to 254 option fields, each of which may be up to 255 bytes long, may be defined in an MCP by OPTION macros. All or any part of the set of option fields may be allocated to each station, component, line, or application program represented by a terminal-table entry. For the set of option fields for a particular entry in the terminal table, the last option field must be within 254 bytes of the first.

A new area of storage having the name and attributes specified by the OPTION macro defining an option field is assigned to each station, component, line, or application program whose TERMINAL or TPROCESS macro initializes that field. Each TERMINAL or TPROCESS macro may initialize a field differently; hence different stations, components, lines, or application programs may be assigned option fields having identical names and attributes, but different contents. This feature allows the user to tailor the functions of a macro accessing an option field to meet the needs of a particular station, component,

line, or application program. For example, the COUNTER macro maintains a count of messages or message segments received from or sent to a station. This counter is located in an option field for that station. If the OPTION macro for this field is named COUNT, and if the COUNTER macro names COUNT as the field in which the counter should be maintained, then a separate counter will be maintained for each station that uses the OPDATA= operand of the TERMINAL macro to initialize COUNT.

A macro coded in an inheader, inbuffer, or inmessage subgroup handling messages entered by stations on a line accesses the specified option field for the station that entered the message being processed. (If the originating station is unknown because it called in on a switched line and failed to identify itself, the specified option field for the line entry associated with this line is accessed.) A macro coded in an outheader, outbuffer, or outmessage subgroup handling messages destined for stations on a line accesses the specified option field for the station that is to accept the message being processed. A macro coded in an outheader, outbuffer, or outmessage subgroup handling messages destined for an application program, accesses the specified option field associated with the process queue to which the GET or READ macro that is moving this message to the application program is directed. A macro coded in an inheader, inbuffer, or inmessage subgroup handling messages being received from an application program accesses the specified option field for the process entry associated with the DCB named in the PUT or WRITE macro.

The OPTION macro has the following format:

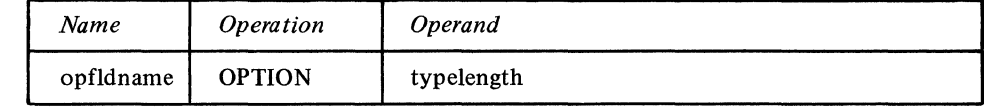

Function: Specifies the name of the option field.

Default: None. This name must be specified.

Format: Must conform to the rules for assembler language symbols (see the *symbol* entry in the *Glossary).* 

Function: Specifies the type and length of the option field. Default: None. This operand must be specified.

Format: Standard assembler language format (e.g., H, CL8, AL3). All assembler language type codes may be utilized. However, B, C, P, X and Z must be coded with a length attribute (e.g., CLS, BL4). Duplication factors are not allowed; i.e., ABC OPTION 3DLS is an invalid macro.

Notes: When the option field is used in conjunction with the FORWARD, ERRORMSG. or REDIRECT macro, a character string of length *n* must be specified, where *n* is the length in bytes of the data in the OPDATA= operand of the TERMINAL or TPROCESS macros that initialize the fields.

If used with counter, *typelength* should be specified as H, since this macro requires a halfword field on a halfword boundary.

If used with INBUF, INHDR, INMSG, OUTBUF, OUTHDR, OUTMSG, PATH, or MSGLIMIT macros, *typelength* should specify a one-byte field (e.g., FLI, ALl). No boundary alignment is required.

If used with STARTMH, *typelength* will specify a one- or four-byte field, depending upon which STARTMH operand names the option field.

Points to remember:

- OPTION macros, if used, must be issued as a group and must immediately follow the TTABLE macro.
- The order in which OPTION macros are arranged determines the order in which initialization data must be specified in the OPDATA= operand of the TERMINAL or TPROCESS macro. If a field specified by an OPTION macro is not to be defined for a particular station, component, line, or application program, then a comma should be coded in place of the data for this field in the OPDATA= operand (but trailing commas should not be coded).

opfldname

typelength

--./-

• OPTION macros should be arranged so as to prevent waste of storage space in the option table. For example, if three OPTION macros are coded

AA OPTION FLl AB OPTION CL4 **AC OPTION H** 

the halfword specification for the AC field causes the assembler to perform boundary alignment. Since the AC field may not already be on a halfword boundary, one byte of storage area in the option table may be wasted for each terminal for which these option fields are defined. To conserve storage space, the above macros should be coded as follows:

**AC OPTION H** AA OPTION FL1 AB OPTION CL4

if four OPTION macros are coded

**BA OPTION F** BB OPTION CLl BC OPTION H BD OPTION CLl

two bytes of storage area in the option table will be wasted for each station after the first for which these option fields are defined. To conserve storage space, the above macros should be coded as follows:

BAOPTION F BC OPTION H BB OPTION CLl BD OPTION CLI

• In coding an OPTION macro, the user must specify the type and length of the option field to be generated. This information is contained in the discussion of the individual macro that accesses the option field.

Example:

In the following example, the TTABLE macro defines the begining and end of the terminal table section of the Message Control Program. The OPTION macros, which are a part of this section of code, define fields in the option table that are accessed by the COUNTER, MSGLIMIT, REDIRECT, ERRORMSG, and PATH macros.

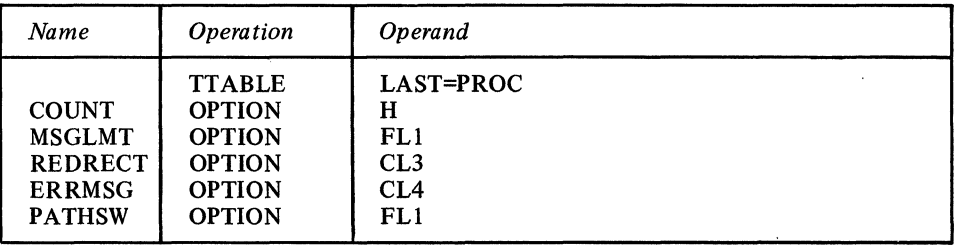

TT ABLE defines PROC as the name of the last entry in the terminal table. The OPTION macros define an II-byte optional area for entries in the terminal table. The optional area consists of five fields:

- COUNT defines a halfword for decimal data to be used by the COUNTER macro.
- MSGLMT defines one byte for decimal data to be used by the MSGLIMIT macro.
- REDRECT defines a character string consisting of three bytes naming the terminal; this data is used by the REDIRECT macro.
- ERRMSG defines a character string consisting of a four-byte terminal name; this data is used by the ERRORMSG macro.
- PATHSW defines one byte for eight binary path switches to be tested by various delimiter macros.

#### If the OPDATA= operand of a TERMINAL macro were coded

### OPDATA=(0,0,NYC,PITT,3)

an II-byte storage area would be set aside in the option table for use by MH macros in handling messages to and from that terminal. The COUNT and MSGLMT fields would initially contain 0, the REDRECT field would contain NYC, the ERRMSG field would contain PITT, and the PATHSW field would contain 3.

If the OPDATA= operand of another TERMINAL macro were coded

OPDATA=("NYC,PITT)

a 7-byte storage area would be set aside in the option table for use by MH macros in handling messages to and from that terminal. Only the REDRECT and ERRMSG fields would be created.

Note that for an option field to be created for any particular terminal, two conditions must be satisfied:

- 1. An OPTION macro defining the field must be issued.
- 2. The field must be initialized in the OPDATA= operand of the TERMINAL macro for that terminal. If a comma is coded in place of a field in the OPDATA= operand, no space is set aside for that field. If the OPDATA= operand of a TERMINAL macro is omitted, no option fields are set aside for that terminal.

#### TERMINAL Macro Instruction

The TERMINAL macro:

- $\bullet$  Creates a single, group, or line entry in the terminal table.
- Specifies the type of queuing to be used (i.e., queuing by line or queuing by terminal),
- Specifies the addressing characters to be used in addressing a station,
- Specifies when the computer is to initiate contact with switched stations.
- Specifies how often the computer is to initiate contact with switched stations,
- Designates secondary operator control stations,
- Specifies initial data for the option table.
- Specifies an alternate destination for messages sent to the station for which this TERMINAL macro is issued,
- Overrides the buffer size specified by the BUFSIZE= operand of the line group DCB, for output only,
- Specifies blocking factors to be used for inserting control characters in outgoing messages destined for this station, when a MSGFORM macro is executed in an outheader subgroup handling such messages,

Is required for each single or group station or line entry in the TCAM system.

The TERMINAL macro causes an EBCDIC station or line name, and information associated with the station or line, to be included as an entry in the terminal table. If a single station or component is involved, TERMINAL produces a single entry in the terminal table. If a group of stations having the group-code feature is involved, TERMINAL produces a group entry. If a line is involved, TERMINAL produces a line entry.

One TERMINAL macro should be coded for:

- 1. Each station (whether switched or nonswitched) that can accept messages, and for some terminals that can only enter messages (see *Coding the TERMINAL Macro for a Line* below).
- 2. Each group of nonswitched terminals equipped with the hardware group-code feature. Terminals can only accept messages under the group-code feature; they cannot enter messages. Each terminal in the group that can also enter messages, or that can be addressed separately, must also be represented by a single entry.
- 3. Each switched line to stations that do not uniquely identify themselves after calling the computer.

For guidelines on coding the TERMINAL macro for a line and for a component, see the next two sections of this chapter.

TERMINAL macros for stations on a line must be issued together, and the groups of TERMINAL macros for each line in a line group must be contiguous and in ascending relative line sequence.

When TERMINAL macros are issued for the individual components of a station, the macros for the components must immediately follow that for the station. .

*NOTE:* See *Appendix* G. *Device Dependent Considerations,* for particular specifications for the

- 
- 1030 Station;<br>• 2260 Display Station (remote);<br>• 2740 with Station Control or St
- 2740 with Station Control or Station Control and Checking feature;
- 2740 with the Transmit Control or Transmit Control and Checking feature;<br>• 2740 Basic Terminal:
- 
- 2740 Basic Terminal; 2740 Model 2 Communications Terminal;
- 2770 Data Communications System;
- BSC stations;
- AT&T 83B3 stations.

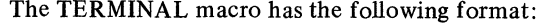

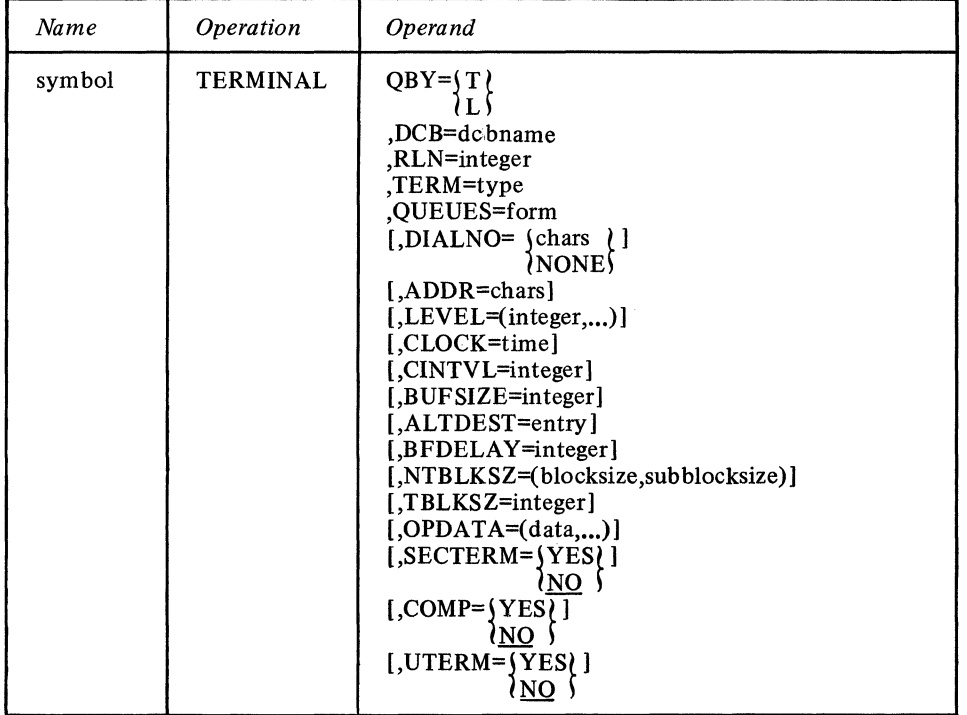

symbol

Function: Specifies the station name.

Default: None. This name must be specified.

Format: Must conform to the rules for assembler language symbols (see the *symbol* entry in the *Glossary).* 

Notes: This name can appear in an origin or destination field of a message header. SYSCON may not be used.

If more than one TERMINAL macro is specified for the same buffered station (by coding two TERMINAL macros, with different names, for the same station), message segments may become intermixed during sending or receiving operations. Furthermore, a text segment may be treated as a header segment. For these reasons, coding more than one TERMINAL macro for the same buffered station is not a recommended procedure, unless the TERMINAL macros are coded for components rather than for the station itself.

Function: Specifies the type of message queuing. Default: None. This operand must be specified. Format: T or L.

Notes: T specifies that outgoing messages are to be queued by station; that is, all messages for a given station on a line are sent in priority order before any messages for other stations on that line are sent (except for 2770 stations for which BFDELAY= is coded; messages are sent to these stations a buffer at a time). T should be specified for switched stations, and must be specified for stations using TCAM's buffered-terminal support. For a more complete discussion of queuing by station, see *Maintaining Orderly Message Flow*  in this chapter.

L specifies that outgoing messages are to be queued by line; messages for all stations on the line are sent on a first-ended first-out basis within priority groups. If L is specified for stations on a switched line, when contact is made with a station on that line all messages on the queue are sent to that station, regardless of what station they are intended for. For a more complete discussion of queuing by line, see *Maintaining Orderly Message Flow* in this chapter.

This operand is ignored if the TERMINAL macro is coded for a component or for a line.

Function: Specifies the name of the data control block for the line group in which the station is included.

Default: None. This operand must be specified.

Format: Must conform to the rules for assembler language symbols.

Function: Specifies the relative line number, within the line group, of the access line over which the computer and the station communicate. Default: None. This operand must be specified.

Format: An unframed decimal integer.

Maximum: 255.

Notes: For a discussion of how relative line numbers are assigned, see *DD Statements for a Line Group.* For a switched station on a line for which no TERMINAL macro coded for a line is issued, any access line in the group may be specified. When the computer calls a station assigned to a switched line, it attempts to make the call using the line whose relative line number is specified. If that line is unavailable, the line whose relative line number is greater than that specified by *integer* is examined; this process is repeated until a free line is found or until all lines in the group that have relative line numbers higher than the *integer* specified for this station have been examined. If all higher-numbered lines in the line group are unavailable, the station is not dialed at this time. Dialing is postponed until a suitable line is available.

Function: Specifies the terminal type.

Default: None. This operand must be specified.

Format: This operand may be replaced by any of the following values: 1030, 1050, 1060, 226L (2260 Local), 226R (2260 Remote), 2265, 274A (nonswitched Basic 2740 Model 1), 274B (switched 2740 Model 1), 274C (nonswitched 2740 Model 1 with Station Control), 274D (nonswitched 2740 Model 1 with Station Control and Checking), 274E (switched 2740 Model 1 with Transmit Control and Checking), 274F (nonswitched 2740 Model 1 with Checking), 274G (switched 2740 Model 1 with Checking), 274H (switched 2740 Model 1 with Transmit Control), 2741 (2740 Model 2 with Checking), 274J (2740 Model 2 without Checking), 2741, 2760, 277A (polled 2770), 277B (non-polled 2770), 278A (polled 2780), 278B (non-polled 2780), 7770, 113A (polled 1130), 113B (nonpolled 1130), 202A (polled Model 20), 202B (non-polled Model 20), 83B3, lISA (Western Union Plan lISA outstations on a nonswitched network), 3335 (AT&T 33/35 Dial), WTTY (World Trade telegraph terminals), S36B (non-polled System/360).

Function: Specifies where the message queues are to be maintained. Default: None. This operand must be specified. Format: DR, DN, MO, MN or MR. Notes: For a discussion of this topic, see *Message Queues Data Sets.* 

If queuing is by terminal, this operand must be specified for all TERMINAL macros for a station on the line. If queuing is by line, this operand must be specified for the first

DCB=dcbname

RLN=integer

TERM=type

QUEUES=fonn

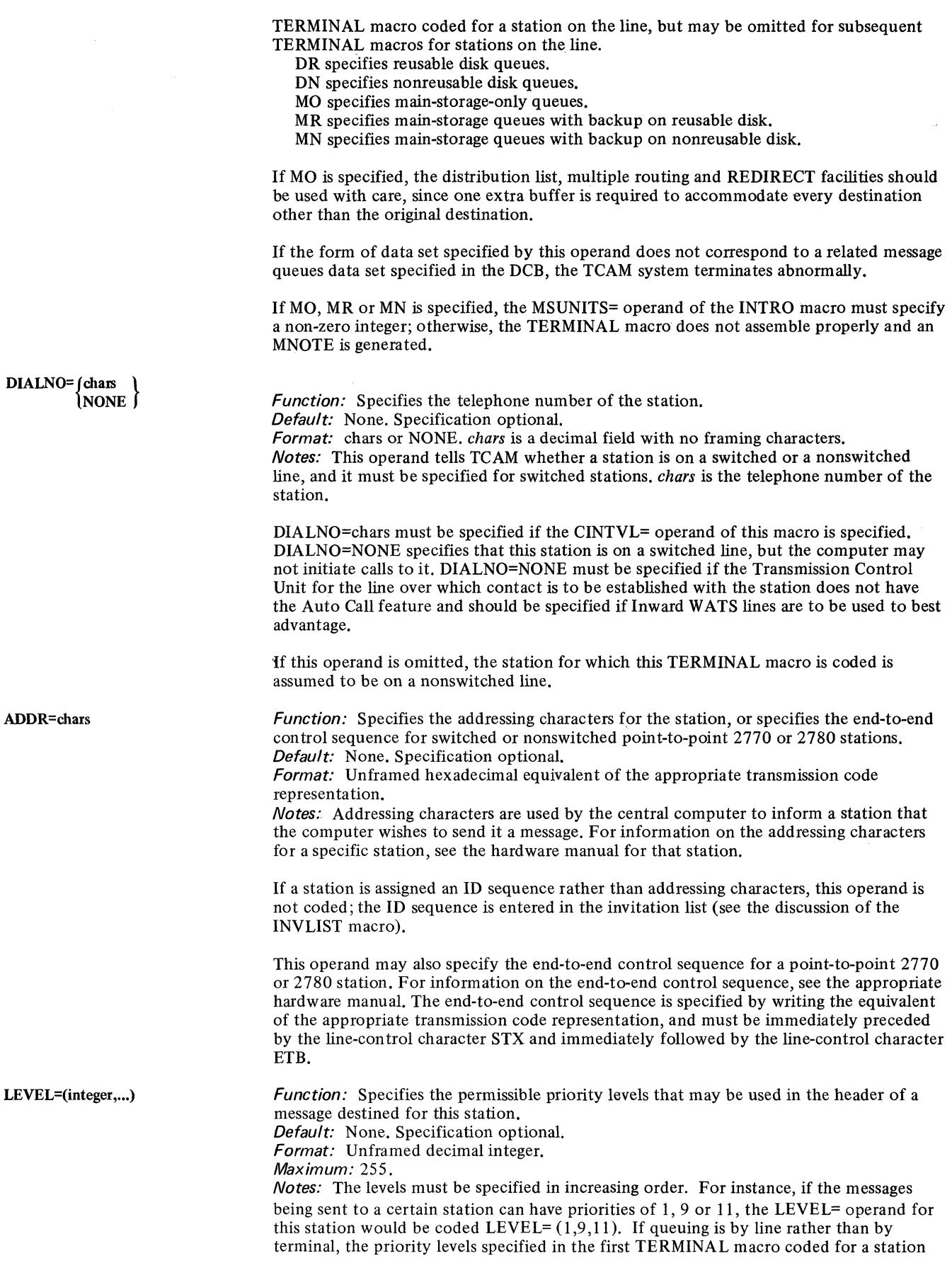

 $\zeta_{\rm cl}$ 

 $\hat{\mathbf{L}}$ 

 $\hat{\boldsymbol{\beta}}$ 

CLOCK=time

CINTVL=integer

BUFSlZE=integer

ALTDEST=entry

BFDELAY=integer

on the line will apply to all stations on that line; in this case, the LEVEL= operand of subsequent TERMINAL macros for the same line is ignored.

For more information on message priority, see the discussion of the PRIORITY macro and Message Priority and Queuing in this chapter.

Function: Specifies the time of day that the computer should initiate contact with a switched station.

Default: None. Specification optional.

Format: Two decimal integers for the hours, immediately followed by two decimal integers for the minute. Framing characters may not be specified.

*Maximum:* 2359 (i.e., 23 for the first field, 59 for the second). *Notes:* If this operand is specified,  $CINTVL = must$  be omitted and  $DIALNO = must$ specify the dial digits to be used. If CLOCK= and CINTVL= are both omitted, the computer does not periodically initiate contact with this switched station. When CLOCK= is specified, the only time that the switched station will be sent messages is when the computer initiates contact with it (at the time of day specified by this operand). If the station calls in at any time other than that specified by this operand, it may enter messages but will not be sent any messages by the computer (except that a station locked to an application program will get its lock responses). This operand is used to take advantage of low toll times.

Function: Specifies the period of time following which the computer should initiate contact with a switched station, if neither the station nor the computer called the other during this period.

Default: None. Specification optional.

Format: Unframed decimal integer.

Maximum: 65535

Notes: The interval is restarted at the termination of each call from the station, or when the computer calls the station to send its messages. If CINTVL= is specified, DIALNO= must also be specified, and CLOCK= must be omitted. The first interval starts when the line group data set for this line is opened. This operand can be used to take advantage of Outward WATS.

function: Specifies the buffer size for outgoing messages destined for this station, and overrides the BUFSIZE= operand of the line group DCB macro.

Default: None. Specification optional.

Format: Unframed decimal integer greater than 32.

Maximum: 65535

Notes: If this operand is omitted, the buffer size specified in the line group DCB macro is used.

Function: Specifies the alternate destination to which a message on a reusable disk queue is sent at the time the zone containing the message is serviced for reuse. Default: None. Specification optional.

Format: Must conform to the rules for assembler language symbols, and specify the name of any single, group, or process entry in the terminal table capable of accepting messages. Framing characters must not be specified.

Notes: See Reusable Disk Queues for a description of servicing for reuse. The name of the TERMINAL macro for which this ALTDEST= operand is being coded may be specified to prevent the message being discarded from a reusable queue. If the ALTDEST= operand is omitted, messages in a reusable disk queue may be written over and lost to the system with no error indication being made. This operand is ignored unless either QUEUES=DR or QUEUES=MR is specified in this TERMINAL macro.

Function: Specifies the number of seconds of delay to be used before another message block is sent to a buffered station (to avoid sending another message block while the hardware buffer is still emptying the previous block of data). Default: None. Specification optional. Format: Unframed decimal integer.

Maximum: 65535

Notes: integer should specify the average time needed to empty the hardware buffer. This may be computed from the number of characters in the hardware buffer and the rate at which characters are transferred from the buffer to the terminal component.

This operand must be coded only for IBM 2740 Model 2 and multipoint IBM 2770 stations and should not be coded for any other station. For information on TCAM's buffering feature, see *Transmission Priority for Nonswitched Polled Stations Using TCAM's Buffering Feature* in this chapter.

The BFDELAY= operand must either be included in all TERMINAL macros for stations on the same line, or omitted from all TERMINAL macros for stations on the line. When this operand is coded, queuing by station and send priority should also be specified. If stations using a buffer delay are intermixed with nonbuffered stations on the same line (this can be done because BSC stations are compatible),  $BFDELAY=0$  should be specified in the TERMINAL macros for the nonbuffered stations. The BFDELAY= operand should not be specified for start-stop or BSC stations on switched or point-to-point lines.

NTBLKSZ=(blocksize,subblocksize)

directed to this station. Default: None. Specification optional.

Format: Unframed decimal integer.

Maximum: For *blocksize,* 65535. For *subblocksize, 255.* 

Notes: *blocksize* is the number of bytes in each block of data in nontransparent mode for messages directed to this station, when the MSGFORM macro is coded in the outheader subgroup handling these messages.

Function: Specifies blocking factors for outgoing messages in nontransparent mode

*blocksize* is used when LC=OUT is specified in the STARTMH macro to indicate where EOB or ETB line-control characters are to be inserted in outgoing messages. If a blocksize of 100 were specified, an EOB or ETB would be inserted after every 100 characters in the message, provided that the message were handled by an outheader subgroup that contains a MSGFORM macro. The value specified here may be overridden by coding the BLOCK= operand of the MSGFORM macro; if the *blocksize* suboperand is omitted from the TERMINAL macro, MSGFORM may still be used to specify the blocking factor. The character inserted is not considered part of the block.

*subblocksize* is the number of bytes in each subblock of data in nontransparent mode for messages directed to this BSC station. It is used when LC=OUT is specified in the STARTMH macro to indicate where ITB line control characters are to be inserted in outgoing messages. If a subblocksize of 100 were coded, an ITB would be inserted after every 100 characters in the message, provided that the message were handled by an outheader subgroup that includes a MSGFORM macro. The value specified here may be overriden by coding the SUBBLOCK= operand of the MSGFORM macro; if the *subblocksize* suboperand is omitted from the TERMINAL macro, MSGFORM may still be used to specify the number of bytes per subblock. The ITB inserted is not considered part of the block.

TBLKSZ=integer

OPDATA=(data,...)

Function: Specifies the number of bytes in each block of data for outgoing messages in transparent mode. Default: None. Specification optional. Format: Unframed decimal integer.

Maximum: *65535* 

*Notes:* The appropriate line control sequence is transmitted after each number of bytes of data specified by *integer,* provided that the MSGFORM macro is coded in the outheader subgroup handling this message, and provided that SENDTRP=YES is coded in MSGFORM. The value specified here may be overridden by coding the BLOCK= operand of the MSGFORM macto; if the TBLKSZ= operand is omitted from the TERMINAL macro, MSGFORM may still be used to specify the blocking factor for outgoing messages in transparent mode.

Function: Specifies the actual data to be inserted in the set of option fields assigned to this station (see the discussion of the OPTION macro), and also specifies which option fields are not to be created for this station.

Default: None. Specification optional.

Format: The maximum length and type of data specified for each option field must correspond to the length and type specified by the OPTION macro that defines the field, and the order in which the data for each field is specified must correspond to the order in which the OPTION macros are specified. Framing characters are not used.

*Notes:* When specifying option fields for a particular station, the user may omit the last several option fields defined by OPTION macros by merely closing the parentheses after the data for the last field he wishes to define. A comma is used to:

- 1. delimit the data for each field;
- 2. indicate that no data is specified for the first or an intermediate field defined by an OPTION macro;
- 3. indicate that the OPDATA operand is to be continued (if specified immediately preceding the right parenthesis-see note below).

The user must specify either data and a comma, or a comma alone for the first and each intermediate field (except the last) that is specified by an OPTION macro (with one exception-see the note below). A comma alone is coded if a field other than the last is not to be defined for this station. If the last field is not to be defined, no data is coded for the field and the comma is also omitted. Framing characters  $(X \text{ or } C \text{ and quotes})$  are not coded.

#### Example:

Assume that four OPTION macros have been coded. If the user wants to specify all four fields for a particular station, line, or application program, he would code the OPDATA= operand of the TERMINAL or TPROCESS macro as follows:

,OPDAT A=(field I ,field2,field3,field4)

where *field 1, field2, field3,* and *field4* represent the actual initial data to be inserted into each of the four option fields. If only *fieldl* and *field4* are to be implemented for this station, line, or application program, the user would code

#### $, OPDATA = (field1, . , field4)$

If only *fieldl, field2,* and *field3* are to be implemented, the user would code

,OPDATA=(field I ,field2,field3)

If only *fieldl* is to be implemented, the user would code

#### $, OPDATA=(field 1)$

*NOTE:* Because the operand field of a macro is limited to 255 characters, TCAM provides a facility to specify additional OPDATA= parameters if necessary. A comma placed as the last character of the OPDATA= operand-i.e.,

#### OPDATA=(data,data,...data,)

indicates a continuation of the OPDATA= operand. The next source statement would then be coded

symbol TERMINAL OPDATA=(data,...)

where

*symbol* is the name specified on the TERMINAL macro that specified the continuation.

There is no limit (other than the number of OPTION fields defined) on the number of continuation statements that may be used.

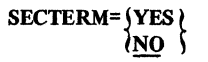

/

*Function:* Specifies whether this station may be considered a secondary operator control station,

Default: SECTERM=NO

*Format:* YES or NO.

*Notes:* If YES is specified, operator commands will be recognized, acted upon and the appropriate response returned to the station. The station for which SECTERM=YES is specified must be on a nonswitched line and must be able to both enter and accept messages. If a station other than the system console is to be the primary operator control station, SECTERM=YES must be specified for that station's TERMINAL macro,
Function: Specifies whether or not this TERMINAL macro is being used to define a component of a station defined by another TERMINAL macro. Default: COMP=NO Format: YES or NO. Notes: If this operand is coded COMP=YES, then the TERMINAL macro is for a com-

ponent. If the operand is omitted or COMP=NO is coded, then the macro is not for a component.

For guidelines on coding this operand, see *Coding the Terminal Macro for a Component*  in this chapter.

UTERM=(YES) ∖NO

Function: Specifies whether or not this TERMINAL macro is being used to define a line entry in the terminal table. Default: UTERM=NO Format: YES or NO. Notes: If this operand is coded UTERM=YES, then the TERMINAL macro is for a line. If the operand is omitted, or if UTERM=NO is coded, then the macro is not for a line.

For information on coding this operand, see *Coding the TERMINAL Macro for a Line* in this chapter.

## Coding the TERMINAL Macro for a Component

If the COMP= operand of a terminal macro is coded COMP=YES, then the TERMINAL macro is one defining a component of a station defined by another TERMINAL macro. A TERMINAL macro need be issued for a component only if messages may be directed to more than one component of a station by means of appropriate addressing characters. If addressing characters are not used, a TERMINAL macro for a component is unnecessary. If a message can be sent to only one component of a terminal assigned addressing characters, that component may be specified by coding the appropriate addressing characters in the ADDR= operand of the TERMINAL macro for the terminal. For an IBM 1050 terminal assigned addressing characters, for example, the second addressing character identifies the component that is to receive the message. If only one component is to receive messages, that component's selection character may be entered as the second addressing character in the ADDR= operand of the TERMINAL macro for the terminal, and no TERMINAL macro need be issued for the component. If more than one component of a station is to be specifically addressed by means of addressing characters, then one or more component TERMINAL macros must be issued; these should immediately follow the TERMINAL macro for the station to which the components belong.

The following operands of the TERMINAL macro are meaningful if the macro is issued for a component:

ADDR=chars

Specifies the addressing characters for this component.

## ALTDEST=entry

Specifies the alternate destination to which a message on a reusable disk queue is sent at the time the zone containing the message is serviced for reuse (see *Reusable Disk Queues*  for a description of this servicing). Any terminal, component, or process entry for a device capable of accepting messages may be specified. If the operand is omitted, messages in a reusable disk queue may be written over and lost to the system with no error indication being made.

 $SECTERN=\{YES\}$ <br> $NO$ 

Specifies whether replies to operator commands entered at this station are to be sent to this component. If so, this component must be represented in the invitation list for this line. If the station is polled, the operator command must have been entered in response to polling characters associated in the invitation list with an entry having the same name as the name of this terminal entry. (However, the two entries having the same name need not refer to the same device-the polling characters could poll a card reader, for example, while the addressing characters might address a printer).

#### NTBLKSZ=(blocksize, subblocksize)

Specifies blocking factors for outgoing messages in nontransparent mode directed to this station. *blocksize* and *subblocksize* have the same meanings as those described above in the discussion of the TERMINAL macro for a station.

## TBLKSZ=integer

Specifies the number of bytes in each block of data for outgoing messages in transparent mode directed to this component. This operand is similar to the TBLKSZ= operand for the TERMINAL macro for a station, described above, and may be overridden by coding the BLOCK= operand of the MSGFORM macro, and specifying SENDTRP=YES in MSGFORM.

## BUFSIZE=integer

Overrides the buffer size specified by the BUFSIZE= operand of the line group DCB macro, but only for buffers containing outgoing messages destined for this component. If this operand is omitted, the buffer size specified in the line group DCB macro is used.

## $OPDATA = (data, \ldots)$

Specifies the actual data to be inserted in the set of option fields assigned to this component (see the discussion of the OPTION macro), and also specifies which option fields are not to be created for this component. The description of the OPDATA= operand of the TERMINAL macro for a station also applies to the OPDATA= operand of the TERMINAL macro for a component.

$$
COMP=\{YES}{NO}
$$

 $\frac{1}{2}$ 

Specifies whether this TERMINAL macro is for a component. COMP=YES indicates that this TERMINAL macro is for a component.

#### Coding the TERMINAL Macro for a Line

A TERMINAL macro whose UTERM= operand is coded UTERM=YES causes information to be included in the terminal table for a line to switched stations that do not uniquely identify themselves when calling the computer.

As a general rule, a switched line requires its own TERMINAL macro if any stations that do not always uniquely identify themselves call the computer on that line. If all stations calling in on a switched line always uniquely identify themselves, no TERMINAL macro is required for that line. The following considerations apply when deciding whether a particular switched line requires its own TERMINAL macro (see also Figure 1, which summarizes these considerations):

- 1. A TCAM audio line (i.e., a line connected to an IBM 7770 Audio Response Unit, Model 3) requires its own TERMINAL macro.
- 2. A switched line to BSC stations that are all assigned unique ID sequences does not require its own TERMINAL macro. For such a line, the user should enter each station's name and ID sequence, and the CPU ID sequence, in the appropriate operands of the INVLIST macro for the line (see the discussion of the INVLIST macro).
- 3. If none of the stations on a line ever dial the computer, the line needs no TERMINAL macro. Terminal names and invitation characters are coded in the INVLIST macro (see the discussion of the INVLIST macro).
- 4. For a switched line'to stations other than those described in (2) and (3) above, a TERMINAL macro specifying UTERM=YES must be coded unless all messages entered by stations on the line have origin fields in their message header and are processed by a Message Handler subgroup containing an ORIGIN macro (see the discussion of the ORIGIN macro). For lines to stations that enter only messages having origin fields, see (5). When a TERMINAL macro is coded for a line, the name of the macro is entered together with the invitation characters for stations on the line in the appropriate operand of the INVLIST macro for the line (see the discussion of the INVLIST macro).

5. For a switched line to stations other than those described in  $(2)$  and  $(3)$ , if all messages entered on the line have valid origin fields in their message headers and are processed by a Message Handler subgroup containing an ORIGIN macro, then a TERMINAL macro may be specified for that line at the option of the user. If the TERMINAL macro is specified, the user must enter its name as part of the *entry* operand of the INVLIST macro for the line; otherwise the name of a TERMINAL macro for a station on the line is entered as part of the INVLIST entry. In either case, one INVLIST entry is coded for each series of invitation characters used by a station on the line (see the discussion of the INVLIST macro). .

In order to decide whether to code a TERMINAL macro for a line under Case 5, the user must first understand the function of the ORIGIN macro and the origin field of the message header (discussed in the chapter *Designing the Message Handler)* and must also understand the function of the OPTION macro (discussed in the present chapter). Then he should consider the following paragraphs.

 $\ddot{\phantom{0}}$ 

The TERMINAL macro has an optional OPDATA= operand. If a TERMINAL macro is coded for a switched line, when a station on that line dials the computer the option fields associated with the line entry are accessed and possibly modified by Message Handler macros until an ORIGIN macro is encountered in the Message Handler.

The ORIGIN macro establishes the identity of the calling station; once identity has been established, the option fields associated with the terminal entry for the station calling in are accessed and possibly modified by Message Handler macros. If no line entry is created for a switched line, then the option fields assigned to the representative station named in the INVLIST macro operand are updated by the Message Handler macros until the ORIGIN macro is encountered; once ORIGIN has established the identity of the calling station, that station's option fields are updated by macros following ORIGIN in the Message Handler.

Thus, if a user assigns no option fields to the stations on a switched line, or if he does assign option fields but issues his ORIGIN macro in the Message Handler subsections handling incoming messages before he issues any macros that modify option fields, he is safe in omitting the TERMINAL macro for that line. Otherwise, a TERMINAL macro specifying UTERM= YES should be coded for the line.

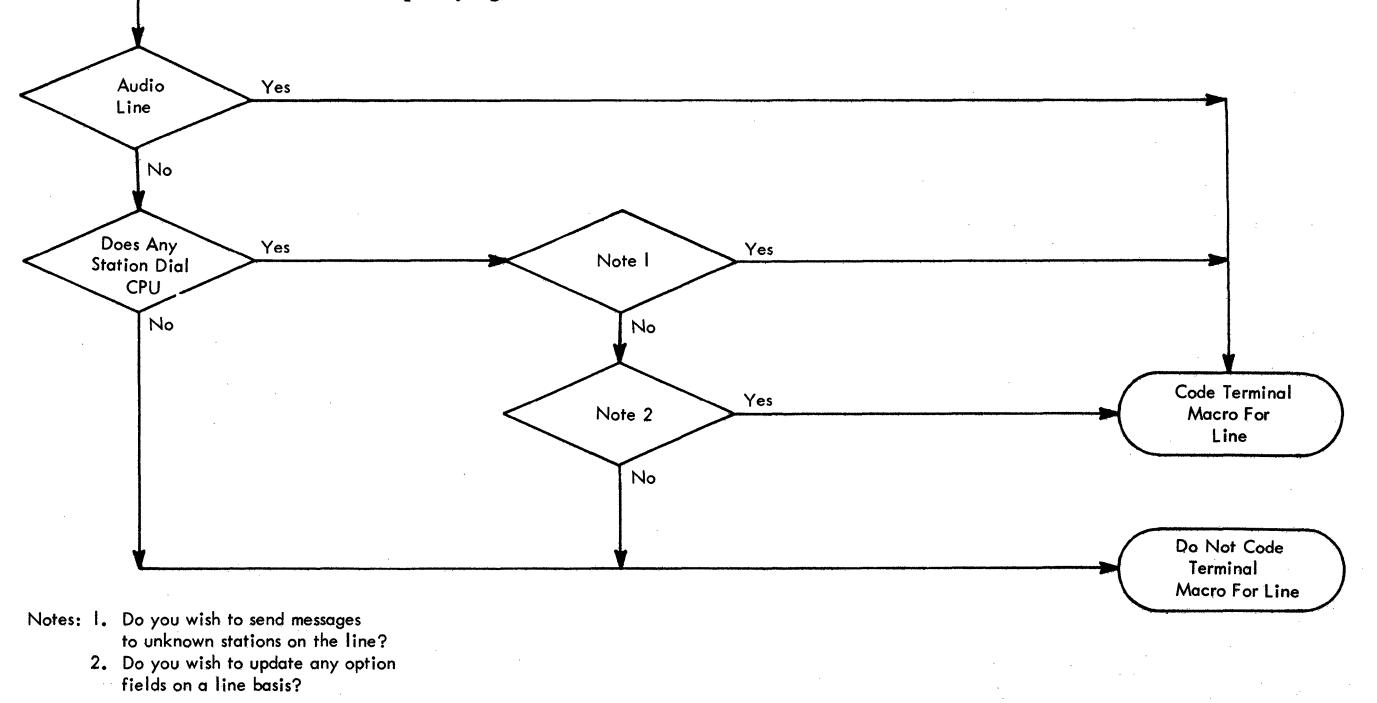

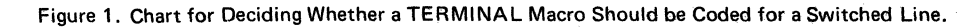

Start

All TERMINAL macros for lines in a line group must be arranged according to ascending relative line number. The TERMINAL macro for a particular line must immediately precede all TERMINAL macros for stations on that line.

#### Example:

The TERMINAL macros for three switched lines in a line group, where each line has three terminals associated with it, would be arranged in the following order:

- TERMINAL macro for relative line I (UTERM=YES)
- TERMINAL macro for a terminal on line I
- TERMINAL macro for another terminal on line 1
- TERMINAL macro for a third terminal on line 1<br>• TERMINAL macro for relative line 2 (UTERM=
- TERMINAL macro for relative line 2 (UTERM=YES)
- TERMINAL macro for a terminal on line 2
- TERMINAL macro for another terminal on line 2
- TERMINAL macro for a third terminal on line 2<br>• TERMINAL macro for relative line 3 (HTERM=)
- TERMINAL macro for relative line 3 (UTERM=YES)<br>• TERMINAL macro for a terminal on line 3
- TERMINAL macro for a terminal on line 3<br>• TERMINAL macro for another terminal on
- TERMINAL macro for another terminal on line 3<br>• TERMINAL macro for a third terminal on line 3
- TERMINAL macro for a third terminal on line 3

It may be that some lines in a line group have TERMINAL macros coded for them and others do not. In this case, arrange the TERMINAL macros for the stations on the lines in groups according to ascending relative line number, and place each TERMINAL macro for a line immediately in front of the group of TERMINAL macros for stations on that line.

#### Example:

The TERMINAL macros for three switched lines in a line group, where each line has two terminals associated with it, and line 2 has no TERMINAL macro coded for it, would be arranged in the following order:

- TERMINAL macro for relative line I (UTERM=YES)
- TERMINAL macro for a terminal on line I
- TERMINAL macro for another terminal on line 1
- TERMINAL macro for a terminal on line 2
- TERMINAL macro for another terminal on line 2
- TERMINAL macro for relative line 3 (UTERM=YES)
- TERMINAL macro for a terminal on line 3
- TERMINAL macro for another terminal on line 3

The following operands of the TERMINAL macro are relevant when the macro is specified for a line:

DCB=dcbname RLN=integer TERM=type ADDR=chars OPDATA=data UTERM= $YES$ <br> $NQ$ 

The DCB=, RLN=, and TERM= operands are the same as those given above for a TERMINAL macro for a station.

The ADDR= operand need be coded in the TERMINAL macro for a line only when a station that does not identify itself (by means of an origin field in the message header, as checked by an ORIGIN macro in the Message Handler) when calling the computer may call in on this line and either:

- (a) cause a response message to be sent back to the originating station by means of a MSGGEN macro in the Message Handler, or
- (b) place itself in lock mode (see the description of the LOCK macro) in order to await a response message from an application program.

The ADDR= operand of the TERMINAL macro for a station must be coded unless that station fails to identify itself after calling the computer and is restricted in usage to (a) or (b) above. If the ADDR= operand of the TERMINAL macro for a line is coded, all stations on the line must have identical addressing characters.

The OPDATA= operand specifies the data to be inserted in the set of option fields assigned to this line. The operand is coded in the same way as the OPDATA= operand of a TERMINAL macro for a station.

When a station on this line dials the computer, the option fields assigned to the line are accessed and modified by Message Handler macros until an ORIGIN macro in the Message Handler establishes the identity of the calling station; once identity is established, the option fields assigned to the station calling in are updated by macros following the ORIGIN macro in the Message Handler. When the computer calls a station, only the option fields assigned to the station may be updated.

The UTERM= operand specifies whether this TERMINAL macro is for a line. If UTERM=YES is coded, this TERMINAL macro is a line. If the operand is omitted or coded UTERM=NO, this TERMINAL macro is not for a line.

TLIST Macro Instruction

The TLIST macro:

- Defines a cascade list entry or distribution list entry in the terminal table,
- Is optional among macros defining the terminal table.

The TLIST macro causes the name of a list of single, group, or process entries in the terminal table, together with information about the entries in the list, to be included as an entry in the terminal table.

A distribution or cascade list consists of the names of single, group, or process entries in the terminal table. One TLIST macro must be specified for each list to be created. Stations cannot enter messages using a distribution or a cascade list.

When a message contains the name of a distribution list as a destination code, TCAM sends the message via separate transmissions to each station or application program indicated by an entry in the list. Each entry in the list must have a corresponding single, group, or process entry in the terminal table. When a message contains the name of a cascade list as a destination code, TCAM places the message on the destination queue for that valid destination in the list that has the fewest messages waiting to be sent to it. If several destinations have the same number of messages, the message is queued for the first such destination.

The TLIST macro provides the initial contents for all fields in the list entry.

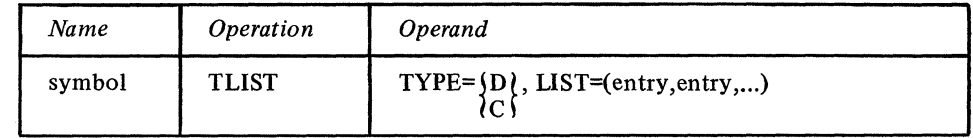

Function: Specifies the name of the list.

Default: None. This name is required.

Format: Must conform to the rules for assembler language symbols (see the *symbol* entry in the *Glossary).* 

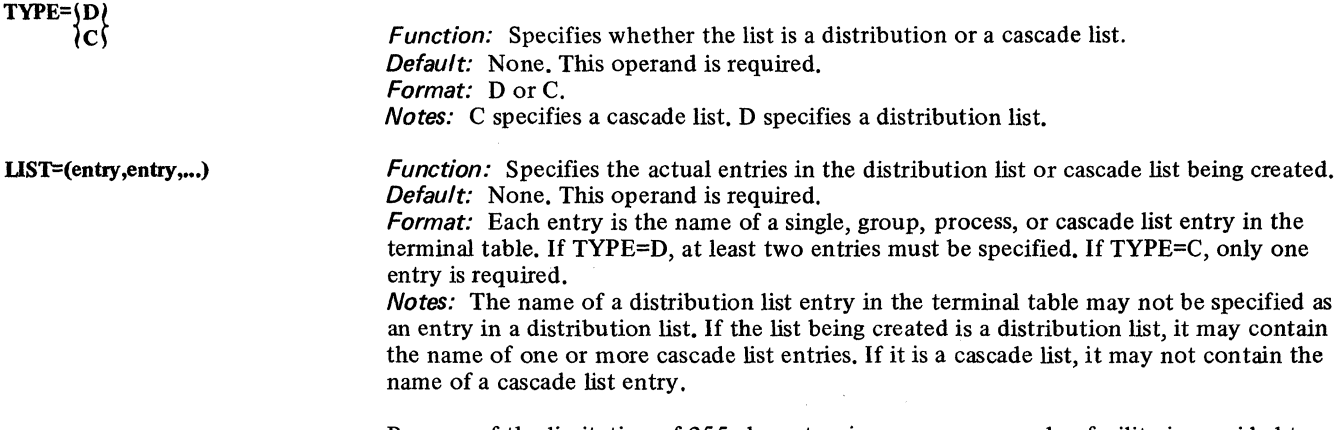

Because of the limitation of 255 characters in a macro operand, a facility is provided to specify additional TLIST entries if necessary. A comma placed as the last character of the

symbol

entries operand indicates a continuation of the list. The next source statement would then be coded:

symbol TLIST LIST=(entry,...)

where

*symbol* is the TLIST name as specified on the previous TLIST macro that specified the continuation. There is a limit of 32767 entries in a distribution or cascade list.

#### TPROCESS Macro Instruction The TPROCESS macro:

- Serves as part of the interface between the MCP and an application program.
- Creates a terminal table entry for a queue associated with an application program.
- Is optional among macros defining the terminal table.

The TPROCESS macro causes the name of a queue for an application program and associated information to be included as an entry in the terminal table. The entry produced is a process entry.

One TPROCESS macro must be included for each destination queue to which an application program can direct a GET or READ macro, and at least one must be included for each process entry to which a PUT or WRITE macro may be directed.

An operand of the TPROCESS macro specifies the name of a process control block (PCB), which is used to establish communication between a Message Handler and application programs. (The PCB is created by means of a PCB macro.)

An operand of TPROCESS enables the user to specify one alternate destination to which the message may be sent in certain circumstances.

The user may specify that checkpointing of the application program is to be synchronized with that of the Message Control Program. Synchronization of OS with TCAM checkpoints is discussed in the chapter *Writing TCAM-Compatible Application Programs.* 

The user also specifies the initial contents of the option fields for the process entry in the terminal table.

The TPROCESS macro helps connect an application program to the Message Control Program. The GET and PUT or READ and WRITE macros issued in an application program each specify the name of a data control block created by a DCB macro issued in the application program. The DCB macro specifies (by means of its DDNAME= operand) a DD card. The QNAME= parameter of the DD card names a process entry. The *pcbname*  operand of the TPROCESS macro creating this entry specifies a process control block. The MH= operand of the PCB macro creating the process control block specifies the Message Handler that handles messages directed to and received from the application program.

The TPROCESS macro has the following format:

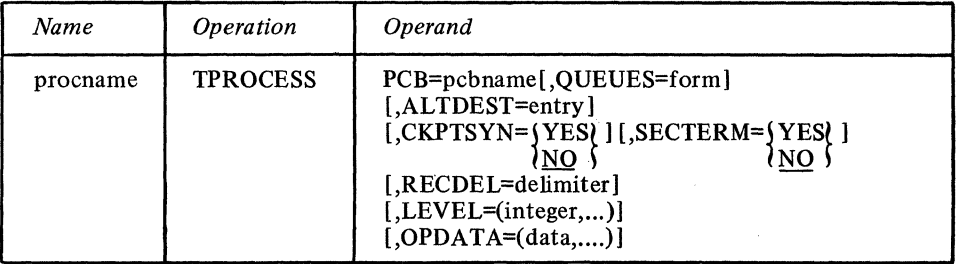

*Function:* Specifies the name of the process entry in the terminal table. Default: None. This name is required.

*Format:* Must conform to the rules for assembler language symbols (see the *symbol* entry in the *Glossary).* 

*Notes:* The name must be specified and must be the same as that entered in the QNAME= parameter of the DD statement associated with the DCB macro for an application program.

procname

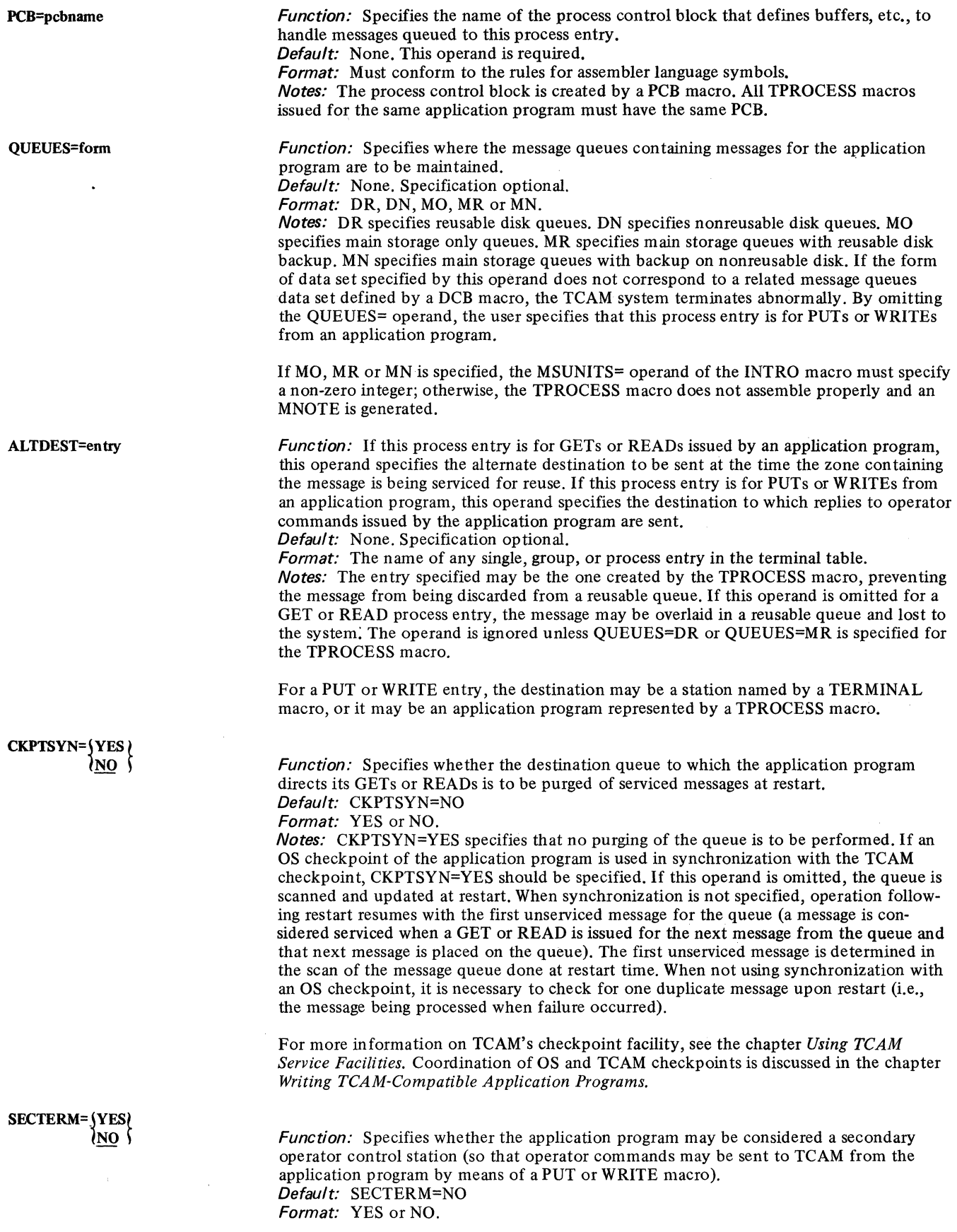

 $\mathcal{L}^{(1)}$ 

RECDEL=defimiter

LEVEL=(integer,...)

OPDATA=(data,...)

Notes: This operand is meaningful only if this process entry is associated with a PUT or WRITE macro, and is ignored if coded for a process entry associated with a GET or READ macro. If this process entry is to be the primary operator control station, SECTERM=YES must be specified for the entry.

Function: For a process entry associated with a GET or READ macro this operand specifies a one-byte non-zero hexadecimal value used to delimit a record for the application program. For a process entry associated with a PUT or WRITE macro, this operand specifies a value to be inserted at the end of each variable-length record returned from an application program by means of a PUT or WRITE macro specifying the DCB associated (by means of the QNAME= operand of its DD card) with the process entry. Default: None. Specification optional.

Format: A single unframed hexadecimal character.

Notes: This character may be inserted periodically into a TCAM buffer by means of a MSGEDIT macro whose DATA operand is coded DELIMIT, for a process entry associated with a GET or READ. If the RECFM= operand of the input DCB macro specified by a GET or READ macro in the application program is coded RECFM=V, and if the OPTCD= operand does not have the U sub operand coded in it, the application program GET or READ considers this character to be a record delimiter. The delimiter specified by RECDEL= may be included by the user in the incoming message, or may be inserted by means of a MSGEDIT macro.

For a process entry associated with a PUT or WRITE macro, TCAM automatically inserts the value at the end of each variable-length record. For other than variable length records, this operand is meaningless.

Function: Specifies the permissible priority levels that may be used in the header of a message enqueued on this process queue.

Default: None. Specification omitted.

Format: Each integer is a decimal integer. The *integer*,... values must be specified in ascending order.

Maximum: 255

Notes: If this operand is omitted, all messages sent to the application program by this process entry are assumed to have zero priority. If the messages being sent to the application program via this process entry can have, for example, priorities of 1, 9 or 11, the LEVEL= operand would be coded LEVEL= $(1,9,11)$ .

For more information on message priority, see the discussion of the PRIORITY macro and Message Priority in this chapter.

Function: Specifies the actual data to be inserted in the set of option fields assigned to this process entry (see the discussion of the OPTION macro), and also specifies which option fields are not to be created for this process entry.

Default: None. Specification optional.

Format: The maximum length and type of data specified for each option field must correspond to the length and type specified by the OPTION macro that defines the field. The order in which the OPTION macros are specified must correspond to the values of data specified in this operand.

Notes: A comma is used to:

- 1. delimit the data for each field;
- 2. indicate that no data is specified for the first or an intermediate field defined by an OPTION macro;
- 3. indicate that the OPDATA= operand is to be continued (if included immediately preceding the right parenthesis-see note below).

The user must specify either data and a comma, or a comma alone for the first and each intermediate field (except the last) that is specified by an OPTION macro (with one exception-see the note below). A comma alone is coded if a field other than the last is not to be defined for this line. If the last field is not to be defined, no data is coded for the field and the comma is also omitted. Framing characters (X or C and quotes) are not coded.

*NOTE:* When specifying option fields for a particular process entry, the user may omit the last several option fields defined by OPTION macros by merely closing his parentheses after the data for the last field he wishes to define.

#### Example:

Assume that four OPTION macros have been coded. If the user wants to specify all four fields for a particular station, line, or application program, he would code the OPDATA= operand of the TERMINAL or TPROCESS macro as follows:

,OPDATA=(fieldl, field2, field3, field4)

where *field 1* , *field2, field3,* and *field4* represent the actual initial data to be inserted into each of the four option fields. If only *field1* and *field4* are to be implemented for this station, line or application program, the user would code

 $OPDATA=(field 1, . , field 4)$ 

If only *field 1, field 2, and field 3* are to be implemented, the user would code

,OPDAT A=(field I ,field2,field3)

If only *field1* is to be implemented, the user would code

## ,OPDATA=(field 1)

A message processed by an application program and then sent to a destination station must be handled by two sets of incoming and two sets of outgoing MH subgroups. Macros issued in the incoming subgroups handling messages coming in from a station update the option fields assigned to that station. Macros issued in the outgoing subgroups handling messages for the application program update the option fields assigned to the process entry associated with the GET or READ macro that obtains the messages for processing. Macros issued in the incoming subgroups handling messages from an application program update the option fields assigned to the process entry associated with the PUT or WRITE macro that returns messages from the application program to the MCP. Macros issued in outgoing subgroups handling messages being sent to a destination station update the option fields assigned to that station. (For a description of which Message Handler subgroups are required when there is an application program, see *Message Flow through a Message Handler* in the chapter *Designing a Message Handler.* For a discussion of the interface between the MCP and the application program see the introduction to *Writing TCAM-Compatible Application Programs.)* 

*NOTE:* Because the operand field of a macro is limited to 255 characters, TCAM provides a facility to specify additional OPDATA= parameters if necessary. A comma placed as the last character of the OPDATA= operand-i.e., OPDATA=(data,data,...data,) indicates a continuation of the OPDATA= operand. The next source statement would then be coded

symbol TPROCESS OPDATA=(data,...)

## where

*symbol* is the process-entry name as specified on the TPROCESS macro that specified the continuation. There is no limit (other than the number of option fields defined) on the number of continuation statements used.

LOGTYPE Macro Instruction

The LOGTYPE macro:

- Initializes for using TCAM's logging facility,
- May not be omitted if TCAM's logging facility is to be used for logging complete messages, and is unnecessary if segments are logged,
- If coded, must be specified among the macros defining the terminal table and must not be the last such macro.

The LOGTYPE macro initializes TCAM's logging facility by specifying:

1. the name of the data control block for the log data set,

- 2. the buffer size used to handle messages to be logged,
- 3. the location of the data set (on disk or in main storage);

TCAM's logging facility is discussed in *Using TeAM Service Facilities.* The description of the LOG macro contains information on when LOGTYPE should be specified.

*NOTE:* A LOGTYPE macro *must not* be coded as the last macro defining the terminal table. No more than one LOGTYPE macro should be coded for a log data set.

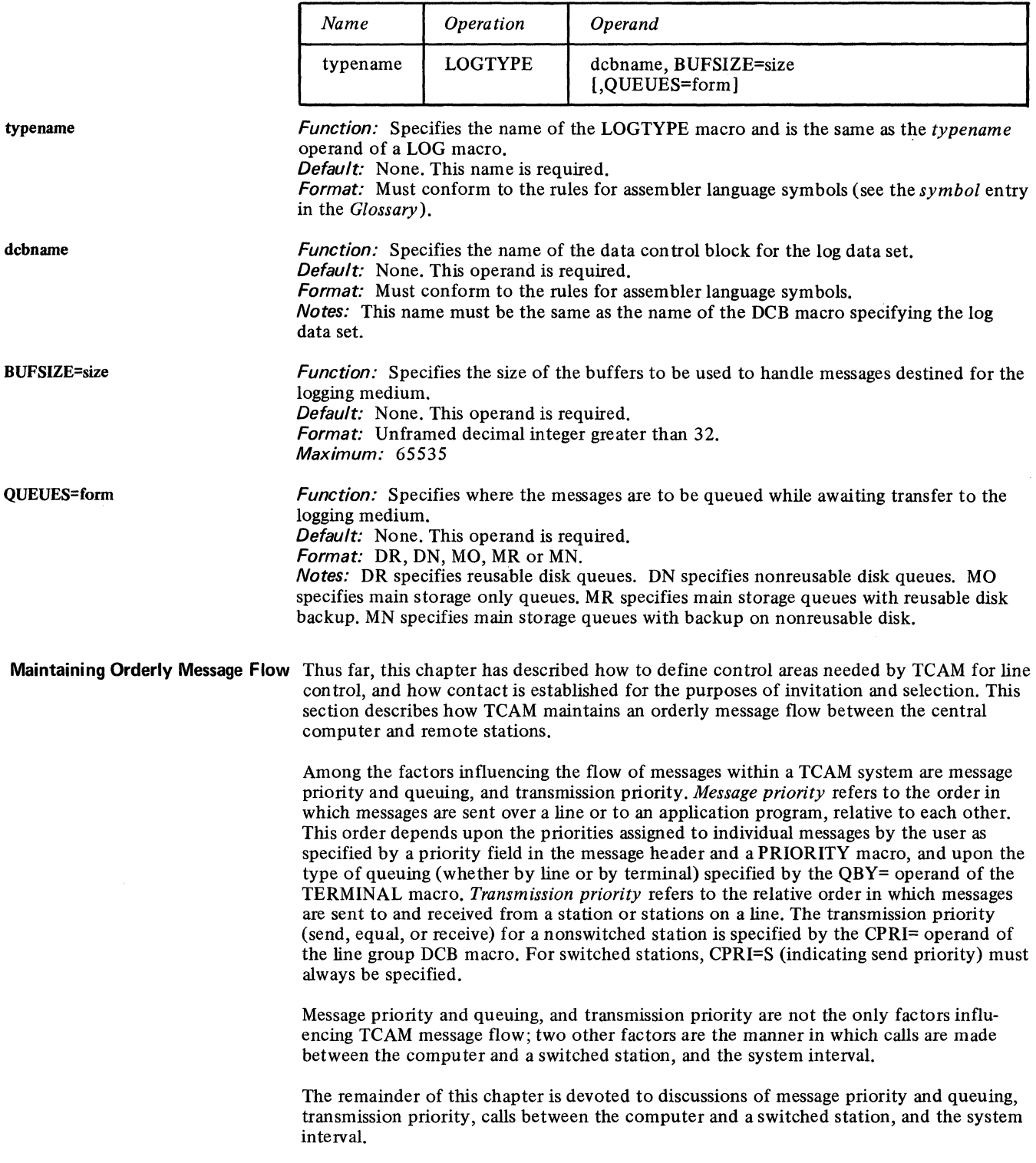

# Message Priority and Queuing

To determine how to assign priorities to messages in a TCAM system, see the descriptions of the PRIORITY macro and of the LEVEL= operand of the TERMINAL and TPROCESS macros. In this section, we shall be concerned with a practical description of what message priority means in a TCAM system; more specifically, given a certain number of messages having different priorities, which are awaiting transmission to destination stations on a certain line, or which are enqueued on a process queue for an application program, we shall describe the order in which these messages are sent, relative to each other. This order depends upon three variables :

- Whether queuing is by line or by terminal,
- The relative order in which the messages are received at the destination queue,
- What priorities the messages are assigned.

Messages whose destinations are stations may be queued by destination terminal or by destination line. The user specifies the type of queuing he wants by the QBY= operand of the TERMINAL macro; When outgoing messages are queued by line, one message queue is created for a line, and messages destined for all stations on the line are placed on this queue. (The incoming group of a Message Handler generally determines the destination of a message by a FORWARD macro.) Messages are taken off the queue and sent to stations on the line on a first-ended first-out (FEFO) basis within priority groups. That is, messages on the queue that have a higher message priority (as specified in the message header or assigned by a PRIORITY macro) are sent before messages having a lower priority; when messages have the same priority, the one whose final segment arrived at the queue first will be sent out first, and the others will be sent out in the order in which their final segments arrived at the queue. (An example of queuing by line is given below.)

#### Advantages of Queuing by Line

- Queuing by line permits transmission of messages by priority on a line basis to stations on a multipoint nonswitched line; that is, all messages of a given priority on the queue are transmitted before any messages of a lower priority, whether or not the higherpriority messages are destined for two different stations on the line.
- Queuing by line takes less storage space than queuing by terminal. If queuing is by line rather than by terminal, at least 65 bytes are saved for each station after the first on a line, plus about 28 bytes per station after the first for each priority level specified beyond one.

## Disadvantages of Queuing by Line

• Queuing by line results in switching between stations on the line rather than maintaining connection with a station.

When outgoing messages are queued by terminal, one message queue is created for each station on a line. All messages queued for a given station are sent before any messages queued for other stations on the line. Messages on a queue are sent to a station on firstended first-out (FEFO) basis within priority groups. The first message on a queue is the message whose last segment arrived at the queue before the last segment of any other message arrived at the queue. Higher-priority messages are sent before lower-priority messages; when two messages on a queue have equal priority, the one whose final segment arrived at the queue earliest is sent first. For a multipoint line, the relative order in which *queues* of messages are transmitted is also determined on a FEFO basis; the queue containing the message whose incoming transmission over the line was completed first will be sent before any other queue for a station on that line.

Queuing by terminal must be specified for switched stations and for buffered terminals. If switched stations were queued by line, a station that called in would receive not only its messages, but those for all other stations in the line group as well.

Messages whose destination is an application program are placed on a queue for that program, and are removed from it as if they were messages queued by terminal; that is, they are sent to the application program on an FEFO basis within priority groups.

#### Advantages of Queuing by Terminal

• Queuing by terminal permits transmission of messages by priority on a station-bystation basis; that is, all messages in a given queue for a station on a line are transmitted before any messages in other queues for the remaining stations on the line are

transmitted, whether or not the other queues contain messages having priorities higher than those for the messages being transmitted. Thus, messages for the same station are sent as a group.

## Disadvantages of Queuing by Terminal

• Queuing by terminal takes more storage space than does queuing by line.

The orders of sending described above are disrupted when a message segment for which the INITIATE macro has been executed arrives at a destination queue; such a segment is treated as if it were a completed message having the highest priority on the queue, and is sent before any other message on the queue is sent. In addition, no message on the queue may be sent until all segments of the message for which INITIATE was executed have arrived at the queue and been sent to their destination. (See the description of the INITIATE macro.)

#### Examples:

Assume a multipoint nonswitched line on which are located the following three terminals (each name given corresponds to the symbol field of the TERMINAL macro defining that terminal): NYC, BOS, RAL. Nine messages arrive from various remote stations, or perhaps from an application program; these messages are to be routed to the three terminals on this line. Messages I through 9 are completely enqueued on a destination queue in the following temporal order:

1 for NYC 2 for NYC 3 for BOS 4 for RAL 5 for RAL 6 for BOS 7 for NYC 8 for RAL 9 for RAL

First, assume that queuing is by line, and that all messages have the same message priority. In this case, the messages are sent out in the same order that they were completely enqueued on the destination queue for the line:  $1, 2, 3, 4, 5, 6, 7, 8, 9$ .

Now, assume that queuing is by terminal and that all nine messages have the same message priority. In this case, the messages are queued

- $\bullet$  for NYC in the order 1, 2, 7
- for BOS in the order 3, 6
- $\bullet$  for RAL in the order 4, 5, 8, 9

and are sent out in the order I, 2, 7, 3, 6, 4, 5, 8, 9.

Next, assume that messages 1, 5, and 9 have a message priority of 10, that messages 2, 4, and 7 have a message priority of 30, and that messages 3, 6, and 8 have a message priority of 60.

The messages will be queued by line or by terminal (depending upon which is specified in the TERMINAL macros) in the same order as they would if all messages had the same priority. The order in which they are sent, however, differs from that given above for the case in which all messages have the same priority.

If queuing is by line, the messages are sent in the order 3, 6, 8, 2, 4, 7, 1, 5, 9.

If queuing is by terminal, the messages are sent in the order  $2, 7, 1, 3, 6, 8, 4, 5, 9$ .

Note the following points:

When messages for stations on a multipoint line are queued by terminal, the order in which the groups of messages queued for the individual stations on the line are transmitted with respect to each other depends upon the time that the last segment of the first message on each individual queue arrives at the queue. In the above example the

last segment of the first message on the queue for NYC arrived at its queue before the last segment of the first message on the queue for BOS arrived at its queue, and the last segment of the first message on the queue for BOS arrived at its queue before the last segment of the first message on the queue for RAL. Therefore, all messages queued for NYC are transmitted before any message queued for BOS is transmitted, and all messages queued for BOS are transmitted before any message queued for RAL is transmitted.

- When messages to be sent to stations on a multipoint line are queued by terminal, the order in which the messages queued for an individual station are transmitted is determined by two rules:
	- 1. All messages having a higher message priority are transmitted before any message having a lower message priority is transmitted;
	- 2. When messages have equal message priorities, the message whose final segment arrived at the queue earliest is sent first, the message whose final segment arrived at the queue next-earliest is sent second, etc.

When these two rules are in effect, messages are said to be sent out on a first-ended, firstout (FEFO) basis within priority groups.

Messages for stations on point-to-point lines, whether switched or nonswitched, are also transmitted on a FEFO basis within priority groups. (Remember that switched lines are considered to be point-to-point, and that queuing by terminal should always be specified for switched lines.)

Transmission Priority

Transmission priority refers to the relative order in which messages are sent to and received from the stations on a line. Transmission priority is specified on a line-group basis by means of the CPRI= operand of the line group DCB macro.

Transmission priority has a different meaning for each of four configurations of stations supported by TCAM:

- 1. Polled stations (unbuffered) on a nonswitched point-to-point or multipoint line;
- 2. Buffered polled stations on a nonswitched multipoint line;
- 3. Contention stations on a nonswitched point-to-point line;

4. Stations on a switched line.

We shall describe the transmission priority scheme for each of these configurations, in the order given above.

*NOTE:* TCAM considers a *buffered station* to be one for which the BFDELAY= operand of the TERMINAL macro is coded. A special scheme for transmitting outgoing messages is implemented for such a station (see the description of the BFDELAY= operand of TERMINAL). A station may be defined as *buffered* using the BFDELA Y= operand even though no delay is ever taken.

Transmission Priority for Nonswitched Polled Stations

For such stations, the user may specify that sending has priority over receiving (by coding CPRI=S in the line group DCB macro), that receiving has priority over sending (by coding CPRI=R), or that sending and receiving have equal priority (by coding CPRI=E). The meaning of these priorities depends upon whether the line is being polled under the control of the Auto Poll hardware feature, or under the control of the TCAM program polling scheme.

TCAM Program Poll: When this scheme is used, TCAM polls all stations designated as active in the invitation list for an active line. In polling, TCAM begins with the first active station in the list, and invites it to enter a message by sending it polling characters. If the station has a message to enter, it responds by entering the message, following which TCAM polls it again.

If receiving has priority over sending, the cycle of polling and entering is repeated until the first station has no more messages to enter. When TCAM receives a negative response to polling from the first active station in the list, it proceeds to the second active station in the list, and polls it. TCAM continues to poll the second station until the station indicates that it has no more messages to enter, at which time TCAM proceeds to the third station. TCAM proceeds through the list in this fashion until a negative response to polling is received from the last station in the list. At this time, TCAM observes the *invitation delay* specified by the INTVL= operand of the line group DCB macro, or by a

POLLDLAY operator command. During the invitation delay, outgoing messages are sent to stations on the line in the order described in *Message Priority and Queuing.* (If the computer has no messages to send to stations on the line at this time, the invitation delay is observed nevertheless.) Outgoing messages are sent until the delay expires or the destination queues for stations on the line are empty. Upon expiration of the delay, outgoing message transmission ends after the current message is sent, regardless of whether any messages remain queued. As soon as outgoing message transmission ceases, polling and incoming message transmission resume, and the cycle is repeated. It is important to note that if no invitation delay is specified, outgoing message transmission does not occur. If an invitation delay is specified, it must be long enough to accommodate the expected density of outgoing message traffic; too short a delay causes outgoing messages to accumulate on the destination queues for lines or stations in a line group.

If receiving and sending have equal priority, polling and incoming message traffic proceed without interruption until the end of the invitation list is reached. Then outgoing messages (if any are present on the destination queues for the stations on the line) are sent to stations on the line in the order described in the *Message Priority and Queuing* section. Once outgoing transmission begins, it continues until all messages queued for stations on the line have been sent, regardless of whether the user has specified an invitation delay. When all messages for stations on the line have been sent, polling and incoming message traffic resume. Note that, in contrast to the case where receiving has priority over sending, outgoing message transmission occurs whether or not an invitation delay is specified and regardless of the specified length of the delay.

If sending has priority over receiving, outgoing messages (if any are queued for stations on the line) are sent:

- 1. Each time a negative response to polling is received from a station.
- 2. Each time an EOT is received from a station, indicating that a complete message has been received.
- 3. Each time the end of the invitation list is reached.

Outgoing messages are sent in the order described in the *Message Priority and Queuing*  section. Once outgoing message transmission begins, it continues until all messages queued for stations on the line have been sent. Note that when sending has priority over receiving, outgoing transmission can occur after each station is polled, rather than only after a complete polling pass.

*Auto Poll;* For lines polled under the control of the Auto Poll hardware feature, the scheme given above is slightly modified.

If receiving has priority over sending, messages are sent to stations on the line during the invitation delay. However, if no messages have been queued for stations on the line by the time the end of the invitation list is reached, no invitation delay is observed.

If receiving and sending have equal priority, there is no difference between autopolled and other polled lines.

If sending has priority over receiving, outgoing messages are sent over autopolled lines:

- 1. Each time an EOT is received from a station, indicating that a complete message has been received.
- 2. Each time the end of the invitation list is reached.

Transmission Priority for Nonswitched Polled Stations Using TCAM's Buffering Feature The IBM 2740 Model 2 contains a hardware buffer (and a message to the 2740 Model 2 must fit within this buffer); the IBM 2770 on a multipoint line contains two hardware buffers. Messages to these stations fill the buffers at line speed. A message is read from the buffer to the terminal output device at the speed of the output device. This improves line utilization, since the line is occupied with individual stations for a relatively short period of time. If a buffered station is addressed before the buffer has emptied, a negative response is returned and the station must be selected again later. A message to be entered from a buffered station is first entered into the buffer from the input component (at the speed of the input device). When the buffer is filled or the message is entered, the message is transmitted to the CPU at line speed the next time the station is polled.

TCAM sends to an IBM 2740 Model 2 a message at a time and to an IBM 2770 until its buffer space is filled. The 2740 Model 2 accepts messages; thus, a block of data to the 2740 Model 2 must be equivalent to a whole message. To prevent TCAM from trying to send a message to a 2740 Model 2 while the hardware buffer is still emptying the previous message and thus wasting time on the line, TCAM allows the user to specify (in the BFDELA Y= operand of the TERMINAL macro) the number of seconds of delay to observe before sending each message after the first to a 2740 Model 2. The time specified should be the average time needed to empty the hardware buffer (the BFDELAY= operand must be specified for the IBM 2770; see BSC device-dependent considerations in the section *Sending Operations* in *Appendix G).* While this interval is in effect, TCAM can be sending messages to other stations on the line, thereby utilizing the line more efficiently.

Thus, when  $BFDELAY =$  is specified for the 2740 Model 2 on a multipoint line, messages are sent to stations on the line on a message-by-message basis: the first message is sent; if there are messages queued for other stations on the line, they are sent; subsequent messages are sent as stations become available. For the 2740 Model 2 to become eligible to accept another message, the time interval specified by the  $BFDELAY =$  operand of its TERMINAL macro must have elapsed. For information on how to determine the correct interval and restrictions on coding BFDELAY=, see the description of this operand.

When a STOPLINE operator command, a QTAM STOPLN macro, a SYSCLOSE operator command or an MCPCLOSE macro specifying a quick closedown is executed, transmission on a line to stations using TCAM's buffered-terminal support is not stopped until all messages being sent to stations on the line at the time the command or macro is executed have been completely sent and all intervals specified by the BFDELAY= operand of the TERMINAL macros for stations on the line have been observed.

For TCAM's buffering feature to work properly for the IBM 2740 Model 2, queuing by terminal and either equal or send priority must be specified in the TERMINAL and line group DCB macros.

#### Transmission Priority for Nonswitched Contention Stations

The following can be nonswitched contention stations: the IBM 2740 Basic, the IBM 2780, the IBM 2770, World Trade (WTT A) terminals, and the IBM System 360, System 360 Model 20, and 1130 Computing System. For nonswitched contention stations, either equal or send priority may be specified. The way in which equal priority works is devicedependent, and is explained in *Appendix* G.

Send priority is similar for all these types of stations; if send priority is specified, messages may be entered at the station whenever the line is idle. Whenever a message is queued for sending, TCAM checks to see whether a message is being entered by the station; if so, the computer waits until an EOT control character is received and then sends all messages queued for the station. If no message is being entered, the computer sends all queued messages immediately after checking. After sending all messages, the computer is ready to receive messages from the station. The invitation list for the line may consist of a dummy entry (see the description of the INVLIST macro).

For equal priority for the devices listed above, see *Appendix* G: *Device Dependent Considerations.* 

*NOTE:* When a BSC device is in contention with the CPU, TCAM defers to the BSC device for control of the line. However, when a start-stop device has a message to enter, and it is in contention with the CPU, the start-stop device loses that message (a Message Handler that includes the SEQUENCE macro can indicate when a message is lost to the system).

#### Transmission Priority for Switched Stations For switched stations, CPRI=S must be specified in the line group DCB macro.

The relative order in which messages are sent to and received from a station on a switched line depends upon whether the station is a BSC station or a non-BSC station.

When a non-BSC station calls the computer, once the connection is established the station begins to enter any messages it may have ready for the computer. Before it can accept

messages, the station calling in must identify itself to the computer by means of an origin field, verified by an ORIGIN macro, in a message header. If the station does not identify itself, the computer breaks the line connection upon receiving a negative response to invitation, thereby making the line available for other calls. Once the station identifies itself, it is eligible to accept messages. If any messages were queued for the station at the time it identified itself, the station accepts these messages as soon as possible; no further messages may be entered at the station until the queued messages are sent. Messages are sent by the computer according to the priority scheme outlined in the section *Message Priority and Queuing.* If the destination queue for the station was empty at the time the station identified itself, and once the queue becomes empty during this call, messages are sent to the station as soon as possible after they are placed on the destination queue. That is, whenever a message is completely enqueued on the previously empty destination queue during this call, TCAM checks to see whether a message is being entered by the station; if so, the computer waits until the message has been completely received, and then sends all messages queued for the station. After sending all messages, the computer invites the station to enter messages. When the last incoming message is received and no further messages appear on the destination queue for the station, the computer breaks the line connection, making the line available for new calls.

When the computer calls a non-BSC station, the computer sends all messages queued for the station before the station enters any messages. Messages are sent by the computer according to the priority scheme described in the section *Message Priority and Queuing.*  Once all queued messages have been sent, or if the queue was empty, the station begins entering any messages it may have ready. If a message is enqueued for the station after the station begins entering messages, TCAM sends the message as soon as the message currently being received from the station has finished, as described above. When the station indicates that it has no more messages to enter, and no further messages appear on the destination queue, TCAM breaks the line connection, rendering the line available for new calls.

*NOTE:* See *Appendix* G. *Device Dependent Considerations* for the transmission priority for:

- 2740 Communications Terminal on a switched line;
- Switched BSC stations;
- Switched TWX stations.

Calls between the Computer and a Switched Station

On a line-group basis, the order in which messages on a switched line are sent and received depends upon whether the computer dials a station or a station dials the computer, and upon when calls are made.

In a TCAM system, a station may call the CPU on a line that is in its own line group and that has a relative line number equal to or greater than the line to which the calling station is assigned. When a station dials the computer, the computer may answer either manually or automatically if it is equipped with the Auto Answer feature.

If these requirements are satisfied, and if the line is not currently connected to another station, a connection is established each time the station dials the number associated with the line. If the line is connected to another station when a station dials its number, the dialing station receives a busy signal and must try again later. Once contact is successfully established between station and computer, message transmission occurs according to the scheme described in the section *Transmission Priority for Switched Stations.* 

If the computer is equipped with the Auto Call feature, it may dial switched stations. For the computer to dial a switched station, the station's telephone number must be entered in the DIALNO= operand of its TERMINAL macro (and the computer must be equipped with the Auto Call feature). If  $CLOCK =$  is coded for the TERMINAL macro, the computer dials the station only at the time specified by CLOCK=, and this is the only time at which the station may receive messages from the computer.

If CLOCK= is not coded, an attempt is made to call the station whenever a message is completely received and enqueued in the previously empty destination queue for that station. (A destination queue is considered to be "empty" when it contains no completely received, but as yet unsent, messages.)

If the CINTVL= operand of the TERMINAL macro provides an interval, and the station does not call in and is not called during this time, TCAM calls the station at the end of the interval. (When the station calls in or is called during the specified interval, the interval begins again.)

When the first message arrives at the previously empty destination queue for a station (if  $CLOCK =$  is not coded), or the time specified by  $CLOCK =$  or  $CINTVL =$  is reached, the computer attempts to dial the station over the line specified by the RLN= operand of the TERMINAL macro for the station. If this line is currently being used by another station, the computer attempts to place the call over the line whose relative line number is one greater than that specified for this station. If this line is a1so being used by another station, the computer checks the line whose relative line number is higher by one than that for the line just checked; this procedure is repeated until an available line is found, or until the line having the highest relative line number in this line group is checked and found to be in use. If the line with the highest relative line number in the group is in use, the call is delayed until a line becomes available, at which time it is sent. If more than one waiting call is eligible to be made over a line that has just become available, TCAM decides which call to make according to a priority scheme described below. Once the connection between computer and station is established, transmission occurs in accordance with the scheme described in the section *Transmission Priority for Switched Stations.* 

TCAM's calling scheme is designed to take advantage of AT&T's Wide Area Telephone Service (WATS). If WATS is used, care should be taken to arrange the lines in a switched line group to take full advantage of the TCAM calling scheme. Lines should be arranged in a line group according to increasing area of WATS coverage, with the line covering the smallest area being assigned relative line  $\#1$ , and the line covering the largest area being assigned the highest relative line number in the group. (The way in which lines in a line group are assigned relative line numbers is described in *DD Statement for a Line Group* in the chapter *Defining the MCP Data Sets.)* It is most economical for stations to be assigned to lines whose WATS coverage extend to their area and no farther; in no event should stations be assigned to a line whose coverage does not extend to their location.

When a call cannot be made because all suitable lines in the line group are busy, TCAM queues the request and defers the call until a suitable line is available. If a line becomes available, and if there is more than one call that could be made over the line according to the rules described above  $(i.e., the line is in the same line group as the line to which the$ prospective station is assigned, and has a relative line number equal to or greater than that of the line to which the prospective station is assigned), TCAM determines which station will be called first by applying the following principles:

- 1. A station whose destination queue contains one or more messages having non-zero message priorities is called before a station whose destination queue contains only messages to which no message priority was assigned (Le., messages having zero priority). A station whose destination queue contains only zero-priority messages is called before a station whose destination queue contains no complete messages.
- 2. A station having a higher-priority message on its destination queue is called before a station having lower-priority messages on its destination queue. If the highest-priority messages on the queues for two eligible stations are equal in priority (and if this priority is not zero), the time at which the last segments of the high-priority messages were enqueued determines which station is called; the station whose destination queue received the last segment of its highest-priority message first is called first.
- 3. Among stations having only zero-priority messages on their destination queues, TCAM calls the station whose relative line number is equal to, or closest to but lower than, the relative line number of the available line. Among stations having only zero-priority messages on their destination queues and having the same relative line number, TCAM calls the eligible station whose queue was first to receive a complete message.
- 4. Among stations whose queues contain no complete messages, TCAM calls the eligible station for which the call has been deferred the longest (this principle is applicable only for stations whose TERMINAL macro specifies CLOCK= or CINTVL=).

Note that a strict WATS priority scheme for deferred calls is observed only among stations whose destination queues contain only messages having zero priority. If relative line #6 becomes available and calls have been deferred for a station assigned to relative line #1 and for a station assigned to relative line #6, and if the queue for the station assigned to relative line #1 contains the highest-priority message, this station will be called before the other, even though it would be more economical from a WATS standpoint to call the station assigned to relative line  $#6$ . (See Principle  $#2$  above.) If the queues for both stations contain only zero-priority messages, a WATS priority scheme will be applied, and the station assigned to relative line  $\#6$  will be called first. (See Principle  $\#3$ above.)

If the computer dials a station and gets a signal indicating that the station's telephone is already in use, this is treated as an error condition. The station's number will be dialed twice more; if no connection is established in three attempts, TCAM sets the selection error bit in the message error record, and the message is lost unless a REDIRECT or HOLD macro is executed for it in the outmessage subgroup. (The text error bit in the message error record may also be turned on – see the description of this bit in *Appendix B.*). Once the connection between the computer and a switched station is established, transmission occurs according to the scheme described in the section *Transmission Priority for Switched Stations.* 

The System Interval Message flow is vitally affected by the *system interval,* a period of time specified by the INTVAL= operand of the INTRO macro. The INTERVAL operator command tells TCAM to begin the system interval. When this message is received, each multipoint line to polled stations is "frozen" (i.e., polling and addressing cease on it) at the end of its current polling pass, and (if assigned receive priority) after the invitation delay has been observed. When all multipoint lines are inactive, the system interval commences. Lines to switched stations and nonswitched contention lines are left active; stations on such lines may still enter and accept messages. A SYSINTVL operator command may be entered from a contention operator control station to change the duration of the system interval. If this message is entered while a system interval is in effect, it does not change the duration of the current interval, but does change the duration of subsequent intervals.

> The system interval is used to minimize unproductive polling, to minimize CPU meter time, and to synchronize polling on the polled lines in the system. In general, if there is no traffic on any line in the TCAM system the OS Supervisor is given control to dispatch the next concurrent job.

Messages entering a TCAM network are read into buffers, which are user-defined areas of main storage used for handling, queuing, and transferring message segments between all lines and queuing media, and between queuing media and application-program work areas. (A message segment is that portion of a message contained in one buffer.) A buffer has two parts, one containing control information (the *buffer prefix)* and the other containing all or part of the message. Buffers must be at least 31 bytes long, and may be no longer than 65535 bytes.

# **Structure of a Buffer**

 $\overline{\phantom{a}}$ ) To provide the best dynamic buffering capability and use of main storage, the TCAM network has one buffer unit pool containing buffer *units* of one size. Buffer units are the basic building blocks from which buffers are constructed.

The size of a *unit* is specified by the KEYLEN= operand of the INTRO macro of an MCP, and the number of units in the pool is equal to the sum of the numbers specified by the LNUNITS= and MSUNITS= operands of INTRO. For internal management purposes, 12 bytes are added by TCAM to the user-specified unit size. Thus, if a user specifies a unit size of 60 bytes (KEYLEN=60), the size of the unit becomes 72. The user should not concern himself with the extra 12 bytes when defining his buffers.

*NOTE:* If the sum of the number of bytes specified by the KEYLEN= operand plus 12 bytes is not evenly divisible by eight, TCAM adds enough bytes to each unit to make its total length divisible by eight. This is done so that units which are contiguous in main storage always start on a doubleword boundary.

The size of a *buffer* for a line group is specified by the BUFSIZE= operand of the DCB macro defining the line group data set for that group. Each line group may utilize buffers that differ in size from those assigned to other line groups.

By coding the BUFSIZE= operand of the TERMINAL macro, the user may override the buffer size specified in the line group DCB macro on a station-by-station basis, for outgoing messages only.

By linking an appropriate number of units, TCAM constructs buffers containing a number of bytes at least as great as that specified by the BUFSIZE= operand of the DCB macro for a given line group. (The 12 bytes added to each unit by TCAM *should not* be considered in defming BUFSIZE=; the user should consider only the number of bytes he specified in the KEYLEN= operand of the INTRO macro.) For example, if the user specified KEYLEN=60 in the INTRO macro and BUFSIZE=120 in a line group DCB, TCAM links together two units in building buffers for that line group. If, however, KEYLEN=60 and BUFSIZE=100 is coded, TCAM will still link two units, but the last 20 bytes of the second unit cannot be used and main-storage space is wasted. If KEYLEN=60 and BUFSIZE=40 is specified, the last 20 bytes of the first (and only) unit assigned are wasted.

There are two types of logical buffers, header buffers. and text buffers. A *header buffer* is a buffer that contains all or any part of a message header. A *text buffer* contains message text only.

A *buffer prefix* is a control area contained within each physical buffer of the system. The user must allow room for the buffer prefix in defining his buffers. TCAM fills in the buffer prefix area with buffer control information.

If only one buffer is used to contain a message, the buffer prefix occupies the first 30 bytes of the buffer. If more than one buffer is used to contain a message, a 30-byte buffer prefix occupies the beginning of the first buffer, and a 23-byte buffer prefix occupies the beginning of each subsequent buffer assigned to the message.

Thus, there are two kinds of control areas associated with buffers. The l2-byte control area associated with each *buffer unit* is assigned automatically by TCAM and need be of no concern to the user when defining buffers. The 30-byte (header) or 23-byte (text) buffer prefix assigned to each *buffer* is of concern to the user, who must allow for this area in defining the size of his units. Each unit must be large enough to contain the larger prefix plus one byte (31 bytes) and may be no larger than 255 bytes. Obviously, the second and subsequent buffers will contain more bytes of actual message than will the first buffer, since their prefixes are seven bytes shorter than that of the first buffer.

Figure 2 shows how two buffers assigned to a line group would look if the user specified KEYLEN=60 and BUFSIZE=120.

Notice that each buffer is composed of two units linked together, and that the two buffers are also linked together. Each unit is 72 bytes long (the 60 bytes specified by KEYLEN= plus a 12-byte unit control area added by TCAM). In defining BUFSIZE for the line group, only the 60 bytes specified by the user were considered.

Remember that:

- A buffer is composed of one or more buffer units,<br>• Each buffer *unit* must be at least 31 bytes long (no
- Each buffer *unit* must be at least 31 bytes long (not counting the 12-byte control area added by TCAM) and may be no longer than 255 bytes (not counting the unit control area),
- Each *buffer* must be at least 31 bytes long (minimal size of one unit) and may be no longer than 65535 bytes.

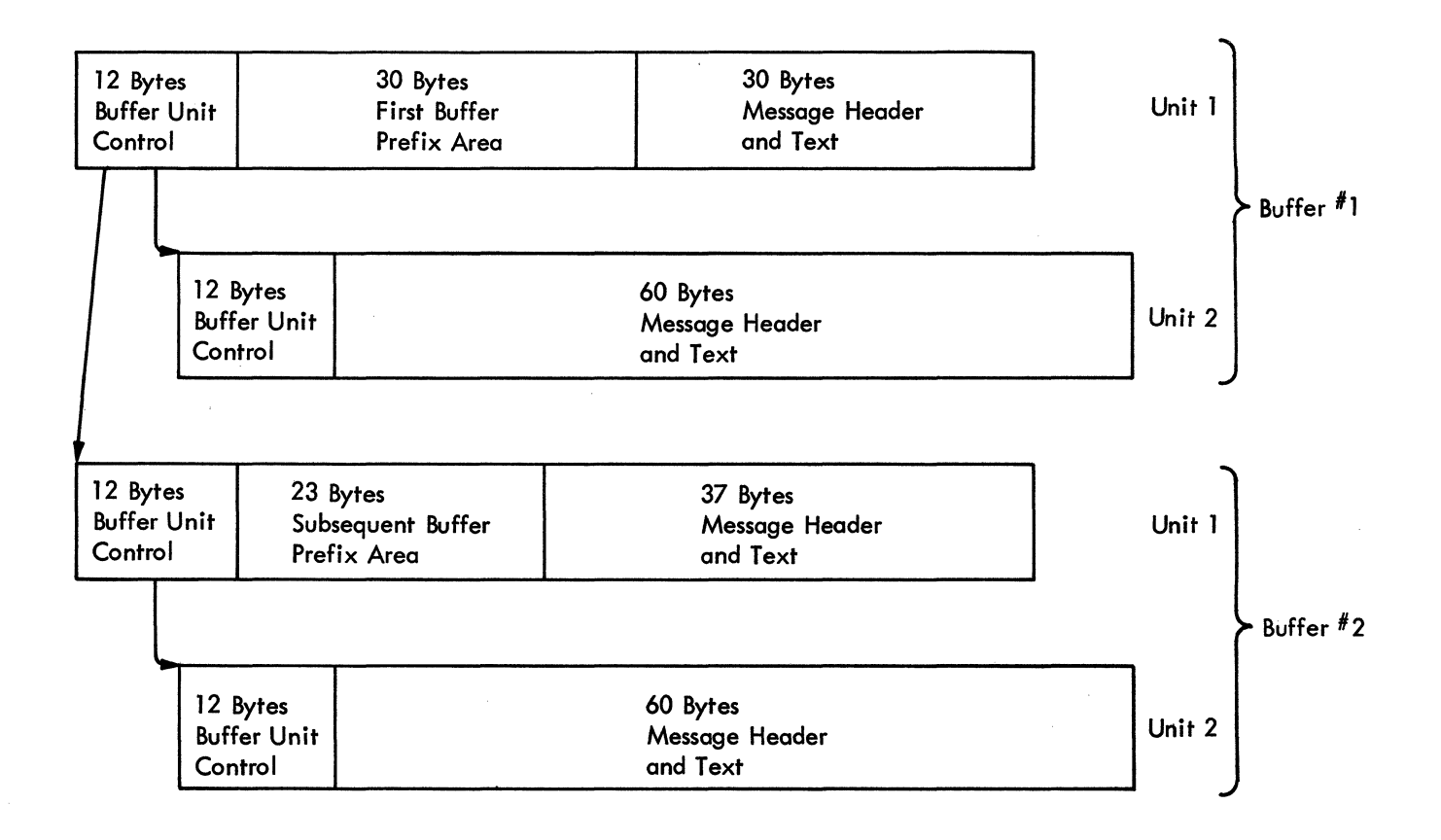

Figure 2. Two Buffers Assigned to a Line Group; KEYLEN=60 and BUFSIZE=120

**The Buffer Unit Pool** One buffer unit pool is defined for the Message Control Program. This single pool contains a number of buffer units equal to the sum of the numbers specified by the LNUNITS= and MSUNITS= operands of the INTRO macro. The total number of units in the unit pool must not exceed 65535.

> When message traffic is in progress, a unit in the unit pool may be in anyone of three states:

- 1. If a main-storage message-queues data set is specified, some units are assigned to mainstorage message queues,
- 2. Some units are linked to form buffers assigned to line groups or line application programs to handle data transfer,
- 3. Some units are assigned to an *available-unit queue,* where they remain until linked to form a buffer or until assigned to a message queue.

Figures 3 and 4 show how the units in a unit pool are allocated. Figure 3 illustrates how units are allocated when the user specifies main-storage message queuing with or without backup on reusable or nonreusable disk (see *Defining the MCP Data Sets* for a discussion of main-storage message queuing).

The first block in Figure 3 shows how the unit pool looks just after storage has been allocated for it, when main storage queuing is specified. The pool consists of a number of units equal to the sum of the LNUNITS= and MSUNITS= operands of INTRO. Each unit has a length equal to the number of bytes specified by the KEYLEN= operand of INTRO, plus 12 bytes. All units are assigned to the available-unit queue.

The second block in Figure 3 shows how the pool looks just before selection and invitation begin. A certain number of units have been linked to form buffers, which are assigned to line groups and application programs to handle initial send and receive operations (the number of buffers assigned is specified for line groups by the BUFIN= and BUFOUT= keyword operands of the line-group DCB macro, and for application programs by the BUFIN= and BUFOUT= operands of the PCB macro). All other units are still in the available-unit queue.

The third block in Figure 3 illustrates the situation when normal message traffic is in progress. Some units are in line and application-program buffers; others are in mainstorage message queues; the remainder are in the available buffer queue. The arrows represent the normal limits in size of the fraction of the unit pool that can be assigned to line and application-program buffers or to main-storage message queues after selection or invitation has begun. The number of units assigned to main-storage message queues may never exceed the number specified by the MSUNITS= operand of INTRO. The number of units assigned to line and application-program buffers will not ordinarily exceed the number specified by the LNUNITS= operand of INTRO. However, under exceptional conditions (e.g., when main-storage queuing with backup on disk is specified, and there is a peak period of line activity with low main-storage queue activity and high disk activity), the number of units assigned to line and application-program buffers may exceed the number specified by LNUNITS=, if the number of units required is available in the available unit queue.

Figure 4 illustrates how units are allocated when the user has specified disk queuing only for his message queues data set.

The first block in Figure 4 shows how the unit pool looks just after storage has been allocated for it. The pool consists of a number of units equal to that specified by the LNUNITS= operand of INTRO. All units are assigned to the available-unit queue.

The second block in Figure 4 shows how the pool looks just before selection or invitation commence. A certain number of units have been linked to form buffers, which are assigned to line groups and application programs to handle sending and receiving operations. All other units are on the available-unit queue.

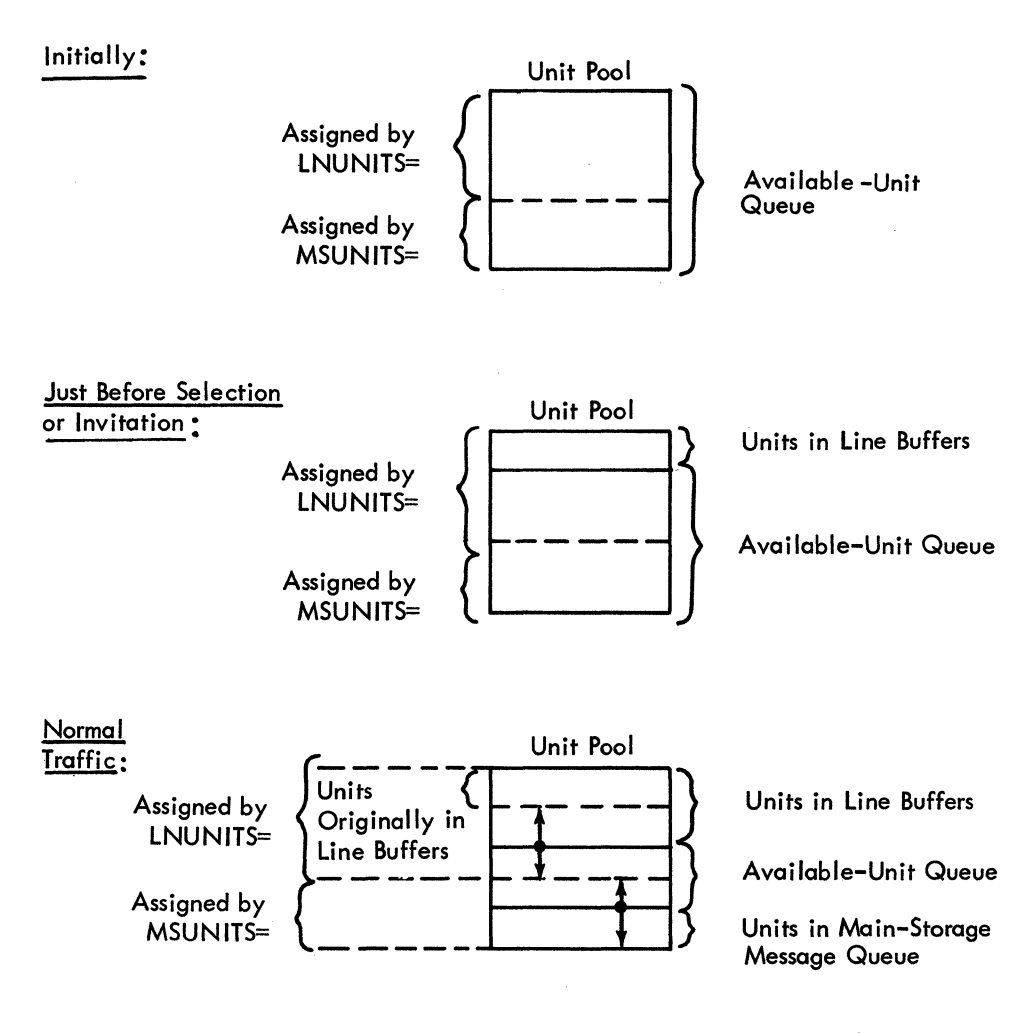

Figure 3. Unit Allocation when Main-storage Queuing (with or without Backup on Disk) is Specified

The third block in Figure 4 illustrates the situation when normal message traffic is in progress. Each unit in the pool is either assigned to a line or application-program buffer or assigned to the available-unit queue. The arrows illustrate the limit in size of the fraction of the unit pool that may be assigned to line buffers after selection or invitation has begun. All units on the available-unit queue may be assigned to line buffers.

*NOTE*: Buffers are not always available to be assigned to lines; for example, when TCAM does a read operation for a data set residing on disk, a buffer is reserved to hold the record read from the disk.

Buffers assigned to TCAM application programs differ from those assigned to the MCP in the way in which they are defined and in the manner in which they are allocated. For additional information on such buffers, see *Defining Buffers for the Application Program*  in the chapter *Writing TCAM-Compatible Application Programs.* 

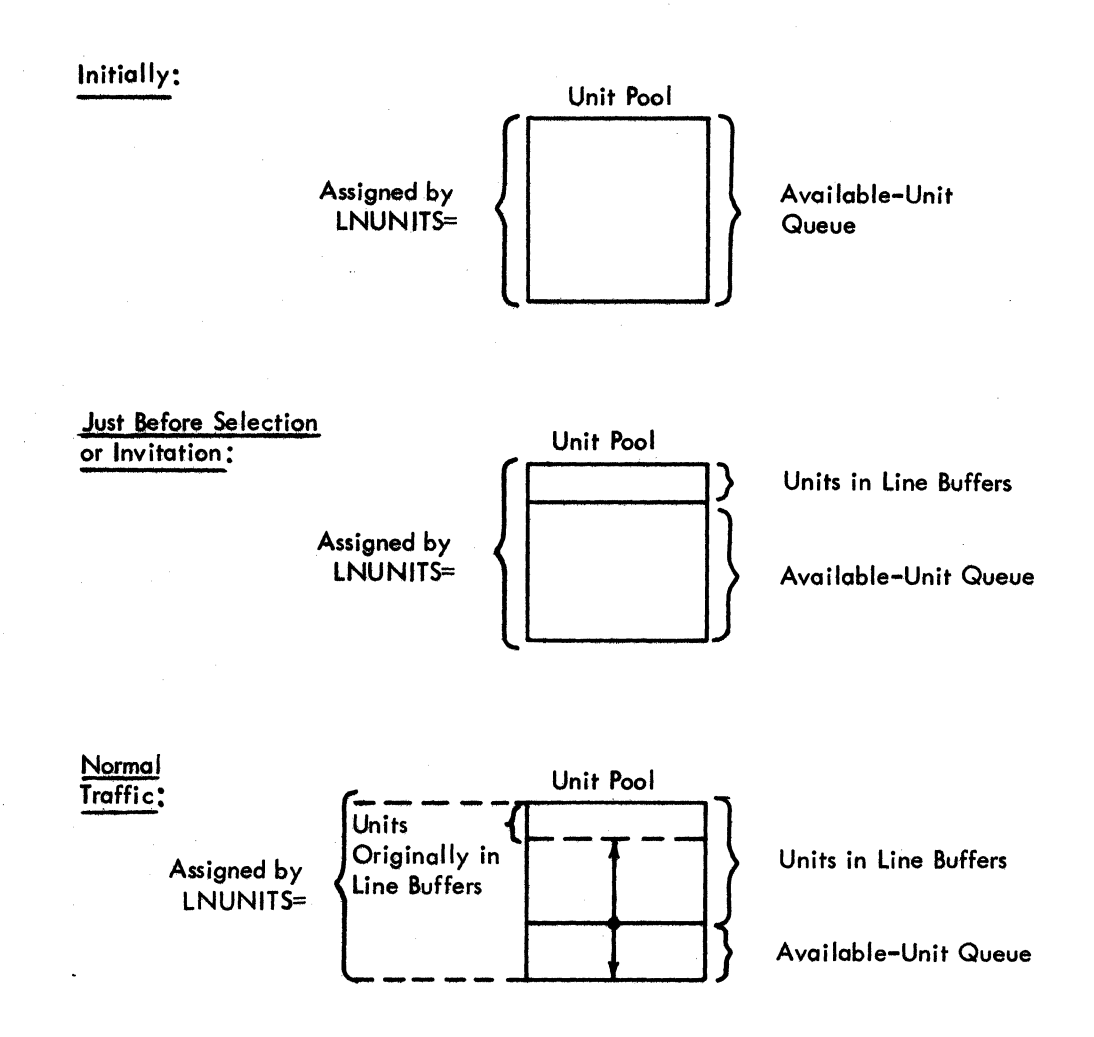

Figure 4. Unit Allocation when Disk-only Queuing is Specified

Buffer Definition Checklist

A checklist of the TCAM macro operands directly involved in MCP buffer definition follows. (A similar checklist for defining application-program buffers is contained in the chapter Writing TCAM-Compatible Application Programs.) The macros to which the operands belong are described in detail elsewhere in this publication. The user should first scan the checklist to give himself a general idea of what is involved in defining TCAM buffers, and then read the next section, which contains guidelines for coding many of these operands. Finally, the checklist may be used during actual buffer definition to assure that all applicable operands are coded. For information on maximum and minimum values and defaults, see the operand description for the associated macro.

F

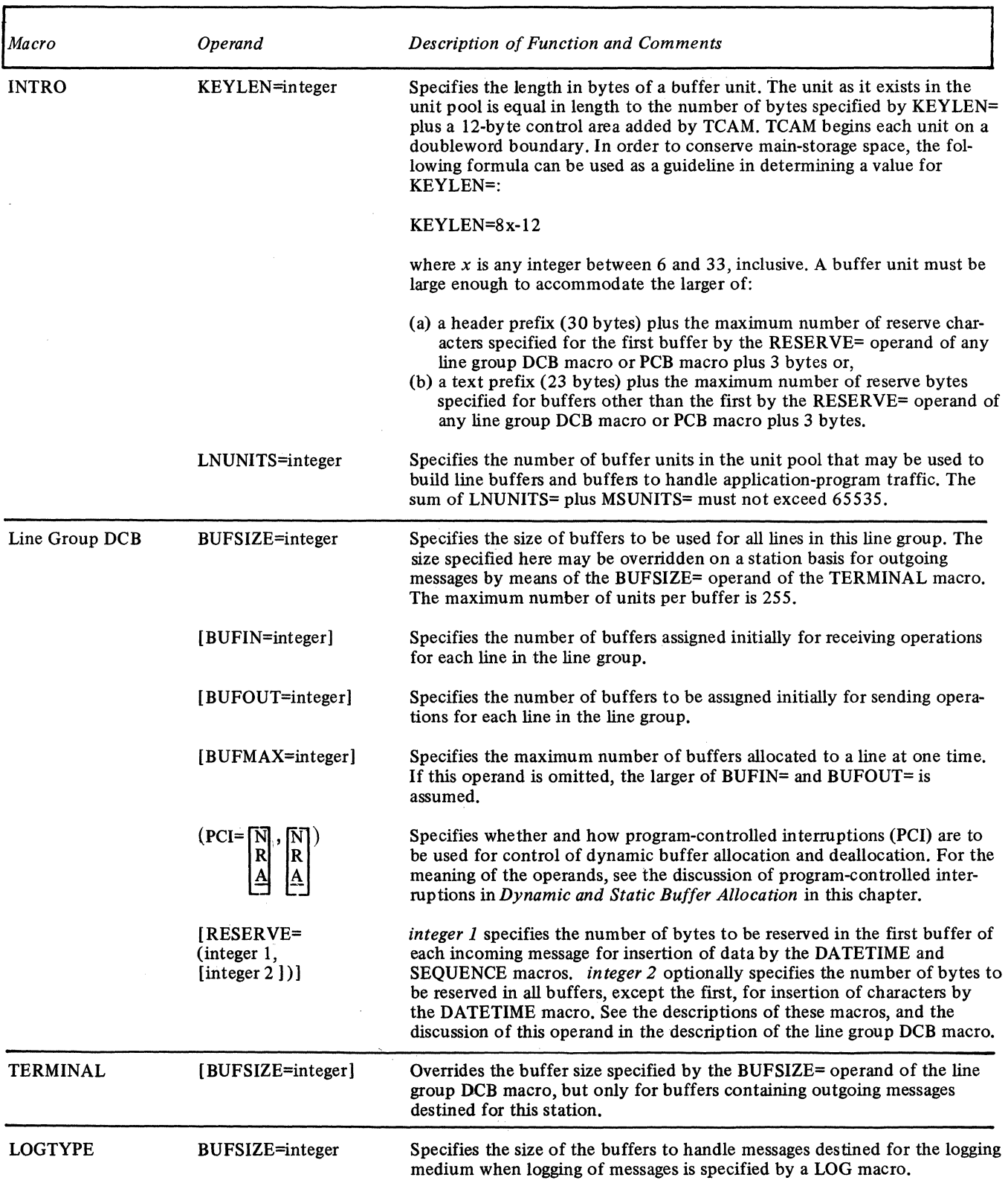

# **Design Considerations**

Management of data buffers for incoming and outgoing messages is an important factor in running a TCAM system at optimal efficiency. There are several factors that a system programmer must consider in weighing the trade-off of time and main storage.

- 1. The user must specify enough buffer units to assure no loss or undue delay of data.
- 2. The user must select the size of his buffer units and buffers to accommodate his message.
- 3. The user must decide whether to use the program-controlled interruption (PCI) feature for control of dynamic buffer allocation and deallocation.
- 4. The user must determine the number of buffers to be assigned initially to each line in a line group for sending and receiving operations, and the maximum number of buffers to be assigned to each line.

The following lists may aid the system programmer in dealing with the first two of these factors; the other factors are discussed in turn below.

Advantages

decreased.

creased.

creased.

otherwise be.

Size of Buffers

*Relative Advantages of Larger vs Smaller Buffers* 

## Parameter

larger buffers (more units per buffer)

smaller buffers

- (fewer units per buffer)
- 1. Units in smaller buffers tend to be returned to the available-unit queue more rapidly than would be units in larger buffers (since it takes less time to empty and fill a smaller than a larger buffer). Since units in smaller buffers are available for reuse sooner than equivalent units in larger buffers would be, a smaller unit pool is possible when smaller buffers are used. 2. When smaller buffers are used, TCAM's work load is

this results in a saving of time.

broken into smaller pieces; this results in a more equitable allocation of processing time among message segments in main storage.

1. Fewer buffers required for a message; consequently overhead required by TCAM to manipulate buffers is

2. When dynamic allocation of buffers is used, the possibility of losing data because of a delayed PCI is de-

4. Better use is made of the disk accessing method utilized by TCAM (multiple-arm support) because there is a larger number of contiguous records than there would

5. There are fewer queuing operations per quantity of data;

3. Number of PCIs required (if PCI is specified) is de-

Number of Units

*Relative Advantages of Having Many vs Few Units in the Pool* 

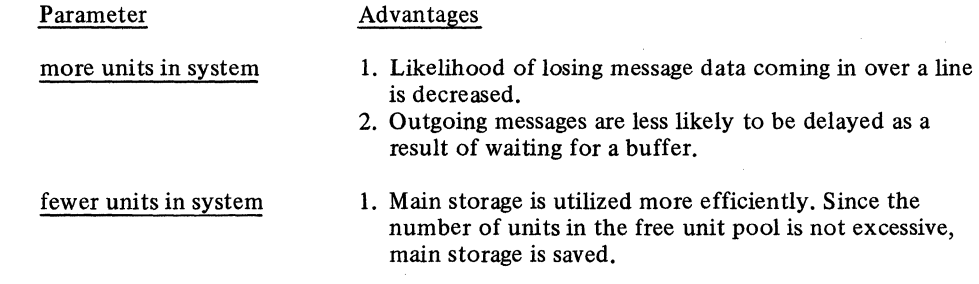

#### *Relative Advantages of Larger vs Smaller Units*

Larger units

Smaller units

- 1. Disk space is utilized more efficiently, since there are fewer interrecord gaps.
- 2. Proportion of area available for text to area containing management information is relatively large.
- 3. Since more data is transmitted per CCW on line and disk, channel activity is relatively light; this results in a saving of channel fetch time and CPU time.
- 4. Fewer channel program blocks (CPBs) are needed for transferring the same amount of data to and from disk; this results in a saving of storage space and time (since there is less queuing of CPBs).
- 1. Duplicate headers (used for multiple routing of messages) take up relatively little room.
- 2. User can specify a relatively large range of buffer sizes without wasting space in main storage and on disk.
- 3. Allocation of buffers can be more dynamic with smaller units, since smaller units are passed around the TCAM system more rapidly than larger units. .

## Dynamic and Static Buffer Allocation

When the PCI= operand of the DCB for a line group is coded to permit programcontrolled interruptions, a PCI may occur during the filling of the first and each subsequent buffer assigned to a line group. When this interruption is received, control is given to a TCAM PCI routine.

If PCI=A is coded, when the first interruption occurs a number of buffers equal to the difference between the maximum number assigned to a line group (specified by the  $BUFMAX=$  operand of the  $DCB$ ) and the number initially assigned to the line group (specified by the BUFIN= operand of the line group DCB for a receiving operation and by the BUFOUT= operand for a sending operation) is assigned as soon as possible to the line group. On subsequent PCIs, the buffer immediately preceding the one being filled or emptied is deallocated (for a sending operation, the buffer units are returned to the available unit queue; for a receiving operation, the buffer is sent to the Message Handler for that line group) and a new buffer is requested to keep the number of buffers assigned to the line group equal to that specified by BUFMAX=.

When PCI=R is coded, the previous buffer is deallocated when the second and subsequent PCls occur, but no requests are made for additional buffers. If program-controlled interruptions are *not* permitted (PCI=N), or if only deallocation is specified (PCI=R), then the number of buffers assigned initially must be sufficient to handle the entire transmission. If PCI=N is specified, no deallocation of buffers occurs until the transmission is completed, or, if EOB checking is specified in the STARTMH macro, until an EOB control character is received.

#### Advantages:

- When PCI=A is coded, fewer buffers need be assigned initially to a line, since dynamic allocation brings the number of buffers assigned up to the value specified by BUFMAX= and maintains this number if possible.
- When PCI=A is coded and a negative response to invitation occurs, only the number of buffers assigned initially, rather than the maximum number assigned to the line, have been fruitlessly allocated.
- When  $PCI =$  is specified as A or R, buffers are continuously being deallocated; the freeunit pool is therefore continuously being replenished and a smaller unit pool is required.

Disadvan tages:

• Dynamic allocation and deallocation of buffers takes processing time.

*NOTE:* In order for dynamic allocation to work properly for BSC lines, the BUFMAX= operand of the line group DeB macro must specify a value that is at least two greater than that specified by the larger of either the BUFIN= or the BUFOUT= operand of the line group DCB macro, unless the lengths of all messages (including prefixes) is less than or equal to the total length of the number of buffers specified by BUFMAX=. For startstop lines using dynamic allocation, a specification of BUFIN=2, BUFMAX=2 may cause inefficient dynamic allocation.

Initial and Maximum Number of Buffers per Line

The number of buffers that should be assigned initially to each line in the line group (by the BUFIN= and BUFOUT= operands of the line group DCB macro) depends upon the following factors:

- terminal type;
- $\bullet$  terminal speed;<br> $\bullet$  line speed:
- 
- $\bullet$  whether dynamic allocation of buffers is specified.

The number of buffers to be assigned initially varies directly with the speed of the line and the terminal; the faster the data is transmitted, the higher the initial assignment should be.

The maximum number of buffers assigned to a line in the group (by the BUFMAX= operand of the line group DeB macro) also depends upon the line and terminal speed. For a system using dynamic allocation of buffers, allowance should be made for the fact that program-controlled interruptions might not be accepted by the CPU in time for buffer replenishment to be effective for any particular buffer. For high-speed BSC lines, dynamic allocation may not be totally effective; that is, there may not be a one-to-one correspondence of replacement buffers to replaced buffers. If this happens consistently, incoming data may be lost and bit 6 turned on in the message error record. The higher the line speed, the greater the disparity may become. When dynamic allocation is not used by the system, BUFMAX= is ignored.

*NOTE:* The buffers assigned to each line in a line group by the BUFIN= operand of the line group DCB macro and the buffers assigned to each line by the BUFOUT= operand of the line group DCB macro are never assigned to the same line at the same time. The buffers specified by BUFIN= are assigned to a line just before a station on that line is invited by TCAM to enter a message, while the buffers specified by BUFOUT= are assigned immediately before a station on the line is selected to receive a message. Hence, when the user is deciding how many units to define to handle initial line operations, he need consider only the larger of the values specified by BUFOUT= and BUFIN= for each line in a line group, and not the sum of the two values.

- If the buffer size (as specified by the BUFSIZE= operand of the line group DCB, TERMINAL, LOGTYPE or PCB macro, or the BUFL= operand of the input or output  $DCB$ ) is not a multiple of the effective unit size (as specified by the KEYLEN= operand of the INTRO macro), buffer space is wasted. For example, if the INTRO macro specifies KEYLEN=36 and the DCB macro for a line group specifies BUFSIZE=100, 108 bytes (i.e., 36 X 3) are assigned to the buffer, but only 100 bytes are available for prefix and message data. Thus, 8 bytes are wasted for each such buffer.
- If disk queuing is used, an attempt should be made to ensure that the buffer size specified by the source of a message is equal to the buffer size specified by the destination. The source of a message may be either a station or an application program. If it is a station, that station's line group DCB macro determines the buffer size of messages that it may enter; if it is an application program, a PCB macro determines buffer size. The destination for a message also may be either a station or an application program. Buffer size for an accepting station is determined either by that station's line group DCB macro or a TERMINAL macro (if the buffer size is specified on the TERMINAL macro, this value overrides the value specified on the line group DCB). A PCB macro determines buffer size for an application program that is the destination for a message. When the buffer sizes specified for the origin and the destination of a message are different, data movement occurs because of the necessity of adding or deleting prefixes when the message is placed in the buffers for the destination. (The message is

Other Buffer Design **Considerations** 

queued on disk with its old prefixes; when it is removed from a queue and placed in buffers of a different size, prefixes must be added or removed and message data must consequently be shifted.) Movement of data takes time. Figure 5 illustrates a situation in which 706 bytes of a 1076-byte message must be moved because of a difference in origin and destination buffer size.

Buffering and queuing are closely related concepts; the discussions of main-storage and disk queuing in the chapter *Defining Data Sets* should be read in conjunction with the present chapter.

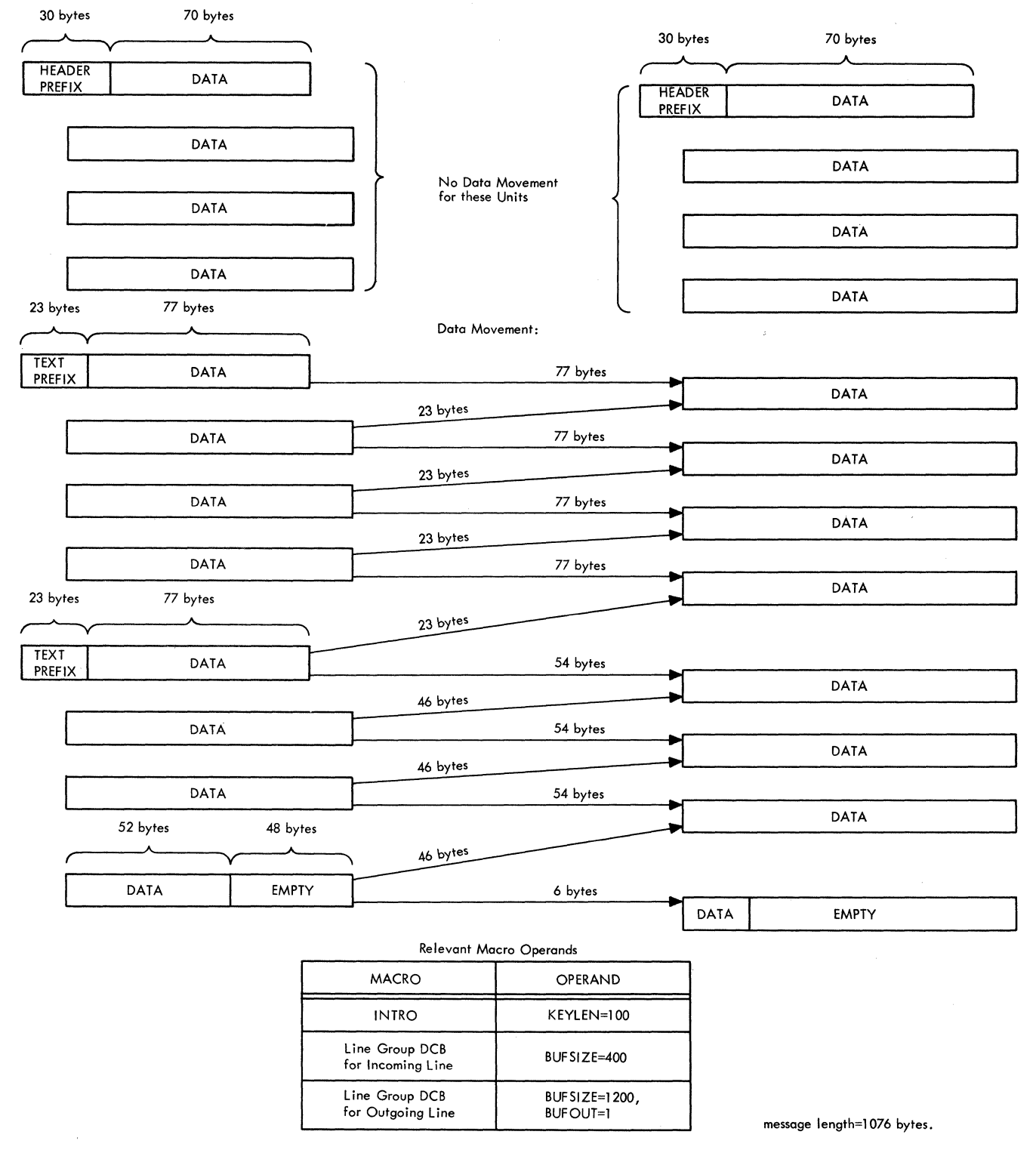

Figure 5. 706-byte Data Movement Resulting from Size Disparity between Input and Output Buffers.

# Defining the MCP Data Sets

The Message Control Program may refer to four types of data sets. Two of these are required for every MCP, while two are optional. Required data sets are:

- The line group data set and
- The message queues data set.

Optional data sets are:

- The checkpoint data set, if the checkpoint facility is desired,
- The log data set, if the logging function is desired.

Log data sets are not TCAM data sets; they are discussed briefly below. Other data sets are needed if there are any application programs; these data sets are described in the chapter dealing with TCAM support for application programs.

With one exception (a message queues data set in main storage with no disk backup), TCAM data sets are defined by the user by DCB macro instructions. The total number of TCAM MCP data sets may not exceed 255.

A line group data set consists of the lines in a line group over which messages are transmitted to and from the Central Processing Unit. The user must specify one line group DCB macro instruction for each line group in the system.

A line group may consist of from one to 255 lines. (The size of a line group is also limited by the fact that the INVLIST= operand of the line group DCB macro can be no longer than 255 characters, including commas; thus, if each of 255 lines has an invitation list associated with it, the lines cannot all be accommodated within the same line group.) All lines in the group must have the following common characteristics:

- Either all lines in the group are switched or all are nonswitched.
- Either all lines in the group use start-stop transmission or all use binary synchronous transmission.
- All lines are associated with stations having the same device characteristics.
- All lines are preassigned the same number of buffers to handle the initial segments of incoming messages.
- All lines use the same invitation delay.
- All lines use the same Message Handler.
- No line in the group is a member of another group.

A line group data set is defined by a line group DCB macro instruction, which creates a data control block for the line group. Parameters based on the keyword operands specified in the macro are included in the data control block.

Operands of the line group DCB macro enable one to specify functions concerned with buffering (BUFOUT, BUFIN, BUFSIZE, BUFMAX, PCI), polling (INTVL, CPRI, INVLIST), and message translation (TRANS) on a line-group basis. These operands are described in detail in the next section. Various aspects of polling and translation are discussed in the chapter *Defining Terminal and Line Control Areas,* while the chapter *Defining Buffers* includes a discussion of how best to code the DCB operands concerned with buffering.

The line group DCB Macro:

- Defines a line group data set;
- Must be issued for each line group in the TCAM system;
- Identifies the Message Handler for the lines in this line group;
- Identifies the invitation lists assigned to the lines in this group;
- Specifies the invitation delay;
- Indicates transmission priority for stations on lines in this group;
- Specifies the number of buffers assigned initially to lines in this group for sending and receiving operations;
- Specifies when buffers servicing lines in this group are to be allocated and deallocated;

Line Group Data Sets

Characteristics of a Line Group

Creating a Line Group Data Set

Line Group DCB Macro Instruction

- Specifies the buffer size for buffers servicing lines in this group;
- Specifies the maximum number of buffers assigned to a line at one time;
- Specifies the number of bytes to be reserved for insertion of certain data into buffers;
- Specifies the translation tables to be used in translating incoming and outgoing messages.

The line group DCB macro defines a data control block for a line group data set. Parameters based on the keyword operands specified in the macro are included in the data control block. One line group DCB macro must be issued for each line group in the TCAM system. The macro generates no executable code.

The line group DCB macro has the following format:

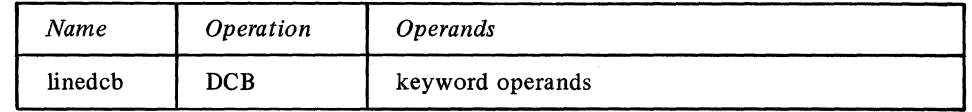

linedcb

keyword operands

Function: Specifies the name for the macro instruction and also for the data control block generated by the expansion of the macro.

Default: None. This name is required.

Format: Must conform to the rules for assembler language symbols (see the *symbol* entry in the *Glossary).* 

Function: Are the operands that can be specified. They are described in the list of operands that follows.

*Notes:* The operands may be specified in any order and are separated by commas with no intervening blanks. See *Appendix A* for a description of the format and symbols that define macro operands. When a parameter can be provided by an alternate source, a symbol appears in the Alternate Source description for the operand associated with that parameter. When there is not an alternate source (that is, the parameter must be specified by the operand), the Alternate Source descriptor states *none.* The symbols have the following meanings:

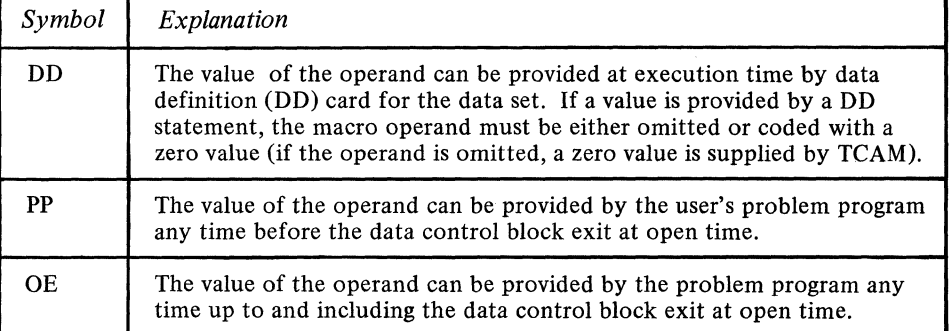

*NOTE* 1: If DD is specified, OE or PP may also be used. If OE is specified, PP may also be used. For information on providing parameters via DD, see the *sectionDD Statements for a Line Group.* For information on providing parameters via OE or PP, see Note I following the description of DD, OE, and PP in *Message Queues DCB Macro Instruction* in this chapter.

*NOTE* 2: The formats of macro illustrations, the symbols used in them, and rules for the interpretation of operand descriptions, are all provided in *Appendix A.* 

DSORG=TX MACRF=(G,P) Alternate Source: None. Function: Identifies the data set organization as that for a line group. Default: None. This operand is required. Format: DSORG=TX Alternate Source: None.

Function: Specifies that access to the line group is gained with GET and PUT macro instructions. Default: None. This operand is required. Format: MACRF=(G,P)

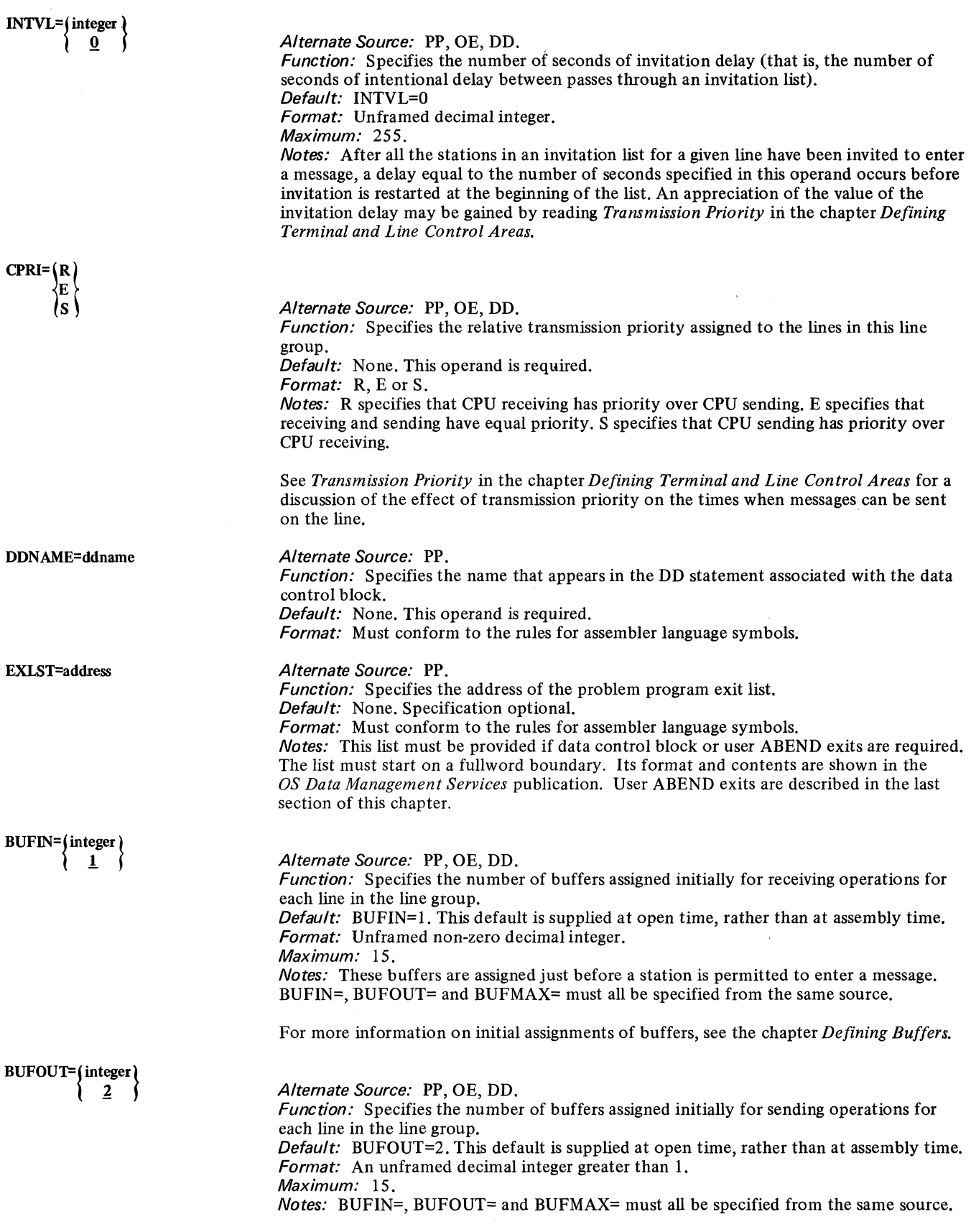

 $\sim$   $\sim$ 

 $\bar{\lambda}$ 

 $\sim 10^6$ 

Alternate Source: PP, OE, DD.

Function: Specifies the maximum number of buffers used for data transfer for each line in this line group.

Default: BUFMAX=2. This default is supplied at open time, rather than at assembly time.

Format: Unframed decimal integer greater than l.

Maximum: 15.

Notes: Must be no less than the larger of the numbers specified by BUFIN= and BUFOUT=.

 $BUFIN=$ ,  $BUFOUT=$  and  $BUFMAX=$  must all be specified from the same source.

BUFSIZE=integer

Alternate Source: PP, OE, DD.

Function: Specifies the buffer size in bytes used for all lines in this line group.

Default: None. Specification optional.

Format: Unframed decimal integer greater than 35.

Maximum: 65535.

Notes: The size specified here may be overridden for outgoing messages on a station basis by the BUFSIZE= operand of the TERMINAL macro. If the buffer size is not an even multiple of the buffer unit size specified by the KEYLEN= operand of the INTRO macro, storage space is wasted. The maximum number of units per buffer is 255.

INVLIST= (listname  $\left\{\frac{A}{A}\right\}, \left\{\frac{A}{A}\right\}$  , ... )

Alternate Source: None.

Function: Specifies the names of the invitation lists for the lines of the line group. Default: None. This operand is required.

Format: Each listname is the name specified for the INVLlST macro used to define the list for that line. Listnames are specified according to the ascending relative line numbers of the lines in the group. The maximum total length of the data coded for this operand is 255 bytes. A and B are coded as shown.

Notes: For information on relative line number, seeDD *Statements for a Line Group* in this chapter.

There must be one invitation list name in the sublist for each line in the line group. If a line is used for output only, a dummy invitation list name with no entries is specified. Any number of output only lines may refer to the same name. No list other than a dummy invitation list may be named by more than one line.

For information on invitation lists, see the *Invitation* section in *Defining Terminal and Line Control Areas.* 

The two sets of *AlB* suboperands are meaningful only for lines attached to a channel through an IBM 2701 Transmission Control Unit, in which case they have the following meanings:

The first A specifies that communications are to be through the 2701 Data Adapter Unit's Dual Communication Interface A.

The first B specifies that communications are to be through the 2701's Dual Communication Interface B. This parameter is not coded if this feature is not present on the 2701.

The second A specifies that transmission will be in Code A for 2701 Data Adapter Unit Dual Code Feature.

The second B specifies that transmission will be in Code B for 2701 Dual Code Feature. This parameter is not coded if this feature is not present on the 2701.

A is the default value for both sets of suboperands.

*NOTE:* If either or both of the *AlB* suboperands are omitted, the commas that precede them must still be coded. For example, if the names of the invitation lists for the lines in this line group are LlSTl, LlST2, and LlST3, and if the *AlB* suboperands are to be omitted from this operand, the operand might be coded as follows:

 $JNVLIST=(LIST 1...LIST 2...LIST 3)$ 

MH=mhname

Alternate Source: None.

Function: Specifies the name of the Message Handler for the line group represented by this DCB macro. Default: None. This operand is required.

Format: Must conform to the rules for assembler language symbols, and must be the same as the name specified in the name field of a STARTMH macro.

Alternate Source: PP, OE, DD.

Function: Specifies if and how a program-controlled interruption (PCI) is to be used for control of buffer allocation and deallocation.

Default:  $PCI=(A,A)$ . This default is supplied at open time, rather than at assembly time. Format: Framing parentheses required. N, R and A coded as shown.

**Notes:** The suboperands apply to receiving and sending operations respectively. N specifies that no PCls are taken during filling (on receive operations) or emptying (on send operations) of buffers. Buffers are deallocated at the end of transmission.

R specifies that after the first buffer is filled (on receive operations) or emptied (on send operations), a PCI occurs during the filling or emptying of each succeeding buffer. The completed buffer is deallocated, but no new buffer is allocated to take its place.

A specifies that after the first buffer is filled (on receive operations) or emptied (on send operations), a PCI occurs during the filling or emptying of the next buffer. The first buffer is deallocated. A buffer is allocated in place of the deallocated buffer.

The program-controlled interruption is more thoroughly described in the chapter *Defining Buffers.* 

RESERVE=((integer1) [,(integer2)])<br>  $\begin{pmatrix} 0 \end{pmatrix}$   $\begin{pmatrix} 0 \end{pmatrix}$ 

Alternate Source: PP, OE, DD.

Function: *integer1* specifies the number of bytes reserved in the buffer receiving the first incoming segment of each message entered on a line in this line group for insertion of characters by the DATETIME and SEQUENCE macros. *integer2* specifies the number of bytes reserved in all buffers except the first, for insertion of characters by the DATETIME macro.

Default: RESERVE=(O,O)

Format: Unframed decimal integers.

Maximum: For each, 255.

Notes: integer2 is relevant only in a multiple-buffer header situation when DATETIME is to insert data in a portion of the header not in the first buffer (see the description of DATETIME for an example showing when it might be desirable to execute DATETIME on a portion of the header not located in the first segment).

Data may be inserted in either an incoming or an outgoing message header, but space must be reserved in the incoming header. On the outgoing side, reserved space is retained for the first buffer only; thus, a DATETIME or SEQUENCE macro, if specified in an outheader subgroup, must operate on the first segment of the message. No space need be reserved for data inserted by means of a MSGEDIT macro.

The *Scan Pointer* section of the chapter *Designing a Message Handler* describes how TCAM handles reserve bytes.

Each integer must be at least one less than the value specified in the BUFSIZE= operand. Each buffer containing header data should be large enough to accommodate the segment itself plus any data that may be inserted by means of DATETIME and SEQUENCE macros. If a buffer containing header data does not have a sufficient number of bytes reserved in it to accommodate data inserted by a DATETIME or SEQUENCE macro, the macro does not execute, and control passes to the next instruction in the MH. Unused reserve bytes are removed from an outgoing message segment when it is sent to its destination.

TRANs={table } EBCD

Alternate Source: None. Function: Specifies the translation table for this line group. Default: TRANS=EBCD

*Format:* Either the name of a user-defined table conforming to the rules for assembler language symbols, or one of the following four-byte symbols:

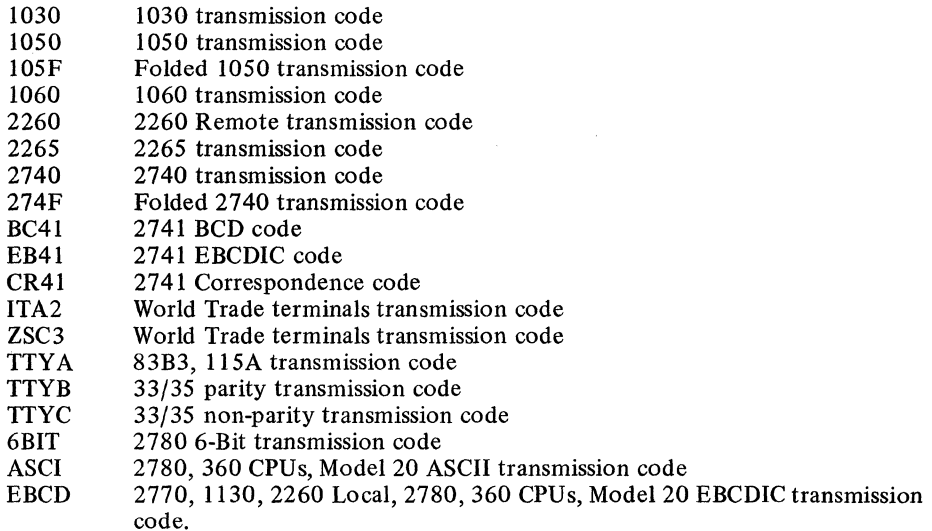

*Notes:* Specification of a user-defined table is described in *Message Translation* in the chapter *Designing the Message Handler.* 

Translation is from transmission code to EBCDIC for incoming messages and from EBCDIC to transmission code for outgoing messages. For incoming translation to occur, a CODE macro must be executed in the incoming group handling the message. For outgoing translation to occur, CODE must be executed in the outgoing group handling the message. If this operand is omitted, no translation is performed.

The table specified for translation can be changed for messages from a particular line or station by the CODE macro and the use of path switches.

TRANS=EBCD should be coded for lines to stations using EBCDIC line code, if any of the stations may enter operator commands (TCAM uses the CODE macro to check for operator commands).

For more information on the symbols, and on translation in the TCAM system, see *Message Translation* and the description of the CODE macro in the chapter *Designing a Message Handler.* 

*Altemate Source:* None.

*Function:* Specifies the name of the special characters table (SCT) used for this line group.

*Default:* The table specified for the TRANS= operand is assumed for the SCT= operand if this operand is omitted.

*Format:* One of the four-byte codes permissible for the TRANS= operand. *Notes:* If a user-specified table is coded for the TRANS= operand, the SCT= operand must be coded. The SCT is an internal TCAM table containing certain device-specific line-control characters needed by TCAM whether or not line-control characters are left in incoming messages. TCAM makes no provision for the user to specify his own special characters table.

The contents and layout of the SCT are described in the *TCAM PLM*.

At least one DD statement must be issued for each line group data set. Either of two schemes may be followed in issuing DD statements for line groups:

1. If at system generation time a UNITNAME macro is issued to specify the lines in a line group and to assign to them a single name, then a single DD statement may be issued for this line group at MCP execution time. This DD statement would have the format

//ddname DD UNIT=(name,n)

SCT=table

DD Statements for a Line Group

where *ddname* is the name specified by the DDNAME= operand of the DCB macro for the line group, *name* is the name assigned to this group of lines by the NAME= operand of the UNITNAME macro, and *n* is the number of lines to be allocated from among the lines whose hardware addresses are coded in the UNIT= operand of UNITNAME.

## Example:

At system generation time, the following UNITNAME macro was issued to define a group of lines:

UNITNAME UNIT= (021,022,024,025) NAME=GROUPONE

(The four numbers in the UNIT= operand are the hardware addresses of four lines, and are assigned to the lines by IODEVICE macros at system generation time.) At execution time for the Message Control Program, the following DD statement might be issued for this line group:

//ddname DD UNIT=(GROUPONE,4)

In this case, the line group data set would consist of the four lines defined by the UNITNAME macro. Relative line numbers are assigned to the lines in the same order as they appear in the UNIT= operand of the UNITNAME macro. If the UNIT parameter of the DD statement were coded UNIT=(GROUPONE,2), the line group data set would consist of only the first two lines specified in the UNIT= operand of the UNITNAME macro.

2. A DD statement may be issued for each line in a line group; these DD statements are concatenated as follows (assume that the line group consists of three lines):

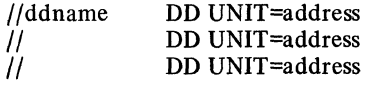

where *ddname* is the name specified by the DDNAME= operand of the DCB macro for the line group, and *address* is the hardware address of the line, as assigned at system generation time by means of an IODEVICE macro. Note that DD statements for all lines in a line group are listed under a single ddname. When this scheme is used, the order in which the DD statements for a line group are arranged determines the relative line numbers specified in TERMINAL macros; i.e., the first line specified is relative line number one, the second line specified is relative line number two, etc., (see the discussion of the TERMINAL macro in the chapter *Defining Terminal and Line Control Areas).* 

*NOTE*: The type of stations on lines in the line group for which the DD statement is issued must be the same as the type specified by the IODEVICE macro that defines the line at system generation time. Be sure that the line you specify in the UNIT= parameter of your DD statement can handle the stations assigned to that line via TERMINAL macros. Otherwise, the data set will not open.

Certain of the line group DCB macro operands may be omitted from the DCB macro and be specified at MCP program execution time by coding them as subparameters in the DCB parameter of the first DD statement for a line group. The way in which the DCB parameter would be coded to specify anyone of these DCB macro operands is as follows (BUFIN=, BUFOUT= and BUFMAX= must all be specified from the same source):

```
DCB=(BUFIN=integer,BUFOUT=integer,BUFMAX=integer) 
DCB=(INTVL=integer) 
DCB=(CPRI={R \choose E})DCB=(RESERVE=(integer[,integer]))
DCB=(PCI=DCB=(BUFSIZE=integer)
```
These sub parameters are described *in* the discussion of the line group DCB macro. More than one DCB operand may be specified *in* this manner.

If the above DCB operands are still zero after OPEN, the following defaults are used:

BUFIN=1 BUFOUT=2 BUFMAX=2 CPRI=S RESERVE=O  $PCI = (N,N)$ BUFSIZE=value of KEYLEN= on INTRO.

#### Example:

The following DD statements define a line group consisting of three lines. The PCI= operand was not specified in the line group DCB macro, but is being specified at program execution time on the DD statement.

//ddname DD UNIT=024, DCB=(PCI= $(R, R)$ ) // DD UNIT=022<br>// DD UNIT=025 DD UNIT=025

In this example, the line whose address is 024 is assigned relative line number I, the line whose address is 022 is assigned relative line number 2, and the line whose address is 025 is assigned relative line number 3.

#### **Message Queues Data Sets**

In a TCAM system, messages entered by remote stations are queued by destination. A destination may be a station on a line or an application program. Because each incoming message is placed on a queue for its destination rather than being sent to the destination immediately, overlap of line usage *in* I/O operations is possible. Messages having a common destination may be received simultaneously from more than one source, and the destination itself may also be entering or accepting a message.

Destination queues for each destination (line, terminal, or application program), and a queue for each logging medium used (for message logging), are located in one or more message queues data sets, which may reside either in main storage or on a direct-access storage device. Messages may be queued

- 
- On reusable disk;<br>• On nonreusable disk;
- In main storage only;
- In main storage with backup on reusable disk;
- In main storage with backup on nonreusable disk.

Although there are five queuing techniques, a maximum of three message queues data sets need be defined; one on reusable disk, one on nonreusable disk, and one in main storage.

In the following discussion we shall first explain each of the five message queuing techniques, giving their relative advantages and disadvantages, and then describe how each may be implemented.

Messages may be queued by destination line or by destination terminal; this topic is discussed in the *Message Priority and Queuing* section of the *Defining Terminal and Line Control Areas* chapter.

**Disk Queuing** 

TCAM supports secondary-storage message queuing on the IBM 2311 Disk Storage Drive, and on the IBM 2314 Direct Access Storage Facility.

The objective of TCAM's secondary-storage queuing scheme is to optimize channel and disk performance. Rotational delay time is minimized through use of sequential disk records wherever possible. The user may specify more than one DASD volume for a data set; if he does, TCAM assigns relative record addresses across volumes, so that the next relative record address after that of the last record on a track is on another volume. Figure 6 illustrates this relative-record addressing scheme, which facilitates efficient multiple-arm support. TCAM's multiple-arm support (described below) permits overlap of seek time on multiple volumes and overlap of channel operations on multiple channels.

Seek time is further optimized by minimizing arm movement.

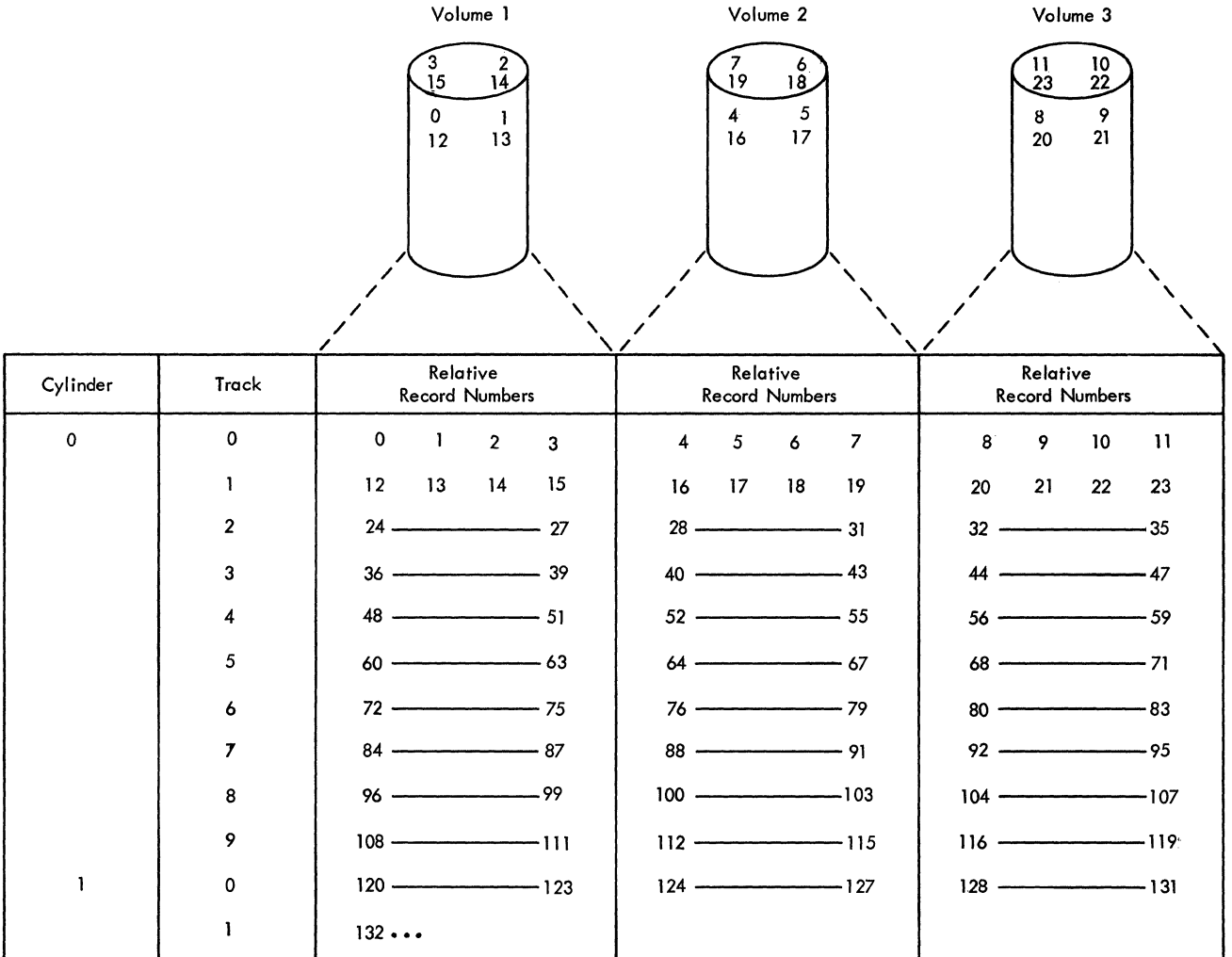

Figure 6. Relative Record Numbers of Disk Message Queues Data Set Assigned Across Three Volumes

Advantages and Disadvantages of Disk Queuing

Locating destination queues in a message queues data set residing on a disk rather than in a data set residing in main storage with no disk backup results in certain advantages:

- 1. Locating queues on disk rather than in main storage results in more main storage being available to the user.
- 2. With disk queuing, messages being sent to a station that is temporarily inoperative may be intercepted by a HOLD macro issued in the Message Handler, and sent out at a later time. The interception facility is not available for destinations whose queues are located in a main-storage data set having no disk backup.
- 3. By issuing a POINT macro in conjunction with a GET or READ macro in an application program, the user may retrieve from its destination queue the original copy of a message that has already been successfully transmitted to a destination station or sent to an application program. This retrieval capability (discussed in the *Message Retrieval*  section of the chapter *Writing TCAM-Compatible Application Programs)* might be used to permit a message that was successfully sent to a terminal but lost at the terminal (due, perhaps, to a tape breakage) to be retransmitted. Messages may not be retrieved from main-storage queues.
- 4. When disk queuing is used, it is possible to take advantage of the TCAM checkpoint/ restart facility, which is described in the chapter *Using TCAM Service Facilities.* Mainstorage queues cannot be checkpointed; unless disk backup is provided, the data in such queues is lost when the TCAM system closes down or fails.

Locating message queues in a data set on disk rather than in a main-storage data set also has certain disadvantages:

- 1. Disk queuing is slower than main-storage queuing; that is, a message that is queued on disk takes longer to reach its destination than a message that is queued in main storage, all other things being equal.
- 2. Disk queuing ties up disk space and disk channels that otherwise could be used by other jobs (for example, by a batch-processing job) in a computing system not dedicated to TCAM.

Main-storage queuing with disk backup (discussed below) preserves most of the advantages of disk queuing while achieving a faster response time than disk queuing alone. In order to achieve main-storage queuing with disk backup, however, the user must define at least two message queues data sets-one residing in main storage, the other on reusable or nonreusable disk.

Channel program blocks (CPBs) are used to transfer data between buffers and directaccess secondary-storage devices. A CPB consists of 64 bytes of control information plus a work area the size of one buffer unit. One CPB is involved whenever the contents of a buffer unit are written on disk or read from disk.

CPBs that are not being used currently are queued in a CPB *free pool.* When a CPB is to be used in writing data onto disk, TCAM "swaps" the CPB with a full buffer unit (the contents of which are to be written onto the disk); that is, the CPB work area is assigned to the available unit queue and a full buffer unit is assigned to the CPB to replace the work area. This swapping of units is accomplished by changing addresses internally; no movement of data occurs.

When the CPB has been used in reading from disk, its full work area is swapped with an empty unit; that is, the CPB work area is assigned to the outgoing group of the Message Handler for the destination, and is replaced by a unit from the available unit queue. Thus, the unit pool always has the same number of units, even though they are not necessarily the same units that were originally in the pool. The number of work areas assigned to the CPB is also constant, although some of the work areas were once buffer units. This swapping feature saves time; when swapping occurs, data need not be moved from the CPB unit into the buffer unit.

*NOTE:* Swapping does not occur for units involved in a data transfer resulting from disparity in size between origin buffers and destination buffers (for a discussion of such data transfer, see *Other Buffer Design Considerations* in the *Defining Buffers* chapter. In this case, data is moved from the CPB unit to an empty unit.

The number of CPBs in a TCAM system is specified by the CPB= operand of the INTRO macro. The number that should be specified must be determined experimentally, and depends upon the amount of message traffic during peak period of activity in the TCAM system. The following formula may be used to determine initially how many CPBs to specify in a system:

$$
\frac{(2(BU) + 1)m}{60} + r
$$

where r is 1 if reusable disk and 0 otherwise, m is the average number of messages being transmitted per minute during peak periods of message transmission, B is the number of buffers per message, and U is. the number of units per buffer. The maximum number of CPBs that TCAM can use at anyone time can be determined by adding the number of units per buffer for every destination QCB in the system (destination QCBs are generated when TERMINAL and TPROCESS macro instructions define stations and application programs to which messages may be directed). There is not much likelihood that TCAM will need this maximum number of CPBs.

If any messages are to be placed in a queue in a data set residing on reusable disk, at least two CPBs must be specified (if any form of disk queuing other than reusable is being used, the minimum CPBs that may be specified is one). It is highly recommended that at least as many CPBs be specified as the maximum number of buffer units per buffer in the system, so that an entire buffer can be dispatched with a minimum number of operations.

Specifying Channel Program Blocks

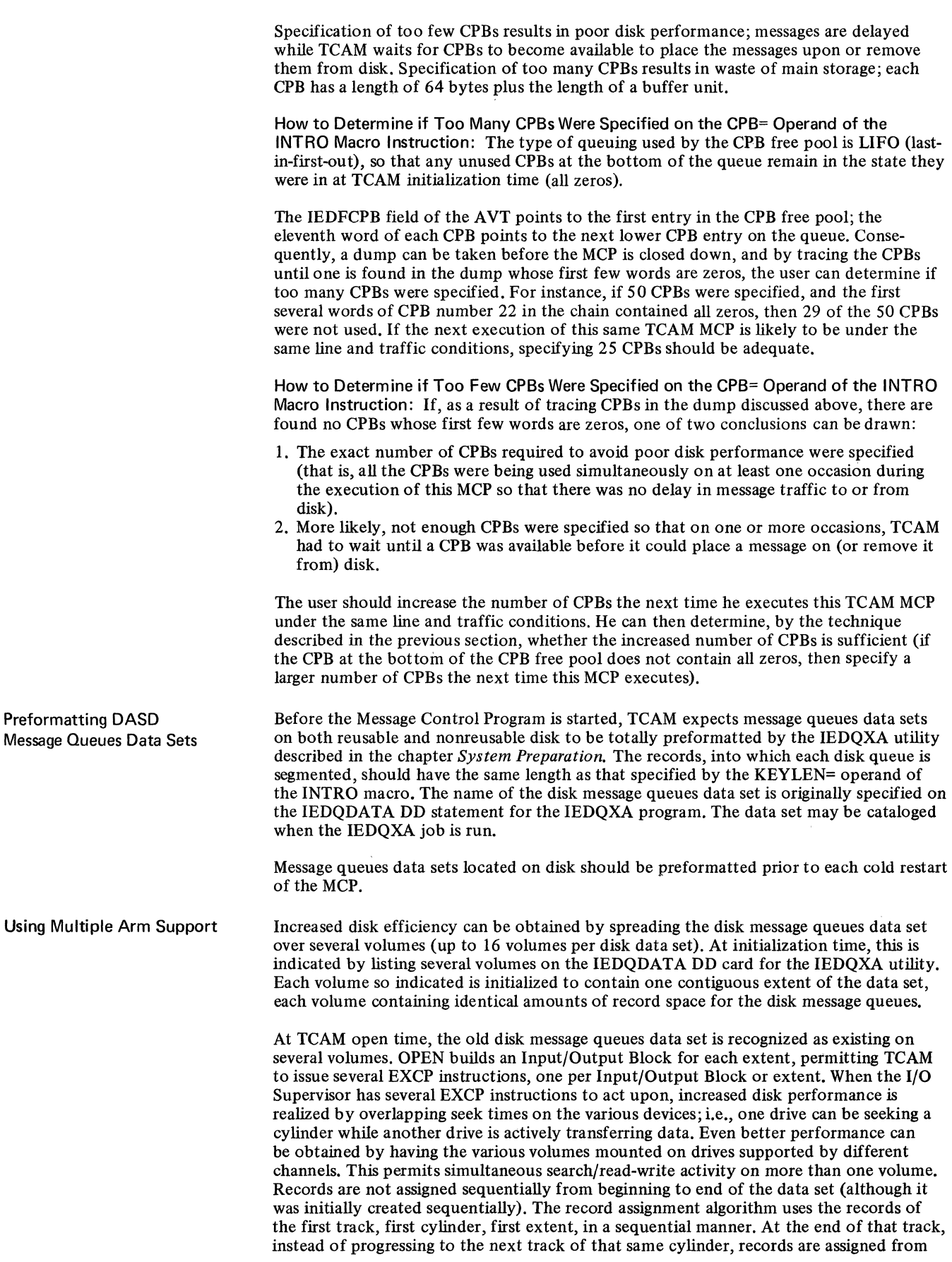

 $\setminus$ 

the first track, first cylinder, of the *second* volume. Only one track of each volume is used before going to a new track on the next volume. This permits I/O requests to be made from more than just one volume, thus gaining the advantages of multiple EXCPs on several channels.

. The algorithm continues assigning the first track to new volumes until all volumes have used one track. Record assignment returns to the first volume, *second* track, first cylinder. Again, a new volume is used each time the end of a track is reached. This cycle repeats until the first cylinder of all volumes is assigned. Then the second cylinder is similarly assigned and so on until the entire data set is filled.

This procedure is used for both reusable and nonreusable disk message queues.

When reusable disk queuing is used, multiple arm support increases the likelihood that one arm will be reading while another is writing, thus improving the efficiency of the system. However, this advantage may be offset by the need to construct an extra lOB and DEB extent for each volume, thereby increasing the amount of main storage required for the TCAM program.

Reusable Disk Queues

A DASD message queues data set that is reusable can often handle the same amount of message traffic as a nonreusable message queues data set while occupying less disk space than the nonreusable data set. A message queues data set located on reusable disk never runs out of disk space under normal conditions, and the TCAM system need never be closed down to replenish disk space for such a data set. In addition, when reusable disk queuing is used, messages for an inoperative terminal need not be trapped in the data set until the terminal is fixed, but may be sent to an alternate destination (specified by the ALTDEST= operand of a TERMINAL macro), which might be another terminal in close physical proximity to the first. This capability of automatically sending a message to an alternate destination is available only to the user of reusable disk queuing. A somewhat similar capability is provided by specifying a cascade list as a destination (see the description of the cascade list in *Constructing the Terminal Table* in the chapter *Defining Terminal and Line Control Areas).* 

A reusable data set requires periodic reorganization. TCAM's method of reorganizing the reusable data set is illustrated in Figure 7.

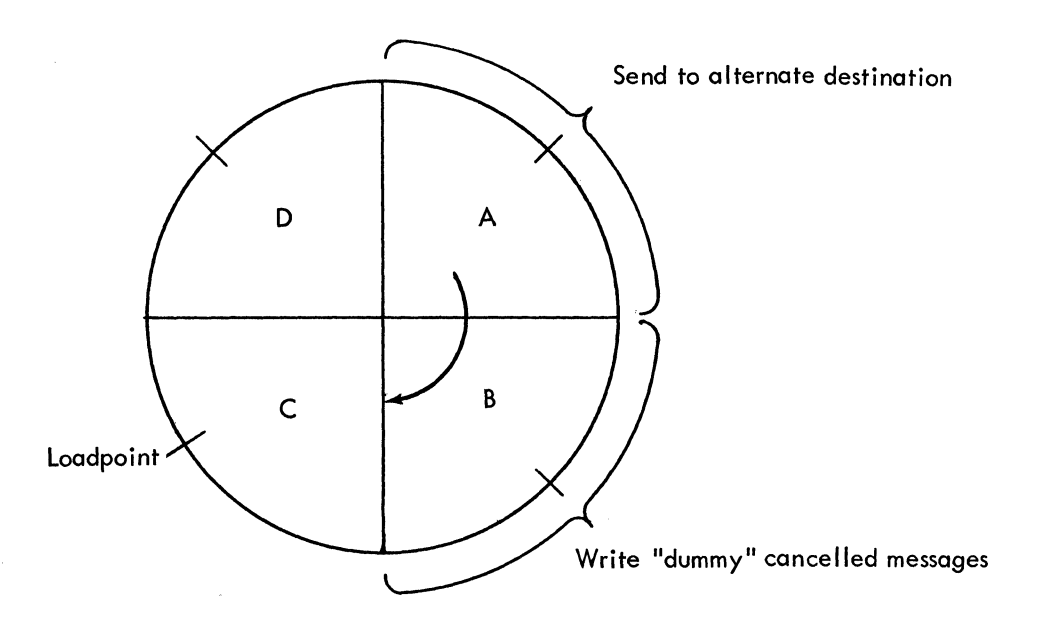

Figure 7. Reorganizing a Reusable Data Set.

The data set as a whole (whether on one volume or sixteen) is divided into four equal zones (shown in Figure 7 as zones A, B, C, and D). Messages are read into the four zones sequentially. By the time Zone D is full, Zone A has been prepared for reuse, and a cycle of use and reuse of the data set has been initiated.

Figure 7 shows a "loadpoint" located half-way through each zone. Assume that the data set has been in use for some time; Zones A and B contain messages received relatively recently. When the loadpoint for Zone C is reached, a TCAM reorganization routine is automatically activated. This routine checks Zone A for messages that have not yet been sent or canceled. Such messages are placed on the queue for the alternate destination specified by the ALTDEST= operand of the TERMINAL or TPROCESS macro for the original destination (these macros and their functions are described in the chapter *Defining Terminal and Line Control Areas).* The alternate destination specified in ALTDEST= may be the original destination. If the alternate destination queue is located in the message queues data set currently being reorganized, the unserviced message is written in Zone C. If any destination QCBs have assigned *next header* records in Zone B, a canceled header is written in this location, thus updating these next header positions to the current zone. This prevents a new message being sent to its alternate destination because its header is too far back (by definition, this is an old message). By the time that the end of Zone D is reached, Zone A is ready for reuse; all unserviced, uncanceled messages that were in Zone A have been copied into Zone C (if the queue for the alternate destination is located in this data set) or copied into another data set. When Zone A is reached, its contents are overlaid with incoming messages. The cycle is repeated as each of the four load points is reached.

*NOTE:* When a zone is reorganized and the unserviced messages for a particular destination located in that zone are requeued for their alternate destination, they are assigned a message priority equal to or less than their original priority as specified for the alternate destination and are placed in its FEFO queue. For instance, if the original destination message had a priority of 8, and the available priority levels for the alternate destination are 9, 7, 5 and 0, the message will be requeued with a priority level of 7. If the alternate also had a priority level of 8, the original message will be requeued at the same priority level. Messages are sent in the FEFO sending order usually in effect for messages having the same priority on a destination queue (see the discussion of message priority and queuing in the chapter *Defining Terminal and Line Control Areas*). Whether or not this modified message priority and sending scheme for requeued messages turns out to be an asset or a liability to the reusable disk user depends upon his application.

*NOTE:* When messages are moved in a zone reorganization, sequential ordering is not maintained. The log message queue is not moved. If a backlog develops, logged messages are overlaid and lost.

The advantages of reusable disk queuing have already been mentioned. When the reorganization scheme just outlined is considered, certain disadvantages become evident:

1. The disk activity required during data-set reorganization may result in longer response times than would occur if nonreusable disk were used. Each message that is requeued must be read into main storage and rewritten in a message queues data set, and each dummy canceled message must be written from main storage into the data set on reusable disk. The longer messages remain enqueued on the disk before being sent, the more likely it becomes that they will have to be reread and rewritten. Messages are more likely to linger in a reusable disk queue when the transmission priority for the nonswitched line to their destination is equal or receive rather than send (see the discussion of transmission priority in the chapter *Defining Terminal and Line Control Areas),* when many stations are assigned to the same line, when traffic to a destination is heavy rather than light, when few CPBs are specified, when the destination station is a start-stop rather than a bisynchronous terminal, when the destination is an application program whose data sets are not open, and when a destination station on an Inward WATS line calls the computer relatively infrequently. Terminal reliability is also a factor; if messages for a station must be intercepted by an operator command or by a HOLD macro because the station is inoperative, response time will lengthen as the number of intercepted messages increases; this effect is compounded if the queue for the alternate destination specified for an intercepted station is also located in the reusable disk data set.

2. TCAM's capability of retrieving messages that have already been sent (as described in the *Message Retrieval* section of the chapter *Writing TCAM-Compatible Application Programs*) is limited when reusable disk queuing is used, because the original copy of a transmitted message is eventually overlaid by another incoming message.

A serious problem may arise if a data set on a reusable disk becomes full, i.e., if TCAM's reusability routine is called to service a new zone but has not yet completed servicing the previous zone. If message traffic for the reusability routine to copy to alternate destinations is so heavy that active disk records may be overlaid, a logical read error occurs and TCAM terminates abnormally with a system ABEND code of 045 and a user code of 02 or 03.

This heavy usage of reusable disk may be the result of either a sudden surge of incoming traffic for this queue type, or accumulation of a large number of messages that must be routed to alternate destinations because their primary destinations are unable to accept them.

In an attempt to prevent the need for abnormal closedown, TCAM requests cessation of incoming traffic, permitting send operations to have temporary priority and to clear the data set of unsent messages. When the overlay danger is past, normal receive operations are resumed. If the temporary halt of receive operations cannot prevent overlay of active records, the ABEND is issued.

To reduce the frequency of this slowdown, the following steps may be taken:

- a. Format a larger reusable disk data set. As a rule of thumb, the data set should be at least large enough so that the longest message to that data set will span less than a fourth of the disk (less than one of the four zones). Otherwise, the internal TCAM zone reorganization routine may be unable to transmit unsent messages to their alternate destinations (because a zone for the abnormally long message has been overlaid, resulting in loss of header information needed to send this message to its alternate destination).
- b. Spread reusable disk data sets over several volumes (and ideally over several channels), thereby facilitating more rapid servicing of the zones by TCAM's reusability routine.
- c. If it is likely that a station will be intercepted or otherwise unable to receive an appreciable percentage of the time, do not locate the destination queue for that station on reusable disk.
- d. To avoid trapping unsendable messages queued to a defective station, do not specify a station as its own alternate destination.
- e. To avoid accumulating messages queued to switched stations, exercise care in the specification of the DIALNO= and CLOCK= operands on the TERMINAL macro. By coding DIALNO=NONE, you prohibit the CPU from initiating a call to send messages to this station. The CLOCK= operand restricts the CPU to a single call every 24 hours.
- f. Consider the number of priority levels specified in the TERMINAL macro for each destination queue. Each priority level requires one record for the next header being sent to that destination. Thus, the more priorities that are assigned, the larger the reusable disk needs to be. The number of priorities in the system should be less than one-eighth the total number of records on the disk. To determine the number of priorities, the following formula can be used:

# $T\geq 8(x+y)$

where T is the total number of records on the disk, x is the total number of TERMINAL, TPROCESS and LOGTYPE macros coded in the terminal table, and y is the number of levels specified in every LEVEL= operand for every TERMINAL and TPROCESS macro defined.

- g. Receive priority with too short an interval can cause messages to accumulate and create additional overhead.
- h. Finally, remember that the busier the lines, the larger the reusable disk data set should be; turnaround time for message transmission is adversely affected if the data set is not large enough for high-density message traffic.

When using initiate mode or program-controlled interrupt for input, be aware of the possibility that the first segment of a very long message can be overlaid before the last segment is received.

~-- -----~--- -- ---~~-- -- - <sup>~</sup>---------

For a TCAM MCP that must run continuously for an extended period of time with fairly heavy message traffic, the user would have to allocate more disk space if he used nonreusable queuing than he would if he used reusable queuing. In addition, a TCAM system using nonreusable disk queues must be closed down from time to time as the available space in the data set is exhausted. One great advantage that nonreusable disk queues have when compared with reusable disk queues is that system overhead is cut down during extended periods of high message traffic when nonreusable disk queuing is specified, because the data-set reorganization described above for reusable disk queues is not performed for nonreusable disk queues. Nonreusable disk queuing is attractive for applications in which it is likely that many messages will remain enqueued for a relatively long period of time before being sent; general criteria for estimating this likelihood are given above in the discussion of reusable disk queues.

When a certain percentage of the records in a message queues data set on nonreusable disk have been used, a flush closedown (defined in the chapter *Activating and Deactivating the Message Control Program)* is initiated by TCAM. The threshold percentage is specified by the THRESH= operand of the message queues DCB macro (described below) and should be based on a consideration of the maximum number of message units that will result from messages entered at stations and the number of units on the disk data set. If the data set becomes filled before closedown can complete and wraparound of the nonreusable disk will cause the first record to be overlaid, the TCAM MCP will terminate abnormally with a system code of 045 and a user code of 01. Following the flush closedown, the data set must be reformated (using the IEDQXA utility described in the chapter *System Preparation),* and the system may be restarted by means of a cold restart.

**Main Storage Queuing**  The main-storage message queues data set (if specified) is created at the time the INTRO macro is executed, when an area of main storage is allocated to the buffer-unit pool. The data set resides in the buffer-unit pool, which is described in the chapter *Defining Buffers.*  Buffer units containing data directed to a destination queue in the main-storage data set are assigned directly to the appropriate queue. Upon removal from the queue, the units are available for reuse. No data is moved when units are placed on the queue; however, when the message is to be sent to its destination, it is copied from the enqueued units containing it into a buffer. The original copy is held in the queue until the message has been transmitted and any macros in the outmessage subgroup handling it have been given an opportunity to check the message error record for the message; this is done so that the message header may be retrieved from the queue, if necessary.

> Because data in main storage is accessed and manipulated more rapidly than data stored on disk, during periods of high message traffic messages directed to destinations whose queues are located in main storage will be received much more rapidly than would be the case if the queues for these destinations were located on disk. Because allocation and de allocation of units for the main-storage data set is dynamic, the data set is essentially "reusable."

> When a message queues data set is located in main storage without disk backup, sufficient main storage must be allocated to the data set to handle peak message traffic. The MSUNITS= operand of the INTRO macro specifies the maximum number of units that can be assigned at anyone time to the main-storage message queues data set. When insertion of buffer units containing part of an incoming message into the destination queue would cause the number specified by MSUNITS= to be exceeded, bit 8 of all message error records in the system is turned on. The first unit of the buffer is placed in the queue; all other units are lost. If this was not the last buffer in the message, any error handling macros coded in the inmessage subgroup of the Message Handler for this line group that test bit 8 of the message error record are activated. For example, the user might code a MSGGEN or ERRORMSG macro to advise the terminal operator or an application program that message segments are being lost due to a lack of available mainstorage units. The operator or application program could then slow down incoming message traffic by means of appropriate operator commands or network control macros until sufficient main-storage units are available. If the segment rejected was the last segment, the entire message (except for the first unit) is lost; in this case the user may test bit 8 of the message error record when another message is handled by this or another Message Handler.

The first unit of a message that is lost due to a lack of main-storage units is always enqueued in its proper destination queue. When this unit is processed by the outgoing group of the Message Handler for the destination station, bit 16 of the message error

record for this message is turned on. In his outmessage subgroup, the user may code errorhandling macros to test bit 16. For example, he might code an ERRORMSG macro that would return the unit to the originating station together with a request that this message be retransmitted.

In the event that there is not even enough main-storage space available to permit the first unit of a message to be enqueued, (i.e., if enqueuing the unit would cause the percentage specified in the MSMAX= operand to be exceeded),  $TCAM$  nevertheless enqueues the unit. In addition, TCAM refuses to accept any more incoming messages (these messages are not lost) until the number of units in the main-storage data set falls to or below the level specified by the MSMIN= operand of the INTRO macro.

TCAM's only criterion in determining whether units are available for main-storage queuing is the number specified by the MSUNITS= operand of the INTRO macro. It is up to the user to specify a satisfactory number of main-storage units for his system. If he does not, and if no disk backup is provided, throughput will suffer because fewer incoming messages will be accepted, and some message segments may be lost.

TCAM provides the user of main-storage queues with a means of informing himself when the main-storage data set is in danger of running out of units. In the MSMAX= operand of the INTRO macro, the user may specify a percentage of his main-storage data set units (i.e., a percentage of the number specified in the MSUNITS= operand of INTRO); when this percentage of units is enqueued, bit 9 of all message error records in the system is set. The user may code a MSGGEN or ERRORMSG macro in his Message Handlers to check this bit and inform the operator or an application program to slow down invitation until a suitable number of enqueued messages have been sent to their destinations. Since messages for inactive application programs are maintained on main-storage queues, the user may also activate the application program and allow enqueued messages to be sent. The MSMIN= operand of INTRO also specifies a percentage of the total number of units available for main-storage queuing. When the percentage of units enqueued in the mainstorage data set falls below that specified by  $\hat{M}SMIN=$ , bit 8 is set on in all message error records in the system. The user may code a MSGGEN or an ERRORMSG macro in his Message Handlers to test this bit and inform the operator or an application program that there is no longer a shortage of main-storage units, so that normal invitation may be resumed.

When the percentage of enqueued units falls below that specified by  $MSMAX=$ , bit 9 is turned off in all message error records. When the percentage of enqueued units rises above that specified by MSMIN=, bit 8 is turned off in all message error records.

Neither the intercept function (see the description of the HOLD macro) nor the retrieve capability (see the description of the POINT macro) is possible for messages queued in main-storage-only queues. The ERRORMSG and REDIRECT macros provide a limited retrieval capability when certain errors (such as transmission errors, as detected by the EOB checking facility provided by the STARTMH macro) occur.

A message queues data set located in main storage without disk backup cannot be checkpointed; if the TCAM system closes down or fails, all data in the data set is lost.

Instead of (or in addition to) specifying a main-storage message queues data set with no disk backup, the user may specify a main-storage data set having backup on reusable or nonreusable disk. Main-storage queuing with disk backup combines advantages of disk and main-storage queuing, and avoids certain of the problems associated with the other queuing methods. Data directed to a main-storage queue with disk backup is never lost because of unavailability of main-storage units, and TCAM does not refuse to accept messages when the main-storage data set is full. TCAM's message-interception and message-retrieval functions may be utilized, and closedown and restart of the system without loss of data is possible. Response time is better than with disk queuing, because most outgoing messages do not have to be read from disk.

When main-storage queuing with disk backup is used, TCAM copies each unit arriving at a main-storage queue onto disk. Copying involves a movement of all data in the unit and a writing operation. When the number of units specified in the MSUNITS= operand of the INTRO macro is enqueued in main storage (i.e., when the main-storage queues will accept no more units), data is not lost as it is when main-storage-only queuing is specified; instead, the contents of incoming units are written directly onto disk. No bit in the

-------------\_.\_---

message error record is set when main-storage units are exhausted, and invitation is not suspended. The user may utilize the MSMAX= operand of the INTRO macro to warn him that the number of units enqueued in main storage is approaching the maximum permitted, and he may use the MSMIN= operand of INTRO to inform him when the number of units enqueued in main storage has fallen to a safe level.

Outgoing messages are sent from the main-storage queue when they are on this queue; otherwise they are brought in from disk and sent. When a message is sent out from main storage, its copy on disk is marked serviced.

The TCAM intercept function (using the HOLD macro) and retrieve function (using the POINT macro) may be implemented when main-storage queuing with disk backup is used. The disk queues are accessed to provide these functions.

Main-storage queuing with backup on disk uses more main storage than disk queuing and results in a longer response time than would be the case if main-storage queuing with no disk backup were specified (because each message must be completely copied onto disk before it can be sent to its destination). Yet this method of queuing combines many of the attractive features of the other methods, and for many applications it provides an acceptable compromise between the speed of main-storage-only queuing and the reliability of disk queuing.

The user may specify up to three message queues data sets for his TCAM system. One of these resides in main storage, another on reusable disk, while a third is located on nonreusable disk. Taken singly or in combination, these three possible data sets provide the five queuing methods discussed. For main-storage-only queuing, a main-storage data set is needed. Reusable and nonreusable disk queuing each require a data set. If the user wishes to implement main storage queuing with reusable disk backup, he must define two data sets-one in main storage and the other on reusable disk. Two data sets are also required to support main-storage queuing with backup on nonreusable disk.

A TCAM system having two message queues data sets, one in main-storage and one on reusable disk, will support three types of queuing: main-storage-only queuing, reusable disk queuing, and main-storage queuing with backup on reusable disk. The type of queuing used for a particular message in his system depends upon the message's destination. The QUEUES= operand of the TERMINAL or TPROCESS macro defining a remote station or an application program specifies the type of queuing for messages destined for that station or application program. In the system being considered, messages sent to a terminal whose TERMINAL macro specified QUEUES=MO would be queued in main storage only. Messages sent to a terminal whose TERMINAL macro specified QUEUES=DR would be queued on the reusable disk only. Messages sent to a terminal whose TERMINAL macro specified OUEUES=MR would be placed on a queue in main storage if possible, and would also be placed on a queue in the reusable disk data set. Such messages would be retrieved and sent from the main-storage queue, if possible, or from the disk queue.

The number of data sets that must be defined depends upon the type of queuing desired, which in turn depends upon the application. As an example, consider a savings bank inquiry application in which relatively short incoming messages (consisting perhaps of an account number, a transaction amount, and a transaction code) are sent to an application program, and relatively long response messages are returned by the application program. The TCAM user with such an application might wish to use main-storage-only queuing for the inquiry messages (since they are short), and disk queuing for the response messages (since they are long). In this way, he could take advantage of the speed of main-storageonly queuing for his short input messages without giving up the main storage required if main storage queuing were used for his long response messages. To implement his queuing scheme, this user would have to define two data sets-one in main storage, and one on disk.

Checklists for specifying the three types of message queues data sets supported by TCAM follow. The macros listed are discussed elsewhere in this publication. Note that no DD statement or DCB macro is required in defining a main-storage message queues data set, but that both a DD statement and a DCB macro must be issued in defining a message queues data set on either reusable or nonreusable disk. The DCB macro for a message queues data set on disk and the DD statement for such a data set are described in the next two sections.

## **Specifying One or More Queuing Methods**

# Checklist for Main-Storage Data Set

 $\hat{\boldsymbol{\beta}}$ 

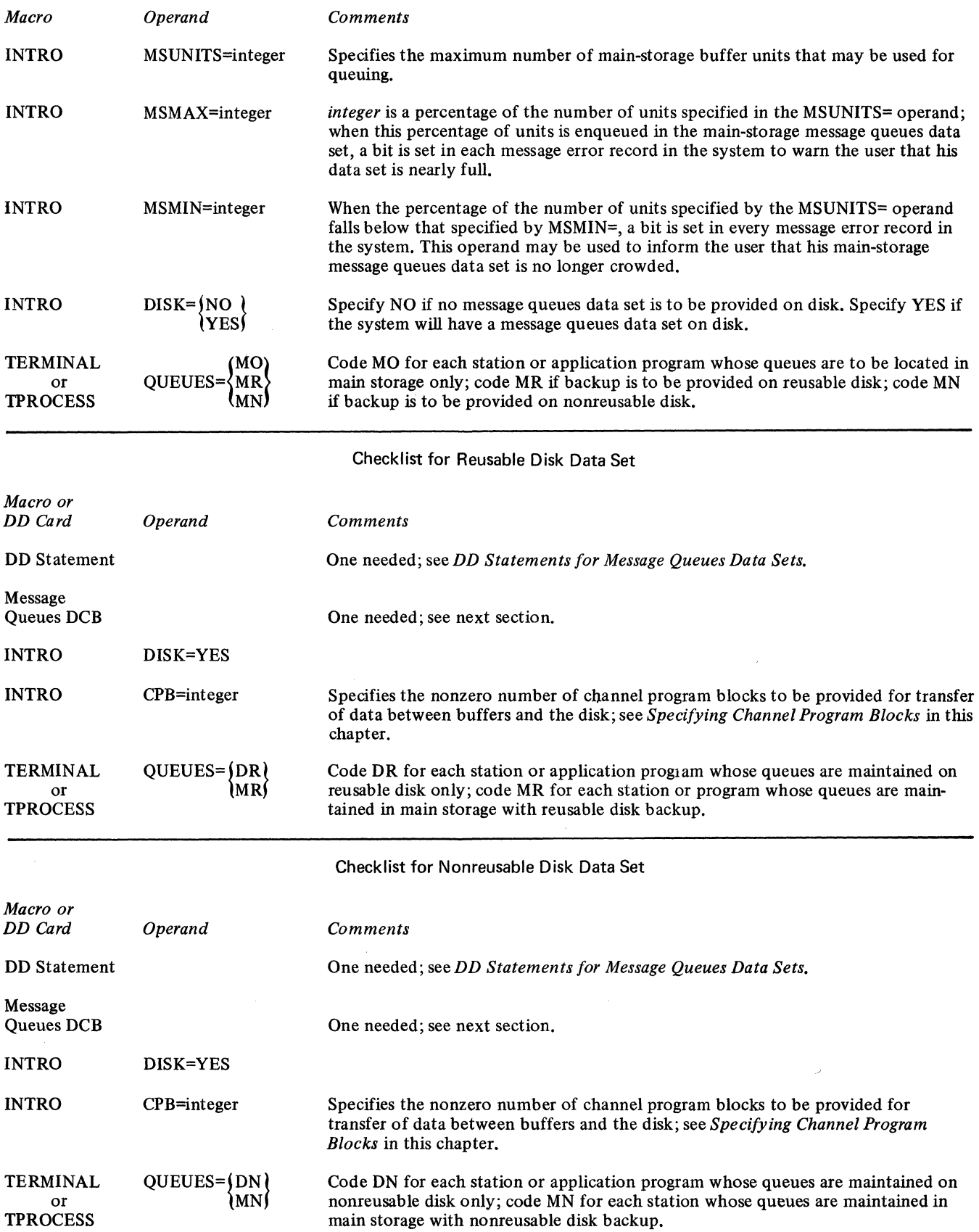

- - ---------

diskdcb keyword operands DSORG=TQ • Defines a message queues data set residing on reusable or nonreusable disk, Specifies the location of the data set, • Specifies the percentage of records in a nonreusable disk data set to be filled before a flush closedown is initiated, • Is not issued for a message queues data set residing in main storage. The message queues DeB macro defines a data control block for a message queues data set. Parameters based on the keyword operands specified in the macro are included in the data control block. One message queues DCB macro is required for a message queues data set residing on reusable disk, and one is required for such a data set residing on nonreusable disk. The macro generates no executable code. The message queues DCB macro has the following format: *Name Operation Operands*  diskdcb DCB keyword operands *Function:* Specifies the name of the macro instruction and the name of the data control block generated by the expansion of the macro. *Default:* None. This name is required. *Format:* Must conform to the rules for assembler language symbols (see the *symbol* entry in the *Glossary). Function:* Specifies the operands that can be used. *Format:* The operands may be specified in any order and are separated by commas with no intervening blanks. *Notes:* The operands for the message queues DCB macro instruction are described below. See *Appendix A* for a description of the format and symbols that define macro operands. When a parameter can be provided by an alternate source, a symbol appears in the alternate source entry for the operand. When there is no alternate source  $(i.e., the param$ eter must be specified by the operand), the alternate source entry states "None." The symbols have the following meanings: *Symbol Explanation*  DD The value of the operand can be provided at execution time by the data definition (DD) card for the data set. PP The value of the operand can be provided by the user's problem program any time before the data control block exit at open time. OE The value of the operand can be provided by the problem program any time up to and including the data control block exit at open time. *NOTE 1:* If DD is specified, OE or PP may also be used. If OE is specified, PP may also be used. For information on providing parameters via DD, see *DD Statement for Message Queues Data Sets.* For information on providing parameters via DD and OE, see *Modifying the Data Control Block* in the OS publication *Data Management Services.* The section *Processing Program Description,* in the same publication, describes the data control block exit that can be taken when OE is specified. *NOTE* 2: The formats of macro illustrations, the symbols used in them, and rules for the interpretation of operand descriptions are all provided in *Appendix A. Alternate Source:* None. *Function:* Specifies that the data set organization is for the message queues or checkpoint data set. *Default:* None. This operand is required. *Format:* DSORG=TQ

The message queues DCB macro:

Message Queues DCB Macro Instruction

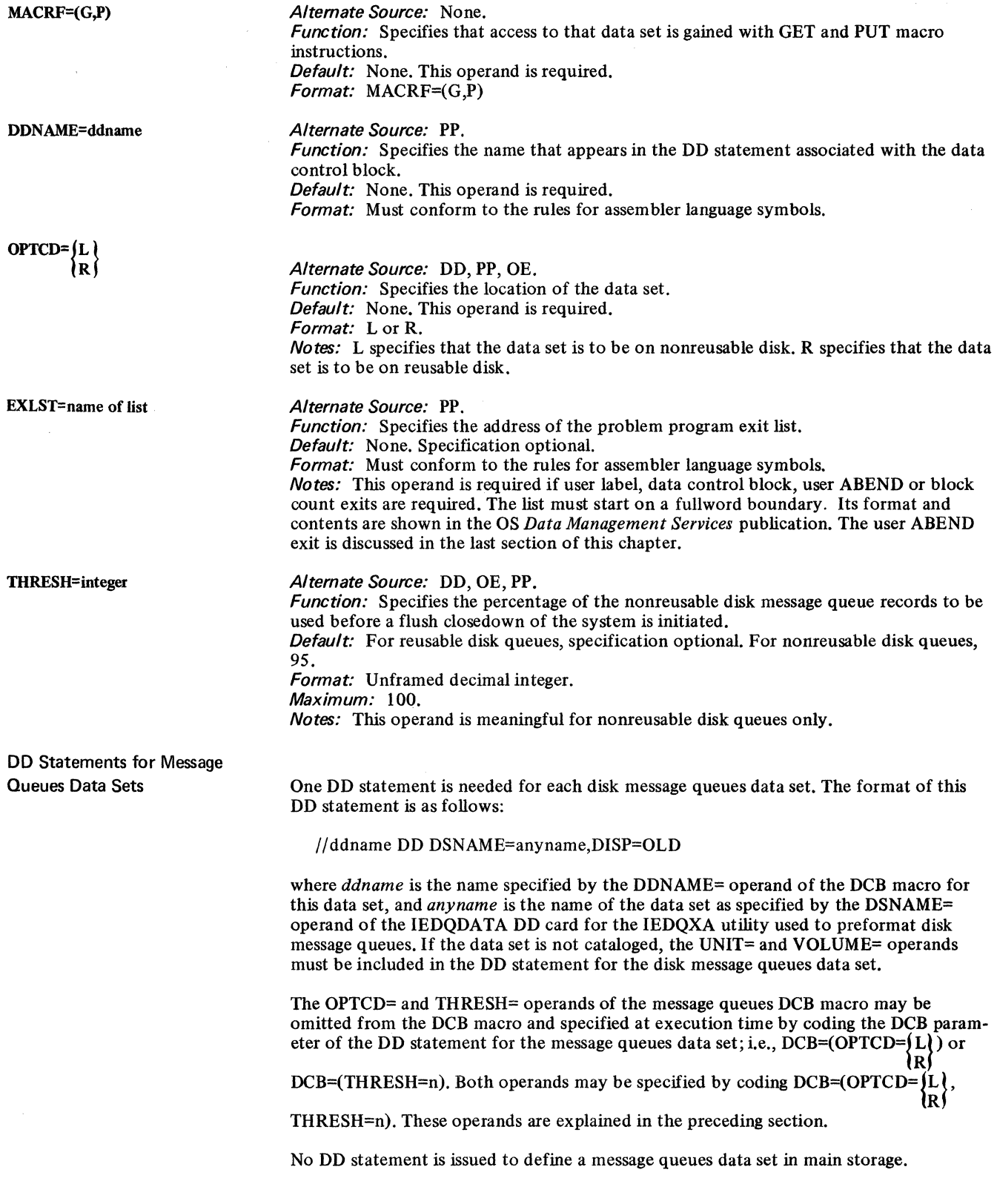

-------------- ---~--- -- ~~- ---

Ĥ,

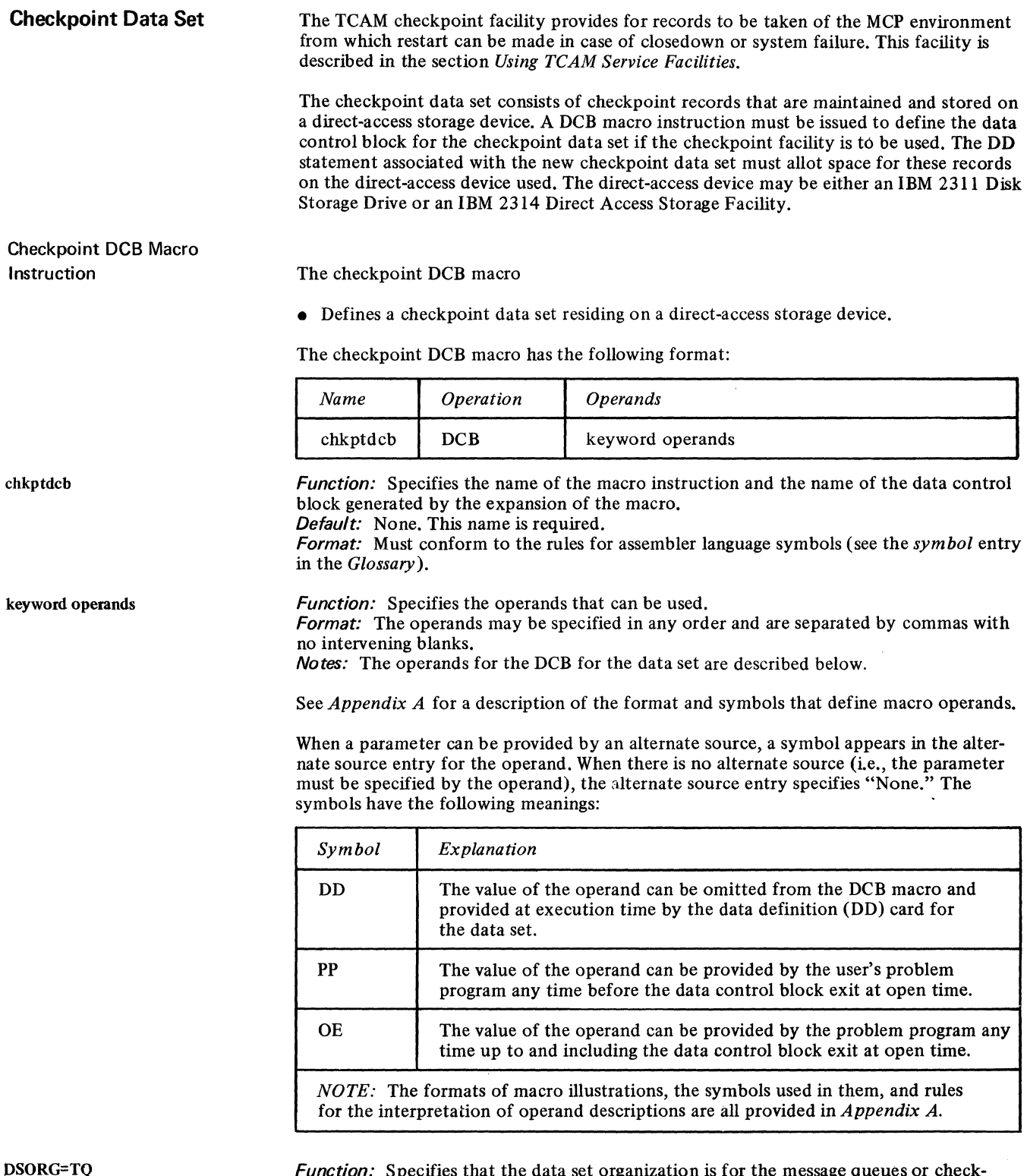

DSORG=TQ

Function: Specifies that the data set organization is for the message queues or checkpoint data set.

Default: None. This operand is required. Format: DSORG=TQ

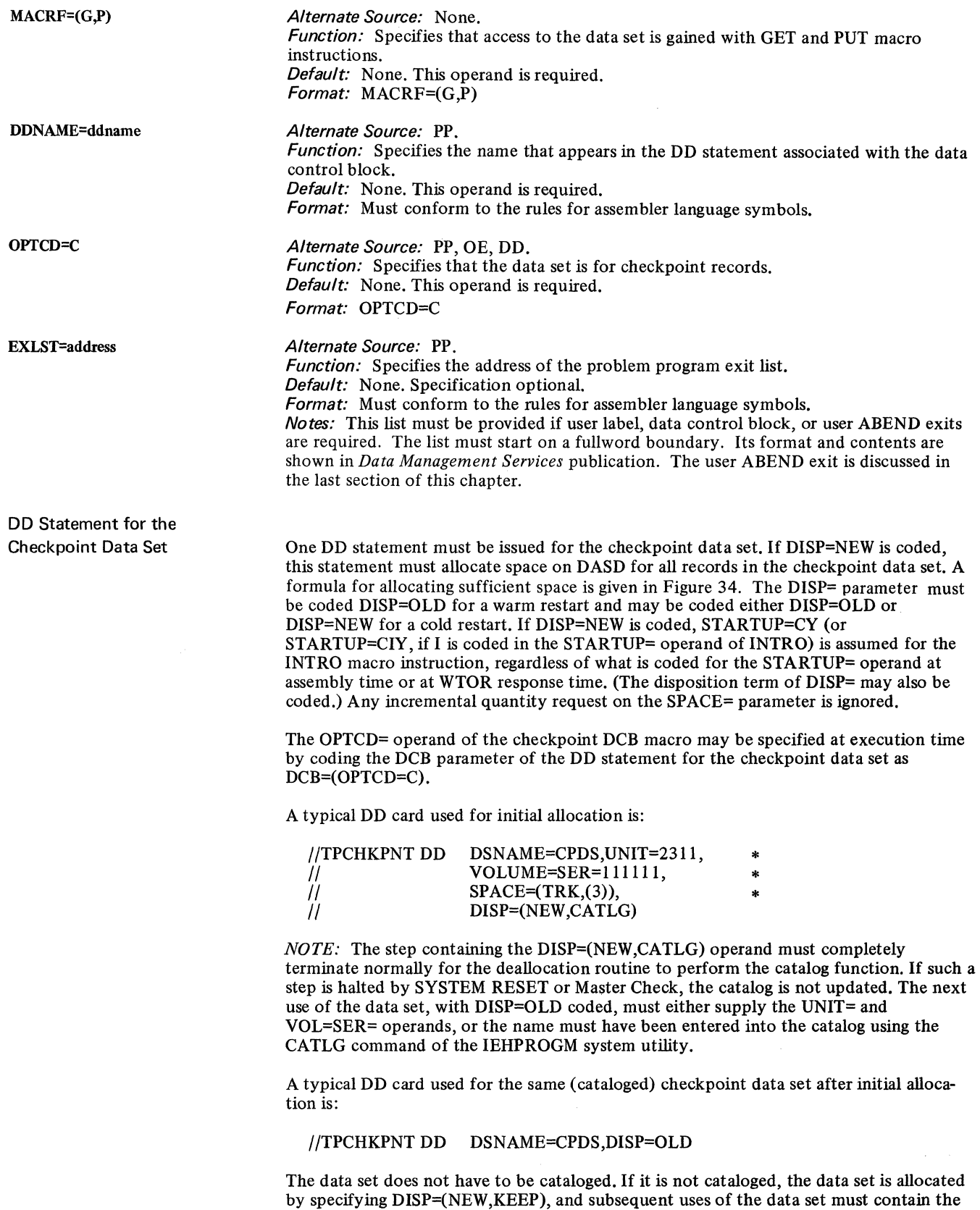

wise be in the catalog.

*NOTE:* There is no utility job to format a checkpoint data set. It is formatted by OPEN at each cold restart.

UNIT= and YOL=SER= keyword operands to provide the information that would other-

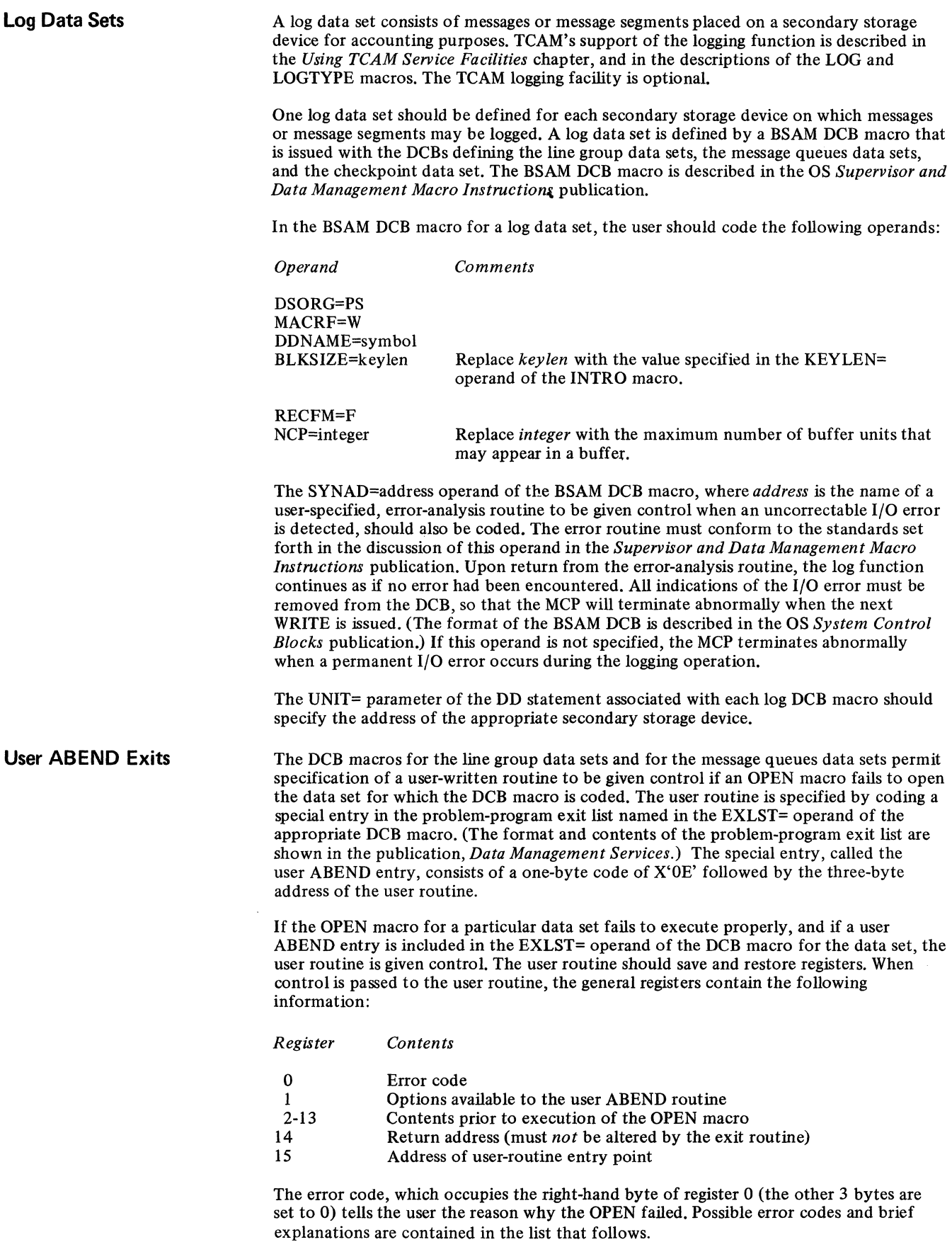

 $\sim$ 

The error code is also included in a message directed to the system console when the OPEN macro fails to execute properly.

This message, which is sent even when no user ABEND routine is specified, has the following format:

IED008I TCAM OPEN ERROR xxx-y IN DCB dcbname descriptor

Here, *xxx-y is* the code referred to in the list of error codes. *dcbname* is the name of the DCB macro for the data set that could not be opened properly. *descriptor* is a single word describing the type of error. This message is discussed in the OS publication *Messages and Codes.* 

The following instructions may be coded in the user ABEND routine to return control to TCAM:

L 13,4(13) RETURN  $(14,12)$ , T, RC= $(15)$ 

If an OPEN macro fails to execute properly and no user ABEND exit is provided, TCAM issues an ABEND macro to terminate the MCP task.

Error codes returned by TCAM OPEN routines

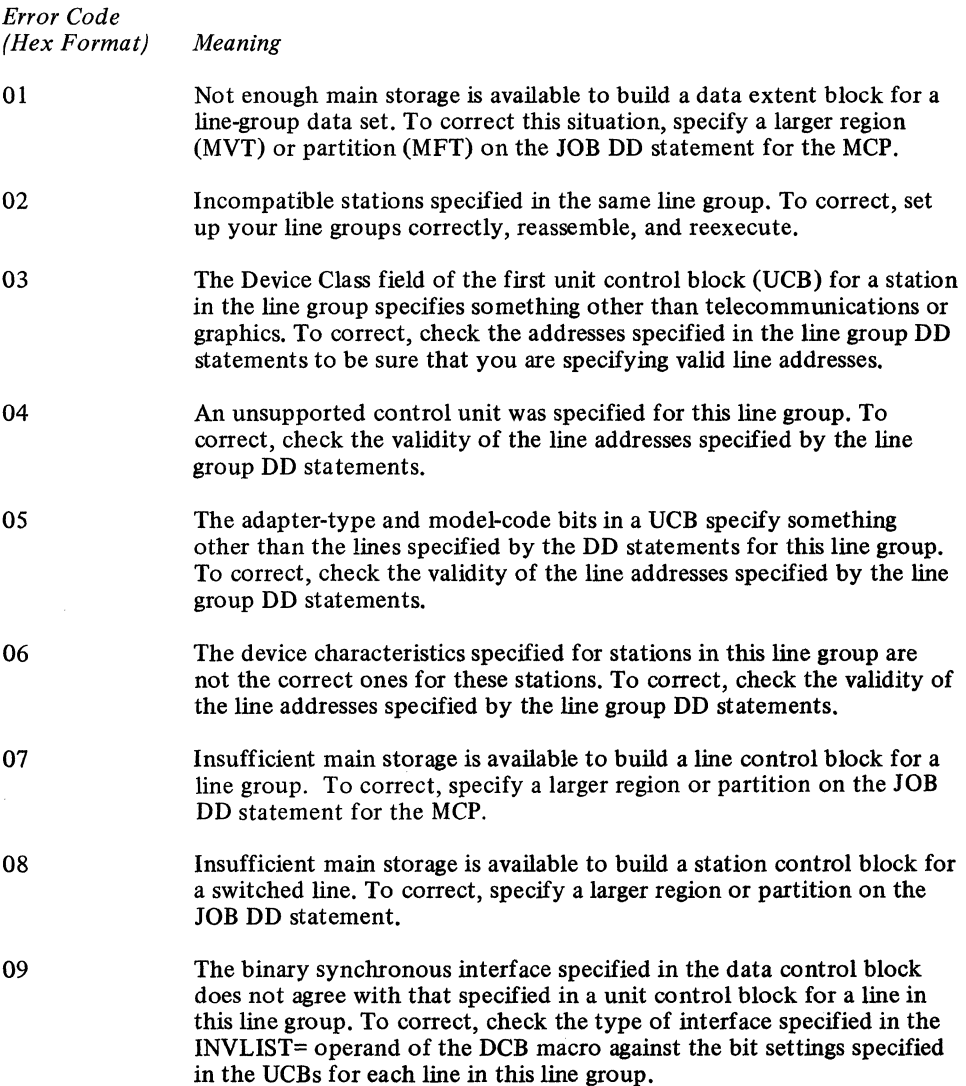

- OA The TERMINAL or TPROCESS macro specifies disk queuing or a DCB macro for a message queues data set on disk is present, but DISK=YES was not specified in the INTRO macro. Therefore, the AVT is not large enough to support disk queuing. To correct this, specify DISK=YES in the INTRO macro, reassemble, and reexecute.
- OB The key length specified in the DCB macro for a message queues data set does not match that specified in the INTRO macro.
- OC When the IEDQXA utility was used to initialize this data set, multiple volumes were specified; these volumes are not all on the same type of device-either all should be on a 2311 drive, or all should be on a 2314 drive. To correct, reinitialize the data set, being certain that all volumes are located on the same type of device. Then reexecute.
- OD The DCBOPTCD field for this DCB specifies something other than reusable or nonreusable queuing. To correct, check the contents of this field.
- OE A GETMAIN macro was issued by TCAM to obtain main storage to build a data extent block for a message queues data set, but insufficient main storage was available to satisfy the request. To correct, specify a larger region or partition on the JOB JCL statement for the MCP.
- OF A GETMAIN macro was issued by TCAM to obtain main storage to build input/output blocks for a message queues data set, but insufficient main storage was available to satisfy the request. To correct, specify a larger region or partition on the JOB JCL statement for the MCP.
- 10 The named message queues data set was allocated but not formatted correctly; the last record number written on a track is zero. To correct, format the data set by means of the IEDQXA utility, and rerun the job.
- 11 No valid UCB addresses were found for this line group; all UCB addresses checked were zero. To correct, specify DD statements with valid UNIT= operands.
- 12 The sum of the header prefix size plus the number of bytes reserved in the first buffer of each message by the RESERVE= operand of the line group DCB macro is equal to or greater than the size of the buffers assigned to the lines in the group for input; thus, there is no room in the buffers for data. To correct, specify a larger buffer size for input on the BUFIN= operand of the line group DCB macro, reassemble, and rerun the job. (If a DD statement source is used to specify this operand, no reassembly is required.)
- 13 No data set has been specified for disk or main-storage queuing for a specified terminal.
- 14 There are no lines in the line group (i.e., one or more of the lines in the line group have not been opened due to some other error).
- 15 A relative line of 0 (zero) has been specified.

Before control is passed to the user ABEND routine, TCAM sets the bits in the right-hand byte of register 1 to indicate to the ABEND routine what courses of action it may take. The code in register 1 indicates possible user options; the TCAM open routines are set up to work properly if any of the courses of action indicated by the code in register 1 are taken. It is recommended that the user ABEND routine restrict its activities to the

options indicated in register 1. Possible user ABEND alternatives and the codes associated with them are shown in the following list.

*Code* 

*in Register 1 Permissible User Options* 

- X'03'
- 1. You can abnormally terminate the MCP job-either by issuing an ABEND macro in your subroutine, or by placing a return code of X'02' or higher in the right-hand byte of register 15 and returning control to TCAM.
	- 2. You can tell the TCAM open routine to make no further attempt to open this data set, but to pass control to the next instruction in the MCP. This is done by placing a return code of X'OO' in the righthand byte of register 15 and returning control to TCAM. In this case, your MCP will run with restricted capabilities, since it will not be able to use this data set.

X'07'

- 1. Same as Option I for X'03' code.
- 2. Same as Option 2 for X'03' code.
- 3. In activating the lines in a line group data set, a TCAM open routine has found a line on which there are stations incompatible with those found on a previous line or lines. (See *Characteristics of a Line Group* in the chapter *Defining the MCP Data Sets* for the common characteristics that stations and lines in the same line group must have.) When such a line is found, TCAM stops activating lines in the line group. By placing a return code of X'Ol' in the right-hand byte of register 15 and returning control to TCAM, you direct the open routine to open a modified line group data set consisting of only those lines that had been activated at the time that the line having incompatible stations was encountered. In this case, messages directed to stations or lines that were not activated will be enqueued in a message queues data set, but will never be sent to these stations.

If the user specifies a return code of  $X'01'$  in register 15 and the option code passed to him in register 1 was X'03', TCAM immediately takes the ABEND exit again; unless the user routine has code providing for this possibility, a loop will result.

For more information on the DCB exit list and how it is specified, see the OS publication *Data Management Services.* 

# **Activating and Deactivating the Message Control Program**

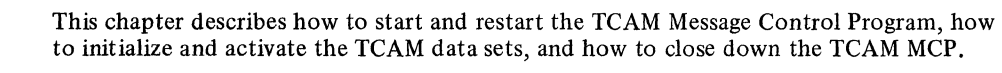

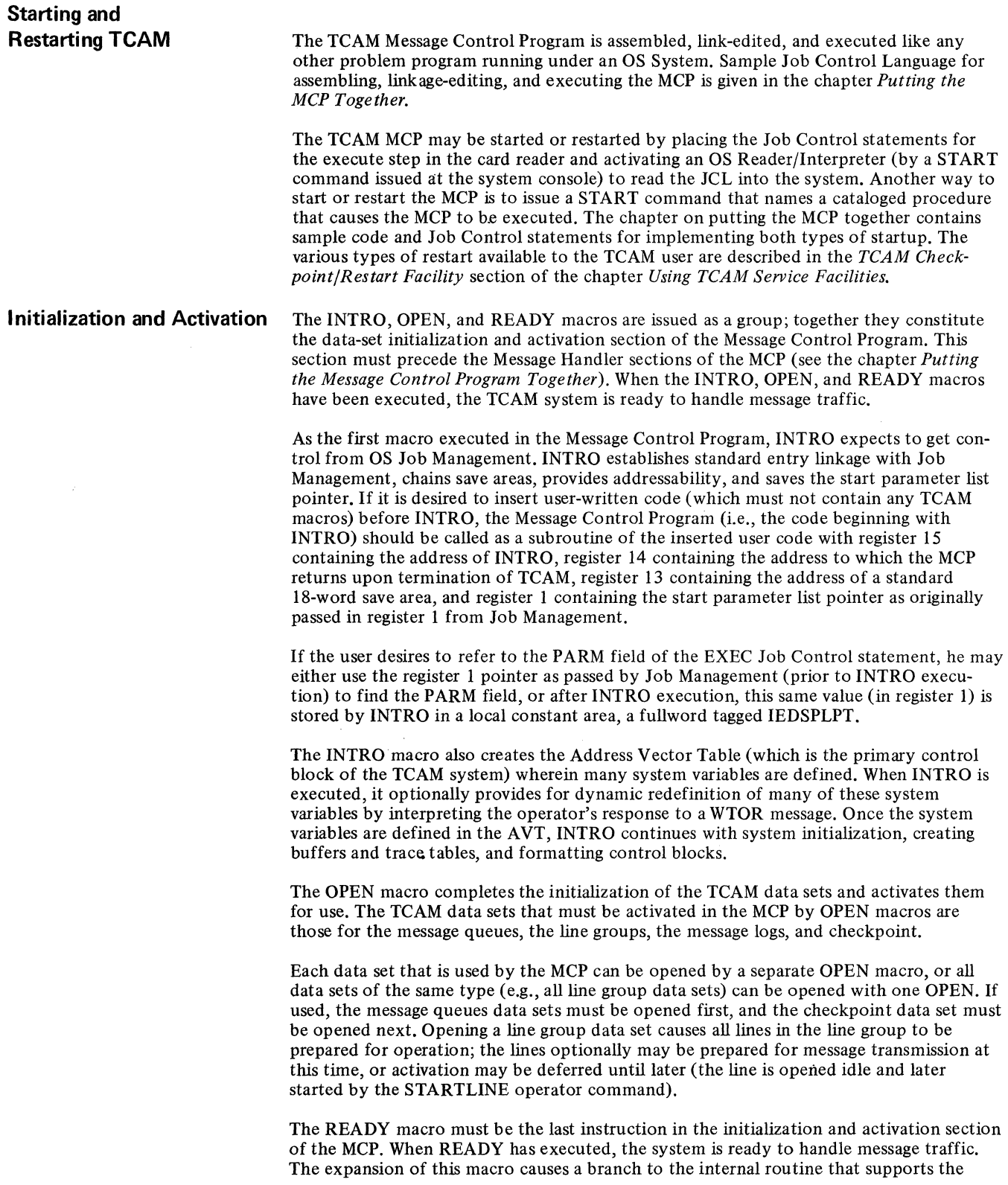

MCP, where procurement of the first message is awaited. When the first message is procured (either from a terminal or an application program), control is transferred to the MH section of the MCP for handling the message.

Once the MH sections are initially entered after the execution of the READY macro, execution of user-specified code in the MCP is restricted to the Message Handlers; that is, the MH sections are continually reentered to handle messages entering and leaving the computer as long as the MCP is active. Accordingly, any user code must either be within or be branched to from a Message Handler. User code cannot branch between Message Handlers. (See the *User Code in a Message Handler* section of the chapter *Designing the Message Handler.)* 

For a sample MCP initialization and activation routine, see the last section of this chapter.

In addition to initial startup of the TCAM system, as described above, TCAM provides for three types of restart following system closed own or failure. These are discussed in *Restart* of the chapter *Using TCAM Service Facilities.* 

## **INTRO Macro Instruction**

#### The INTRO macro:

- Creates the Address Vector Table (the primary control block in the TCAM system);
- Performs the bulk of TCAM system initialization;<br>• Establishes addressability and entry linkages for the
- Establishes addressability and entry linkages for the Message Control Program;
- Specifies the name of the Message Control Program;
- Specifies the number of channel program blocks to be provided for transferring data between buffer units and queues maintained on disk;
- Specifies the maximum number of command input blocks that may be used at anyone time to contain operator commands entered at the system console;
- Identifies the primary operator control terminal:
- Specifies a character string used to identify operator commands;
- 
- Specifies the size of buffer units;<br>Specifies the maximum number of units that may be assigned to a main-storage message queues data set;
- Provides the user with a means of determining when his main-storage message queues data set is nearly full, and when this condition of impending fullness has abated;
- Identifies the station or application program to which messages having an invalid destination are to be forwarded;
- Specifies which user registers are to be saved when in-line user code is located in an inheader or outheader subgroup that may handle multiple-buffer headers;
- Specifies the length of the system interval;
- Specifies the interval between environment checkpoints;<br>• Specifies the number of environment checkpoint records
- Specifies the number of environment checkpoint records to be retained at any one time;
- Provides sytem optimization by specifying that unnecessary options are to be omitted;
- Specifies the type of restart to be performed following system closedown or failure;
- Specifies a password that must be coded in certain application-program macros that affect operation of the MCP;
- Provides for inclusion of various debugging facilities;
- Specifies whether a special operator awareness message is to be displayed at the primary operator control station whenever a station fails to respond to polling;

TCAM relies upon the INTRO macro to supply information defining and initializing a variety of TCAM functions. The operands of INTRO provide information concerning data-set definition (DISK=, CPB=, MSUNITS=, MSMAX=, MSMIN=), buffer definition (KEYLEN=, LNUNITS=), the operator control facility (CIB=, PRIMARY=, CONTROL=), the Message Handlers ( $D L Q =$ , USEREG=), line control (INTVAL=), the TCAM checkpoint/restart facility (CPINTVL=,CPRCDS=, STARTUP=, RESTART=, CKREQS=), system optimization (CPB=, DISK=, FEATURE=, LlNETYP=), network configuration (PASSWD=), debugging aids (TRACE=, TREXIT=, DTRACE=, CROSSRF=, TOPMSG=, COMWRTE=), and the on-line test facility (OLTEST=). A section devoted to each of the above topics is located elsewhere in this publication. The user may read over the description of the INTRO macro for general information before he is familiar with the TCAM functions to which the operands refer, but he should not attempt to code INTRO operands dealing with a particular TCAM function until he has read the discussion of that function. In general, the operand descriptions refer the reader to the sections where the functions of the operands are discussed.

TCAM provides the user with the ability to replace, at INTRO execution time, values specified at assembly time by certain operands of the INTRO macro and to provide values for INTRO operands that were omitted at assembly time.

At the time INTRO is executed, it may cause the following WTOR message to appear on the system console:

## nn IED002A SPECIFY TCAM PARAMETERS

This WTOR message is issued only if at least one of the following operands is omitted from the INTRO macro: STARTUP=, KEYLEN=, LNUNITS=, and (if DISK=YES is coded in INTRO) CPB=. If these operands are all coded in the INTRO macro, no WTOR message is issued at execution time.

After the TCAM system issues the WTOR message, it waits for a user response to be entered at the system console. The user has two options in responding; he may either enter response keywords (as shown in the "response keyword" line in the list of INTRO operands.), or he may enter INTRO operand names (as shown in the header line in the list of operands) together with appropriate values. Several keywords or operands may be coded in one response. Keywords or operands coded in a response are separated by commas or vertical bars (I). Responses may be entered in upper- or lower-case letters. They will be translated into upper-case automatically. Each response is limited to 41 characters. After a response has been entered, TCAM re-issues the WTOR message, and continues to issue it after each response is entered until the user indicates that he has nothing more to specify; the user does this by coding U at the end of a response. If the user codes U and has not yet specified values for STARTUP=, KEYLEN=, LNUNITS= or (if DISK=YES is specified in INTRO) CPB=, either in the INTRO macro or in a response to the WTOR message, TCAM prompts him with the following message:

nn IED004A REQUIRED PARAMETER MISSING. SPECIFY operand

where *operand* is the name of the missing INTRO operand.

An error in specifying a response keyword or operand (such as an invalid response keyword or operand or an invalid value with a response keyword) causes an error message to be printed at the console; the operator may respecify the response keyword or operand when he receives such a message. An error in one response keyword or operand prevents interpretation of any keywords in the same response to the right of the keyword in error. A response keyword or operand may be coded more than once in the sequence of WTOR responses; the latest value specified applies.

#### Example:

The following WTOR messages and responses occur at INTRO execution time for a user who has omitted the STARTUP= and LNUNITS= operands from his INTRO macro. The user specifies LNUNITS=, MSMIN=, MSMAX=, CPRCDS=, and CONTROL=, but forgets to specify STARTUP= (a required operand) and is prompted for this operand.

message: 00 IED002A SPECIFY TCAM PARAMETERS

response: r 00,'B=2,MsMIN=80 IX=95,E=5'

message: 00 IED002A SPECIFY TCAM PARAMETERS

response: r OO,'CONTROL=OPcONT,U'

#### message: 00 IED004A REQUIRED PARAMETER MISSING. SPECIFY STARTUP=

response:  $r 00$ , ' $s=c,u$ '

*NOTE*: If no response keyword is shown for a particular operand, the value for that operand may not be specified at INTRO execution time.

The INTRO macro has the following format:

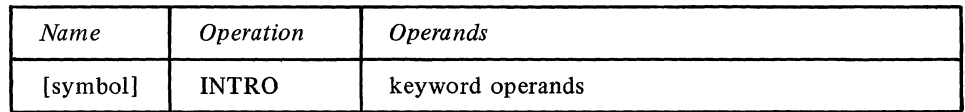

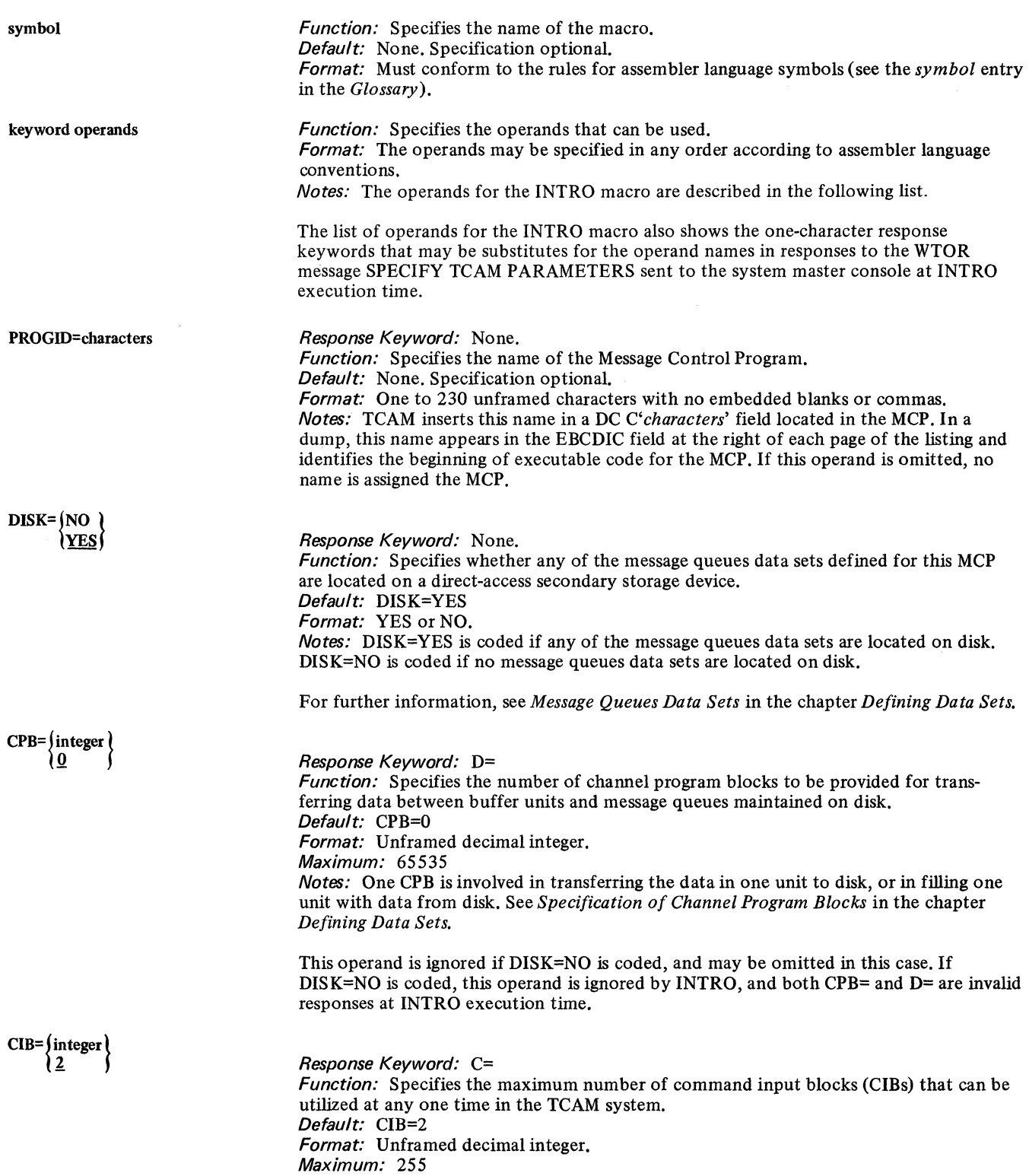

 $\sim 10^7$ 

 $\bar{\Delta}$ 

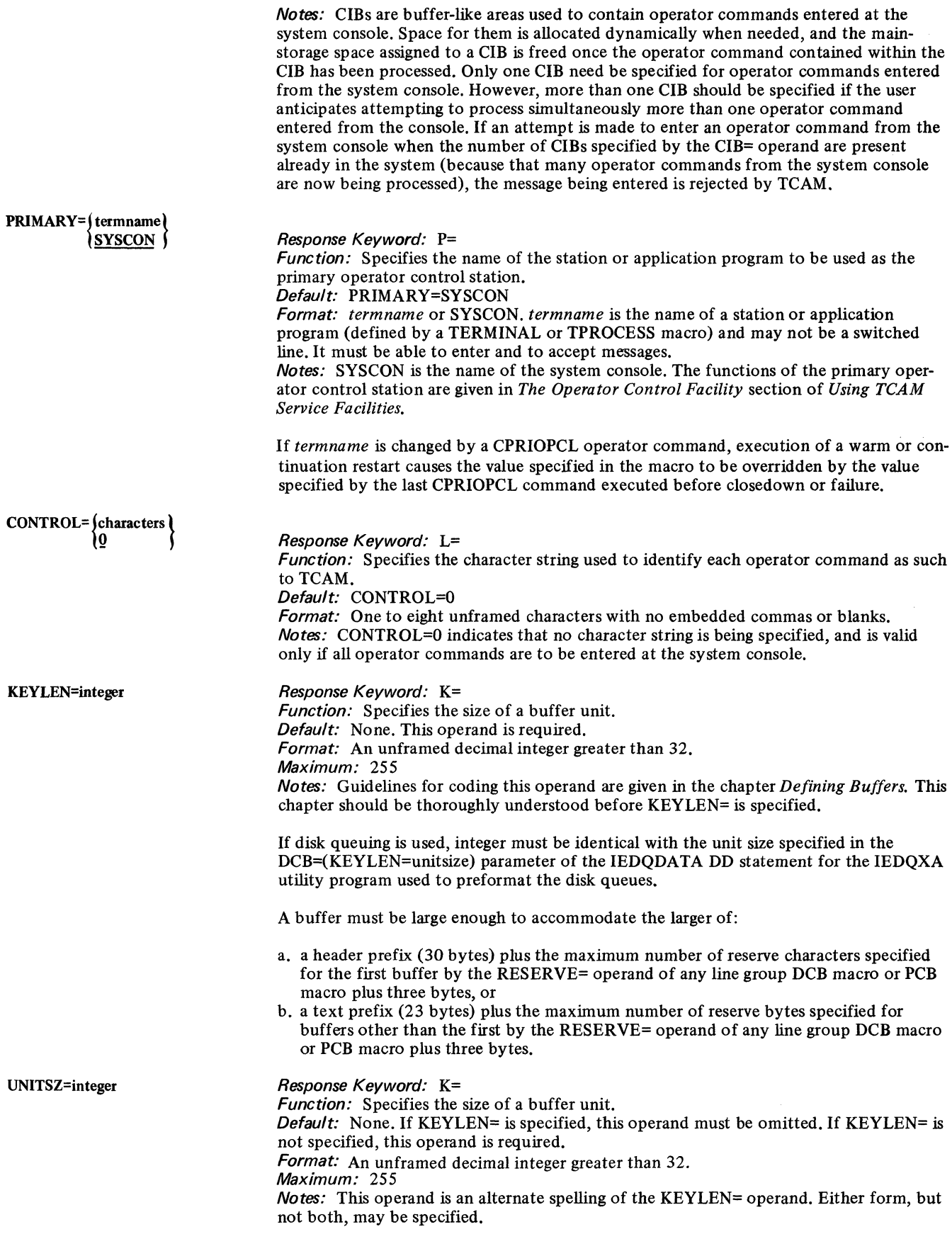

LNUNITS=integer

MSUNITS= $\{\text{integer}\}\$ 

Response Keyword: M=

Maximum: 65535

Reponse Keyword: B=

contain incoming and outgoing message segments. Default: None. This operand is required.

Format: Unframed decimal integer greater than zero.

Function: Specifies the maximum number of buffer units that may be assigned to the main-storage message queues data set at anyone time. ; Default: MSUNITS=0 Format: Unframed decimal integer. Maximum: 65535 Notes: Guidelines for coding this operand are given in the discussion of main-storage message queues data sets in the chapter *Defining Data Sets.* 

Function: Specifies the number of buffer units that may be used in building buffers to

Notes: Guidelines for coding this operand are given in the chapter *Defining Buffers.* 

This value is added to that specified for LNUNITS= to determine the total number of units in the buffer unit pool.

If specified as part of the WTOR response at INTRO execution time, M=O is considered an invalid response. At execution time, a value greater than zero must be specified.

If MSUNITS=0 is specified or assumed, the expression  $M =$  may not be entered in the WTOR response at INTRO execution time. Therefore, if a main-storage message queues data set is desired, MSUNITS= must be coded with a nonzero integer, even if the value specified is to be overridden at INTRO execution time by an M= expression.

Either MSUNITS= must be nonzero or DISK=YES must be coded.

#### Response Keyword: X=

*Function:* Specifies the percentage of the number of units specified by the MSUNITS= operand to be enqueued on a main-storage message queues data set before a warning is provided that the data set is nearly full.

Default: MSMAX=70

Format: An unframed decimal integer greater than zero. Maximum: 100

Notes: When this percentage of units is enqueued, a bit is set in each message error record in the system. This operand is discussed in greater detail in the section on mainstorage message queues data sets in the chapter *Defining Data Sets.* 

#### Response Keyword: Y=

Function: Specifies the percentage of the number of units enqueued on a message queues data set (specified by the MSUNITS= operand) below which a bit is set in every message error record in the system.

Default: MSMIN=50

Format: An unframed decimal integer.

Maximum: 99

Notes: The operand may be used to inform the user that his message queues data set is no longer crowded. The value specified for MSMIN= must be less than that specified for MSMAX; otherwise, the INTRO macro does not execute. Values specified for MSMIN= (or MSMAX=) at INTRO execution time by means of a WTOR response are checked against the current value of  $MSMAX = (or MSMIN =)$  if specified, to ensure that this rule is not broken. If the rule is broken the value specified in the WTOR response is rejected and an error message is sent to the system master console informing the operator of this fact. The operator may then respecify the value. As an example, if MSMIN=95 and MSMAX=99 are coded in the INTRO macro, an INTRO execution time the user should not code

r 00 ,'MSMAX=90,MSMIN=85'

as a WTOR response, because the WTOR response is read from left to right and the new MSMAX value will be compared with the old MSMIN value and be rejected. If however, the user codes

MSMIN= $\{integer\}$ 

MSMAX=(integer) ነ 70

## r 00,'MSMIN=85,MSMAX=90

these values will be accepted since the new MSMIN value is less than the old MSMAX value, and the new MSMAX value is greater than the new MSMIN value, with which it is compared.

ment checkpoint record then being held in the data set. If an attempt is made to increase or decrease integer during a warm or continuation restart the smaller value prevails.

 $DLQ=$   $\int$  entry 0 Response Keyword: Q= Function: Specifies the name of the dead-letter queue to which messages with invalid destinations are sent. Default: DLO=0 Format: entry is the name of a station or application program as defined by a TERMINAL or TPROCESS macro. DLQ=O specifies that no dead-letter queue is to be used. Notes: Dead-letter messages are messages having invalid destinations as determined by a FORWARD macro. If a user-specified routine is coded for the EXIT= operand of the FORWARD macro, messages with invalid destinations may have the destination corrected. If both the DLQ= operand of INTRO and the EXIT= operand of FORWARD are omitted, dead-letter messages are overlaid and lost. USEREG={integer} Response Keyword: None. Function: Specifies the number of registers to be saved when inline user code is located in an inheader or outheader subgroup that may handle multiple·buffer headers. Default: USEREG=0 Format: An unframed decimal integer. Maximum: 10 Notes: For guidelines on specifying this operand, see the section User Code in a Message Handler. USEREG= specifies sequential registers, beginning with register 2. For instance, if USEREG=4 is coded, registers 2, 3, 4 and 5 are saved.  $INTVAL = \{ \text{integer} \}$ Response Keyword: 1= Function: Specifies the number of seconds in the system interval. Default: INTVAL=0 Format: An unframed decimal integer. Maximum: *65535*  Notes: The system interval is described in Maintaining Orderly Message Flow in the chapter Defining Terminal and Line Control Areas. Unless a nonzero integer is specified either in the operand or in the response to a WTOR message at INTRO execution time, no system interval is possible for the MCP. CPINTVL={ integer} 1800 Response Keyword: V= Function: Specifies the maximum number of seconds between environment checkpoints when the TCAM checkpoint/restart facility is used. Default: CPINTVL=1800 Format: An unframed decimal integer greater than 29. Maximum: *65535*  Notes: See the section  $TCAM$  Checkpoint/Restart Facility of the chapter  $TCAM$  Service Facilities for further information on this operand. CPRCDS= (integer) Response Keyword: E= Function: Specifies the number of environment checkpoint records to be retained in the checkpoint data set at anyone time. Default: CPRCDS=2 Format: An unframed decimal integer greater than 1. Maximum: *75*  Notes: The most recent records are the ones retained. For example, if CPRCDS=2 is specified, the most recent two environment checkpoints are kept in the checkpoint data set. When a new environment checkpoint is taken, its record overlays the oldest environGuidelines for coding this operand are included in the discussion of the TCAM checkpoint/restart facility in the chapter *Using TCAM Service Facilities*.

# $STARTUP = /C$  $\begin{pmatrix} v \\ w \\ w \\ w \end{pmatrix}$

Response Keyword: S= Function: Specifies the type of startup to be performed following closedown of the Message Control Program or system failure. Default: None. This operand is required. Format: C, CI, CY, CYI, W, WI, WY, or WYI. Notes: The types of restart are defined in the discussion of the TCAM checkpoint/restart facility in the chapter *Using TCAM Service Facilities*.

The values may be specified in any order. For instance, IC is just as valid and produces the same results as CI.

C specifies that a cold restart is to be performed following a normal quick close or flush close, and that continuation restart (including scanning of the message queues) is to be performed following system failure.

CY specifies that a cold start is to be performed following a quick close, a flush close or a system failure.

W specifies that a warm restart is to be performed following a normal quick close or flush close, and that a continuation restart is to be performed following system failure. The continuation restart will include full scanning of the message queues.

WY specifies that a warm start is to be performed following a quick or flush close, and that a continuation restart is to be performed following system failure. The continuation restart will not include scanning of the message queues.

I specifies that the status of each invitation list is to be included in the checkpoint record. If I is not coded, invitation lists are not checkpointed. The status information recorded is as follows:

1. whether the list is active or inactive,

2. whether the list is autopolled or program polled.

The specification of I prevails from one cold restart to the next. Attempts to change this specification during a warm or continuation restart are ignored.

 $CKREQS = \{ \text{integer} \}$ 

Response Keyword: R=

Function: Specifies the maximum number of destination queues in use at any time for application programs that include a CKREQ macro. Default: CKREQS=0 Format: An unframed decimal integer. Maximum: 255 Notes: This operand specifies the number of checkpoint request records to be set up in a checkpoint data set.

If an attempt is made to increase or to decrease *integer* during a warm or continuation restart, the smaller value prevails.

#### $RESTART = \int$  integer 10

Response Keyword: N=

Function: Specifies which environment checkpoint record the TCAM restart facility should use in attempting to reconstruct the MCP environment as it existed at the time of closed own or failure. Default: RESTART=O Format: An unframed decimal integer. Maximum: 255 Notes: For more information on the use of this operand, see the section discussing the checkpoint/restart facility in the chapter *Using TCAM Service Facilities*.

-- -~--------

If 0 is specified, the latest environment checkpoint record is used, if I is specified, the next to the latest record is used, etc.

Although the maximum that may be specified is 255, the value entered must be less than the number of environment checkpoint records kept, as specified by the CPRCDS= operand. A scan is performed at restart if scanning is specified in the STARTUP= operand. If RESTART=O is specified, or the operand is omitted and the latest environment checkpoint record cannot be used (due, perhaps, to a disk I/O error), TCAM automatically goes back to the latest usable record and uses it.

If the message queues data set is on resuable disk and the integer specified causes TCAM to attempt to restructure the environment from a checkpoint record that was taken before serviced messages in certain queues were overlaid, it is unlikely that a warm restart or a continuation restart will be successful. Response Keyword: We will be successful.<br>This value should not be changed during a warm or continuation<br>This value should not be changed during a warm or continuation<br>Response Keyword: W=<br>Function: Specifies a character st

This value should not be changed during a warm or continuation restart.

Function: Specifies a character string that must be entered in an MRELEASE, MCPCLOSE, TCHNG or ICHNG macro issued in an application program.

Format: One to eight unframed characters with no embedded blanks or commas. Notes: If this operand is coded, none of the above macros are executed unless they have the correct password. A macro with an incorrect password or no password is ignored. PASSWRD=0 indicates that no password is being specified. The user will be unable to find the password as specified here in a storage dump; an internal TCAM routine

PASSWRD= (characters

 $CROS$ SRF= $\{ \text{integer} \}$ 

TRACE=finteger 10

TREXIT=symbol

Response Keyword: F=

scrambles the password at INTRO execution time.

Default: PASSWRD=0

Function: Specifies the number of entries in the cross-reference table. Default: CROSSRF=O Format: An unframed decimal integer. Maximum: 65535 Notes: The cross-reference table is a debugging aid. Each entry contains the addresses of certain internal TCAM control blocks associated with a line. If a cross-reference table is to be used, CROSSRF= should specify the maximum number of TCAM lines that are open simultaneously.

This facility is described in the *Debugging Aids* section of the chapter *Using TCAM Service Facilities.* 

Response Keyword: T= Function: Specifies the number of entries in the TCAM input/output trace table. Default: TRACE=O Format: An unframed decimal integer. Maximum: 65535 Notes: This table provides a sequential record of the I/O interrupts occurring on a specified line and is described in greater detail in *Debugging Aids* in the *Using TCAM Service Facilities* chapter.

Response Keyword: None. Function: Specifies the entry point of a user-written routine to be given control when all entries in the TCAM I/O trace table have been used. Default: None. Specification optional. Format: Must conform to the rules for assembler language symbols. Notes: The routine is passed the address of the I/O trace table in register O. Nothing is returned by the routine. There is no special restriction on what may be done with the table in the routine (i.e., the information might be transferred to an external device such as the printer).

This operand cannot be specified if TRACE=O.

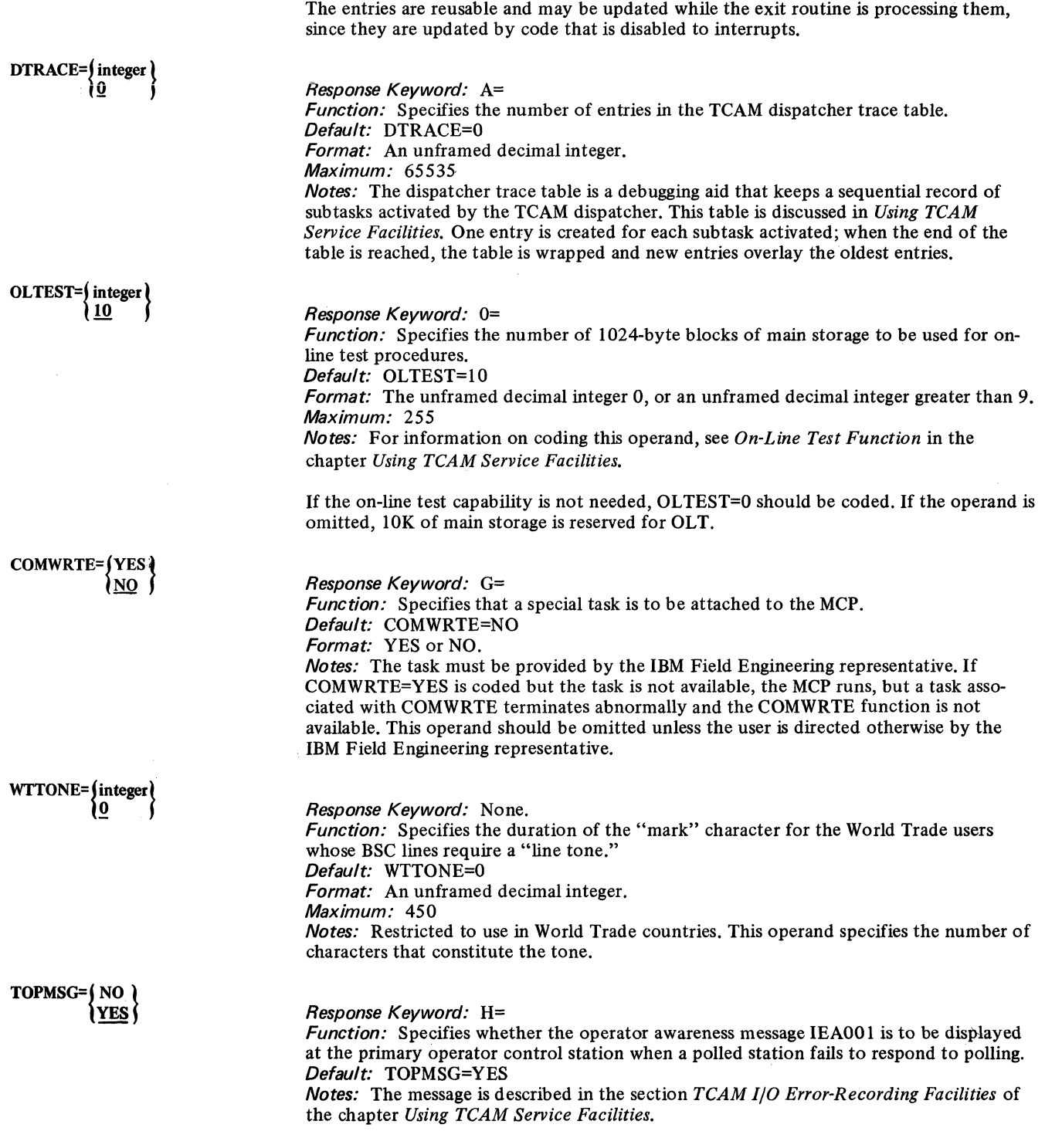

If YES is specified, the message is displayed each time a station fails to respond to polling during a pass through the invitation list (because, for instance, the station is inoperative).

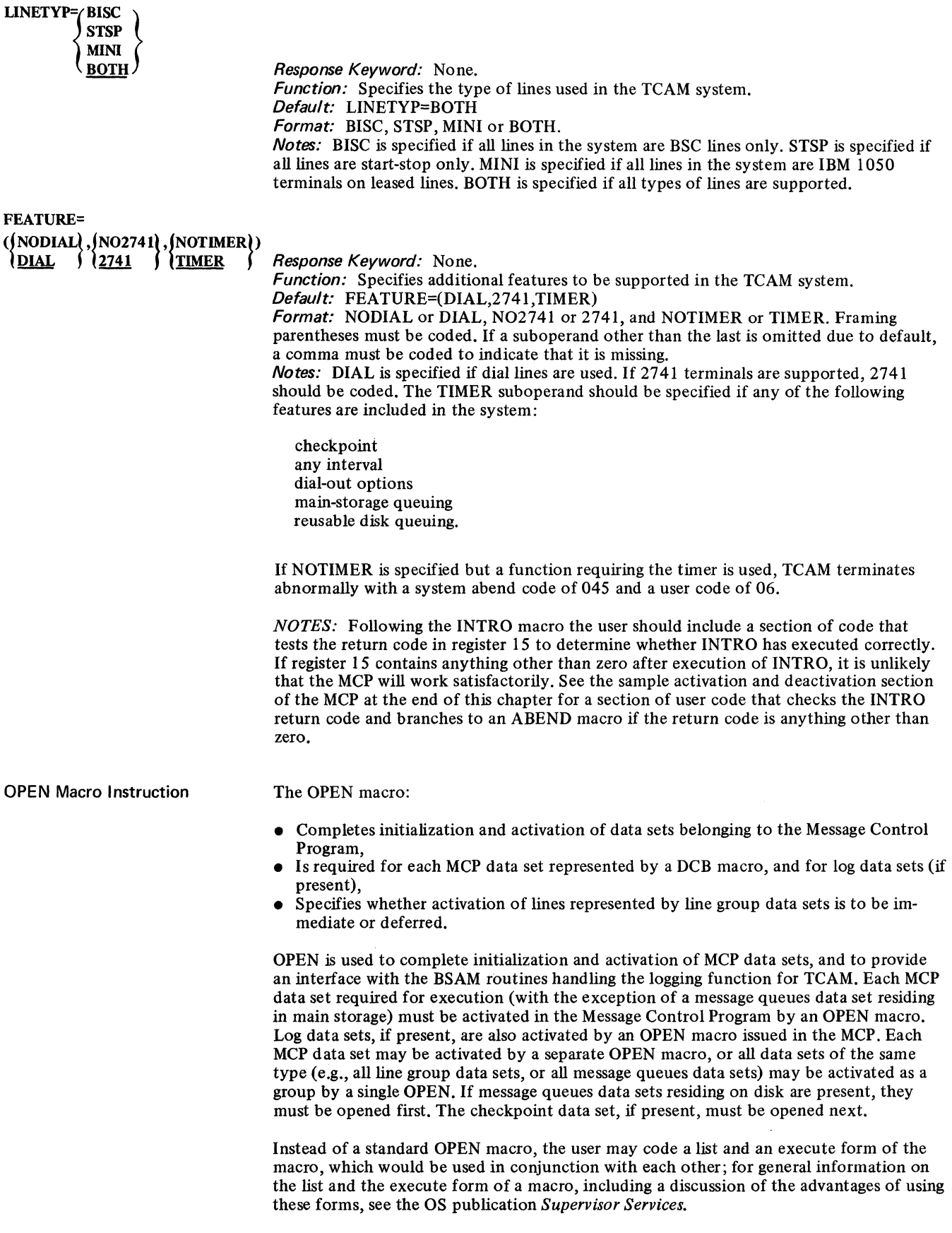

When an OPEN macro tries and fails to properly open a TCAM data set, an error message is sent to the system console. This error message, which specifies the data set that could not be satisfactorily opened and also tells why it could not be opened, is described in the section *User ABEND Exits* of the chapter *Defining the MCP Data Sets.* In addition to sending the error message, TCAM provides the user with the capability of specifying a user-written subroutine that receives control when an OPEN macro fails to execute properly. This capability is described in the *User ABEND Exits* section. If the user fails to provide this subroutine, TCAM issues an ABEND macro for the MCP program when an OPEN fails to execute properly.

When an OPEN macro is executed for a line group data set, TCAM issues commands to prepare each line for message traffic. If TCAM does not receive an indication that the commands have successfully executed within 28 seconds from the time they were issued, the line is considered to be temporarily unavailable, and the following message is written at the system console:

#### IED0791 ENDING STATUS NOT RECEIVED FROM LINE nnn - LINE UNAVAILABLE

The unavailable line may subsequently be started by the STARTLINE operator command. Unavailability of one line does not affect preparation for message traffic on other lines in the line group.

The operand field of the OPEN macro consists of one or more groups of positional operands, followed by a single keyword operand. Each group of positional operands consists of the name of the data control block for the data set being opened (the name of the block is the name of the DCB macro that created it) and some optional information about the data set being opened. A comma is coded between groups. The optional keyword operand at the end permits the list and the execute form of the macro to be specified.

The OPEN macro has the following format:

Function: Specifies the name of the macro.

symbol

{

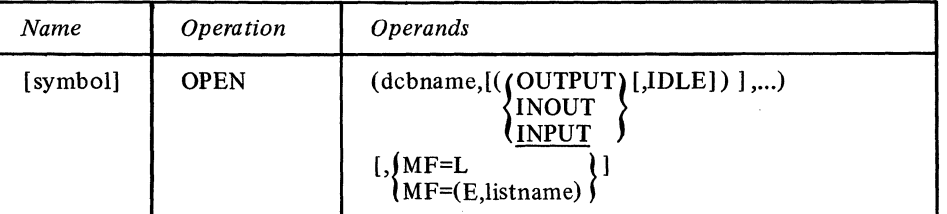

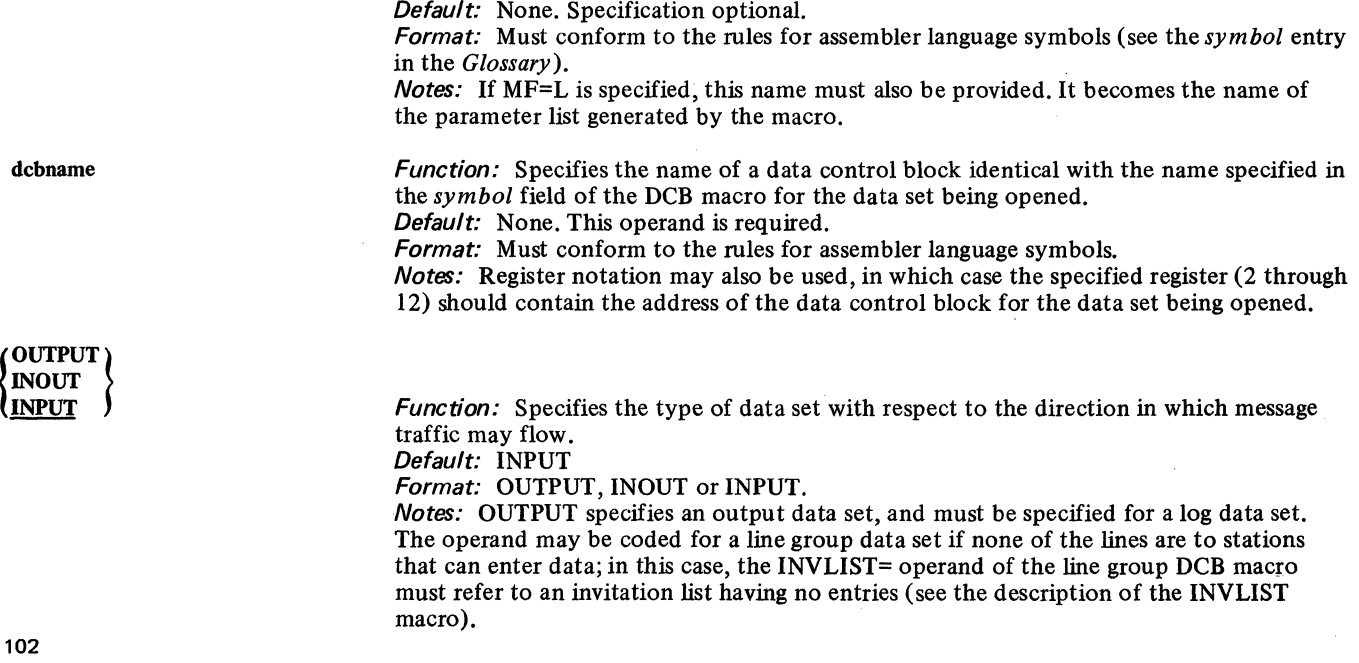

INOUT specifies a data set that can be used for both input and output. INOUT must be specified for a DASD message queues data set or a checkpoint data set, and should be specified for a line group data set if any of the lines are to stations that both enter and accept data.

INPUT specifies an input data set. This operand may be specified if none of the lines are to stations that can accept data.

Function: Specifies whether the lines are to be activated when OPEN is executed. Default: None. Specification optional.

Format: IDLE

Notes: Is meaningful only for a line group data set. If IDLE is coded, the line group data set is initialized at OPEN execution time, but the lines are not activated. That is, no invitation or selection is performed for stations on this line. Such lines may be activated individually by means of a STARTLINE operator command. If IDLE is omitted, all lines in the line group are automatically activated when the OPEN macro is executed. For nonswitched lines to stations having polling characters, polling of stations having active entries in the invitation lists for the lines begins after OPEN is executed, provided that INPUT or INOUT is also specified.

A station assigned to a switched line that is idle may not call in on that line, but may call in on any active line in its line group and enter messages. Such a station will not receive any messages queued for it until it is activated by the STARTLINE operator command.

If neither INOUT, INPUT, OUTPUT nor IDLE is specified for a particular data set, and a subsequent data control block address is specified in the sub list, two commas must appear between the two specified data control block names.

Function: Specifies whether the OPEN macro is to generate a parameter list only or is to generate executable code.

Default: None. Specification optional.

Format: *listname* specifies the name of an OPEN macro specifying MF=L. Notes: MF=L causes creation of a parameter list based on the OPEN operands. No executable code is generated. The user must specify this form of the OPEN among his program constants. The parameters in the list are not used until the program issues an OPEN or CLOSE macro with an MF= (E,listname) operand that refers to the list. The name specified in the name field of the OPEN macro becomes the name assigned to the parameter list.

MF= (E,listname) causes execution of the OPEN routine, using the macro having the  $MF=L$  operand specified. Parameters specified through a macro having  $MF=(E, listname)$ operand override corresponding parameters in the list.

Example:

The following OPEN macros open:

- 1. Two DASD message queues data sets whose name (as assigned by their DCB macros) are DISKREUS and DISKNON;
- 2. A checkpoint data set named TPCHK;
- 3. A line group data set named GROUPONE and another line group data set named GROUPTWO that is to be opened idle;
- 4. A log data set named MSGLOG.

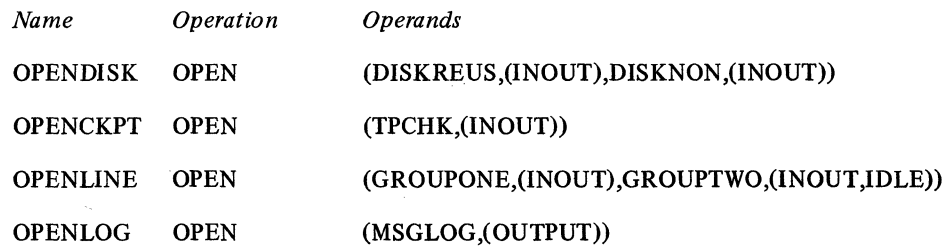

Note that the message queues data sets are opened first and that the checkpoint data set is opened second.

IDLE

 $MF=(L)$  $(E_{\text{distance}})$ 

#### READY Macro Instruction

#### The READY macro:

- Completes initialization and activation of the MCP,
- **Permits "Good Morning" and "Restart in progress" messages to be specified,**
- Must be issued between the OPEN macros and the CLOSE macros in the activation and deactivation section of the MCP.

The READY macro completes initialization and activation of the Message Control Program; once READY has executed, the TCAM system is ready for message traffic. One READY macro is specified per MCP. This macro is located between the OPEN macros and the CLOSE macros in the activation and deactivation section of the MCP.

Two optional operands of READY provide the addresses of user-written routines that may build "Good Morning" or "Restart in Progress" messages, and might also alter option fields and other control areas to reflect the fact that a restart has occurred. The exit for the "Good Morning" message is taken for the initial startup of the MCP and for each cold restart; the exit for the "Restart in Progress" message is taken for a warm or a continuation restart (for a discussion of the various types of TCAM startup, see TCAM Checkpoint/Restart Facility in Using TCAM Service Facilities).

When initial startup or a restart occurs, the appropriate routine is given control for each station defined by a TERMINAL macro, provided that the line group data set containing the line on which the station is located has been opened by means of an OPEN macro. The user routine should save and restore registers. When control passes to the user routine, register 1 contains the address of a two-word parameter list. The first word in the list contains the address of the terminal table entry for the station to which the message generated by the user is to be sent, while the second word contains the address of the option fields for the destination station. The user routine may use this information to build a message tailored to this particular station, if a message is desired, and may also alter fields in the terminal table entry and the option fields for the station to reflect the fact that a restart has occurred (for a warm start or continuation restart, the data in the terminal table entries and the contents of the option fields before closed own or failure are preserved by the checkpoint facility).

The user routine returns to the MCP in register 15 the address of a message to be sent to the station. An all-zero address indicates that no message is to be sent to this station. At the specified address is a one-byte field indicating, in binary form, one more than the number of bytes of data in the message, followed by the text of the message. The maximum length of the message is 255 bytes. If queuing is by terminal, TCAM places the message at the head of the queue for the destination station so that it is the first message sent to that station following startup or restart. The message is handled by the outgoing group of the Message Handler for the destination, and is transmitted like any other. message. Since the message is handled by an MH group, it must have a header similar in format to the headers of messages normally handled by the group. The user must construct this header in his exit routine and include it as the first part of his message.

If queuing is by line, the good morning or restart messages for the stations on a line will be placed at the head of the destination queue for that line, and will be sent before any other messages on that queue.

The READY macro has the following format:

Function: Specifies the name of the macro. Default: None. Specification optional.

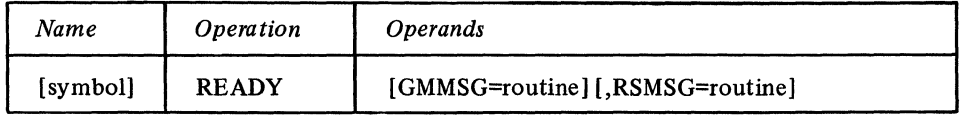

Format: Must conform to the rules for assembler language symbols (see the *symbol* entry

symbol

GMMSG--routine

Function: Specifies the name of a user-written closed subroutine that builds "Good Morning" messages on each line.

Default: None. Specification optional.

in the Glossary).

Format: Must conform to the rules for assembler language symbols.

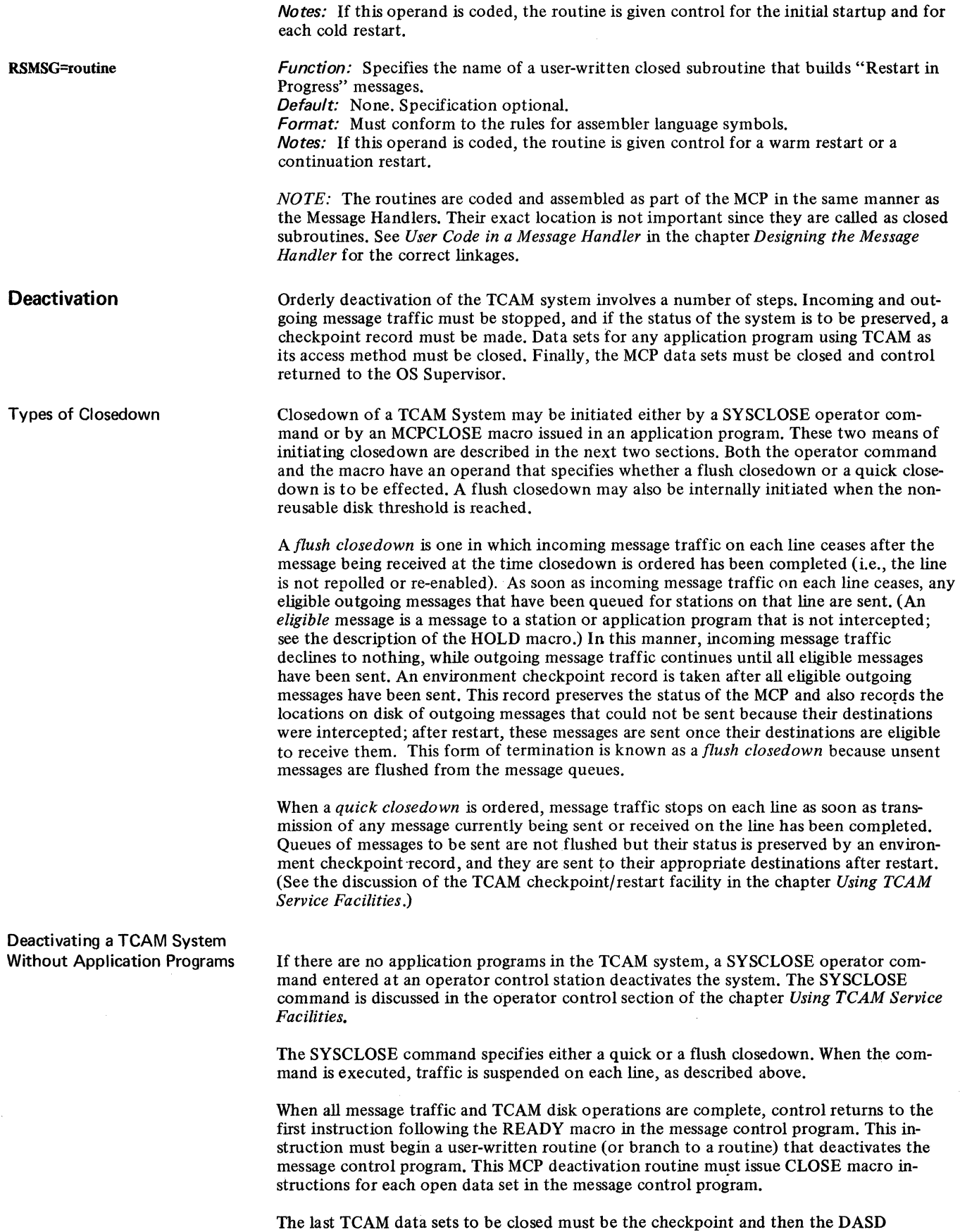

message queues data sets. This is important, because closing these data sets deactivates the telecommunications system. After the message queues data sets have been closed, no further references can be made to queues, control blocks, the terminal table, invitation lists, etc. The deactivation routine should end with a RETURN macro to end the message control job. (For a sample MCP deactivation routine, see the last section of this chapter.)

## Deactivating a TCAM System With Application Programs

When the TCAM system includes application programs, closedown may be effected by an MCPCLOSE macro issued as part of a termination routine in an application program. A recommended procedure is to enter a special closedown message at a station; this message would be directed to each active application program in the system (by specifying the names of the appropriate process entries in the terminal table as its destinations). Each application program might contain a user-written termination routine that would be activated when the message was received. The termination routine might perform the following steps:

- 1. Close any open application program data sets;
- 2. Issue an MCPCLOSE macro;
- 3. Issue a system RETURN macro in order to end the application program job.

The user could code the SETEOF macro to execute on his closedown message. When the application program receives the message on which SETEOF has executed, it branches to the address specified by the EODAD= operand of the input DCB macro when the next GET or CHECK macro is issued; at this address the user would have his closedown routine.

When multiple application programs are being closed, an MCPCLOSE macro may be issued in each; the MCPCLOSE macro issued first is the only one to execute.

The MCPCLOSE macro checks to see whether an MCPCLOSE macro has already been issued; if so, the macro does not execute, but places a return code of X'QO' in register 15. The first MCPCLOSE macro issued causes all message traffic on TCAM lines to cease, as described above in the discussion of the types of closedown. An operand of MCPCLOSE specifies either a quick or a flush closedown. After all message traffic has ceased, the Message Control Program checks for open application-program data sets; when all such data sets are closed, control passes to the instruction following the READY macro in the MCP. This instruction begins a user-written routine (or branches to a routine) that issues CLOSE macros for each data set opened in the MCP and ends with a system RETURN macro. A sample routine is given in the last section of this chapter.

Instead of using an MCPCLOSE macro, the user may utilize the SYSCLOSE operator command to close a TCAM system having application programs. If any application program data sets are open at the time message traffic ceases, error messages are directed to the system console; the error messages list the open data sets. When these data sets are closed, the system is deactivated.

#### CLOSE Macro Instruction

The CLOSE macro:

- Is issued in the Message Control Program to deactivate any log data set, line group data set, checkpoint data set, and DASD message queues data set that is open in the MCP,
- Must appear following the READY macro or be branched to from instructions following READY.

The CLOSE macro has the following format:

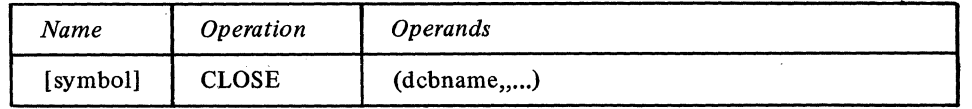

symbol

*Function:* Specifies the name of the macro. Default: None. Specification optional.

*Format:* Must conform to the rules for assembler language symbols (see the *symbol* entry in the *Glossary).* 

(dcbname,,...)

Function: Specifies the names of the data control blocks for the data sets being closed. Default: None. This operand is required. Format: Each *dcbname* must conform to the rules for assembler language symbols, and must correspond to the name specified on the DCB macro for the data set being closed. Notes: Register notation may be used, in which case the addresses of the data control blocks must previously have been loaded into the general registers specified.

All MCP data sets of the same type (e.g., all line group data sets or all message queues data sets) can be closed with one CLOSE macro by including the names of their data control blocks as operands. If more than one dcbname is coded in a CLOSE macro, the names are separated by double commas.

If present, the last TCAM data sets to be closed must be the checkpoint and then the DASD message queues data sets.

# **Sample MCP Activation and Deactivation Section**

The code in Figure 8 represents an activation and deactivation section as it might appear in an MCP. The section consists of an INTRO macro, some user code that tests whether INTRO worked correctly and causes termination of the MCP if INTRO did not execute properly, OPEN macros, a READY macro, and CLOSE macros. The TCAM macros in this section should appear in the order shown.

Since the CPB= operand of the INTRO macro is omitted (and DlSK=YES is coded), the TCAM system will issue a WTOR message at INTRO execution time; in his response to this message, the user may specify a value for CPB= and override or supply values for many other INTRO operands.

The section of user code following the INTRO macro is optional, but the user should test the return code in register 15 to determine whether INTRO has executed correctly. If register 15 contains anything other than zero after execution of INTRO, the chances are that the MCP will not work properly.

The OPEN macro in Figure 8 is the same as that used as an example in the previous section. The DASD message queues data sets are opened first, and the checkpoint data set is opened second. (Neither of these data sets is required, but if present they should be opened in the order shown.)

A user-written subroutine may be utilized to perform error checking and correction when a TCAM data set fails to open. The EXLST= operand of the DCB macro for the data set may be coded so that control passes to the user's subroutine whenever the data set fails to open. (For more information on the EXLST= operand, see the descriptions of the DCB macros for the various TCAM data sets.) In this example, the flags set by the OPEN macro are tested for successful completion. Open flags are at an offset of 48 beyond each DCB macro and are set to 16 if the data set is opened correctly. If the open flags are not equal to 16, the abnormal exit is taken.

The READY macro is the last macro of the activation section. RTNA is the name of a user-written closed subroutine that will be activated for the initial startup and each cold restart; RTNB is given control for warm and continuation restarts. Both routines are entered once for each station represented by an entry in the terminal table and located on a line whose line group data set has been opened.

The first CLOSE macro begins the deactivation section. This CLOSE will not be executed until"all data sets in TCAM application programs have been closed down, and until all lines have been closed to traffic by means of a SYSCLOSE operator command or an MCPCLOSE macro issued in an application program. The first CLOSE is given control by TCAM once line traffic has ceased. Notice that the DASD message queues data set is closed last, immediately after the checkpojnt data set; this practice should be followed when these two data sets are present.

The instructions following CLOSE return control to the OS Supervisor.
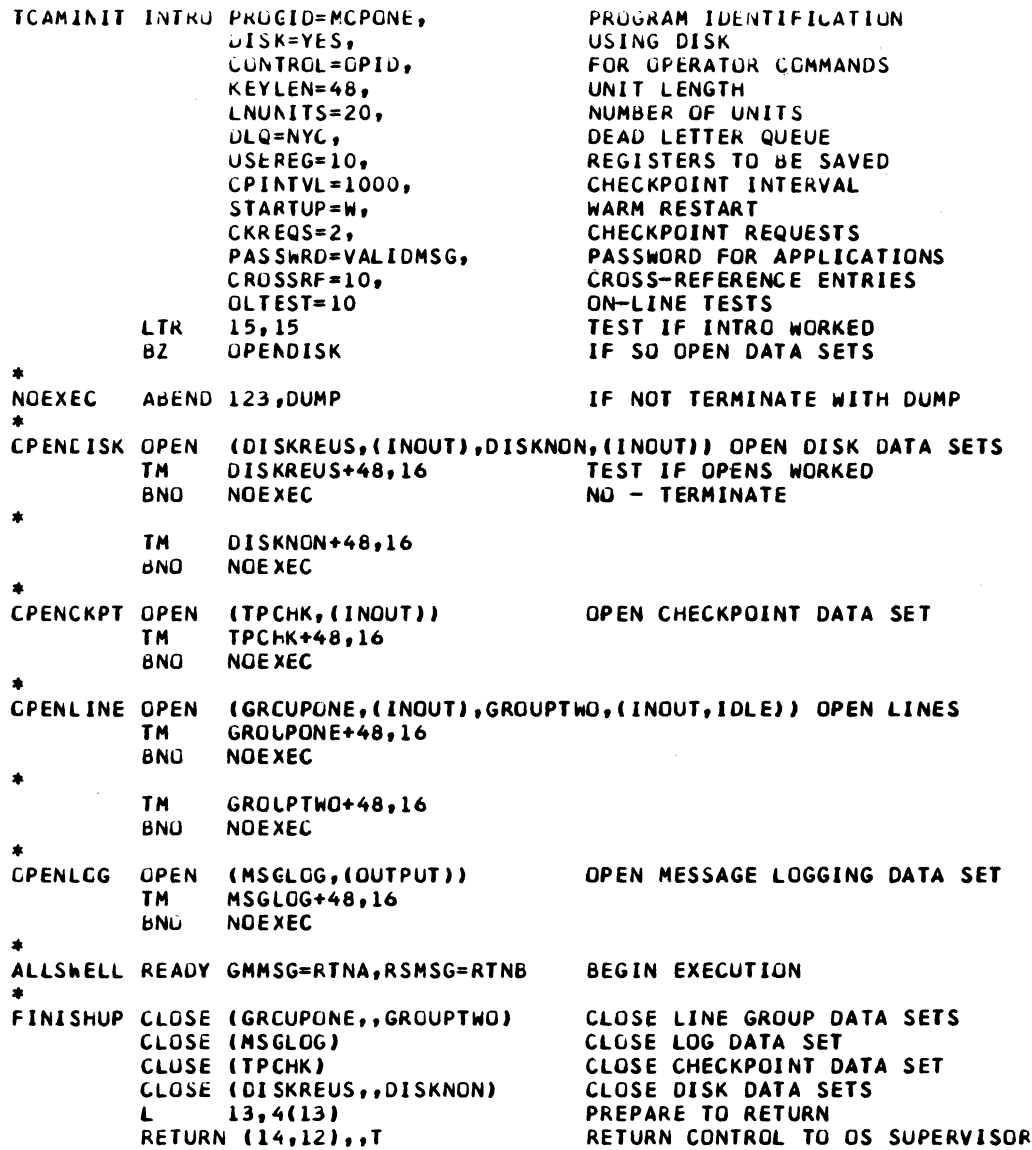

Figure 8. Sample Activation and Deactivation Section

• • •<br>\* •<br>• •

• • • • • • •

 $\mathcal{A}^{\mathcal{A}}$ 

# **Designing the Message Handler**

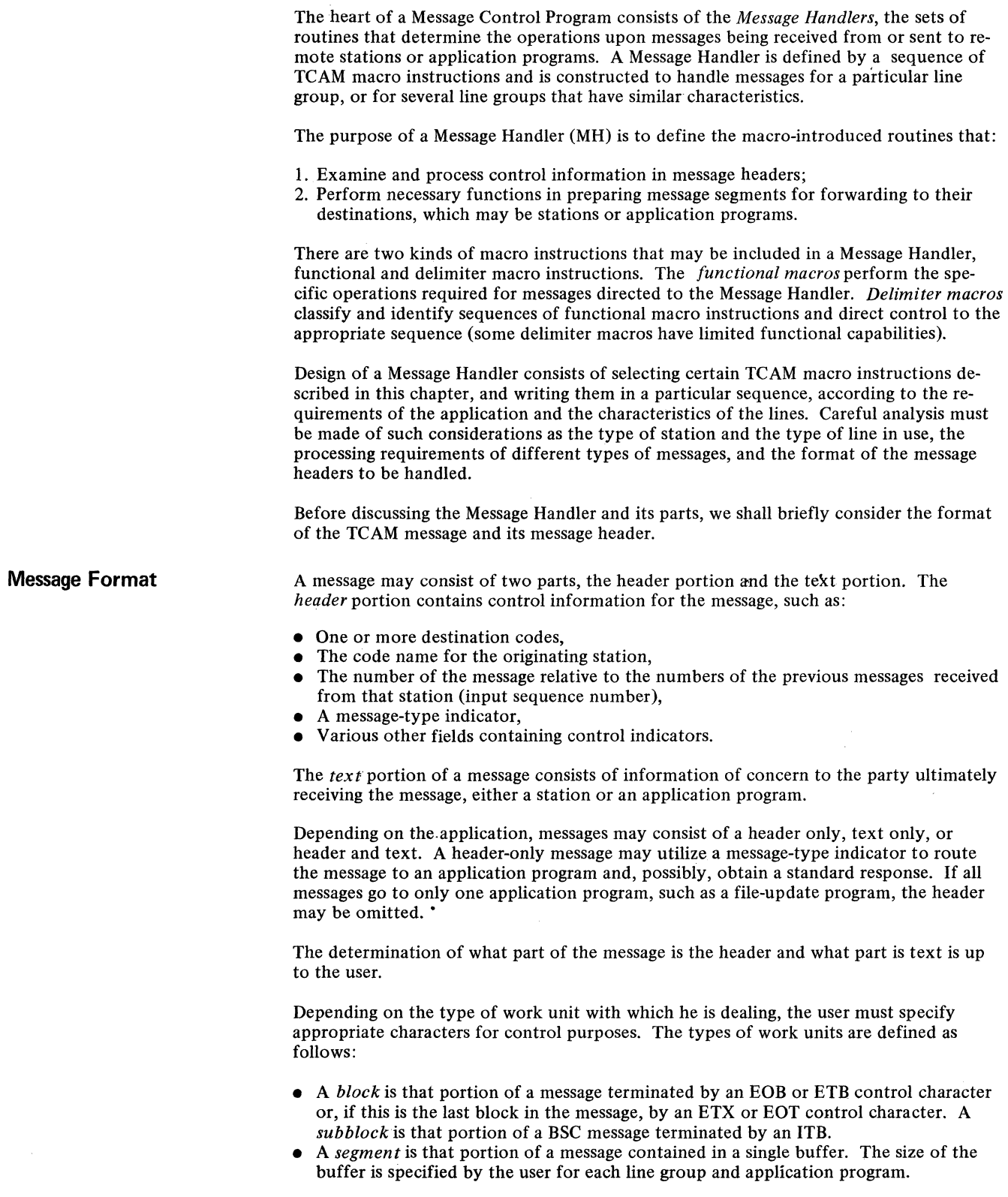

 $\label{eq:1} \begin{array}{ll} \mathcal{L}_{\mathcal{M}}(\mathcal{M})=\mathcal{L}_{\mathcal{M}}(\mathcal{M})\otimes\mathcal{L}_{\mathcal{M}}(\mathcal{M})\otimes\mathcal{L}_{\mathcal{M}}(\mathcal{M})\otimes\mathcal{L}_{\mathcal{M}}(\mathcal{M})\otimes\mathcal{L}_{\mathcal{M}}(\mathcal{M})\otimes\mathcal{L}_{\mathcal{M}}(\mathcal{M})\otimes\mathcal{L}_{\mathcal{M}}(\mathcal{M})\otimes\mathcal{L}_{\mathcal{M}}(\mathcal{M})\otimes\mathcal{L}_{\mathcal{M}}(\mathcal{M})\ot$  $\overline{\phantom{a}}$ 

 $\hat{\phi}$ 

- A' *record* for an application program is, most often, that portion of a message terminated by a format character (ESC, NL, TAB, CR, or LF), or; less often, a message portion terminated by a character specified by the data operand of the MSGEDIT macro (see the description of this macro).
- A *message* is a unit of data terminated by an EOT or ETX control character or, if the CONV= operand of the STARTMH macro is coded CONV=YES, by an ETB or EOB control character (see the description of the STARTMH macro).

The Message Header

Operations on the fields of the message header are the primary function of the Message Handlers in the Message Control Program. The length and format of the header and the information it contains depend solely on the requirements of the application and the user's preferences. The length may be a few characters or many characters. A header may occupy more than one buffer. However, the entire header of a message must be contained within the first block of the message. EOBs may not be embedded within a header.

The format of the message header dictates the arrangement of the appropriate Message Handler macros. The control characters used and the sequence of fields within the header must be predetermined so that the Message Control Program can be properly coded.

Destination codes in the message header identify the stations or application programs to which the message is to be routed. The message-type indicator can identify a header that is to be processed in a special manner. By inserting certain macro instructions in the Message Control Program, the user can insert in the header such data as the date and time it is sent, and the output sequence number.

There are many possible variations for the format of a message header. The sample formats shown in Figures 9 and 10 are included simply for illustrative purposes.

The format shown in Figure 9 could be used in a message switching application. This figure shows how an incoming message might look just before it comes into main storage.

In this example, the EBCDIC blank character (here denoted by the symbol  $~\cancel{b}$  serves as a delimiter for each header field. This is not always the case, however; some MH macros operating on the header do not look for field delimiters, but consider a certain number of characters or a certain sequence of characters to be a header field. To determine what constitutes a header field for any particular macro, the user should consult the description of that macro in the section *Functional Macro Instructions.* 

Byte 0 contains a machine end-of-address (EOA) character inserted by the station. When the message is transmitted, this character signals the end of nonrecorded machine control characters (such as addressing characters and the machine EOA itself) and the beginning of data characters. Depending upon how the LC= operand of the STARTMH macro of the Message Handler is coded, TCAM may remove the machine-control characters and the machine EOA before placing the message in main storage. The 192 in bytes 1 through 3 is the input sequence number. Bytes 5 through 7 contain the code for the terminal that originated the message. Bytes 9 through 11 and 13 through 15 contain destination codes specifying the stations to which the message is to be sent. In this example, the semicolon in byte 17 has been designated by the user as the program EOA character. Since some of the messages in this application contain multiple destination codes, the destination delimiter character must follow the last destination code (for more on the program EOA character, see the description of the FORWARD macro). Byte 19 contains characters specifying the priority of the message. The remaining portion of the message is text and is followed by the EOT character (which must be inserted by the station operator to indicate the end of the message).

If LC=OUT is coded in the STARTMH macro, all control characters (including the machine EOA) are deleted after the message is placed in buffers; thus, the user must allow room for these characters in his buffers. If he is going to insert time-received, date-received, and output-sequence information into his message header, the user must specify the number of bytes to be reserved in his input buffer for this information by the RESERVE= operand of the line group DCB macro. (The user may also insert data into his message by the MSGEDIT macro; no buffer space need be reserved for data inserted by MSGEDIT.)

- -----------

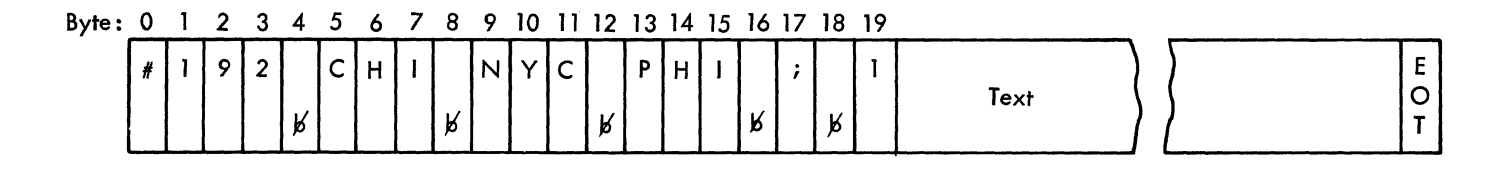

Figure 9. Sample Format for an Incoming Message

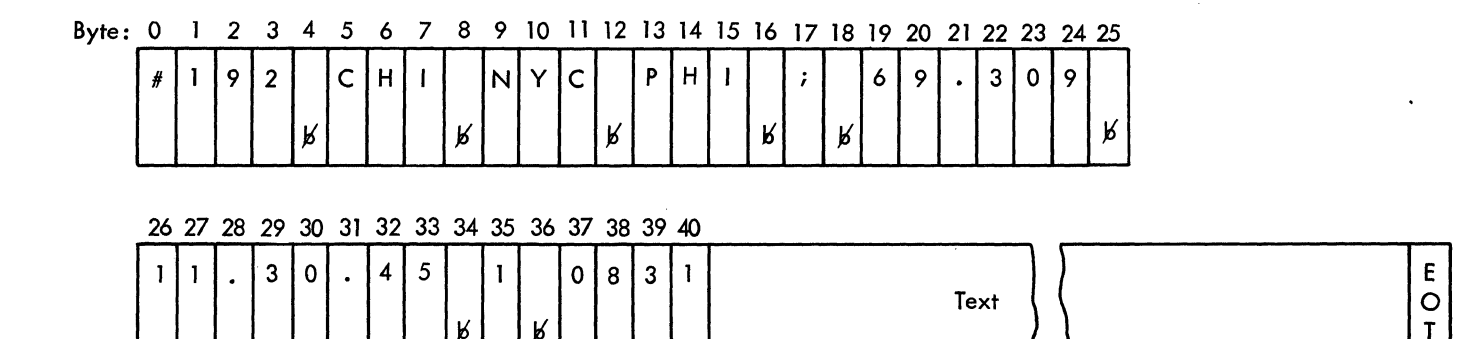

Figure 10. Sample Format for an Outgoing Message

Figure 10 shows how the message would look as it was transmitted to a destination station. In this example, the Message Control Program inserted time-received and datereceived information in the header. The time-received information in bytes 26 through 33 indicates that the message was received at 11 hours, 30 minutes, and 45 seconds on the date specified in bytes 19 through 24, which is November 5,1969. Insertion of this information moved the priority data to byte 35. The message is then queued by priority on the message queue for the destination station. When the message reentered main storage prior to transmission to the destination stations, the Message Control program placed a blank followed by the output sequence number in bytes 36 through 40 of the header. TCAM sends a series of control characters (ending with the machine EOA) before sending the message to its destination; TCAM supplies an EOT character when the MSGFORM macro is coded.

TCAM, with its complete set of header-processing routines and associated macro instructions, allows the user to indicate the header-processing functions he wants by including the appropriate macro instructions in the Message Control Program. These functions and the relationship of the message header format to the design of the Message Control Program are discussed later in this chapter.

### **Structure of the Message Handler**

A Message Handler is divided into two main groups of macro instructions, the incoming group and the outgoing group. The incoming group of a Message Handler is designed to handle all messages that arrive for handling by the Message Control Program; these messages may originate from any of the lines, line groups, or application programs that are assigned to have their messages handled by the Message Handler. The outgoing group handles messages being sent from the Message Control Program to any of the lines, line groups, or application programs.

Each of the two groups of a Message Handler may be divided into three kinds of subgroups. The incoming group has the following possible subgroups:

• Inheader subgroups, which handle only those incoming message segments that include all or part of a message header,

- Inbuffer subgroups, which process *all* incoming message segments, and<br>• Inmessage subgroups, which are executed after a complete message has
- Inmessage subgroups, which are executed after a complete message has arrived at the CPU.

The outgoing group also has three possible subgroups:

- Outheader subgroups, which handle only those outgoing message segments that include all or part of a message header;
- Outbuffer subgroups, which process all outgoing message segments, and
- Outmessage subgroups, which are executed after a complete message has been sent.

The following list presents an overview of MH organization, and describes typical functions performed in each type of subgroup. The words in parentheses are the names of the MH macros that perform the functions described.

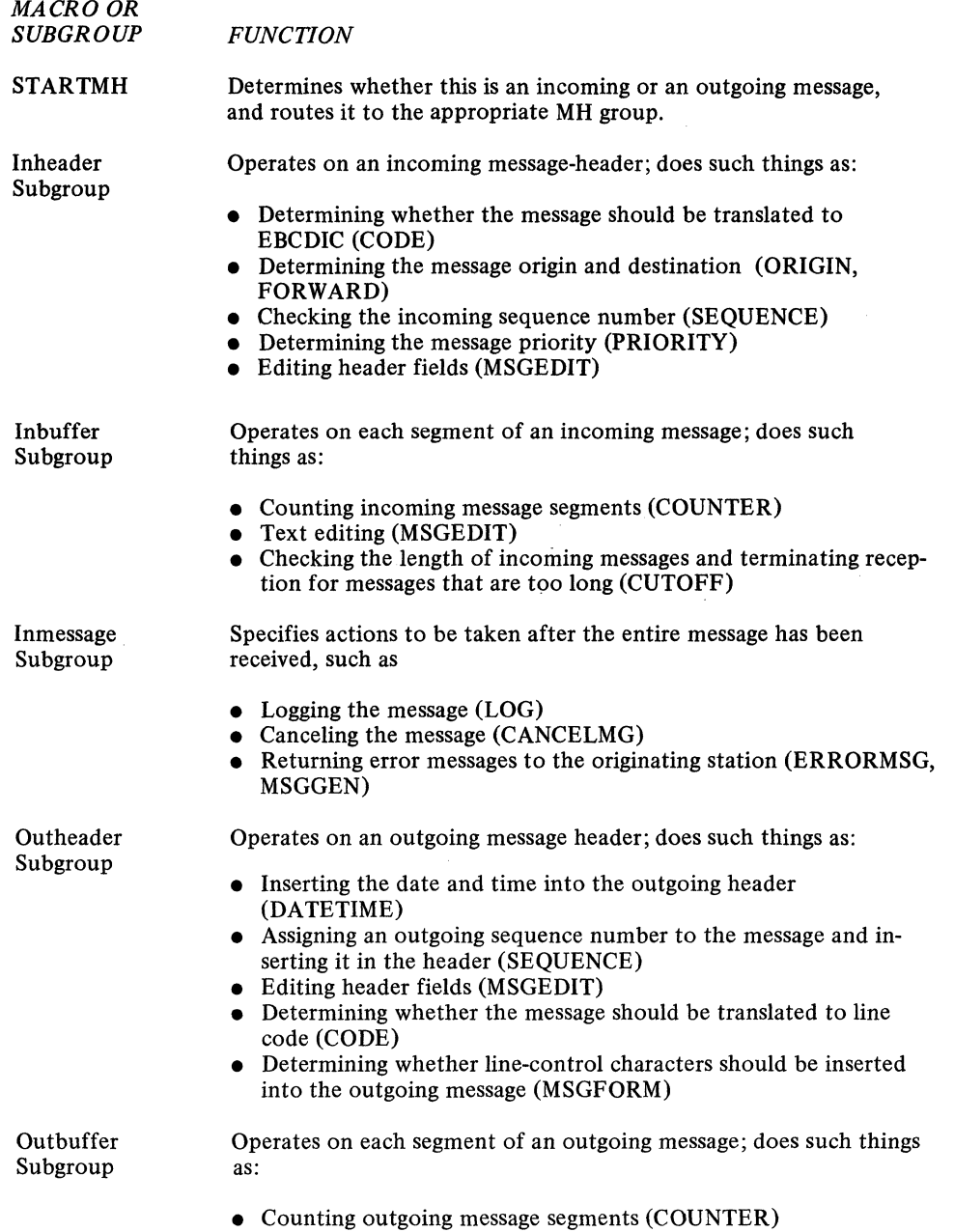

• Text editing (MSGEDIT)

Outmessage Subgroup

Specifies actions to be taken after the entire message has been sent, such as

- Logging the message (LOG)
- Sending an error message to the destination station (ERRORMSG, MSGGEN)
- Causing future messages to the destination station to be held up (because, perhaps, the station is inoperative) (HOLD)

More than one subgroup of a particular kind may be included within a group to accommodate variations in handling that may be required by various kinds of messages (see *Variable Processing within a Message Handler* in this chapter).

Delimiter macros identify the beginning and end of the various MH groups and subgroups. The STARTMH macro identifies the beginning of an MH. INHDR, INBUF, and INMSG respectively identify the beginning of the inheader, inbuffer, and inmessage subgroups of the incoming group. INEND identifies the end of the incoming group. OUTHDR, OUTBUF, and OUTMSG respectively identify the beginnings of the outheader, outbuffer, and outmessage subgroups of the outgoing group, while OUTEND identifies the end of this group. The delimiter macros are discussed in detail later in this chapter.

A minimum Message Handler consists of a STARTMH macro and either an incoming group or an outgoing group (either group may be omitted, as when the incoming group is omitted for an output-only line). If the outgoing group is omitted, the OUTEND macro must be coded to preserve addressability.

The incoming group must precede the outgoing group if both are included in an MH.

The following rules govern the arrangement of subgroups within a group:

- 1. If there is an incoming group, an inheader subgroup is required as the first subgroup. All other subgroups of the incoming groups are optional.
- 2. The first inheader subgroup in an incoming group may be followed by any combination of inheader and inbuffer subgroups.
- 3. Inmessage subgroups, if present, must be the last subgroups in the incoming group.
- 4. Any of the three types of subgroups for the outgoing group may appear as the first subgroup in the group. However, if an outmessage subgroup is the first subgroup, no outheader or outbuffer may appear in the group.
- s. Outheader and outbuffer subgroups may appear in the outgoing group in any order (Le., either subgroup may appear first and each may be specified more than once to accommodate variations in handling required by different types of messages).
- 6. Outmessage subgroups, if present, must be the last subgroups in the outgoing group.

The sample Message Handlers in this chapter illustrate some of the ways in which subgroups may be arranged.

The presence or absence of particular groups and subgroups within a given Message Handler depends upon the requirements of the user. Figure 11 summarizes the MH macros that may appear within a given subgroup. The user should familiarize himself with the functions of the macros shown in Figure 11 and decide which of these functions to incorporate into his Message Handler. His choice of functions will determine which subgroups will be present in his MH. For example, if he decides he needs the function provided by the CANCELMG macro in his MH, then he will require an inmessage subgroup. Some macros (CODE, COUNTER, LOG, for example) may appear in more than one kind of subgroup, but their functions vary according to the kind of subgroup in which they appear.

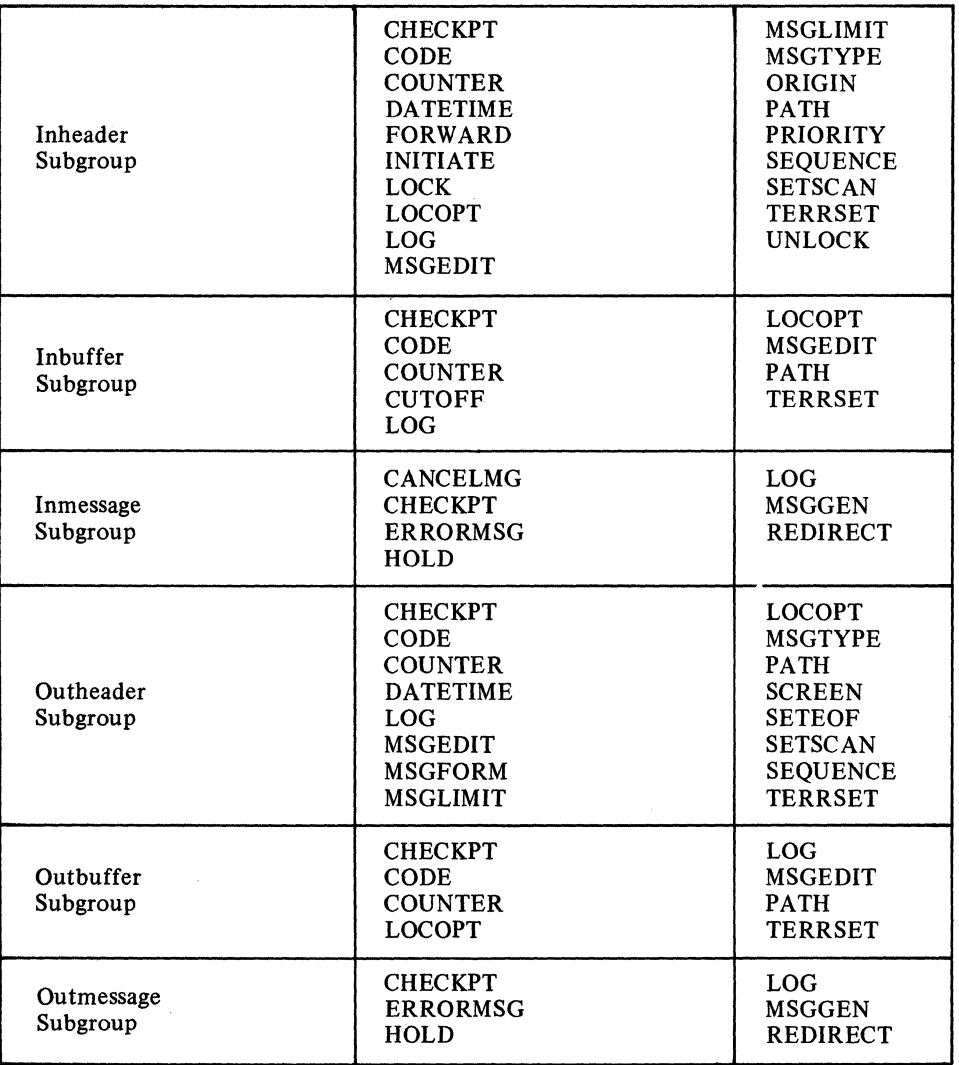

Figure 11. MH Subgroups and Macros

~------ --~- -~----- -~--~------~----~--- -----~--~---- -----~- - ------- ~-~ ~~~~~~-

114

### **Selecting Message-Handler Functions**

Functional macro instructions perform the specific operations required for message segments being handled by the various subgroups of a Message Handler. Message segments are directed to the appropriate subgroup by the delimiter macros; the functional macros of the subgroup are then executed in the order in which they are specified within the subgroup. Functions provided by an MH include:

- Message editing (insertion of date, time, and sequence number, insertion or removal of characters or character strings).
- Validity checking (verification of source and destination codes and of sequence numbers in incoming message headers).
- Routing messages to various destinations or alternate destinations, possibly by priority.
- Maintaining counts and logs for message traffic on a line.
- Error checking and handling (checking for errors in transmission and taking corrective action).
- System control (interrogating or modifying activity on a system, line, or station basis, or specifying properties or limitations for messages).
- Function selection (permitting dynamic selection of the functions to be performed on messages).

The table below shows the various macros used to specify these functions. A brief description of the Message Handler functions provided by TCAM is given here. A complete description of these functions is found in the discussions of the individual macros in the *Functional Macro Instructions* section of this chapter.

*MH Functions and Macros Defining the Functions* 

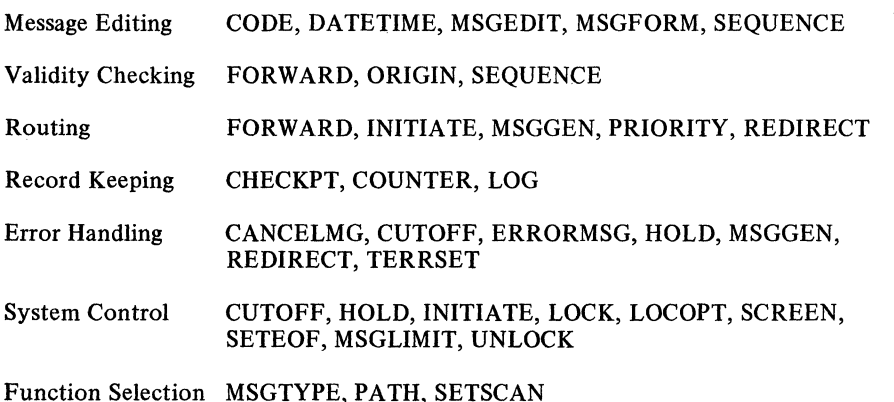

**Message Editing** 

Five TCAM macro instructions -CODE, DATETIME, SEQUENCE, MSGEDIT, and MSGFORM - provide editing facilities.

CODE, when specified in the inheader or inbuffer subgroup, translates the data in the buffer from the line code to EBCDIC, using a specified translation table. When specified in the outheader or outbuffer subgroup, translation is from EBCDIC to the line code.

DATETIME inserts the date and the time at which the message is received by (or sent by) the MCP in the header.

SEQUENCE, when specified in an outheader subgroup, inserts an output sequence number in the'messages that are sent to a destination.

MSGEDIT inserts or deletes a character or character string in the message.

MSGFORM, when specified in an outheader subgroup, inserts blocking characters into outgoing messages, thereby dividing the messages into logical blocks of data.

Validity Checking

Message Routing

Three TCAM macro instructions - FORWARD, ORIGIN, and SEQUENCE - provide validity checking of fields in the message header.

FORWARD verifies that the station codes specified as destinations in the message header are valid destinations in the sytem.

ORIGIN determines the station that entered a message by checking the origin field in the message header for the symbolic name of the station. The origin field is that field of the header allotted to contain the name of the originating station during the design of the header and the Message Handler.

SEQUENCE verifies that the input sequence number included in the message header by the station operator is valid; that is, that the number is one greater than the sequence number of the previous message from that station. To perform this function, SEQUENCE is included in an inheader subgroup.

Five TCAM macro instructions - FORWARD, INITIATE, MSGGEN, PRIORITY, and REDIRECT - perform functions related to the routing of messages to a particular destination.

FORWARD routes messages to the destinations specified in the message headers or to the destinations specified by the FORWARD macro.

INITIATE routes segments of messages to their destination as soon as they are received, without waiting for the whole message to arrive.

MSGGEN generates a special response message and routes it immediately to either the originating or the destination station. The response message bypasses normal message handling, queuing, logging, and buffering functions.

PRIORITY routes messages to their destinations according to priority levels specified either in the message header or by the PRIORITY macro.

REDIRECT queues a message for an additional or alternate destination under certain error conditions, or unconditionally.

Record Keeping

Error Handling

Two TCAM macro instructions  $-$  COUNTER and LOG  $-$  enable records to be kept of the flow of messages in the system.

COUNTER keeps a count of incoming or outgoing message segments or complete messages, depending on the subgroup in which the macro is issued.

LOG places copies of segments or messages passing through the system on a sequential medium, such as magnetic tape.

Seven TCAM macro instructions - CANCELMG, CUTOFF, ERRORMSG, HOLD, MSGGEN, REDIRECT and TERRSET - provide facilities for the detecting and handling of errors. These macro instructions test for error conditions arising during transmission and handling of the message, and take action accordingly. The seven macros are used in conjunction with a message error record, which is assigned to each message as the message is handled. The meaning of each of the bits in the message error record is explained in Appendix B. Some error-handling macros. (CUTOFF, TERRSET) set bits in the message error record; the rest test the bits in the message error record.

A five-byte bit configuration (called a mask) is specified in some error-handling macros. When the macro is executed, the mask is compared to the message error record assigned to the message. If a I is detected in any bit position of both the mask and the message error record, the functions specified by the macro are performed. A 0 is specified in a mask bit position when the error condition represented by the corresponding position in the message error record is to be ignored. (An operand of the error-handling macro may specify that the macro is to be executed only if: *all*  bits specified in the mask are on in the message error record.)

The function specified by an error-handling macro may also be performed unconditionally (that is, for all messages or message blocks, independent of the setting of the message error record) by either specifying a mask consisting entirely of zeros or not specifying a mask at all.

The requirements of the application must be analyzed to determine which errors or conditions must be detected, and which can reasonably be ignored without degrading the performance of the system. The seven error-handling macro instructions provide varying methods by which corrective or control functions can be initiated when an error has been detected.

CANCELMG cancels a message if a specified error has occurred.

CUTOFF checks for incoming buffers filled with identical characters (an indication of station malfunction). In such a case, the appropriate bit is set in the message error record. CUTOFF also specifies the maximum number of characters allowed in a message; if the maximum is exceeded, reception is terminated and an error bit is set.

ERRORMSG and MSGGEN send a specified message if a specified error has occurred.

TERRSET sets a bit in the message error record to indicate, at the discretion of the user, that a user-defined error has occurred.

HOLD suppresses the sending of messages to a station when an error specified by the mask has been detected; it is usually used to withhold transmission to an inoperative station.

REDIRECT sends a message to an additional or an alternate destination if a specified error has been detected. This function normally handles messages that cannot be sent to their intended destinations.

The FORWARD, ORIGIN, and SEQUENCE macro instructions set bits on in the message error record when they detect an invalid destination, origin, and sequence number, respectively.

System Control Nine TCAM macro instructions - CUTOFF, HOLD, INITIATE, LOCK, LOCOPT, MSGLIMIT, SCREEN, SETEOF, and UNLOCK - provide facilities for modifying the telecommunications system or for providing dynamic control over the functions of the system.

CUTOFF terminates transmission of an excessively long message.

HOLD stops transmission of messages to a station known to be inoperative or unattended for a period of time making transmission undesirable.

INITIATE sends message segments to their first destination before the entire message has been received and enqueued.

LOCK maintains the connection between a station and an application program for the duration of a message and its response. This facility is used for fastest response during inquiry applications.

LOCOPT provides access to fields of the option table, permitting examination and modification of the contents of the fields.

MSGLIMIT limits the number of messages sent to or received from a station during a single transmission sequence.

SCREEN modifies the WRITE operation for terminals with display screens.

Function Modification Functions Provided by Delimiter Macros **Order of Macro Specification**  The Scan Pointer SETEOF indicates an end-of-file message for an application program. UNLOCK removes a station from the LOCK condition. Three TCAM macro instructions - MSGTYPE, PATH, and SETSCAN - permit modification of the functions of the Message Handler. The first two macros provide for variations in the processing provided by the MH for different types of messages. SETSCAN permits modification of the scan pointer setting (discussed below) to allow processing of a field in the header in some order other than the normal sequential order. ST ARTMH provides end-of-block checking for hardware and logical errors and takes appropriate user-specified action when such errors are detected. These errors cause bits to be set in the message error record. STARTMH also provides a capability for the automatic deletion of certain line-control characters, so that the user need not concern himself with them. Of the remaining delimiters, INHDR, INBUF, INMSG, OUTHDR, OUTBUF, and OUTMSG provide path-switching facilities. Only the INEND and OUTEND delimiter macros have no functional capabilities. Functional macros relating to an entire message segment (i.e., MSGEDIT, LOG) may appear at any point within the subgroup in which they are used. Those relating to specific header fields (i.e., ORIGIN, DATETIME) should appear in the same order within the inheader or outheader subgroup as the header fields appear within the header. In planning a format for message headers, the user may arrange the various header fields in any desired order within the header; the corresponding macros that act on those fields must be placed within the subgroup in the same order. These order-dependent macros involve either: • Inserting a new field in the message header (e.g., DATETIME). Making a decision at some point during header processing (e.g., MSGTYPE), or Using a TCAM scanning routine to determine the contents of a specific field (e.g., ORIGIN). Order is important with the macros relating to a specific header field because these functions rely on a pointer (known as the scan pointer), which must refer to the proper header field when the macro that acts upon that field is given control. The use of the scan pointer is described below. In handling a buffer, TCAM maintains a pointer to the current field in the message header. Some macro instructions specified by the user use this pointer to locate the field on which they act and automatically move the pointer to the next field before passing control to the next macro. The user must be aware of the positioning of the scan pointer as he designs his Message Handler. There are basically two types of TCAM macro instructions that move the scan pointer automatically, without intervention by the user. Examples can be found in Figure 12. 1. Certain macros (e.g., SETSCAN, FORWARD) move the scan pointer until a userspecified character string is found. After these macros have completed execution, the scan pointer is positioned on the last character acted upon. In this case, the next character string is assumed to be the next field to be looked at by the next fielddependent macro in the Message Handler. 2. Other macro instructions move the scan pointer a certain number of characters. There are three ways this number is determined. a. With certain macros (FORWARD, ORIGIN, SETSCAN), the user may specify explicitly a number of nonblank characters to be considered as the next field. When these macros have completed, the scan pointer is positioned to the last character that satisfies the count. Example: FORWARD DEST=3. If a destination field in a header reads  $NY\#C$ , the scan pointer points to the C.

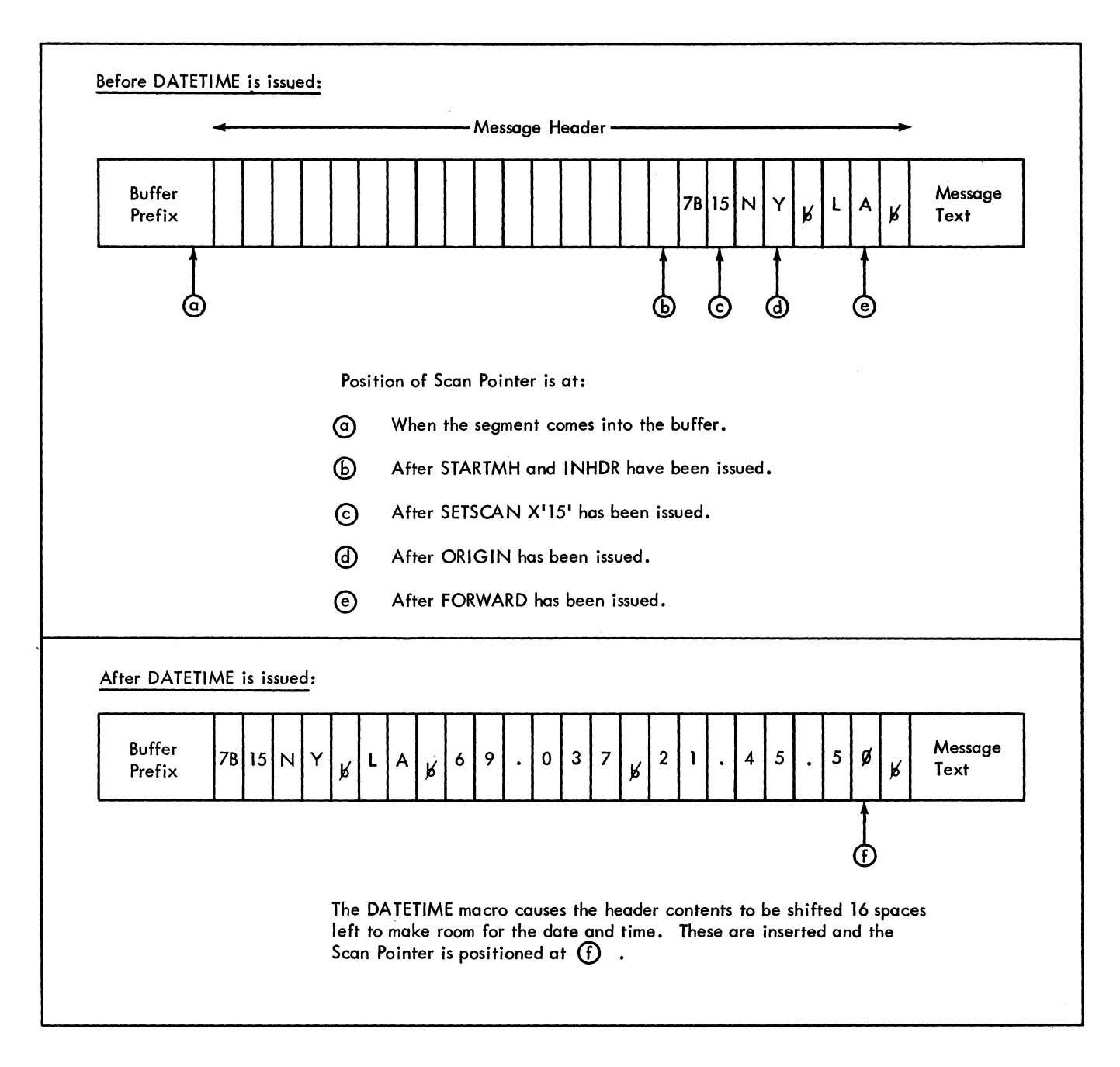

Figure 12. Scan Pointer Movement

b. Some macro instructions may be concerned with fields of varying length, such as FORWARD and ORIGIN. The scan pointer is moved past any blanks that might precede the field. The field is then scanned for a blank delimiter. When such a macro is completed, the scan pointer points to the character immediately preceding the blank delimiter that designates the end of the field.

c. Some macros are concerned with fields whose length is specified implicitly by coding the contents of the field in the macro itself. SETSCAN may search for a field with contents matching those specified in the macro; the position of the scan pointer after the macro executes is described in the discussion of the macro. The INITIATE, LOCK, MSGTYPE, PATH, PRIORITY, SCREEN, SETEOF, and UNLOCK macros have an optional *conchars* operand; when this operand is specified, the scan pointer is moved past any blanks preceding the next field in the message, and the contents of the field are compared with the *conchars* string. If the field and the *conchars* string match, the scan pointer points to the last character of the field; otherwise, it is returned to the position it occupied before the comparison was made.

When a message segment is received for processing in an incoming group of an MH, the space reserved for expansion by the RESERVE= operand of the line group DCB macro is moved to the front of the segment and the scan pointer is positioned to the last reserved byte. If no reserve bytes were specified, the scan pointer points to the last byte of the buffer prefix. The buffer is then examined for the presence of a machine EOA sequence. If such a sequence is found, the scan pointer is moved to the last byte of the sequence. However, the polling character used when the Auto Poll feature is active is not considered to be part of the machine EOA sequence.

For an incoming message, the scan pointer is not necessarily at the end of the header when the inheader subgroup finishes executing. The header may have additional fields that are to be operated upon by an outheader subgroup when the message is removed from its destination queue. In this case, when the message is removed from the queue, STARTMH and OUTHDR reposition the scan pointer to the last remaining reserve byte or, if there are no more unused reserve bytes, to the last byte of the prefix or, if there is a machine EOA sequence to the last byte of the EOA. If he wishes to use an outheader subgroup to process the remaining fields of his header, the user may use the SETSCAN macro to reset the scan pointer to the last byte of the last field processed by the inheader subgroup.

Macro instructions in an MH should be placed in the same order within a subgroup as the fields of the header on which they act. The scan pointer controls access to these fields, progressing across the header from left to right as the various macro instructions are executed. The user may use the scan pointer (via the SETSCAN macro) in his own routines to perform additional header analysis. However, he must take the responsibility of positioning the scan pointer to its proper position before executing the next TCAM macro.

A few TCAM macro instructions perform across buffer boundaries, i.e., they are able to process a field that is partly in one buffer and partly in the next buffer. SETS CAN used to skip to a specified character string is an example.

To perform cross-buffer execution, TCAM upon detecting the fact that the field is incomplete in the current buffer, saves the part of the field that appears in the current buffer in a TCAM internal control block. The address of the parameter list for the function is also saved in this block, along with as many of the user's registers as are specified in the USEREG= operand of the INTRO macro. The scan pointer is then set to point beyond the end of the data in the current buffer. This prevents further processing of data in the buffer by subsequent Message Handler macros. TCAM is able to recognize, on entry, when the scan pointer is beyond the end of data and to discontinue the requested function.

When the next buffer of the message is received by the MH, STARTMH detects the presence of the parameter list address in the control block, which causes STARTMH to exit to the function that failed to complete, rather than beginning to process the first Message Handler macro as on initial entry.

The function thus reentered recognizes that entry is for completion of a previously initiated operation. The data accessed from the previous buffer is recovered from the control block, and processing resumes at the beginning of data in the new buffer. The return point to the MH from the reentered function is calculated from the parameter list address, and sequential processing resumes at that point.

The following example shows the sequence of events in a cross-buffer situation.

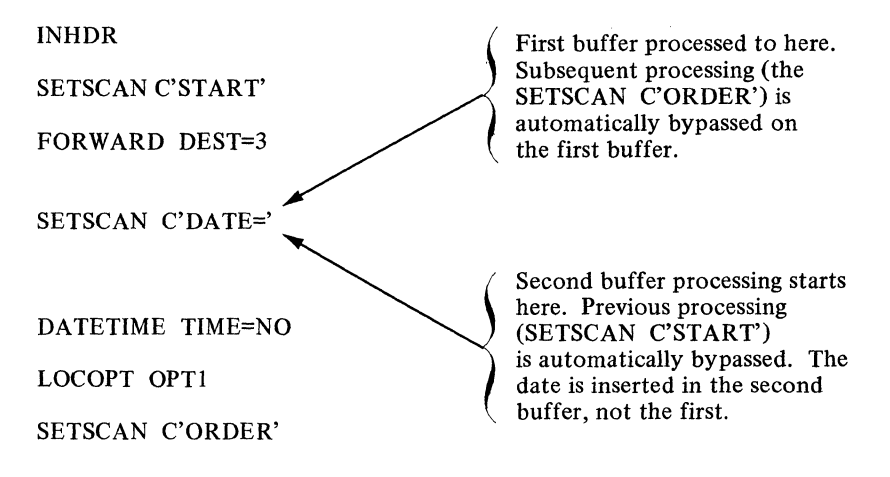

#### reserveE

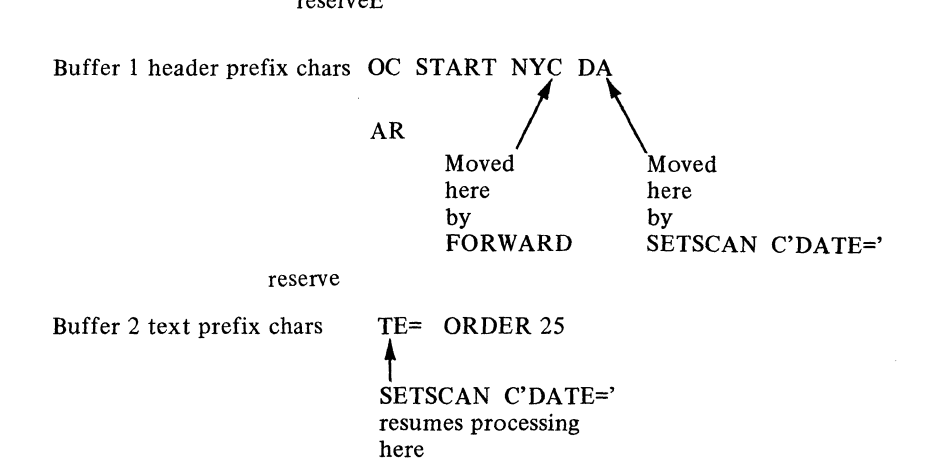

Not all TCAM Message Handler functions can perform cross-buffer processing. For example, the MSGTYPE macro defaults to an unsuccessful comparison (no match found) unless a string long enough to match the comparison string is found.

Not all MH functions are concerned with the position of the scan pointer. In a crossbuffer situation such as the one illustrated above, the LOCOPT macro executes for both buffer 1 and buffer 2. If such processing is to be performed only once, the macro in question should be so located in the MH that only one buffer will pass through its code. This may be done by:

a. Placing the function early enough in the MH that the first buffer (hence, only the first) passes through it,

b. Testing the return codes of functions that move the scan pointer and branching accordingly, or

c. Insuring that no header extends beyond one buffer.

### **Message Flow Through a Message Handler**

Figures 13 and 14 illustrate the overall flow of a message through Message Handlers written for two representative TCAM applications. After briefly considering the overall flow, the path of a message within a single incoming or outgoing group is described.

Figure 13 illustrates the flow through a single MH of a message to be switched from one station to another that requires no processing by an application program. The incoming message is routed by STARTMH to the incoming group of the MH assigned to the line (by the MH= operand of the DCB macro for the line group in which the line is included). After being processed by the incoming group, the message is placed on the destination queue for the station to which the message is to be routed. This queue may be on a direct-access storage device, or it may be in main storage. TCAM obtains messages from the destination queue on a first-ended first-out basis within priority groups. STARTMH routes the message from the destination queue to the outgoing group of the MH assigned to the line on which the destination station is located. After being handled by the outgoing group, the message is transmitted to the destination station.

Figure 14 illustrates the more complicated message flow for a message that is received, routed to an application program, and then transmitted to a destination station. The message is processed first by the incoming group of the MH handling messages for this line, then placed on the destination queue for the application program (this queue is created by a TPROCESS macro). The outgoing group created·especially for the application program and assigned to it by the MH= operand of a PCB macro processes the message when it is removed from the destination queue; the message is then placed on the *read-ahead queue*, a special queue accessed by GET or READ macros issued in the application program. After being processed by the application program, the message is returned to a process queue by PUT or WRITE macros and is handled by the incoming group of the MH assigned to the application program by the MH= operand of the PCB macro for the application program. The message is routed by this incoming group to the destination queue for the station that is to accept the message. It is then handled by the outgoing group of the MH assigned to the line and transmitted to the destination station.

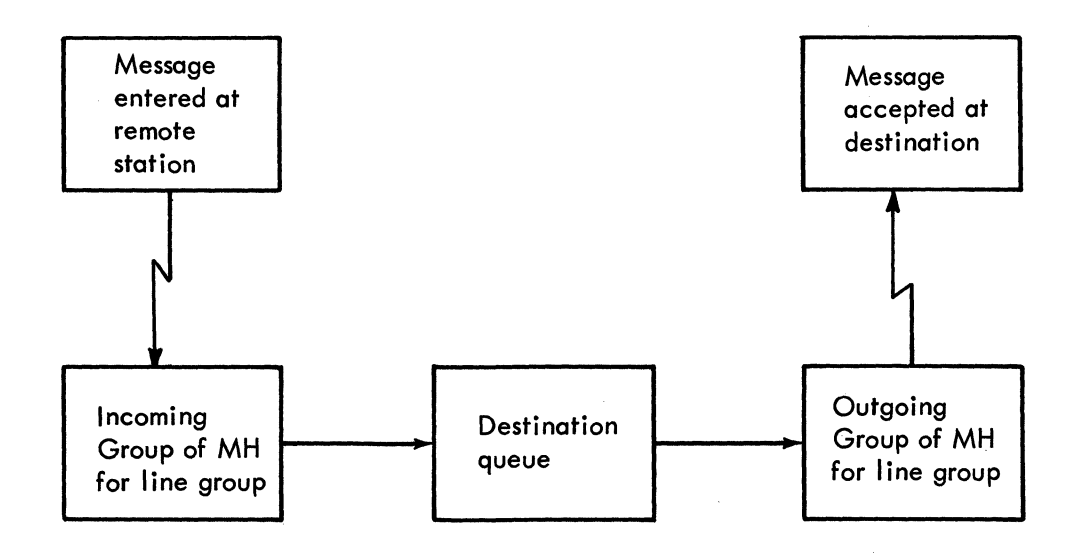

Figure 13. Message Flow for a Switched Message

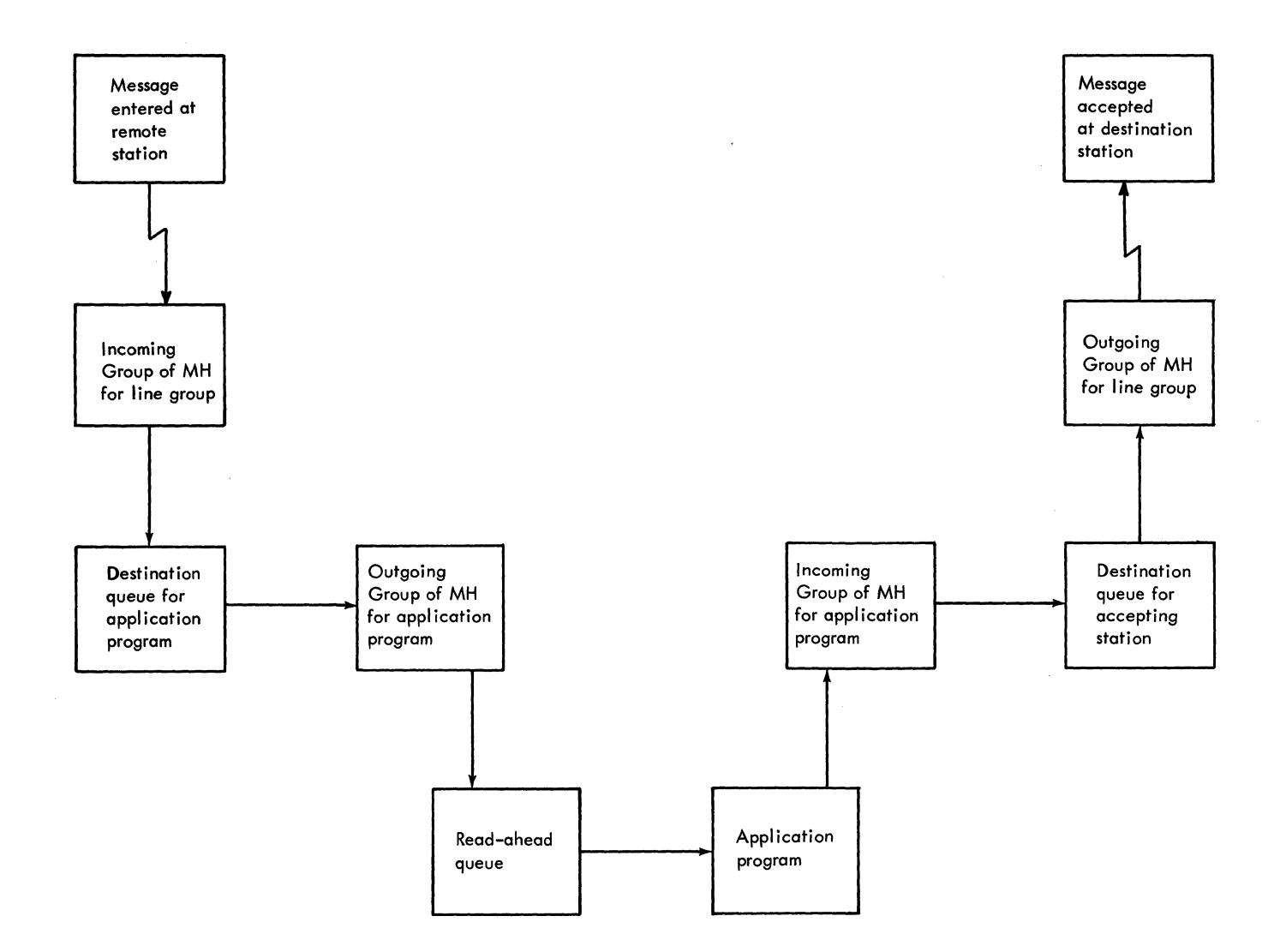

Figure 14. Message Flow for a Message that is Processed by an Application Program.

In Figure 14, two incoming and two outgoing groups are used in handling the message. One incoming and one outgoing group are assigned to the line, and one of each group is assigned to the application program. The user might provide these groups by designing one MH for his line and another for his application program; or he might design a single MH and assign it to both the line and the application program. This single MH would have some subgroups that would be executed only for messages coming in from or going to a station on the line, and other subgroups that would be executed only for messages being sent to or received from an application program. For a description of how this selective execution is accomplished, see *Variable Processing within a Message Handler* in this chapter.

For a more thorough description of the flow of a message through a TCAM system, see *Message Flow within the System.* in the *TCAM Concepts and Facilities* publication.

That portion of a message contained within one main-storage buffer is called a *message segment.* When a message segment arrives for processing by a Message Handler, STARTMH determines whether the segment is part of an incoming or outgoing message and routes it to the incoming or outgoing group, as appropriate. STARTMH also determines whether the segment contains part of a multiple-buffer header. A *multiple-buffer header* is a message header that occupies more than one buffer. Message segments containing part of a multiple-buffer header go through the inheader and outheader subgroups in a special manner, described below.

Message Flow within an MH Group

The flow through an MH assigned to a line group of a message that does not have a multiple-buffer header is illustrated in Figure 15. After a segment has been routed to an incoming or outgoing group, the INHDR or OUTHDR macro determines whether this is the first segment of a message, or a segment other than the first. Only the first segment of a message not having a multiple-buffer header is routed to the inheader or outheader subgroup (if present). All segments (including the first) are normally processed by the inbuffer or outbuffer subgroups present in the group handling the message. The macros in the inheader, outheader, inbuffer, and outbuffer subgroups are executed on a segmentby-segment basis, while those in the inmessage and outmessage subgroups are not executed until the entire message has been handled by the other subgroups. The inmessage subgroup is executed when the last message segment reaches the inmessage delimiter. The outmessage subgroup is not executed until after the entire message has been transmitted to the destination station or sent to the application program.

In Figure 15 there are only three subgroups per group, and it is assumed that all subgroups are involved in handling the message. Since some subgroups are optional, a group may have fewer than three subgroups. On the other hand a group may have many more than three subgroups, because more than one subgroup of a given type may be included in a group. Moreover, not all subgroups included in a group need be involved when the group handles a particular message; TCAM provides selective execution of subgroups according to the setting of a path switch. This variable-processing capability is discussed later in this chapter.

Figure 16 illustrates the flow through an MH assigned to a line group of a two-segment message having a multiple-buffer header. The main difference between this type of flow and that described above for a message not having a multiple-buffer header is the way in which the inheader and outheader subgroups are executed.

The first segment of a message having a multiple-buffer header consists entirely of header information. This first segment does not go through the entire inheader or outheader subgroup. Once the last field in this segment has been processed by 'field-dependent instructions in the inheader or outheader subgroup (Le., once the scan pointer has advanced to the end of the buffer), TCAM saves the address of the next (unexecuted) inheader or outheader instruction and also saves the contents of all registers specified by the USEREG= operand of the INTRO macro.

The first segment continues through the inheader or outheader subgroup, but only those macros that do not depend on the location of the scan pointer or upon certain data being in the buffer are executed for it. Among such macros are CHECKPT, CODE, COUNTER, LOCOPT, LOG, MSGFORM, MSGLIMIT, and TERRSET. The INITIATE, LOCK, MSGTYPE, PATH, SCREEN, SETEOF, and UNLOCK macros execute if the *conchars* operand is not coded for them. The FORWARD macro executes if the destination is specified in the macro, rather than in the message header. The PRIORITY macro executes if the priority level is specified in the macro and no *conchars* operand is coded.

In Figure 16, a dotted flow line through the inheader/outheader section indicates that the scan pointer has reached the end of the first header segment, and only those macros listed above are being executed for it.

When the second segment is ready for handling, STARTMH routes it directly to the inheader or outheader instruction whose address was saved, rather than to the INHDR or OUTHDR macro at the beginning of the subgroup. (At this time, TCAM also restores the contents of the registers specified by the USEREG= operand of the INTRO macro.)

If the CODE, FORWARD, PRIORITY, or INITIATE macros are issued in an inheader subgroup handling multiple-buffer header segments, these macros must be specified early enough in the subgroup so that they act upon the first message segment. This also applies to PATH macros issued in an inheader or outheader subgroup, if all segments of the message are to be handled alike.

----\_.----\_. --\_. \_\_ .- . -.---.~---.---.. --.--------------.-----------

#### Multiple-Buffer Header Handling

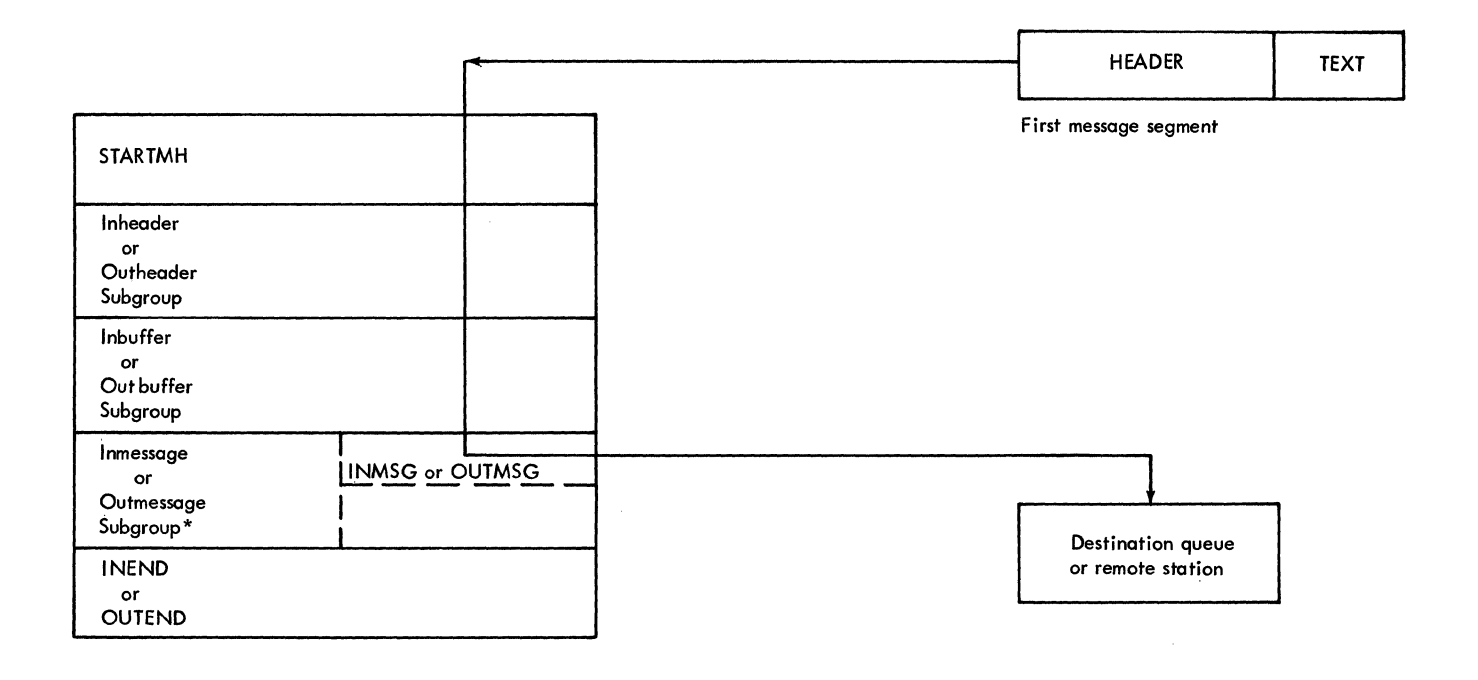

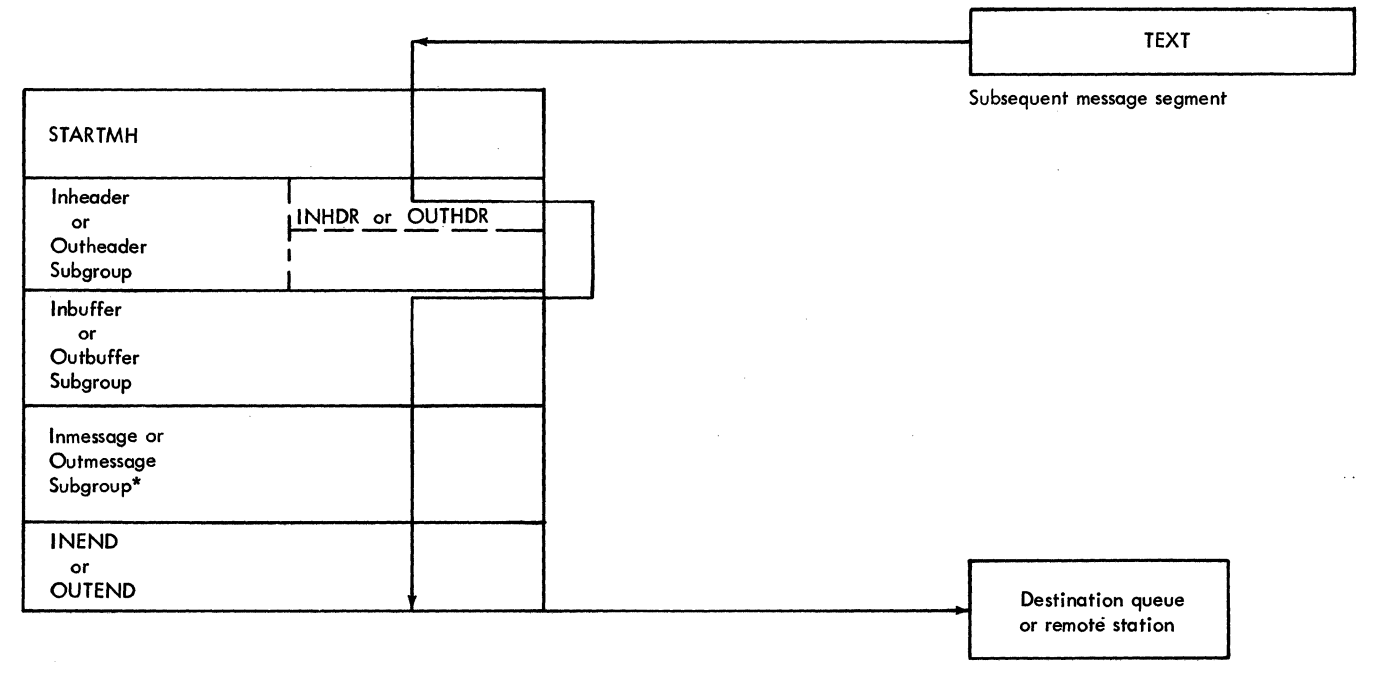

\* Note: Functional macros in the Outmessage Subgroup are not executed until after the entire message has been sent.

Figure 15. Flow of a Two-segment Message with a Single-buffer Header through an MH

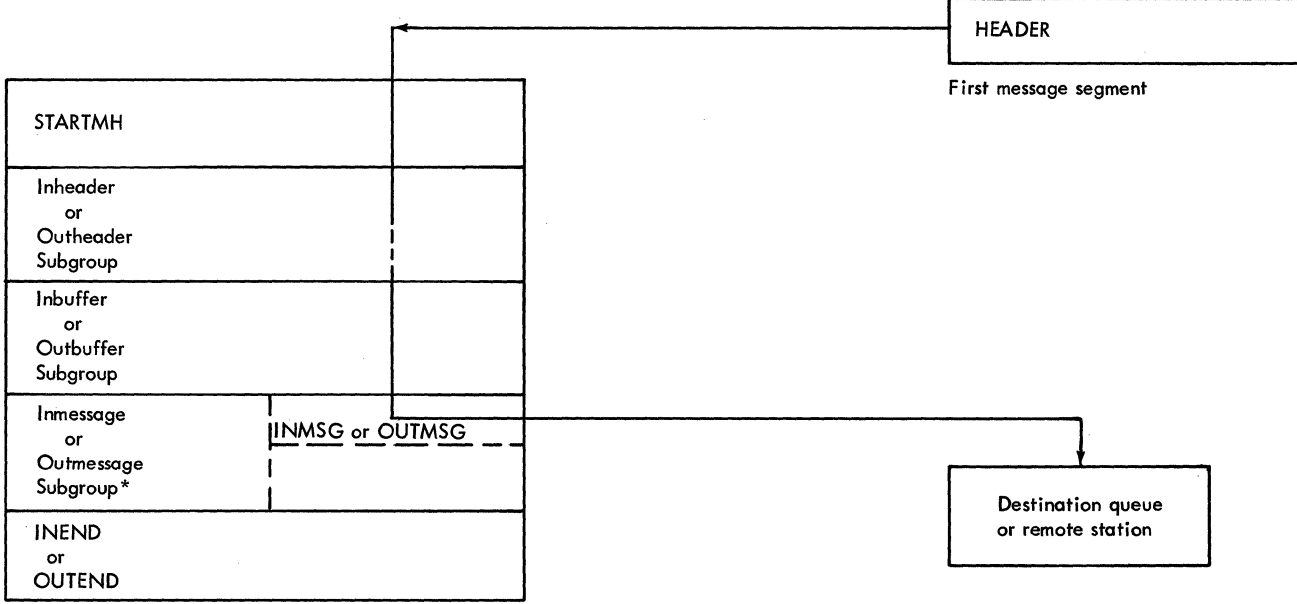

 $\vert$ 

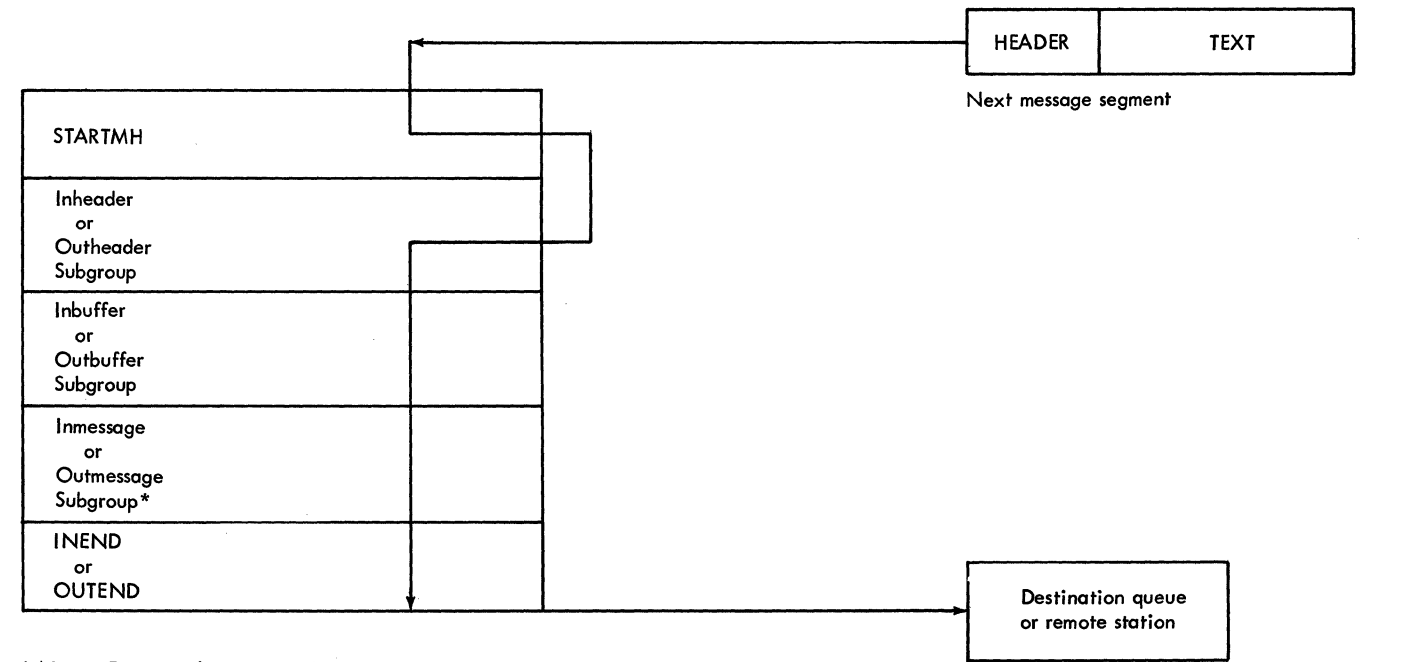

\* Note: Functional macros in the Outmessage Subgroup are not executed until after the entire message has been sent.

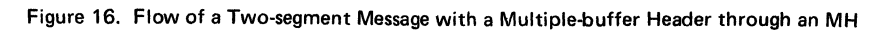

~-~~-- ---\_.\_--- --\_.

*NOTE:* Figure 16 contains only one of each kind of subgroup. For messages with multiple-buffer headers, the use of multiple inheader or outheader subgroups is severely restricted; all such subgroups must begin processing on the first message segment. In addition, if part of a multiple-buffer header is to be processed by an inheader subgroup and the rest is to be processed by an outheader subgroup, both subgroups must begin execution on the first message segment.

The execution of an inheader or outheader subgroup can begin only on the first segment of a message. This is because the INHDR or OUTHDR macro for a particular inheader or outheader subgroup causes all message segments except the first to bypass the subgroup. One inheader or outheader subgroup can handle a multiple-buffer header because the INHDR or OUTHDR macro does not get the opportunity to check segments other than the first (due to the way in which multiple-buffers are handled). If a second inheader or outheader subgroup is coded to begin execution midway through the second segment, it will never execute; its INHDR or OUTHDR macro will route incoming segments directly to the next delimiter.

*NOTE:* If an outbuffer subgroup precedes an outheader subgroup that processes more than one segment of a message having a multiple-buffer header, the outbuffer subgroup is executed for the first segment only.

Multiple-Buffer Header Processing Across Buffers

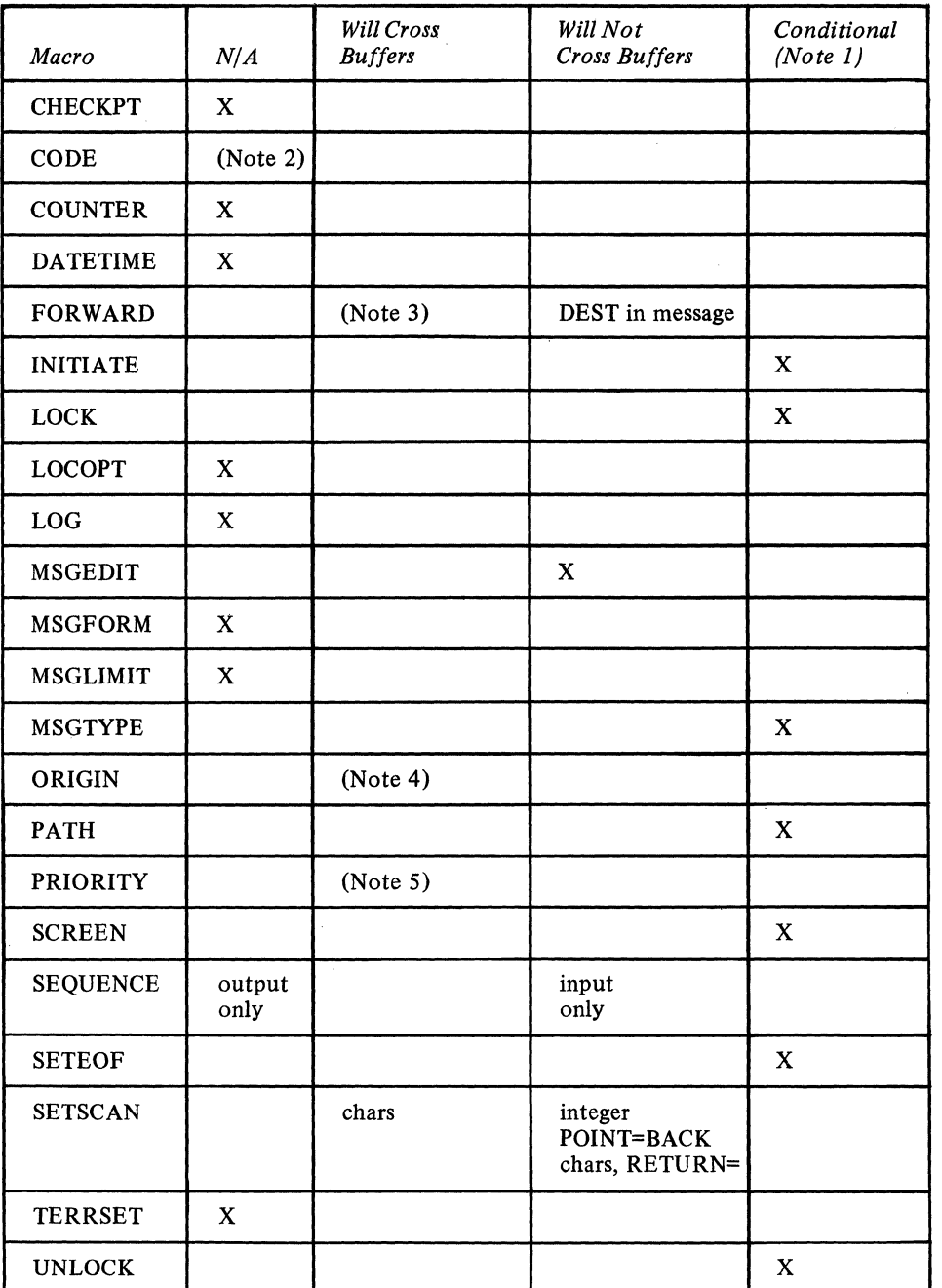

Note I: Will cross if *con chars* is not specified, or if entire character string is in a subsequent buffer.

,

Note 2: Except that an operator command must be complete in a single buffer.

Note 3: Will cross if destination is in the macro or an option field and the macro is executed for the first buffer.

Note 4: Will cross but origin may not be known on dial lines for first buffer.

Note 5: Will cross if *conchars* not specified and priority level is in macro.

 $\zeta$ 

**Variable Processing Within a Message Handler** 

The path of a message through a Message Handler may be varied dynamically using the PATH and MSGTYPE macro instructions. By permitting different operations upon different types of messages directed to the same Message Handler, these macros enhance the versatility of the Message Handler. By judiciously using PATH and MSGTYPE macros, the user can design a Message Handler that will handle messages having a variety of header formats, and that will perform different operations upon different types of messages, even when these different types are transmitted over the same line. Indeed, the user may in some cases be able to design a single Message Handler capable of processing all the messages that can be generated in a large TCAM-based telecommunications system performing a wide range of tasks.

The path of a message through a Message Handler may be varied in two ways. One of these involves the use of control characters in the message header, and the other involves the setting of switches, based on the control characters, that determine whether a given subgroup is to be executed for the message.

These switches, called *path switches,* are one-byte fields in the option table. The switches are initialized by an operand of the TERMINAL or TPROCESS macro and may subsequently be modified by a PATH macro or by a combination of OPTFIELD and DA TOPFLD operator commands. An operand of a delimiter macro may specify that certain bits of a path switch are to be tested. If any of the specified bits are on, the subgroup introduced by the delimiter is executed; if none of the specified bits are on, control passes to the next subgroup. If a delimiter macro does not specify a path switch to be tested, its subgroup is executed unconditionally. Different delimiters may test different sets of path switches. For an example of the use of path switches and the PATH macro to control the routing of messages from subgroup to subgroup, see the discussion of the PATH macro.

By specifying, changing, and testing path switches, the user can determine which of the subgroups in an MH group are to be executed for a particular message. To control the path of a message *within* an inheader or outheader subgroup, the user may employ the MSGTYPE macro. The MSGTYPE macro compares a character or character string in the message header with a character or character string specified by a MSGTYPE operand. If the two characters or character strings match, the instructions between this MSGTYPE macro and the next MSGTYPE macro in the subgroup are executed (if this is the last MSGTYPE macro in the subgroup, all the remaining instructions in the subgroup are executed) and control is then passed to the next delimiter macro. If the two characters or character strings do not match, the instructions associated with this MSGTYPE macro are not executed, and control passes to the next MSGTYPE macro in this subgroup (or to the next delimiter, if this was the last MSGTYPE macro in the subgroup). A new comparison is made by each MSGTYPE macro to which control is passed. For an example of the use of the MSGTYPE macro to vary processing within a subgroqp, see the description of the MSGTYPE macro.

The PATH macro controls the routing of a message *among* subgroups. The MSGTYPE macro controls the path of a message *within* an inheader or outheader subgroup.

**Conditional Execution of Message Handler Functional Macros** 

Several MH functional macro instructions may request conditional execution dependent upon the existence of a control field in the message. These macros are INITIATE, LOCK, MSGTYPE, PATH, PRIORITY, SCREEN, SETEOF, and UNLOCK, with the optional operand *con chars. conchars* may consist of from one to eight nonblank characters and may be specified in unframed character format or with framing  $C'$  or CLn' characters, or in hexadecimal format with framing  $X'$  or  $XLn'$  characters.

These conditional characters specified in the macro are compared with the field in the message at the current location of the scan pointer. If the fields \ire identical, the macro will be executed and the scan pointer will be advanced to the last character of the field. If the characters do not match, the scan pointer is not moved and the macro is not executed.

If two or more macros in the same subgroup specify control character strings that are identical to a certain point but differ in length, and if there is any possibility that the same field in the message header will be checked for both strings, then these macros should be arranged according to decreasing length of their character strings. For example, if the user codes

INITIATE 1 LOCK 12

in his inheader subgroup, both macros will execute if the field in the message header contains 112. However, if the field contains 12, only the INITIATE macro will execute.

If the conditional characters are framed with  $CLn'$  or  $XLn'$  framing characters, *n* should agree with the actual count of characters. If *n* specifies a value greater than the actual count, it is possible that the macro may never be executed. For example, if a character string AB is defined as CL3'AB', the field is automatically padded to the right with a blank. If the BLANK= operand specifies BLANK=YES (or BLANK=X'40' or BLANK=C' '), a matching field can never be found. BLANK=YES states that blanks are not to be considered part of the character string when found in the header, but in this case the string used to determine execution contains a blank.

In the case of multiple buffer headers, the control characters must all be in the same buffer. The control characters may be entirely contained within the buffer in which the scan pointer is located when the comparison is begun, or they may be entirely contained within a subsequent buffer. They may not, however, be split between buffers.

If the sequence

MSGTYPE ABC MSGTYPEAB MSGTYPE A

is coded by the user, and if the characters being checked are AB and these are the last two bytes in the buffer, the first MSGTYPE executes just as if three characters were found but the compare was unequal. That is, the code following the first MSGTYPE is not executed and control passes to the second MSGTYPE macro. Execution of the second MSGTYPE finds two bytes, detects an equal compare, and passes control to the code following the second MSGTYPE. Note in this example, that even if a C is the next character beyond the AB in the message, the first MSGTYPE does not find the string because it is split between buffers.

If the string ABC is the next string in the message and is located entirely within the next buffer, execution of the first MSGTYPE detects that no characters remain in the current buffer. Processing of buffer fields in this buffer is deferred, (including the subsequent MSGTYPE processing). When the next buffer is passed to the Message Handler, execution of the first MSGTYPE resumes at the start of data in this next buffer and, because the string ABC is found, control passes to the code following the first MSGTYPE macro.

It is likely that the first result, where the string is split between buffers, is not the result desired by the user. To avoid such a result, either limit the header to a single buffer or avoid strings that are partially identical.

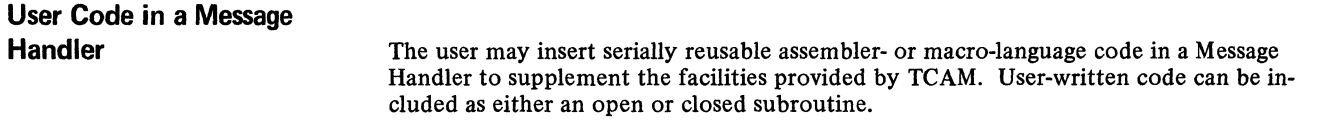

There are several reasons why the user might include such a subroutine. There may be no MH macro to process particular information he wishes included in his message headers. Or, he may wish to expand the scope of an MH macro (for example, to correct an invalid destination field detected. by the FORWARD macro). A third case might be processing a header field in a manner entirely different from that in which the MH macro handles fields of this type. An example is inserting a date having a format different from the one used by the DATETIME macro.

General Requirements and **Restrictions** 

Multiple-Buffer Header **Considerations** 

مني

The following requirements and restrictions apply to both open and closed user-written subroutines that supplement the functions provided by TCAM macros in a Message Handler:

- 1. All such subroutines must be serially reusable.
- 2. No executable code should be included within an inmessage or outmessage subgroup, or between such subgroups.
- 3. Branching from one Message Handler to another is not permitted.
- 4. System macros that issue an SVC should be avoided, unless the user is fully aware of the implications of using such macros in the TCAM system.
- 5. If the user provides a field or work area (as for the ERRORMSG, MSGGEN, and MSGEDIT macros), the field must be addressable by the MH. Such a field is addressable if placed after the OUTEND macro. If only one base register is used to establish addressability for the MH, the field must also be within 4096 bytes of the STARTMH macro in order to be addressable.
- 6. Nothing should be done that relinquishes control.
- 7. TCAM macros cannot be used in a closed subroutine.

When the MH is handling messages having multiple-buffer headers, user code within the inheader and outheader subgroups should test register IS for a negative return code before executing any open user subroutines or branching to a closed user subroutine if the user subroutine to be executed depends upon certain data being in the buffer, or upon the location of the scan pointer. A negative return code indicates that the previous TCAM macro needed the next buffer but it was not available (for an understanding of how this situation could arise, see *Multiple-Buffer Header Handling* in this chapter). If a negative return code is detected, a branch should be made around a user subroutine that depends upon the presence of certain data in the header, or upon the scan pointer; such a subroutine is eventually executed on header fields in a subsequent message segment.

The USEREG= operand of the INTRO macro specifies the number of registers to be saved between header segments when user code is executed in aninheader or outheader subgroup that may handle multiple-buffer headers. The registers saved are sequentially ordered, beginning with general register 2. When the scan pointer comes to the end of a message segment and there is still code to be executed in the inheader or outheader subgroup processing the segment, TCAM saves the address of the next (unexecuted) inheader or outheader instruction and also saves the contents of the registers specified by USEREG=. The segment continues through the subgroup, but macros that depend upon the location of the scan pointer or upon specific data being present in header fields do not execute for the segment. When the second segment is ready for handling, the STARTMH macro routes it directly to the inheader or outheader instruction whose address was saved, and restores the contents of the saved registers. (See *Multiple-Buffer Header Handling* for more information on this topic.) Only the contents of those user registers specified by USEREG= are saved and restored.

Use of the USEREG= operand results in a larger MCP than would otherwise be the case. This operand should be coded only when an inheader or outheader subgroup that contains user code can expect to handle messages having multiple-buffer headers, with the user subroutine extending across buffers.

The user can determine the number of extra bytes of main storage that coding USEREG= will cost him by applying the following formula:

 $\Delta S = 4R(L+T)$ 

where

AS is the number of extra bytes added to the MCP.

- R is the number of registers to be saved between buffers, as specified in the USEREG= operand of the INTRO macro.
- L is the number of lines in the system on which are located stations whose TERMINAL macros omit the BFDELAY= operand.
- T is the number of stations whose TERMINAL macros specify the BFDELAY= operand.

#### Including an Open Subroutine

A user-written open subroutine consisting of one or more assembler-language or system macro instructions may be included in-line in the inheader, inbuffer, outheader, and outbuffer subgroups of a Message Handler. TCAM macros may be included in an open subroutine. All registers except register 12 and 13 are immediately available for use in such a subroutine. If register 13 is accessed in the subroutine, its original contents must be saved and restored by the user. Register 12 should not be changed by user code, since it is the base register. If more than one base register is used, the other base registers must also be preserved.

When a user-written open subroutine is coded in an inheader or outheader subgroup that can handle messages having multiple-buffer headers, the contents of user registers will be lost if the header fields being processed by the user routine extend across more than one buffer. (To see why this is so, consider carefully *Multiple-Buffer Header Handling* in this chapter.) The user may specify that the contents of his registers be preserved in this case by suitably coding the USEREG= operand of the INTRO macro. When this operand is coded, the contents of the user's registers are saved when the scan pointer reaches the end of the first segment of a message having a multiple-buffer header, and restored to the user routine when the second segment arrives at the inheader or outheader subgroup.

Including a Closed Subroutine A user-written closed subroutine may be included as a control section in the MCP; such a subroutine may be accessed by any Message Handler in the MCP, or as a result of an exit being taken that is specified by an INTRO, STARTMH, DCB, READY, ERRORMSG, or FORWARD macro. A closed subroutine cannot contain TCAM macros. When activating a closed subroutine, the user must provide his own linkages; he should save and restore the invoking Message Handler's registers. Figure 17 illustrates the flow of control between an MH and a user-written closed subroutine, and presents the recommended linkages.

> The LOCOPT macro enables the user to obtain the address of any option field assigned to a particular station. The address of the desired field is placed in a user-specified register. A user-written routine may then examine and modify the contents of the option field.

The SETSCAN macro may be used to locate a portion of the message header for subsequent examination or processing by a user-written subroutine (but see Restriction No.5 in the section *General Requirements and Restrictions).* For a detailed description of the capabilities of SETSCAN, see the discussion of the macro.

Two capabilities of SETSCAN are of particular interest with respect to user code:

- By coding MOVE=RETURN, the user may employ SETSCAN to locate a designated character string in the header and to place the absolute main-storage address of the last character of the string in a specified register, which may then be accessed by user code. When MOVE=RETURN is specified, the scan pointer is not actually moved, so the user need not worry about repositioning it. If this capability is to be utilized effectively, the character string to be examined must be located entirely within a single buffer unit, because buffer units are not usually contiguous in main storage. If a character string is split between two units, its two parts are likely to be at different locations in main storage. If the character string to be processed is divided between two buffer units, and the user knows where in the string the division occurs, he may treat the segments as separate character strings, issue a SETSCAN macro specifying .MOVE=RETURN to find the address of each, and process each independently.
- SETSCAN may be used to determine the main-storage address of the header byte to which the scan pointer is currently pointing. This is done by specifying MOVE=RETURN and coding 0 as the *integer* operand. If the user codes

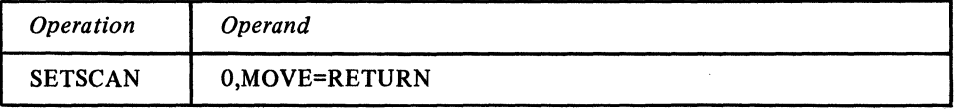

the address of the current location of the scan pointer is returned in register 15.

Using LOCOPT to Locate An Option Field

Using SETSCAN to Locate a Header Field

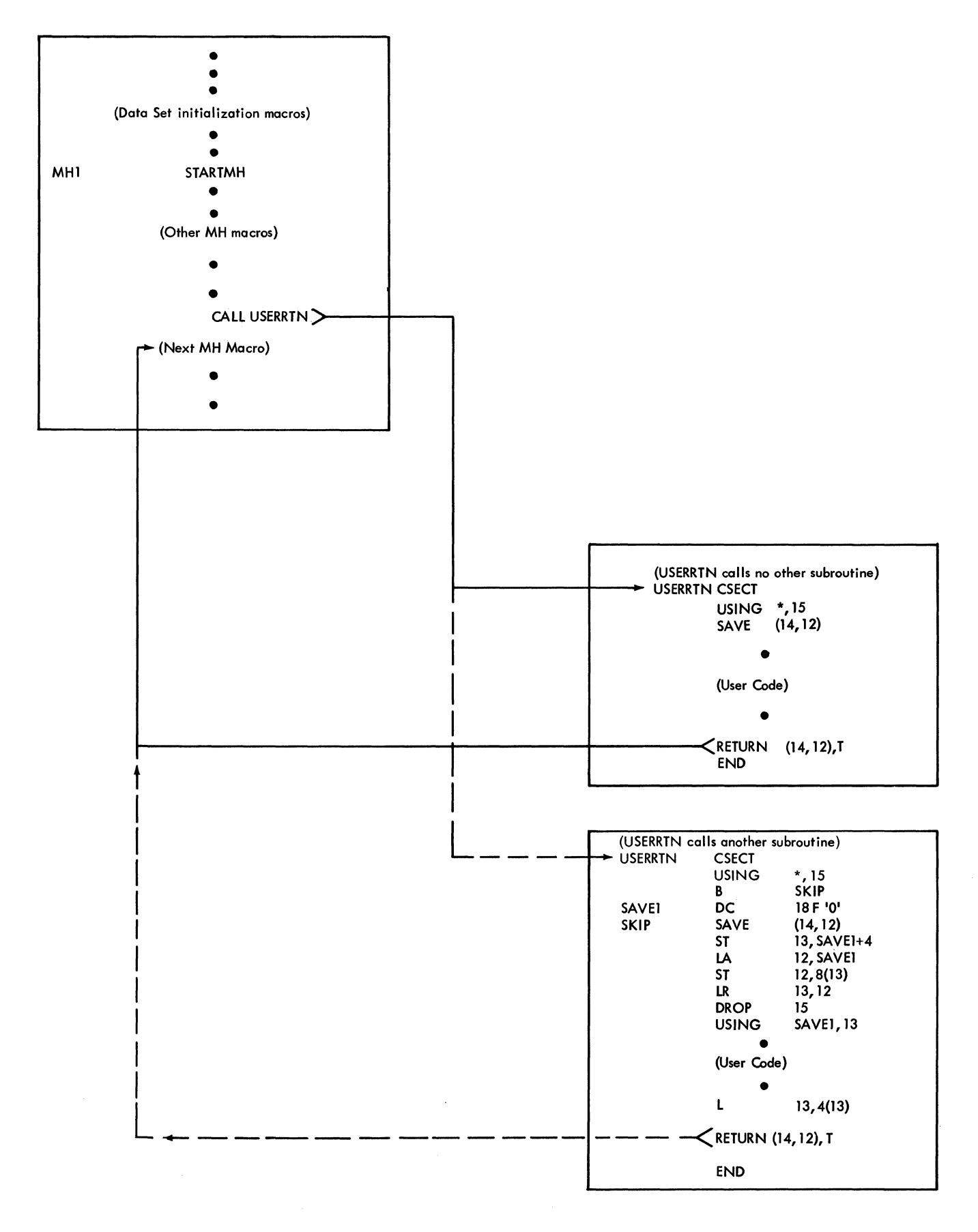

Figure 17. Activation of a Closed, User-written Subroutine

Using MSGTYPE to Locate a Header Field

User-written code may be included in inheader and outheader subgroups to interrogate and modify a field in a buffer of a message, and to interrogate but not modify a field that spans more than one buffer of a message header.

The next field in a buffer, the one immediately following the scan pointer, can be accessed from the buffer by use of a deliberately failing MSGTYPE macro as follows:

#### MSGTYPE C'XXXXXXXX' MSGTYPE

Fields up to eight bytes in length can be accessed by this method. The number of characters in the MSGTYPE operand is the length of the field to be accessed. In this example, an eight-byte field is to be located. Care should be taken not to specify as the MSGTYPE operand any string that could be found in the header. If a matching string is found, the scan pointer is adjusted to point to its last byte.

If the string sought extends across buffers, it cannot be modified. This can be determined by examining the contents of the second byte of the AVT parameter area IEDPARM, addressable throughout the MCP. If this byte is less than the requested length, the field spans buffers. The byte at IEDPARM+1 is maintained in hexadecimal format.

If the field does not span buffers, it may be modified by the use of the MSGEDIT macro. Insertions before the string, removal of the string, or removal and replacement of the string may be performed by coding an appropriate MSGEDIT macro with the AT operand specified as SCAN (see the discussion of the MSGEDIT macro in this chapter). Insertion after the string may be performed by coding a SETSCAN macro with a count equal to the length of the string, followed by the desired MSGEDIT macro. It is recommended that a MSGEDIT macro specifying the string itself as the AT operand not be used, since all occurrences of the string found, not merely the current one, will cause the MSGEDIT function to be performed.

The following procedure allows the .examination of a field that begins in one buffer and ends in a subsequent buffer (not necessarily the next buffer). It makes use of two parameters returned by the MSGTYPE function:

- 1. the characters found, whether matching or not, and whether as many as requested or not, are placed in the AVT work area IEDDOUBL;
- 2. the count of character found is placed in the second byte of the AVT parameter area IEDPARM.

The procedure may be varied depending on the length of the field to be examined. This example assumes the maximum, an eight-byte field.

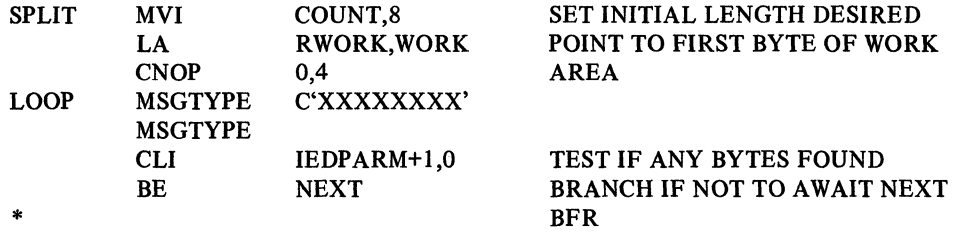

The operand of the MSGTYPE macro should specify as many characters as the string desired, and the operand should be such that a match cannot be found. Because no match is found, the MSGTYPE macro branches to the next delimiter. Therefore, a delimiter must be specified as a branch address. In this case, MSGTYPE is used.

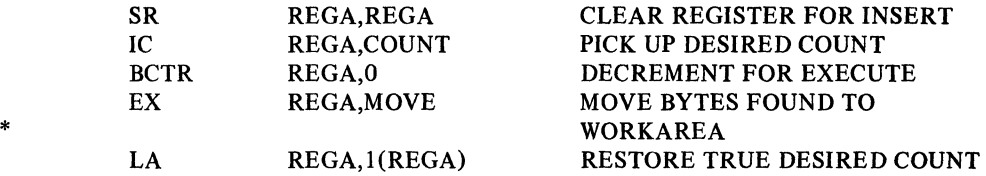

These instructions move the characters found to me work area. The MVC instruction (MOVE) is executed by the EX instruction so that the target address of the MVC can be modified.

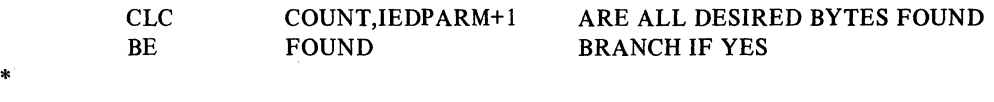

The count field will be higher if not all the bytes are found.

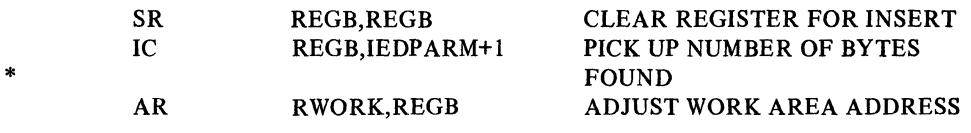

The address register for the work area now points to the next byte to be filled, which will come from a subsequent buffer.

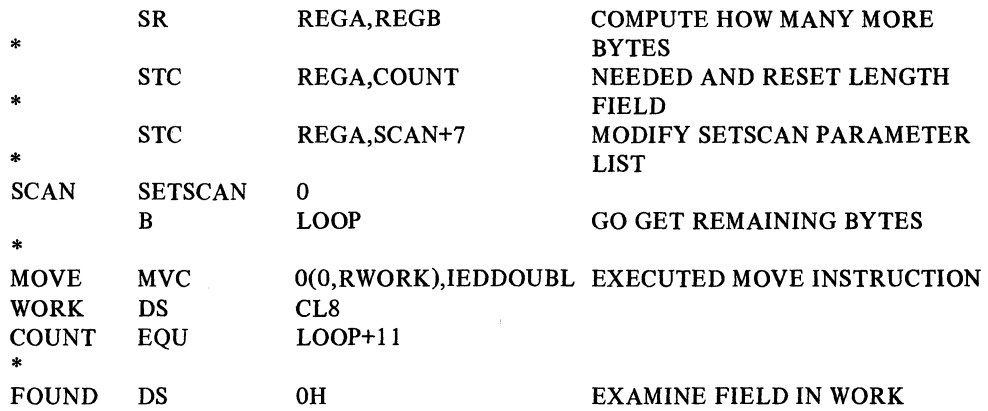

The SETSCAN function moves the scan pointer to point to the last byte in the buffer. The skip length is adjusted to the proper number by modifying the parameter list.

When the MSGTYPE function is executed again, the scan pointer is moved beyond the end of data in the buffer. The test following MSGTYPE must branch to the next sequential buffer processing required. Because of the setting of the scan pointer, that processing will not be performed on this buffer.

When the next buffer is passed to the Message Handler, execution of the MSGTYPE function will be started again. At this time, the remaining bytes desired will usually be accessed.

Note, however, that if the next buffer does not contain enough bytes to complete the count desired  $-$  if, for example, it contained only blanks  $-$  the buffer following it would be examined. That is, the field desired may actually be split over many buffers, and the procedure will still access it.

#### Using the PARM Parameter of the EXEC Job Control **Statement**

The user may wish to pass information to his user code by means of the PARM parameter of the EXEC job control statement (this capability is described in the OS publication *Job Control Language).* If the PARM= operand is specified, when control is passed to TCAM register 1 contains the address of a fullword, the low-order three bytes of which contain the address of a two-byte length field immediately followed by the data specified in the pARM parameter. When the INTRO macro is executed the address in register I is overlaid, but before this happens, INTRO stores the contents of register 1 in a fullword on a fullword boundary, from which it may be retrieved by user code. The name of the fullword is IEDSPLPT.

#### Message-Handler Macro Return Codes

During execution, certain MH macros cause a return code to be placed in a general register, usually register IS. The table below lists those TCAM macros whose return codes may be checked by user code in a Message Handler. The return code occupies the low-order byte in the register indicated; the rest of the register normally contains all zeros. Return codes of X'F6' are negative return codes; the high-order three bytes of the register contain binary ones. Some macros also return an address in a register; the locations and nature of such addresses are also indicated in the following table of MH macro return codes.

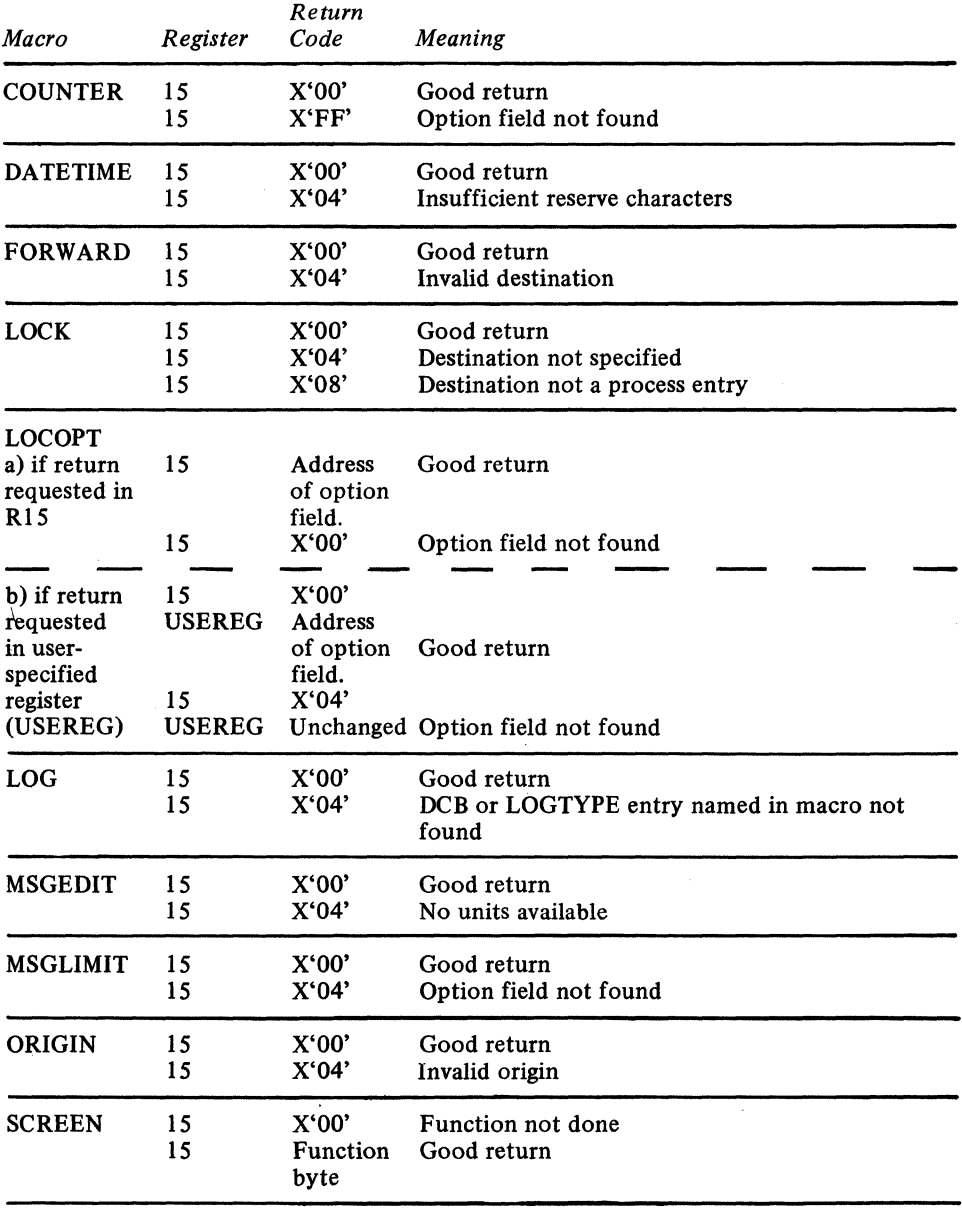

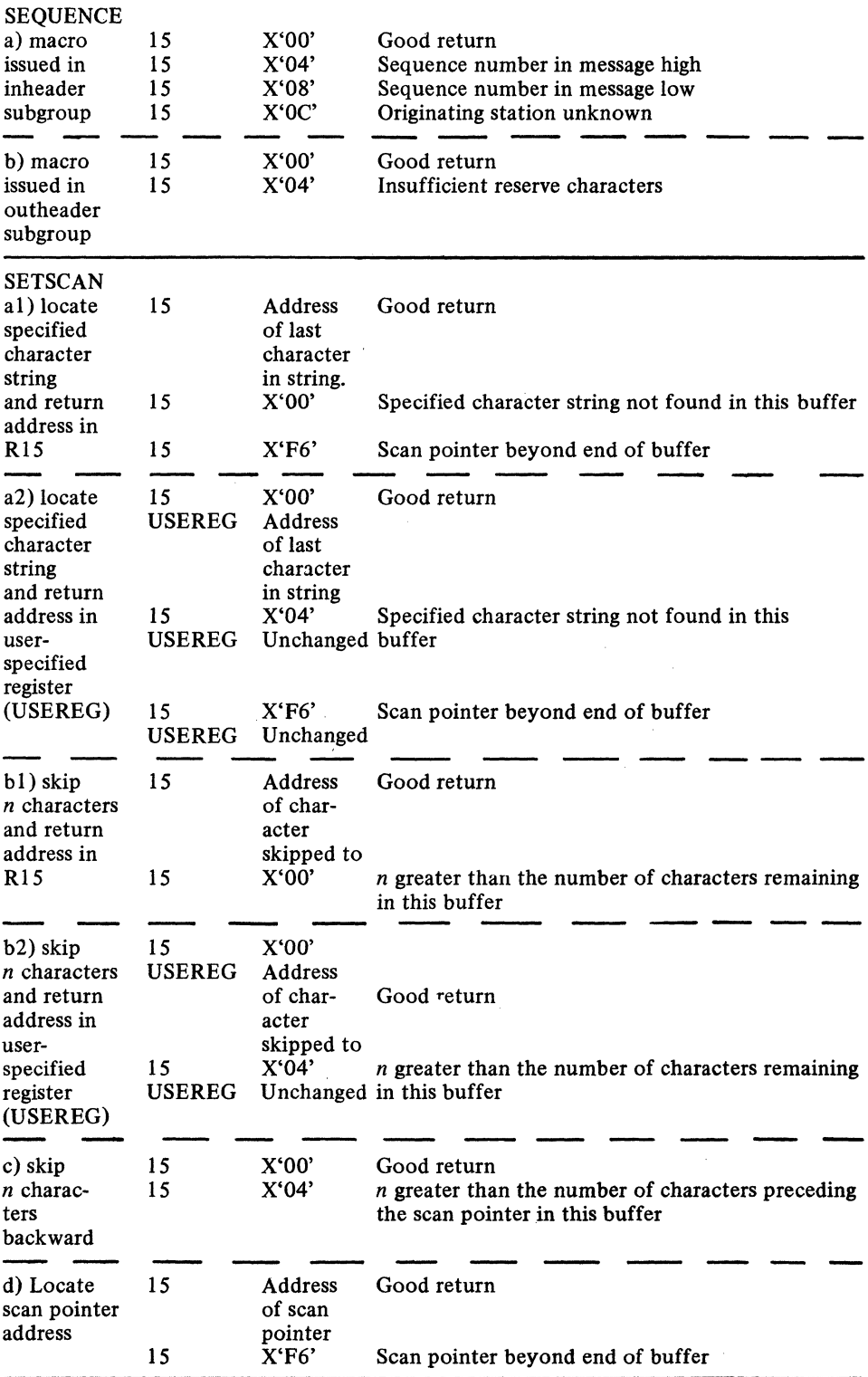

## **Message Translation**

TCAM provides a facility for translating incoming messages from line code into EBCDIC and for translating outgoing messages from EBCDIC to line code. Translation is specified by issuing a CODE, macro in the incoming and outgoing groups of an MH.

The user who does any appreciable amount of header analysis, or whose system includes stations using different line codes, will probably want to use TCAM's translation facility. Incoming translation must be specified for lines over which operator commands may be

entered, since the CODE macro is used by TCAM to check for such messages (see the discussion of the CODE macro for a way of selectively translating operator commands while leaving other messages entered on the same line untranslated).

Translation is not required in a message-switching application for which little or no header analysis is required, provided that the originating and destination stations are of the same type: The careful user may be able to avoid translating in other situations. The operands of most MH macros may be specified in hexadecimal format. By using the tables and information located in *Appendix G* the user may enter in his MH macro operands the hexadecimal representation of header fields that are in line code and thereby avoid having to translate. The user seeking to avoid translation should remember that the names entered in the terminal table (i.e., the names given to the TERMINAL, TLIST, TPROCESS, and LOGTYPE macros) must be specified in EBCDIC characters; no hexadecimal capability is provided for specifying these names.

The user may avoid translation of messages handled by a particular incoming or outgoing group of a Message Handler by omitting the CODE macro from that group. The user may avoid translation of messages received from or sent to the lines in a certain line group by coding a CODE macro having no operand and by specifying TRANS=EBCD in the line group DCB macro for the line group.

Translation is normally accomplished by means of tables provided by TCAM, although the user may provide his own translation tables if he wishes. The user providing his own tables should format the individual 256-byte tables as described in the example illustrating the use of the TRANSLATE instruction in the OS publication *Principles of Operation.*  A user-defined translation table should consist of a full word boundary, followed by a 256-byte table for translating from line code to EBCDIC, which is followed in turn by a 256-byte table for translating from EBCDIC to line code. The initial word should contain the address of the first byte of the second table.

Translation tables are provided for all stations supported by TCAM. The names of these tables are given in the following list. When one of these names, or the name of a user-specified table, is coded as part of the TRANS= operand of the line group DCB macro, incoming messages for this line group are translated from the specified line code to EBCDIC, and outgoing messages are translated from EBCDIC to the line code, when CODE macros are executed in the incoming and outgoing groups of the MH for the line group. The table specified by the DCB operand can be changed for messages to or from a particular line, station, or application program by entering a different table name in the *tablename* operand of the CODE macro and by using MSGTYPE macros or path switches to cause different CODE macros to be executed for different messages (see *Variable Processing within a Message Handler* in this chapter).

All of the characters in the character sets of each of the types of station supported by TCAM can be represented within the computer. However, some characters valid for one type of station may not be valid for another type, and some characters valid for a station may have no EBCDIC equivalents. The way in which TCAM handles these problems is described in the sections *Nonequivalent Characters* and *Substitutions* in *Appendix D. Internal and Transmission Code Charts.* 

See *Appendix G. Device Dependent Considerations,* for specific information about the character sets for the:

- 1050 Data Communication System;<br>• 2260 Display System:
- 2260 Display System;
- 2740 Communications Terminal;
- TWX stations;
- WTTA terminals.

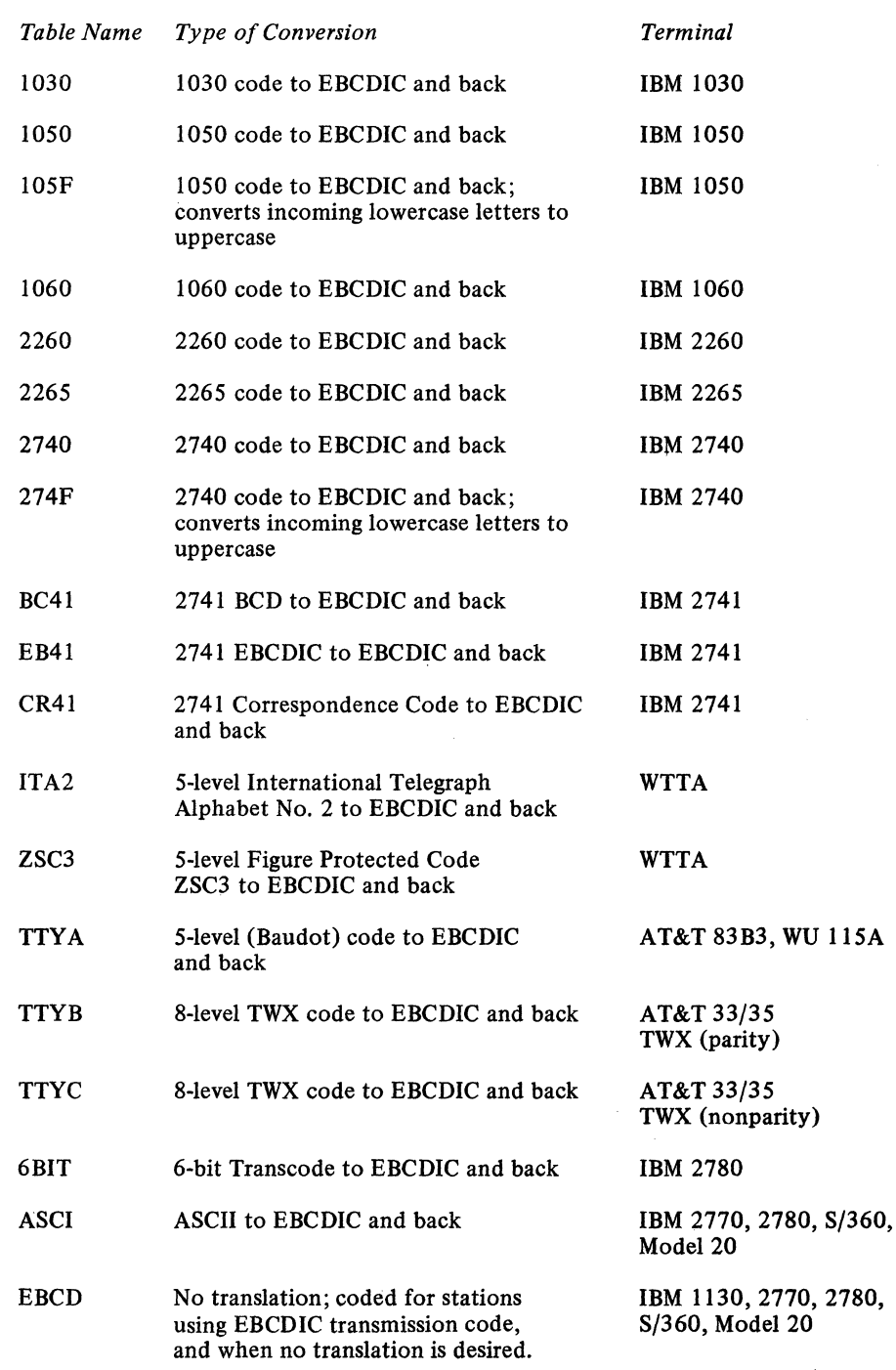

## Names of Code Translation Tables Provided by TCAM

## **TeAM's Hold/Release Facility**

TCAM provides the capability of temporarily suspending transmission of outgoing messages to a station. Transmission may be suspended either for a specified period of time or until the user chooses to resume outgoing traffic. Messages may be held either by the HOLD MH macro or by the operator command SUSPXMIT, and released by the RESMXMIT operator command, by the MRELEASE macro issued in an application program, or automatically at the expiration of the time interval specified by the HOLD macro.

 $\mathbb{R}^2$ 

HOLD is used to defer transmission of messages that should not be sent immediately because of error conditions at the destination station (the destination is the station for the message being processed by the outmessage subgroup when HOLD executes). If the macro is not used, messages that cannot be transmitted because the destination is temporarily out of order are treated as if they have been transmitted, even though they do not reach their destinations.

Once tIOLD executes in an outmessage subgroup, no messages are sent to the destination station either until the interval specified as an operand of the macro expires, or until a RESMXMIT operator command or an MRELEASE application program macro is issued. Accumulated messages can be released by RESMXMIT or MRELEASE even though the specified time interval has not elapsed.

HOLD can be either unconditional or conditional based upon the setting of the message error record. HOLD until a release is issued can be used if a station unexpectedly fails. The error situation might be detected by a HOLD macro based on the message error record. The interval format can be used if a station in the system is scheduled for maintenance for a specific period of time. In this case, an unconditional HOLD with the INTVL= operand might be used.

If HOLD is issued in an incoming group, the station that will be held is the station that entered the message.

The HOLD macro cannot be executed for a station supported by main-storage only queues or for a station whose line is not open or has been opened idle. The operator command SUSPXMIT, which also causes an intercept, cannot be used unless a HOLD macro has been coded somewhere in the Message Handlers. If the operator control hold facility only is required, the HOLD macro coded in an MH can specify an impossible combination of errors in the mask associated with the message error record. This will ensure that the macro is never executed and will provide the operator control capability.

**Design Steps** 

The design of a Message Handler and related control areas is a complex procedure that is difficult to codify according to a strict succession of steps. The difficulty arises from the profusion of functions available in TCAM and the variety of requirements of the installations. The following outline suggests a possible approach but does not pretend to be definitive.

- 1. Define the requirements of the application. Are messages to contain both header and text segments? Is an application program involved? How many characters will be in a normal message and in the longest message? Optimum buffer size depends on this.
- 2. Refer to the table of MH Functions and Macros Defining the Functions in a previous section of this chapter and the related text to determine which functional macro instructions might be used in the application. Study the detailed descriptions of these macros. Tentatively select those macros that provide the desired functions.
- 3. Design the message header, if applicable. Are the following fields necessary  $-$  origin, date, time, destination (single or multiple), priority? Should the field be entered by the terminal operator or inserted by the Message Handler? What should the program EOA characters be?
- 4. Start from a minimum Message Handler (required delimiter macros) and add the macros necessary to process the header.
- 5. Determine what validity checking is required and add the appropriate macro instructions.
- 6. Determine what error conditions need to be tested for and handled.
- 7. Determine what supplementary functions are desired  $-$  logging, initiate handling, message limit, etc.
- 8. Assemble the completed MCP and take a look at it before linkage editing.

No attempt should be made to write a Message Control Program in one step. A program should first be written, assembled, and tested that provides a very few of the desired functions. Other functions may be added as familiarity with the TCAM facilities grows and as the simpler programs are run successfully. For example, in a message switching application, a first program might include only the delimiter macros and the ORIGIN, SEQUENCE, CODE, and FORWARD functions. A second step might add the block checking function of the STARTMH macro, DATETlME, and some ERRORMSG functions. A third step might add multiple destinations, message counting and logging, and additional error handling. A final step could add the MSGTYPE or PATH functions to handle different message types.

The order in which macro instructions are specified requires thoughtful planning. It is important that some macro instructions be specified early enough in a subgroup so that they act on the first header buffer; these macro instructions are CODE, FORWARD, PRIORITY, and INITIATE (and PATH if all segments of the message are to be handled alike). In determining the relative placement of macros within the subgroup, the use of the scan pointer must be understood. (Note the sample Message Control Programs in the chapter *Putting the MCP Together.)* 

## **Delimiter Macro Instructions**

Delimiter macro instructions identify the beginning or the end of various groups and subgroups of a Message Handler. They also provide initialization (addressability) and control functions within an MH. The table below shows the various groups and subgroups and the delimiter macro-instructions that control their execution.

The STAR TMH macro identifies the beginning of an MH and must be the first instruction in every MH. TCAM provides initialization by setting up base registers and addresses for an MH at this point. STARTMH code determines whether the message being processed is incoming or outgoing and directs the segment to the incoming or outgoing group accordingly. STARTMH handles end-of-block checking, if specified.

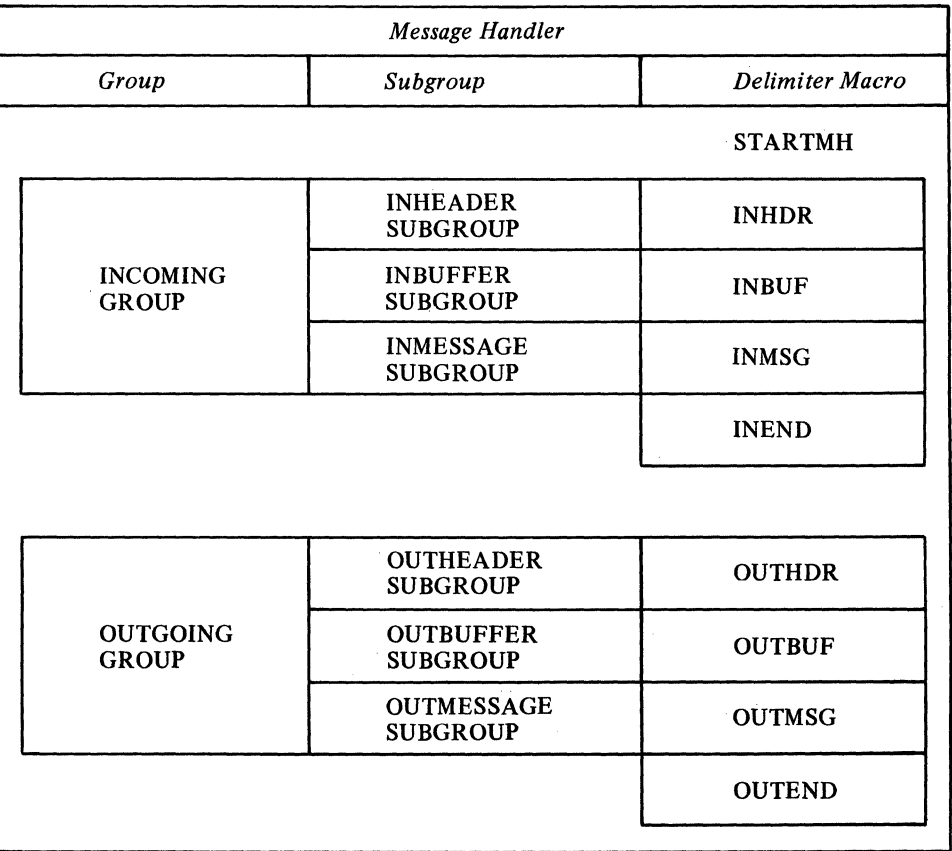

MH Groups, Subgroups, and Delimiter Macro Instructions

STARTMH is the only delimiter macro that is always required. If the MH is to handle incoming messages, the INHDR, INEND, and OUTEND delimiter macros are required. If the MH is to handle outgoing messages, the OUTEND macro is required. Each of the remaining delimiters is required only if the user chooses to include in the MH the functional macros associated with that delimiter.

An inheader subgroup must be the first subgroup of the irrcoming group if an incoming group is present. An outheader subgroup may be specified before or after an out buffer subgroup (if both are present). INEND and OUTEND identify the ends of the incoming and outgoing groups respectively.

If an MCP contains more than one MH, a LTORG instruction (described in the OS publication *Assembler Language)* should be coded immediately after the last delimiter macro (INEND or OUTEND) of each MH if in-line user code includes literals.

#### The STARTMH macro:

- Establishes addressability for an MH,
- Directs messages to an incoming or outgoing group, as appropriate,
- Specifies whether line-control characters are to be left in messages,
- Checks for occurrence of hardware errors during message transmission,
- Handles user-detected logical errors,
- Specifies whether tete-a-tete interaction may occur between the computer and a station,
- Specifies whether end-of-block completion handling is to be used,
- Is required as the first macro in every MH.

STARTMH is required and must be the first macro instruction of every MH. If the STOP=, CONT=, CONY=, or LOGICAL= operand is specified, end-of-block (EOB) checking is performed. Basically, this checking consists of determining whenever an EOB, ETB, ETX, or EOT control character is received, whether certain types of transmission and user-specified logical errors have occurred; if so, the message is disposed of according to certain operands specified in STARTMH.

For an incoming message, EOB checking occurs before a buffer containing an EOB is processed by the MH. If a hardware error is detected and retry is possible, a retry operation is performed (see the *Glossary* for a definition of retry). No further MH handling occurs until the block is received again. If retry is not possible (because, for instance, the retry count is exhausted), either the error is ignored and the channel program is restarted to receive the next block, or transmission is terminated and the buffer continues through the MH, which processes it as the last buffer of the message.

After EOB checking (if any), and when it is full, a buffer containing an incoming message segment is passed to the appropriate subgroup. Depending upon how the user has coded the PCI= operand of the line group DCB macro, and upon whether or not his incoming message contains EOB control characters, the buffer maybe deallocated and passed to the appropriate MH subgroup soon after it is filled, or it may not be passed to the appropriate subgroup until transmission has ceased on the line. (See *Dynamic and Static Buffer Allocation* in the chapter *Defining Buffers.)* A full buffer is deallocated whenever a program-controlled interruption occurs; if this is not provided for by the user, no deallocation occurs until an EOT control character is received.

For outgoing messages, EOB checking (if specified) is performed after each block is transmitted. No check is made for logical errors. The transmission of a particular block is deemed successful if the receiving terminal acknowledges that it has successfully received the block. Transmission errors detected by the terminal result in retries; once the retry count is exhausted, transmission is either terminated or allowed to continue, as for incoming messages. After transmission has terminated, control passes to the outmessage subgroup, whose macros may then check the message error record for the message and take appropriate action.

See *Appendix G. Device Dependent Considerations,* for specific coding information concerning the 1030 Data Collection System, the 1060 Data Communication System, the 2770 Data Communication System, and the 2780 Data Transmission Terminal.

#### STARTMH Macro **Instruction**

*NOTE:* If the user specifies dynamic buffer deallocation by the PCI= operand of the line group DCB macro, and if the block size for his incoming messages is greater than his buffer size for incoming messages, segments containing transmission errors may be processed by the inheader and inbuffer subgroups of the MH before the EOB-checking routine detects the errors. In this case, when the EOB-checking routine detects the errors, segments in this block that have been enqueued are dequeued or ignored, and the input sequence number is decremented if it was incremented by a canceled segment. Dequeuing and sequence-number adjustment are done automatically by TCAM. However, any option fields that were updated on the basis of data in the canceled segments remain updated, and if the canceled segments were logged they remain on the logging medium.

*NOTE:* When the INITIATE macro is executed in the inheader subgroup handling an incoming message, no EOB checking is performed for that message, either on the incoming or the outgoing side, regardless of what is specified by STARTMH operands.

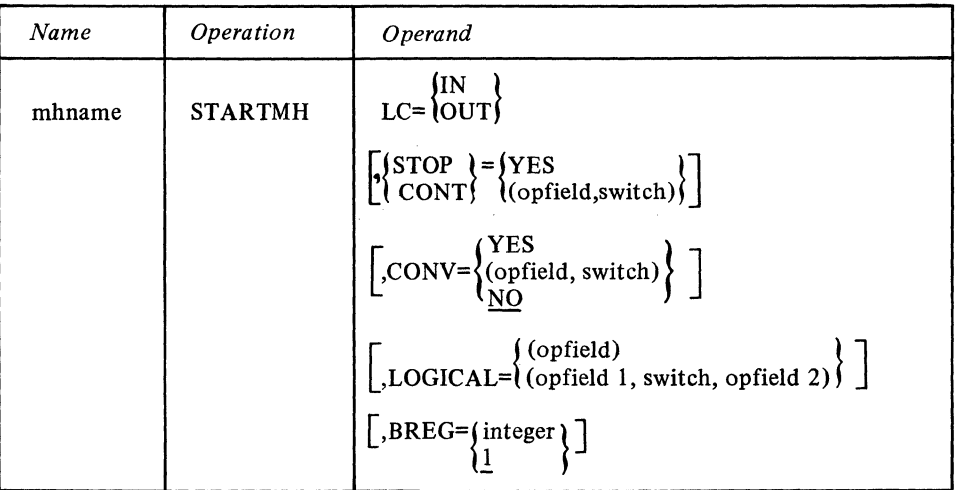

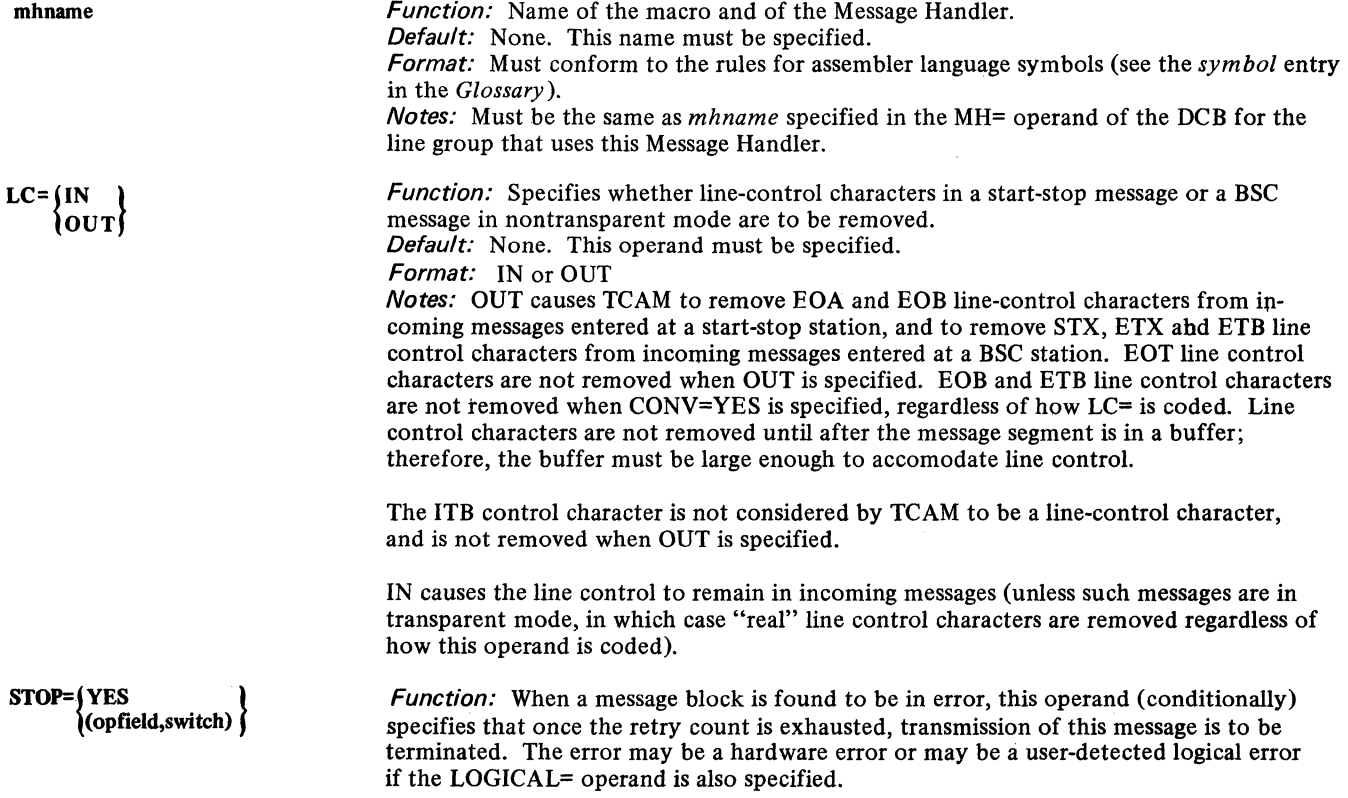
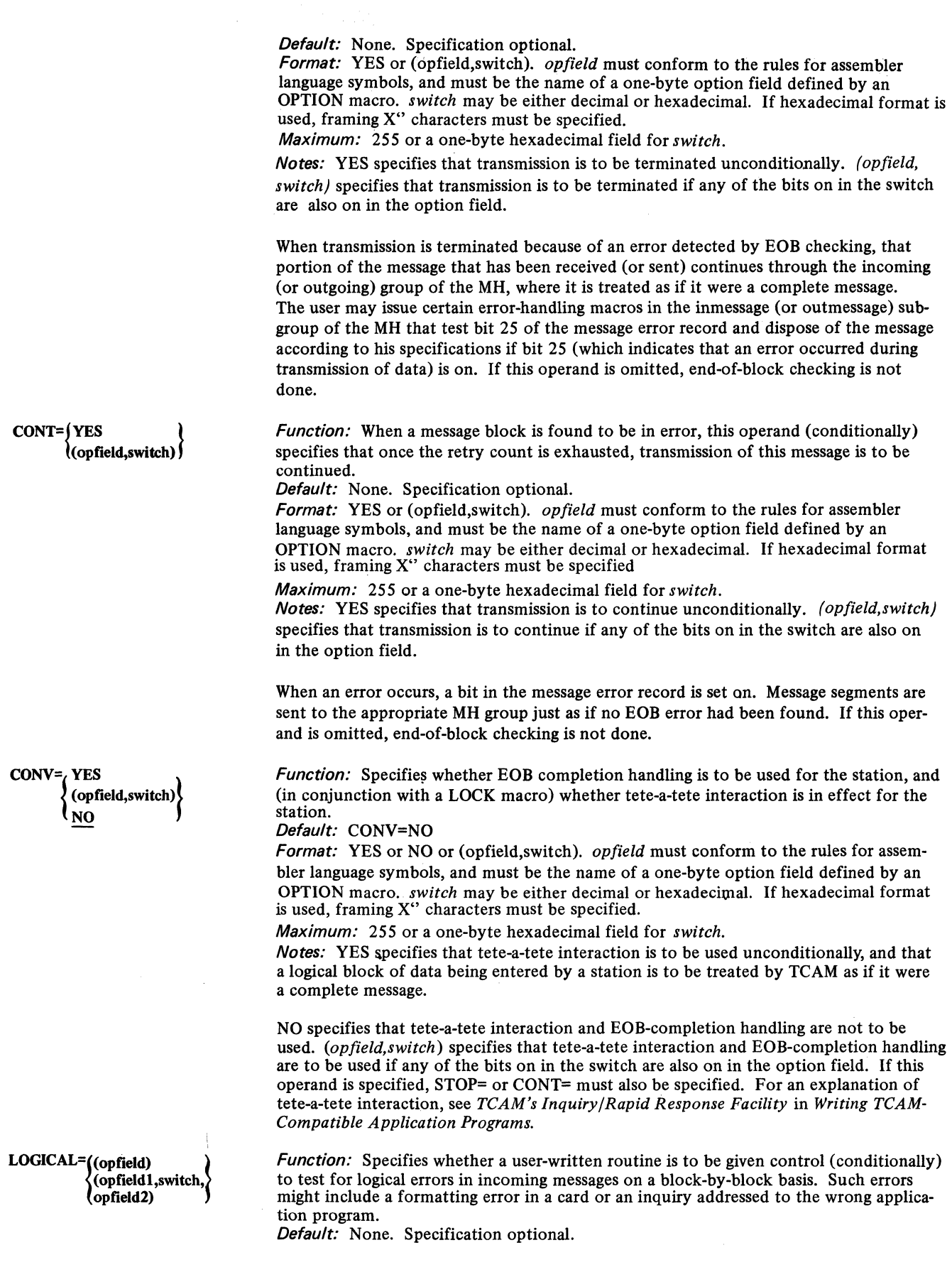

 $\ddot{\phantom{0}}$ 

 $\overline{\mathcal{L}}$ 

Format: (opfield) or (opfield 1,switch,opfield 2). opfield and opfield2 must conform to the rules for assembler language symbols, and must be the names of option fields defined by OPTION macros. switch may be either decimal or hexadecimal. If hexadecimal format is used, framing X" characters must be specified.

Maximum: 255 or a one-byte hexadecimal field for switch.

Notes: (opfield) specifies that a user-written routine is to be given control unconditionally. *opfield* refers to a four-byte option field, the high-order byte of which indicates that an error has been found. The low-order three bytes are the address of the routine to be given control. (opfield1,switch,opfield2) specifies that the user-written routine in  $\textit{opfield1}$  is to be given control conditionally if any of the bits on in the switch are also on in the one-byte  $\overline{opfield2}$ .

If this operand is specified,  $STOP = or CONT = must also be specified. The user may$ initialize the routine-name option field by coding a V-type address constant naming his routine as part of the OPDATA= operand of the TERMINAL or TPROCESS macro. Upon return from the user routine, STAR TMH examines the high:order byte of the field. If the byte is not zero and if the STOP= operand specifies that transmission is to be terminated, transmission is terminated. If the byte is zero, or if the CONT= operand is in effect, operations are restarted on the line.

The user routine must save and restore registers 2 through 12, and must not alter the contents of register 13 and 14. The information contained in the following registers upon entry to the user routine may be of interest to the user:

Register 1 contains the address of the four-byte option field containing the one-byte error indicator followed by the address of the user routine.

Register 4 contains the address of the LCB (line control block), an internal TCAM control area described in the TCAM PLM.

Register 6 contains the address of the last buffer in the block of the data (the buffer containing the EOB); this is the only buffer in this block that may be tested for logical errors by the user routine.

Register 8 contains the address of the SCB (station control block), an internal TCAM control area described in the TCAM PLM.

Register 13 contains the address of a TCAM save area, and must not be altered.

Register 14 contains the return address for the calling routine and must not be altered.

Register 15 contains the address of the entry point for the user routine.

Function: Specifies the number of base registers desired for this MH. Default: BREG=1

Format: An unframed decimal integer between 1 and 11.

Maximum: 11

Notes: One base register is required for each 4096 bytes in the MH. Assignment begins with register 12 and works downward. If BREG=3 is coded, for instance, registers 12, 11 and 10 are assigned as the base registers for the first three 4096-byte blocks of this Message Handler.

The INHDR macro:

- Identifies the beginning of an inheader subgroup,
- Tests a path switch to allow alternative courses of action,
- Is required as the first macro of any incoming group.

INHDR identifies the beginning of an inheader subgroup, the functional macros in which are concerned only with incoming header segments. An inheader subgroup must be the first subgroup in the incoming group. Text segments are passed to the first inbuffer subgroup.

**BREG=** $\int$  integer

**INHDR** Macro Instruction

An incoming message segment is tested by INHDR to determine whether it is a header or text segment (the first segment of any message is always considered to be a header segment). If it is a text segment or a canceled message, the segmentis passed to the next subgroup; if it is a header segment, the inheader subgroup is executed.

If the PATH= operand of INHDR is coded, INHDR examines a one- byte path switch in a field of the option table. If any of the bits specified by INHDR are on in the path switch, this subgroup is executed. If none of the bits are on, control is directed to the next subgroup. If INHDR does not specify an operand, this subgroup is executed unconditionally. For a more complete description of the path switch and its function, see *Variable Processing within a Message Handler* in this chapter.

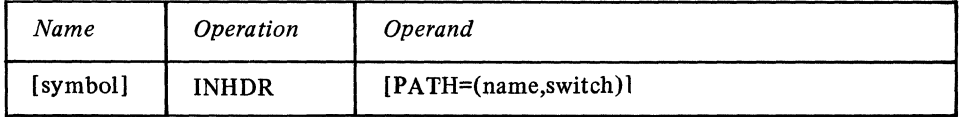

Function: Name of the macro.<br>Default: None. Specification optional. Format: Must conform to the rules for assembler language symbols (see the *symbol* entry in the *Glossary).*  Function: Specifies conditional execution of this macro. Default: None. Specification optional. Format: (opfield, switch). *opfield* must conform to the rules for assembler language symbols, and must be the name of a one-byte option field defined by an OPTION macro. *switch* may be either decimal or hexadecimal. If hexadecimal format is used, framing X" characters must be specified. Maximum: 255 or a one-byte hexadecimal field for *switch. Notes:* If this operand is not specified, the subgroup is executed unconditionally.

The INBUF Macro:

- Identifies a subgroup that handles incoming message buffers,
- Tests a path switch to allow alternative courses of action,
- Is optional in the incoming group.

INBUF identifies the beginning of an inbuffer subgroup, which contains instructions concerned with both header and text portions of incoming messages.

If the PATH= operand of INBUF is coded, INBUF examines a path switch in a field of the option table. If any of the bits specified by INBUF are on in the path switch, this subgroup is executed. If none of the bits specified by INBUF are on in the path switch, processing goes to the next subgroup. If INBUF does not specify an operand, this subgroup is executed unconditionally.

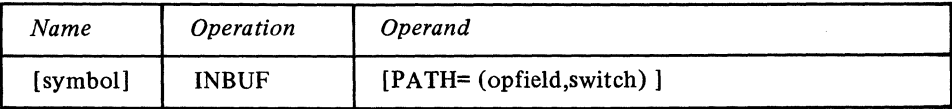

Function: Name of the macro.

Default: None. Specification optional.

Format: Must conform to the rules for assembler language symbols (see the *symbol*  entry in the *Glossary).* 

PATH= (opfield,switch)

Function: Specifies conditional execution of this macro and its subgroup. *Notes:* For details concerning this operand, see the description of the INHDR macro.

PATH= (opfield,switch)

symbol

INBUF Macro **instruction** 

symbol

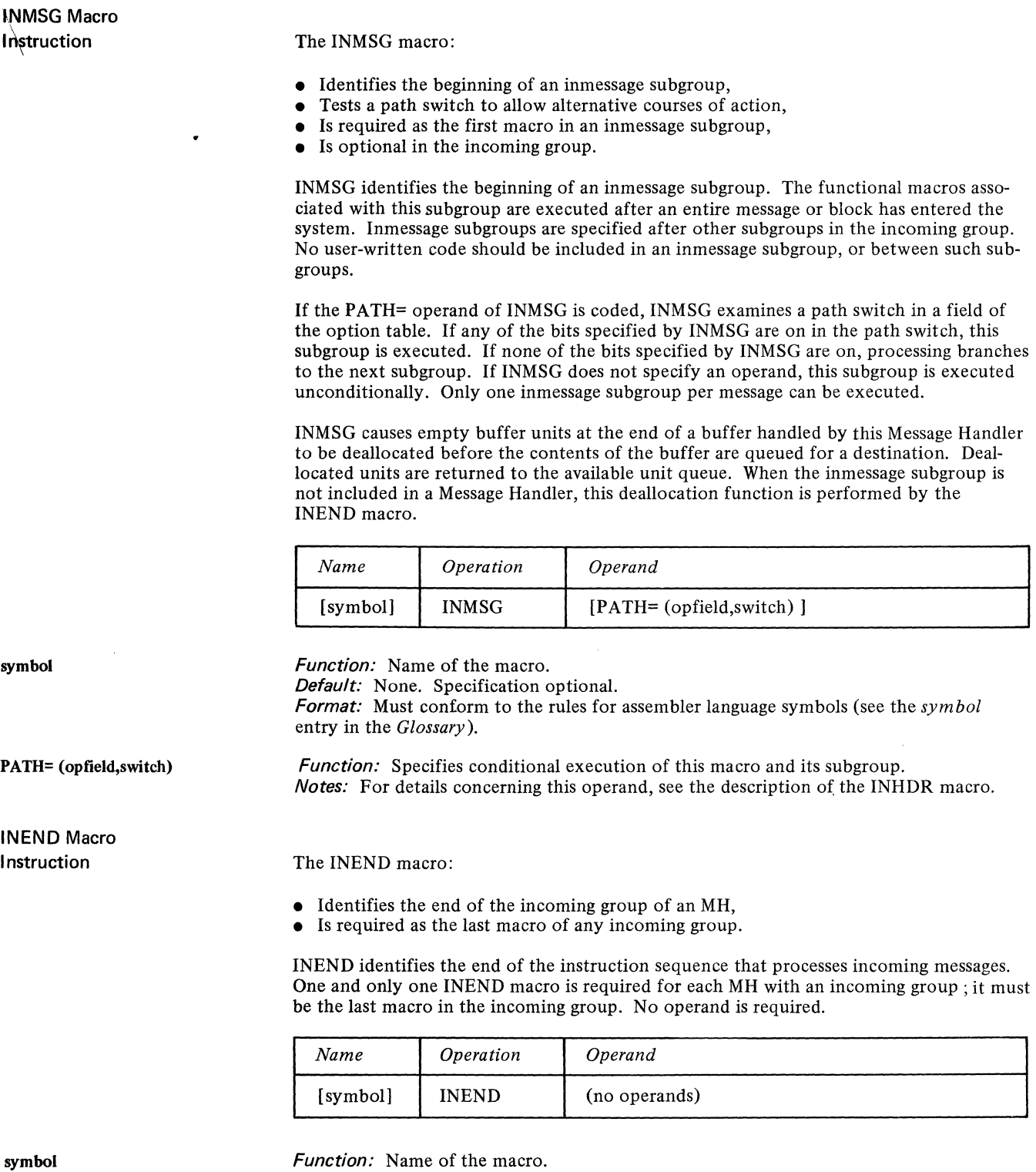

Default: None. Specification optional. Format: Must conform to the rules for assembler language symbols (see the *symbol*  entry in the *Glossary).* 

 $\hat{\mathbf{v}}$ 

There are no operands for this macro.

# OUTHOR Macro Instruction

#### The OUTHOR macro:

- Identifies the beginning of an outheader subgroup,
- Tests a path switch to allow alternative courses of action.<br>• Is optional in an outgoing group.
- Is optional in an outgoing group.

OUTHDR identifies the beginning of an outheader subgroup, which is concerned only with the header portions of outgoing messages and, if included, may be either before or after an outbuffer subgroup in the outgoing group.

An outgoing segment is tested to see whether it is a header or a text segment. The outheader subgroup is executed only on a header segment; it is bypassed if the segment contains text only.

If the PATH= operand of OUTHDR is coded, OUTHDR examines a path switch in a field of the option table. If any of the bits specified by OUTHDR are on in the path switch, this subgroup is executed. If none of the bits are on, control passes to the next subgroup. If OUTHDR does not specify an operand, this subgroup is executed unconditionally.

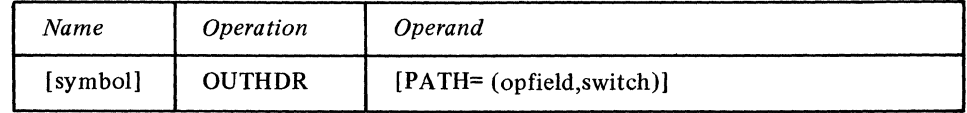

Function: Name of the macro.

Default: None. Specification optional.

Format: Must conform to the rules for assembler language symbols (see the *symbol*  entry in the *Glossary).* 

Function: Specifies conditional execution of this macro and its subgroup. Notes: For details concerning this operand, see the description of the INHDR macro.

The OUTBUF macro:

- Identifies a subgroup that handles outgoing message buffers,
- Tests a switch to allow alternative courses of action,
- Is optional in an outgoing group.

OUTBUF identifies the beginning of an outbuffer subgroup that contains instructions concerned with both header and text portions of outgoing messages. If included, an outbuffer subgroup may be located either before or after an outheader subgroup in the outgoing group.

If the PATH= operand of OUTBUF is coded, OUTBUF examines a path switch in a field of the option table. If any of the bits specified by OUTBUF are on in the path switch, this subgroup is executed. If none of the bits specified by OUTBUF are on, control passes to the next subgroup. if OUTBUF does not specify an operand, this subgroup is executed unconditionally.

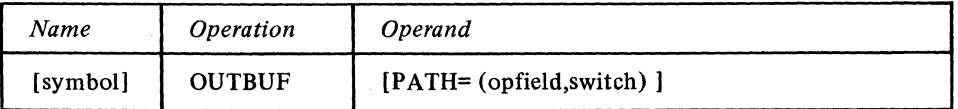

symbol

PATH= (opfield,switch)

symbol

PATH= (opfield,switch)

OUTBUF Macro Instruction

Function: Name of the macro.

Default: None. Specification optional.

Format: Must conform to the rules for assembler language symbols (see the *symbol*  entry in the *Glossary).* 

Function: Specifies conditional execution of this macro and its subgroup. Notes: For details concerning this operand, see the description of the INHDR macro.

148

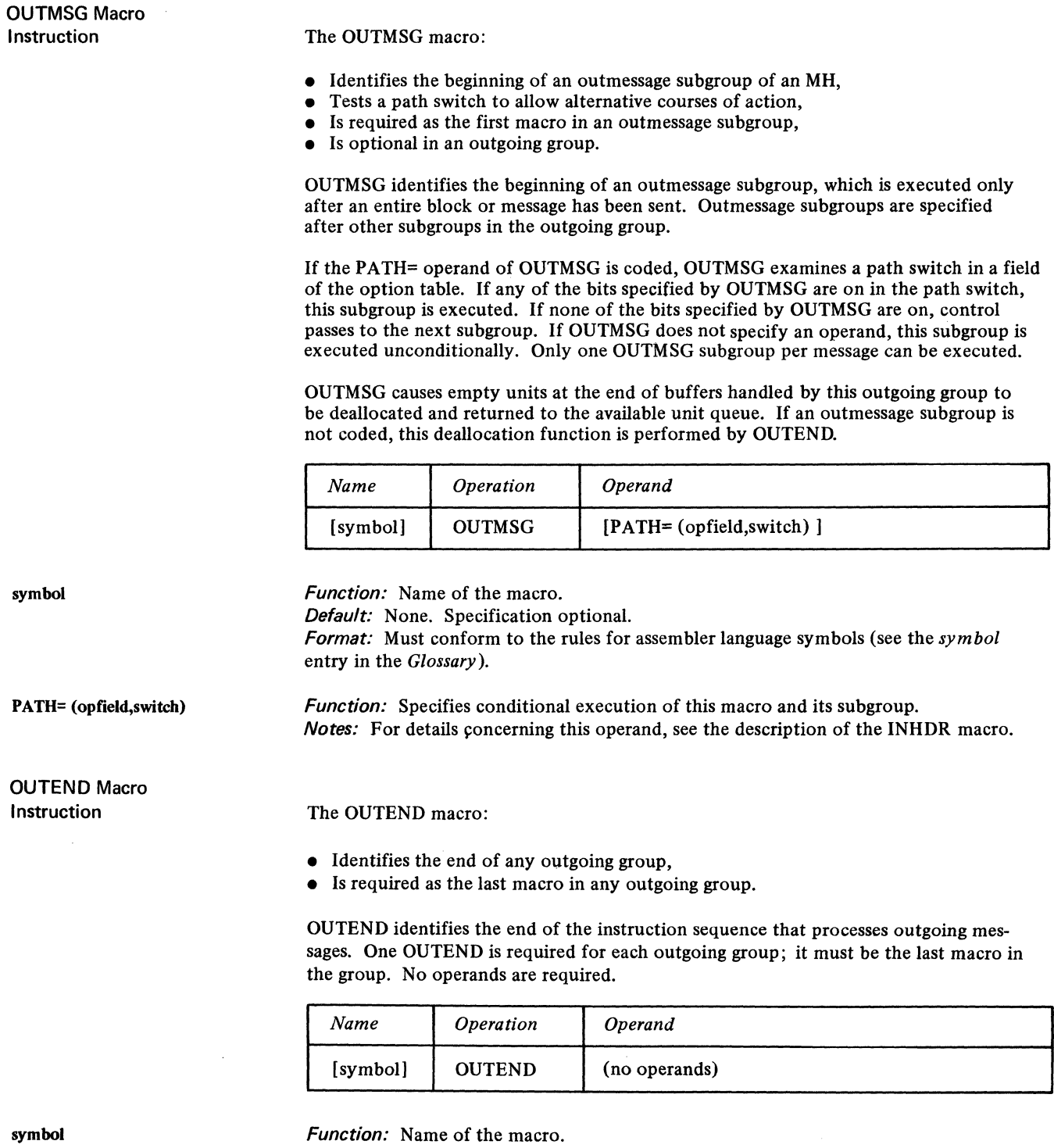

Default: None. Specification optional.

Format: Must conform to the rules for assembler language symbols (see the *symbol*  entry in the *Glossary).* 

There are no operands for this macro.

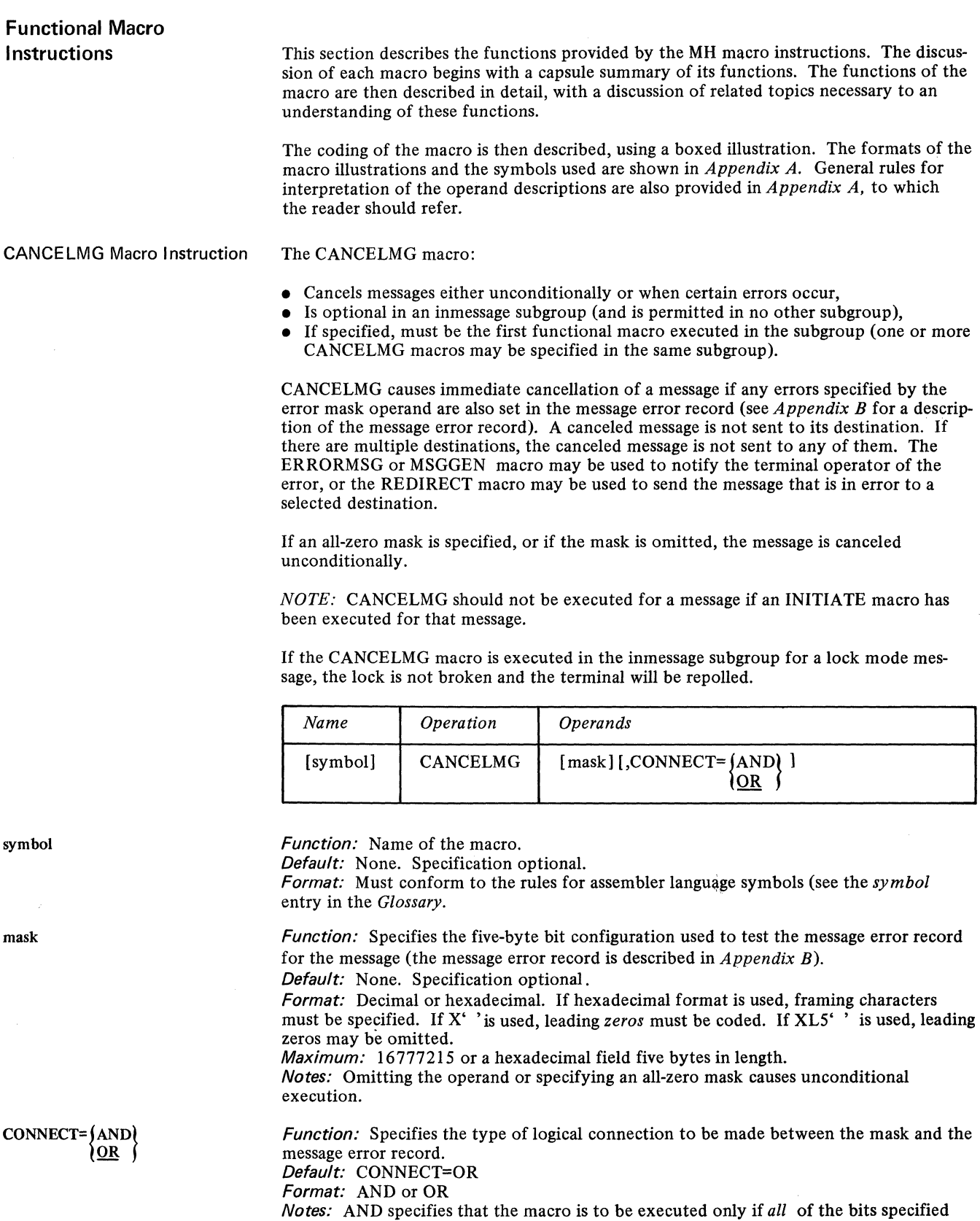

by mask are on in the message error record.

OR specifies that the macro is to be executed if any bit specified by mask is on in the message error record.

# Example 1:

CANCELMG X'0000080100',CONNECT=AND specifies that the message is to be canceled only if bits 20 and 31 of the message error record are *both* on.

Example 2:

#### CANCELMG 524544,CONNECT=OR

specifies that the message is to be canceled if either bit 20 or bit 31 of the message error record is on.

#### CHECKPT Macro Instruction The CHECKPT macro:

- Causes an incident checkpoint record to be taken of the option fields for the originating or destination station or application program,
- May be coded in any subgroup of the Message Handler.

When coded in an inheader, inbuffer, or inmessage subgroup, the CHECKPT macro causes an incident checkpoint record to be made of the option fields assigned to the originating station or application program. This checkpoint record is taken after the entire incoming group has executed and the message has been enqueued, so that the option fields reflect the fact that a message has been processed by the incoming group.

When coded in an outheader, outbuffer, or outmessage subgroup, CHECKPT causes an incident checkpoint record to be taken of the option fields assigned to the destination station or application program. This checkpoint record is taken after the entire outgoing group has been executed and the message has been sent; the option fields reflect the fact that a message has been sent by the outgoing group.

If a message segment goes through any subgroup in which a CHECKPT macro is executed, an incident checkpoint record is made after that message has been completely handled by the appropriate MH group. Only one record per message is made, even if more than one CHECKPT macro is coded in the group. If no CHECKPT record is coded in a group, no incident checkpointing record is made when the message leaves the group.

For more information on TCAM's checkpoint facility, see the chapter *Using TCAM Service Facilities.* 

The CHECKPT macro has the following format:

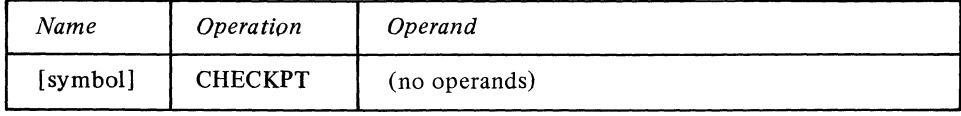

symbol

*Function:* Name of the macro.

*Default:* None. Specification optional.

*Format:* Must conform to the rules for assembler language symbols (see the *symbol*  entry in the *Glossary).* 

The CHECKPT macro has no operands.

CODE Macro Instruction

# The CODE macro:

- Translates the data in the buffer being handled,
- Tests for operator commands.
- Is optional in the inheader, inbuffer, outheader and outbuffer subgroups (and not permitted in any other subgroup),
- May be issued at any point in the subgroup.

CODE causes the message segment being handled to be translated. If specified in an inheader or inbuffer subgroup, translation is from line code to EBCDIC; if specified in an outheader or outbuffer subgroup, translation is from EBCDIC to the line code. The line code to be used is specified by the TRANS= operand of the DCB macro or by an operand of the CODE macro (which overrides the table specified in the DCB macro).

If CODE is included in a subgroup, and any segments of a message are processed by that subgroup, the *entire message* is translated. Macros issued prior to CODE. in the incoming group act on message characters that are in line code, while macros issued subsequent to CODE act on message characters that are in EBCDIC. The converse is true for the outgoing group. If CODE is not included in the incoming group, incoming messages are not translated; if CODE is not included in the outgoing group, outgoing messages are not translated.

*NOTE:* Once a message has been translated by a CODE macro executed in a subgroup of an incoming or outgoing group, care should be taken that no segment of it is routed through another subgroup when the second subgroup also contains a CODE macro. The second CODE macro would "translate" the message into gibberish.

The CODE macro permits flexibility of handling of buffers with respect to translation by overriding the translation table specified for the line group.

CODE tests for operator commands, and transfers control accordingly. If operator commands may be entered by any station on a line, then a CODE macro should be issued in the inheader subgroup of the MH handling incoming messages on that line. If the LC= operand of the STARTMH macro is coded LC=OUT (i.e., if line-control characters are to be automatically stripped from incoming messages), then CODE should be the first functional macro issued in the inheader subgroup for a line on which operator commands may be entered. If STARTMH is coded LC=IN (i.e., if line-control characters are not to be removed from incoming messages by TCAM), then a SETSCAN macro should be issued immediately prior to CODE. The SETSCAN macro should move the scan pointer to the last initial line-control character (except the machine EOA, which is automatically skipped by STARTMH). The scan pointer should be positioned on the last such character.

*NOTE:* The user at a station may wish to enter one or more characters in front of the character string identifying his operator command as such when he enters it at a station. This is permissible as long as the user sets his scan pointer to the nonblank character immediately preceding the operator control character string before issuing CODE.

The CODE macro must be issued in the inheader subgroup handling messages from a station if operator commands may be entered by that station. However, the user may not wish to translate ordinary messages entered at the station. One way to avoid having to translate every message is as follows (assume that line code is removed from incoming messages):

Code a special inheader subgroup as the first subgroup of the incoming group; this special subgroup may consist of a MSGTYPE macro followed by a CODE macro. Have the MSGTYPE macro look at the first field in each incoming message in line code, and execute only if this field consists of some specific character -for instance, A. Enter A before the identification sequence of each operator command. If the first character of a message is A, the CODE macro will execute and the message will be translated  $-$  otherwise, control will be passed to the next delimiter, which may be another inheader subgroup designed to handle ordinary messages in line code.

152

Example:

The following code might be used to check for operator commands entered at a 1050 station, and cause each incoming message to be translated only if it is an operator command. It is assumed that line code is removed from incoming messages and that the operator at the station enters an A immediately in front of the identification sequence for an operator command.

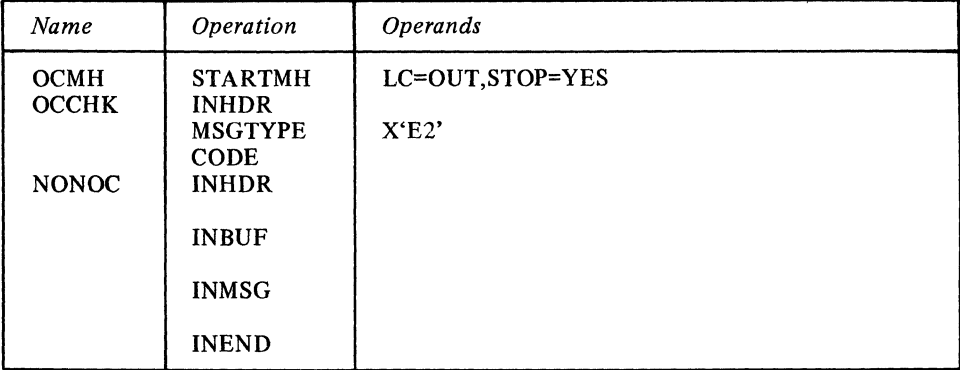

An incoming message enters the first inheader subgroup. If A (which is  $X'E2'$  in 1050 line code) is the first character in the message, CODE is executed. If this is an operator command, the CODE macro causes it to be handled as such, and it never reaches the second inheader subgroup. A message that does not begin with A is not translated and is passed to the second inheader subgroup, which contains macros that handle ordinary (non-operator-control) messages.

The CODE macro has the following format:

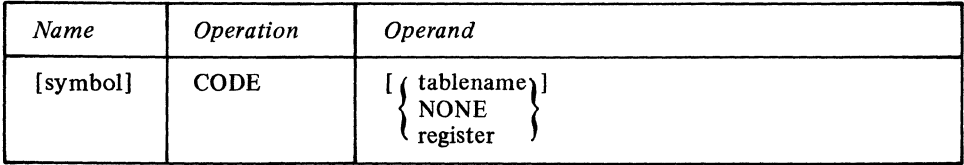

Function: Name of the macro.

Default: None. Specification optional.

Format: Must conform to the rules for assembler language symbols (see the *symbol*  entry in the *Glossary).* 

Function: Specifies the type of translation to be done.

Default: None. Specification optional.

Format: tablename, (register) or NONE. *tablename* must either be one of the names permitted for the TRANS= operand of the DCB macro or the name of a user-defined table that conforms to the rules for assembler language symbols. *(register)* must specify a decimal integer between 2 and 11.

Notes: If this operand is omitted, the table used for translation is that specified by the TRANS= operand of the DCB macro.

If NONE is specified, the message is not translated. NONE can be used to check for operator commands when the station transmits in EBCDIC.

If *(register)* is specified, the register must previously have been loaded with the address of the table to be used.

A user-defined translation table must consist of a fullword on a fullword boundary, followed by a 256-byte table for translating from line code into EBCDIC, followed by a 256-byte table for translating from EBCDIC into line code. The first word must contain the address of the first byte of the second table. The high-order byte of the first word must be zero.

**symbol** 

{ tablename} NONE (register) The COUNTER macro:

- Maintains a count of complete messages or of message segments received from or sent to a station,
- Is optional in inheader, inbuffer, outheader, and outbuffer subgroups.

COUNTER enables the user to maintain four types of count. The position of the COUNTER macro within an MH determines which type of count is maintained. COUNTER may appear:

- In the inheader subgroup to count incoming messages for each originating station;
- In the inbuffer subgroup to count incoming message segments for each originating station;
- In the outheader subgroup to count outgoing messages for each destination station;
- In the outbuffer subgroup to count outgoing message segments for each destination station.

Any one or more of  $\mu$  counts may be maintained by including COUNTER in the appropriate subgroups; within each subgroup, it may appear at any point.

For each COUNTER macro, the user must define, by an OPTION macro, a halfword option field for the appropriate station or component. This provides space for maintaining the counters.

The use of COUNTER is optional. If it is used in an inheader or inbuffer subgroup and the stations for which it maintains counts are on a switched line and do not have unique ID sequences, and if a calling station entering a message is not identified by an ORIGIN macro before COUNTER is executed, the option field associated with the related line entry in the terminal table will be referred to.

*NOTE:* The COUNT may not be exact since recalled messages (from ERRORMSG, for instance) and messages from buffered stations will be counted twice.

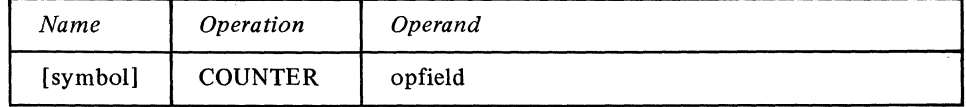

Function: Name of the macro. Default: None. Specification optional. Format: Must conform to the rules for assembler language symbols (see the *symbol*  entry in the *Glossary).*  Function: Specifies the name of the halfword option field for the station or component in which the count is to be maintained. Default: None. This operand must be specified. Format: Must conform to the rules for assembler language symbols and must be the name of a halfword option field defined by an OPTION macro. Notes: The field contains a binary count up to a maximum of 65535. When the maximum count has been reached, the count is reset to zero for. the next message or segment counted. The user may gain access to the field at any time to determine or reset the count (by

operator commands or by user code including the LOCOPT macro.) The count is initially set using the OPDATA= operand of the TERMINAL or TPROCESS macro.

If the option field is not found, COUNTER does not execute and control passes to the next MH instruction. A return code of  $X'FF'$  in the low-order byte of register 15 indicates that COUNTER did not execute.

symbol

opfield

The CUTOFF macro:

- Specifies the maximum allowable length of incoming messages,
- Checks for incoming buffers filled with identical characters,<br>• Is optional in the inbuffer subgroup (and not permitted in a
- Is optional in the inbuffer subgroup (and not permitted in any other subgroup),
- Is normally issued prior to a related ERRORMSG macro.

CUTOFF specifies the maximum number of characters allowed in an incoming message. If the maximum number is reached, reception is terminated as soon as those buffers already assigned to the line have been filled. An error flag is set in bit 7 of the message error record for the message (see *Appendix B).* CUTOFF also turns on bit 7 of the message error record if the input buffer is filled with identical characters (usually an indication of station malfunction).

An ERRORMSG macro may be used in the same incoming group as the CUTOFF macro to test bit 7 of the message error record and to notify the terminal operator that reception of the message has been terminated. The operator can determine if he exceeded the allowed number of characters; otherwise a station malfunction is indicated. After the CUTOFF macro has executed, processing continues through the inbuffer subgroup.

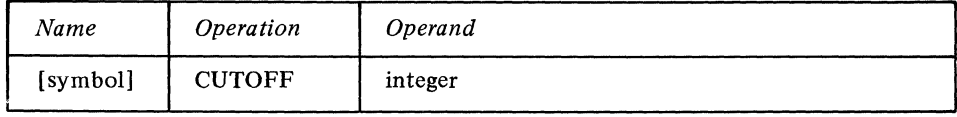

Function: Name of the macro. Default: None. Specification optional. Format: Must conform to the rules for assembler language symbols (see the *symbol*  entry in the *Glossary).* 

Function: Specifies the maximum number of characters allowed for each message. Default: None. This operand must be specified. Format: Decimal or hexadecimal. If hexadecimal format is used, framing  $X'$  or  $XLn'$ characters must be specified. Maximum: 65535 or a hexadecimal field two bytes in length.

#### Example: CUTOFF 400

specifies that reception of the message is to be terminated after 400 characters have been entered.

*NOTE:* CUTOFF does not provide a precise limit to the number of characters in an incoming message (because TCAM continues to read until the buffers currently assigned have been filled).

The DATETIME macro:

- Inserts the date, the time, or both in an incoming or outgoing message header,
- Is optional in inheader and outheader subgroups (and not permitted in any other subgroup,
- May not be specified for audio lines.

The DATETIME macro causes insertion of the date, the time, or both the date and the time in the header of an incoming or outgoing message. (If both are specified, the date is inserted first.) Seven characters are inserted for the date, if specified: a blank, the last two digits of the year, a period, and the three-digit day number. Nine characters are inserted for the time, if specified: a blank, two digits for the hour, a period, two digits for the minute, a period, and two digits for the second. If no operand is coded, both the date and the time are provided (the operands specify which is to be omitted).

Space in the header for these insertions, seven characters for the date and nine characters for the time, must be reserved by the RESERVE= operand of the DCB macro for the communication line or by the RESERVE= operand of the PCB macro for the application program if the insertions are required. After DA TETIME has executed, the scan pointer is positioned at the last inserted character.

**DATETIME** Macro Instruction

symbol

integer

When the DATETIME macro is coded in an outgoing subgroup, the macro may operate upon the first message segment only. This is because TCAM does not maintain reserve bytes for any segment of an outgoing message except the first (see the description of the RESERVE= operand of the DCB macro).

To avoid having to specify a large first buffer, the user who wishes to insert both the date- and time-received and the date- and time-sent in the same message header may design his header so that it occupies two buffers, and then insert the incoming date and time in that portion of the header contained in the second buffer, and the outgoing date and time in that portion of the header contained in the first buffer.

The characters inserted by DATETIME are in EBCDIC code. Therefore, the DATETIME macro should not be issued before a CODE macro in an inheader subgroup, or after a CODE macro in an outheader subgroup.

DATETIME may not be specified for audio lines.

Function: Name of the macro. Default: None. Specification optional.

entry in the Glossary).

Default: DATE=YES Format: YES or NO.

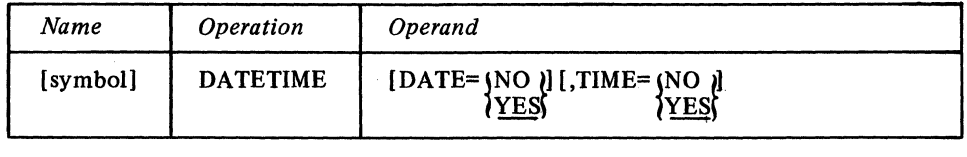

Format: Must conform to the rules for assembler language symbols (see the symbol

symbol

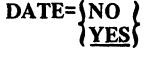

TIME= $\{NO \}$ ) YFS

Function: Specifies whether the time is to be inserted in a message header. Default: TIME=YES Format: YES or NO.

Function: Specifies whether the date is to be inserted in a message header.

*Notes:* YES specifies that the date is to be inserted in the message header.

*Notes:* YES specifies that the time is to be inserted in the message header.

NO specifies that the time 18 to be omitted from the header.

NO specifies that the date is to be omitted from the header.

The time inserted is the time at which this DATETIME macro is executed. TCAM determines this by examining the system timer.

*NOTE 1:* If no operand is coded, both the date and the time are inserted in the message header.

*NOTE* 2: If insufficient buffer space is available (too few reserve characters), the DATETIME macro does not execute and a X'04' return code is set in register 15.

Example: The message

NYC 0039 \* (message text) EOT

is entered at the NYC terminal (NYC is the origin, 0039 the input sequence number). If the header buffer is being processed at  $9:45:50$  p.m. on February 6, 1970 and if the SEQUENCE macro is followed by DATETIME DATE=NO, the time is inserted in the header, which becomes

NYC 003921.45.50 \* (message text) EOT.

If the SEQUENCE macro is followed by DATETIME, the header becomes

NYC 0039 70.037 21.45.50 \* (message text) EOT.

The ERRORMSG macro:

- Sends an error message when an error occurs,<br>• Is optional in an inmessage or outmessage sub
- Is optional in an inmessage or outmessage subgroup of an MH (and not permitted in any other subgroup),
- May be used more than once in a subgroup.

ERRORMSG sends an error message specified by the user to a designated station when errors specified by the error mask have occurred. The bits specified by the error mask operand are compared with the setting of the bits in the message error record for this message; if specified bits in the message error record are on, the error message is sent. The message may be sent unconditionally by specifying an all-zero mask, or by omitting the *mask* operand.

The message sent to the station includes the text written by the user preceded by the header of the message in error, which is recalled from the message queue. The error message, once formatted, is placed on the destination queue for the station selected to receive the message, and is handled by the outgoing group of the MH for that queue. Therefore, unless a MSGTYPE or PATH macro is used to distinguish between different message types, the format of the header of the message in error must be compatible with the macros executed in the outgoing group handling messages routed to the station selected to receive the error message. If the MSGTYPE macro is used for this purpose, the formats of the respective headers may differ after the message-type character.

If the MSGFORM macro is not coded in the outheader subgroup of the MH handling messages for the destination station, the user must ensure that satisfactory line-control characters (such as EOT) are included in his error message.

The user may prefer to use the MSGGEN function if the message header is not required as a part of the error message. MSGGEN is faster than ERRORMSG (i.e., the user is notified of the error sooner if he uses MSGGEN), but ERRORMSG returns the header of the message in error, while MSGGEN does not.

If cancellation of an erroneous message is required, the CANCELMG macro must have been issued prior to the ERRORMSG macro. ERRORMSG may appear in inmessage and outmessage subgroups and can appear more than once in either subgroup.

*NOTE:* Since the header of the message in error is recalled from the destination queue, it is not possible to use the ERRORMSG macro coded DEST=DESTIN when the destination of the message in error is not known to TCAM. If a message having an invalid destination field is entered, and the destination is not corrected by the user-exit of the FORWARD macro, and no dead-letter queue is specified by the INTRO macro, then ERRORMSG cannot be used in conjunction with that message, because the message header cannot be recalled by TCAM from a destination queue.

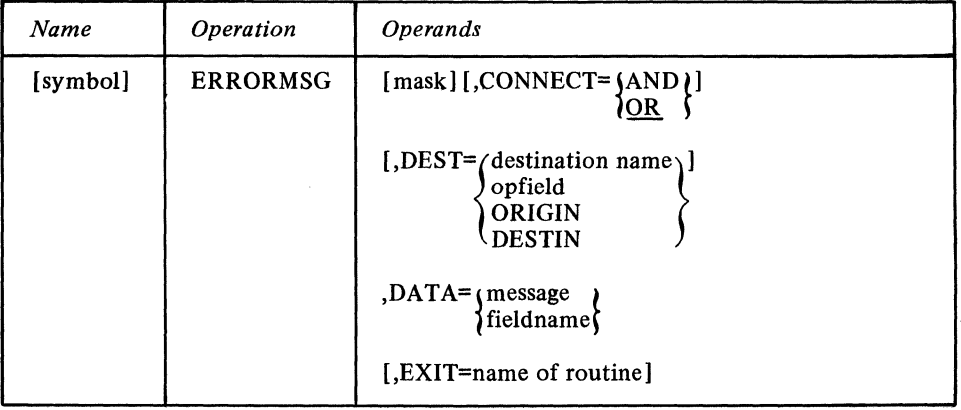

*Function:* Name of the macro.

*Default:* None. Specification optional.

*Format:* Must conform to the rules for assembler language symbols (see the *symbol*  entry in the *Glossary).* 

symbol

 $\text{DEST} = \begin{pmatrix} \text{destination name} \\ \text{opfield} \end{pmatrix}$ **ORIGIN** DESTIN

 $CONFECT = \{ AND \}$ 

DATA= *message*  $\delta$  fieldname  $\delta$  Function: Specifies the five-byte bit configuration used to test the message error record for the message (the message error record is described in *Appendix B).*  Default: None. Specification optional. Format: Decimal or hexadecimal. If hexadecimal format is used, framing characters must be specified. If X' is used, leading zeros must be coded, If  $X L5'$  is used, leading zeros may be omitted. Maximum: 16777215 or a hexadecimal field five bytes in length. Notes: Omitting this operand or specifying an all-zero mask causes unconditional execution.

Function: Specifies the type of logical connection to be made between the mask and the message error record. Default: CONNECT=OR Format: AND or OR. Notes: AND specifies that the macro is to be executed only if all of the bits specified by *mask* are on in the message error record.

OR specifies that the macro is to be executed if *any* bit specified by *mask* is on in the message error record.

Function: Specifies the destination for the error message. Default: In an inmessage group, DEST=ORIGIN.

In an outmessage group, DEST=DESTIN.

Format: destination name, opfield, ORIGIN or DESTIN. *destination name* is the name of a single or a process entry in the terminal table and must be enclosed in framing C'' or CLn'' character. *opfield* is the name of an option field defined by an OPTION macro, conforming to the rules for assembler language symbols, which contains the name of a single or process entry in the terminal table. It must not be specified with framing characters.

Notes: *opfield* is a field from two to nine bytes long, with the first byte containing the decimal length of the rest of the field.

ORIGIN specifies that the error message is to be sent to the station from which the message originated. This operand may be specified in either an inmessage or outmessage subgroup. If the originating station is not known (because it called in on a switched line and did not identify itself) the message is sent to the dead-letter queue if one is specified and is lost otherwise.

DESTIN specifies that the error message is to be sent to the destination station specified in the header of the message in error. This operand may be specified in either an inmessage or outmessage subgroup.

If an invalid destination is specified, or if DESTIN is specified in an inmessage subgroup for which no FORWARD macro has been issued previously, the message is sent to the dead-letter queue if one has been specified by the DLQ= operand of the INTRO macro. If no dead-letter queue is specified, the message is overlaid and lost.

A distribution list or a PUT process entry must not be specified as the destination of an error message.

Function: Specifies the error message.

Default: None. This operand must be specified.

Format: message or fieldname. *message* is the actual error message to be sent and must be specified within framing C' ' or CLn' ' characters. *fieldname* is the name of a location containing in its first byte a binary count of the number of characters in the message, followed by the message itself. The error message is a maximum length of *255* characters. This is exclusive of the binary count in the *fieldname* format.

Notes: If an error message is longer than a single buffer unit, one additional buffer unit is obtained and as much of the remainder of the message as will fit is placed in it. If the entire message will not fit into these two units, the remainder is truncated on the right.

Function: Specifies the name of a user-written routine that completes error message processing. If additional processing is needed after the standard  $TCAM$  error message processing is completed, the routine is given control after processing but before the message is sent.

Default: None. Specification optional.

Format: Must conform to the rules for assembler language symbols.

Notes: If the user provides an exit routine for ERRORMSG, TCAM automatically saves and restores registers for this routine; the user need not save registers, and may change the contents of registers 2 through 12 as he likes. However, the contents of register 13 and 14 should not be altered by the user routine. When the routine receives control, register 1 contains the address of the header buffer. Register 14 contains the return address for the calling routine. Register 15 contains the address of the entry point for the user routine. TCAM expects no return code from the user routine. The routine should return control to TCAM by a BR 14 instruction.

*NOTE:* When ERRORMSG is executed, only the first buffer of the message in error is retrieved from the destination queue (if the header occupies more than one buffer, that portion of the header extending beyond the first buffer is not retrieved). The actual error message is placed in that portion of the first header buffer that contains message text; the error message overlays the text. If the first buffer is entirely filled with header information, or does not contain enough space after the header to hold the entire error message, TCAM automatically assigns one extra unit to the buffer to hold as much as possible of the remainder of the message. If the entire message will not fit, the remainder is truncated on the right.

*NOTE:* The message is inserted in the header beginning at the current location of the scan pointer. If an ERRORMSG macro is issued in the inmessage subgroup but there is additional header information that would be recognized by the outheader subgroup, the message will overlay this data, and data will be lost for outgoing processing. If data has been inserted or removed during inbuffer or outbuffer processing, the data in the buffer will be moved either to the right or the left while the scan pointer remains fixed. Thus, when the error message is inserted at the scan pointer, data that is logically part of the header may be lost, or data beyond the header may be included as part of the header information returned with the message.

# FORWARD Macro Instruction

The FORWARD macro:

- Queues messages for one or more specified destinations,
- Is required in each inheader subgroup of the MH for every station and application program that can enter messages directed to a specific destination.

FORWARD allows scanning of the destination code field in the header of each incoming message and compares the field with the names of the terminal table entries. If the destination code is valid (a matching entry is found in the terminal table), FORWARD queues the message for the specified destination or destinations. If an invalid destination code (Le., one not appearing in the terminal table) is detected, control passes to the user routine specified by the EXIT= operand of FORWARD. If no user exit is specified, the message is queued for the station or application program specified by the DLQ= operand of the INTRO macro. If no station or application program is specified by DLQ=, and no user exit is provided, messages with invalid destination codes are overlaid and lost.

Messages may be routed to one or more destinations in the following ways:

- 1. To the single destination specified in the message header or named by an operand of the FORWARD macro.
- 2. To the distribution list specified in the message header or named by an operand of the FORWARD macro.
- 3. To the cascade list specified in the message header or named by an operand of the FORWARD macro.
- 4. To the multiple destinations specified in the message header. The destination codes may be of equal length or of varying lengths. In the case of multiple destinations, an operand specifies the end-of-address character or characters included after the last . destination code in the header of each incoming message.
- 5. To the group entry in the terminal table specified in the message header or in an operand of the FORWARD macro.

If multiple destinations are specified in the message header, or if a distribution list is specified, once the incoming group has finished processing the message, copies are made and routed to the destination queue for each destination specified in the header or distribution list.

A FORWARD macro must be included in each inheader subgroup handling messages destined for stations or application programs; otherwise the incomipg group of the MH does not know where to route the message.

If DEST= (number) or DEST= $**$  is specified, the CODE macro must be executed prior to FORWARD unless the line code is EBCDIC.

*NOTE:* Care must be taken in entering a character string in a destination field to ensure that it matches a terminal-table entry. A character string entered in lower-case characters from an IBM 2770 station, for example, will not match a terminal-table entry name that is in upper-case characters.

The FORWARD macro has the following format:

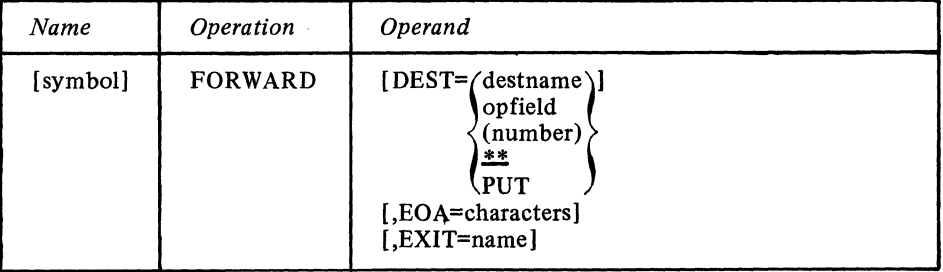

symbol

DEST= destname (number) PUT  $\frac{1}{1}$ 

Function: Name of the macro.

Default: None. Specification optional.

Format: Must conform to the rules for assembler language symbols (see the *symbol*  entry in the *Glossary).* 

Function: Specifies the destination for the message. Default: DEST=\*\*

Format: destname, opfield, (number), PUT or \*\*. *destname* is the name of a single, group, distribution list, cascade list or process entry in the terminal table and must be specified with framing C'' or CLn'' characters. *opfield* is the name of a field defined by an OPTION macro containing the name of an entry ip the terminal table. Framing characters must not be used. *(number)* is the number of characters in each of a list of one or more destinations. PUT is specified when the destinations of messages entered by an application program are placed by the user in an application program work area. \*\* specifies that there are one or more destination names of variable length in the message header.

Maximum: *(number)* can be a decimal field with a maximum value of 8. Notes: *opfield* refers to an option field that is from 1 to 8 bytes long. If the destination name is shorter than the length of the option field, the name must be padded to the right with blanks to fill the field.

If *(number)* is specified, the destination names in the message header must all be the same length. Delimiting and embedded blanks are ignored. If this operand is specified and there is more than one destination, the EOA= operand must also be specified.

If \*\* is specifie4, delimiting blanks must be used between destination names in the header, and there may not be any embedded blanks. If this operand is specified and there is more than one destination in the message, the EOA= Qperand must also be specified.

DEST=PUT should be specified in the inheader subgroups of the MH assigned to an application program when the MH is to handle messages coming from an application program that has OPTCD=W coded in its output DCB macro, if the user wishes the message to go to the destination specified in the work area. For more information on specifying

EOA=characters EXlT=name the destination of a message in the application program, see the discussion of the OPTCD= operand of the output DCB macro. Use of this operand is restricted to the case just described. If an invalid destination is specified, control passes to the user routine specified by the EXIT= operand. If no user exit is specified, the message is queued for the station specified by the DLQ= operand of the INTRO macro. If no station is specified by DLQ= and no user exit is provided, messages with invalid destination codes are overlaid and lost. Function: Specifies the character or character string used after the last station name of a multiple destination to delimit the destination field of the header. Default: None. With DEST= coded *destname, opfield*, or PUT, specification optional. With DEST= coded (number) or \*\* and multiple destinations in the message, this operand is required. Format: One to eight nonblank characters specified in character or hexadecimal format. If character format is specified, the field may be unframed or framed with  $C'$  or CLn' 'characters. If hexadecimal format is specified, the field must be framed with X<sup>'</sup> ' or XLn' ' characters. *n* must be the actual length of the characters. Notes: If this operand is specified and DEST= is coded *destname, opfield* or PUT, the operand is ignored. Function: Specifies the name of a user-written exit routine that is given control when an invalid destination is detected. Default: None. Specification optional. Format: Must conform to the rules for assembler language symbols. Notes: The routine may correct the destination, provide another destination, or indicate that the message is not to be processed for a destination. If an invalid destination is . provided by the user exit routine, the message is forwarded to the dead-letter queue if one is specified by the DLQ= operand of the INTRO macro; otherwise it is overlaid and lost. If the user provides an exit routine for FORWARD, TCAM automatically saves and restores registers for this routine; the user routine need not save registers and may change the contents of registers 2 through 12. However, the contents of register 13 and 14 should not be altered. When the user routine receives control, register 1 contains the address of the header buffer. Register 14 contains the return address for the calling routine. Register 15 contains the address of the entry point for the user routine. TCAM expects the user routine to place one of two items in register 15 before returning control: • A return code of all zeros in register 15 means that the user routine was unable to provide a satisfactory destination for this message. In this case, the message is forwarded to the dead-letter queue or is not processed for any destination if no dead-letter queue is provided. • Register 15 may contain the main-storage address of a field set up by the user and consisting of a length byte followed by the name of a valid single, group, distribution list, cascade list or process entry in the terminal table. The length byte must contain, in binary form, the number of bytes in the rest of the field. TCAM assumes that the specified name is the destination of the message. The field must be padded to the right with blanks to the length of the longest entry. The user routine should return control to TCAM via a BR 14 instruction. This operand is ignored when DEST=PUT is specified. *NOTE:* In the case of multiple-buffer headers, a destination must be determined for the first header buffer. This can be ensured in one of two ways as the first header and the subgroup are designed: 1. If the destination is specified by the macro operand, the FORWARD macro must occur sufficiently early in the subgroup that it acts upon the first header buffer. 2. If the destinations are specified in the header rather than by the macro operand, the first destination must be completely contained within the first buffer. For buffered terminals, the first destination must appear in the first hardware buffer or the first MCP buffer, whichever is smaller.

If the second condition is not met, TCAM assumes an invalid destination has been specified and branches to the user exit, if provided. If no user exit is provided, or if the first condition is not met, the message is routed to the dead-letter queue, or is overlaid and lost, if no dead-letter queue is provided.

**HOLD** Macro Instruction

The HOLD macro:

- Suspends transmission to a station,
- Is optional in the inmessage and outmessage subgroups.

HOLD suspends transmission of output messages to a station either for a time interval or until the messages are released by a RESMXMIT operator command or by an MRELEASE macro issued in an application program. HOLD may be requested unconditionally by specifying an error mask of zero or by omitting the mask, or conditionally, in which case the error mask specified in the first operand is compared to the message error record assigned to the message; if specified errors are detected, transmission is suspended. A station that cannot accept messages because of the effect of a HOLD macro is said to be intercepted. For a discussion of holding, see the section  $TCAM's$ Hold/Release Facility.

 $NOTE$  1: A station whose destination queue is located in main storage with no disk backup may not be intercepted; the HOLD macro is ignored in this case.

NOTE 2: Suspension of transmission begins with the message following that which causes the HOLD macro to execute (since the outmessage subgroup does not execute until after the message has been sent). However, when the station is released, the message that caused HOLD to execute is retransmitted.

NOTE 3: If an initiate mode message is sent to a held terminal, the message will revert to standard transmission (rather than initiate transmission). However, it will be queued on the highest priority queue and be transmitted normally thereafter.

 $NOTE 4$ : If the HOLD macro is executed in the outmessage subgroup for a lock response, the lock is not broken, the terminal is not held, and the message will be retransmitted immediately (i.e., it will be sent twice). This can result in an infinite loop if the condition for the HOLD is permanent and the line or terminal is inoperative. If a terminal is held by an operator command while in lock mode, or if lock is initiated while the terminal is held, all lock responses will be sent as if the terminal were not held. No other messages will be sent, however, until the terminal is released.

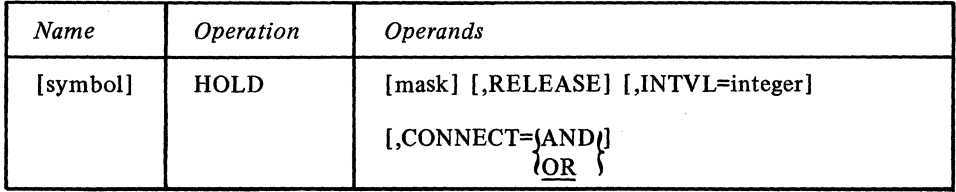

Function: Name of the macro.

Default: None. Specification optional.

Format: Must conform to the rules for assembler language symbols (see the symbol entry in the Glossary).

Function: Specifies the five-byte bit configuration used to test the message error record for the message (the message error record is described in *Appendix B*). Default: None. Specification optional. Format: Decimal or hexadecimal. If hexadecimal format is used, framing characters must be specified. If  $X'$  is used, leading zeros must be coded. If  $XLS'$  is used, leading zeros may be omitted. Maximum: 16777215 or a hexadecimal field five bytes in length. Notes: Omitting the operand or an all-zero mask causes unconditional execution.

If queuing is by line and a nonzero mask is specified, the mask must include the test for the "terminal inoperative" bit of the message error record.

symbol

mask

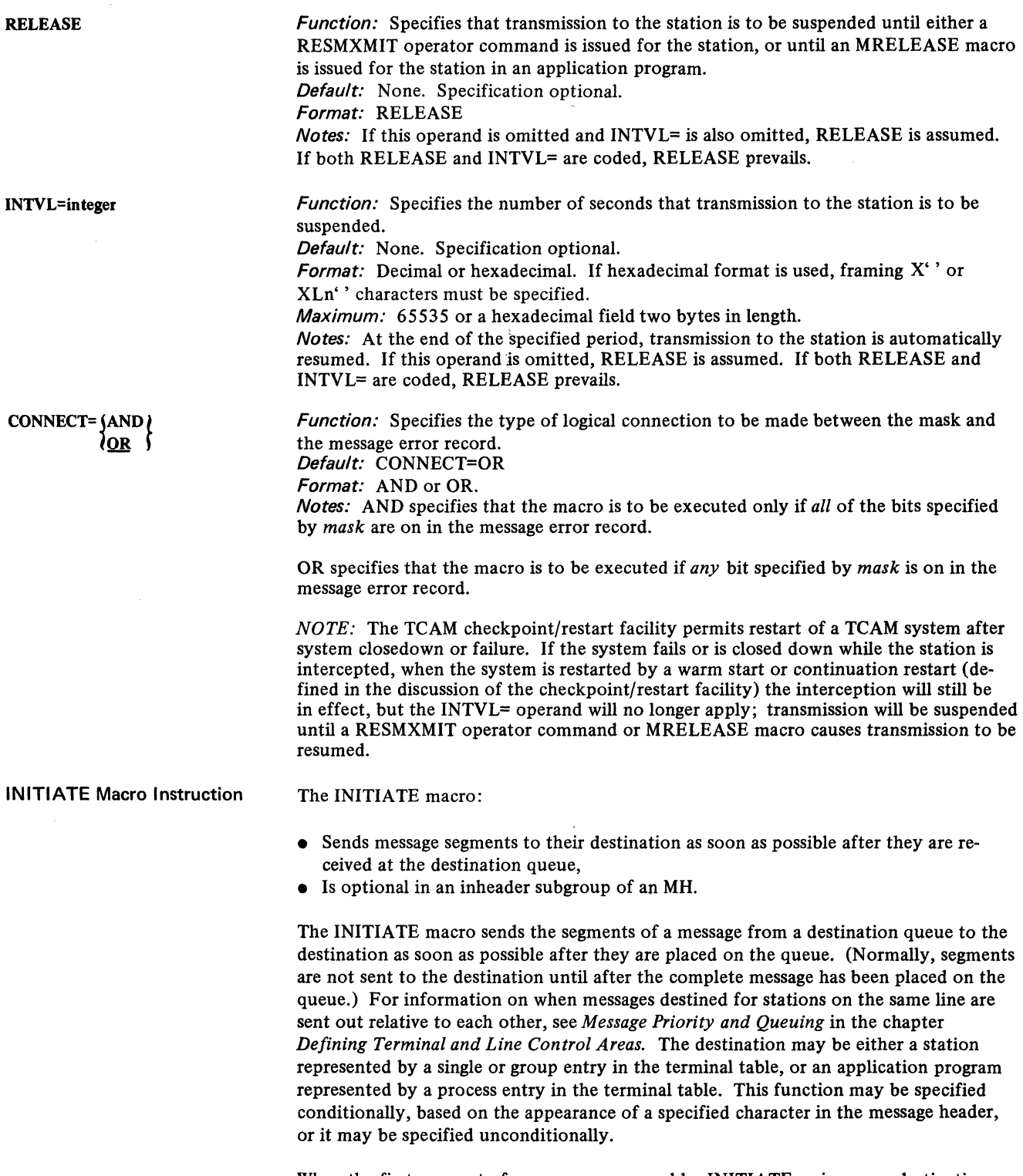

When the first segment of a message processed by INITIATE arrives on a destination queue, it is treated as if it were a complete message having the highest priority on the queue. If the destination queue was created by a TERMINAL macro, as soon as a line to the destination station is available, TCAM begins sending that portion of the message that has arrived at the destination queue. No other message may be sent on the line until this entire message has been transmitted. If the destination queue was created by a TPROCESS macro, then each message segment is sent to the application program as soon as possible after it is enqueued.

If a message is sent to a station for which messages are being held (see the description of the HOLD macro), the message reverts to normal transmission mode rather than remaining in initiate mode. The message is queued on the highest-priority queue and is transmitted to its destination after the station is released for accepting messages. Once the station is released from its hold condition, TCAM resumes transmitting message segments to the destination via the initiate mode as described above.

The function provided by the INITIATE macro might be used as an early notifiction to a destination station that a very long message is being received by the computer, handled and routed to that destination.

If a message has multiple destination codes specified in the header, the INITIATE function is performed only for the first destination. Sending to the remaining destinations will occur only after the complete message has been placed on the destination queue.

If static deallocation of buffers is specified (i.e., if the PCI= operand of the line group DCB macro is coded PCI=N, and the incoming message contains no BOB or ETB control characters), the only effect of INITIATE is to give the message apriority higher than that of any other message on the destination queue.

A message to be transmitted in initiate mode must contain no EOB, ETB, or ETX linecontrol characters, either when it is received by the computer or when it is sent from the computer, otherwise, hardware errors may result.

Block checking is not performed for messages transmitted in initiate mode. Since buffered terminals require this checking, the INITIATE macro should not be executed for messages entered by buffered terminals.

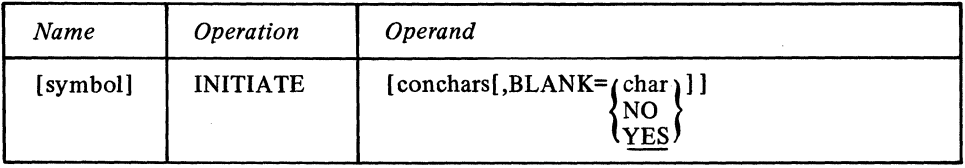

symbol

conchars

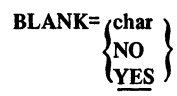

Function: Name of the macro.

Default: None. Specification optional.

Format: Must conform to the rules for assembler language symbols (see the *symbol* entry in the Glossary).

Function: Specifies the character or character string that, if found in the header as the next nonblank field, causes execution of the function.

Default: None. Specification optional.

Format: One to eight nonblank characters in character or hexadecimal format. If character format is used, the string may be unframed or framed with C'' or CLn'' characters. If hexadecimal format is used, the string must be framed with  $X'$  or XLn'' characters.

Notes: If this operand is onutted, the INITIATE function is performed unconditionally. If the next field in the header does not match this operand, the function is not performed.

Function: Specifies whether EBCDIC blank characters are to be ignored when encountered in the character string in the message header being compared to the string specified by the conchars operand, or whether blanks are to be part of the header string when encountered in it. If EBCDIC blanks are to be counted as part of the header string, this operand also specifies whether some other hexadecimal character is to be ignored when encountered in the header string. Default: BLANK=YES

*Format:* YES, NO or char. *char* is a single character that may be specified in either character or hexadecimal format. If character format is specified, it may be unframed or framed with C'' or CL1'' characters. If hexadecimal format is specified, it must be framed with  $X'$  or  $XL1'$  characters.

*Notes:* This operand is meaningless unless the *con chars* operand is also specified.

YES specifies that the EBCDIC blank character (X'40') is to be ignored by this macro whenever it is encountered in the header character string being checked against the control character string specified by the *con chars* operand. For example, if BLANK=YES is coded and an eight-byte field in the header is being checked by this macro, a blank appearing in the fifth byte of the field will be ignored and the sixth through ninth bytes will be considered to be the last four bytes of the field (assuming that no blanks are coded in the sixth through ninth bytes).

NO specifies that the EBCDIC blank character is to be treated like any other character when it is encountered by this macro in the header string being compared to the string specified by *conchars*.

*char* specifies that the single character replacing *char* is to be ignored by this macro whenever it is encountered in the header string being compared to the string specified by the *con chars* operand. That is, the macro automatically skips over the character without performing a comparison and goes on to check the next character in the header. If BLANK=char is coded and *char* is not the EBCDIC blank character, the EBCDIC blank is not ignored by this macro when it is encountered in the header string, but is compared to the character in the corresponding space in the *con chars* string, like any other character.

#### Example:

INITIATE C'&'

causes the INITIATE function to be executed whenever the & character appears as the next nonblank character in the message header.

*NOTE:* In the case of multisegment headers the INITIATE function must apply to the first segment of the message. This is ensured by designing the message header so that the control characters appear in the first segment.

LOCK Macro Instruction

The LOCK macro:

- Connects one station on a line to an application program to await the response to an inquiry message entered by the station,
- Holds the connection for a single message or for an extended period,
- Is optional in an inheader subgroup (and not permitted in any other),
- Should not be used to specify extended lock mode with IBM 2740 Model 2 terminals,
- Is suggested for audio terminals.

LOCK keeps the connection between a station and an application program, as specified in a message header or by a FORWARD macro, for a period of time not less than the duration of a message and its response. A station connected in this manner is said to be in *lock mode.* The application program to which a station is locked depends upon the destination in the header or that specified by a FORWARD macro. If the destination is not an application program, the station is not placed in lock mode.

*NOTE:* LOCK does not execute if the station that entered the message being handled is a buffered station whose TERMINAL macro specified a buffer delay (via the BFDELA Y= operand). In this case, a return code of X'00000004' is passed in register IS by TCAM's lock routine.

For a description of the lock function, see *TCAM's Inquiry/Rapid Response Facility* in the chapter *Writing TCAM-Compatible Programs.* 

The LOCK macro has the following format:

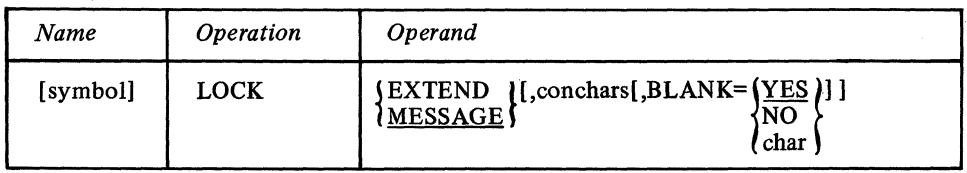

*Function:* Name of the macro. symbol Default: None. Specification optional. *Format:* Must conform to the rules for assembler language symbols (see the *symbol* entry in the *Glossary).*   $\left\{\frac{\text{EXIEND}}{\text{MESSAGE}}\right\}$ Function: Specifies the type of lock mode required. Default: MESSAGE *Format: EXTEND or MESSAGE. Notes:* EXTEND specifies that the station transmitting the message is to be placed in lock mode until it has no more messages to transmit or until an UNLOCK macro is executed. MESSAGE specifies that the station transmitting the message is to be placed in lock mode for the duration of the message and its response, and that the line is to be freed once the response has been sent. *Function:* Specifies the character or character string that, if found in the header as the conchars next nonblank field, causes execution of the function. Default: None. Specification optional. *Format:* One to eight nonblank characters in character or hexadecimal format. If character format is used, the string may be unframed or framed with  $C^{\prime}$  or  $CLn^{\prime}$  characters. If hexadecimal format is used, the string must be framed with  $X'$  or  $XLn'$  characters. *Notes:* If this operand is omitted, the LOCK function is performed unconditionally. If the next field in the header does not match this operand, the function is not performed. For a station in extended lock mode, control characters are meaningful only for the header of the message being processed at the time the station is placed in lock mode. The LOCK macro does not examine headers of messages entered by a station already in extended lock mode for control characters. **BLANK=(YE** *Function:* Specifies whether EBCDIC blank characters are to be ignored when encountered in the character string in the message header which is being compared to the string specified by the *conchars* operand, or whether blanks are to be part of the header string when encountered in it. If EBCDIC blanks are to be counted as part of the header string, this operand also specifies whether some other hexadecimal character is to be ignored when encountered in the header string. Default: BLANK=YES framed with  $X'$  or  $XL1'$  characters. through ninth bytes). specified by *conchars.* 166

*Format:* YES, NO or char. *char* is a single character that may be specified in either character or hexadecimal format. If character format is specified, it may be unframed or framed with C'' or CL1'' characters. If hexadecimal format is specified, it must be

*Notes:* This operand is ignored unless the *conchars* operand is also specified. YES specifies that the EBCDIC *blank* character (X'40') is to be ignored by this macro whenever it is encountered in the header character string being checked against the control character string specified by the *conchars* operand. For example, if BLANK=YES is coded and an eight-byte field in the header is being checked by this macro, a blank appearing in the fifth byte of the field will be ignored and the sixth through ninth bytes will be considered to be the last four bytes of the field (assuming that no blanks are coded in the sixth

NO specifies that the EBCDIC blank character is to be treated like any other character when it is encountered by this macro in the header string being compared to the string *char* specifies that the single character replacing *char* is to be ignored by this macro whenever it is encountered in the header string being compared to the string specified by the *con chars* operand. That is, the macro automatically skips over the character without performing a comparison and goes on to check the next character in the header. If BLANK=char is coded and *char* is not the EBCDIC blank character the EBCDIC blank is not ignored by this macro when it is encountered in the header string, but is compared to the character in the corresponding space in the *con chars* string, like any other character.

*NOTE:* For a station in extended lock mode, control characters are meaningful only in the header of the message being processed at the time that the station is placed in lock mode. The LOCK macro does not examine the headers of messages entered by a station already in extended lock mode for control characters.

#### LOCOPT Macro Instruction The LOCOPT macro:

- Provides access to fields in the option table,
- Is optional in inheader, inbuffer, outheader, and outbuffer subgroups (and not permitted in any other).

LOCOPT enables the user to obtain the address of any option field for the appropriate terminal table entry. The address of the desired field or a not-found indicator is placed in a user-specified register. A user-written routine may then examine and modify the contents of the option field. If specified in the incoming group, LOCOPT accesses option fields for the originating station; if specified in the outgoing group, LOCOPT accesses option fields for the destination station. If specified in an MH handling messages to or from an application program, LOCOPT locates the option fields in the process entry for the queue to which the GET or READ is directed (if LOCOPT is issued in the outgoing group), or the fields in the process entry for the queue to which the PUT or WRITE is directed (if LOCOPT is issued in the incoming group). LOCOPT may be used only for option fields for stations or application programs using the MH in which LOCOPT is issued.

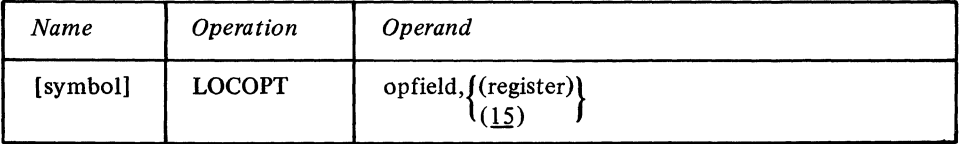

sequential medium. Message segments or full messages, as determined by the placement of

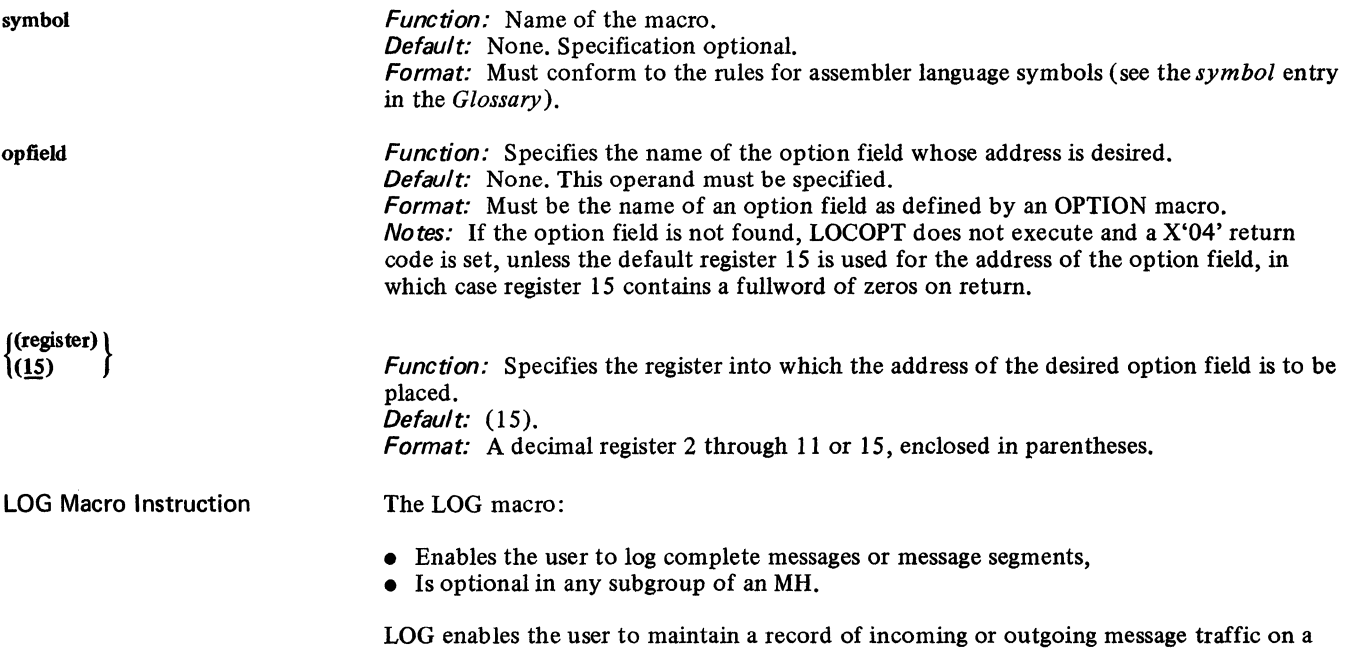

LOG macros in an MH, are placed on an output device. The various types of logs, and the corresponding MH subgroups in which LOG appears are:

- 1. Incoming header segments only (inbeader)
- 2. All incoming segments (inbuffer)
- 3. Complete incoming messages (inmessage)
- 4. Outgoing header segments only (outheader)
- 5. All outgoing segments (outbuffer)
- 6. Complete outgoing messages (outmessage).

When LOG is specified in an inbuffer or outbuffer subgroup, segments are logged in the sequence in which they are handled by the Message Handlers. In this case, segments of different multi-segment messages handled at about the same time are likely to be intermixed on the logging medium. When segments are logged, their buffer prefixes are logged with them. The 12-byte control area connected with each buffer unit is not logged.

LOG may appear at any point in an MH subgroup in which it is used. However, the results of any alteration of segments or messages by macros preceding LOG in the subgroup will appear in the log. For example, if LOG is preceded by DATETIME, a logged header segment will contain the date or time, as specified in DATETIME, depending on the location of the date and time in a multi-segment message.

LOG may be specified in any subgroup of an MH and may be used more than once in a subgroup if desired. The message log may be maintained on any available output medium. The user must supply, define, and open the message log data sets. For each log data set used to log complete messages, a log type entry in the terminal table must be defined by a LOGTYPE macro (this is not necessary if only segments are logged). For information on specifying the message log data set, see *Defining the MCP Data Sets.* 

*NOTE:* When logging segments after a FORWARD macro with multiple destinations, the last character of the first destination is overlaid with an unprintable character. This byte will be restored at the inmessage subgroup and thus will appear if messages are logged.

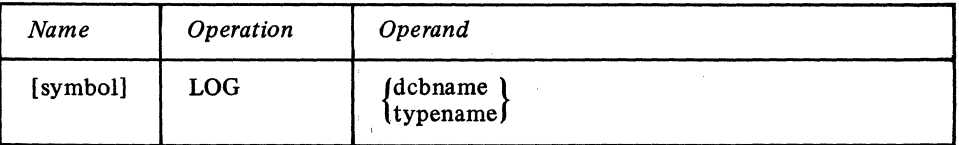

*Function:* Name of the macro.

Default: None. Specification optional.

*Format:* Must conform to the rules for assembler language symbols (see the *symbol* entry in the *Glossary).* 

*Function:* Specifies the name of the data control block or the logtype entry used for logging.

Default: None. This operand must be specified.

*Format:* dcbname or typename. *dcbname* is the name of the data control block for the message log data set, and is used if the macro is specified in the inheader, inbuffer, outheader or outbuffer subgroup. *typename* is the name of a logtype entry in the terminal table, and is used if the macro is specified in the inmessage or outmessage subgroup. *Notes:* If *dcbname* is specified and does not match the name of a valid data control block, or if *typename* is specified and does not match the name of a logtype entry in the terminal table, the LOG macro does not execute, and a return code of X'04' is set in the low-order byte of register 15.

MSGEDIT Macro Instruction The MSGEDIT macro:

- Inserts specified characters at specified locations in a message,
- Deletes specified characters from a message, and
- Replaces deleted characters with other characters, or contracts remaining data to fill the gap caused by deletion,
- Dynamically allocates buffer units to contain data inserted in message segments,
- Is optional in inheader, inbuffer, outheader, and outbuffer subgroups, and may not be coded in any other subgroup.

symbol

dcbname typename The MSGEDIT macro allows the user to edit incoming and outgoing messages from a Message Handler. Each editing operation performed by MSGEDIT falls into one of two categories: it is either an insertion or a removal.

An *insert operation* is one in which specified characters are inserted at a specified point in a message, with no characters being deleted in the operation. The operands of MSGEDIT allow characters to be inserted

- 
- at a single point in a message;<br>• at a specified offset from the beginning of each message segment;
- whenever a certain character string appears in a message;
- after every *n* bytes of message date, where *n* is a number specified by the user.

The inserted data may consist of a single character, an ordinary character string, or a string of identical characters. If the MSGEDIT macro is issued in an inheader or outheader subgroups, the insert operation is performed only for a single segment of a message. This is usually the first segment, but may be a subsequent segment if the message has a multiple-buffer header and the MSGEDIT macro is issued in a portion of the subgroup that is processing header fields in the second or subsequent segments. (The manner in which inheader and outheader subgroups are executed for multiple-buffer headers is described in the chapter *Designing the Message Handler.)* If the MSGEDIT macro is issued in an inbuffer or outbuffer subgroup, the insert operation is performed for each segment in the message. The insert function might be used to add a new destination name to the destination field in a message header, or to insert idle characters into an outgoing message going to a terminal with a printer requiring such characters to prevent "printing on the fly" during a carriage-return operation. For other uses, see the examples below.

A *remove operation* is one in which a specified character string is removed from a message. The user may specify that the character string be replaced with another character string, or that data remaining in the segment after removal be contracted to fill the gap left by the deleted data. The user may remove

- a single character string;
- a specified character string whenever it appears;
- a specified number of bytes of data whenever a certain character string appears;
- the data located in a specified section of a buffer.

In any of the above cases, the user may replace the deleted data with other data, or he may specify that data following the deleted data in a message segment be moved left to fill the gap left by the deleted data. If a substituted character string is longer or shorter than the deleted character string, TCAM automatically spreads or contracts the data remaining in the buffer to "fit" the new string; buffer units are allocated as needed to accommodate the new data. If MSGEDIT is coded in an inheader or outheader subgroup, data is removed from only a single header segment of a message. If MSGEDIT is coded in an inbuffer or outbuffer subgroup, data is removed from all message segments. The remove function might be used to delete a destination from the destination field in the message header, to substitute one destination name for another in the header, to remove unnecessary data from an outward-bound message, or to replace a specified character with a logical-record delimiter that is recognized by application-program GET macros.

If the buffer containing a message segment is not long enough to accommodate additional data inserted by a MSGEDIT macro, additional buffer units are automatically added to the buffer as needed. Empty units at the end of a buffer are automatically deallocated when the buffer is passed to an INMSG or OUTMSG macro; deallocated units are returned to the available-unit queue.

Up to 31 separate insert and remove operations may be specified by issuing a single MSGEDIT macro having up to 31 groups of positional operands. However, assembler language restrictions on the length of a macro operand also apply.

The MSGEDIT macro operand field consists of from one to 31 groups of four operands each, and a single keyword operand that is coded as the last operand of the macro. Each group of positional operands is enclosed in parentheses, and each specifies a single insert or remove operation (which may, however, entail multiple insertions or deletions). If the user wishes to perform many insert or remove operations on his messages, he may either code a single MSGEDIT macro having many groups, or he may code several MSGEDIT macros, each performing one or two insert or remove operations.

A single MSGEDIT macro with five groups executes more rapidly than would five MSGEDIT macros, each having one of the groups. However, certain restrictions that apply to a MSGEDIT macro having several groups are not applicable when several MSGEDIT macros having one group each are used instead (these restrictions are discussed below in the description of the MSGEDIT operands). Thus, the tradeoff to be considered when deciding whether to specify one MSGEDIT macro with several groups of operands or several MSGEDIT macros with one group each is between speed of execution and flexibility.

Each group contains an AT operand, which specifies where, in a buffer, an insert or remove operation is to begin. The order in which operations are performed depends upon the relative locations of the character strings specified by the AT operand in each group. The function specified by the group whose  $AT$  operand appears first in a particular message segment is performed first for that segment, the function specified by the group whose AT operand appears second is performed second, etc.

*NOTE* 1: If end-of-block checking is specified for the message handler, the MSGEDIT macro may not be used in an incoming group to expand or contract the amount of data in the buffer. If the MSGEDIT macro is used in this manner and an error occurs in transmission, the retransmission of the segment will result in duplicated data if the buffer is contracted and lost data if it is expanded. This restriction does not apply if static allocation and de allocation of buffers is specified for receive operations (by coding N as the first suboperand of the PCI= operand of the line group DCB macro).

*NOTE* 2: When multiple groups of positional operands are coded for a MSGEDIT macro, rather than multiple MSGEDIT macros each with a single group, data inserted by one operation is not considered to be part of the message segment when another operation is being performed. For example, if one group caused a B character to be inserted after every A character in the message, and another group of the same MSGEDIT macro specified that a C character be inserted after every B character in the message, no C character would be inserted after a B character that was itself inserted as a result of an A character being encountered in the message segment by the MSGEDIT macro.

Insertion or removal of data using a MSGEDIT macro always results in a movement of data in the buffer. Even when a MSGEDIT macro specifies only a single remove operation and the replacement string is equal in length to the character string being replaced, movement of data occurs (though in this case the result of the data movement would be that the replacement string occupies the space originally occupied by the deleted string). As a rule, when a MSGEDIT macro operates on any data in a buffer, all of the data between the characters affected by the first insert or remove operation and the end of the buffer is shifted once by means of MVC instructions issued internally by TCAM. No data is shifted more than once per MSGEDIT macro, regardless of the number of operations specified in the macro.

The MSGEDIT macro has certain limitations:

- 1. When issued in an inheader or outheader subgroup, MSGEDIT acts only upon one header segment of messages having multiple-buffer headers. The segment acted upon is the one being processed by the inheader or outheader subgroup at the time MSGEDIT is executed. Moreover, a MSGEDIT macro issued in an inheader or outheader subgroup assumes that the header occupies the entire segment being operated upon. Thus, if a MSGEDIT macro in an inheader subgroup specifies that NYC is to replace BOS whenever the latter character string occurs in the header, and if the header ends midway through the first message segment, BOS will be replaced if it appears in the second half of the segment, even though it is outside of the header.
- 2. A character string to be removed may not extend across segments; the delimiters for both ends of the character string must be located in the same buffer.
- 3. Any character string in an operand specified in character format rather than as hexadecimal data cannot include a comma or a right parenthesis. If the character field requires the use of these characters, the field must be specified in hexadecimal format.

- --------- -- - -\_.\_-. - \_.\_---- \_.\_--------------

4. The user must beware of performing MSGEDIT functions that either add or remove data to the left of the scan pointer while he is performing sequential processing of header fields. Because the scan pointer points to a particular physical location in the buffer, rather than to a particular character; addition of data to the left of the scan pointer results in the shifting of the original scan pointer to the left. The following example illustrates the possible problem resulting from improper placement of a MSGEDIT macro in the message handler:

SETSCAN C'X' ORIGIN 5 MSGEDIT ((I,C'INSERT',1)) FORWARD DEST=5,EOA=\*

After the SETSCAN and the ORIGIN macros are executed, the buffer might look like this:

prefix X TERMA TERMB TERMC \* message data

scan pointer

After the MSGEDIT macro executes, the buffer looks like this:

prefix INSERT X TERMA TERMB TERMC  $*$  message<br>scan pointer

When the FORWARD macro executes, the origin (TERM A) will be considered to be the first destination (TERMB). To avoid such problems, the user may follow these two guidelines:

- 1. Perform as many of the MSGEDIT functions as possible in an INBUF or OUTBUF subgroup rather than in INHDR or OUTHDR.
- 2. Perform all MSGEDIT functions that affect header fields either before all sequential processing of header fields begins, or after all sequential processing of header field has been completed. Examples are:
	- a. MSGEDIT ((I,C'INSERT',1)) SETSCAN C'X' ORIGIN 5 FORWARD DEST=5,EOA=\* b. SETSCAN C'X' ORIGIN 5
	- FORWARD DEST=5,EOA=\* MSGEDIT ((I,C'INSERT',1))

*NOTE:* MSGEDIT adjusts the scan pointer backwards for the user for one special case. This is a remove (or replace) function specifying the scan pointer itself as the TO operand. Examples of this are:

 $MSGEDIT ((R., 25, SCAN))$ 

MSGEDIT ((R,C'INSERT',25,SCAN))

In these examples, if the remove or replace function results in the deletion of more bytes than exist between the scan pointer and the end of data in the buffer after the macro executed, the scan pointer would, if not adjusted, erroneously point beyond the end of the data in the buffer and prevent any subsequent sequential processing. Therefore, in these cases, the scan pointer is moved backward a distance equal to:

- a. The length of the data removed, or
- b. The length of data removed less the length of data inserted.

The MSGEDIT macro is far and away the most complex TCAM functional macro. The user is cautioned that he may have to read the following description several times before he understands how to code the macro. Several examples follow the macro description.

# The MSGEDIT macro instruction has the following format:

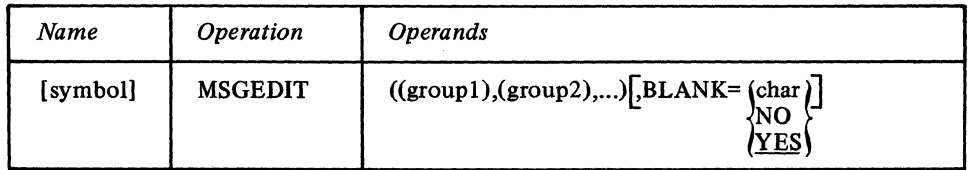

symbol

*Function:* Specifies the name of the macro.

Default: None. Specification optional.

*Format:* Must conform to the rules for assembler language symbols (see the *symbol* entry in the *Glossary).* 

 $((\text{group1}), (\text{group2}), \ldots)$ 

*Function:* Each group specifies a single insert or remove function. Default: None. At least one group must be specified.

*Format:* Each group contains (function,data,AT,TO) operands. They must be provided in the order shown, enclosed in parentheses, and separated from each other by a comma. *Maximum:* A maximum of 31 groups may be coded.

*Notes:* Due to the complexity of the macro, the operands are explained individually below.

The structure of each group of positional operands is as follows:

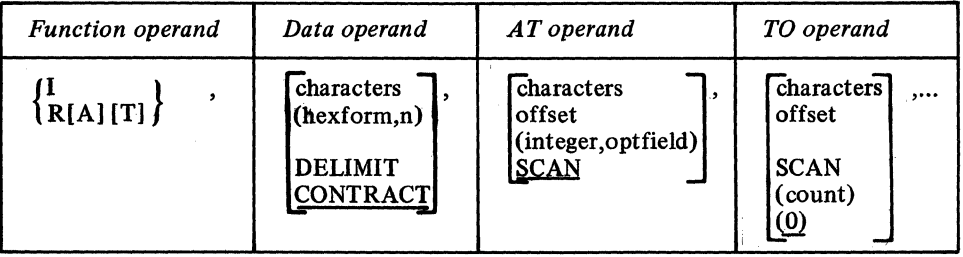

*Function:* Specifies whether an insert or remove function is to be performed and, if a remove function, whether the characters delimiting the beginning and the end of removal are themselves to be removed.

Default: None. This operand must be specified.

*Format:* I, R, RA, RT, RAT or RTA.

*Notes:* I specifies that an insertion function is to be performed. The data specified in the data operand is the data inserted in the message.

R specifies that a remove function is to be performed; any data specified by the AT operand and the TO operand is to be removed from the message and replaced with the data specified by the data operand. If no data is specified by the AT operand or by the TO operand, MSGEDIT removes one byte of data beginning at the location currently designated by the scan pointer. If no data is specified by the data operand, data remaining in a buffer after a deletion is contracted to fill the space left by the deleted data.

A specifies that removal is to begin with the first character of the character string specified in the AT operand; in this case, if replacement data is specified in the data operand, the first byte of replacement data is inserted in the space occupied originally by the first byte of the character string specified by the AT operand. If A is omitted, removal and replacement begin with the character immediately following the last character in the string specified in the AT operand. If A is coded in a group, a character string should be coded as the AT operand; otherwise, MSGEDIT removes one byte of data beginning at the location currently designated by the scan pointer and proceeds to the next group, if any, to accomplish the next insert or remove function.

T specifies that removal is to end with the last character of the string specified in the TO operand; if T is not coded, the character immediately preceding the first character of the string specified by the TO operand is the last character removed. If T is coded in a group, a character string should be specified as the TO operand; otherwise, MSGEDIT removes one byte of data beginning at the location currently designated by the scan pointer and proceeds to the next group, if any, to accomplish the next insert or remove function.

function operand  $\left\{\text{R[A][T]}\right\}$ 

data operand characters (hexform,n) **DELIMIT CONTRACT** 

Function: If this is an insert function, specifies the data to be inserted in the message. If this is a remove function, specifies either the data to replace the characters removed from the message or specifies that the data remaining in a buffer after deletion is to be contracted to fill the space originally occupied by the deleted data. Default: CONTRACT

Format: characters, (hexform,n), DELIMIT or CONTRACT.

*characters* may be one to eight nonblank characters in character or hexadecimal format. If character format is used, framing C'' or CLn'' characters must be used. If hexadecimal format is used, framing  $X'$  ' or  $XLn'$  ' characters must be specified.

(hexform,n) must be coded within parentheses. *hexform* is a single character in hexadecimal or character format surrounded by framing X'' or C'' characters. *n* is a decimal integer and must not be framed.

Maximum: n may have a maximum length of the length of one buffer unit. Notes: *characters* in an insert operation specifies the character string to be inserted into the message. In a remove operation, *characters* specifies the character string that is to replace the deleted data. If messages are to be translated, inserted characters should be in EBCDIC; if they are not to be translated, inserted characters should be in terminal transmission code.

(hexform,n) specifies that the single character represented by *hexform* is to be inserted the number of times indicated by *n.* The inserted characters will be contiguous; if this is a remove operation, they will replace the deleted data. This operand may be used to insert idle characters in outgoing messages.

DELIMIT is valid only if the function operand specifies a remove function. DELIMIT specifies that the character in the RECDEL= operand of the TPROCESS macro whose name is entered as this message's destination is to replace the character string delimited by the AT and TO operands. This character is recognized by the application program's GET macro as the delimiter of a variable-length record. The MSGEDIT macro in which this operand is coded is normally located in the outbuffer subgroup of the MH for the application program or inbuffer subgroup for the line over which the message is received. If MSGEDIT is located in an inheader subgroup, only a single header segment is scanned for the character to be replaced. The destination queue must be identified by means of a FORWARD macro before the MSGEDIT macro is issued. If the destination of this message is not an application program, the MSGEDIT group containing DELIMIT does not execute.

CONTRACT is valid only if the function operand specifies a remove function. CON-TRACT specifies that after the appropriate data has been deleted from a message segment, succeeding characters in the buffer are to be moved to overlay deleted characters. If contraction results in one or more empty units at the end of the buffer, these are released when the segment leaves the incoming or outgoing group of the MH.

If the function operand specifies an insert function and if CONTRACT is coded (or if the data operand is omitted), this MSGEDIT macro does not execute, and control passes to the next instruction in the MH.

Function: If an insert function is being performed, specifies the location at which the insertion is to be made. If a remove function is being performed, specifies the location of the beginning of the string to be removed. Default: SCAN

Format: characters, offset, (integer,opfield), or SCAN.

*characters* specifies one to eight nonblank characters in either character or hexadecimal format. If character format is used, the string must be framed with  $C^{\prime}$  or  $CLn^{\prime}$  characters. If hexadecimal format is used, the string must be framed with  $X'$  ' or  $XLn'$ ' characters.

AT operand characters<br>offset (integer,opfield) **SCAN** 

*offset* is a decimal integer specified without framing characters.

(integer,opfield) must be coded within framing parentheses. *integer* may be specified either in decimal or hexadecimal format. If hexadecimal format is used, the value must be coded within framing X<sup>'</sup> or XLn' characters. *opfield* is the name of a halfword option field defined by an OPTION macro.

*Maximum:* For *offset,* 65535. For *integer,* 65535, or a hexadecimal field two bytes in length.

*Notes:* If this is an insert function, *characters* specifies a string, immediately following which the data specified in the data operand is to be inserted. If the MSGEDIT macro is included in an inheader or outheader subgroup, the specified data is inserted each time this string is encountered in the message header. If the MSGEDIT macro is issued in an inbuffer or outbuffer subgroup, the specified data is inserted each time this string is encountered anywhere in the message.

If this is a remove function, *characters* specifies a string that delimits the beginning of the data to be removed. If the A suboperand of the function operand is included, removal begins with the first character of this string; if A is not included, removal begins with the character immediately following the last character of this string. If A is coded in the function operand and the TO operand is coded (0) or is omitted, only the string specified in the AT operand is removed. If the MSGBDIT macro is included in an inheader or outheader subgroup, removal occurs each time the character string is encountered in the message header. If the macro is issued in an inbuffer or outbuffer subgroup, removal occurs each time the character string is encountered in the message.

If *character* is coded, either *characters* or *(count)* should be specified as the TO operand. If SCAN is specified as the TO operand, TCAM assumes a count of zero has been specified for TO. If an offset is specified for the TO operand, TCAM assumes that the offset is a count.

If *characters* is coded, the entire string must be located within a single buffer. If more than one group of operands is included in this macro, the AT operand for each group must be specified as *characters,* and each character string specified as an AT operand must begin with a different character.

If this is an insert function, *offset* specifies the number of bytes beyond the buffer prefix immediately following which the first character specified in the data operand is to be inserted. If this is a remove function, *offset* specifies the number of bytes beyond the prefix immediately following which deletion of data is to begin.

If the MSGBDIT macro is specified in an inheader or outheader subgroup, *offset* applies to a single header segment only, and insertion or deletion of data occurs only once. If the macro is coded in an inbuffer or outbuffer subgroup, data is inserted or deleted at the specified offset in every segment of the message. If this is an insert operation and an offset of 2 is specified, the first character inserted will immediately follow the contents of the second byte beyond the buffer prefix. If this is a remove function and an offset of 2 is specified, the first byte whose contents are removed from a segment will be the third byte beyond the buffer prefix.

(integer,opfield) specifies that the data coded for the data operand is to be inserted after every number of bytes specified by *integer.* If *integer* is 20, for instance, the data specified in the data operand is inserted after every 20 bytes of message. Insertion will occur in both the header and text. *opfield* is the name of an option field assigned to the origin (if MSGBDIT is coded in the incoming group) or to the destination (if MSGBDIT is coded in the outgoing group). The option field must be initialized via the OPDATA= operand of the TERMINAL or TPROCESS macro (it may be set to a halfword of zero).

(integer,opfield) coded as the AT operand has the following restrictions:

- I must be coded as the function operand.
- This MSGEDIT macro may be coded in an inbuffer or outbuffer subgroup only.
- Only one group of positional operands may be specified.
- *characters* or *(hexform,n)* must be specified for the data operand.

SCAN specifies that insertion or deletion is to begin with the character immediately following the byte at which the scan pointer is currently pointing (see the description of the scan pointer in *Designing the Message Handler).* This operand may be specified only when the macro is issued in an inheader or outheader subgroup.

# TO operand characters offset SCAN<br>(count)

~unt) Function: For remove functions only, specifies the end of the character string to be deleted.

Default: (0)

Format: characters, offset, SCAN, (count) or (0).

*characters* specifies a one to eight byte field in either character or hexadecimal format. If character format is used, framing  $C^{\epsilon}$  or CLn<sup> $\epsilon$ </sup> characters must be specified. If hexadecimal format is used, framing  $X'$  or  $XLn'$  characters must be specified.

*offset* specifies a decimal integer, coded without framing characters. *(count)* must be coded within its framing parentheses, and is a decimal integer specified without framing characters.

Maximum: Both *offset* and *(count)* have a maximum value of 65535. *Notes: characters* indicates the location of the last character to be deleted. If the T sub operand of the function operand is coded, deletion ends with the last character of the string specified here; otherwise, deletion ends with the character immediately preceding the first character of the string. The entire string must be located in the buffer that contains the delimiter specified by the AT operand, since deletion must begin and end in the same buffer. If both the AT and the TO operand specify character strings, TCAM assumes that the first byte of the TO string is to the right of the last byte of the AT string.

*offset* specifies an offset from the beginning of the data in a message segment; this offset defines the end of the string to be deleted in this operation. If the offset is 20, for instance, the character occupying the twentieth byte from the beginning of data in the buffer is the last character deleted. The offset must specify a byte that is in the same buffer as, and either in the same position as or to the right of the first byte of data removed (as specified by the AT operand); each deletion must begin and end in the same buffer. If the offset specified by the TO operand is identical with the offset specified by the AT operand, the single character located at this offset is removed. If the offset is beyond the end of the buffer, data will be deleted to the end of the buffer.

If this MSGEDIT macro is specified in an inheader or outheader subgroup, *offset* applies to a single header segment only and deletion occurs only once. If the macro is coded in an inbuffer or outbuffer subgroup, data is deleted from each segment.

SCAN specifies that the character indicated by the current position of the scan pointer is to be the last character deleted in this remove operation. This operand may be coded only in a MSGEDIT macro issued in an inheader or outheader subgroup. If SCAN is coded for both the AT and the TO operand, and R is specified in the function operand, the single character located at the current position of the scan pointer is deleted.

(count) and its default value (0) specify the number of bytes of data to be deleted, starting with the byte immediately following the AT operand. If the AT delimiter is a character string and if A is coded in the function operand, the amount of data removed is equal to the sum of the number of characters in the AT delimiter string plus the number of bytes specified by *count.* If the integer specified by *count* is greater than the number of bytes between the AT delimiter and the end of the buffer, all characters between the AT delimiter and the end of the buffer are deleted. A count of zero indicates that no data is to be deleted (except for the characters in the AT delimiter if A is coded in the function operand); if the TO operand is omitted, a count of 0 is assumed. If A is coded in the function operand and a string is coded in the AT operand, the string is removed each time it is encountered if (0) is coded or if no TO operand is specified.

Function: This operand specifies whether EBCDIC blank characters are to be ignored when encountered in searching the message for a field, or whether blanks are to be considered part of the field when encountered. If EBCDIC blanks are to be counted when found, this operand also specifies whether some other hexadecimal character is to be ignored when encountered in searching the message for a field. Default: BLANK=YES.

Format: YES, NO or char, *char* is a single character that may be specified in either character or hexadecimal format. If character format is specified, it may be unframed or framed with  $C'$  or  $CL1'$  characters. If hexadecimal format is specified, it must be framed with  $X'$  or  $XL1'$  characters.

**Notes:** YES specifies that the EBCDIC blank character  $(X<sup>t</sup>40<sup>t</sup>)$  is to be ignored by this macro whenever it is encountered in a message. For example, if BLANK=YES is coded and an eight-byte field is being acted upon by this macro, a blank appearing in the fifth will be ignored and the sixth through ninth bytes will be considered to be the last four bytes of the field (assuming that no blanks are coded in the sixth through ninth bytes).

NO specifies that the EBCDIC blank character is to be treated like any other character when it is encountered by this macro in the message.

char specifies that the single character replacing char is to be ignored by this macro whenever it is encountered in the header. That is, the macro automatically skips over the character without checking it. If BLANK=char is coded and char is not the EBCDIC blank, the EBCDIC blank is treated like any other character.

Restriction 1: Deletion must always begin and end in the same buffer. The entire character string to be deleted must reside in a single buffer.

Restriction 2: With one exception (when both the AT and the TO operands are coded as SCAN), the first byte of a string of data to be removed, as determined by the AT operand, must be to the left of, or in the same position as, the last byte of the string of data to be removed, as determined by the TO operand. See the examples following,

*NOTE*: The first character in a character string to be deleted, as specified by the AT operand, must not be to the right of the last character of the character string, as specified by the TO operand. If both operands specify the same byte, that byte only is removed. As an example, consider the following initial portion of a buffer, with the scan pointer pointing at D:

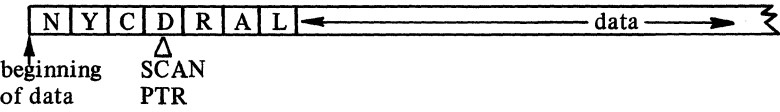

A MSGEDIT macro coded

MSGEDIT ((R,CL3'BOS', SCAN, 4))

would result in the character D being replaced with the string BOS in the buffer.

A MSGEDIT macro coded

#### MSGEDIT ((R,CL3'BOS',CL1'D',CL3'RAL'))

would result in BOS inserted after D; this macro says to remove the character between D and R and replace it with BOS. Since there is no character between D and R, none is removed, but BOS is still inserted.

#### Examples:

MSGEDIT is a complex macro, capable of performing many functions. In this section, some of the more common functions of MSGEDIT are discussed and illustrated with examples.

Insertion of a single character string after a specified field in a header buffer: The following MSGEDIT macro might be coded in an inheader subgroup to add the destination RAL to the list of destinations specified in the message header. Assume that the last destination specified in the header is NYC, and that DEST=(3) is coded in the FORWARD macro.

EDIT1 MSGEDIT ((I,CL3'RAL',CL3'NYC'))

Note that only the function, data, and AT operands are coded for this macro; the TO operand must not be coded for an insert operation.

#### Example 2:

Insertion of a character string after every 50 bytes of message data: The following MSGEDIT macro might be coded in the outbuffer subgroup of a Message Handler assigned to an application program to cause the EBCDIC Z character (specified as a record delimiter by the RECDEL= operand of the TPROCESS macro creating the process entry specified as the destination of the message) to be inserted after every 50 bytes of message data.

# EDIT2 MSGEDIT ((I,C'Z',(50,EDITOPT)))

Note that no TO operand is coded and that only one group is specified. EDITOPT is the name of a halfword option field created by an OPTION macro and initialized with zeros by the OPDATA= operand of the TPROCESS macro creating the process entry specified as the destination of this message.

#### Example 3:

Replacement of one character string in a message with another character string: The following MSGEDIT macro is coded in the inheader subgroup; it causes the character string BOS to be replaced with the character string OMAHA wherever the former string appears in the first segment of the message (remember, however, that the *entire* character string BOS must occur in the segment in order for MSGEDIT to operate on it). If a buffer is not long enough to accommodate the longer character string, TCAM will dynamically allocate extra units to the buffer as needed. This allocation is automatic.

# EDIT3 MSGEDIT ((RA,CL5'OMAHA',CL3'BOS'))

Note that no TO operand is coded. The A in the function operand specifies that the AT character string is to be deleted and that the 0 in OMAHA is to be positioned at the location occupied by the Bin BOS. If the TO operand had been coded BOS, all data in the segment between the first BOS and a second BOS would be deleted. If the segment contained no second BOS, the remove operation would not take place; the macro would not execute, and control would pass to the next macro.

#### Example 4:

Insertion and Replacement: A single MSGEDIT macro might be issued in an inheader subgroup to accomplish the two editing functions described above. This macro would cause RAL to be inserted after each NYC in the first segment, and would also cause BOS to be replaced with OMAHA each time the former character string appeared in the first segment.

# EDIT4 MSGEDIT ((I,CL3'RAL',CL3'NYC'), (RA,CL5'OMAHA',CL3'BOS'))

#### Example 5:

Deletion and Contraction: The following MSGEDIT macro might be issued in the inheader or outheader subgroup. It causes the ten bytes immediately following the current position of the scan pointer to be deleted; all data following the deleted ten bytes in the first message segment is shifted to the left ten spaces to fill in the space occupied by the deleted data. The shift may result in an empty unit at the end of this buffer; empty units are dynamically deallocated and returned to the available unit queue when the buffer leaves the MH group.

#### EDIT5 MSGEDIT  $((R_{n,1}(10)))$

Note that the data and AT operands were not coded, since their default values are CON-TRACT and SCAN, respectively. Figure 18 illustrates how a single buffer containing an entire message might look before and after this macro was executed. Assume that the units are 64 bytes long, that the buffer consists of two units, and that the second unit contains only six bytes of data before the MSGEDIT macro is executed. Assume also that all of the ten bytes immediately following the position of the scan pointer contain meaningful data (i.e., none of the bytes contain blanks).

Note that after the deletion was made, all data following the deleted characters was moved ten bytes to the left; as a result the second unit contains no meaningful data after the remove operation.

#### Buffer before 10-byte deletion of data:

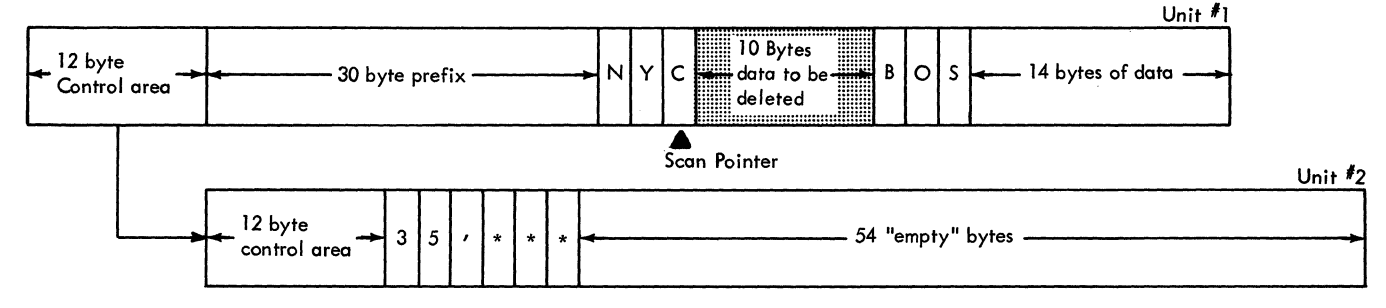

Buffer after deletion and contraction of data:

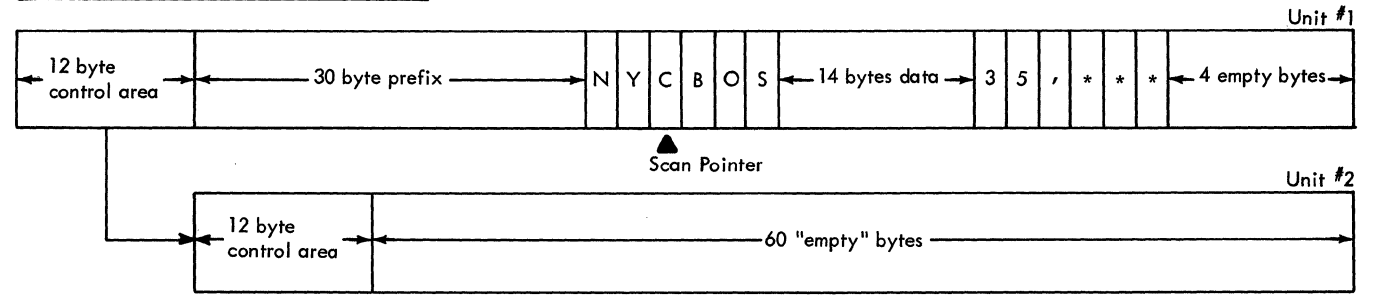

Figure 18. Deletion of Data from a Message Segment, followed by Contraction of the Segment: KEYLEN=60 and BUFSIZE=120.

#### Example 6:

Insertion of Idle Characters: The following macro, when coded in an inbuffer or outbuffer subgroup, causes 13 EBCDIC idle characters  $(X'17')$  to be inserted whenever a period is encountered in a message.

# EDIT6 MSGEDIT  $((I,(X'17',13),CL1'$ .'))

#### Example 7:

Insertion of a Record Delimiter: The following macro, when coded in an inbuffer or  $outbuffer$  subgroup, causes the logical record delimiter  $X$  to be substituted for the character D wherever the latter character appears in a message. The X delimiting character, which would be coded in the RECDEL= operand of a TPROCESS macro, is considered by a GET command issued by an application program to be the delimiter of a logical record.

## EDIT7 MSGEDIT ((RA,DELIMIT,CL1'D'))

#### Example 8:

Miscellaneous Examples: The following MSGEDIT macro, when coded in an inbuffer or outbuffer subgroup, causes the character string OUT and the ten characters immediately following OUT to be removed from a message segment wherever OUT appears in a segment. Data following the 13 deleted characters is moved to the left to fill the gap caused by the deletion. EBCDIC blanks are counted as characters in this example.

# EDIT8 MSGEDIT ((RA,CONTRACT,CL3'OUT',(10))),BLANK=NO

The following MSGEDIT macro, when coded in an inbuffer or outbuffer subgroup causes the data between every R character and E character to be replaced with the character string EPLAC. If the data being deleted occupies less space than the replacement string, the data in the buffer is automatically spread out to make room for the insertion, and another buffer unit is added to the buffer if necessary. If the data being deleted occupies more space than the replacement string, data to the right of the replacement string is automatically moved to the left to fill the gap.

# EDIT9 MSGEDIT ((R,CL5'EPLAC',CL1'R',CL1'E'))

The following MSGEDIT macro, coded in an inbuffer or outbuffer subgroup, causes the characters occupying the tenth through twentieth bytes of each buffer to be deleted, and the remaining data to be shifted left to fill the gap caused by deletion.

# EDIT10 MSGEDIT  $((R_{1,2}, 20))$

The following MSGEDIT macro, coded in an inheader or outheader subgroup, causes the character occupying the byte at which the scan pointer is currently pointing to be removed; subsequent data in the segment is shifted one byte left to fill the gap. Note the defaults.

#### EDIT11 MSGEDIT ((R,,,SCAN))

The following MSGEDIT macro, coded in an out buffer subgroup, causes three EBCDIC SYN control symbols (X'32') to be inserted in each segment, beginning at the thirty-first byte.

# EDIT12 MSGEDIT  $((I,(X'32',3)31))$

The following MSGEDIT macro, coded in an inbuffer or outbuffer subgroup causes the EBCDIC blank character  $(X'40')$  to be replaced by 13 EBCDIC idle characters  $(X'17)$ wherever a blank occurs (BLANK=NO must be specified for this operation). In addition, the character string DOLLARS is replaced with the character \$ wherever it appears, and two blanks are inserted after each period in the message.

# EDIT13 MSGEDIT  $((RA,(XL1'17',13),CL1'')$ . (RA,CL1'\$',CL7'DOLLARS'),  $(I,CL2'$ ', $CL1'$ .')),BLANK=NO

*NOTE:* When multiple operations are performed by a single MSGEDIT macro, the data inserted by insert operations is not considered when remove operations are performed.

Thus in the above example, the two blanks inserted after each period would not be replaced by 13 idle characters each.

# MSGFORM Macro Instruction

# The MSGFORM macro

- Puts line control characters into outgoing messages,
- Permits specification and overriding of blocking factors for outgoing messages,
- Indicates whether an outgoing message is to be transmitted in transparent or nontransparent mode,
- May be specified in the outheader subgroup only.

The MSGFORM macro is optional; if specified, it may be included in an outheader subgroup only. The MSGFORM macro should be coded only in the outheader subgroup of a Message Handler assigned to a line group, and not in the outheader subgroup of the MH for an application program. The MSGFORM macro permits the user to divide his outgoing messages into logical blocks of data. The user specifies blocking factors in the operands of the TERMINAL or MSGFORM macro; the blocking factors specified in MSGFORM override those specified in TERMINAL. If MSGFORM is coded, TCAM inserts appropriate blocking control characters into outgoing messages at the beginning and end of each message and at the locations indicated by the TERMINAL or MSGFORM operands. No buffer space need be reserved for the characters inserted by MSGFORM. MSGFORM inserts EOA, ETX, and EOT characters where needed. These and the blocking characters are not inserted at the time MSGFORM is executed; rather, the characters are inserted after all executable macros in the outgoing group have been executed. For IBM 2260 (Remote), IBM 2265, and BSC stations, STX characters are also inserted. For more information on the line-control scheme utilized by TCAM, see *Defining Terminal and Line Control Areas.*
The MSGFORM macro has the following format:

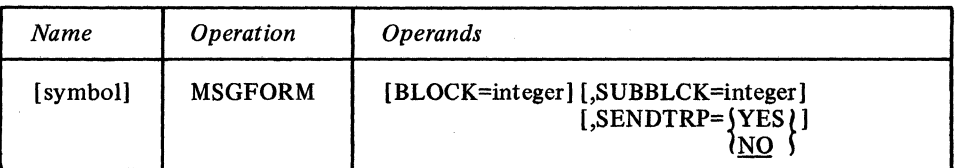

symbol

BLOCK=integer

Function: Name of the macro.

Default: None. Specification optional.

nontransparent mode to BSC stations. Default: None. Specification optional.

characters must be specified.

destination station.

Format: Must conform to the rules for assembler language symbols (see *symbol* entry in the Glossary).

Function: Specifies the number of bytes in each block of data for outgoing messages in transparent or nontransparent mode. Default: None. Specification optional.

Format: Decimal or hexadecimal. If hexadecimal format is used, framing  $X'$  or  $XLn'$ characters must be specified.

Maximum: 65535 or a hexadecimal field two bytes in length.

Maximum: 255 or a hexadecimal field one byte in length.

Notes: If this operand is not specified, the value used is that specified by the *blocksize* suboperand of the NTBLKSZ= operand of the TERMINAL macro, or by the TBLKSZ= operand of the TERMINAL macro for the destination station.

TCAM inserts an EOB or an ETB line control character after each number of bytes specified by integer.

Function: Specifies the number of bytes per ITB character for outgoing messages in

Notes: If this operand is not specified, the value used is that specified by the subblocksize operand of the NTBLKSZ= operand of the TERMINAL macro for the

Format: Decimal or hexadecimal. If hexadecimal format is used, framing  $X'$  or  $XL1'$ 

SUBBLCK=integer

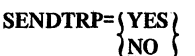

Function: Specifies whether this message is to be sent out in transparent mode. Default: SENDTRP=NO Format: YES or NO. Notes: YES specifies that this message is sent out in transparent mode. SENDTRP=YES should not be coded unless the message is being sent to a BSC station.

TCAM inserts an ITB control character after each number of bytes specified by integer.

NO specifies that the message is sent out in nontransparent mode.

MSGGEN Macro Instruction

The MSGGEN macro:

- Generates an unqueued message,
- Is optional in inmessage and outmessage subgroups,
- May be issued more than once in a subgroup.

MSGGEN generates a message if the errors specified by the error mask operand match the bits set in the message error record (see Appendix B for a description of the message error record). If a zero mask is specified, the message is generated unconditionally. The generated message bypasses all normal functions, such as MH processing, queuing, logging, and buffer requesting. The MSGGEN macro informs the user of an error more rapidly than does the ERRORMSG macro, but does not return the header of the message in error, as the latter macro does.

If MSGGEN is specified in an inmessage subgroup, the generated message, as specified by an operand, is sent to the originating station; if specified in an out message subgroup, the message is sent to the destination station. MSGGEN may be specified more than once within a subgroup.

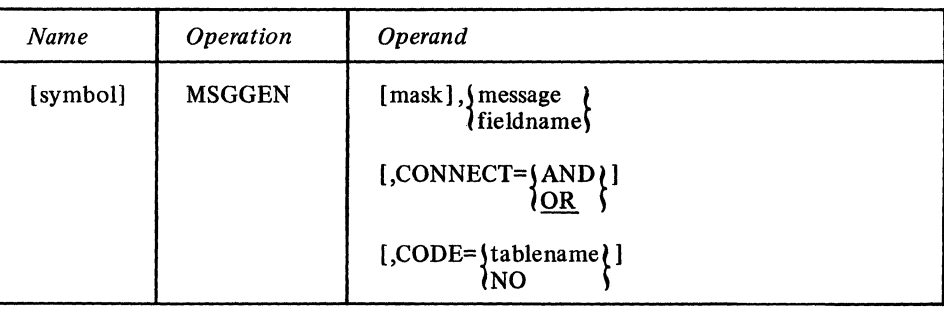

symbol

mask

message fieldname

**CONNECT= (AND)** )OR

Function: Name of the macro.

Default: None. Specification optional.

Format: Must conform to the rules for assembler language symbols (see the *symbol* entry in the *Glossary).* 

Function: Specifies the five-byte bit configuration used to test the message error record for the message (see the description of the message error record in *Appendix B).*  Default: None. Specification optional.

Format: Decimal or hexadecimal. If hexadecimal format is used, framing characters must be specified. If  $X'$  is used, leading zeros must be coded. If  $XLS'$  is used, leading zeros may be omitted.

Maximum: 16777215 or a hexadecimal field five bytes in length.

Notes: Omitting the operand, or an all-zero mask, causes unconditional execution.

Function: Specifies the message or the location of the message to be sent to the originating or destination station, depending on whether MSGGEN is issued in an inmessage or outmessage subgroup respectively.

Default: None. This operand must be specified.

Format: message or fieldname. *message* is the actual message to be sent, and has a maximum length of 24 bytes. It must be framed, either by  $C^{\prime}$ ,  $CLn^{\prime}$ ,  $X^{\prime}$ , or  $XLn^{\prime}$  framing characters. *fieldname* is the symbolic name of the field containing the message. It must not be specified with framing characters.

Notes: The message may be specified in EBCDIC and translated as specified by the CODE= operand, or it may be specified in line code if no translation is to occur.

The field referred to by *fieldname* must have as its first byte the hexadecimal count equal to the number of bytes in the rest of the field. The maximum number of bytes in the message portion of the field is 24.

All line control characters, including the EOT, must be coded by the user in his message, with the following exceptions:

- TCAM provides the EOA line-control characters for the IBM 1030, IBM 10S0, IBM 1060, IBM 2740, lISA and 83B3 stations .
- TCAM provides an EOT character for BSC stations.

If the user inserts block-checking characters (i.e., EOB) in MSGGEN messages directed to a start-stop station, no checking occurs. For BSC stations, the presence of block-checking characters will cause checks to be made. Messages sent out by MSGGEN are never transmitted in transparent mode.

Function: Specifies the type of logical connection to be made between the mask and the message error record.

Default: CONNECT=OR

Format: AND or OR.

Notes: AND specifies that the macro is to be executed only if all of the bits specified by mask are on in the message error record.

OR specifies that the macro is to be executed if *any* bit specified by *mask* is on in the message error record.

CODE= (tablename) 'NО

Function: Specifies the type of translation for the generated message. Default: None. Specification optional.

Format: tablename or NO. *tablename* is specified as described for the TRANS= operand of the line group DCB macro. Register notation may not be used. The user may devise and specify his own translation table as described for the CODE macro.

NO specifies that the message is not to be translated. If this operand is omitted, the message is translated using the translation table specified in the line group DCB for the line. If this operand is omitted and no translation table is specified in the line group DCB macro, no translation occurs.

A message generated by MSGGEN may not be directed to a distribution list or to an application program when specified in an inmessage subgroup. Note: A premature disconnection on a switched line will prevent the message from being returned to the originating station; the message is lost.

MSGLlMIT Macro Instruction

The MSGLIMIT macro:

- Limits the number of messages to or from a station during a single transmission sequence.
- Is effective only when used with a nonswitched line.
- Is optional in the inheader and outheader subgroups of an MH.

MSGLIMIT limits the number of messages that can be transmitted to or accepted from a single station on a nonswitched line following a positive response to invitation or selection. If coded in an inheader subgroup, MSGLIMIT limits the number of messages entered by a station or application program during a single transmission sequence; if coded in an outheader subgroup, MSGLIMIT limits the number of messages sent to a station or application program during a single transmission sequence. For instance, for stations that are polled, MSGLIMIT in the inheader subgroup causes the current station to cease to be polled once the specified maximum number of messages is reached; the next entry is then polled. If no limit is set for polled stations, each station is polled until it has no more messages to enter (negative response).

MSGLIMIT has no effect when used with a switched line. The MSGLIMIT macro is optional in inheader and outheader subgroups. Its use is suggested for IBM 2260 and 2265 terminals; the outheader subgroup for these terminals should include a MSGLIMIT macro specifying a limit of one message in inquiry applications (in order to ensure that a response message is not erased before it can be read). For a description of the use of MSGLIMIT with a contention terminal, see *Transmission Priority for Nonswitched Contention Stations* in the chapter *Terminal and Line Control Area Definition.* 

*NOTE:* If a MSGTYPE macro or user code is used to cause MSGLIMIT to be executed only for certain types of messages, only those subsequent messages examined by the same MSGLIMIT macro will be counted when the limit for a station is being determined.

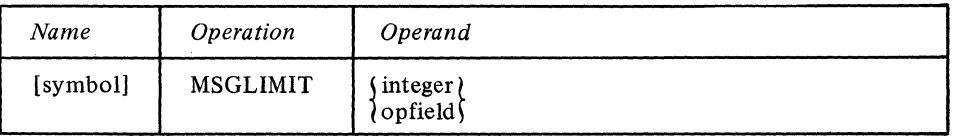

symbol

Function: Name of the macro.

Default: None. Specification optional.

Format: Must conform to the rules for assembler language symbols (see the *symbol* entry in the *Glossary).* 

 $\{integer\}$  $\delta$  opfield  $\delta$ 

*Function:* Specifies the number of messages or the location of the number of messages that the user wishes to transmit to or receive from each terminal on the line. *Default:* None. This operand must be specified.

*Format:* integer or opfield. *integer* may be specified either in decimal or hexadecimal format. If hexadecimal format is specified, framing  $X'$  or  $XLn'$  characters must be coded. *opfield* must be the same as the name of a one-byte option field defined by an OPTION macro.

*Maximum:* For *integer,* 255 or a hexadecimal field one byte in length. *Notes:* If *integer* is specified, all stations processed by this MH are limited to the same MSGLIMIT value.

If *opfield* is specified, the option field contains the limit of consecutive message transmissions that is allowed to or from a station. Use of this operand allows the message limit specification to be different for each station. If the option field cannot be found, MSGLIMIT does not execute and a return code of X'04' is set in the low-order byte of register IS.

#### MSGTYPE Macro Instruction

The MSGTYPE macro:

- Controls the path of a header through an MH,
- Is optional in inheader and outheader subgroups (and not permitted in any other subgroup),
- May be used more than once in a subgroup.

MSGTYPE enables the user to categorize incoming or outgoing messages into two or more message types, each of which he processes in a different manner. The next nonblank character or character string in a header buffer (after the current setting of the scan pointer) is compared with a character or character string specified by the operand of MSGTYPE. If the two characters or character strings are identical, the instructions between this MSGTYPE macro and the next MSGTYPE or (if this is the last MSGTYPE macro in the subgroup) the next delimiter macro are executed. If the two characters or character strings are not identical, those instructions are not executed (the scan pointer is reset to its position prior to the comparison). Instructions between a MSGTYPE macro with no operand and the next delimiter are executed for all message headers whose character string has not matched the operand specified in a previous MSGTYPE macro. (The MSGTYPE macro with no operand should be the last MSGTYPE macro issued in the subgroup.) These instructions are bypassed if the message was previously handled by a MSGTYPE macro with a message-type character operand.

Use of MSGTYPE is optional. Any number of MSGTYPE macros may be issued within a subgroup, provided that they all examine the same position in the buffer for the messagetype characters. Only one field in a header per inheader or outheader subgroup may contain message-type characters, and only one sequence of code beginning with a MSGTYPE macro is executed in an inheader or out header subgroup for anyone incoming or outgoing message. MSGTYPE may be used only within inheader and outheader subgroups.

The use of MSGTYPE is discussed in the *Variable Processing within a Message Handler*  section of this chapter.

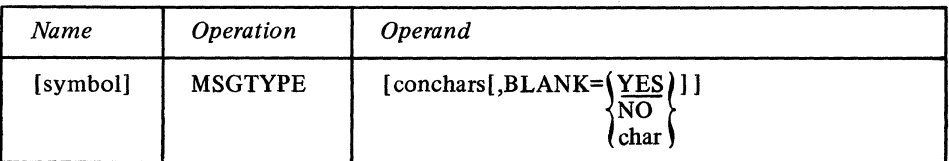

*Function:* Name of macro.

*Default:* None. Specification optional.

*Format:* Must conform to the rules for assembler language symbols (see the *symbol*  entry in the *Glossary).* 

**symbol** 

conchars

*Function:* Specifies the character or character string to be compared with the message type field in the message header.

*Default:* None. Specification optional.

*Format:* One to eight nonblank character or hexadecimal format. If character format is used, the string may be unframed or framed with C' ' or CLn' ' characters. If hexadecimal format is used, the string must be framed with X'' or XLn'' characters. *Notes:* If the *conchars* field matches the field found in the message, all macro instructions between this MSGTYPE macro and the next MSGTYPE macro (or the next delimiter, if there is not another MSGTYPE) are executed. If the control characters do not match the header field, the MSGTYPE macro does not execute and control passes to the next MSGTYPE macro in the subgroup or, if this was the last MSGTYPE macro in the subgroup, to the next delimiter macro.

If this operand is omitted, the group of macro instructions that immediately follows this MSGTYPE will process all message headers not handled by a preceding MSGTYPE macro with a nonblank opemnd. A MSGTYPE macro with no *conchars* operand may be used only as the last of a series of MSGTYPE macros (with nonblank operands).

If MSGTYPE macros are used both with and without the *conchars* operand, either some message type field should always be specified, or care should be taken, if the field is omitted, that the next field cannot match any of the strings specified by the *conchars*  opemnd in the series of MSGTYPE macros.

*Function:* Specifies whether EBCDIC blank characters are to be ignored when encountered in the character string in the message header being compared to the string specified by the *conchars* operand, or whether blanks are to be part of the header string when encountered in it. If EBCDIC blanks are to be counted as part of the header string, this operand also specifies whether some other hexadecimal character is to be ignored when encountered in the header string.

*Default:* BLANK=YES

*Format:* YES, NO or char, *char* is a single character that may be specified in either character or hexadecimal format. If character format is specified, it may be unframed or framed with  $C^{\prime}$  ' or  $CL1^{\prime}$  ' characters. If hexadecimal format is specified, it must be framed with  $X'$ ' or  $XL1'$ ' characters.

*Notes:* This operand is meaningless unless the *conchars* operand is also specified. YES specifies that the EBCDIC blank character  $(X'40')$  is to be ignored by this macro whenever it is encountered in the header character string being checked against the control character string specified by the *con chars* opemnd. For example, if BLANK=YES is coded and an eight-byte field in the header is being checked by this macro, a blank appearing in the fifth byte of the field will be ignored, and the sixth through ninth bytes will be considered to be the last four bytes of the field (assuming that no blanks are coded in the sixth through ninth bytes).

NO specifies that the EBCDIC blank chamcter is to be treated like any other character when it is encountered by this macro in the header string being compared to the string specified by *con chars.* 

*char* specifies that the single character replacing *char* is to be ignored by this macro whenever it is encountered in the header string being compared to the string specified by the *conchars* operand. That is, the macro automatically skips over the character without performing a comparison and goes on to check the next character in the header. If BLANK=char is coded and *char* is not the EBCDIC blank character, the EBCDIC blank is not ignored by this macro when it is encountered in the header string, but is compared to the chamcter in the corresponding space in the *conchars* string, like any other character.

#### Example:

The beginning of an MH using MSGTYPE is shown in Figure 19. Type A messages are processed and forwarded to terminal NYC, type B to terminal BIX, and all others to an application program.

 $\log$ char)

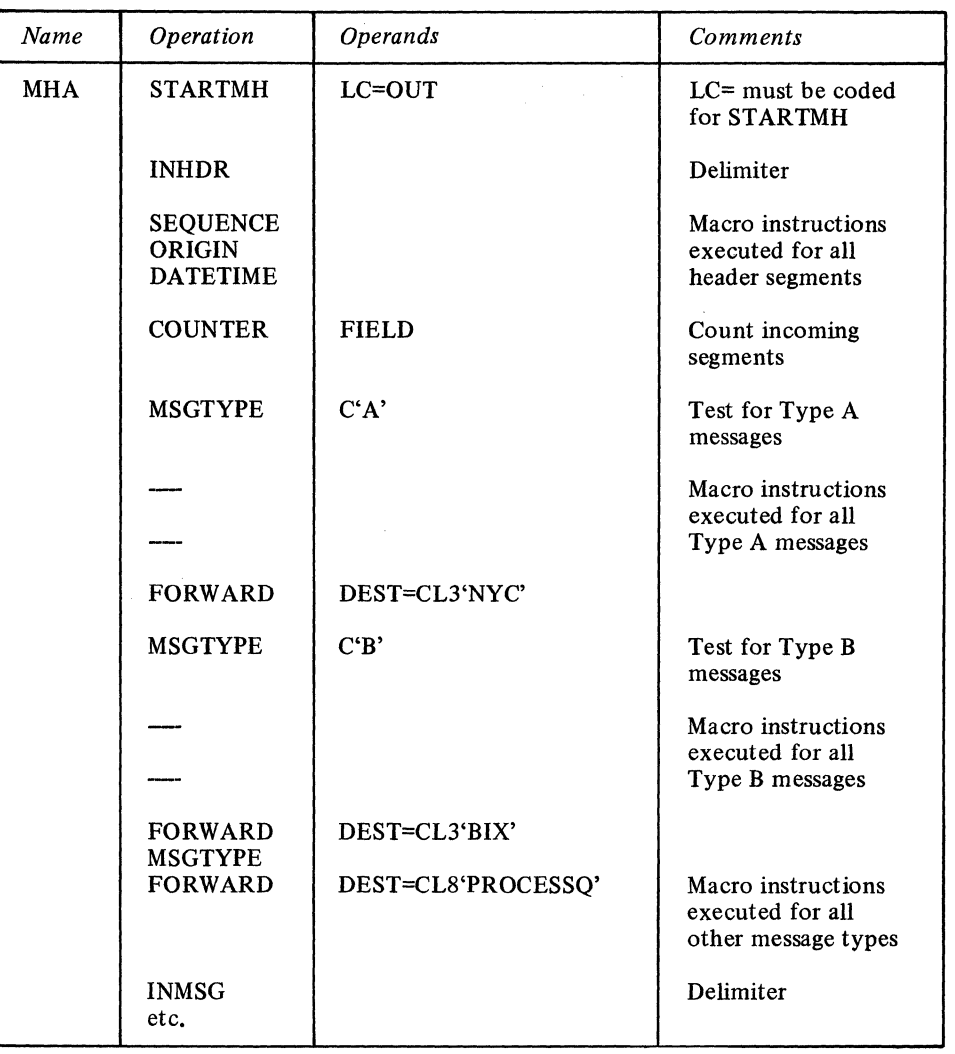

Figure 19. Example of Using the MSGTYPE Macro Instruction

**ORIGIN Macro Instruction** 

The ORIGIN macro:

- Checks the validity of the origin field in a message header,<br>• Sets a bit in the message error record for the message if the
- Sets a bit in the message error record for the message if the origin field is invalid,
- Permits identification of a switched station calling the computer,
- Is optional in the inheader subgroup and is not permitted in any other subgroup.

The function of the ORIGIN macro depends upon the kind of connection made with the station. For nonswitched stations, ORIGIN verifies that the origin field in the header contains the symbolic name of the station that was invited to send the message (that is, the origin field is compared with the name of the terminal table entry for the station that was contacted). If the names are not the same, an error flag is set in bit I of the message error record for the message.

For switched stations, ORIGIN both checks the validity of the origin field in the header and identifies the calling station to TCAM. Unless the calling station is a BSC station that transmits a unique ID sequence upon successfully calling the computer, TCAM does not know what station is on the line until an ORIGIN macro is issued in the MH. Once an ORIGIN macro is issued, TCAM compares the name in the origin field of the message header with the terminal table entries for the stations assigned to lines in the line group to which the line connecting the station to the computer is assigned. If a match is found, TCAM assumes that the station named in the origin field is the calling station. If no match is found, an error flag is set in bit I of the message error record for the message.

Inheader subgroups for switched lines to stations that do not have unique ID sequences and that may call the computer and enter messages should include an ORIGIN macro, as this is the only means TCAM has of identifying the calling station in this situation.

An inheader subgroup that handles only messages entered by BSC stations having unique ID sequence requires no ORIGIN macro. When an ORIGIN macro is included in the inheader subgroup that processes header segments entered by such a station, the name in the origin field, if valid, takes precedence over the name associated with the ID sequence in the invitation list; that is, TCAM assumes that the station named in the origin field is the station that entered the message.

For switched stations assigned to a line for which a TERMINAL macro coded UTERM=YES has been issued, the position of ORIGIN in the inheader subgroups determines whether the option fields assigned to the line or those assigned to the station will be updated by MH macros when a station calls the computer. Inheader macros executed prior to ORIGIN refer to option fields assigned to the line by a TERMINAL macro coded for the line, while macros executed after ORIGIN refer to option fields assigned to the station by a TERMINAL macro coded for that station. (For a more detailed discussion of the relationship between the ORIGIN macro and the TERMINAL macro coded for a line, see *Coding the Terminal Macro for a Line* in *Defining Terminal and Line Control Areas.)* 

If ORIGIN is used with a message having a multiple-buffer header and entered from a station on a switched line, ORIGIN must be executed for the first header buffer in order to effectively identify the station.

A CODE macro must be issued prior to ORIGIN (unless the line code is EBCDIC).

*NOTE:* Care must be taken in entering a character string in an origin field in the message header to ensure that it matches a terminal-table entry. A character string entered in lower-case characters from an IBM 2770 station, for example, will not match a terminaltable entry name that is in uppercase characters;

The ORIGIN macro has the following format:

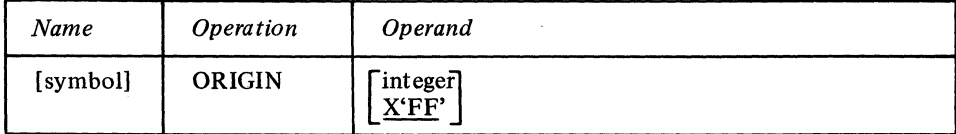

symbol

 $\lceil$ integer X'FF'

Function: Name of the macro.

end at the next blank.

Default: None. Specification optional.

Format: Must conform to the rules for assembler language symbols (see the *symbol* entry in the *Glossary).* 

Function: Specifies the number of characters in the origin field of a message header. Default: X'FF' Format: Decimal or hexadecimal. If hexadecimal format is specified, framing  $X'$  or XL1'' characters must be used. Maximum: 8 Notes: If *in teger* is specified, that many characters are accessed and considered to be the origin field. Embedded blanks are ignored. X'PP' indicates that the origin field is of variable length. The origin field is considered to  $NOTE$ : If an ORIGIN macro determines that the source of a message on a nonswitched line is invalid, a return code of X'04' is set.

**PATH** Macro Instruction

The PATH macro:

C

- Alters a path-switch byte, thereby permitting dynamic variation of the path of a message through an MH,
- Is optional in inheader, inbuffer, outheader, and outbuffer subgroups (and permitted in no other subgroup).

One-byte option fields are used to maintain switches known as path switches. These switches are located in option fields defined by OPTION macros. The switches must be set initially by the OPDATA= operand of the TERMINAL or TPROCESS macro (if the option fields are not initialized, the PATH macro provides a return code of X'OO'). The setting of path switches is examined by each delimiter macro as the message reaches the subgroup it controls (the user specifies by the PATH operand of each delimiter which path-switch bytes are to be examined). More than one option field may be specified for each station; each path-switch byte so defined consists of eight binary switches.

If any of the binary switches tested by a delimiter is on, the subgroup controlled by that delimiter is executed; if none of the binary switches tested is on, control passes to the next delimiter.

The user may specify a character string (consisting of one to eight nonblank characters). If this character string appears in the header of a message, the PATH macro having character string sets one or more specified path switches. If no character string is specified, the switches are set unconditionally.

PATH may specify any number between zero and 255 inclusive. The switches remain set until reset by a PATH macro specifying the same option field, until modified by user code and LOCOPT, or until modified by a DATOPFLD operator command.

The use of PATH is discussed in the Variable Processing within a Message Handler section of this chapter.

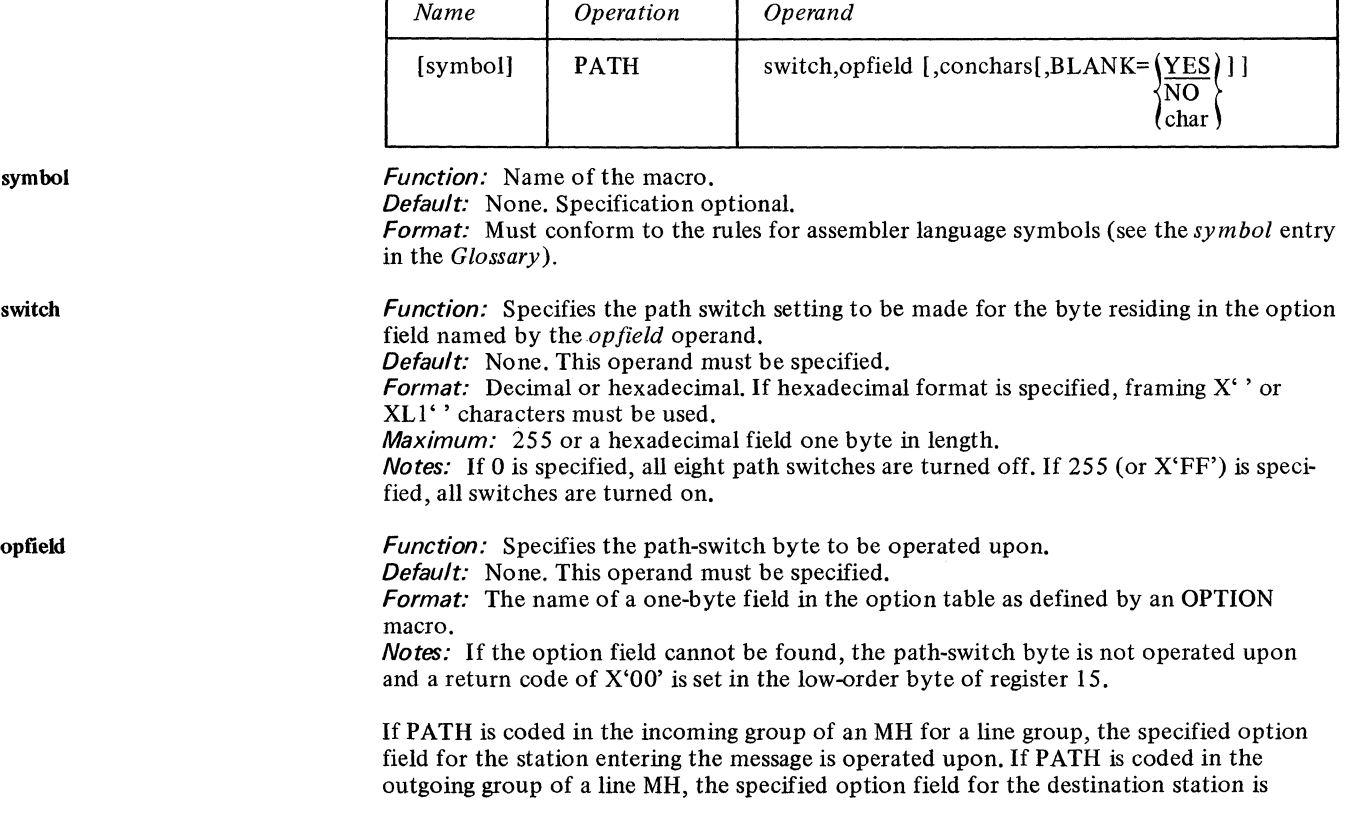

conchars

 $\overline{NO}$ 

char ,

operated upon. If PATH is coded in the outgoing group of an MH assigned to an application program, the option field associated with the process queue to which the GET macro is directed is operated upon. If the macro is coded in the incoming group of an MH assigned to an application program, the option field for the process entry associated with the DCB named in the PUT macro is operated upon.

*Function:* Specifies the character or character string that, if found in the header as the next nonblank field, causes execution of the function. *Default:* None. Specification optional.

*Format:* One to eight nonblank characters in character or hexadecimal format. If character format is used, the string may be unframed or framed with C'' or CLn'' characters. If hexadecimal format is used, the string must be framed with  $X'$  or  $XLn'$  characters. *Notes:* This operand should be coded only in PATH macros issued in an inheader or outheader subgroup.

If this operand is omitted, the PATH function is performed unconditionally. If the next field in the header does not match this operand, the function is not performed.

*Function:* Specifies whether EBCDIC blank characters are to be ignored when encountered in the character string in the message header being compared to the string specified by the *con chars* operand, or whether blanks are to be part of the header string when encountered in it. If EBCDIC blanks are to be counted as part of the header string, this operand also specifies whether some other hexadecimal character is to be ignored when encountered in the header string.

*Default:* BLANK=YES

*Format:* YES or NO or char. *char* is a single character that may be specified in either character or hexadecimal format. If character format is specified, it may be unframed or framed with C'' or CL1'' characters. If hexadecimal format is specified, it must be framed with  $X'$  or  $XL1'$  characters.

*Notes:* This operand is meaningless unless the *conchars* operand is also specified. YES specifies that the EBCDIC blank character  $(X'40')$  is to be ignored by this macro whenever it is encountered in the header character string being checked against the control character string specified by the *conchars* operand. For example, if BLANK=YES is coded and an eight-byte field in the header is being checked by this macro, a blank appearing in the fifth byte of the field will be ignored and the sixth through ninth bytes will be considered to be the last four bytes of the field (assuming that no blanks are coded in the sixth through ninth bytes).

NO specifies that the EBCDIC blank character is to be treated like any other character when it is encountered by this macro in the header string being compared to the string specified by *conchars.* 

*char* specifies that the single character replacing *char* is to be ignored by this macro whenever it is encountered in the header string being compared to the string specified by the *conchars* operand. That is, the macro automatically skips over the character without performing a comparison and goes on to check the next character in the header. If BLANK=char is coded and *char* is not the EBCDIC blank character, the EBCDIC blank is not ignored by this macro when it is encountered in the header string, but is compared to the character in the corresponding space in the *con chars* string, like any other character.

#### Example:

Figure 20 shows the outline of an inmessage group of an MH. Messages with A, B, or C in an appropriate field are routed through the incoming group by PATH macro instructions. The switch settings enable the user to select appropriate inbuffer and inmessage subgroups. Message type A passes through the first inbuffer subgroup and the second inmessage subgroup, etc.

#### Warning:

In the case of multiple-buffer headers, the entire control-character field must appear in the first header segment.

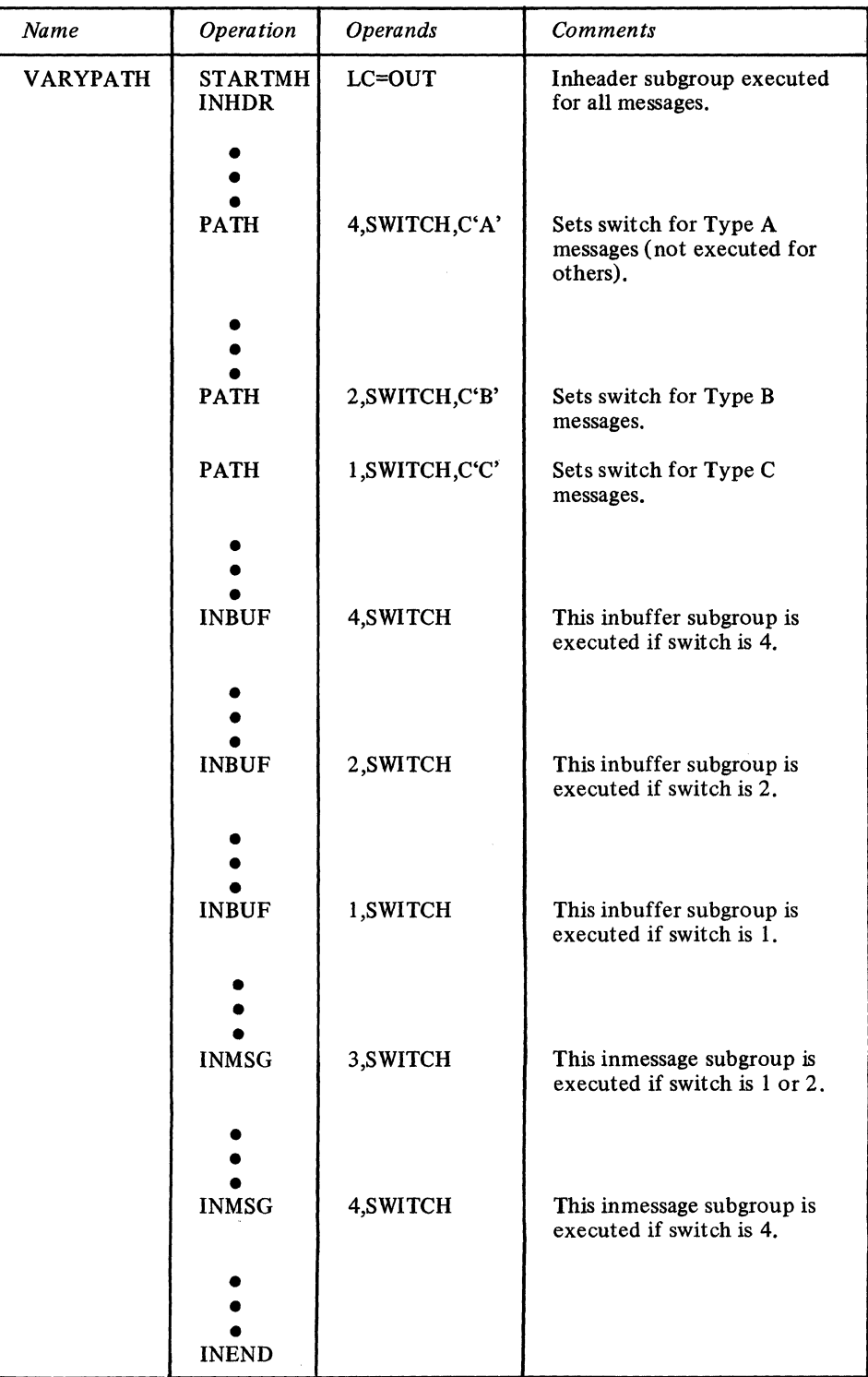

Figure 20. Example of Using the PATH Macro Instruction to Vary MH Processing

#### The PRIORITY macro:

- Specifies priority handling for messages,
- Is optional in an inheader subgroup of the MH,
- May be used more than once in the subgroup.

PRIORITY provides handling of outgoing messages according to priority levels. The priority level may be entered in the message header by the user, or it may be specified by an operand of the PRIORITY macro. The permissible priority levels for each station or application program are specified in the TERMINAL or TPROCESS macro for that destination. If queuing by line rather than queuing by terminal is specified, the first TERMINAL macro for the line contains the permissible priority levels for all stations on the line; if subsequent TERMINAL macros for the same line specify priority levels, they are ignored. If a message priority is requested that is not permitted, the message is assumed to have the next lower permissible priority. The PRIORITY macro must be specified within the subgroup in the same relative order as the header field on which it acts.

Absence of the PRIORITY macro causes a priority level of zero to be assigned to the messages.

For more information on message priority, see *Message Priority* in *Terminal and Line Control Area Definition.* 

*NOTE:* TCAM converts the decimal priority levels specified by the LEVEL= operand of the TERMINAL or TPROCESS macro to their one-byte hexadecimal equivalents. If the priority is specified in a message header, it may occupy a one-byte field and should provide the hexadecimal equivalent of a decimal priority level specified by the LEVEL= operand of the TERMINAL or TPROCESS macro. For example,if PRIORITY is executed after a CODE macro (Le., the message segment has been translated from line code to EBCDIC), and if messages entered by a particular station may be assigned priorities of 1, 2, A, B, or C on output, the LEVEL= operand of the TERMINAL macro for that station should be coded LEVEL= (193, 194, 195, 241, 242). Here, 193 is the decimal representation of the hexadecimal equivalent of the EBCDIC character A; 241 is the decimal representation of the hexadecimal equivalent of the EBCDIC character 1, etc. In this case, a message assigned a line-code character 1 as its priority would be higher in priority than a message assigned a line-code character A, B, or C.

On the other hand, if PRIORITY is executed prior to a CODE macro, and if the messages are being entered by a 1050 station and may be sent with priorities of 1, 2, A, B, or C, the LEVEL= operand of the TERMINAL macro should be coded LEVEL=  $(2, 4, 4)$ 226,228,231); here 2 is the decimal representation of the hexadecimal equivalent of the 1050 line-code character 1; 226 is the decimal representation of the hexadecimal equivalent of the 1050 line-code character A, etc. In this case, a message assigned a linecode character A as its priority would be higher in priority than a message assigned a line-code character I or 2.

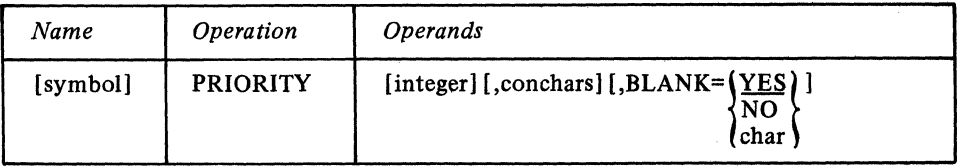

Function: Name of the macro. Default: None. Specification optional.

Format: Must conform to the rules for assembler language symbols (see the *symbol*  entry in the *Glossary).* 

Function: Specifies the priority level to be assigned to this message. Default: None. Specification optional. Format: Unframed decimal integer. Maximum: 255

symbol

integer

*Notes:* If this operand is omitted, TCAM assumes that the priority level is contained in the next nonblank byte following the current setting of the scan pointer. If the priority level is not one that the TERMINAL or TPROCESS macro specifies as permissible, the next lower permissible priority is assumed.

*Function:* Specifies the character or character string that, if included in the message header, causes execution of the PRIORITY macro specifying that string. *Default:* None. Specification optional.

*Format:* One to eight nonblank characters in character or hexadecimal format. If character format is used, the string may be unframed or framed with  $C^{\prime}$  or  $CLn^{\prime}$ characters. If hexadecimal format is used, the string must be framed with X" or XLn'' characters.

*Notes:* If this operand is omitted, PRIORITY is specified unconditionally. If the control characters do not match, the PRIORITY macro does not execute and control passes to the next instruction.

If this operand is specified, but the *integer* operand is omitted:

- The message priority is assumed to be contained in the message header as the next nonblank character following control characters.
- A comma must precede the *conchars* operand.

*Function:* Specifies whether EBCDIC blank characters are to be ignored when encountered in the character string in the message header being compared to the string specified by the *conchars* operand, or whether blanks are to be part of the header string when encountered in it. If EBCDIC blanks are to be counted as part of the header string, this operand also specifies whether some other hexadecimal character is to be ignored when encountered in the header string.

*Default:* BLANK=YES

*Format:* YES, NO or char. *char* is a single character that may be specified in either character or hexadecimal format. If character format is specified, it may be unframed or framed with  $C'$  or  $CL1'$  characters. If hexadecimal format is specified, it must be framed with  $X'$  ' or  $XL1'$  ' characters.

*Notes:* This operand is meaningless unless the *con chars* operand is also specified.

YES specifies that the EBCDIC blank character  $(X<sup>'</sup>40<sup>'</sup>)$  is to be ignored by this macro whenever it is encountered in the header character string being checked against the control character string specified by the *conchars* operand. For example, if BLANK=YES is coded and an eight-byte field in the header is being checked by this macro, a blank appearing in the fifth byte of the field will be ignored and the sixth through ninth bytes will be considered to be the last four bytes of the field (assuming that no blanks are coded in the sixth through ninth bytes).

NO specifies that the EBCDIC blank character is to be treated like any other character when it is encountered by this macro in the header string being compared to the string specified by *conchars*.

*char* specifies that the single character replacing *char* is to be ignored by this macro whenever it is encountered in the header string being compared to the string specified by the *conchars* operand. That is, the macro automatically skips over the character without performing a comparison and goes on to check the next character in the header. If BLANK=char is coded and *char* is not the EBCDIC blank character, the EBCDIC blank is not ignored by this macro when it is encountered in the header string, but is compared to the character in the corresponding space in the *con chars* string, like any other character.

*NOTE 1:* If the *integer* and *conchars* operands are omitted, the priority is assumed to be in the message header in the next nonblank character following the current setting of the scan pointer.

**BLANK=** $\sqrt{\frac{YES}{NO}}$ char

conchars

*NOTE* 2: In the case of multiple-buffer headers, the priority, if desired, must be determined for the first header segment to pass through the inheader subgroup. This can be ensured in one of two ways:

- 1. The priority field in the header, if used, must be in the first header segment (and for messages from buffered terminals, in the first hardware buffer if the hardware buffer is smaller than the MCP buffers), or
- 2. The *integer* operand must be specified to provide the priority, and any control characters used to execute the PRIORITY macro must be in the first buffer (and for messages from buffered terminals, in the first hardware buffer, if the hardware buffer is smaller than the MCP buffers).

#### Example:

The following examples show the various ways message priority may be specified. It is assumed that the LEVEL= operand of the TERMINAL macro for the destination station is coded LEVEL= (241, 243, 245, 247).

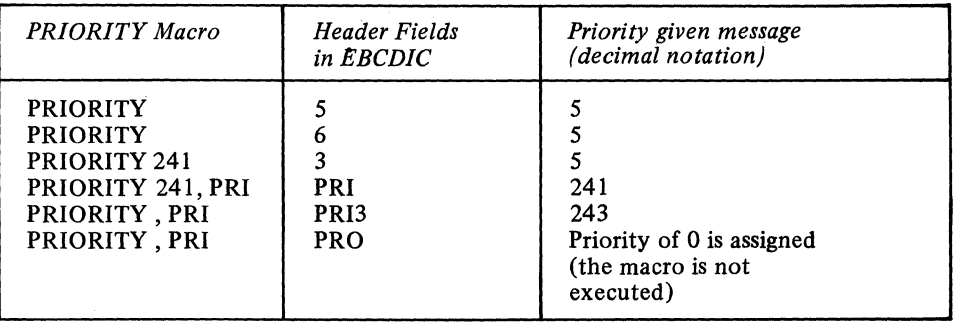

Figure 21. Example of Using the PRIORITY Macro Instruction

**REDIRECT Macro** Instruction

The REDIRECT macro:

- Queues a message for an additional destination,
- Is optional in an inmessage or outmessage subgroup of an MH,
- May be specified more than once within a subgroup.

REDIRECT queues a message for a destination in addition to the destinations specified by the FORWARD macro, when errors specified by the mask operand are detected. The bits specified by the error mask operand are compared with the setting of the bits in the message error record for the message. If specified bits in the message error record are on, the REDIRECT macro is executed; otherwise, the REDIRECT macro is not executed.

The additional destination specified may be any single, group, process, or cascade list entry in the terminal table. A distribution list cannot be specified as the additional destination.

REDIRECT may be used to send unsent messages to an application program, or to return them to the originating station, or to send them to the alternate destination when the intended destination is inoperative.

If REDIRECT is specified, it must appear in an inmessage or outmessage subgroup of an MH.

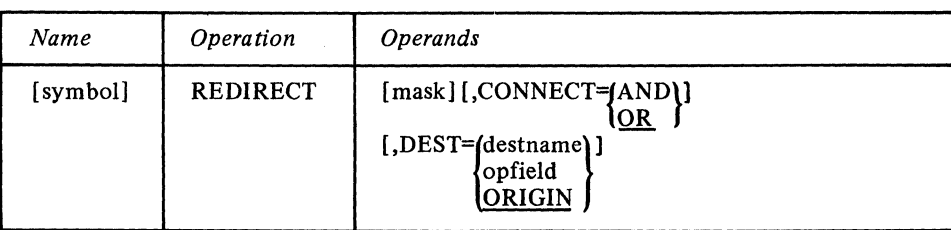

symbol

mask

**CONNECT=[AND]** IOR.

DEST=destname ORIGIN

Function: Name of the macro.

Default: None. Specification optional.

Format: Must conform to the rules for assembler language symbols (see the *symbol* entry in the *Glossary).* 

Function: Specifies the five-byte bit configuration used to test the message error record

for the message (the message error record is described in *Appendix* B). Default: None. Specification optional. Format: Decimal or hexadecimal. If hexadecimal format is used, framing characters must be specified. If  $X'$  is used, leading zeros must be coded. If  $XLS'$  is used, leading zeros may be omitted. Maximum: 16777215 or a hexadecimal field five bytes in length. Notes: Omitting the operand, or an all-zero mask, causes unconditional execution. Function: Specifies the type of logical connection to be made between the mask and the message error record.

Default: CONNECT=OR

Format: AND or OR. Notes: AND specifies that the macro is to be executed only if all of the bits specified by *mask* are on in the message error record.

OR specifies that the macro is to be executed if *any* bit specified by *mask* is on in the message error record.

Function: Specifies the additional destination. Default: DEST=ORIGIN Format: destname, opfield, or ORIGIN. *destname* may be up to eight bytes in length and is the name of any single, group, or cascade list entry in the terminal table. It must be specified within framing C' ',CLn", X" or XLn" characters. *opfield* is the unframed name of an option field defined by an OPTION macro, and cannot be named ORIGIN.

Notes: If an invalid destination is specified, REDIRECT does not execute.

*opfield* refers to an option field up to eight bytes in length, containing the name of the destination. The additional destination is the station

- Specified in the option field assigned to the originating station or application program, if REDIRECT is used in an inmessage subgroup and if the originating station is not a switched station that called the computer to enter the message but did not identify itself by means of a unique ID sequence or by a valid origin field checked by an ORIGIN macro,
- Specified in the option field assigned to this line by a TERMINAL macro coded for a line if the originating station is a switched station that called the computer in order to enter this message but did not uniquely identify itself,
- Specified in the option field assigned to the destination station or application program if REDIRECT is used in an outmessage subgroup.

ORIGIN specifies that the message in error is to be sent to the station from which it originated (in addition to the destinations specified in the message header).

If this operand is omitted or if DEST=ORIGIN is specified, and the originating station is a switched station which has called the computer in order to enter the message, the station must identify itself by means of a unique ID sequence or by means of a valid origin field as checked by an ORIGIN macro. Otherwise TCAM is unable to identify the station of origin and cannot route the message to it.

SCREEN Macro Instruction

The SCREEN macro:

- Modifies the Write operation for terminals with display screens,
- Is optional in outheader subgroups of Message Handlers for terminals with display screens.

SCREEN may be used in an outheader subgroup of an MH to specify the type of modification to be made to the Write operation for the 2260 or the 2265. If the user specifies the Write Display Control (WDC) operation, write operations begin at the position of the display cursor. Alternatively, the user may specify the Write Erase (WRE) function so the screen is erased before the next segment is displayed and writing begins at the top of the screen. Or, the user may specify the line on which he wishes to write, using the Write-at-Line-Address (WLA) function.

If the WLA function is used, the user must specify the line address character desired as the first character of the header of the message to be written. If line-control is left in the message, the line-address character should follow any initial line-control characters. The user may insert the line address in the message header by:

1. Including the necessary assembly language instructions in an MH or in an application program.

2. Using the MSGEDIT macro.

The table below gives the appropriate line addresses in EBCDIC for 2260 terminals. The following MSGEDIT macro, executed in an outheader subgroup on the first segment of a message, would place the line address for line number ten in the first byte of the header (assuming that the header contains no line control):

LINEADDR MSGEDIT  $((I, XL1'F9',0))$ 

The type of operation (WRE, WLA, WDC) to be performed for a display terminal is specified initially by the user in the TERMINAL macro for that terminal. (See the description of the ADDR= operand of the TERMINAL macro.) When the TERMINAL macro is executed, TCAM sets a byte in the terminal-table entry to indicate the type of Write operation to be performed for all messages directed to this terminal. The SCREEN macro changes the type of operation to be performed by modifying this byte (e.g., from WLA to WRE). However, for remote operations, the change specified by SCREEN does not take effect until the *next* message is sent to the terminal; if WLA was changed by SCREEN to WDC, all messages sent to the terminal after the current message would have a WDC operation performed for them, but the *current* message (i.e., the message being processed when SCREEN executes) would have a WLA operation performed for it. For local operations, the change specified by SCREEN takes effect for the current operation.

When WLA is changed to another Write operation by SCREEN, the user must still place the line address in the header of the current message, since a WLA operation will be performed for this message. If the operation type operand of SCREEN is omitted, then when SCREEN finishes executing, a return code is placed in register 15 to indicate what the setting of the terminal-table byte was before SCREEN changed it. User code may test the return code; if the code indicates that a WLA operation was being performed, a MSGEDIT macro may be executed to insert the line address. Otherwise, the user code may branch around the MSGEDIT macro (see the example following the macro description).

Line Address Characters for the IBM 2260 Terminal

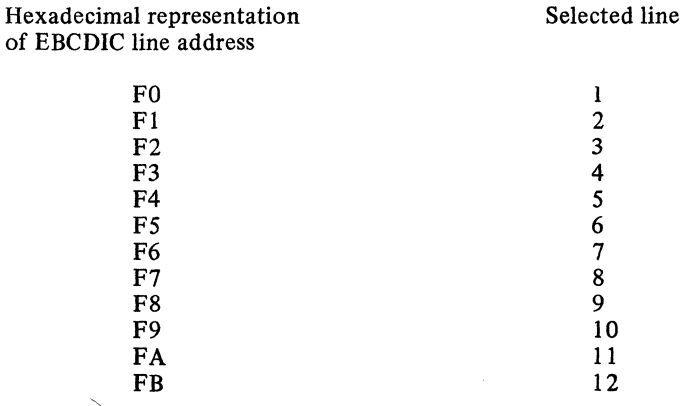

194

#### The SCREEN macro has the following format:

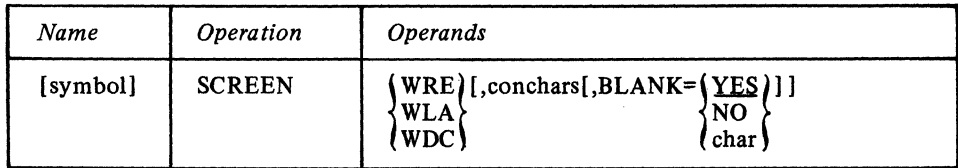

symbol

**WRE WLA** WDC<sup>1</sup>

conehars

**RIANK:**  $\overline{N}$ char

Function: Name of the macro.

Default: None. Specification option.

Format: Must conform to the rules for assembler language symbols (see the symbol entry in the Glossary).

Function: Specifies the type of write operation for the IBM 2265 (Remote) or the IBM 2260 (Local or Remote). Default: None. Specification optional. Format: WRE, WLA, or WDC. Notes: WRE specifies a Write Erase operation, the erasure of the screen before the next segment is displayed.

WLA specifies a Write at Line Address operation. The user must insert a line address character as the first character (following any initial line-control characters, if line control was left in the message) of the message to be written out.

WDC specifies a Write Display Control operation.

Function: Specifies the character or character string that, if found in the header as the next nonblank field, causes execution of the function. . Default: None. Specification optional.

Format: One to eight nonblank characters in character or hexadecimal format. If character format is used, the string may be unframed or framed with  $C^{\prime}$  or  $CLn^{\prime}$ characters. If hexadecimal format is used, the string must be framed with  $X'$  ' or  $XLn'$ ' characters.

Notes: If this operand is omitted, the SCREEN function is performed unconditionally. If the next field in the header does not match this operand, the function is not performed.

A SCREEN macro specifying no WRE, WLA or WDC operation may be issued to check the type of write operation in effect for the message being processed without changing the operation type. See the example below.

If WLA is changed to another Write operation, the user code in the outheader subgroup needs to know whether to cause a line-address character to be inserted in the current message. The following return codes may be returned by SCREEN in register IS:

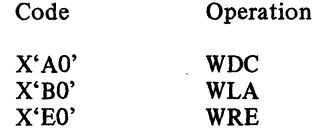

Function: Specifies whether EBCDIC blank characters are to be ignored when encountered in the character string in the message header being compared to the string specified by the conchars operand, or whether blanks are to be part of the header string when encountered in it. If EBCDIC blanks are to be counted as part of the header string, this operand also specifies whether some other hexadecimal character is to be ignored when encountered in the header string.

Default: BLANK=YES

Format: YES, NO or char. char is a single character that may be specified in either character or hexadecimal format. If character format is specified, it may be unframed or framed with C'' or CL1'' characters. If hexadecimal format is specified, it must be framed with  $X^{\prime\prime}$  or  $XL1^{\prime\prime}$  characters.

*Notes:* This operand is meaningless unless the *con chars* operand is also specified.

YES specifies that the EBCDIC blank character (X'40') is to be ignored by this macro whenever it is encountered in the header character string being checked against the control character string specified by the *conchars* operand. For example, if BLANK=YES is coded and an eight-byte field in the header is being checked by this macro, a blank appearing in the fifth byte of the field will be ignored and the sixth through ninth bytes will be considered to be the last four bytes of the field (assuming that no blanks are coded in the sixth through ninth bytes).

NO specifies that the EBCDIC blank character is to be treated like any other character when it is encountered by this macro in the header string being compared to the string specified by *conchars.* 

*char* specifies that the single character replacing *char* is to be ignored by this macro whenever it is encountered in the header string being compared to the string specified by the *conchars* operand. That is, the macro automatically skips over the character without performing a comparison and goes on to check the next character in the header. If BLANK=char is coded and *char* is not the EBCDIC blank character, the EBCDIC blank is not ignored by this macro when it is encountered in the header string, but is compared to the character in the corresponding space in the *conchars* string, like any other character.

#### Example:

The following code might be issued in an outheader subgroup to determine whether the Write-at-Line-Address (WLA) operation is specified in the appropriate byte in the terminal-table entry for the destination station for the message being processed, and to cause a line address of 10 to be placed in the first byte of the message header of the current message if WLA is specified in the terminal-table entry. SCREEN is executed only for type A messages (as determined by a field in the message header and the *conchars* operand of SCREEN).

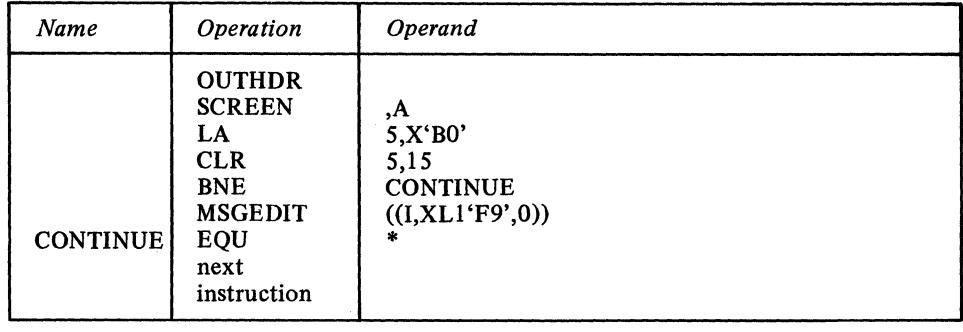

Figure 22. Example of Inserting Line Address.

#### SEQUENCE Macro Instruction

The SEQUENCE macro:

- ---------~------------ ------~-- ----~-- ----

- Checks the input sequence number of an incoming message,
- Inserts the output sequence number in an outgoing message,
- Is optional in inheader and outheader subgroups on non-audio lines (and may not be used in any other subgroup),
- Should be specified only once in each subgroup.

If specified in an inheader subgroup, SEQUENCE scans the input sequence number field in the header of each message. If the sequence number is not one greater than the sequence number of the last message received from the same station or application program, an error flag is set in bit 3 or 4 of the message error record assigned to the message (depending on whether the number is high or low, respectively), and a return code indicating an error is set in register 15.

The header field for the input sequence number may contain up to four characters of sequence (leading zeros may be omitted from the input sequence number entered at the station). This field should contain a decimal representation of the input sequence number, and should be delimited by a blank. For example, if the sequence number is twelve, the field should consist of a character 1 followed by a character 2 followed by a delimiting blank. At the time SEQUENCE looks at the field, the characters should have been translated into EBCDIC by a CODE macro. The user should reserve five bytes in his header (via the RESERVE= operand of the line group DCB macro) for insertion of the output sequence number, if used.

TCAM maintains internal counters in the terminal table entry to keep track of the incoming and outgoing sequence numbers for each station and application program. If the SEQUENCE macro is issued in an inheader subgroup, the first message from a station or application program must contain the same input sequence number as the input counter for that station or application program. TCAM initially sets each input counter to 1. The next incoming message after 9999 must be numbered 1. Processing continues after the maximum number is reached.

In general, SEQUENCE in an inheader subgroup causes the input counter to be incremented for each message having a correct input sequence number in the header. If, however, a CANCELMG macro causes a message to be canceled, or if a STARTMH macro causes retransmission of a message header segment, the input sequence number is not incremented. In the latter case, the number is incremented only when the segment is successfully retransmitted.

If specified in an outheader subgroup, SEQUENCE places an output sequence number in the header of each outgoing message handled by the MH. The five-byte output sequence number (a blank followed by four EBCDIC characters) is inserted immediately following the byte to which the scan pointer is pointing when SEQUENCE executes. When the first message is sent to a station or application program, a 1 is placed in the output counter for that station or application program; as each succeeding output message is handled, this sequence number is incremented by 1 and the resulting number inserted in the header. (A count is maintained for each station and for each terminal group where group addressing is used.) A message in error routed via a REDIRECT macro retains the output sequence number placed in it.

Use of SEQUENCE is optional. If used, it must appear within an inheader or outheader subgroup. Its position must correspond to the relative position, within the header, of the sequence-number field.

TCAM increments the input sequence number counter in the terminal table entry only if a SEQUENCE macro is issued in the inheader subgroup. TCAM increments the output sequence number counter in the terminal-table entry, automatically, each time that a message is sent to the station or application program.

If SEQUENCE is included in an inheader subgroup handling header segments entered by a switched station that calls the computer to enter the segments, and if the station does not have a unique ID sequence assigned to it, SEQUENCE should not be executed until after an ORIGIN macro has been executed. In this case, ORIGIN is needed to identify the calling station so that SEQUENCE can access the correct input counter.

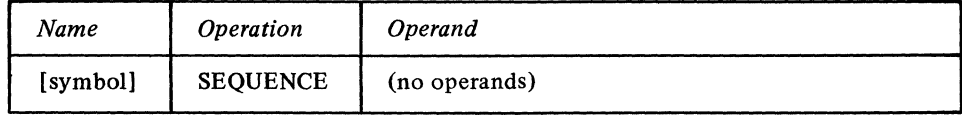

symbol

Function: Specifies the name of the macro.

Default: None. Specification optional.

Format: Must conform to the rules for assembler language symbols (see the *symbol* entry in the Glossary).

There are no operands. Five spaces must be reserved for insertion of an output sequence number; space is reserved by a RESERVE= operand of the line group DCB macro. If insufficient space is reserved, a SEQUENCE macro coded in an outheader subgroup is not executed and a return code of  $X'04'$  is set in register 15. For incoming messages, if the input sequence number in the message header is low, a X'04' return code is set, and if the number is high or if there is no valid decimal number in the header field being examined,  $X'08'$  is set. If the source of an incoming message is not known at the

time SEQUENCE is reached in an inheader subgroup, the macro does not execute and a return code of  $X'0C'$  is placed in register 15. In none of these cases is the input sequence counter in the appropriate terminal-table entry incremented.

*Note:* Continuity of sequence numbers is maintained by the continuation and warm start capabilities of the TCAM restart facility.

SETEOF Macro Instruction

The SETEOF macro:

- , Sets a bit in the buffer prefix to indicate an EOF message,
- Is optional in the outheader subgroup of the MH assigned to an application program (and should be coded in no other).

The SETEOF macro is used to identify the last message in a data file being processed by an application program. When the application program receives a message flagged by SETEOF, the next GET or READ/CHECK it issues after the complete message has been received will cause control to be passed to the routine whose address is specified by the EODAD= operand of the application program input DCB for the destination queue accessed by the GET or READ. Thus, by issuing a SETEOF macro, the user causes the application program to stop obtaining work units from one or more destination queues and do whatever is specified by the routine located at the EODAD address.

The SETEOF macro is issued in the outheader subgroup of the outgoing group of the MH handling messages routed to an application program.

*Note:* In the case of multiple-buffer headers, SETEOF must be executed for the first header buffer to be effective.

The SETEOF macro has the following format:

Function: Specifies the name of the macro. Default: None. Specification optional.

Default: None. Specification optional.

next nonblank field, causes execution of the function.

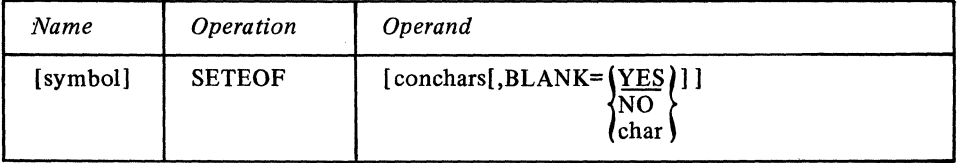

Format: Must conform to the rules for assembler language symbols (see the *symbol* 

Function: Specifies the character or character string that, if found in the header as the

*Notes:* If this operand is omitted, the SETEOF function is performed unconditionally. If the next field in the header does not match this operand, the function is not

Format: One to eight nonblank characters in character or hexadecimal format. If character format is used, the string may be unframed or framed with  $C'$  or CLn' characters. If hexadecimal format is used, the string must be framed with  $X'$  or  $XLn'$ 

symbol

I -..

conchars

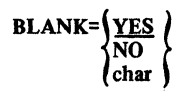

Function: Specifies whether EBCDIC blank characters are to be ignored when encountered in the character string in the message header being compared to the string specified by the *conchars* operand, or whether blanks are to be part of the header string when encountered in it. If EBCDIC blanks are to be counted as part of the header string, this operand also specifies whether some other hexadecimal character is to be ignored when encountered in the header string.

Default: BLANK=YES

entry in the *Glossary).* 

characters.

performed.

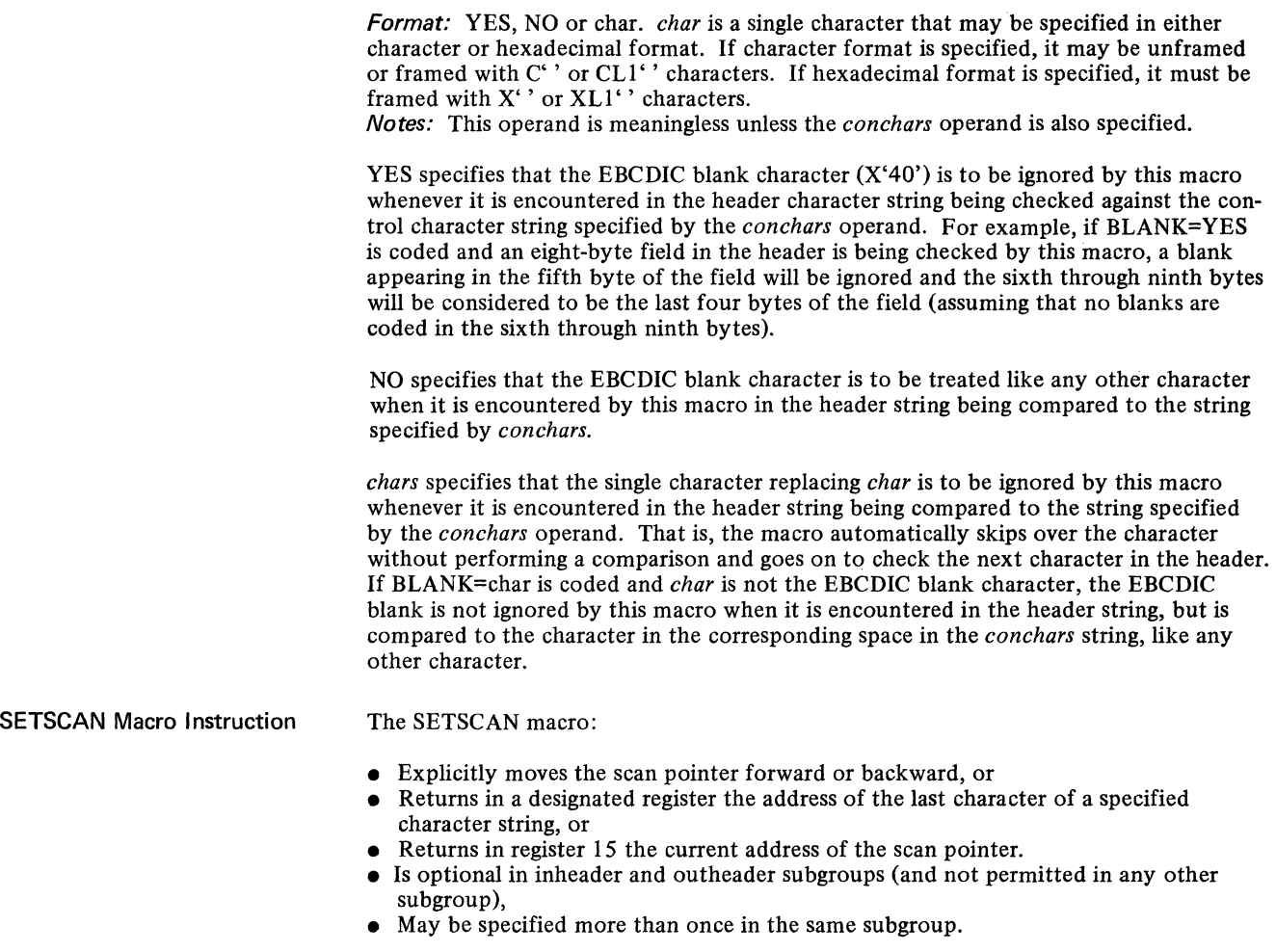

The SETSCAN macro explicitly repositions the scan pointer forward or backward in the buffer, if specified. After the previous macro has executed, the scan pointer is positioned at the last character of the field acted upon by that macro. SETSCAN moves the scan pointer a specified number of nonblank characters, to a specified character, or to the last character of a specified character string, so that one or more fields is skipped. The scan pointer is left at its new position.

Alternatively, the scan pointer is not moved. Instead, either a designated character string is located, and the address of the last character of the string is placed in a specified register, or the current address of the scan pointer is placed in register 15.

Use of SETSCAN is optional in inheader and outheader subgroups, where it may be used as many times as desired.

*NOTE 1*: When an outgoing message is processed by an outheader subgroup, STARTMH positions the scan pointer to the last reserve character in the buffer or, if there are no reserve characters, to the last byte of the buffer prefix or, if there is a machine EOA sequence, to the last byte of the EOA. If this is not the location of the next header field to be processed, the user may employ SETSCAN to move the scan pointer to the byte immediately preceding the next header field to be processed.

*NOTE* 2: For an inheader subgroup that handles messages from stations designated as operator control terminals, if LC=IN is coded in the STARTMH macro, a SETSCAN macro should be coded as the first functional macro of the subgroup, with a CODE macro being the second functional macro (CODE tests for operator commands). The SETSCAN macro should move the scan pointer past the line control characters (not including the EOA), leaving it pointing to the byte immediately preceding the first byte of meaningful header data.

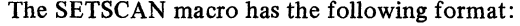

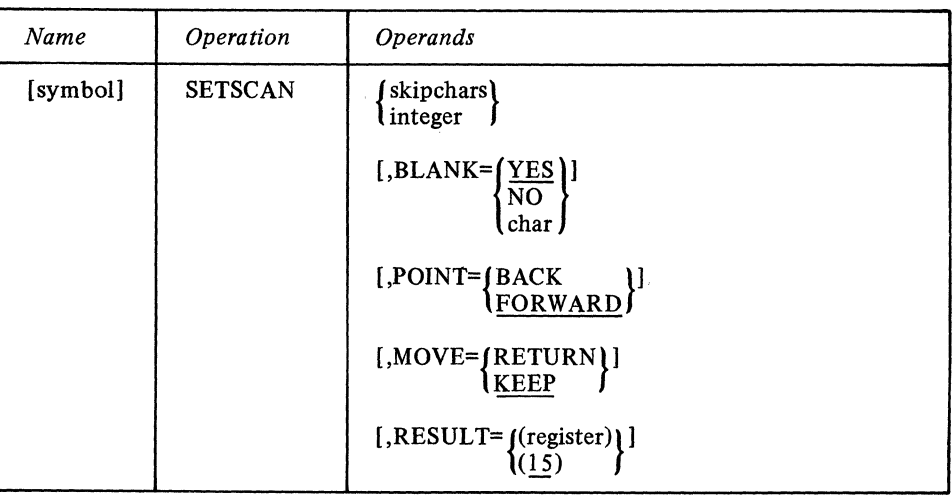

symbol

 $\{$  skipchars  $\}$ 

**BLANK=**  $\sqrt{N_{\odot}}$ char

Function: Specifies the name of the macro. Default: None. Specification optional. Format: Must conform to the rules for assembler language symbols (see the *symbol*  entry in the *Glossary).* 

Function: Specifies the new location of the scan pointer, either a character string to be located or a number of characters to be advanced.

Default: None. This operand must be specified.

Format: skipchars or integer. *skipchars* can be one to eight nonblank characters in character or hexadecimal format. If character format is used, the string may be unframed or framed with  $C'$  or  $CLn'$  characters. If hexadecimal format is used, the string must be framed with X<sup>'</sup> or XLn' characters. *integer* is a decimal integer in decimal format. Maximum: For *integer, 65535.* 

Notes: *skipchars* is the character or character string to which the scan pointer is to be moved when MOYE=KEEP is specified, or whose address is to be placed in the register specified by RESULT=(register) when MOYE=RETURN is specified. If MOYE=KEEP is specified, SETSCAN operates *across buffers* until the string is found. If MOYE=RETURN is specified, the character string must be located in the current buffer; otherwise, SETSCAN does not execute and a return code is set. If register 15 is specified to contain the address of the string and the string is not found in the buffer, a return code of X'OO' is set in the low-order byte of register 15. If another register is specified for the address of the string and the string is not found in this buffer, a return code of X'04' is set in the last byte of register 15 (see the description of MOYE=RETURN below). The pointer should not be moved to a position outside the header. If *skipchars* is specified, POINT=BACK may *not* be specified.

*integer* is the number of nonblank characters to be skipped. If 0 is specified in place of *integer,* TCAM returns the main-storage address to which the scan pointer is currently pointing. If an attempt is made to set the scan pointer outside of the current buffer, SETSCAN does not execute and control passes to the next macro. If *integer* is coded MOYE=KEEP is assumed by TCAM, even if MOYE=RETURN is coded in the macro (unless 0 is coded in place of *integer).* If 0 is coded, the MOYE= and RESULT= operands are ignored.

Function: Specifies whether EBCDIC blank characters are to be ignored when being counted or when encountered in the character string in the message header being compared to the string specified by the *skipchars* operand, or whether blanks are to be counted as characters or as part of the header string when encountered in it. If EBCDIC blanks are to be counted as characters or as part of the header string, this operand also specifies whether some other hexadecimal character is to be ignored when skipping or when encountered in the header string. Default: BLANK=YES

*Format:* YES, NO or char. *char* is a single character that may be specified in either character or hexadecimal format. If character format is specified, it may be unframed or framed with C'' or CL1'' characters. If hexadecimal format is specified, it must be framed with X<sup>'</sup> or XL1<sup>'</sup> characters.

*Notes:* YES specifies that the EBCDIC blank character (X'40') is to be ignored by the macro whenever characters are being skipped or whenever it is encountered in the header character string being checked against the skip character string specified by the *skipchars*  operand. For example, if BLANK=YES is coded and an eight-byte field in the header is being checked by this macro, a blank appearing in the fifth byte of the field will be ignored and the sixth through ninth bytes will be considered to be the last four bytes of the field (assuming that no blanks are coded in the sixth through ninth bytes).

NO specifies that the EBCDIC blank character is to be treated like any other character when characters are being skipped or whenever it is encountered in the header string being compared to the string specified by *skipchars.* 

*char* specifies that the single character replacing *char* is to be ignored by this macro whenever characters are being skipped or whenever it is encountered in the header string being compared to the string specified by the *skipchars* operand. That is, the macro automatically skips over the character without counting or performing a comparison and goes on to check the next character in the header. If BLANK=char is coded and *char*  is not the EBCDIC blank character, the EBCDIC blank is not ignored by this macro when it is encountered in the header, but is counted or compared to the character in the corresponding space in the *skipchars* string, like any other character.

*Function:* Specifies whether the scan pointer is to be moved forward or backward. *Default:* POINT=FORWARD

*Format:* BACK or FORWARD.

*Notes:* FOR WARD specifies that the scan pointer is to be moved forward. BACK specifies that the scan pointer is to be moved backward. If POINT=BACK is specified, neither *skipchars* nor MOYE=RETURN may be specified. If POINT=BACK is specified, the scan pointer may not be moved out of the buffer in which it is located; if *integer*  is greater than the number of characters preceding the scan pointer in the buffer, the macro does not execute and a return code of X'04' is rlaced in the rightmost byte of register 15.

*Function:* Specifies whether the scan pointer is to be moved to the designated position and not returned to its original position before the next macro is issued, or is to remain stationary, with the specified character string being located and the main-storage address of the last character in the string being returned in a designated register. *Default:* MOYE=KEEP

*Format:* RETURN or KEEP.

*Notes:* If *integer* is replaced by zero, this operand is ignored. If *integer* is specified, MOYE=KEEP is assumed by TCAM even if the macro is coded MOYE=RETURN.

MOVE=RETURN may not be specified if POINT=BACK is specified.

KEEP specifies that the scan pointer is to be moved to the designated character (if *skipchars* is coded) or moved the designated number of characters (if *integer* is coded); the pointer remains in its new location until the next macro affecting the scan pointer is issued.

RETURN specifies that the scan pointer is not to be moved. Instead, the specified character string is located and the main-storage address of the last character in the string is returned in the register designated by the RESULT= operand.

*Function:* Specifies the general register into which the main-storage address of the last character of the designated character string is to be placed once the string is located. *Default:* RESULT=(15) *Format:* A general register 2 through 11, or 15, enclosed in parentheses.

#### POINT={BACK } **IFORWARD**

MOVE={RETURN} **KEEP** 

RESULT={(register)}  $(15)$ 

*Notes:* If the desired character string is found, the address of its last character is placed in the register. If  $RESULT=(15)$  is coded and the character string is not found in this buffer (if *skipchars* is coded) or if the integer specified would take the scan pointer out of this buffer (if *integer* is specified), the macro does not execute and a return code of X'OO' is placed in the rightmost byte of register 15.

If some register other than IS is specified and the character string is not found in the buffer, or the integer specified would take the scan pointer out of the buffer, the macro does not execute and a return code of  $X'04'$  is placed in the low-order byte of register 15; in this case the contents of the specified register are unchanged.

If *integer* is replaced by zero, this operand is ignored.

Example 1: A SETSCAN macro that causes the scan pointer to skip forward over 5 characters and remain in its new position:

#### SETSCAN 5,POINT=FORWARD,MOYE=KEEP

Example 2: A SETSCAN macro that results in no movement by the scan pointer, but causes the address of the character '=' (located to the right of the pointer) to be placed in register 2:

SETSCAN C'=',POINT=FORWARD,MOYE=RETURN,RESULT=(2)

TERRSET Macro Instruction

The TERRSET macro:

- Enables the user to set a bit in the message error record.
- Is often issued prior to a related ERRORMSG macro,
- Is optional in inheader, inbuffer, outheader and outbuffer subgroups.

The TERRSET macro enables the user to set on bit 20 of the message error record for this message. This may be used to indicate any condition for which the user wishes to issue an error message. A subsequent ERRORMSG macro may be issued specifying a mask including the user error bit.

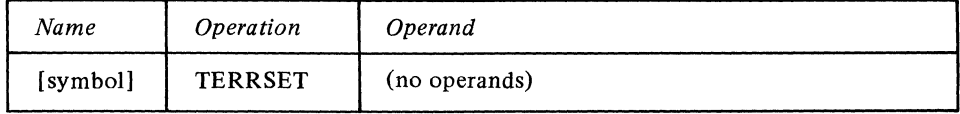

symbol

*Function:* Specifies the name of the macro. *Default:* None. Specification optional. *Format:* Must conform to the rules for assembler language symbols (see the *symbol*  entry in the *Glossary).*  There are no operands.

UNLOCK Macro Instruction

The UNLOCK macro:

- Removes a station from extended lock mode,
- Is optional in an inheader or outheader subgroup.

The UNLOCK macro is included in the inheader subgroup of an MH to remove a station locked to an application program by a LOCK macro from extended lock mode. The *conchars* operand may be used in conjunction with control characters in the message header to provide the capability of optional execution of UNLOCK.

The UNLOCK macro is meaningful only in the inheader subgroup of an MH handling inquiry or response messages being exchanged by an application program and a station locked to it by a LOCK macro having EXTEND coded as an operand. When the lock condition is not in effect, the macro is ignored.

When the UNLOCK macro is issued in an inheader subgroup handling inquiry messages being received from a station in extended lock mode, the message currently being

handled is routed to the destination specified in its header or by a FORWARD macro (and checked by a FORWARD macro) if UNLOCK is issued before the FORWARD . macro is issued. If UNLOCK is issued after FO RW ARD, the message is routed to the application program to which the originating station was locked.

The UNLOCK macro may be issued immediately following an unconditional LOCK macro to remove a certain message type from lock mode before the message is queued. For example,

LOCK EXTEND UNLOCK A

would place the station in extended lock mode for all except type A messages. Again,

LOCK MESSAGE UNLOCK J

would terminate message lock mode only for type J messages.

For a discussion of the lock mode and its function in a TCAM system, see the description of the LOCK macro.

The UNLOCK macro has the following format:

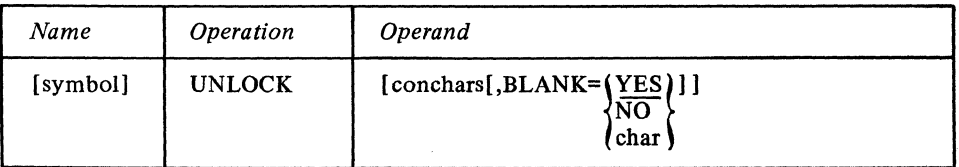

symbol

conchars

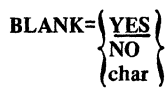

Function: Specifies the character or character string that, if found in the header as the next nonblank field, causes execution of the function.

Format: Must conform to the rules for assembler language symbols (see the symbol

Default: None. Specification optional.

Function: Specifies the name of the macro. Default: None. Specification optional.

Format: One to eight nonblank characters in character or hexadecimal format. If character format is used, the string may be unframed or framed with  $C^{\prime}$  or  $CLn^{\prime}$ characters. If hexadecimal format is used the string must be framed with  $X'$ ' or  $XLn'$ ' characters.

Notes: If this operand is omitted, the UNLOCK function is performed unconditionally. If the next field in the header does not match this operand, the function is not performed.

Function: Specifies whether EBCDIC blank characters are to be ignored when encountered in the character string in the message header being compared to the string specified by the conchars operand, or whether blanks are to be part of the header string when encountered in it. If EBCDIC blanks are to be counted as part of the header string, this operand also specifies whether some other hexadecimal character is to be ignored when encountered in the header string.

Default: BLANK=YES

entry in the Glossary).

Format: YES, NO or char. char is a single character that may be specified in either character or hexadecimal format. If character format is specified, it may be unframed or framed with C'' or CL1'' characters. If hexadecimal format is specified, it must be framed with X'' or XL1'' characters.

Notes: This operand is meaningless unless the *conchars* operand is also specified.

YES specifies that the EBCDIC blank character  $(X<sup>4</sup>40<sup>2</sup>)$  is to be ignored by this macro whenever it is encountered in the header character string being checked against the control character string specified by the conchars operand. For example, if BLANK=YES is coded and an eight-byte field in the header is being checked by this

macro, a blank appearing in the fifth byte of the field will be ignored and the sixth through ninth bytes will be considered to be the last four bytes of the field (assuming that no blanks are coded in the sixth through ninth bytes).

NO specifies that the EBCDIC blank character is to be treated like any other character when it is encountered by this macro in the header string being compared to the string specified by *conchars.* 

*char* specifies that the single character replacing *char* is to be ignored by this macro whenever it is encountered in the header string being compared to the string specified by the *conchars* operand. That is, the macro automatically skips over the character without performing a comparison and goes on to check the next character in the header. If BLANK=char is coded and *char* is not the EBCDIC blank character, the EBCDIC blank is not ignored by this macro when it is encountered in the header string, but is compared to the character in the corresponding space in the *conchars* string, like any other character.

*NOTE:* UNLOCK specified in an inheader subgroup removes the lock condition for the source terminal. In an outheader subgroup the lock for the destination is removed.

## **Putting the MCP Together**

This chapter describes the physical parts of the MCP and tells how to arrange these parts in relation to each other and how to assemble, linkage-edit, and execute a TCAM MCP. In addition, several sample MCPs are presented and explained.

 $\bar{\lambda}$ 

# **Arranging the Sections of**

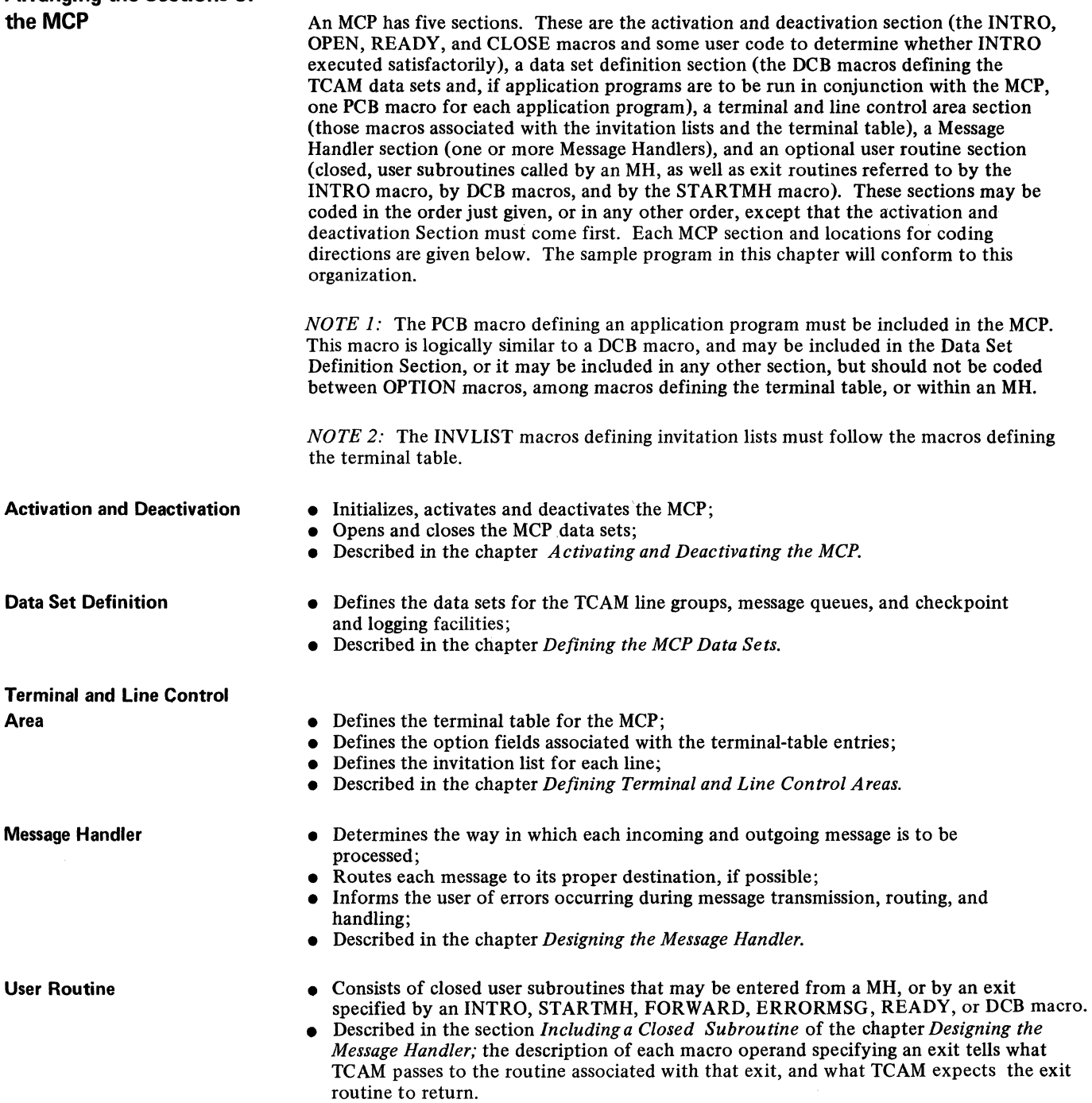

### Assembling, linkage-editing, and Executing the Message Control Program

The assembly, linkage-editing, and execution of a TCAM MCP is similar to the assembly linkage-editing, and execution of any other problem program running under OS. Sample job control statements are given in this section for these three steps; these statements are guidelines only.

Assembling an MCP

A typical control-card sequence for assembling a TCAM MCP is as follows:

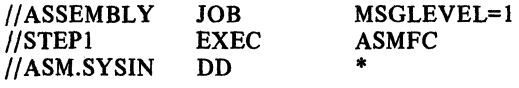

MCP Source Deck

 $\ddot{\prime}$  is:  $\overline{\mu}$  $\eta$ System  $\prime$ /Sy *iis*  $\eta$ s  $\dot{\mathcal{U}}$ S

Linkage-editing an MCP

A typical control-card sequence for linkage-editing an MCP is as follows (in this case, the MCP load module is to be placed in a private library called SYS1.TCAMLIB that has previously been created by the user):

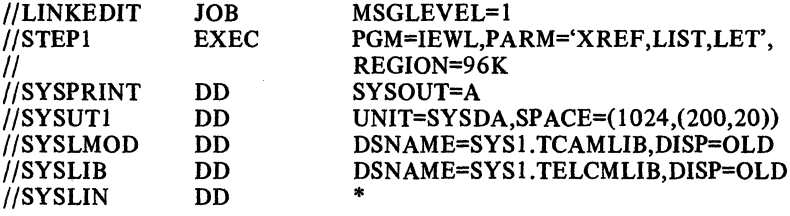

MCP Object Module

#### NAME TCAMPROG(R)

The SYSLIB DD statement names SYS1.TELCMLIB, a special library area defined at system generation time. TCAM's resident modules are located in SYS1.TELCMLIB.

The MCP load module resulting from the link-edit may be stored in SYSl.LINKLIB, or in a private library such as SYS I. TCAMLIB in the example.

Executing an MCP

The TCAM MCP is normally executed as the highest-priority task in the highest-priority partition or region in the system. The TCAM MCP is executed either by placing the appropriate job control statements in the card reader and using an OS Reader/Interpreter to place the job in the system, or by issuing at the console a START command referring to a cataloged procedure that contains the necessary job control statements. (Starting by a START command is discussed below.) The job control statements needed for the execute step are similar for both cases.

A typical control card sequence for executing an MCP is as follows (in this case, the MCP has two line group data sets containing three lines each, and a message queues data set residing on disk; no checkpoint or logging facility is included). The load-module form of the MCP is placed on SYSI. TCAMLIB by the linkage editor.

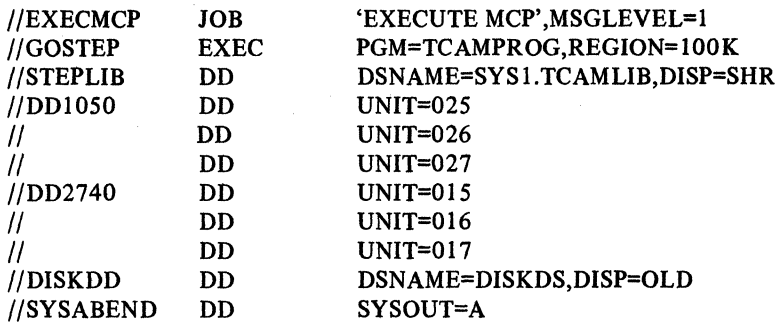

The DISKDD DD statement is for a message queues data set residing on disk; DISKDD is the name specified in the DDNAME= operand of the DCB macro for this data set, while DISKDS is the name of the data set as specified by the DSNAME operand of the IEDQDATA DD statement for the IEDQXA utility used to preformat disk message-queues data sets residing on disk.

Information on the DD statments for line group data sets and message queues data sets is found in the chapter *Defining the MCP Data Sets.* 

The STEPLIB DD statement defines SYS1.TCAMLIB, the private library on which the MCP was placed by the linkage editor. If the linkage editor had placed the MCP in SYSI.LINKLIB, no such DD statement would be needed. As an alternate to the STEPLIB DD statement, a JOBLIB DD statement could define the private library. The JOBLIB statement would immediately follow the JOB statement, and would be coded as follows:

#### I/JOBLIB DD DSN AME=SYS I.TCAMLIB,DISP=SHR

Defining the private library by a STEPLIB DD statement is necessary if the MCP is running under MVT and is to be started by a START command; a JOBLIB DD statement may not be included in a cataloged procedure in SYS I.PROCLIB, while a STEPLIB DD statement may be so included in an MVT system (see the next section).

Starting the MCP by a Cataloged Procedure The user may catalog his job control statements for the execute step by using the IEBUPDTE utility program to place the statements in SYS l.PROCLIB. (IEBUPDTE is described in the OS publication *Utilities).*  In order to start or restart his MCP, the user need only issue a START command from the system console naming his cataloged procedure. (Use of the START command for this purpose is described in the OS publication *Operator's Guide.)* 

In the following example, three procedures are cataloged. The first of these, named PROCl, causes an MCP, named MCPllocated in SYSl.LINKLIB, to be started. The second and third procedures, named PROC2 and PROC3, both cause another MCP, named MCP2 and located in a private library named SYS1.TCAMLIB, to be started. The difference between PROC2 and PROC3 is in the line configurations specified; PROC2 contains DD statements for one line group data set, while PROC3 contains DD statements for two line group data sets. In the initialization section of MCP2 the user has coded OPEN macros for both data sets, and has also coded DCB macros for both data sets. When PROC2 is used to start MCP2, the OPEN macros for the extra line group data set and the DCB macro for this data set do not execute since no DD statement is present for this data set-but control passes to the next instruction in each case, and the MCP will be started. Thus, by specifying his cataloged procedures, the user can choose between MCPs, or between different line configurations for the same MCP, at start-up time.

To get MCP2 with 2 line groups, at start-up time the user would enter

#### START PROC3.ID

at the system console (ID is the identification sequence that must be specified by TCAM MODIFY commands entered at the system console; see the section *Specifying Operator Control Messages* in *Using TCAM Service Facilities).* 

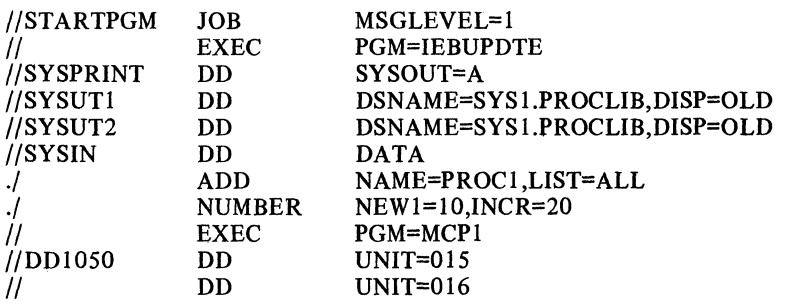

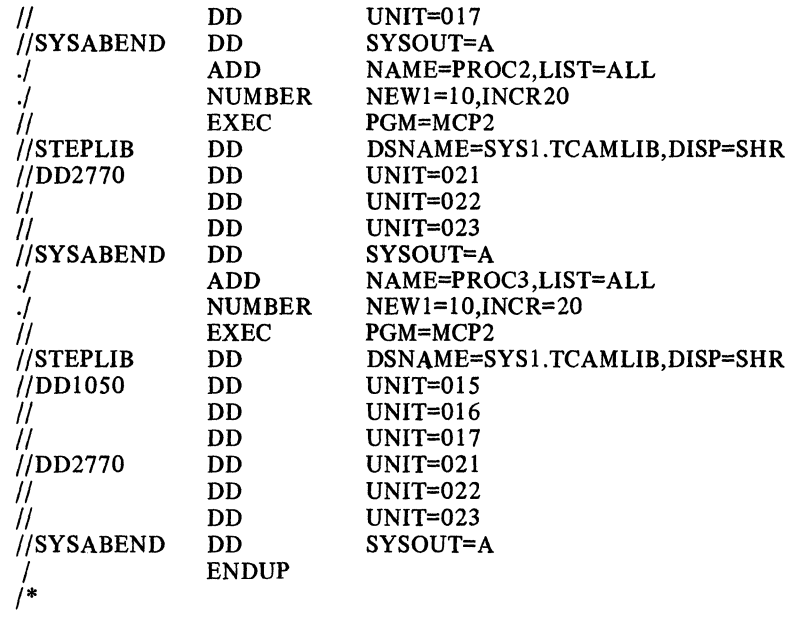

### **SAMPLE MCPS**

This section presents three sample message control programs (MCPs) together with associated application programs and JCL statements. The examples consist of an MCP to message switch between terminal types, an MCP with an application program to demonstrate inquiry and rapid response, and an MCP with two application programs showing both file updating with checkpoint coordination and message retrieval.

The programs are designed to run under MVT on a 512K IBM System/360 Model 50. The LKED procedure used in the programs for inquiry and rapid response and file updating has been modified to linkage edit modules to a private library named SYSI.TCAMLlB rather than to SYSl.LlNKLlB, the standard linkage library.

The first two programs run in a single region; the third needs three regions. Terminal requirements are included in the explanation preceding each MCP. The application programs provided are guidelines only and therefore do not demonstrate real processing.

This MCP is designed to switch messages between IBM 1050 Data Communications Systems. It assumes two nonswitched 1050s on a multipoint line and a switched 1050 on another line. The addressing and invitation characters used in the TERMINAL and INVLlST macros, and the unit addresses on the DD JCL statements are installationdependent. The values specified in this sample program are to be used as guidelines only.

The MCP is written to run in two steps. The first step is an assembly creating an object deck. If the assembly is successful, the second step is a link-edit and go using the object deck obtained from the assembly.

In addition to message switching, this sample program permits use of the operator control facility. Operator commands may be entered either from the system console or from the 1050 terminal named NYCl.

The format of a message entered in the system depends on whether it is a message to be switched or an operator command. If it is an operator command it must begin with the four characters OPID. If it is a message to be switched, its format is:

*leading data* X *destination* = *data* EOT

Since the translation table is 1050, the destination name and the X must be entered in upper case. The message must end with an EOT character. Examples of messages entered and responses received are:

--------~~----- .----

#### MESSAGE SWITCHING BETWEEN TERMINAL **TYPES**

a. Entered at NYC2, a message to be switched,

X CHGO = *message data newlineEOT*  Received at CHGO, the response X CHGO = 000 I *message data newlineEOT* 

b. Entered at NYC I, an operator command

OPID D TP,PRITERM *newlineEOT*  Received at NYCl, the response IED041I PRIMARY=SYSCON

Since all of the required INTRO operands are not specified in the assembly, the WTOR message IED002A SPECIFY TCAM PARAMETERS will be received when the GO step is executed. A minimum response is S=C,U. Any other INTRO operands with short keyword equivalents may be altered at this time. Any operands not specified in the assembly but required for this execution (for instance, fewer cross-reference entries, a system interval, or removal of on-line test) may also be specified as part of the response to the WTOR.

Each section of the sample program is commented to provide an explanation of the macros used and the operands specified.

//ASMMSGSW JUB MSGLEVEL=1 II EXEC ASHfC,PARM.ASMa'NOlGAD,DECK' *liAS'"* .SVSIN DO • **MSGSWTCH CSECT** ••••• • PRINT NOGEN \*\* ACTIVATION AND CEACTIVATION SECTION \* THIS SECTION INITIALIZES THIS MESSAGE CONTRGL PROGRAM (INTRO MACRG), \* OPENS THE MUP DATA SETS (OPEN MACROS), ACTIVATES THE MCP (READY MACROI, CLOSES THE MCP DATA SETS (CLOSE MACROS) AND DEACTIVATES THE PRCGRAM (RETURN MACRO). SIXTY BUFFER UNITS (LNUNITS + MSUNITS) ARE • DEfINEC, *AND* THE LENGTH OF EACH 8UFFER UNIT IS SET *AT* 116 BYTES • (KEYLENI. THE NUM8ER OF UNITS PER BUFFER IS DEFINED IN THE DCb MACROS IN THE DATA SET CEFINITION SECTION. THE TYPE OF STARTUP ON INTRO HAS \* BEEN OMITTED FROM THE MACRO TO PERMIT ALTERNATE SPECIFICATION AND ADCITICN OF CPERANDS AT EXECUTION. TWO LINE GROUPS (CONSISTING \* OF GNE LINE EACH) AND A MESSAGE QUEUES DATA SET ON REUSABLE DISK • ARE GPENED. • ••••• TCAMll\oIT INTRO CP8aZ, CHANNEL PROGRAM 8LOCKS • DISK=YES, DISK QUEUING UTILIZED PROGlOaMESSAGE/SWnCHI,NG, PROGRAM IDENTIFICATION • LNUNITS=40, UNITS ASSIGNED TO LINES<br>HSUNITS=20, UNITS ASSIGNED TO MAIN MSUIIoITS-20, UNITS ASSIGNED TO MAIN STORAGE • KEYLEN=116, SIZE OF BUFFER UNITS \*\*<br>CROSSRF=2, CROSS REFERENCE--DEBUG AID \* CROSSRf-2, CROSS REFERENCE--DEBUG AID • TRACE-l0, 1/0 TRACE--DE8UG AID • DTRACE=100, SUBTASK TRACE--DEBUG AID<br>CONTROL=OPID ID SEQUENCE FOR OPERATOR ID SEQUENCE FOR OPERATOR • CONTROL MESSAGES LTR 15,15 TEST IF INTRO EXECUTED<br>BZ OPENDISK PROPERLY OPENDISK • NDUEC A8END 123,DUMP • CPENClSK OPEN **GPENLINE CPEN** TM 8NO (DISK,IINOUTJJ DISK+48, DCBOFLGS **NOE XEC** IF NOT, ABNORMAL EXIT OPEN DISK QUEUE BEFORE LINES OPEN SUCCESSFUL  $NO - ABEND$ (GRCUPONE,(INOUT),GROUPTWO,(INOUT)) OPEN LINE GROUPS<br>GROUPONE+48,DCBOFLGS OPEN SUCCESSFUL TM **BNO** GROLPONE+48,DCBOFLGS<br>NOEXEC NO - ABEND \*<br>FM GROLPTWO+48,DCBOFLGS<br>BNO NOEXEC **NOE XEC** • ALLSaELL READY FINISHUP CLOSE (GRCUPONE,,GROUPTWO) CLOSE DISK • ••••• \*\*\*\*\*\*<br>\*\* DATA SET DEFINITION SECTION 13,4(13) **RETURN (14,12)** • • THIS SECTIGN DEFINES THE DATA SETS fOR THE TCAM lINE &ROUPS AND THE OPEN SUCCESSFUL NO - ABEND BEGIN PROCESSING CLOSE LINE GROUPS BEFORE DISK CLOSE DISK DATA SET RETURN CONTROL TO OS SUPERVISOR \* MESSAGE QUEUES ON DISK. THE DISK MESSAGE QUEUES DATA SET IS DEFINED TO BE REUSABLE. BOTH LINE GROUPS ARE IBM 1050 DATA COMMUNICATION<br>SYSTEM GROUPS. CYNAMIC BUFFER ALLOCATION IS NOT SPECIFIED FOR \* SYSTEM GROUPS. LYNAMIC BUFFER ALLOCATION IS NOT SPECIFIED FOR \* EITFER GROUP. TFEY BOTH USE THE SAME MESSAGE HANDLER (MH). bUFFERS • ARE eUILT hlTH SINGlE BUffER UNITS (BUfSIZE-11b, AS IS KEVLEN ON \* THE INTRG MACRO). • ••••• DCB DSORG=TQ,<br>MACRF=(G,P), OPTCD=R, DDN"ME=OISKDD GROUPCNE CLB CSGRG=TX, ORGANIZATION IS TCAM DISK \* REQUIRED OPERAND \*<br>DATA SET ON REUSABLE DISK \* DATA SET ON REUSABLE DISK NAME OF ASSOCIATED DD JCL **STATEMENT** ORGANIZATION IS TCAM LINE \*

Figure 23. Sample Message-switching Program (Part 1 of 3) 210

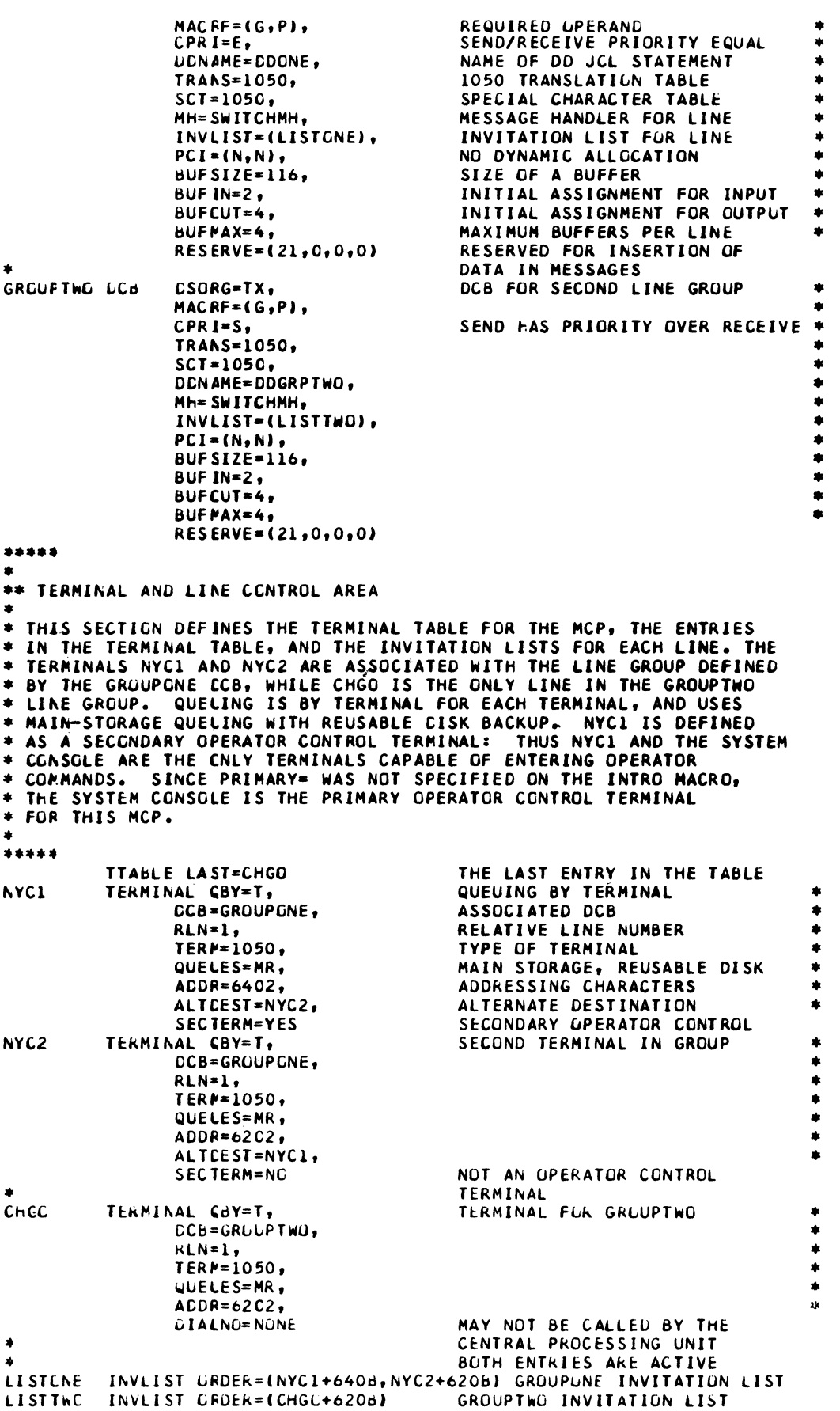

and the company

 $\bar{\nu}$ 

Figure 23. Sample Message-switching Program (Part 2 of 3)

```
*****<br>*
******<br>** MESSAGE HANLLER SECTION
* THIS SECTIUV PRUVIDES THE MESSAGE-SWITCHING CAPABILITY OF THE MCP.
* INCCMING MESSAGES ARE TRANSLATED TL EECDIL AND CHECKEU TU SEE IF<br>* THEY ARE UPERATUR COMMANDS. IF SC THEY ARE PROCESSED BY THE UPEKATOR
* CCNTRUL FUNCTION. IF THEY ARE NOT, THE DATE AND TIME IS INSEKTED IN
* THE MESSAGE (USING 16 LF THE 21 BYTES RESERVED BY THE "RESERVE="<br>* CPERAND IN THE DCB) AND THE MESSAGE IS FCRWARDED TO THE DESTINATION
* SPECIFIED IN THE HEADER. GUTGUING MESSAGES ARE SEQUENCED (USING THE • REPAINING RESERVED CHARACTERS), TRANSLATED BACK TO 1050 LINE CGDE
* ANL SENT.
....... 
SWITCHMH STARTMH LC=IN
–<br>*<br>*
* INCCMING GROUP OF THE MH
INGRELP INHER<br>CODE
            SETSCAN X
            FURWARD (4)
• 
            • INENO 
• 
* CUTGCING GRUUP OF THE MH<br>*
CUTGACUP GUTHDR
            SET SCAN =SEQUÈNCE
            CODE ,
CCBCFLGS EQU
            END 
                    X'IC' 
                                                     LEAVE LINE CUNTRUL IN
                                                     PROLESS HEADERS UNLY
                                                     TRANSLATE TU EBCDIC
                                                     SET SCAN POINTER TO AN X
                                                     FORWARD TO THE DESTINATIuN 
                                                     NAMED IN THE NEXT fOUR BYTES 
                                                     OF THE MESSAGE 
                                                      END Of THE INCCMING GROUP 
                                                     PROCESS HEADERS ONLY<br>SET SCAN POINTER TO AN =
                                                     INSERT SEQUENCE NUMBER
                                                     TRANSLATE TO 1050 LINE CODE 
                                                     END OF THE OUTGOING GROUP
```
//LKGMSGSW JOB MSGLEVEL=1,REGION=12CK,TYPRUN=HCLD *1152* EXi:C LK~DG //LKEC.SYSLIB OD DSN=SYS1.TCAMLIB, OISP=SHR //LKEC.SYSIN DD \*

**GBJECT DECK HERE** 

//GC.STEPLIB UD CSN=SYS1.TCAMLIB, DISP=SHR IIGG.tISK~u DU DS~'ME=SAMPl,DISP=SHk //SYSPRINT UD SYSOLT=A //SYSABEND DD SYSGLT=A IIGC.CCCAE DD UNIT=015 //GO.DDGRPTWG DD UNIT=011

Figure 23. Sample Message-switching Program (Part 3 of 3)

# **INQUIRY AND RAPID**

**RESPONSE** This MCP is designed to utilize the conversational capabilities of TCAM. It locks a terminal to an application program from the time a message is entered until a response is provided. A sample application program is also provided, but its functions are limited to recognition of messages. It does not do any processing.

> The MCP assumes two nonswitched IBM 1050 Data Communications Systems on a multipoint line, and a single switched 1050 on another line. The addressing and invitation characters used in the TERMINAL and INVLIST macros, and the unit addresses on the DD JCL statements are installation-dependent. The values specified in the sample programs are guidelines only.

The programs are written to run in three steps. The MCP and the application program are are first assembled and object decks are obtained. If there are no assembly errors, the object decks are link-edited. The final step is the execution of the MCP, which will attach the application program after the MCP data sets are open.

The inquiry and rapid response feature has a limiting effect on transmission in the multipoint line group. If one of the terminals on the line enters a message, the other is locked out (cannot enter data) until the response has been received by the originating terminal. The terminal on the other line may enter messages during a lock on the multipoint line. The message format for the example is:

*originif sequencet\$* = *ifdata)j/(l6}5)* EOT

If the origin and sequence fields are valid, the response is:

*origin* date timel *sequenceV* = out-sequence *VdataV* 

MESSAGE RECEIVED EOT

If the origin field was incorrectly specified, the response is:

ORIGIN FIELD WRONG

If the sequence number was incorrectly specified, the response is:

*origin* date time<sup>y</sup> *sequence* **SEQUENCE NUMBER HIGH** 

or

*origin* date time) *sequence* **SEQUENCE NUMBER LOW** 

Since the translation table used is 1050, the origin field must be entered in uppercase characters.

The MCP includes the operator control facility. Operator commands may be entered from the system console or from the terminal named NYC 1. If an operator command is entered at NYC1, it must begin with the four-character identifier OPID.

Since all of the required INTRO operands are not specified in the assembly of the MCP, a WTOR message IED002A SPECIFY TCAM PARAMETERS will be received at the system console when the GO step is executed. The minimum required response is 'S=C,U'. Any other INTRO operands with short keyword equivalents may be altered, and operands not specified in the assembly but required for this execution may also be specified as part of the response to the WTOR.

Each section of the sample MCP and the application program that follows it has been commented to provide an explanation of the macros used and the operands specified.

//ASPING JOB MSGLEVEL=1 // EXEC ASMFC, PARM.ASM='NOLUAD, DECK'  $1/4$ SP:SYSIN CD \* INQUIRY CSECT ••••• \*\*\*\*\*\*<br>\*\* ACTIVATION AND CEACTIVATION SECTICN PRINT NOGEN →→ ACTIVATION AND CEACTIVATION SCCTION<br>\*<br>\* THIS SECTION INITIALIZES THE MESSAGE CONTRCL PRUGRAM (INTRO MACRO), \* OPENS THE MCP DATA SETS (OPEN MACRE), ATTACHES THE APPLICATION<br>\* PREGRAM (ATTACH MACRE), ACTIVATES THE MCP (READY MACRE), CLOSES PRCGRAP (ATTACH PACRO), ACTIVATES THE MCP (READY MACRO), CLOSES THE MCP DATA SETS (CLOSE MACRO) AND CEACTIVATES THE PROGRAM (RETURN<br>MACROJ. SIXTY BLFFERS (LNUNITS + MSUNITS) ARE DEFINED, AND THE SIXTY BLFFERS (LNUNITS + MSUNITS) ARE DEFINED, AND THE LENGTH UF EACH BUFFER UNIT SET AT 116 (KEYLEN). THE NUMBER OF UNITS PER BUFFER IS DEFINED IN THE DCB MACROS IN THE DATA SET DEFINITION SECTION. THE TYPE OF STARTUP ON INTRO HAS BEEN OMITTED FROM THE THE TYPE OF STARTUP ON INTRO HAS BEEN OMITTED FROM THE \* MACRO TO PERMIT ALTERNATE SPECIFICATION AND ADDITION OF OPERANDS AT **EXECUTION. TWO LINES ARE OPENED.** + EXECUTION: THO EINES<br>\*\*\*\*\*<br>TCAMINIT INTRO DISK=NO, • • 1\10 f:XE C **CPENLINE CPEN** PROGID=INQUIRY/RESPONSE, PROGRAM IDENTIFICATION  $LNUMITS=40,$ MSUNITS=20, KEYLEN=116, CROSSRF=2, TRACE-10, DTRACE=100, CGN1ROl=OPILl LTR 15,15<br>BZ GPENL GPENLINE **ABEND 123, DUMP** NO DISK QUEUING BUffERS ASSIGNED TO LINES BUfFERS ASSIGNEO TO MAIN STOR SIZE Of BUffER UNITS CROSS-REFERENCE - DEBUG AID 1/0 TRACE - DEBUG AID SUBTASK TRACE - DEuUG AID ID SEQUENCE fOR OPERATOR CONTRUL MESSAGES TEST IF INTRO EXECUTED PRuPERlY IF NOT, ABNURMAL EXIT (GRCUPONE,(INOUT),GRCUPTWO,(INOUT)) OPEN LINE GROUPS<br>GROUPONE+48,DCBUFLGS OPEN SUCCESSFUL TM dNO GROLPONE+48,DCBUFLGS<br>NOEXEC  $NO - ABEND$ • • TM GROUPTWO+48,DCBCFLGS<br>BND NOEXEC NOE XEC ATTACH EP=INQAP REACY FINISHUP CLOSE (GRCUPONE,,GROUPTWO) l 13,4113J \*<br>\*\*\*\*\*<br>\*\* cata set definition section<br>\*\* cata set definition section **RETURN (14,12)** \*\* CATA SET DEFINITION SECTION<br>\*<br>\* THIS SECTION DEFINES THE DATA SETS FOR THE TCAM LINE GROUPS AND THE OPEN SUCCESSfUL NO - ABEND ATTACH APPLICATION PROGRAM BEGIN PROCeSSING CLOSE LINE GROUPS RETURN CONTRCL TO OS SUPERVISOR \* PRCCESS CUNTROL INTERFACE. BCTH LINE GROUPS ARE IBM 1050 DATA COMMUNICATION SYSTEM GROUPS. OYNAMIC BUFFER ALLOCATION IS NUT \* SPECIFIED FGR EITHER GROUP. THEY BETH USE THE SAME MESSAGE HANDLER<br>\* (Mh). BUFFERS ARE BUILT WITH SINGLE BUFFER UNITS. THE PROCESS (MH). BUFFERS ARE BUILT WITH SINGLE BUFFER UNITS. THE PROCESS<br>CCNTRGL BLCCK REFERS TO A DIFFERENT MH. SINCE THE APPLICATION \* CCATRGL BLCCK REFERS TO A DIFFERENT MH. \* PRCGRAM GETS AND PUTS MESSAGES, THE BUFFER SIZE FOR THE PROCESS CONTRUL BLOCK IS THE SAME AS THAT FCR THE LINES. \*\*\*\*\*<br>GROUPCNE DCB • • • • • • • • GROUFC~E oed OSORG=TX, uRGANIZATILN IS TCAM LINE • . MACRf=(G,PJ,  $CPRI=E,$ DON AME=COGRPUNE,  $TRANS=1050$ , SCT=1050, MHe LI NEMH, INVLIST=ILISTCNE),  $PCI = (N, N),$ dUFSIZE=1l6, dUF IN=2, REQUIRED OPERAND SEND/RECEIVE PRIGRITY EQUAL •<br>NAME OF DO JCL STATEMENT • NAME OF DD JCL STATEMENT 1050 TRANSLATILN TABLE SPECIAL CHARACTERS TABLE MLSSAGE HANDLER FOR LINE \*\*<br>INVITATION LIST FOR LINE \*\* INVITATION LIST FOR LINE NL UYNAMIC BUFFER ALLOCATION SIZE OF A BUFFER  $*$ <br>INITIAL ASSIGNMENT - INPUT  $*$ INITIAL ASSIGNMENT - INPUT

Figure 24. Sample Inquiry/Response Program (Part 1 of 6)

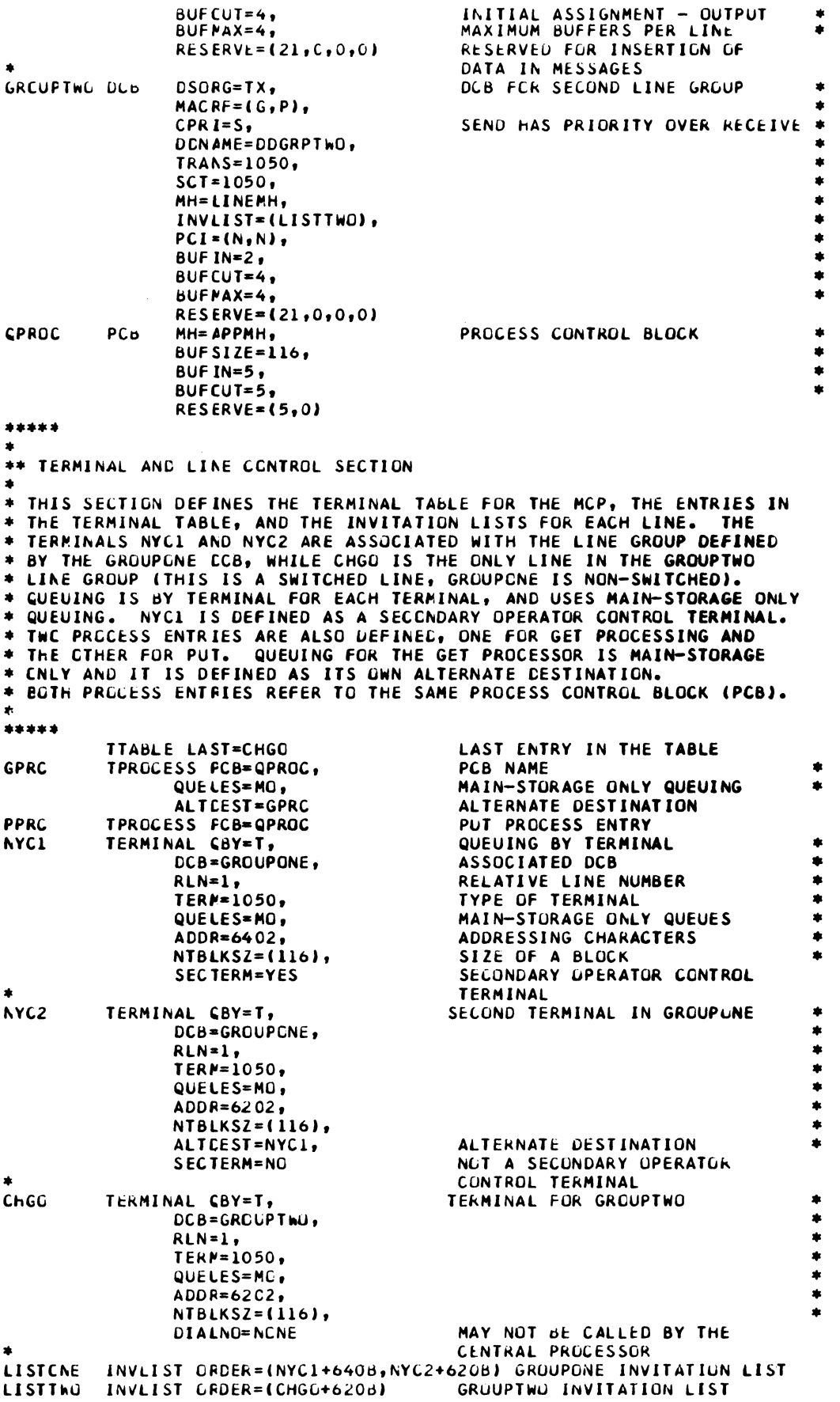

Figure 24. Sample Inquiry/Response Program (Part 2 of 6)
\*\*\*\*\*

```
** MESSAGE HANDLER SECTION
* THIS SECTION PROVIDES THE MESSAGE HANDLING FUNCTION OF THE MCP.
 IT CONTAINS TWO MHS. THE FIRST RECEIVES INPUT FRUM LINES AND
\bullet* FCRWARDS TO THE GET APPLICATION PROGRAM AFTER ITS ORIGIN AND
* SECUENCE NUMBER HAVE BEEN VERIFIED AND THE DATE AND TIME HAVE BEEN
 INSERTED. THE TERMINAL THAT SENT THE MESSAGE IS LCCKED TO THE
 APFLICATION PROGRAM UNTIL A RESPONSE IS RECEIVED. MESSAGES WITH
* INVALID GRIGIN OR SEQUENCE NUMBER ARE CANCELED, AND AN ERROR
 MESSAGE BUILT. CUTGOING MESSAGES ARE SEQUENCED AND AN EDB/EUT IS<br>INSERTED AT THE END OF THE MESSAGE. THE SECOND MH RECEIVES INPUT
* FRCM THE APPLICATION PROGRAM AND FORWARDS IT TO THE DESTINATION
  PRCVIDED BY THE APPLICATION PROGRAM.
\bullet*****
* FIRST MESSAGE HANDLER - FOR LINES
£
LINEPH
         STARTMH LC=OUT,
                                           REMOVE LINE CONTROL
                STOP=YES.
                                           STOP ON ERRORS
                                           CONVERSE MODE REQUESTED
                CONV=YES
         INHOR
                                           TO PROCESS HEADERS
         CODE 1050
                                           CONVERT TO EBCDIC FROM 1050
                                           LINE CCDE
         ORIGIN 4
                                           GET FOUR-CHARACTER ORIGIN
                                           FROM MESSAGE
                                           INSERT DATE AND TIME
         DATETIME
                                           VERIFY SEQUENCE NUMBER
         SEQUENCE
         FORWARD DEST=C'GPRC'
                                           FORWARD TO GET PROCESSOR
         LOCK MESSAGE
                                           LOCK TERMINAL TC APPLICATION
                                           PROGRAM UNTIL RESPONSE
                                           FULL MESSAGE RECEIVED
         INMSG
         CANCELMG X'5800000000"
                                           CANCEL MESSAGES WITH INVALID
                                           ORIGINS AND SEQUENCE NUMBERS
                                           IF ORIGIN WRONG, SEND
         MSGGEN X'4000C00000',
                CLL8°ORIGIN FIELD WRONG' THIS MESSAGE
         ERRGRMSG Xº1000000000',
                                           IF SEQUENCE HIGH, RETURN THIS
                                           MESSAGE WITH THE HEADER TO ITS *
                DEST=ORIGIN.
                DATA=C'SEQUENCE NUMBER HIGH' ORIGIN
         ERRORMSG X'08C0000000'.
                                           IF SEQUENCE LOW, RETURN THIS
                                           MESSAGE WITH THE HEADER TO ITS *
                DEST=ORIGIN,
                DATA=C'SEQUENCE NUMBER LGW' ORIGIN
                                           END OF INCOMING GROUP<br>TO PROCESS HEADERS
         INEND
         OUTHDR
         SETSCAN C'='
                                           SET SCAN POINTER TO AN =
                                           INSERT SEQUENCE NUMBER
         SEQUENCE
         CODE
                                           TRANSLATE BACK TO LINE CODE
                                           INSERT EOB/EOT IN MESSAGE
         MSGFORM
         QUTEND
                                           END OF OUTGOING GROUP
\bulletTHIS MH
 SECCND MESSAGE HANDLER - FOR APPLICATION PROGRAM
\bulletAPFMH
         STARTNH LC=OUT
                                           REMOVE LINE CONTROL
         INHDR
                                           TO PROCESS HEADERS
         FORWARD DEST=PUT
                                           TO DESTINATION IN HEADER
                                           PROVIDED BY PUT APPLICATION
金
Á
                                           PROGRAM
                                           END OF INCOMING GROUP
         INEND
         CUTHDR
                                           PROCESS OUTGOING HEADERS
         SETSCAN C'='
                                           RESET SCAN POINTER
         SETEUF C'CLOSEAP'
                                           SET END OF FILE IF CLOSEDOWN
                                           MESSAGE RECEIVED
         CUTEND
                                           END OF OUTGOING GROUP
CCBOFLGS EQU
                x \cdot 1CEND
```
Figure 24. Sample Inquiry/Response Program (Part 3 of 6)

```
//ASPINQAP JGB MSGLEVEL=1
// EXEC ASMFC, PARM.ASM='NOLOAD, DECK'
//ASP.SYSIN DD *
INGAP
          CSECT
          PRINT NGGEN
*****
÷.
** INITIALIZATION SECTION
* THIS SECTION DOES THE NECESSARY INITIALIZATION FUR THE PROGRAM.<br>* IT SAVES REGISTERS, ESTABLISHES ADDRESSABILITY AND SETS THE
* NEW SAVE AREA ADCRESS IN THE STANDARD SAVE AREA REGISTER.
*****
          SAVE (14.12) \cdot 1SAVE REGISTERS
                                             RESET BASE REGISTER
          LR.
                12, 15USING INQAP, 12
                                             ESTABLISH ADDRESSABILITY
                13, SAVE+4
                                             SAVE ADDRESS OF SAVE AREA
          STLA
                 13, SAVE
                                             NEW SAVE AREA ADDRESS
*****
** ACTIVATION SECTION
* THIS SECTION OPENS THE DATA SETS FOR THE PROGRAM.
*****
CPEN
          EQU
                 \bulletCPEN DCBIN
                                             OPEN INPUT DCB
                                             OPEN OUTPUT DCB
          GPEN DCBCUT
*****
** PRCCESSING SECTION
* THIS SECTION DOES THE ACCESS, PROCESSING AND RETURN OF MESSAGES.
* IT ALSO TESTS FOR THE NEED TO CLOSE DOWN THE PROGRAM, AND CLEARS
* WORK AREAS IF NOT.
\bullet*****
LGCP
          EQU
                 \bulletLA.
                 10, GOTMSG
                                             GET END OF WORK AREA ADDRESS
          GET
                                             GET A MESSAGE
                 DCBIN, WORK
                                             SET LENGTH COUNTER
          LA
                 9,1LA
                 2, WCRK + 8GET START OF MSG DATA
LCCP2
          EQU
          CLI
                 0(2), 0'/SEARCH FOR END OF DATA
          BE
                 PUT
                                             IF FOUND, COMPLETE PROCESSING
Â
          LA
                 9,1(9)INCREMENT LENGTH
          LA
                 2,1(2)BUMP TO NEXT CHARACTER
          CR
                 2,10END AND NO /
                 CLOSEM
                                             YES - CLOSE DOWN
          BE
\bullet8
                 LOGP2
                                             CONTINUE SEARCH
PUT
          EQU
                 \bulletGET PAST LAST CHARACTER<br>PUT 'MSG RECEIVED' IN MSG
          LA
                 2.1(2)MVC
                 0(16,2), GOTMSG
          LA
                 9,27(9)ADD INSERT LENGTH
                                             PUT LENGTH IN LRECL FIELD.<br>PUT THE MESSAGE
          STH
                 9, DCBOUT+82
          PUT
                 DCBCUT, WORK
          MVI
                 WORK, C' '
          MVC
                 WCRK+1(149).WORK
                                             CLEAR WORK AREA TO BLANKS
                                             GET ANCTHER MESSAGE
          8
                 LOUP
۰
*****
\bullet** DEACTIVATION SECTION
* THIS SECTION CLOSES THE DATA SETS FOR THE PROGRAM AND RETURNS TO
* THE OS SUPERVISOR
\bullet*****
CLCSEM
          Eûu
          CLUSE DCBIN
                                             CLOSE INPUT DCB
```
CLUSE DCBCUT CLUSE OUTPUT DCB RESTORE ADDRESS OF SAVE AREA  $13,$  SAVE+4 **RETURN (14,12)** RETURN TO US SUPERVISOR  $\bullet$ \*\*\*\*\*  $\blacktriangle$ \*\* ERRCR HANCLING SECTION \* THIS SECTION PROVIDES THE ERROR HANCLING FOR UNCORRECTABLE I/O \* ERRCRS AND END OF DATA.  $\bullet$ \*\*\*\*\* ERROR EQU  $\ddot{\phantom{1}}$  $MTO$ 'SYNAD ENTERED' UNCORRECTABLE ERROR  $\mathbf{B}$ CLOSEM CLOSE DOWN THE PROGRAM  $\bullet$ END EQU **'EOCAD ENTERED'** END OF DATA INDICATOR  $MTO$ CLOSE DOWN THE PROGRAM B **CLGSEM**  $\bullet$ \*\*\*\*\* ÷ \*\* CATA SET DEFINITION SECTION × \* THIS SECTION DEFINES THE DATA SETS USED BY THE PROGRAM.  $\bullet$ \*\*\*\*\* **CCBIN** DCB CSORG=PS, PHYSICAL SEQUENTIAL BLKSIZE=124, SIZE OF MESSAGE AND WORK DONAME=APPIN, NAME OF DD JCL STATEMENT UNCORRECTABLE ERROR HANDLER SYNAD=ERRCR, EODAD=END, END OF DATA HANDLER  $LRECL=116,$ SIZE OF LOGICAL RECORD OPTCD=W, BUILD PREFIX FOR SOURCE MACRF=GM DCB FOR GET **CCBOLT** DCB DSORG=PS, BLKSIZE=124, DDNAME=APPOUT, SYNAD=ERRCR,  $LRECL=116,$ OPTCD=WU, DCB FOR PUT MACRF=PM \*\*\*\*\*  $\bullet$ \*\* WERK AREA DEFINITION SECTION  $\star$ \* THIS SECTION DEFINES THE WORK AREAS USED BY THE PROGRAM.  $\ddot{\phantom{1}}$ \*\*\*\*\* SAVE **DC** 18F'0' PROGRAM SAVE AREA  $150C$ WURK AREA FOR MESSAGE **WORK** DC. C'MESSAGE RECEIVED' MESSAGE PROCESSED INDICATOR **GOTMSG CC**  $\bullet$ END

 $\bullet$ 

 $\star$ 

 $\ast$ 

 $\ddot{\phantom{1}}$ 

 $\ddot{\phantom{1}}$ 

 $\bullet$ 

 $\star$ 

 $\star$ 

 $\ast$ 

\*

 $\star$ 

 $\ddot{\bullet}$ 

 $\star$ 

Figure 24. Sample Inquiry/Response Program (Part 5 of 6)

//LKCING JUB MSGLEVEL=1 //LKEC.SYSLMCD DD CSN=SYS1.TCAMLIB, LISP=OLD //LKED.SYSIN DD \*

## CBJECT DECK HERE

 $\label{eq:1} \frac{1}{2} \sum_{i=1}^n \frac{1}{2} \sum_{i=1}^n \frac{1}{2} \sum_{i=1}^n \frac{1}{2} \sum_{i=1}^n \frac{1}{2} \sum_{i=1}^n \frac{1}{2} \sum_{i=1}^n \frac{1}{2} \sum_{i=1}^n \frac{1}{2} \sum_{i=1}^n \frac{1}{2} \sum_{i=1}^n \frac{1}{2} \sum_{i=1}^n \frac{1}{2} \sum_{i=1}^n \frac{1}{2} \sum_{i=1}^n \frac{1}{2} \sum_{i=1}^n \frac{1}{$ 

 $\sim$   $\sim$ 

NAME INCUIRY(R) //LKCINGAP JCd MSGLEVEL=1 // EXEC LKED //LKEC.SYSLMOD DD ESN=SYSL.TCAMLIB,DISP=ULD //LKEC.SYSIN DD \*

## **CBJECT DECK HERE**

NAME INCAPIRI

//GOING JOB MSGLEVEL=1,REGION=120K,TYPRUN=HOLD<br>//JOBLIb DU DSN=SYS1.TCAMLIB,DISP=SHR // EXEC PGM=INQUIRY THE SYSABEND DD SYSCUT=A<br>THE SYSABEND DD SYSCUT=A<br>THE SYSABEND DD SYSCUT=A<br>THE SYSABEND ON SYSCUT=A //DDGRPCNE DD UNIT=029 //CDGRPTWG DD UNIT=021

Figure 24. Sample Inquiry/Response Program (Part 6 of 6)

## FILE UPDATING WITH CHECKPOINT **COORDINATION**

This MCP demonstrates coordination of checkpointing by the MCP and an application program. It also has the capability to switch messages and to use the operator control facility. Finally, it has a second application program to utilize the retrieve capabilities of the POINT macro. Two lines are assumed, one a point-to-point line with two IBM 1050s, and the other supporting a single nonswitched IBM 2740. The addressing and invitation characters used in the TERMINAL and INVLIST macros, and the unit addresses on the DD JCL statements are installation-dependent. The values specified in the sample programs are guidelines only.

The job is set up to run in three steps. The MCP and both application programs are first assembled. Then object decks from the first step are link-edited. As the final step, the MCP is executed. The MCP will prompt at the system console when it is time for the application programs to be started.

The format of the message depends upon the function desired. If it is a message to be switched, the format on input is:

destination) S borigin bdatabEOT

If the origin is correct, the message received at the destination is:

destination<sup>y</sup> S *Vorigin Vdata* 

If the origin is invalid, the message received at the source will be:

ORIGIN FIELD WRONG

If it is a message for the application program that does the file update, the input format is:

destination $\not\!\!\!\!\n\phi$  A  $\not\!\!\!\n$  Bequence $\not\!\!\!\n\phi$  data $\not\!\!\!\n\phi$ /(16 $\not\!\!\!\n\phi$ )EOT

For valid sequence numbers, the message received at the destination is:

out-sequence destination) A *Bsequence* date time *bdata* 

If the sequence number is invalid, the message received at the source is:

SEQUENCE NUMBER HIGH

or

SEQUENCE NUMBER LOW

Messages for the retrieve application program may be formatted either:

destination\'ddata\ EOT

or

destination $\sharp$  A  $\sharp$ sequence $\sharp$ / $\sharp$ data $\sharp$  EOT

The data is assumed to be in the format of the name of the origin of input messages or of the destination of output messages to be retrieved, a character I for input or 0 for output retrieval, and the sequence number of the message to be retrieved. Operator commands entered from NYCl or CHGO must begin with the identifier OPID. Because of the translation tables used, messages entered by NYCl and NYC2 must specify destination and origin in uppercase, while the same fields when entered by CHGO may enter these fields in either upper or lowercase.

Since all of the required INTRO operands were not specified in the assembly, the WTOR message IED002A SPECIFY TCAM PARAMETERS will be received at the console when the GO step is executed. A minimum response must specify some sort of restart with the S= operand. Any other operands with a short keyword equivalent specified in the assembly may be altered, and any operands not specified but required for this execution may also be specified as part of the response to the WTOR.

The MCP and its associated application programs are commented to provide an explanation of the macros used and the operands specified.

7/ASPLPDT JUB PSGLEVEL=1<br>// EXEC ASMFC,PARM.ASM='LGAD,DECK' IVASP.SYSIN DD \*<br>LPDTCKPT CSECT \*\*\*\* \* \*\* ACTIVATION AND CEACTIVATION SECTleN PRINT NGGEN \* THIS SECTION INITIALIZES THE MESSAGE CONTRCL PROGRAM (INTRC MACRO),<br>\* OPENS THE MCP DATA SETS (OPEN MACROS), INDICATES THAT THE<br>\* APPLICATION PROGRAMS MAY BE STARTED (WTO MACRO), ACTIVATES THE<br>\* MCF (REAUY MACRO), CLOSES \* CCE MACROS IN THE DATA SET DEFINITION SECTION. THE TYPE OF<br>\* STARTUP ON INTRO HAS BEEN OMITTED FROM THE MACRO TO PERMIT<br>\* ALTERNATE SPECIFICATION AND ADDITION OF OPERANDS AT EXECUTION.<br>\* TWC LINE GROUPS ARE CPENED. \* \*\*\*\*\* TCAMINIT INTRO CPB=2, CHANNEL PROGRAM BLOCKS<br>DISK=YES, DISK QUEUING USED DISK QUEUING USED PROGID=CHECKPGINT/COORCINATION, PROGRAM IDENTIFICATION<br>LNUNITS=40, **bUFFERS ASSIGNED TO LINES** LNUNITS=40, BUFFERS ASSIGNED TO LINES<br>MSUNITS=20, BUFFERS ASSIGNED TO MAIN MSUNITS=20, BUFFERS ASSIGNED TO MAIN STLR<br>KEYLEN=116. SIZE OF BUFFER UNITS KEYLEN=116, SIZE OF BUFFER UNITS<br>CPINTVL=1800, CHECKPCINT EVERY 30 CPINTVL=1800, CHECKPGINT EVERY 30 MINUTES<br>CKREQS=2, CKREQ MACROS IN FILEAP CREQUES CHECKPUTH EVENT SO MINOTES THE CREQ MACROS IN FILEAP CROSSRF=2, CROSS-REFERENCE - DEBUG AID \* CROSSRF=2, CROSS-REFERENCE - DEBUG AID \*<br>
TRACE=10, I/O TRACE - DEBUG AID \*<br>
DTRACE=100. SUBTASK TRACE - DEBUG AID \* DTRACE=100, SUBTASK TRACE - DEBUG AID • SUBTASK TRACE - DEBUG AID • SUBTASK TRACE - DEBUG AID CGNTROL=OPID 1D SEQUENCE FOR OPERATOR<br>CONTROL MESSAGES<br>TEST IF INTRO EXECUTED **NOEXEC** CPENCISK EQU \* \* \* \* • \*<br>\*\*\*\*\* \* \*\* DATA SET DEFINITIGN SECTIGN LTR 15,15 TEST IF INTRO EXECUTED<br>EZ OPENDISK IMPROPERLY **IMPROPERLY** ABEND 123, DUMP Abnurmal Exit EPEN (DISK,(INOUT)) OPEN DISK QUEUE FIRST<br>TM DISK+48,DCBOFLGS OPEN SUCCESSFUL TM DISK+48,DCBOFLGS OPEN SUCCESSFUL<br>BNO NOEXEC NO - ABEND  $NO - ABEND$ CPEN (CKFT,(INOUT)) OPEN CHECKPOINT QUEUE NEXT<br>TM CKPT+48,DCBOFLGS OPEN SUCCESSFUL TM CKPT+48,DCBOFLGS<br>BNU NCEXEC  $NO - ABEND$ CPEN (GRCUPONE,(INOUT),GRCUPTWO,(INCUT)) OPEN LINE QUEUES<br>TM GROUPONE+48,DCBCFLGS OPEN SUCCESSFUL TM GROUPONE+48,DCBCFLGS<br>BNO NOEXEC  $NO - ABEND$ TM GROUPTWO+48,DCBCFLGS<br>BNO NOEXEC NOE XEC OPEN SUCCESSFUL  $NO - ABEND$ WTO **'TIME TO START APPLICATION PRCGRAMS'**<br>READY BEGIN PROCE BEGIN PROCESSING CLOSE (GRCUPONE,,GROUPTWG) CLUSE CKPT CLUSE DISK 13,4(13)  $KETURN$   $(14.12)$ CLuSE LINE QUEUES FIRST CLOSE CHECKPOINT QUEUE NEXT CLOSE CISK QUEUE LAST RETURN CONTRCL TO OS SUPERVISOR \* THIS SECTIGN DEFINES THE DATA SETS FOR THE TCAM DISK QUEUE,<br>\* THE CHECKPUINT QUEUE, AND THE LINE GROUPS AND APPLICATION PRUGRAM \* PRECESS CONTROL INTERFACE. ONE LINE GROUP USES TWO IBM 1050 DATA<br>\* COMMUNICATION SYSTEMS AND THE OTHER USES THE IBM 2740<br>\* SYSTEM. DYNAMIC BUFFER ALLOCATION IS NUT SPECIFIED FOR EITHER

Figure 25. Sample Checkpoint Coordination Program (Part 1 of 10)

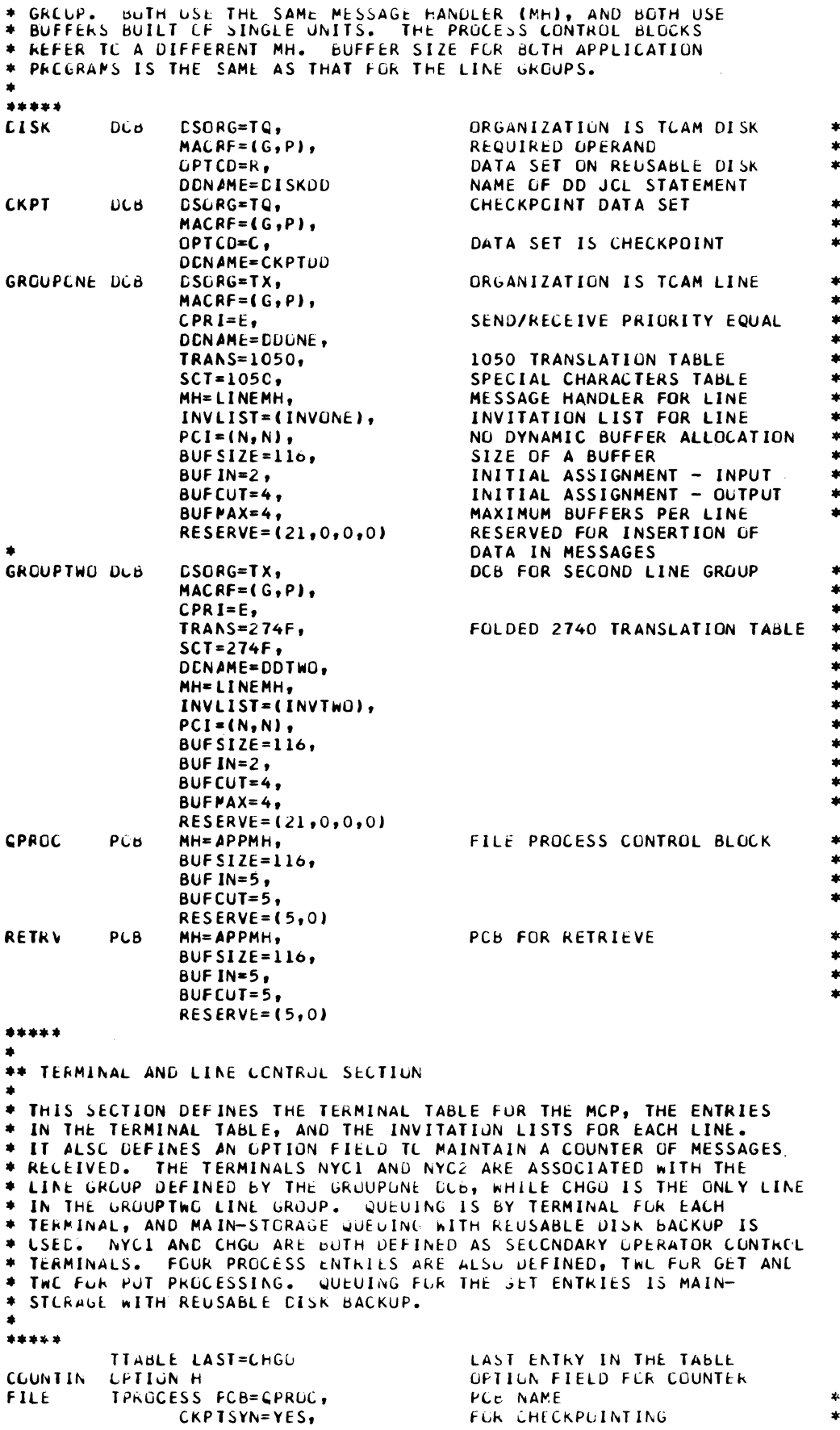

 $\label{eq:1} \frac{1}{2} \left( \frac{1}{2} \sum_{i=1}^n \frac{1}{2} \sum_{j=1}^n \frac{1}{2} \sum_{j=1}^n \frac{1}{2} \sum_{j=1}^n \frac{1}{2} \sum_{j=1}^n \frac{1}{2} \sum_{j=1}^n \frac{1}{2} \sum_{j=1}^n \frac{1}{2} \sum_{j=1}^n \frac{1}{2} \sum_{j=1}^n \frac{1}{2} \sum_{j=1}^n \frac{1}{2} \sum_{j=1}^n \frac{1}{2} \sum_{j=1}^n \frac{1}{2} \sum_{j$ 

 $\label{eq:1} \frac{1}{2} \sum_{i=1}^n \frac{1}{2} \sum_{i=1}^n \frac{1}{2} \sum_{i=1}^n \frac{1}{2} \sum_{i=1}^n \frac{1}{2} \sum_{i=1}^n \frac{1}{2} \sum_{i=1}^n \frac{1}{2} \sum_{i=1}^n \frac{1}{2} \sum_{i=1}^n \frac{1}{2} \sum_{i=1}^n \frac{1}{2} \sum_{i=1}^n \frac{1}{2} \sum_{i=1}^n \frac{1}{2} \sum_{i=1}^n \frac{1}{2} \sum_{i=1}^n \frac{1}{$ 

Figure 25. Sample Checkpoint Coordination Program (Part 2 of 10)

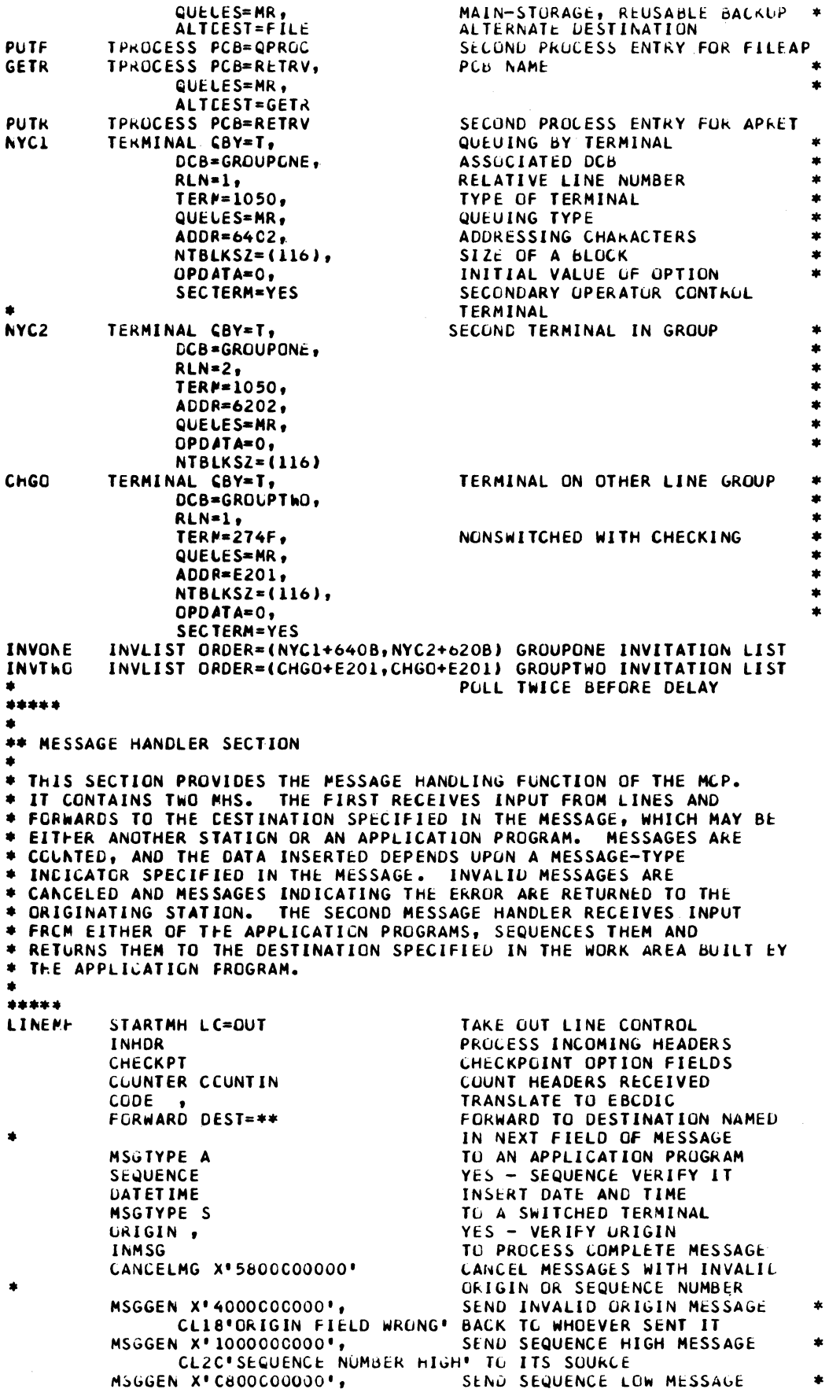

 $\mathcal{L}^{\mathcal{L}}$ 

Figure 25. Sample Checkpoint Coordination Program (Part 3 of 10)

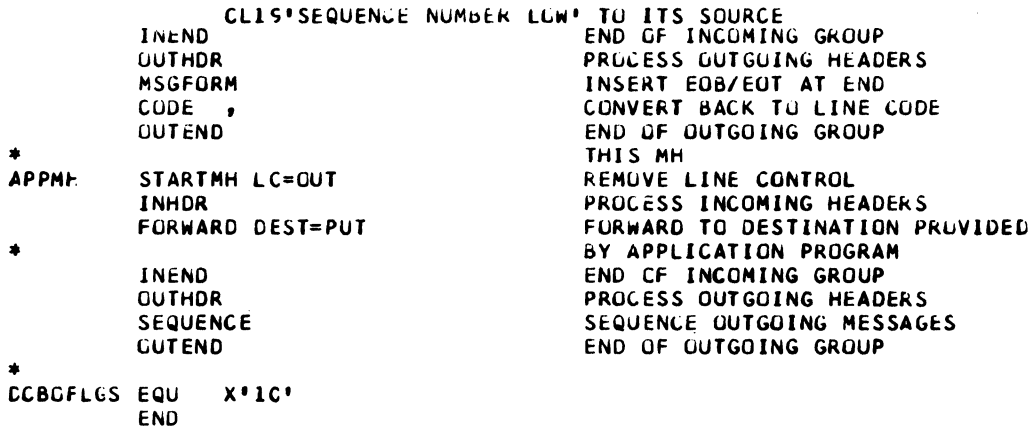

Figure 25. Sample Checkpoint Coordination Program (Part 4 of 10)

 $\hat{\boldsymbol{\epsilon}}$ 

 $\lambda$ 

 $\bar{\beta}$ 

//ASPAPPI JUB MSGLEVEL=1 II~EXEC ASMFC, PARM.ASM='NGLUAD, DECK' .<br>Institute in the file of the csect **FILEAP** ••••• \*\*\*\*\*\*<br>\*\* INITIALIZATIGN SECTION PRINT NOGEN \*\* INITIALIZATION SCOTION<br>\*<br>\* THIS SECTION ESTABLISHES ADDRESSABILITY AFTER SAVING THE CALLER<br>\* REGISTERS. A QSTART MACKO IS THE FIRST STATEMENT IN THE PROGRAM \* BECAUSE IT IS NEEDED IN ORDER TO USE THE CKREQ MACRO. \*\*\*\*\* **CSTART** SAVE  $(14,12)$ ,  $*$ <br>LR  $12,15$ LR 12,15 USING FILEAP, 12<br>ST 13, SAVE+4 ST 13, SAVE+4<br>LA 13. SAVE LA 13, SAVE<br>\*\*\*\*\* \*\*\*\*\*\*\*<br>\*\* ACTIVATION SECTION \*\* ACTIVATION SECTION<br>\*<br>\* THIS SECTION OPENS ALL APPLICABLE CATA SETS. IN THIS EXAMPLE, THE FOR CKREQ USAGE SAVE REGISTERS SET dASE REGISTER ESTABLISH ADDRESSABILITY SAVE ADDRESS OF SAVE AREA SET NEW SAVE AREA ADDRESS \* CNLY DATA SETS OPENED ARE THE TCAM DCBS. IN A TRUE FILE UPDATING • PRCGRAM, THE OATA SETS FOR THE FILES WOULD ALSO 8E OPENED IN THIS  $*$  SECTION. • ••••• ••••• \*\*\*\*\*\*<br>\*\* Precessing Section OPEN DCBIN<br>OPEN DCBCU **DCBCUT** • • THIS SECTION DOES THE PROCESSING REQUIRED TO UPDATE FILES, AND TAKE OPEN INPUT DC8 OPEN OUTPUT DCB THE CUCRDINATED CS AND TCAM CHECKPOINTS. SINCE THIS IS ONLY AN \* EXAMPLE, NO FILES ARE UPDATED. COMMENTS ARE PROVIDED TO EXPLAIN<br>\* WEERE THE UPDATING AND CHECKPOINTING WOULD BE DONE IN A TRUE FILL WHERE THE UPDATING AND CHECKPOINTING WOULD BE DONE IN A TRUE FILE \* UPCATING PROGRAM. CHECKPOINTS ARE TAKEN AFTER EVERY 5 UPDATES. • ••••• LtCP LOOP2 • • PUT • • CSCKFT เว<br>\*<br>\* • • CTEST EQU LA GET LA LA LA EQU Cll Bt: LA LA CK Bt: B EQU LA MVC LA STH PUT **BCT** tieR ~j(KEQ bjU  $\frac{1}{2,5}$ OCBIN,WORK 5,GCTMSG 4,1 3,WCRK+8 • *0(3)'C'I'*  PUT 3,1(3) 4,1(4) 3,5 CLOSEN LCOF2  $*$ <br>3,1(3) 0(16,31,GaTMSG 4,21(41 4,OCBOUT+B2 DC8CUT,WORK 2,LCOP  $0.0$ • SET A LOOP CONTROL GET A TCAM MESSAGE GET END OF WORK AREA SET LCRECL COUNT GET WORK AREA START SEARCH FOR END Of DATA FOUND - BUILD RESPONSE BUMP TC NEXT BYTE<br>BUMP LRECL COUNTER END OF WORK YES - ERROR GO LOOK AT NEXT BYTE GET PAST *1*  PUT RECEIVED IN MSG INCREMENT 'LRECL COUNTER SET LRECL FIELD PUT THE MESSAGE BACK TO THE TCAH QUEUES DECKEMENT AND TEST LOOP CONTROL THE INSTRUCTIONS NEEDED TO CS CHECKPGINT THE FILE JUST UPDATED WOULD dE PLACEU HERE TCAM APPLICATION PROGRAM QUEUE CHECKPGINT

Figure 25. Sample Checkpoint Coordination Program (Part 5 of 10)

```
WIJR "TIME TO CLUSE REPLY YES OR NO", REP, 1, WECB<br>XU = WECB(4), WECB
          wAIT ECB=WECB
                                              WAIT FOR RESPONSE
\bulletC1 IREP.C'Y'
                                             REPLY YES
          BECLOSEM
                                             YES - CLUSE DOWN
                 REP (8), REP
                                             CLEAR REPLY AREA
          XC.
          MVI
                 WORK, X'40'
          MVC
                 WORK+1(149), WORK
                                             CLEAR WORK AREA TO BLANKS
                                             GET ANGTHER MESSAGE
          \mathbf{B}LCOP
é
*****
\bullet** DEACTIVATION SECTION
* THIS SECTION DEACTIVATES THE DATA SETS USED BY THE PROGRAM. ANY
* CTHER DATA SETS CPENED IN THE ACTIVATION SECTION WOULD BE CLUSED
* IN THIS SECTION.
*****
CLOSEM
          EQU
                 \DeltaCLOSE INPUT DCB<br>CLOSE OUTPUT DCB
          CLOSE DCBIN
          CLOSE DCBCUT
                                             RESTORE ADDRESS OF SAVE AREA
                 13. SAVE+4
          \mathbf{L}RETURN (14,12)
                                             RETURN TO OS SUPERVISOR
\bullet*****
*
** ERRCR HANCLING SECTION
۰
* THIS SECTION PROVIDES THE ERROR HANCLING REQUIRED FOR
# UNCORRECTABLE ERRORS AND THE END-OF-DATA SITUATIONS.
\bullet*****
          EQU
ERROR
                 \bulletWTO
                 'SYNAD ENTERED'
                                             UNCORRECTABLE ERROR
                 CLOSEM
                                             CLOSE DOWN THE PROGRAM
          \mathbf{B}٠
END
          EQU
          WTO
                 'EOCAD ENTERED'
                                             END OF DATA INDICATOR
          \mathbf{B}CTEST
                                             TEST IF CLOSEDOWN WANTED
\bullet*****
** CHECKPCINT SECTION
* THIS SECTION PROVIDES THE CHECKPCINTING AS SPECIFIED IN THE
* EXIT LIST OPERAND OF THE DCB MACROS.
\blacktriangle*****
FXII
          FOU
                 \star0, 0BCR
                                              IF OS CHECKPOINTING WERE
                                             NEEDED (PER THE EXLST
۰
                                             OPERAND OF THE DCB MACROS)
\bulletá.
                                             THIS WOULD BE A ROUTINE TO DO
\bulletTHE CHECKPOINTING
                                             THIS COORDINATES WITH THE
          CKREQ
                                             TUAM CHECKPOINT
\bullet*****
#* CATA SET DEFINITION SECTION
\bullet* THIS SECTION PROVIDES CNLY THE TWO TCAM DOBS. ANY OTHER DOBS
* RELATIVE TO A FILE TO BE UPDATED WOULD BE DEFINED IN THIS SECTION.
\bullet*****
CCBIN
          OCBDSORG=PS,
                                             PHYSICAL SEQUENTIAL
                                                                                 \starSIZE OF MESSAGE AND WURK
                BLKSIZE=124.
                                                                                 ź.
                                             NAME OF DO JCL STATEMENT
                UDNAME=APPLIN,
                                                                                 \pmb{\ast}SYNAL = ERRGR,UNCORRECTALBE ERROR HANDLER
                                                                                 \mathbf{r}END CF DATA HANDLER
                                                                                 \chi_{\rm t}FCDAD = FNDEXLST=EXITLIST,
                                             US CHECKPUINT EXIT LIST
                                                                                 \pmb{\ast}LRECL=116,SIZE OF LOGICAL RECORD
                                                                                 \star
```
Figure 25. Sample Checkpoint Coordination Program (Part 6 of 10)

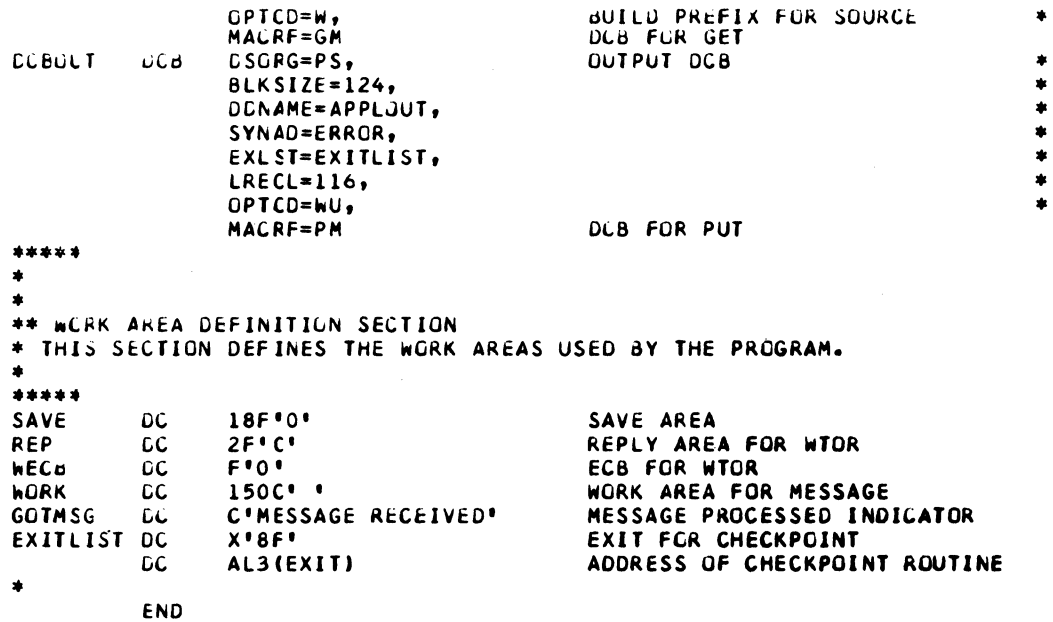

Figure 25. Sample Checkpoint Coordination Program (Part 7 of 10)

```
//ASPAPP2 JUB MSGLEVEL=1
// EXEL ASMFL, PARM.ASM='NOLUAD, DECK'
//ASP.SYSIN DD *
RETRIEVE CSECT
          PRINT NCGEN
*****
** INITIALIZATION SECTIUN
* THIS SECTION PROVIDES THE NECESSARY INITIALIZATION FOR THE PROGRAM
* INCLUDING SAVING OF REGISTERS AND ESTABLISHING ADDRESSABILITY.
\bullet*****
          SAVE (14, 12),,*
                                            SAVE REGISTERS
                                           RESET BASE REGISTER
          LR.
                12,15
          USING RETRIEVE, 12
                                           ESTABLISH ADDRESSABILITY
          ST13, SAVE+4
                                            SAVE ADDRESS OF SAVE AREA
                                            SET NEW SAVE AREA ADDRESS
                13, SAVE
          LA
*****
\bullet** ACTIVATION SECTION
\Delta* THIS SECTION OPENS THE DATA SETS USED IN THE PROGRAM.
*****
         GPEN DCBIN
                                            OPEN DCB FOR INPUT
          GPEN DCBCUT
                                            OPEN DCB FOR OUTPUT
*****
** PRGCESSING SECTION
* THIS SECTION DOES THE PROCESSING NECESSARY TO DETERMINE FROM THE
* INPUT MESSAGE THE MESSAGE TO BE RETRIEVED, RETRIEVES IT AND SENDS
* IT BACK TO THE REQUESTER OF THE ORIGINAL MESSAGE.
*****
LCCP1
          EQU
                \pmb{\ast}10, FTWORK
                                            GET END OF WORK AREA ADDRESS
          LA.
                                            GET REQUESTER MESSAGE
          GET
                DCB IN, WORK
          LA
                2, WCRK + 8GET START OF MESSAGE
LOCP<sub>2</sub>
          EQU
          CLI<sub>I</sub>
                0(2), 0'/START OF DATA
          ΒĚ
                PROCESS
                                            YES - PICK UP RETRIEVE DATA
×
          \mathbf{A}2,1(2)BUMP TO NEXT CHARACTER
                                            END AND NO /
          CR2, 1CвE
                CLOSEM
                                            YES - CLOSE DOWN
                LCOF2
          \mathbf{B}CHECK FOR /
PROCESS
         - EQU
          MVC
                TERMWORK(8),1(2)
                                            PUT TERMNAME IN POINT WORK
                                            PUT I GR O IN POINT WORK<br>PUT I GR O IN POINT WORK
          MVC
                IGWCRK(1),9(2)
          MVC.
                DOUELE(5), 10(2)
          PACK
                DGUBLE+6(2), DOUBLE(5)
                                            CONVERT TO PACKED DECIMAL
          X \capDCUBLE(6), DOUBLE
                                            CLEAR HIGH-ORDER BYTES
          CVB
                3, DCUBLE
                                            CONVERT TO HEXADECIMAL
          STH
                3, DCUBLE
                                            PUT IT BACK IN WORK AREA
                                            PUT INTO POINT WORK
          MVC.
                SEQWORK(2), DOUBLE
          POINT DCBIN, PTWGRK
                                            POINT TO WORK AREA
          GFT.
                DCB IN . WORK
                                            GET RETRIEVAL RECORD
          MVC.
                WORK, TERMWORK
                                            PUT NAME IN RETURN AREA
                9, DCBIN+82
                                            GET INPUT LRECL
          LH.
          STH
                9, DCBOUT+82
                                            SET LRECL FOR PUT
          PUT
                DCBCUT, WGRK
                                            RETURN RETRIEVED MESSAGE
CTEST
          EQU
          MTOR"TIME TO CLOSE REPLY YES OR NO", REP, 1, WECB
                WECE(4), WECB
                                            CLEAR ECB FOR WAIT
          XC.
          WATT
                ECB=WECB
                                            WAIT FCR RESPONSE
                REP, C'Y'
                                            REPLY YES
          CLI
                                            YES - CLUSE DUWN THE PROGRAM
                CLCSEM
          BĒ.
\bulletREP(8), REP
                                            ULEAR RESPONSE AREA
          Xι.
```
Figure 25. Sample Checkpoint Coordination Program (Part 8 of 10)

WGRK,X\*40\*<br>WGRK+1(149),WCRK **MVI** CLEAR WORK AREA TO BLANKS **MVC** Ь **LCGF1** GET ANCTHER RECORD  $\bullet$ \*\*\*\*\* \*\* DEACTIVATION SECTION  $\ast$ THIS SECTION DEACTIVATES THE DATA SETS USED IN THE PROGRAM AND  $\pmb{\ast}$ \* RETURNS CONTROL TO THE OS SUPERVISOR.  $\bullet$ \*\*\*\*\* **CLCSEM** EQU CLOSE INPUT DCB<br>CLOSE OUTPUT DCB CLOSE DCBIN CLOSE DCBCUT 13, SAVE+4 RESTORE ADDRESS OF SAVE AREA L **RETURN (14,12)** RETURN TO OS SUPERVISOR  $\bullet$ \*\*\*\*\*  $\blacktriangle$ \*\* ERROR HANDLING SECTION \* THIS SECTION PROVIDES THE ERROR HANCLING FOR UNCORRECTABLE ERRORS \* ANC ENC OF DATA SITUATIONS. \*\*\*\*\* ERROR EQU 'SYNAD ENTERED' UNCORRECTABLE ERROR **WTO**  $\mathbf{B}$ CLOSEM CLOSE DOWN THE PROGRAM  $\bullet$ END EQU **'EOCAD ENTERED'** END OF DATA **WTO** TEST IF CLOSEDOWN NEEDED В. **CTEST**  $\bullet$ \*\*\*\*\* \*\* CATA SET DEFINITION SECTION \* THIS SECTION DEFINES THE DATA CONTROL BLOCKS FOR THE PROGRAM.  $\ast$ \*\*\*\*\* **CCBIN**  $OCB$ DSGRG=PS, PHYSICAL SEQUENTIAL SIZE OF MESSAGE AND WORK BLKSIZE=124. NAME OF DD JCL STATEMENT DDNAME=APP2IN, SYNAD=ERRCR, UNCORRECTABLE ERROR HANDLER END OF DATA HANDLER<br>SIZE OF LOGICAL RECORD ECDAC=END,  $LRECL=116$ OPTCD=W, BUILD PREFIX FOR SOURCE DCB FOR GET MACRE=GMT **ECBOLT DCB** DSORG=PS, OUTPUT DCB BLKSIZE=124. DCNAME=APP2OUT, SYNAD=ERROR,  $LRECL=116$ , OPTCD=WU, MACRF=PM DCB FCR PUT \*\*\*\*\*  $\mathbf{u}$ \*\* WCRK AREA DEFINITION SECTION \* THIS SECTION DEFINES THE WORK AREAS USED BY THE PROGRAM.  $\ddot{\phantom{1}}$ \*\*\*\*\* SAVE υC. 18F'0' PRCGRAM SAVE AREA  $BC + 1$ **COUBLE** DCUBLEWORD WORK AREA **DL WECE**  $F^{\bullet}O^{\bullet}$ ECB FOR WAIT LĽ  $2F^{\dagger}C^{\dagger}$ **REP**  $_{\rm LC}$ AREA FCR WTOR REPLY **LCRK**  $150C$ AREA FOR GET AND PUT LC. PTWORK POINT WORK AREA EGU  $\star$  $8C$ <sup> $\bullet$ </sup> TERMNLKK CL FOR TERMINAL NAME  $C$ <sup> $\bullet$ </sup> **ICWORK** DC FOR I LR O  $2x:C$ FLR SEQUENCE NUMBER SECHCRK LC END

 $\bullet$ 

 $\ddot{\phantom{1}}$ 

۰

 $\bullet$ 

 $\ddot{\phantom{1}}$ 

 $\bullet$ 

 $\pmb{\ast}$ 

 $\bullet$  $\ddot{\phantom{1}}$ 

 $\ddot{\phantom{1}}$ 

 $\bullet$ 

 $\pmb{\ast}$  $\bullet$ 

Figure 25. Sample Checkpoint Coordination Program (Part 9 of 10)

```
//LKCLPDT JOB MSGLEVEL=1
// EXEC LKED, PARM. LKED='LIST, LET, XREF'
//LKED.SYSLMOD DD CSN=SYS1.TCAMLIB,DISP=GLD
//LKEC.SYSIN DD *
                   GBJECT DECK HERE
NAME UPCTCKPT(R)
//LKCAPP1 JOB MSGLEVEL=1
// EXEC LKED
//LKED.SYSLMOD DD CSN=SYS1.TCAMLIB,DISP=OLD
//LKEC.SYSIN DD *
                   GBJECT DECK HERE
NAME FILEAP(R)
//LKCAPP2 JGB MSGLEVEL=1
// EXEC LKED
//LKEC.SYSLMCD DD CSN=SYS1.TCAMLIB, UISP=OLD
//LKEC.SYSIN DD *
                   GBJECT DECK HERE
NAME RETRIEVE(R)
//GOLPDT JOB MSGLEVEL=1, TYPRUN=HOLD, REGION=120K
//JOELIB OD DSN=SYS1.TCAMLIB, DISP=SHR
// EXEC PGM=UPDTCKPT
//SYSABEND DD SYSOLT=A
//DISKDD DD DSNAME=SAMP1,DISP=SHR
//CKPTDD OD DSNAME=SAMP2,UNIT=2311,VOLUME=SER=TSTAM1,SPACE=(TRK,(3)),
               DISP=(NEW, CATLG)
\prime\prime//COCNE CD UNIT=015
//DETWO DE UNIT=017
//GOAPP1 JUB MSGLEVEL=1, TYPRUN=HOLD
//JGBLIB CD DSN=SYS1.TCAMLIB, DISP=SHR
// EXEC PGM=FILEAP
//APFLIN CO QNAME=FILE
//APFLUUT DD QNAME=PUTF
```
//GUAPP2 JOB MSGLEVEL=1, TYPRUN=HOLD //JCBLIB DD DSN=SYS1.TCAMLIB, DISP=SHR // EXEC PCM=RETRIEVE //APP2IN CD QNAME=CETR //APP2CUT DD QNAME=PUTR

Figure 25. Sample Checkpoint Coordination Program (Part 10 of 10)

 $\label{eq:2.1} \mathcal{L}(\mathcal{L}^{\mathcal{L}}_{\mathcal{L}}(\mathcal{L}^{\mathcal{L}}_{\mathcal{L}}))\leq \mathcal{L}(\mathcal{L}^{\mathcal{L}}_{\mathcal{L}}(\mathcal{L}^{\mathcal{L}}_{\mathcal{L}}))\leq \mathcal{L}(\mathcal{L}^{\mathcal{L}}_{\mathcal{L}}(\mathcal{L}^{\mathcal{L}}_{\mathcal{L}}))$ 

 $\label{eq:2.1} \frac{1}{\sqrt{2}}\int_{\mathbb{R}^3}\frac{1}{\sqrt{2}}\left(\frac{1}{\sqrt{2}}\right)^2\frac{1}{\sqrt{2}}\left(\frac{1}{\sqrt{2}}\right)^2\frac{1}{\sqrt{2}}\left(\frac{1}{\sqrt{2}}\right)^2\frac{1}{\sqrt{2}}\left(\frac{1}{\sqrt{2}}\right)^2\frac{1}{\sqrt{2}}\left(\frac{1}{\sqrt{2}}\right)^2\frac{1}{\sqrt{2}}\frac{1}{\sqrt{2}}\frac{1}{\sqrt{2}}\frac{1}{\sqrt{2}}\frac{1}{\sqrt{2}}\frac{1}{\sqrt{2}}$ 

 $\label{eq:2.1} \frac{1}{\sqrt{2}}\int_{\mathbb{R}^3}\frac{1}{\sqrt{2}}\left(\frac{1}{\sqrt{2}}\right)^2\frac{1}{\sqrt{2}}\left(\frac{1}{\sqrt{2}}\right)^2\frac{1}{\sqrt{2}}\left(\frac{1}{\sqrt{2}}\right)^2\frac{1}{\sqrt{2}}\left(\frac{1}{\sqrt{2}}\right)^2.$ 

# **WRITING TCAM-COMPATIBLE APPLICATION PROGRAMS**

As described previously, a TCAM message may consist of header and text portions. The header portion is the primary concern of the Message Handler (MH) sections of the Message Control Program (MCP). If any processing of text portions of messages is required, this processing is performed by an *application program,* written by the user to suit the needs of his particular application. The main concern of TCAM with respect to an application program is to pass messages to the program for processing and later to return the messages to the appropriate station. (However, there may be no return message, as in the case of a file update application.) TCAM provides the means of transferring data between the patitions (GET, PUT, READ, WRITE, and CHECK macros), and provides a unique scheme for buffer usage for application programs. Application programs run asynchronously with the MCP, usually in another partition or region, but always as a separate system task or subtask. The MCP must have higher priority than any application program, since the MCP *must* have control after system interrupt (this becomes extremely important if the user's application program has a program loop that might cause continued contention with the MCP for control).

TCAM application programs need not be concerned with the station at which a message originated, or with the transmission code of the line, or with what the station line control had been. TCAM automatically handles line control in the Message Control Program. However, if a response message is generated, the application programmer must consider line control characters in the response, unless a MSGFORM macro is coded in the outheader subgroup handling messages for the destination station. The response message must be in line code unless the CODE macro is inserted in the outgoing group handling messages for the destination station.

Messages to be processed are placed in a destination queue by a Message Handler; a destination queue and its process entry in the terminal table are defined by a TPROCESS macro. A message from a station (or from an application program) can be routed to any predefined application program by a FORWARD macro.

The GET or READ macros that obtain messages from the destination queues transfer the data to a user-specified work area. The work area and the units of work placed in it are discussed below. Once in the work area, the data is analyzed and processed by the application program. Optionally, a PUT or a WRITE macro causes a response message to be returned to the Message Control Program for transmission either to a station (not necessarily the one that originated the message), to a list of destinations, or to another application program.

TCAM application programs allow the user to define at execution time, via the QNAME= parameter on the DD card, which of the destination queues specified in the terminal table is to be linked to the related data set.

TCAM allows the user to run his application programs in a non-teleprocessing environment for debugging, and then run them under TCAM without reassembling. The user may include such.MCP-related, application-program TCAM macros as TCOPY, ICOPY, QCOPY, TCHNG, ICHNG, MRELEASE, and MCPCLOSE (all of which are discussed below) in an application program being debugged in a non-teleprocessing environment, provided that the macro definition library for the system under which the program is assembled includes the necessary macro definitions (as the result of a system generation procedure). When these macros are encountered at execution time in a system having no MCP, a return code is generated and control passes to the next instruction; otherwise, execution of the program is not hindered.

In some applications, the required processing may be such that one destination queue can handle all the messages, and a single application program having a single interface with the MCP can perform the processing. If various kinds of processing are required, there are two means of providing it:

• Each of several application programs may be provided with its own interface with the MCP, and the destination field in the message header is used to route the message to the appropriate destination queue for the desired program.

• Alternatively, all messages that require processing are routed to the same application program, where a user-written analysis routine determines the kind of message received, based upon a user-specified code in the message. The messages are transferred by this routine to the appropriate processing routines, or possibly to a processing program in another partition or region (via a PUT or WRITE back to the MCP).

When the destination field in the header is used to route messages to the appropriate processing program, the processing needed for the message must be determined with Message Handler facilities. Messages requiring different processing can be differentiated by MSGTYPE or PATH macros (see the descriptions of these macros).

Application programs transfer data to and from the MCP using GET/PUT (QSAM) or READ/WRITE/CHECK (BSAM) macro instructions. Support is provided for fixed-, variable-, and undefined-format work units. When using TCAM's GET/PUT support, the user may specify move or locate mode, but not substitute mode.

If the EODAD= operand is specified in the input DCB macro, the SETEOF macro may be issued in the MCP to indicate the end of a file of data, and the EODAD exit is taken on the next GET or READ after TCAM moves end-of-message into the user's work area. On succeeding GETs or READs, normal processing continues. If EODAD is not specified at end-of-data, the application program may stop issuing GETs or READs and issue a CLOSE macro to close the input DCB. If no SETEOF macro is issued, the GET or READ with CHECK is not finished until a message arrives on the queue. Time of entry to EODAD is controlled by the user because the real-time nature of the process queue for the application program. The SYNAD exit for logical errors is handled in the same manner as under BSAM and QSAM. The SYNADAF and SYNADRLS macros may be used.

Certain other features can also be incorporated into an application program:

- I. A PUT or WRITE work area prefix can be used to specify the destination to which a message can be sent.
- 2. A GET or READ work area prefix can be used to receive the name of the message source.
- 3. The work area contents may be described to TCAM for PUT or WRITE operations and by TCAM for GET and READ operations as first segment, intermediate segment, last segment, or single-segment message.

These three options may be included at execution time by a DD card parameter, (DCB=OPTCD=operand), or at assembly time by the appropriate DCB operands.

The POINT macro, used in conjunction with a GET or READ macro, provides the user with the capability to retrieve a message from a message-queues data set on disk, when this message has already been sent to its destination.

TCAM provides certain teleprocessing network control facilities from an application program (TCOPY, ICOPY, QCOPY, TCHNG, ICHNG, MRELEASE, and MCPCLOSE macros). All operator control functions are available from application programs; operator commands may be transferred by PUT or WRITE macros to the MCP. Responses to operator commands may be directed to any destination queue (except a PUT process entry) by the ALTDEST= operand of the PUT process entry.

Application programs written to run with a QT AM Message Control Program can be used when conversion is made from QTAM to TCAM. QTAM application programs being modified to run under TCAM need only be reassembled with a QSTART macro as the first instruction. During execution, the modified application program operates in most respects as it did under QTAM. *Appendix E* gives details on how to run QTAM application programs under TCAM.

# **Message Flow to an Application Program**

This section describes the flow of a single-segment message between a remote station and an application program operating under TCAM with QSAM as the SAM interface. The steps described here are repeated for a multisegment message, except that the response message, if any, may be returned by the PUT macro any time after the first segment is received. This discussion summarizes the description in *Message Flow within the System* in the *TCAM Concepts:and Facilities,* and adds a detail unique to application programs, the read-ahead queue.

A message segment enters the MCP and is placed in a buffer. The segment is handled by the incoming group of the MH for the originating station and is placed on the destination queue for the application program (called, hereafter, the *process queue).* 

The segment is then removed from the destination queue and handled by the outgoing group of the MH for the application program. At this point, the message is queued on the read-ahead queue, an area in main storage related to the process queue. The readahead queue permits overlap of MCP and application-program processing of messages queued for a particular destination. This queue allows a message to be removed from a process queue to be processed by the outgoing group of the MH for the application program at the same time that a message that was previously on a process queue is being processed by the application program itself. The application program obtains the message from the read-ahead queue by GET or READ macro instructions. These macros obtain the messages in sections of data called *work units,* that will fit in an area of the application program called the *work area.* The message is placed in the work area for processing; the size of the work area bears no necessary relationship to the size of the MCP buffers.

After processing, and assuming there is a response message, the message is returned to the MCP, where it is placed in buffers. The buffers are handled by the incoming group of the MH for the application program and are placed on the appropriate destination queue (which may also be a process queue). After handling by the outgoing group of the MH for the destination, the response message is either sent on a line to a remote station or transferred to another application program.

The TCAM MCP routes messages between an application program and remote stations. Because an application program depends on the MCP to perform its input/output operations, an interface must be established between an application program and the MCP. TCAM provides the following services that establish interface from an application program:

- Definition of the interface (by the application program input and output DCB macros and DD statements, and by the PCB and TPROCESS macros in the MCP).
- Initialization and activation of the interface (by the OPEN macro).
- Transfer of messages between the application program and the MCP (by GET, PUT, READ, WRITE, CHECK, and POINT macro instructions).
- Deactivation of the interface (by the MCPCLOSE and CLOSE macros).

TCAM also provides buffer facilities specifically designed for the MCP interface.

Unlike the functions performed by the analysis and processing routines of an application program, these functions are partially or wholly peculiar to TCAM and the telecommunications environment. Therefore, TCAM provides routines to accomplish these functions. Linkage to these routines is established by TCAM and by standard data management macro instructions in an application program. These macros are discussed in this and succeeding sections.

Information necessary for communication between the MCP and an application program is provided by a control area defined by a PCB macro issued in the MCP (note also that the queues for an application program are defined by a TPROCESS macro in the MCP). No more than one application program can use a process control block, the control area defined by a PCB macro.

**Overview of the MCP/ Application-Program Interface**  Message transfer from a destination queue to an application program is controlled by an input data control block (input DCB). An input DCB defines a logical data set called an input data set, which contains the messages being sent to the application program from a single destination queue created by a TPROCESS macro. If response messages are generated, message transfer from the application program to the MH queue is handled by another data control block, the output DCB. An output DCB defines a logical data set called an output data set, which contains messages being returned from the application program to the MCP by one process entry in the terminal table. (A PUT, GET, READ or WRITE macro names a DCB. The DCB macro specifies a DD statement. The QNAME parameter of the DD statement is coded with the name of a process entry. One data set must be defined for each process entry designed to receive messages from and send messages to an application program.) The user must define, open, and close the logical data sets represented by the DCBs.

A separate process entry must be specified for each input or output DCB in the application program. A DD statement must be provided for each such DCB. The format of the DD card is indicated later in this section.

Figure 26 shows how to set up the interface between the MCP and the application program by coding macro operands. Only those operands that help establish the interface are shown in the figure.

The GET, PUT, READ, WRITE, PCB, and input and output DCB macros, and the DD statements for the input and output DCB macros, are discussed in detail in this chapter. The TPROCESS macro is discussed in *Defining Terminal and Line Control Areas.* 

The GET and PUT or READ and WRITE macros issued in an application program each specify the name of a data control block created by an input or output DCB macro. One input DCB macro must be coded in the application program for each terminal-table process entry named in a destination field in a message header or in an operand of the FORW ARD macro to direct messages to the application program. A destination queue is created by TCAM for each such process entry. One output DCB macro must be coded in the application program for each process entry to be associated with response messages entered by the application program.

Each input or output DCB macro specifies (in its DDNAME= operand) a DO statement that must be included as part of the Job Control Language for execution of the application program. This DD statement has a QNAME= parameter that specifies the name of a process entry in the terminal table of the MCP. The TPROCESS macro that creates each process entry has a *pcbname* operand, which names a PCB macro. The PCB macro names an MH to handle messages being sent to or received from the application program by process entries whose TPROCESS macros name this PCB macro. The PCB macro is similar to the line group DCB macro in that both specify Message Handlers and other related values. The MH specified by the line group DCB macro handles messages transmitted between remote stations and the computer, while the MH specified by the PCB macro handles messages sent to and received from the application program by the MCP.

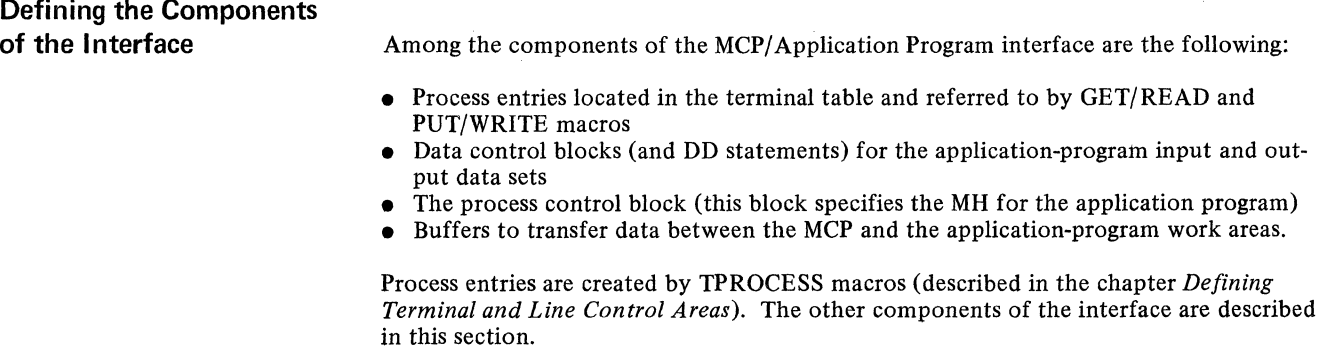

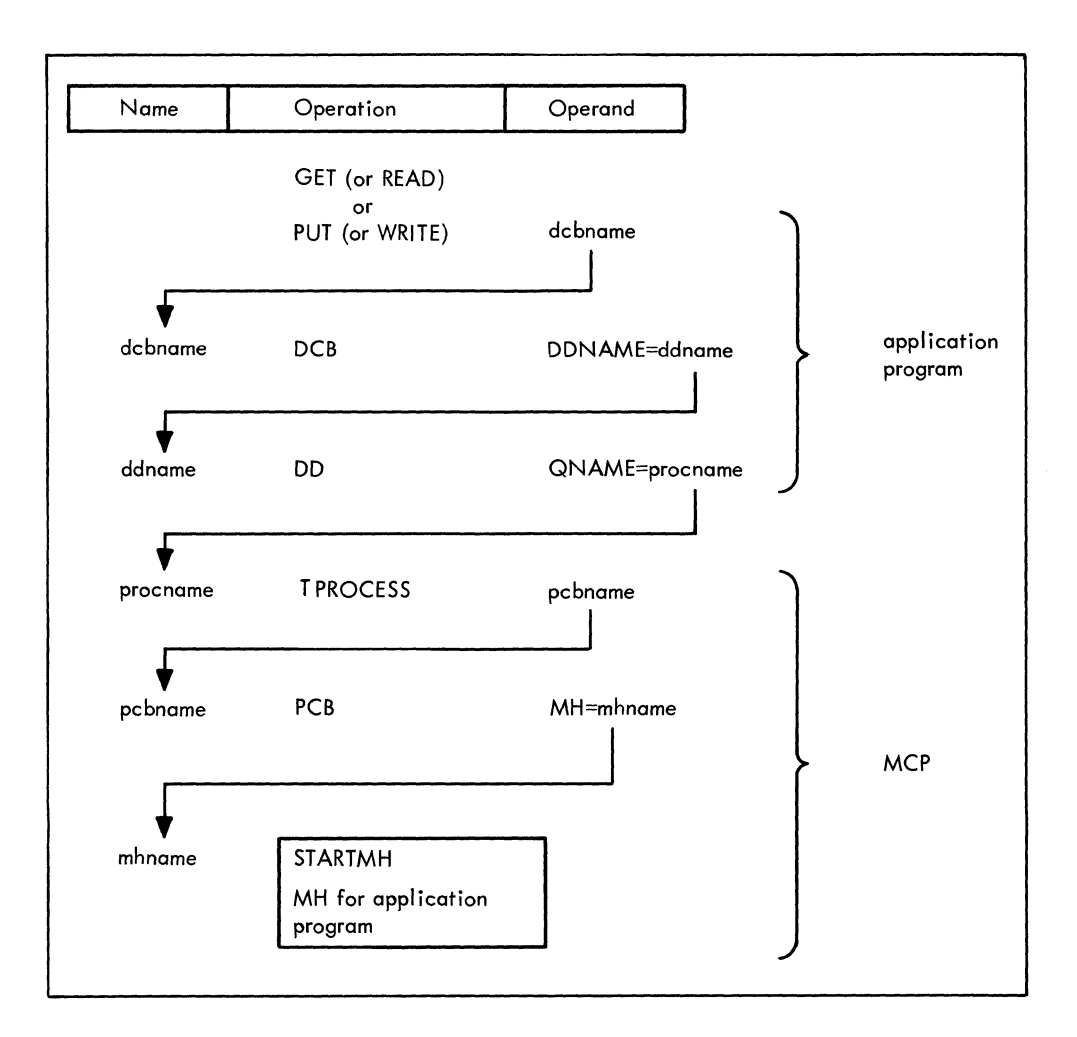

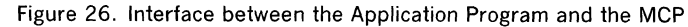

# **Defining the Application Program Data Sets and the Process**

**Control Block** Two types of logical data sets, called the input data set and the output data set, must be defined when writing a TCAM application program.

> The input data set consists of the data (messages or records) sent to an application program from a single destination queue created by a TPROCESS macro (process queue). An input data set is defined by an input DCB macro. One input data set should be defined for each process queue.

> The messages or records in an input data set are transferred from the process queue to the application program by a GET or READ macro that specifies the name of the input data set.

> An output data set contains the messages or records returned from the application program to the MCP by a process entry in the terminal table. An output data set is defined by an output DCB macro. One output data set must be defined for each process entry designed to receive messages from an application program. Messages are transferred from the application program to the MCP by a PUT or WRITE macro specifying the name of the output data set.

The line group DCB macro for the MCP names the Message Handler that is to handle messages sent over any line in the line group for which it is issued. For the application program, this function is performed by the PCB macro rather than by the input or output DCB macro. One and only one PCB macro must be coded for each application

program that is to interface with the MCP. This macro is coded in the MCP rather than in the application program. In addition to assigning an MH to the application program, the PCB macro specifies the size of the buffers to be assigned by the MCP to handle messages being sent to and received from that application program.

The next sections describe the input and output OCB macros, the DD statements required for these macros, and the PCB macro. Many operands of the input and output DCB macros are concerned with aspects of data transfer and processing (type of record, type of work area, etc.); these operands should not be coded until *Transferring Data Between an MCP and an Application Program* in this chapter has been read.

## Input DCB Macro Instruction

The input DCB macro:

- Defines an input data set for an application program;
- Must be issued for each process queue accessed by the application program with GET or READ macros;
- Specifies whether BSAM or QSAM is to be used to transfer messages or records from the MCP to the application program;
- Specifies the length in bytes of the application-program work area to which data is transferred from the MCP;
- Specifies the length in bytes of buffers to be used in the MCP to transfer messages from the process queue to the application-program interface;
- Specifies whether the application program is to handle entire messages or message portions called logical records;
- Specifies the format and characteristics of records in the input data set;
- Indicates the address of a routine to be given control when the end of a user-defined series of data records is reached;
- Indicates the address of a routine to be given control when message overflow occurs.

The input DCB macro allocates main storage space for a data control block at assembly time. Parameters based on the operands specified in the macro are included in the data control block. The macro generates no executable code. One (and only one) input OCB macro is coded for each process queue to which the application program may direct a GET or 'a READ macro. (The GET or READ specifies the name of the input DCB macro; the DCB macro names a DD statement; the DD statement names a process entry in the terminal table.)

The input DCB macro has the following format:

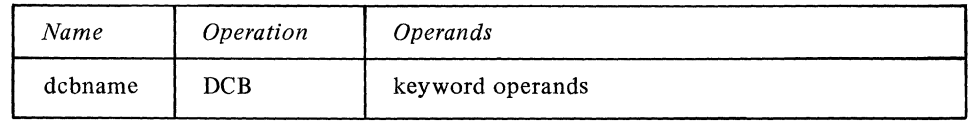

Function: Specifies the name of the macro instruction and also the name of the data

Format: Must conform to the rules for assembler language symbols (see the *symbol* 

#### dcbname

keyword operands

Function: Specifies the operands that can be used.

control block generated by the expansion of the macro.

Format: May be specified in any order, separated by commas with no intervening blanks.

Note: The operands are described below.

Default: None. This name is required.

entry in the *Glossary).* 

When a parameter can be provided by an alternate source, an appropriate symbol appears below the operand associated with that parameter. When there is no alternate source (Le., the parameter must be specified by the operand), no symbol is shown. The symbols have the following meanings:

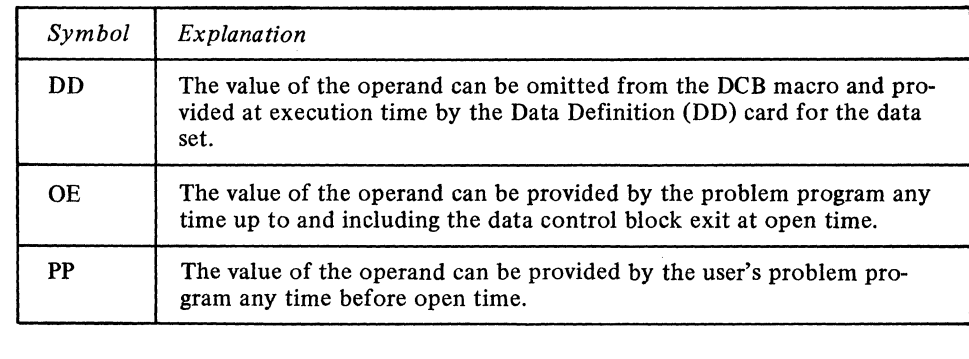

*Note:* If DD is specified, OE or PP may also be used. If OE is specified, PP may also be used.

For information on how to provide parameters by means of OE or PP, see *Data Management Services.* The same publication describes the data control biock exit that can be taken when OE is specified. Information on providing parameters by DD is given in *DD Statements for the Input and Output Data Sets.* 

*Function:* Specifies that the data control block governs message transfer to and from a destination queue, and identifies the data set organization as physical sequential.

DSORG=PS

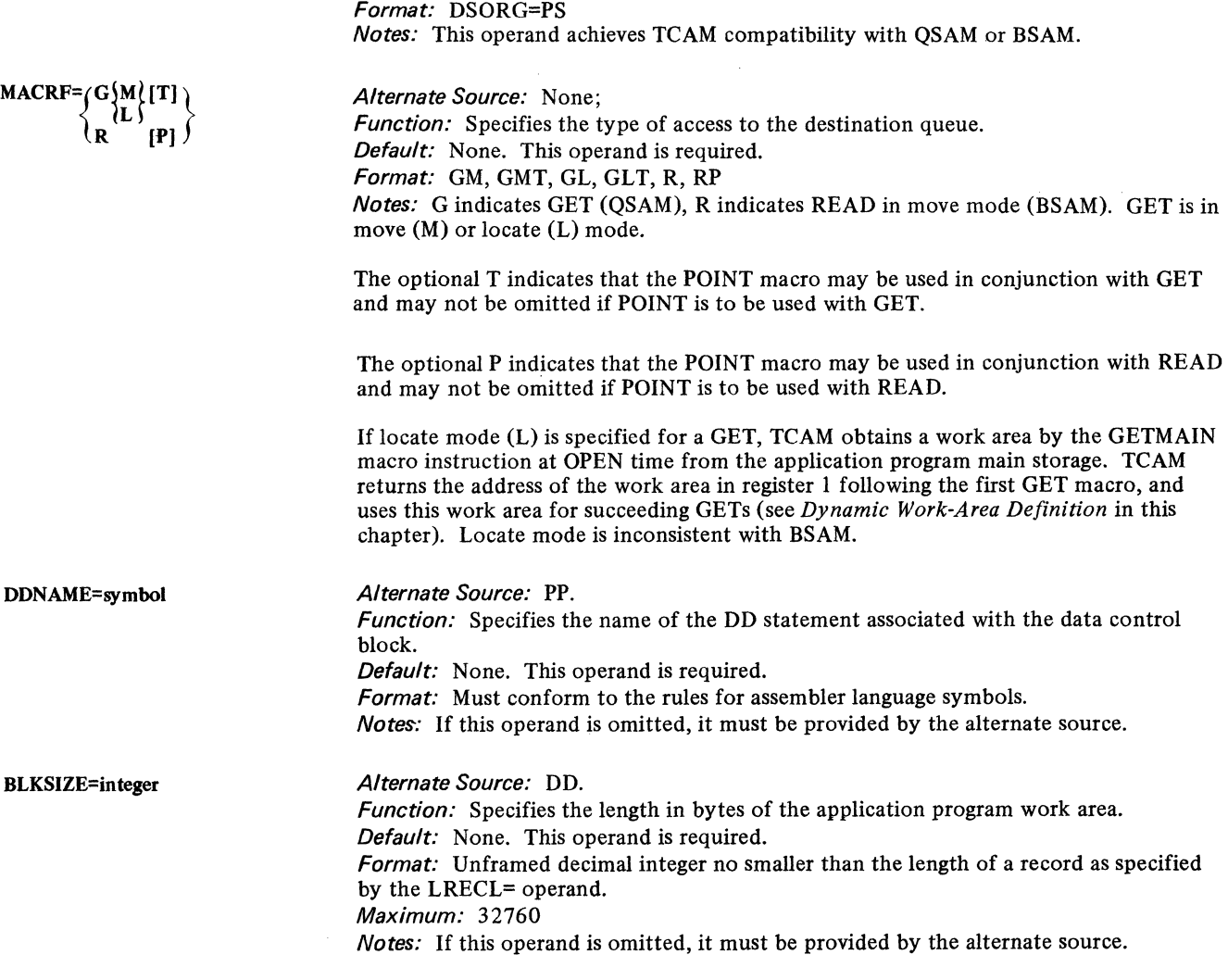

*Alternate Source:* None.

*Default:* None. This operand is required.

The length of optional fields in the work area must be included in the value specified for this operand. TCAM uses this field to determine the length of the work area.

For undefined-format work units, the value specified for BLKSIZE= may be dynamically overridden on a work-unit-by-work-unit basis by the length operand of the READ macro.

8UFL=integer

Alternate Source: None.

Function: Specifies the size in bytes of buffers used in the MCP for messages coming to the application program associated with this DCB macro. Default: None. Specification optional. Format: Unframed decimal integer greater than 35. Maximum: 65535 **Notes:** If this operand is omitted, the value specified in the BUFSIZE= operand of the PCB macro is used.

LRECL=integer

RECFM=

 $\overline{\mathsf{u}}$  .

OPTCD=[W] [U] [C]

Alternate Source: DD.

Function: Specifies the number of bytes in the length of a record, plus the length of any optional fields in the work area. Default: If RECFM=F, this operand is required. Otherwise, specification optional. Format: Unframed decimal integer. Maximum: 32760 Notes: If RECFM=U is specified, the LRECL= field in the input DCB is updated after each GET or READ macro with the sum of the number of bytes of data fetched by that GET or READ, plus the length of any optional fields in the work area.

Alternate Source: DD.

Function: Specifies the format and characteristics of the work units in this input data set.

Default: RECFM=U

Format: F, V, VB, or U.

Notes: V specifies that the work units are variable in format. For BSAM and QSAM, each work unit is prefaced in the work area by a standard SAM four-byte prefix (all entries in the prefix are in hexadecimal format).

VB specifies that the work units are treated as blocked, although only one work unit is transferred per GET or READ. The variable-length work unit work area includes a blocked work area prefix of eight bytes if  $MACRF=R$  is specified, and of four bytes if not.

U specifies undefined-format work units. TCAM, like SAM, provides no prefix. The length of the work unit is stored by TCAM in the LRECL= field in the input DCB. TCAM updates the LRECL= field after each GET or READ with the length of the work unit.

F specifies fixed-length work units. The sum of the length of each work unit obtained plus the length of any optional fields in the work area is specified by the user in the LRECL= field of the input DCB and may be updated before each GET or READ. This option should be used only when the number of bytes of data in a message is an exact multiple of the number of bytes specified by the LRECL= operand. Otherwise, the last portion of the message contains fewer bytes than the number specified in the LRECL= operand, which the program must be capable of handling.

Alternate Source: DD.

Function: Specifies the optional fields for the work unit.

-----------------\_. ---~-- ----- --~--- ----~---~-~--

Default: None. Specification optional.

Format: W, WU, WC, WUC, U, UC, C.

Notes: W specifies that the name of the source of each message is to be placed in an eight-byte origin field in the work area. TCAM places the name of the source, in EBCDIC, in the field, left-adjusted and padded to the right with blanks. If W is coded but TCAM cannot determine the message source, the field is filled with eight character blanks.

U specifies that the work unit to be handled is either a message or a message segment that is not a record. If U is omitted, the work unit is assumed to be a record.

C specifies that a one-byte field in the work area, called the position field, is to indicate whether the work unit being handled is the first, an intermediate, or the last segment of the message. The contents of this field, filled in by TCAM, have the following meanings:

*Function:* Specifies the address of an open or closed subroutine to be given control after the access method recognizes a user-generated end-of-file indication in the header

*Notes:* TCAM takes this exit when the next GET or CHECK macro is issued following

*Function:* Specifies the address of an open or closed subroutine to be given control if message processing is used, the work unit is larger than the work area, and OPTCD=C is

*Notes:* For more information on the SYNAD exit, see *Application Program Error Exit* 

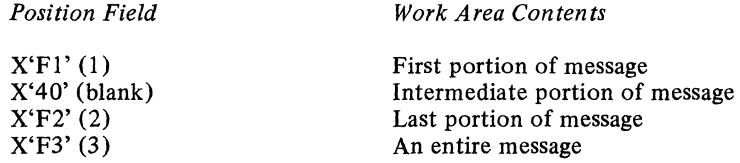

*Format:* Must conform to the rules for assembler language symbols.

*Format:* Must conform to the rules for assembler language symbols.

complete transfer of the end-of-file message into the work area.

EODAD=address

SYNAD=address

EXLST=address

# *Alternate Source:* PP.

*Alternate Source:* PP.

*Alternate Source:* PP.

*Default:* None. Specification optional.

*Default:* None. Specification optional.

of a message.

not specified.

in this chapter.

*Function:* Specifies the address of the problem-program exit list. *Default:* None. Specification optional. Format: Must conform to the rules for assembler language symbols. *Notes:* The list must start on a fullword boundary; its format and contents are more fully shown in *Data Management Services.* Each entry is a fullword made up of a control byte followed by the three-byte address of a user-written routine.

Only two entries in the list (those having control bytes of  $X'05'$  and  $X'0F'$ ) are meaningful for a TCAM input DCB.

The entry having a control byte of  $X'05'$  is the DCB exit entry; it is explained in the *Data Management Services* publication.

If the control byte is  $X'0F'$ , the user-written routine is given control to initiate an OS checkpoint of the application program (see the section on coordinating OS and TCAM checkpoints in this chapter).

Upon entry to the routine specified by the exit-list entry, the contents of registers 0 and 2 through 13 are the same as they were just before the GET or CHECK macro was executed. Register I contains the address of this input DCB, while register 14 contains the return address for the application program. The user routine must save and restore the contents of register I and 14. The contents of the user-defined save area must not be altered by the exit routine.

**Output DCB Macro Instruction** 

## The output DCB macro:

- Defines an output data set for an application program;
- Must be issued for each process entry set up to receive messages or logical records from an application program;
- Specifies whether QSAM or BSAM is to be used to transfer messages or logical records from the application program to the MCP;
- Specifies the format and characteristics of records in the data set;
- Specifies the length of the MCP buffers used to receive messages from this application program;
- Specifies the address of a routine to be given control when logical output errors occur;
- Specifies the address of the problem-program exit list.

#### The output DCB macro has the following format:

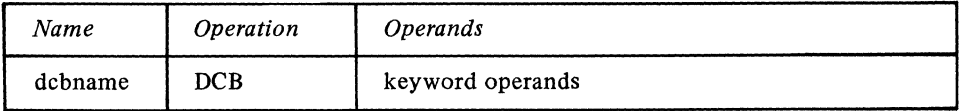

dcbname

*Function:* Specifies the name of the macro instruction and the name of the data control block operated by the expansion of the macro. *Default:* None. This name is required.

*Format:* Must conform to the rules for assembler language symbols (see the *symbol*  entry in the *Glossary).* 

#### keyword operands

*Function:* Specifies the operands that may be used. *Format:* May be specified in any order, separated by blanks with no intervening commas. *Notes:* The operands are described below.

When a parameter can be provided by an alternate source, an appropriate symbol appears below the operand associated with that parameter. When there is no alternate source (i.e., the parameter must be specified by the operand), no symbol is shown. The symbols have the following meanings:

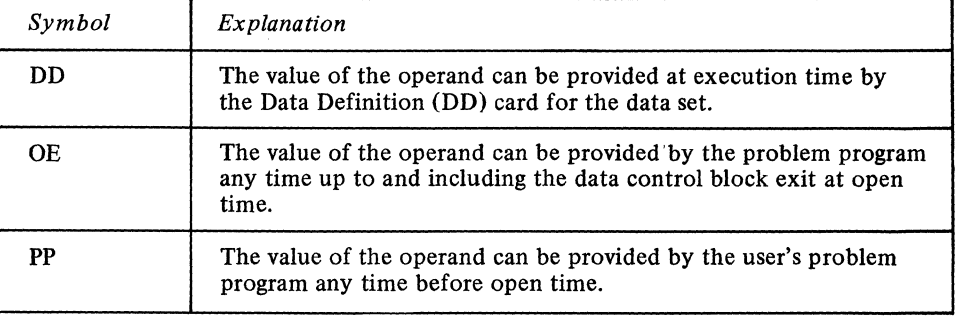

*Note:* If DD is specified, OE or PP may also be used. If OE is specified, PP may also be used.

For information on how to provide parameters by one of these alternate sources, see the note following the explanation of DD, OE, and PP in the discussion of the input DCB macro.

DSORG=PS

*Alternate Source:* None. *Function:* Specifies that the data control block governs message transfer to or from an application program, and identifies the data set organization as physical sequential. *Default:* None. This operand is required. *Format:* DSORG=PS *Notes:* This operand achieves TCAM compatibility with QSAM and BSAM.

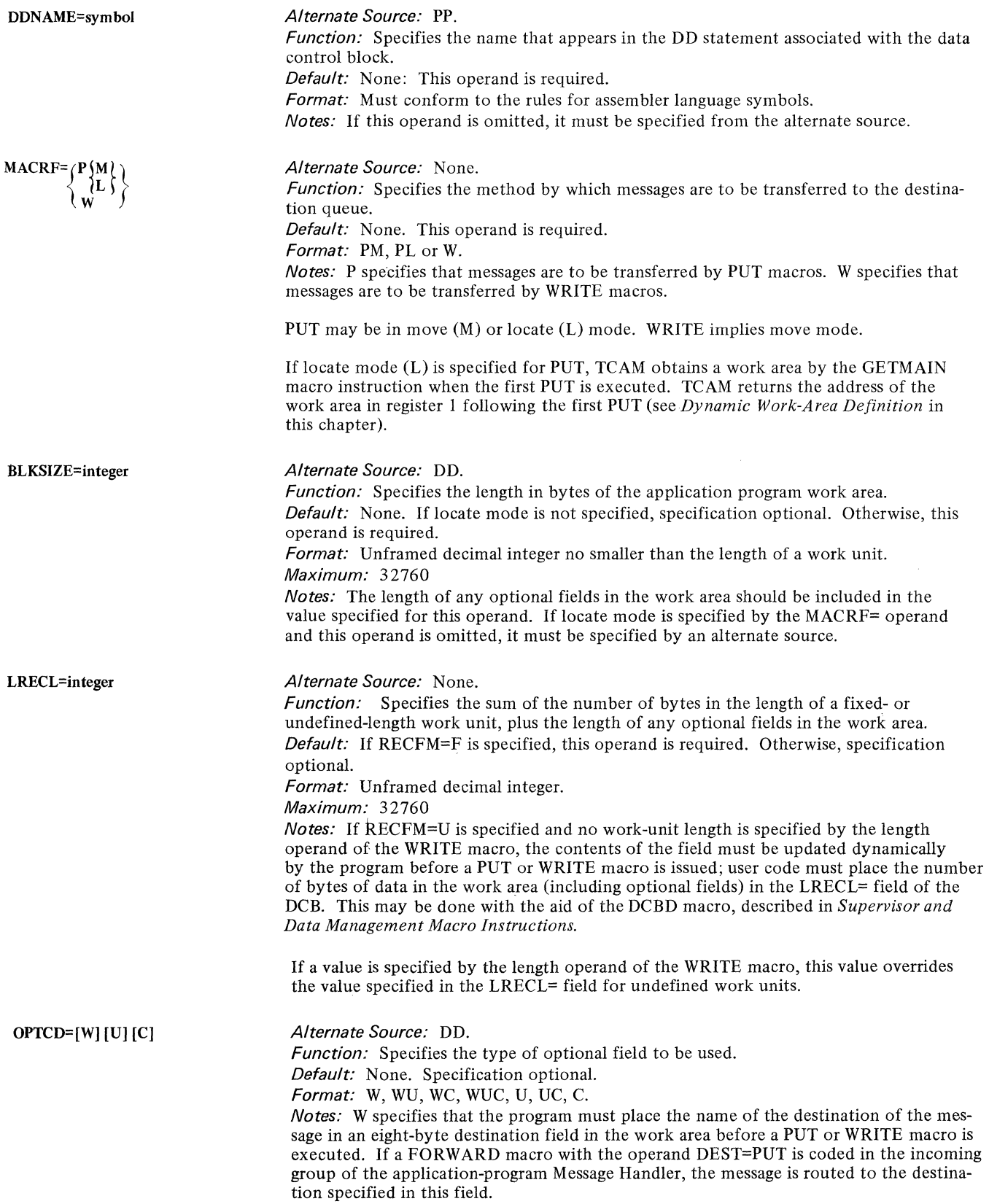

 $\sim$   $\sim$   $\sim$ 

i<br>Links

U specifies that the work unit is a message or a portion of a message that is not a record; if U is omitted, the work unit is assumed to be a record.

C specifies that a one-byte position field in the work area is used to describe the position of the work unit in the message of which it is a part. The control byte is defined as follows:

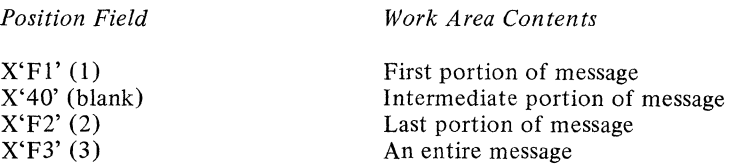

Alternate Source: PP.

Function: Specifies the address of a routine to be given control when logical output errors occur. Default: None. Specification optional. Format: Must conform to the rules for assembler language symbols. Notes: For more information on this routine, see Application Program Error Exit in this chapter.

Alternate Source: DD.

Alternate Source: PP.

Default: None. Specification optional.

EXLST= operand of the input DCB macro.

Function: Specifies the format of the work units in this output data set. Default: RECFM=U Format: F, V, VB, or U.

Notes: V specifies that the work units are variable in length. For BSAM and QSAM, each work unit is prefaced in the work area by a standard SAM variable-length record prefix of four bytes (the contents of which are in hexadecimal format). The length of the work unit must be provided by setting up the prefix before issuing a PUT or WRITE macro.

If RECFM=VB, the records are treated as blocked, although only one work unit is transferred to the MCP per PUT or WRITE macro. The variable-length record work area includes a blocked work area prefix of eight bytes if MACRF=W is specified, and four bytes if otherwise.

U specifies undefined-length work units. TCAM, like SAM, provides no prefix. The sum of the length of the work unit plus the length of any optional fields in the work area must be placed in the LRECL= field of the DCB prior to each PUT or WRITE, unless it is specified by the length operand of the WRITE macro.

F specifies fixed-length work units. Prior to the PUT or WRITE, the sum of the length of the work unit plus the length of any optional fields in the work area must be placed in the LRECL= field of the output DCB.

EXLST=address

SYNAD=address

 $RECFM = \{$  F

<u>u</u>

BUFL=integer

Alternate Source: DD. Function: Specifies the length in bytes of the MCP buffers that are to receive messages

Notes: The description of this operand is the same as that provided above for the

coming from this application program. Default: None. Specification optional.

Function: Specifies the address of the problem-program exit list.

Format: Must conform to the rules for assembler language symbols.

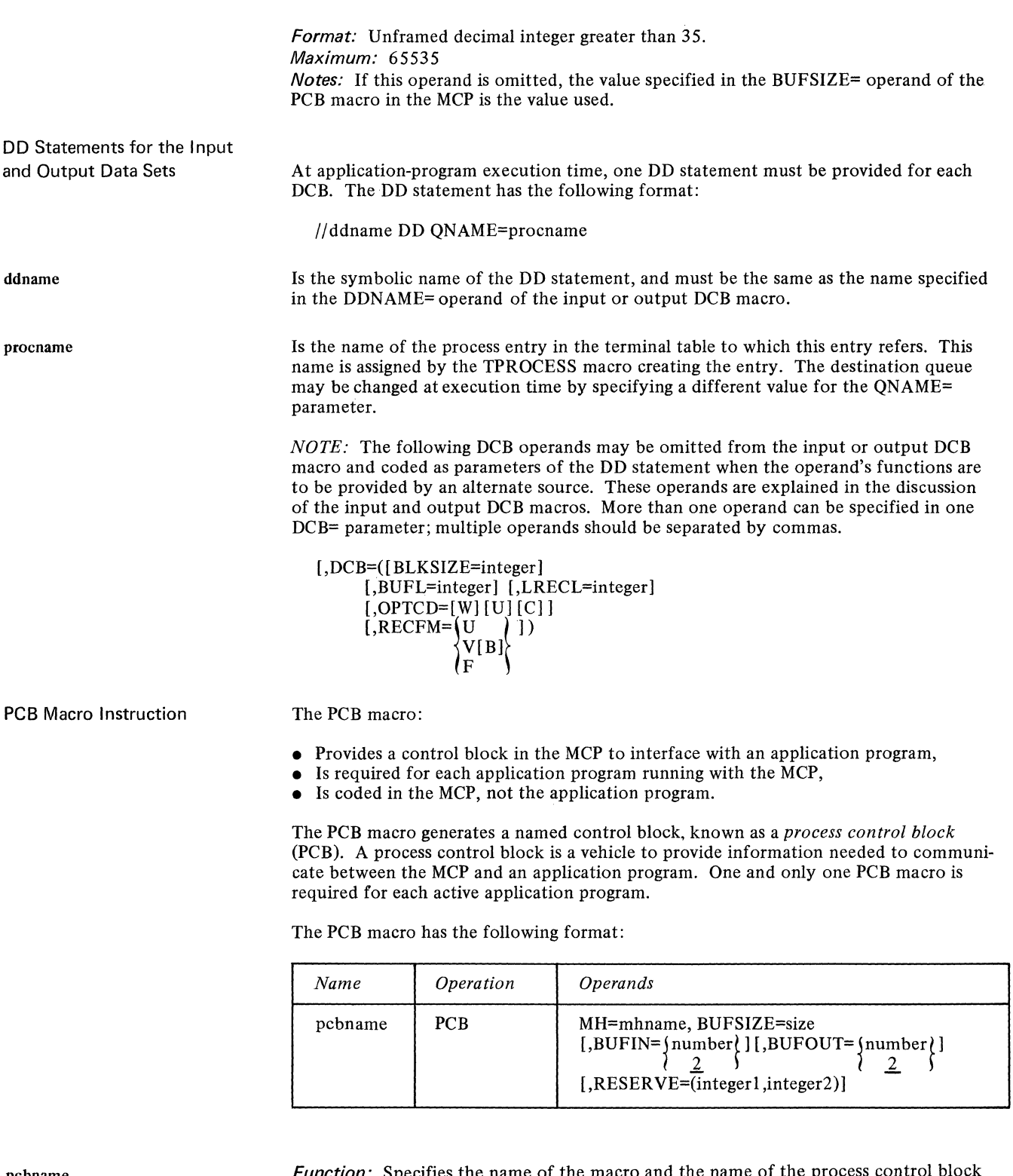

pcbname

Function: Specifies the name of the macro and the name of the proc generated by the macro referred to in the TPROCESS macro. Default: None. This name is required.

Format: Must conform to the rules for assembler language symbols (see the *symbol*  entry in the *Glossary*).

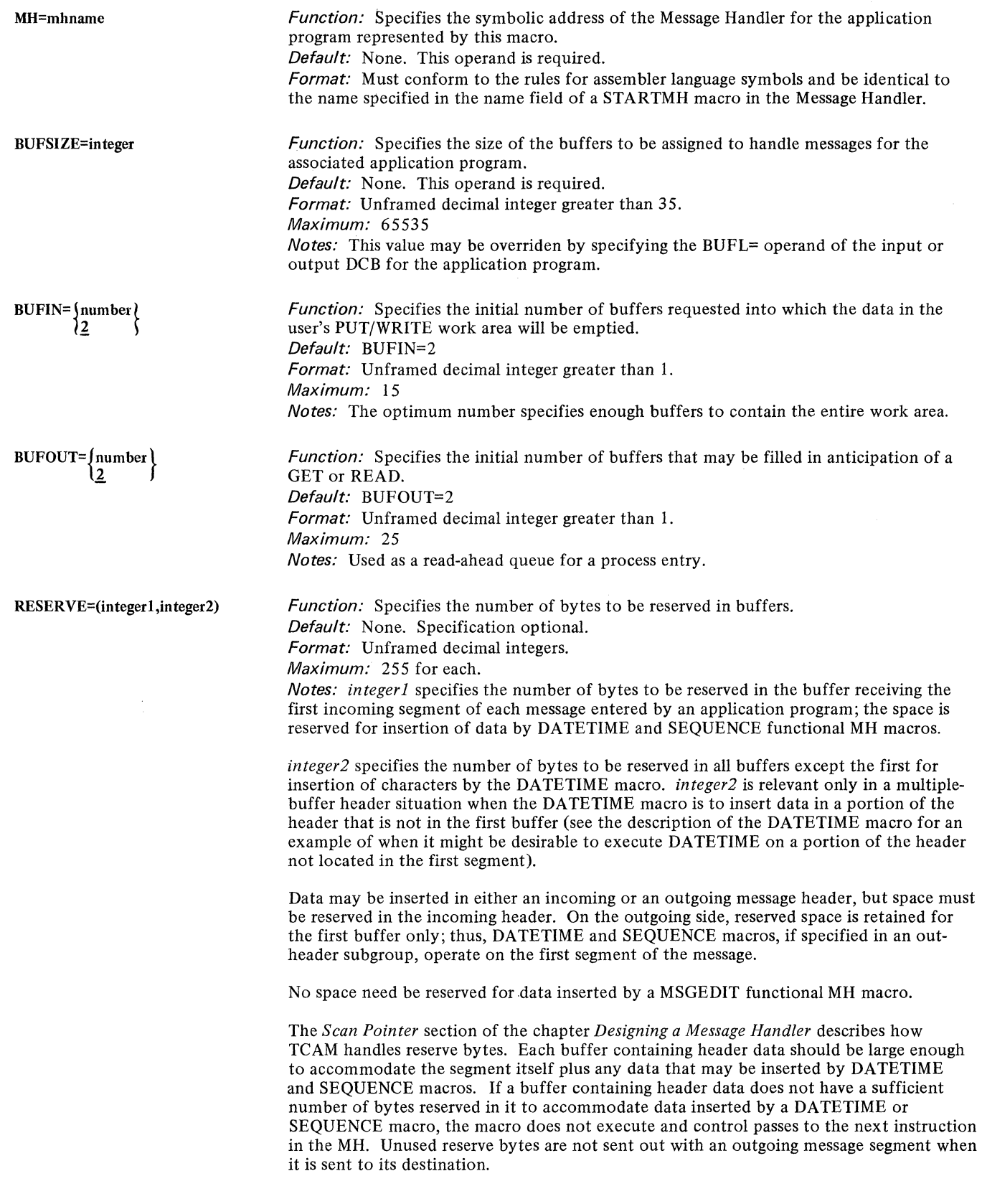

 $\hat{\mathcal{A}}$ 

 $\begin{array}{c} \begin{array}{c} \end{array} \end{array}$ 

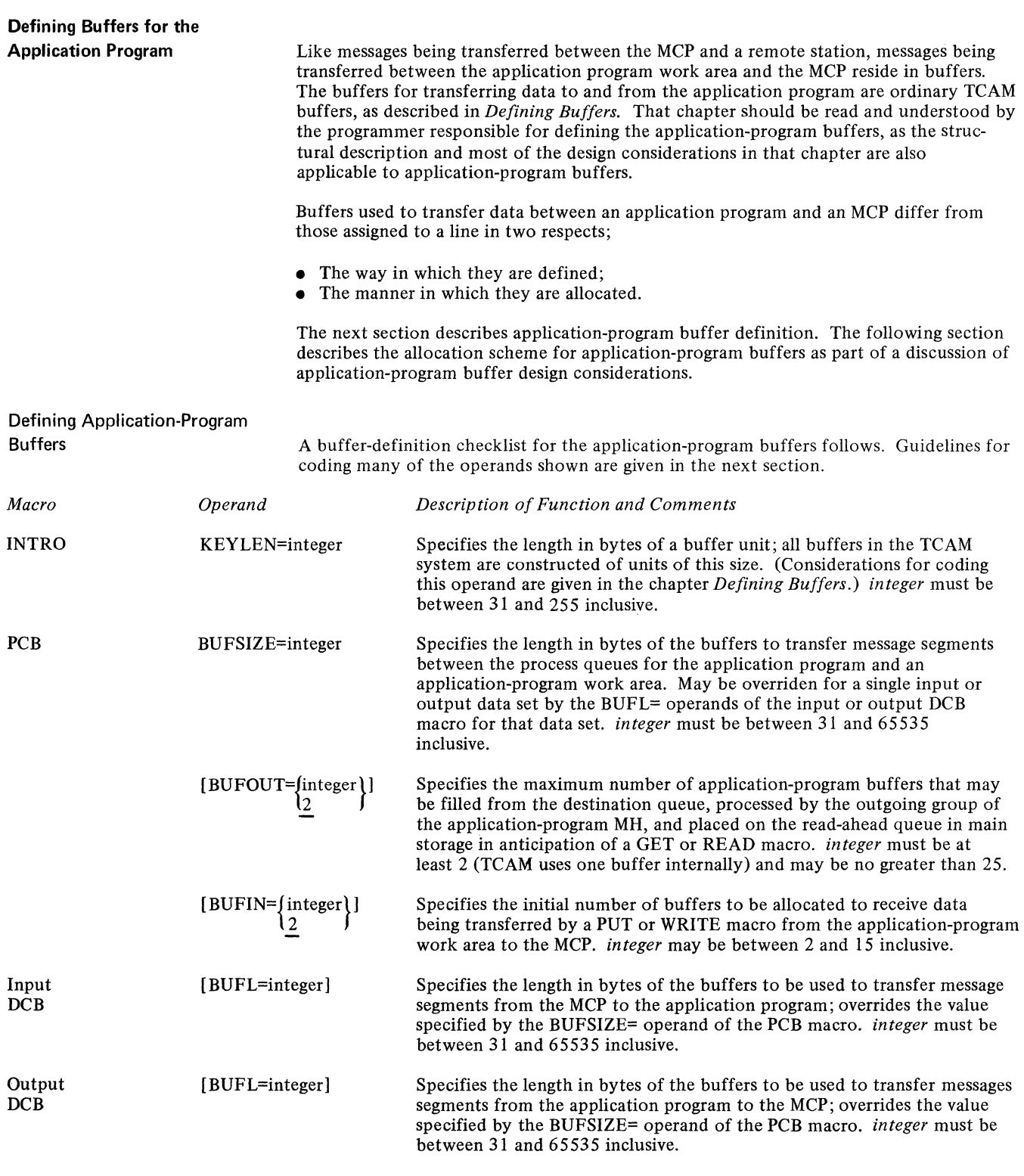

 $\bar{1}$ 

Application-Program Buffer

Design Considerations The user assigns a maximum number of buffers that can be used at one time to handle messages being transferred from MCP process queues to the application-program work area via the BUFOUT= operand of the PCB macro. These buffers are used to construct the *read-ahead queue,* a temporary queue in main storage on which messages are held in anticipation of a GET or READ. The read-ahead queue is discussed in *Message Flow to an Application Program* in this chapter. TCAM constructs one read-ahead queue for each process queue associated with an opened input data set.

The maximum capacity of a read-ahead queue is two messages. Buffers are allocated to this queue dynamically, but the queue never contains more than the number of buffers needed to handle two messages. If the user specifies (with the BUFOUT= operand of the PCB macro) a number of buffers less than that needed to contain two entire messages on the read-ahead queue, less main storage is tied up by being assigned to the read-ahead queue, but more time is required to transfer messages to the application program.

The following formula for calculating the BUFOUT= operand of the PCB macro provides a read-ahead queue always capable of containing two complete messages; by specifying a queue of this size, the user minimizes delay in transferring messages to the application program:

 $I=2X+1$ 

Here *I* represents the integer to be coded for BUFOUT=, and *X* is the maximum number of buffers needed to hold one message being transferred to the application program. The extra buffer represented by I is used internally by TCAM.

*NOTE:* If main-storage-only queuing is the sole type of queuing used for process queues, the optimum number of buffers specified by BUFOUT= is reduced; in this case, one need specify only enough buffers to handle the largest work unit to be sent to the application program for optimal-performance read-ahead queues.

The BUFIN= operand of the PCB macro specifies the initial number of buffers to be allocated to receive data being transferred by a PUT or WRITE macro from the application program to the MCP. (If there is more than one application-program process entry that may be referred to by PUT or WRITE macros, the number of buffers specified by BUFIN= is allocated to each.) Buffers assigned to receive data from the application program are deallocated and sent through the incoming group of the application-program message handler as they are filled.

If the number of buffers specified by  $BUFIN =$  is not sufficient to handle the entire work unit being transferred, TCAM dynamically allocates additional buffers. However, such allocation takes time; to optimize performance, a sufficient number of buffers should be assigned initially to handle the entire work unit.

The size of the application-program buffers is specified by the BUFSIZE= operand of the PCB macro. This size may be overridden for buffers handling data being transferred to the application program by the BUFL= operand of the input DCB macro, and for buffers handling data being transferred from the application program by the BUFL $=$ operand of the output DCB macro.

Buffer size considerations given in the chapter *Defining Buffers* are relevant to application-program buffers (considerations in that chapter that deal with programcontrolled interruptions (PCI) are an exception).

Buffers are sent through the incoming group of the application-program MH as soon as they are filled. If a buffer is not filled when the end of the work unit is reached, either a time- or a space-penalty will be incurred, depending upon whether a position field is present in the work area, and upon whether message- or record-processing is specified. (Position fields are discussed in *Defining Optional Fields in the Work Area* in this chapter. Message- and record-processing are described in *Specifying Application-Program Work Units.)* 

If no position field is present and message processing is specified, the partially-filled buffer is sent through the incoming group of the application program as soon as the last portion of the work unit has been received. In this case a space penalty is incurred and main storage is wasted, since the entire buffer is tied up while the work unit is being processed by the incoming group. If record processing is specified and there is no position field, a buffer that is larger than the work unit it contains is not sent through the incoming group immediately, but is held until it is fitted by a subsequent PUT or WRITE (or until the application-program signals end-of-message by closing the output data set); in this case, a time penalty is incurred.

If a position field is present and indicates that the current work unit is the last or only work unit in the message, the buffer containing that work unit is sent through the incoming group as soon as the work unit is placed in it; if the work unit is shorter than the buffer, main-storage space is wasted, as explained above. If the position field indicates that the current work unit is the first or an intermediate unit in a multi-unit message, then the buffer is not sent through the incoming group until it is filled or until the end of the message is encountered; if the work unit is smaller than the buffer, a time penalty is incurred, as explained above.

When the buffer sizes specified for the origin and the destination of a message are different, data movement occurs because prefixes must be added or deleted when the message is placed in the buffers for the destination (this is discussed in the chapter *Defining Buffers).* Because data movement takes time, the buffer size for line buffers handling messages being sent to or from an application program should be the same as the buffer size for the application-program buffers wherever possible. By overriding the buffer size specified by the BUFSIZE= operand of the PCB, the BUFL= operand of the input and output DCB macros may be used to tailor application-program buffer sizes to buffer sizes for particular origin or destination stations.

For example, if line buffers for all stations that could enter and accept messages processed by a particular application program were either 116 bytes long or 232 bytes long, the user could define two input and output data sets (each with its own GET/READ and PUT/WRITE process entries), one for each buffer length. He could direct all incoming messages for the application program that were entered by stations using 116 byte buffers to one process queue, and all incoming messages for the application program that were entered by stations using 232-byte buffers to the other process queue. If he coded BUFSIZE=116 in his PCB macro and BUFL=232 in the input DCB macro for the data set containing messages placed in 232-byte buffers upon arrival at the computer, no data transfer would be necessary when the data was read from the destination queue into application-program buffer.

When transferring responses from the application program, the user would name the PUT/WRITE process entry for the 116-byte-buffer output data set or for the 232-bytebuffer output data set, depending upon the size of the line buffers for the destination station. In the output DCB for the 232-byte-buffer output data set, he would specify BUFL=232. Again, no data transfer would be necessary when messages were read from the destination queues into the line buffers for the destination station if this scheme were followed.

**Activating and Deactivating the Application-Program Interface** 

Open Macro Instruction for the Application Program

Activation and deactivation of the interface between an application program and the MCP is handled by OPEN, CLOSE, and MCPCLOSE macro instructions. The OPEN and CLOSE macros for TCAM-compatible application programs are used and coded in the same way as OPEN and CLOSE macros coded for application programs in a non-teleprocessing environment and described in the *Supervisor and Data Management Macro Instructions* publication. List and execute forms may be coded for OPEN and CLOSE. The user may code options for the OPEN and CLOSE macros shown in *Supervisor and Data Management Macro Instructions* to run his application program in a nonteleprocessing environment for debugging purposes; when the program is run in a TCAM environment, the option fields are ignored. More than one data set may be opened or closed with the same application-program OPEN or CLOSE macros. The OPEN, CLOSE, and MCPCLOSE macros are described in this section. Deactivation of the application program is discussed in the chapter *Activating and Deactivating the Message Control Program.* 

The OPEN macro for the application program:

- Completes initialization and activation of the input and output data sets for the application program.
- Is required to activate each data set represented by an input or output DCB macro.

Initialization and activation of the interface to the MCP is accomplished by issuing one or more OPEN macros to open the data sets represented by the input and output DCB macros.

One input DCB macro must be coded for each process queue for an application program (i.e.,each queue for which messages can be obtained by GET or READ macros). One output DCB macro must be coded for each process entry that can be referred to by a PUT or WRITE macro when a work unit is being transferred from the application program to the MCP.

The open routines in TCAM activate the interface between the MCP and the application programs. No TCAM macro instructions in the application program may be successfully' executed before the DCB for the message queues data set has been opened in the MCP or after it has been closed (if disk queuing is used), or before the input and output data sets are opened or after they are closed. After the message queues data sets on disk and application-program data sets have been opened, transfer of data to and from the application program can commence.

The operand field of the OPEN macro consists of one or more positional operands, followed by a single keyword operand. Each positional operand consists of the name of the data control block for the data set being opened (the name of the block is the name of the DCB macro that created it). A comma is coded between names. The optional keyword operand at the end permits the list and the execute form of the macro to be specified.

The OPEN macro for the application program has the following format:

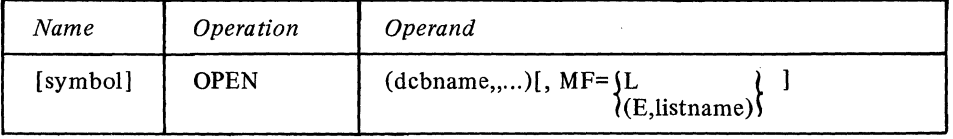

*Function:* Specifies the name of the macro.

*Default:* None. If MF=L is coded, this name is required. Otherwise specification optional.

*Format:* Must conform to the rules for assembler language symbols (see the *symbol*  entry in the *Glossary).* 

*Notes:* If MF=L is specified, this name becomes the name of the parameter list generated by this macro.

*Function:* Specifies the name of the data control block and is identical to the name specified in the symbol field of the DCB macro for the data set being opened. *Default:* None. This operand is required. *Format:* Must conform to the rules for assembler language symbols.

*Notes:* Register notation may be used, in which case the specified register (2 through 12) should contain the address of the data control block for the data set being opened. The specified register number must be enclosed in parentheses. If more than one *dcbname*  is specified, they must be separated by double commas.

*Function:* Specifies that a list is to be created, or that a previously created list is to be opened.

*Default:* None. Specification optional.

*Format: listname* must conform to the rules for assembler language symbols. *Notes:* MF=L causes creation of a parameter list based on the OPEN operands. No executable code is generated. The user must specify this form of the OPEN among his program constants. The parameters in the list are not used until the problem program issues an OPEN (or CLOSE) macro with an  $MF=(E, listname)$  operand that refers to the list. The name specified in the name field becomes the name assigned to the parameter list.

MF= (E,listname) causes execution of the OPEN routine, using the parameter list referred to by *listname.* This list was created by a macro having the MF=L operand specified. Parameters specified in a macro having the MF= (E,listname) operand override corresponding parameters in the list.

symbol

 $(dcbname, ...)$ 

 $MF=$  $(L)$  $\{$  (E, listname)  $\}$ 

### CLOSE Macro Instruction for the Application Program

 $\frac{1}{2}$ 

# The CLOSE macro:

 $\mathcal{L}_{\text{max}}$  . The maximum  $\mathcal{L}_{\text{max}}$  and  $\mathcal{L}_{\text{max}}$ 

• Is issued in the application program to deactivate any open input or output data sets.

 $\label{eq:1} \begin{array}{ll} \mathcal{L}_{\text{max}}(\mathcal{L}_{\text{max}},\mathcal{L}_{\text{max}}) \end{array}$ 

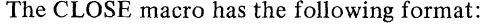

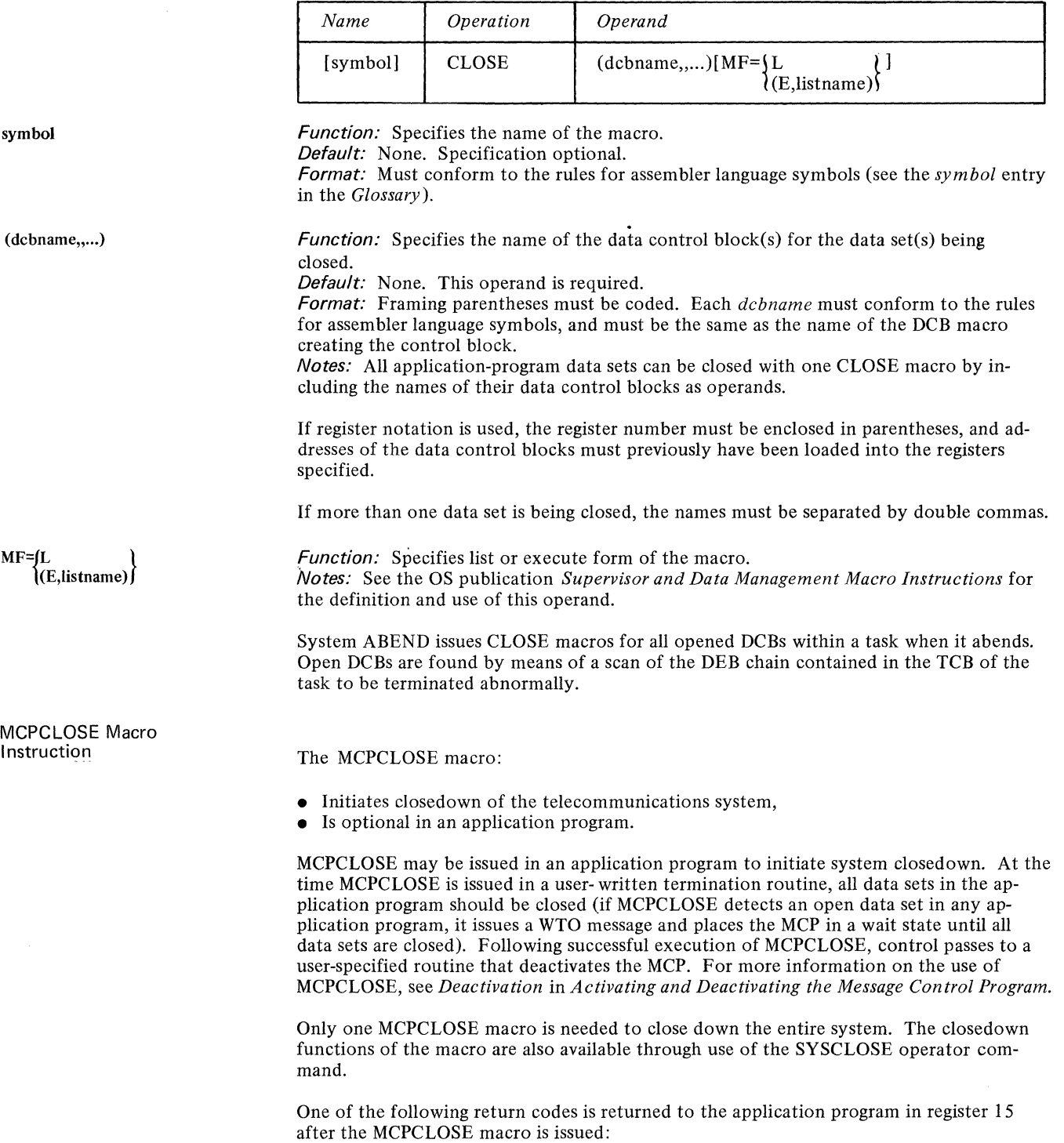

 $\mathcal{A}$
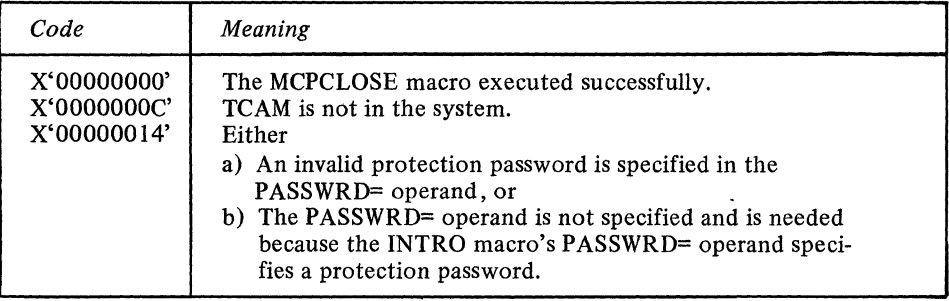

The MCPCLOSE macro has the following format:

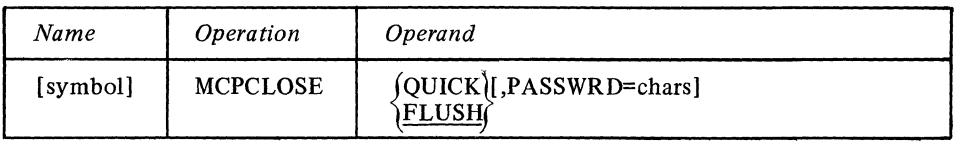

symbol {QUICK} \FLUSH∫ PASSWRD=chars **Transferring Data Between an MCP and an Application Program**  Function: Specifies the name of the macro instruction. Default: None. Specification optional. Format: Must conform to the rules for assembler language symbols (see the *symbol*  entry in the *Glossary).*  Function: Specifies the type of closedown required. Default: FLUSH Format: QUICK or FLUSH. **Notes:** QUICK specifies that message traffic is to cease upon completion of any message currently in progress. Messages queued for the destinations are not transmitted. FLUSH specifies that input message traffic is to cease upon completion of the message currently in progress. All messages queued for the destinations are then transmitted. Function: Specifies the protection password that enables only qualified application programs to issue the macro. **Default:** None. If the PASSWRD= operand is specified on the INTRO macro in the MCP, this operand is required. Otherwise, specification optional. Format: One to eight unframed nonblank characters. Notes: If the character string specified in this operand does not match that specified in the INTRO macro, the MCPCLOSE macro is ignored and a X' 14' return code is set in register 15. TCAM provides the application program user with facilities for obtaining messages from the MCP, and for returning response messages to the MCP. Although the messages are received from (or sent to) remote stations over communication lines, the application programmer uses data-transfer macros similar to those of the Queued Sequential Access Method (GET and PUT) or the Basic Sequential Access Method (READ, WRITE, and CHECK) of OS/360. A TCAM Message Control Program performs device-dependent input/output operations for the application program. Since the macros used by TCAM for transfer of data between an application program and an MCP are patterned after those of BSAM and QSAM, the TCAM application programmer is expected to be familiar with these access methods, which are explained in the *Supervisor Services, Data Management Services,* and *Supervisor and Data Management Macro Instructions* publications. The amount of data transferred from the MCP to an application program by a single GET or READ macro, or transferred from an application program to the MCP by a single PUT or WRITE macro, is called a *work unit.* The work unit is processed in an

application-program *work area.* A work unit may be an entire message, or a portion of a message (which mayor may not be a record). A *message* is a unit of data received from or sent to a station and terminated by an EOT or ETX line-control character or, if the CONV= operand of the STARTMH macro is coded CONV=YES, by an ETX or EOB line-control character. (Line-control characters may be deleted by the MCP, but TCAM places the length of each message segment in the buffer prefix for that segment, and can determine the message length by adding the contents of the prefix fields.)

A *record* is a logical unit of data whose length is defined by operands of the input or output DCB macro and delimiting characters in the message. In TCAM, each record is transferred to and from a remote station as part of a message, but the size of the record need not coincide with the size of the message; one message may contain many records. After an incoming message is placed on a process queue for the application program, the user obtains the records in it one at a time, with one record being passed between the MCP and the application-program for each GET or READ macro directed to the process queue. Similarly, a record may be sent to the MCP from a work area whenever a  $PUT$  or  $WRITE$ macro naming the work area is issued in the application program.

Just because a work unit is not an entire message does not mean that it is a record. Message processing or record processing is indicated by the OPTCD= operand of the input and output DCB macros. If message processing is specified, but the entire message does not fit into the work area, TCAM provides the capability of processing a portion of the message in the work area, then bringing in the next portion and processing it, until the entire message has been processed. The portions of the message processed in this way are not considered to be records, since message processing rather than record processing was specified; TCAM handles records and other message portions differently, as shown below in the discussion of work units and work areas. These differences may be summarized as follows:

- An incoming record cannot overflow the work area, whereas an incoming message can.
- An incoming record may be delimited by a delimiting character specified by the RECDEL= operand of the TPROCESS macro; when message processing is specified in the input DCB macro, such delimiters are ignored.
- If neither a delimiting character nor end-of-message is encountered in a record by the time the work area is full, the size of the record is assumed to be the size of the work area. When message processing is specified, a work-area overflow condition is assumed to exist if the work area fills before the entire message is read in; in this case, the user specifies by an input DCB operand, whether he wants to process the message piece by piece or go to an error routine.
- If a delimiting character is specified by the RECDEL= operand of the TPROCESS macro named in a PUT or WRITE macro, TCAM places the character at the end of each outgoing record. If message processing is specified, TCAM places no delimiting character at the end of outgoing messages or pieces of messages.

The next three sections of this chapter discuss in detail the application-program workarea, work-unit, and data-transfer macros.

Work units obtained by a GET or READ macro are transferred from the MCP to a *work area* defined by the user when he codes his application program. The work areas for TCAM-compatible application programs are similar to those for programs using the Basic or Queued Sequential Access Method.

A work area may be defined in one of two ways. It may be defined at applicationprogram assembly time by a DC or DS assembler instruction issued in the application program. The label of the instruction becomes the name of the work area, and is coded in the GET, PUT, READ or WRITE instructions that move data to and from the work area. The size of the work area must be specified in the BLKSIZE= operand of the input DCB macro associated with the data set whose contents are being transferred to or from the work area.

Defining the Application-Program Work Area

Static Work-Area Definition

When a work area is defined in this way, move processing mode should be specified by coding M in the MACRF= operand of the DCB macros referred to by the data-transfer macros that use the work area. A static work area may receive data from or send data to more than one input or output data set.

Dynamic Work-Area Definition

A work area may be defined dynamically at application-program execution time, if GET or PUT macros are to gain access to it. If the user specifies locate mode by coding L in the MACRF= operand of his input DCB macro, execution of the first GET macro referring to the opened data set causes TCAM to dynamically obtain a work area (by a GETMAIN macro) in the same area of addressability as the application program, and to move a work unit of data into this work area. The length of the work area is that specified by the BUFSIZE= operand of the input DCB macro referred to by the GET macro. The work area's address is returned in register I, and is saved by TCAM. The second and subsequent executions of GET macros referring to the DCB move data into this work area.

If locate mode is specified by coding L in the MACRF= operand of the output DCB macro, execution of the first PUT macro referring to the opened data set causes TCAM to dynamically obtain a work area (by a GETMAIN macro) in the same area of addressability as the application program. The address of this work area is returned in register 1. This address should be saved by the user and placed in register I before each PUT after the first is issued. The length of this work area is specified by the BLKSIZE= operand of the output DCB referred to by the PUT macro. The user must move his data into the work area before executing another PUT referring to this DCB. Execution of subsequent PUT macros referring to this DCB moves the data from this same work area to the MCP buffers.

## Moving Data between Input and Output Work Areas

In some user applications, a work unit is transferred from the MCP to the application program by a GET or READ, processed by the application program, and then returned to the MCP by a PUT or WRITE. If move mode is specified in the input and output DCB macros for the input and output data sets through which the work unit proceeds, then the GET/READ and PUT/WRITE macros may refer to the same work area, so that the user need not move his data from an input to an output work area.

If locate mode is specified in the input or output DCB macro, and move mode is specified in the DCB macro for the other data set through which the work unit passes, then the user can still get by with one work area, because TCAM permits specification of a register containing the address of the work area when GET or PUT is coded.

If locate mode is specified for both the input and the output DCB macro, then two work areas will be present, and the work unit must be transferred from one to the other.

## Defining Optional Fields in the Work Area

The following operands of the input and output DCB macros cause TCAM to create optional fields in the front part of the work area and fill them with data (input DCB macro) or to examine these fields (output DCB macro):

- OPTCD=W
- OPTCD=C
- RECFM=V[B]

If none of these operands are coded, TCAM starts with the first byte of the work area when filling or emptying it.

The contents of the optional fields are not moved out of the work area with the message or record being processed.

**Origin and Destination** Fields

If W is coded in the OPTCD= operand of the DCB macro of the input data set for this work unit, eight bytes of the work area are reserved for the name of the source of the message. When the message comes into the work area, TCAM places the EBCDIC name of the source (as specified in the terminal table) into these eight bytes. The name is leftadjusted, and the field is padded to the right with blanks if the name is shorter than eight bytes.

If TCAM cannot determine the origin of a message, the field is filled in with eight character blanks. TCAM usually knows the origin of a message. TCAM does *not* know the origin when a switched station with no ID sequence calls in and fails to identify itself by having a valid origin field in the message header checked by an ORIGIN macro. If the switched station is assigned an ID sequence that is not unique, an incorrect name may be placed in the field. (See the discussion of the ORIGIN macro for more information on switched stations with no ID sequences or non-unique ID sequences.)

The eight-byte origin field immediately precedes the work unit in the work area, and follows the other two optional fields if either or both of the other fields are present. Figure 27 shows where the origin field goes in the work area.

If W is coded in the OPTCD= operand of the DCB macro of the output data set for this work unit, when a PUT or WRITE macro is issued to move a work unit from this work area to the MCP, TCAM looks in an eight-byte field in the work area for the name of the destination of the message. The name should be in EBCDIC, left-justified, and padded to the right with blanks if necessary. If a FORWARD macro with the DEST= operand coded DEST=PUT is executed in the inheader subgroup of the Message Handler for an application program, the message is sent to the destination specified in the eight-byte field (see the description of the FORWARD macro).

TCAM assumes that the eight-byte destination field immediately precedes the work unit in the work area (if W is coded in the OPTCD= operand): Figure 27 shows where  $TCAM$ looks for the destination field. Only the work unit, and not the contents of the destination field, is transferred to the MCP when a PUT or WRITE macro is executed.

The user with an inquiry-response application may wish to refer to the same work area with his  $GET/READ$  and  $PUT/WRITE$  macros; if he codes W in the OPTCD= operands of his input and output DCB macros, TCAM places the origin in the eight-byte field when the inquiry message is read into the work area. After the application program processes the message data (without changing the contents of the eight-byte field), a PUT or WRITE macro is issued; the contents of the eight-byte field are now assumed to specify the destination. If a FORWARD macro with the DEST= operand coded DEST=PUT is coded in the inheader subgroup for the application program, the response message will go back to the originating terminal.

If C is coded in the OPTCD= operand of an input or output DCB macro, a one-byte field is reserved in the work area associated with the DCB (if locate mode is specified in the DCB macro),or named by the GET/READ or PUT/WRITE macro transferring data to or from an input or output data set. This field is useful when messages sent to the application program are larger than the application-program work area that is to receive them (e.g., when logical records or other message portions, rather than entire messages, are processed by the application programs). This byte contains a code indicating whether the work unit being processed is the first portion of a message, an intermediate portion, the last portion, or an entire message (these codes are given in the discussion of the OPTCD= operand of the input and output DCB macros).

If C is specified in the OPTCD= operand of the input DCB macro containing the work unit to be moved into the work area, TCAM fills in the position field with a code indicating whether this work unit is the first, intermediate, or last portion of a message, or an entire message.

If C is specified in the OPTCD= operand of the output DCB macro for the work unit, the application programmer must ensure that the position field contains the appropriate code to describe his work unit. TCAM checks this field and uses it to account for message portions being transferred to the MCP. The user must not interleave segments from

Position Field

different messages. If the operand is omitted from the output DCB macro, TCAM must make one of two assumptions, depending upon whether record processing or message processing is specified in the OPTCD= operand of the output DCB macro (message processing and record processing are described in the next section).

- If message processing is specified, the end of the work unit is assumed to be the end of the message-i.e., TCAM assumes that one work unit equals one message.
- If record processing is specified, TCAM assumes that all work units being sent to the process entry associated with this output DCB, from the time the output data set is opened until the time it is closed, are part of the same message-i.e., the application program signals end-of-message by issuing a CLOSE macro after the last work unit in the message is sent to the MCP.

The position field is located in the work area, immediately to the left of the eight-byte origin or destination field. If no origin or destination field is present, the position field is located immediately to the left of the first byte of message data in the work area. Figure 27 shows the location of the position field in the work area.

SAM Prefix

If V or VB is coded in the RECFM= operand of the input or output DCB macro, a prefix field is assumed to be present in the work area containing the message received from or sent to the data set represented by the DCB. This prefix is useful when TCAM/SAM compatibility-the ability to run application programs in a non-teleprocessing environment using SAM data sets, and then run the same program in a TCAM environment without reassembling-is desired (see *TCAM/SAM Compatibility* in this chapter). In addition, TCAM needs a SAM prefix when variable-format work units are specified in the output DCB macro (such work units are discussed in *Work-Unit Formats* in this chapter).

The SAM prefix, if present, occupies the first four or eight bytes of the work area, as shown in Figure 27.

If RECFM=V is coded in the input DCB macro, TCAM places a four-byte prefix into the work area receiving a work unit from the input data set for which the DCB macro was coded. The first two bytes of the prefix contain the binary sum of the length of the work unit plus four bytes (the length of the prefix). The second two bytes of the prefix each contain binary zeros.

If RECFM=VB is coded in the input DCB macro, TCAM places an eight-byte prefix into the work area receiving a work unit from the input data set for which the DCB macro was coded provided MACRF=R was also coded (a four-byte prefix is provided otherwise). The first two bytes of the prefix contain the binary sum of the length of the work unit plus eight bytes (the length of the prefix) in hexadecimal notation. The second two bytes each contain a binary zero. The third two bytes contain a binary number four less than that contained in the first two bytes. The final two bytes each contain a binary zero. This eight-byte prefix is for BSAM compatibility; work units are treated as if they were blocked records, although only one work unit is transferred for each READ or GET macro execution.

If RECFM=V is coded in the output DCB macro, TCAM assumes that a four-byte prefix precedes each work unit being sent to the output data set for which the DCB macro is coded. This prefix is similar to a standard SAM variable-length prefix; its contents are described above in the discussion of the SAM prefix for the input side. It is the application programmer's responsibility to see that the prefix contains the proper data before a PUT or a WRITE is issued.

If RECFM=VB is coded in the output DCB macro, TCAM assumes that the work unit being sent to the output data set for which the DCB macro is coded is preceded by an eight-byte prefix provided that MACRF=W is also specified; a four-byte prefix is provided otherwise whose layout is the same as that described above for the eight~byte BSAM-compatible prefix for the input side. This prefix is for BSAM compatibility; work units are treated as if they were blocked, although only one work unit is transferred for each WRITE macro. It is the application programmer's responsibility to see to it that the prefix contains the proper data before a WRITE macro is executed.

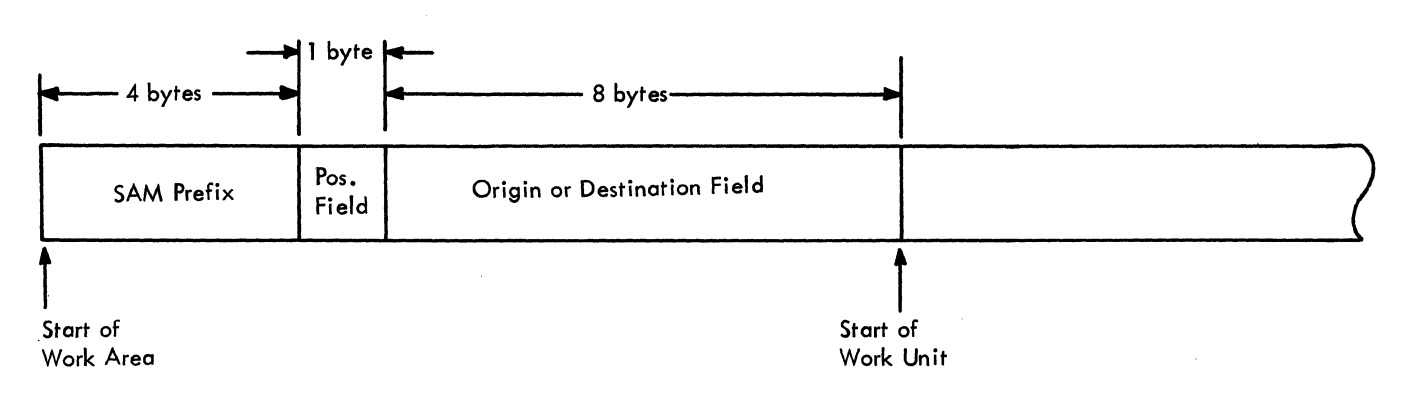

Figure 27. Relative Positions of Optional Fields in the Work Area

# **Specifying Application-**

**Program Work Units** 

The way in which TCAM decides how long a work unit is and how to handle it depends upon two factors:

- The *format* of the work unit (fixed, variable, or undefined);
- The *type* of work unit (message or record).

The user specifies the format and type of work units his application program is to process by coding operands of the input and output DCB macros for the application program. These operands indicate whether the work unit is a message or a record, and whether it is always the same length or may vary in length from message to message or from record to record.

If messages or records sent to an application program may vary in length, user code in the application program will want to know the length of the work unit currently being processed. TCAM counts the number of bytes in the incoming work unit, adds the number of bytes that must be reserved in the work area for optional fields, and places the total either in a special field in the work area or in a field in the input DCB (depending upon which field the user specifies in an input DCB operand). User code may then inspect this field to determine the length of the work unit being processed.

On the output side of the application program, TCAM must know the length of messages or records whose lengths may vary, before these work units can be transferred to the MCP. The application programmer must ensure that the sum of the work-unit length and the length of any optional fields in the work area has been placed in a special field in the work area or output DCB before issuing a PUT or WRITE macro to transfer the work unit.

The next two sections of this chapter discuss the effects of work-unit format and type upon the way in which TCAM transfers the work unit to and from the application program. Figure 28, at the end of the second section, summarizes much of this discussion.

Work-Unit Formats

Work units that always have the same length are said to have a fixed format, while work units that may vary in length may have either a variable format or an undefined format, depending upon the location of the field in which their length is stored (for incoming work units) or examined (for outgoing work units) by TCAM.

A *fixed-format work unit* is one whose length is defined by the number of bytes coded in the LRECL= operand of the input and output DCB macros. A *variable-format work unit* is one whose length (plus the length of any optional fields in the work area) is stored in the SAM prefix in the work area (see *SAM Prefix* in this chapter). An *undefinedformat work unit* is one whose length (plus the length of any optional fields in the work area) is stored in a field in the input or output DCB. TCAM counts the number of bytes in the incoming work unit for both variable- and undefined-format work units-the only difference between the two types of work units (other than the lengths of their respective prefixes) is the location of the field where the count is stored by TCAM.

The tables at the end of this section summarize the specification and characteristics of the various work-unit formats.

The user specifies the kind of work units his application program expects to accept by the RECFM= operand of the input DCB macro. If he codes RECFM=F, then TCAM knows that his application program is set up to process fixed-length work units, and looks for the length of these units in the LRECL field of the input DCB. If he codes RECFM=V, then TCAM keeps track of the length of each incoming work unit and stores in the SAM prefix the sum of this length plus the length of any optional fields in the work area. If he codes RECFM=U, then TCAM keeps track of the length of each incoming work unit and stores the sum of this length plus the length of anY'optional fields in the work area in the LRECL field in the input DCB.

For work units being transferred from an application-program to the MCP, a similar setup prevails. The user tells TCAM, by the RECFM= operand of the output DCB macro, where to look for the length of the work unit being sent back to the MCP by each PUT or WRITE macro. If the user specified RECFM=F, TCAM looks for the length of the work unit in the LRECL field of the output DCB. If the user specifies  $RECFM=V$ ,  $TCAM$ looks for the sum of the length of the work unit plus the length of any optional fields in the work area in the length field of the SAM prefix in the work area. If the user specifies RECFM=U, TCAM looks for the sum of the length of the work unit plus the length of any optional fields in the work area in the LRECL field of the output DCB if a PUT or WRITE is being issued. It is up to the user to ensure that the field TCAM examines contains the correct length; the technique for modifying a DCB field is described in *Data Management Services.* If the WRITE macro is used with the *length* operand, the length specified in the WRITE macro is used.

The tables below summarize the TCAM work-unit formats and illustrate how they are specified by operands of the input and output DCB macros.

The delimiter mentioned in the discussions of variable and undefined records is the end of the message when message processing is specified; when record processing is specified, the delimiter may be either the end of the message or a special record-delimiting character specified by the RECDEL= operand of the TPROCESS macro creating the queue accessed by the GET or READ.

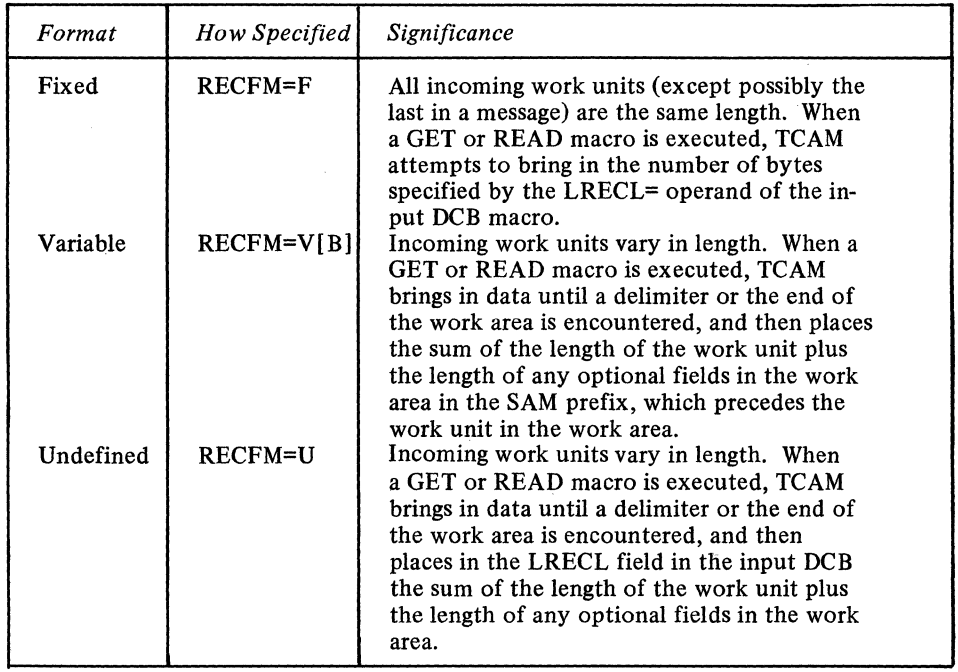

## Work-Unit Formats-Input DCB

- ---~- --~-~-- ~~~~ ------ ------~-----------------~-- ----~

Work-unit Formats-Output DCB

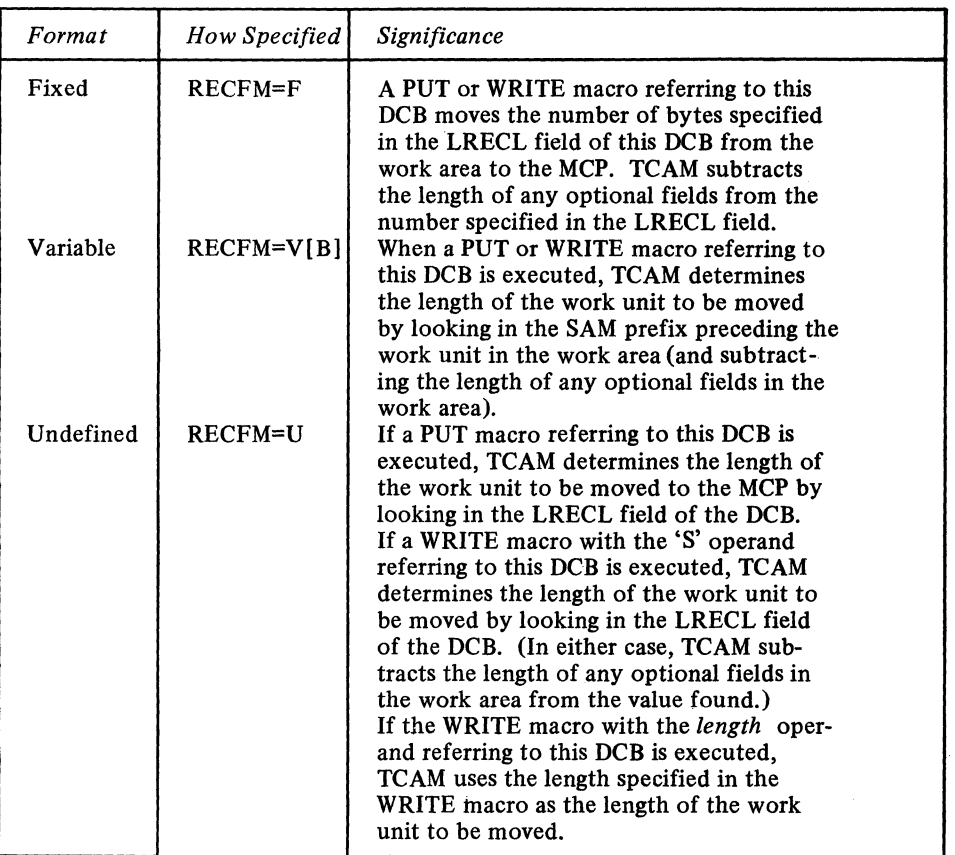

## Work Unit Types

An application program may be set up to handle messages or records. A work unit may be a message or a portion of a message; a work unit that is a portion of a message may be, but need not be, a record.

The terms *message* and *record* are defined above, in the section *Transferring Data Between an MCP and an Application Program;* differences in the manner in which TCAM handles records and the manner in which it handles other message portions that are not records are also summarized under this heading. The table at the end of this section gives a more detailed contrast between message and record processing by TCAM.

The user specifies that he has set up his application program to handle messages by coding U in the OPTCD= operand of the input DCB macro. If U is not coded, TCAM assumes that the incoming work unit is a record.

Processing the Message as a Work Unit: If U is coded in the OPTCD= operand of the input DCB macro, TCAM attempts to read in an entire message when a GET or a READ macro is executed. If the work area is large enough to accommodate the entire message, TCAM reads in data up to and including the EOT or ETX line-control character unless conversational mode is specified in the STARTMH macro, in which case TCAM reads in a block of data (i.e., that amount of data delimited by an EOB or ETB character when received by the computer). If LC=OUT is specified in the STARTMH macro associated with the line group DCB macro, the EOB or ETB line-control character is removed when the message comes into the incoming group of the MCP, but the EOT or ETX line-control character is *not* removed.

If the entire message does not fit into the designated work area, TCAM performs one of three actions, depending upon how operands of the input OCB macro are coded:

- l. If a position field is specified in the OPTCD= operand, the portion of the message that did not fit into the work unit is obtained by the next GET or READ macro executed (the position field is discussed in *Optional Fields in the Work Area* in this chapter);
- 2. If no position field is specified but SYNAD= is coded, TCAM gives control to the routine specified by SYNAD= (this routine is discussed in *Application-Program Error-Handling Facilities* in this chapter);
- 3. If neither a position field nor a SYNAD exit is specified, TCAM places a return code of X'00000008' in register 15. This return code indicates an error condition, and the user should terminate the application program and correct the error.

If TCAM performs the first of these three actions, the application program may process the first portion of the message and issue a PUT or WRITE macro to return it to the MCP before issuing a GET or READ to bring in the rest of the message.

To determine whether an incoming message fits into the work area, TCAM must first know what the length of the work area is. For fixed-format messages, TCAM assumes that the length of the work area is equal to the number of bytes specified in the LRECL= operand of the input OCB macro. For variable- and undefined-format messages, TCAM assumes that the work-area length is equal to the number of bytes specified in the BLKSIZE= operand of the input OCB macro. When a work-area overflow error occurs, TCAM discards the message that caused the overflow. If the input data set is closed and then reopened as a result of work-area overflow, the first message received in the work area following reopening of the data set is not the message that caused the overflow; this message is thrown away by TCAM.

To prevent work-area overflow, the CUTOFF macro can be coded in the inbuffer subgroup of the MH; this macro checks the length of incoming messages and permits cancellation of messages that would be too long for the work area.

If U is specified in the OPTCD= operand of the output OCB macro, TCAM assumes message processing on the output side. If a position field is specified in the work area (by coding OPTCD=e in the output OCR macro), TCAM uses this field to determine whether the work area contains an entire message or only a portion of a message. If the work area does not contain an entire message, TCAM treats each piece of data moved from the work area by a PUT or WRITE as part of the same message, until the contents of the position field indicate that the work unit currently being processed is the last unit in the message. If no position field is specified, TCAM assumes that the entire message is located in the work area.

Depending upon the format of the work unit (i.e., whether it is fixed, variable, or undefined), TCAM looks in the SAM prefix or in an output DCB field for the length of the outgoing work unit and sends out the quantity of data specified in the appropriate field, after allowing for optional fields in the work area. (See *Work-unit Formats* in this chapter for information on the exact location of the field containing the message length.)

Processing the Record as a Work Unit: If U is not coded in the OPTCD= operand of the input DCB macro, TCAM treats the incoming work unit as a record, rather than as a message or a message portion that is not a record.

If the user specifies that the input to his application program is to be fixed-format records (by coding RECFM=F in the input DCB macro), TCAM assumes that each incoming record is equal in length to the number of bytes specified in the LRECL= operand of the input DCB macro (minus the length of any optional fields in the work area) and moves in this number of bytes each time that a GET or READ macro is executed for this input data set. The last record in a message may be shorter than the number of bytes specified by LRECL=, in which case TCAM brings in the actual number of bytes in this record.

If fixed-format records are designated as the output from an application program (by coding RECFM=F in the output OCB macro), each time a PUT or WRITE is executed

--~~--- ----------~~~

---~-- ---

TCAM transfers to the MCP a record equal in length to the number of bytes specified in the LRECL= operand of the output DCB macro (after making allowance for the length of optional fields in the work area).

If the user specifies that the input to his application program is to be variable- or undefined-length records (by coding  $V$  or  $U$ , respectively, in his input DCB macro), TCAM determines the length of incoming records according to the following principles:

- 1. If a delimiting character (specified by the RECDEL= operand of the TPROCESS macro creating the destination queue accessed by the GET or READ macro) is encountered while the work area is being filled, TCAM assumes that the current record ends with this character.
- 2. If the end of a message is reached before the work area is filled, TCAM assumes that the last character in the message is also the last character in the current record.
- 3. If neither a delimiter nor the end of the message is reached by the time the work area is filled, TCAM assumes that the length of the record is equal to the size of the work area (minus the size of any optional fields in the work area). TCAM determines the size of the work area by looking in the BLKSIZE field of the input DCB.

When record processing is specified in the DCB macro for the output data set, TCAM sends out a single record with each PUT or WRITE. The size of the record is indicated in the SAM prefix for variable-format records and in the LRECL field of the output DCB or in the WRITE macro for undefined-format records transferred by a PUT or WRITE.

The table below and Figure 28 summarize many points discussed in this section and in the one immediately preceding it.

Differences between Message and Record Processing

#### MESSAGE PROCESSING

On Input:  $\bullet$  When GET/READ is issued, TCAM brings in data until either the end of the message is encountered or the work area is filled.

> If the work area has been filled and the end of the message was not reached, TCAM either brings in the rest of the message with the next GET or READ (if a position field is present in the work area), or goes to the error-handling routine specified by the SYNAD= operand of the input DCB macro.

#### RECORD PROCESSING

- When GET/READ is issued. TCAM brings in data until 1) the delimiting character specified by the TPROCESS macro referred to by the GET or READ is encountered, or 2) the end of the message is encountered, or 3) the work area is filled. (Delimiting character is ignored for fixed-format records).
- If the work area is filled, TCAM assumes that a complete record has been received.

# Differences between Message and Record Processing (Continued)

#### MESSAGE PROCESSING

- On Output: Whenever PUT/WRITE is executed, TCAM transfers one work unit of data from the application-program work area to the MCP. The RECDEL= operand of
	- the output TPROCESS macro is ignored.
	- If a position field is present and indicates an initial or intermediate segment, TCAM transfers the rest of the message to the MCP when the next PUT or WRITE is executed for this output data set. If no position field is present, TCAM assumes that the end of the message coincides with the end of the work area.

## RECORD PROCESSING

- $\bullet$  Same as for messages  $-$  one work unit (record) transferred per PUT or WRITE.
- The delimiting character specified by the RECDEL= operand of the output TPROCESS is placed at the end of each outgoing undefinedformat record and each outgoing variable-format record, except for the last record of the message.
- If a position field is present, TCAM considers all records to be part of the same message until the position field indicates that the current record is the last record in the message. If no position field is present, execution of the CLOSE macro for the output data set signals the end of the message.

Signaling End of File and End of Message

TCAM provides the capability of signaling the application program that the contents of the message currently being processed by the application program constitute the end of a logical file of data; after processing the work unit or work units in this message, the application program may take an exit to a user-defined end-of-data subroutine. Such a subroutine might close the input data set, cause a different type of application-program activity to begin, issue a GET or READ macro referring to a different process queue, etc.

The user indicates that the contents of the current message represent the final portion of a logical file of data by issuing a SETEOF macro in the outheadersubgroup of the application-program Message Handler. SETEOF can be coded to execute conditionally based on the presence in the message header of a specified character string. When SETEOF executes, a bit is set in the prefix of the message, indicating that this is the last message in the file. When a message with this bit on in the prefix is transferred to the application program by GET or READ macros, TCAM notes that this is the last message in the file and remembers this fact. Execution of the first GET or CHECK macro following transfer of the entire end-of-file message to the application-program work area gives control to the subroutine specified by EODAD.

Upon entry to the user-specified subroutine, the registers contain the same data as before execution of the GET or CHECK macro, except that register 15 contains the address of the exit subroutine.

If the user returns from this subroutine to the subroutine issuing GET or READ macros, these macros will execute in a normal fashion.

If no SETEOF macro is executed and a GET or READ macro referring to an empty process queue is issued, the application program enters a wait state until a message arrives at the process queue for the application program. (If READ was issued, the wait state begins only when the CHECK macro is executed.)

If the SETEOF macro executes and no EODAD exit is specified, when the next GET or CHECK macro following transfer of the entire end-of-file message tc. the application

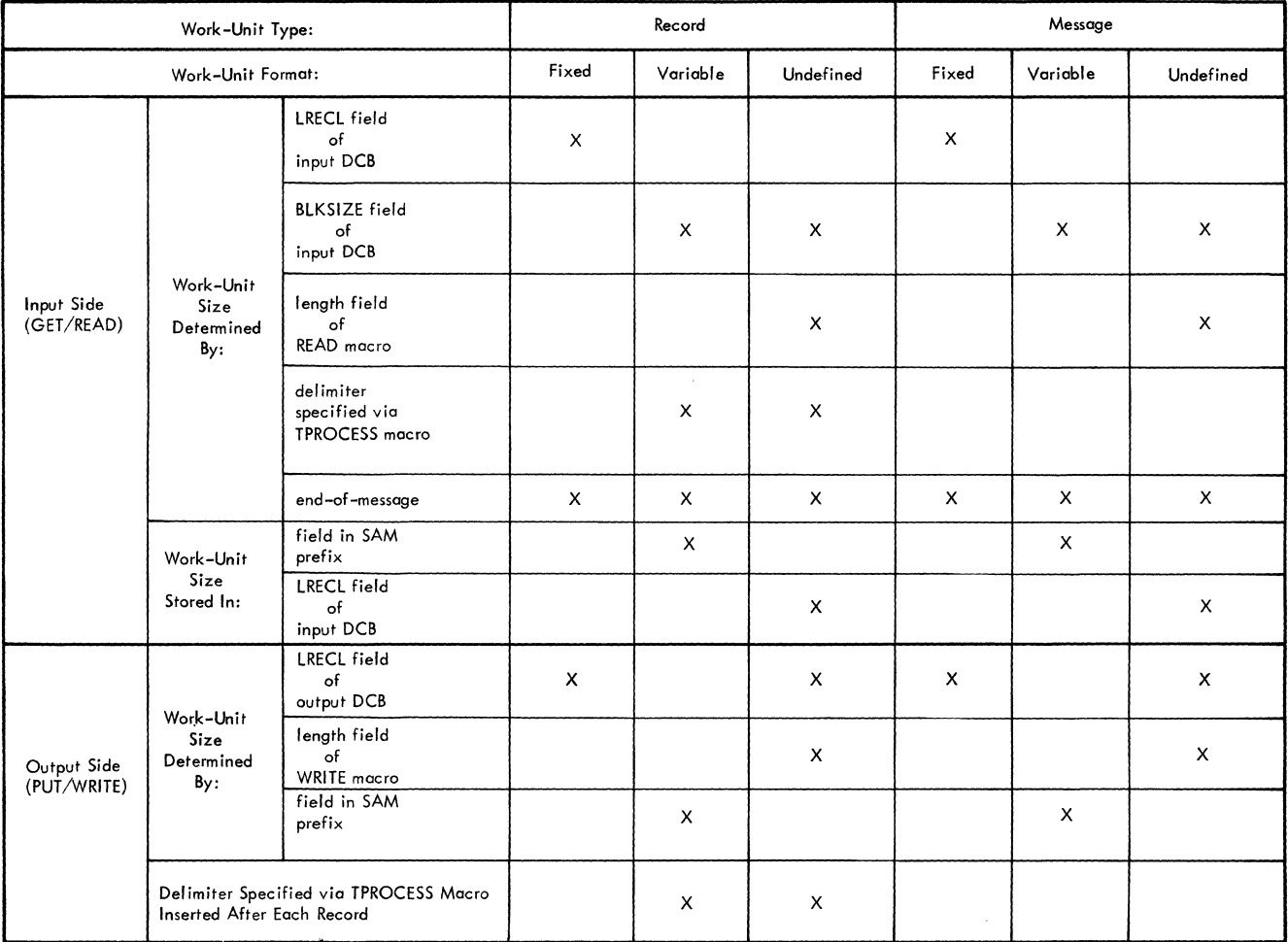

Figure 28. Effect of a Work-unit's Type and Format on the Way in which TCAM Determines its Size

program is executed, a completion code of X'00000004' is returned by TCAM in register 15, and control returns to the application program. User code may check for this return code and take appropriate action.

If record processing is specified (by the absence of U in the OPTCD= operand of the output DCB macro), the user may indicate that this is the last record in a message being sent from the application program to the MCP by coding X'P2' in the position field preceding the record in the work area (see *Optional Fields in the Work Area* in this chapter for a description of the position field). If no position field is dermed, the program may signal TCAM that the last record in the message has been sent by closing the output data set after executing a PUT or WRITE macro for this last record. (If message processing is specified, and no position field is provided, TCAM assumes that the work unit being processed constitutes the entire message.)

**Transfer Macros** TCAM provides facilities for obtaining messages from the MCP for processing, and for obtaining messages from the MCP for processing, and for returning response messages to the MCP. Although the messages are received from (or sent to) remote stations over communication lines, the programmer uses QSAM (GET and PUT) or BSAM (READ, WRITE, and CHECK) macros for obtaining and sending messages. A TCAM Message Control Program performs the device-dependent input/ output operations for the application program. The user specifies whether he wishes to use the GET/PUT or READ/WRITE/CHECK support in the MACRP= operand of the input and output DCB macro.

# **Coding TCAM's Data**

Since TCAM's GET/PUT and READ/WRITE/CHECK support is similar to that provided by OS, the TCAM application programmer is expected to be thoroughly familiar with the OS sequential access method (BSAM or QSAM) whose counterpart he is coding in the TCAM application program. This requirement implies a knowledge of the applicable contents of *Data Management Services* and *Supervisor and Data Management Macro Instructions.* 

**GET** Macro Instruction (QSAM only)

The GET Macro:

- Obtains work units from the MCP for processing,
- May be coded more than once in an application program.

The GET macro transfers a single work unit from the MCP to an application-program work area. The size of the work unit transferred depends upon whether record or message processing is specified by the OPTCD= operand of the input DCB macro *(Specifying Application-Program Work Units* in this chapter details the differences between record and message processing).

The GET macro instruction has the following format:

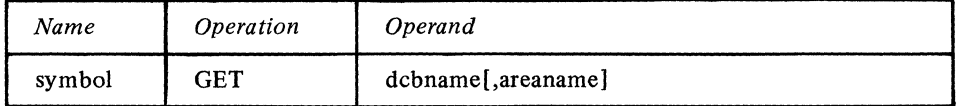

symbol

I

dcbname

areanarne

Function: Specifies the name of the macro instruction. Default: None. Specification optional.

Format: Must conform to the rules for assembler language symbols (see the *symbol*  entry in the *Glossary).* 

Function: Specifies the symbolic address of the data control block associated with the process queue from which the application program is to obtain a work unit. Default: None. This operand is required.

Format: Must conform to the rules for assembler language symbols.

Notes: The DD statement for this DCB names a process entry in the terminal table coded especially to receive messages from the application program. See *Overview of the MCP/Application-Program Interface* in this chapter.

If register notation is used, the register number (2 through 12) must be enclosed in parentheses, and the address of the data control block must previously have been loaded into the register.

Function: Specifies the symbolic address of the user-defined area into which the work unit is to be placed.

Default: None. If move mode is specified in the MACRF= operand of the input DCB macro, this operand is required. Otherwise, specification optional.

Format: Must conform to the rules for assembler language symbols.

Notes: If register notation is used, the specified register number must be enclosed in parentheses and the address of the work area must previously have been loaded into the register (l through 12).

This operand may be omitted if locate mode is specified in the input DCB macro, in which case TCAM obtains a work area from the application program main storage by issuing a GETMAIN macro instruction when the input data set is opened. After the first GET, TCAM returns the address of the work area in register 1. TCAM uses this same work area until termination.

**PUT** Macro Instruction (QSAM Only)

#### The PUT macro:

- Returns work units to the MCP after processing.
- May be specified more than once in an application program.

The PUT macro causes the processed message or message segment to be transferred from the work area specified to the MCP, where it is processed by the incoming group of the MH for the application program, and then placed on the destination queue for a particular destination. This destination may be specified either in the message header and subsequently checked by a FORWARD macro in the incoming group handling messages from an application program, or as an operand of the FORWARD macro, or in a special destination field in the work area that may be filled in by user code before the PUT is issued (see *Defining Optional Fields in the Work Area* in this chapter for a description of the destination field).

If a PUT is issued and the message queues data set on reusable disk or in main storage that contains the destination queue for the destination of the message is congested with traffic, the PUT does not execute, a return code of  $X'00000010'$  is returned in register 15, and control passes to the next instruction; in this case, the user may test the return code and re-issue the PUT.

The PUT macro instruction has the following format:

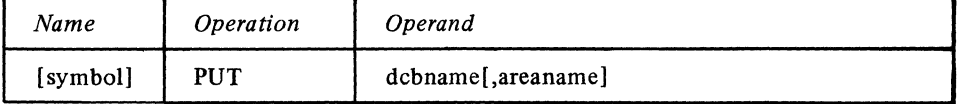

Function: Specifies the name of the macro.

Default: None. Specification optional.

Format: Must conform to the rules for assembler language symbols (see the *symbol*  entry in the *Glossary).* 

Function: Specifies the symbolic address of the data control block for the output data set.

Default: None. This operand is required.

Format: Must conform to the rules for assembler language symbols.

Notes: The DD statement for this DCB names a process entry in the terminal table that is coded especially to receive messages from the application program. See *Overview of the MCP/Application-Program Interface* in this chapter.

If register notation is used, the register number specified must be enclosed in parentheses, and the address of the data control block must have been loaded previously into a register 1 through 12.

Function: Specifies the symbolic address of the user-defined work area from which the work unit is to be transferred.

**Default:** None. If move mode is specified in the MACRF= operand of the output DCB macro, this operand is required. Otherwise, specification optional.

Format: Must conform to the rules for assembler language symbols.

Notes: If register notation is used, the register number specified must be enclosed in parentheses, and the address of the work area must previously have been loaded into a register 0 or 2 through 12.

If locate mode is used, this operand should be omitted. In this case, the address of a work area into which the next work unit is to be placed is returned in register 1 for the first PUT macro referring to this DCB. For more information on locate mode, see *Dynamic Work Area Definition* in this chapter.

# READ Macro

Instruction (BSAM Only)

The READ macro instruction causes a work unit to be moved from the MCP into a designated area of main storage in the application program. It differs from the GET macro in that control may be returned before the work unit is retrieved when READ is used, whereas with GET control is not returned to the application program until the work unit is in the work area. The READ input operation may be tested for completion using a CHECK macro instruction; once CHECK is issued, control is not returned to the application program until the work unit is in the work area.

symbol

dcbname

areaname

An application program containing more than one READ macro should be designed so that each data event control block (DECB) generated by a READ macro is associated with one and only one process queue from OPEN to CLOSE (i.e., the *decbname* and *dcbname* operands of the READ macro, once specified, should always be paired; *decbname* should not be specified with a particular *dcbname* in one READ macro and then associated with a different *dcbname* in another READ macro). The user may specify only one DECB per process queue. This technique allows the user to determine the status of any process queue by merely interrogating the current completion code in the DECB. See the completion codes in the next section. (The DECB is a system control block; for information on the layout of this control block see *The System Control Blocks* publication.)

*NOTE:* Since only one DECB may be specified per process entry, multiple READ macros directed to the same process queue are not permitted. However, the user may achieve the effect of issuing multiple READ macros directed to the same process queue by coding . a list and an execute form of the READ macro. He would code one list form of READ and several associated execute form READ macros. The list READ and all the execute READ macros would specify the same DECB. The list and the execute forms of the READ macro are explained in the *Supervisor and Data Management Macro Instructions*  publication.

#### Example:

In the following example, two READ macros of the execute form and one READ macro of the list form are coded. All three macros specify the same DECB (named INPUT); the list READ also specifies the appropriate DCB and work area.

## USER CODE

READ **CHECK** INPUT,SF,MF=(E,LIST) INPUT

#### USER CODE

READ **CHECK** INPUT ,SF ,MF=(E,LIST) INPUT

#### USER CODE

#### CONSTANT AREA

LIST **INAREA** INDCB READ INPUT,SF,INDCB,INAREA,MF=L DC SOF'O' DCB DSORG=PS,MACRF=R,BLKSIZE=200, OPTCD=WUC,RECFM=V,DDNAME=IN

The READ macro instruction has the following format:

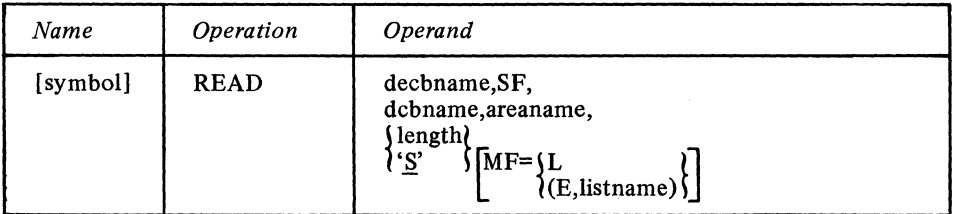

\*

- - *-* -----------

.. \_-\_.\_---- --- -----~~~---~- - -----~

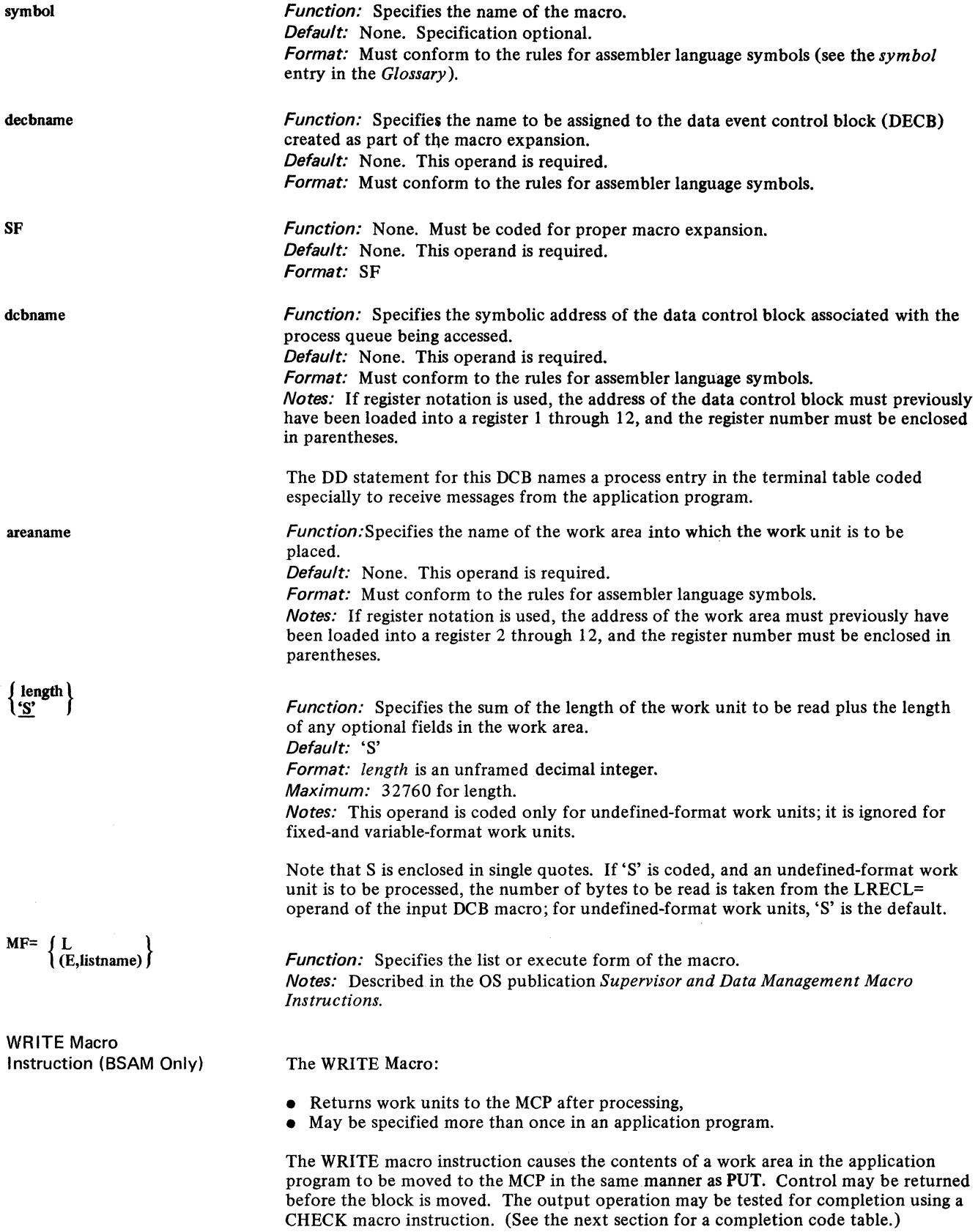

 $\alpha$  , where  $\alpha$  is a constant

 $\hat{\mathcal{A}}$ 

 $\frac{d}{2}$ 

The destination may be specified either in the message header and subsequently checked by a FORWARD macro in the incoming group handling messages from an application program, or by an operand of the FORWARD macro, or in a special destination field in the work area that may be filled in by user code before the WRITE is issued (see *Defining Optional Fields in the Work Area* in this chapter for a description of the destination field).

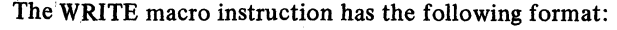

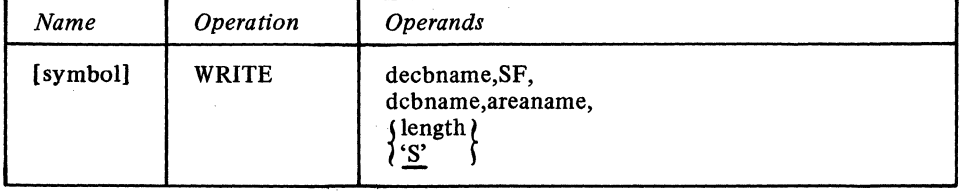

symbol decbname SF dcbname areaname length \ 'S' Function: Specifies the name of the macro. Default: None. Specification optional. Format: Must conform to the rules for assembler language symbols (see the *symbol*  entry in the *Glossary).*  Function: Specifies the name to be assigned to the DECB created as part of the macro expansion. Default: None. This operand is required. Format: Must conform to the rules for assembler language symbols. Function: None. This operand must be coded for proper macro expansion. Default: None. This operand is required. Format: SF Function: Specifies the name of the data control block associated with the destination queue. Default: None. This operand is required. Format: Must conform to the rules for assembler language symbols. Notes: If register notation is used, the specified register number must be enclosed in parentheses, and the address of the data control block must previously have been loaded into register 1 through 12. Function: Specifies the address of the area from which the work unit will be moved to the MCP. Default: None. This operand is required. Format: Must conform to the rules for assembler language symbols. Notes: If register notation is used, the specified register number must be enclosed in parentheses, and the address of the work area must previously have been loaded into register 2 through 12. Function: Specifies the sum of the length of the work unit to be transferred to the MCP plus the length of any optional fields in the work area. Default: 'S' Format: 32760 for length. Notes: This operand is meaningful only for undefined-format work units; it is ignored for fixed- or variable-format work units. Note that S is enclosed in single quotes. If 'S' is specified and an undefined-format work unit is specified, the number of bytes to be written is taken from the LRECL= parameter of the output DCB macro.

#### BSAM/TCAM Completion Codes

After the user has issued a READ or WRITE, and the TCAM READ or WRITE routine has compieted execution, a completion code is placed in the ECB in the DECB associated with the READ or WRITE. The codes are as follows:

 $\setminus$ 

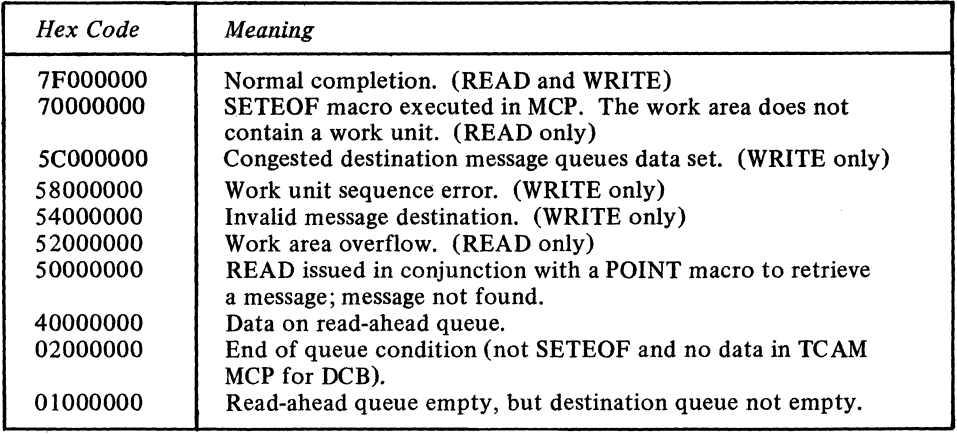

The primary use of these codes is for communication between the READ or WRITE and CHECK routines (see the next section). If a user prefers to issue a WAIT macro rather than a CHECK macro, he is responsible for testing the completion code. A completion code of X'70000000' indicates an end-of-file condition and requires CHECK to take the user's EODAD exit. Code '5COOOOOO' indicates that the WRITE was not effective because the message queues data set for the destination is congested with traffic and cannot accept the work unif at this time. The user may issue another WRITE in this case. Codes X'52000000', X'54000000', and X'58000000' indicate error conditions and require CHECK to take the user's SYNAD exit. Completion code X'58000000' indicates that the output DCB macro associated with the WRITE macro specifies OPTCD=C and that the work-unit position field specifies the wrong type of work unit  $-$  for example, the position field might say that this work unit is the first portion of a message, but the position field for the last work unit processed did not say that it was the last portion of a message. Codes X'02000000' and X'OIOOOOOO' indicate that the process queue has no data on it; when data is placed on the queue, the code is automatically changed from X'02000000' to X'40000000'. Code X'40000000' indicates that after a READ macro was issued and the process queue was found to be empty, some data was placed on the process queue. Another READ or a CHECK macro should be issued to bring in this data. If SYNAD is not specified, a return code of X'00000008' is sent to the application program in register 15.

*NOTE:* Neither the wait nor the complete bit in the DECB's ECB is set to 1 by the two "empty-queue" completion codes  $(X'02000000'$  and  $X'01000000'$ . This allows the user to wait on ECBs posted in this manner without first having to set the wait bit in the ECB to O.

User code may test the ECB before issuing a CHECK macro; if the ECB contains code X'02000000', the user routine might engage in some other program activity rather than issue the CHECK macro and enter a wait state.

CHECK Macro Instruction (BSAM Only)

The CHECK macro instruction causes the application program to be placed in the wait state, if necessary, until the associated input or output operation (READ or WRITE) is completed. The input or output operation is then tested for errors. If no error occurred, control returns to the instruction following the CHECK macro instruction. If an error occurred, the routine specified by the SYNAD= operand of the input or output DCB macro is given control. If no error routine is specified and an error occurred, a return code of X'08' is sent to the user in register 15 after the CHECK macro. A CHECK may be issued after each READ and each WRITE in the same order as the READ or WRITE macro instructions are issued. If data is available at READ time, it is moved at CHECK time into the work area, and the event control block (ECB) in the data event control block (DECB) is posted complete with a return code of X'7FOOOOOO' (the ECB is contained within the first four bytes of the DECB, on a fullword boundary). If there is no data available and a user-controlled end of file has not been generated (by the SETEOF macro), the application program CHECK macro waits for data. When data is available, CHECK causes data movement; when this has been accomplished, the application program receives control after the CHECK macro.

A WAIT macro may be issued rather than a CHECK by specifying the DECB address in the ECB= operand of the WAIT macro; this provides a multiple-wait capability (see below). The WAIT macro is described in the *Supervisor and Data Management Macro Instructions* publication.

The CHECK macro has the following format:

*Function:* Specifies the name of the macro.

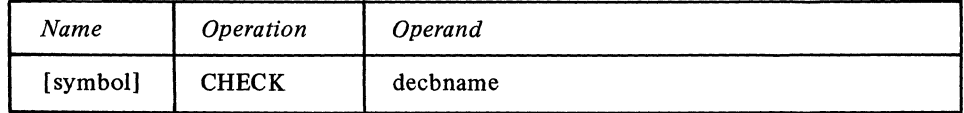

*Default:* None. Specification optional. *Format:* Must conform to the rules for assembler language symbols (see the *symbol*  entry in the *Glossary). Function:* Specifies the name of the data event control block created by the associated READ or WRITE macro instruction. *Default:* None. This operand is required. *Format:* Must conform to the rules for assembler language symbols and must be the same as the *dcbname* for the associated READ macro. *Notes:* If register notation is used, the specified register number must be enclosed in parentheses, and the address of the DECB must previously have been loaded into a register 1 through 12. If the user detects an empty-queue completion code in the DECB and does not wish to wait implicitly (CHECK) or explicitly (WAIT) he may do some other processing. After this processing, the completion code will have been altered if a message has been placed on the associated read-ahead queue. The user must issue either CHECK or another READ to cause the pending READ to complete. This technique requires one DECB per process queue. The user may achieve a multiple-wait capability by issuing more than one READ macro to more than one process queue and then issuing a WAIT macro. In the list specified by the ECBLIST= operand of the WAIT macro, the user would place the addresses of the DECBs associated with the READ macros issued as well as any other DECBs associated with the application program. A message satisfying a pending READ macro

would cause a completion code of X'40000000' to be placed in the associated ECB. After the WAIT macro, one or more CHECK macros (or perhaps READ macros) should be coded so that the data will be moved into the user's work area. For information on the WAIT macro, see *Supervisor and Data Management Macro Instructions.* 

#### Example:

In the following section of code, the user issues READ macros specifying DCBs associated with three process queues (DCBA, DCBB, DCBC), and then issues a WAIT macro specifying one event and having an ECBLIST= operand pointing to a list of addresses of the DECBs associated with the READ macros. When a pending READ macro is satisfied, a completion code of  $X'40000000'$  is placed in the ECB associated with the READ, and the address of the EBC is placed in register 1. If only one event is specified, the user may issue a CHECK macro specifying register 1; this macro moves the message satisfying the READ into its own work area (AREAA if READA was satisfied, AREAB if READB was satisfied, AREAC if READC was satisfied).

------- -----~- ---~---~- - -- ---~-------

symbol

decbname

Multiple-Wait Capability

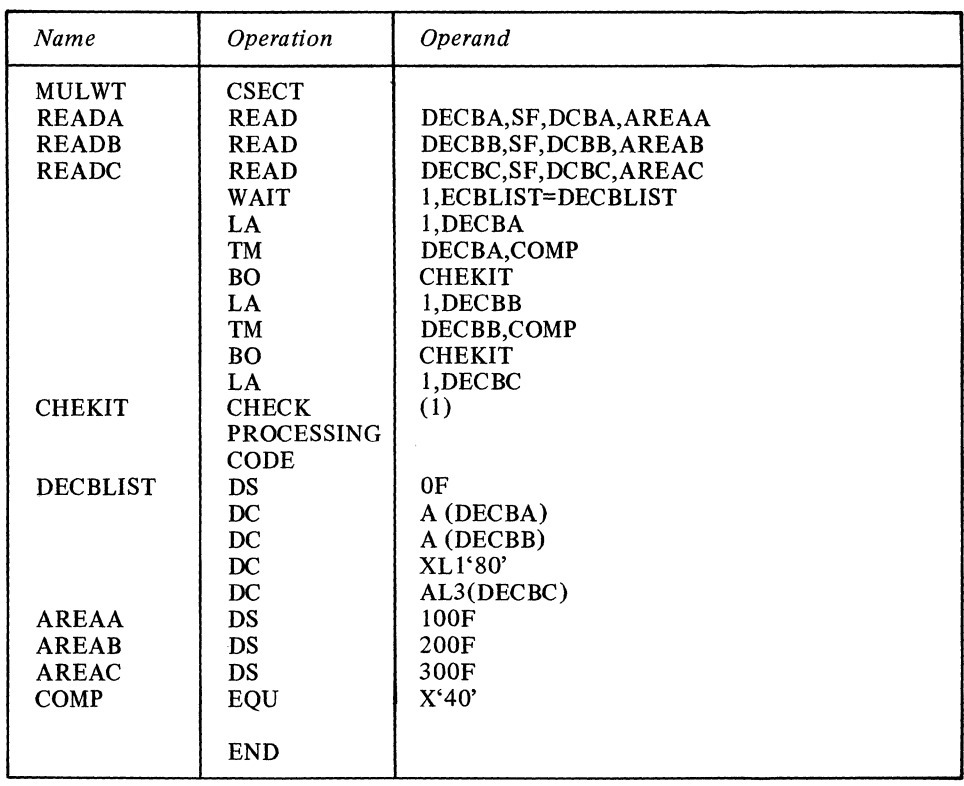

Figure 29. Example of Multiple-wait Capability

The instruction immediately preceding the last address in the list causes the high-order bit of the last entry to be turned on; this is an OS requirement.

## **Application Program Error Exits**

The input and output DCB macros for TCAM-compatible application programs permit the application programmer to specify an exit to be taken when certain errors occur during transfer of data between the MCP and the application program. This is the SYNAD exit, specified in the SYNAD= operand of the DCB macro.

The open or closed user subroutine whose address is specified in the SYNAD= operand receives control when certain errors occur. The user subroutine receives input identical to that provided by QSAM and BSAM for their SYNAD exit (as explained in *Supervisor and Data Management Macro Instructions).* This implies that SYNADAF or SYNADRLS macro instructions may be issued in the SYNAD routine. The next section details the register contents on entry to the SYNAD routine and the contents of the status indicator field for the SYNAD routine, while the following section contains information on using the SYNADAF macro.

The SYNAD routine specified by an input DCB macro is given control if 1) message-type processing has been specified (by coding U in the OPTCD= operand), 2) the message to be transferred by the current GET or READ macro is larger than that portion of the work area available to it, and 3) no position field is specified for this work area (OPTCD= does not specify C). In his SYNAD routine, the user must close and reopen this set before issuing another GET or READ; otherwise, TCAM will not continue to function properly. The routine is entered after a GET or CHECK macro is issued. If the error condition occurs and SYNAD is not specified, TCAM returns a completion code of X'00000008' in register 15 following GET or CHECK. In this case, user code should close the data set.

The SYNAD routine specified by an output DCB macro is given control when one of two logical output errors occur. These are:

- 1. The position field contains a value that is invalid (not X'40', X'Fl', or X'F2', or  $X'F3'$  or that indicates that the current position of the message is out of sequence (e.g., the position field indicates that this is the first portion of the message, but the position field for the previous work unit did not indicate end-of-message).
- 2. The destination name in the destination field is not a valid entry in the terminal table.

For BSAM, this exit is entered only from the CHECK routine. If SYNAD= is not specified, condition (1) above results in a completion code of X'00000008' in register 15, while condition (2) results in a code of X'OOOOOOOC'.

#### Input to the SYNAD Routine

Input to SYNAD from TCAM/SAM access method modules is compatible with SAM. Register contents on entry to the SYNAD routine are as follows:

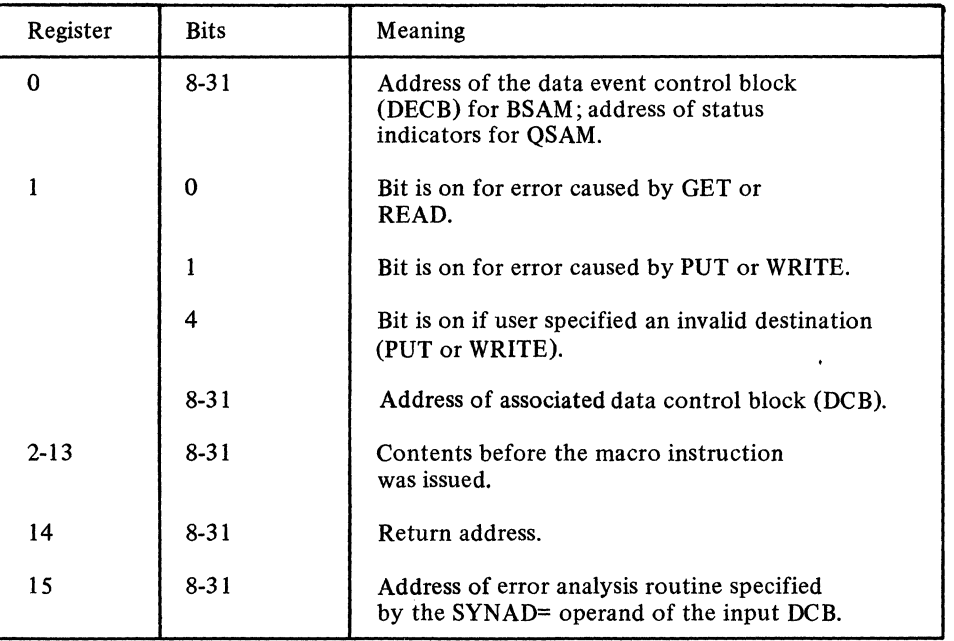

Word five (5) of the DECB (DECB+16) contains the status indicator address for BSAM support. Status indicators for the SYNAD routine are as follows:

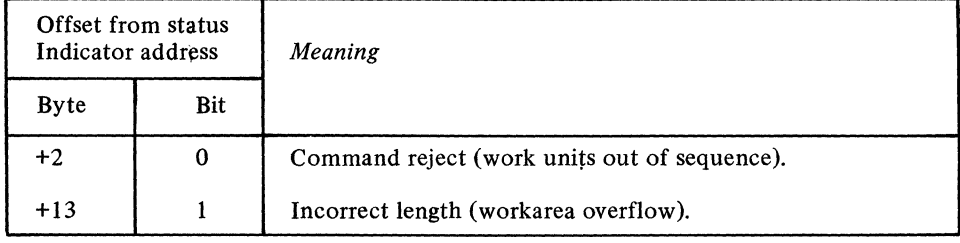

All other fields in the SAM-compatible status indicator field are unused by TCAM. Main storage for this block is allocated at OPEN time if the SYNAD= keyword is coded in the DCB macro instruction or if provision is made by an alternate source.

 $\label{eq:1} \begin{split} \mathcal{L}_{\mathcal{L}_{\mathcal{$ 

**SYNADAF** 

If the user issues a SYNADAF macro specifying BSAM or QSAM in his error analysis routine, he receives the following values in the specified registers:

Register I contains the address of a buffer containing a message describing the TCAM/SAM error. The message consists of EBCDIC information and is in the form of a variable length record (see table below).

Register 0 contains a return code of X'OO' right adjusted.

See *Supervisor and Data Management Macro Instructions* publication for further information on the use of SYNADAF and SYNADRLS.

| <b>Bytes</b> | Contents                                               |
|--------------|--------------------------------------------------------|
| $0 - 7$      | SAM variable (or variable blocked) length prefix       |
| 8-49         | (character blanks)                                     |
| 50-57        | job name                                               |
| 58           | (character comma),                                     |
| 59-66        | stepname                                               |
| 67           | (character comma),                                     |
| 68-73        | (character blanks)                                     |
| 74           | (character comma),                                     |
| 75-82        | ddname (name of DD statement in which QNAME= parameter |
|              | is coded)                                              |
| 83           | (character comma).                                     |
| 84-89        | macro format (GET, PUT, READ, or WRITE)                |
| 90           | (character comma),                                     |
| 91-105       | error description (WORKAREA OFLOW, INVALID DEST, or    |
|              | <b>SEQUENCE ERROR)</b>                                 |
| 106          | (character comma).<br>****************                 |
| 107-120      |                                                        |
| 121          | (character comma),                                     |
| 122-125      | TCAM                                                   |

Format of TCAM/SAM SYNADAF Message Buffer

## **Network Control Facilities**

TCAM provides facilities for dynamically controlling the telecommunications network through macro instructions issued in an application program. Three macros are provided to allow the contents of a control block to be examined: TCOPY, ICOPY, and QCOPY. Two macros are provided to allow modification of the contents of a control block: TCHNG and ICHNG. TCAM also provides the MRELEASE macro, which releases messages queued for an intercepted station, and the MCPCLOSE macro (discussed in *Activation and Deactivation of the MCP Interface* in this chapter), which initiates closedown of the Message Control Program. These macros are described in detail below. The facilities provided by these macros are also available using the operator commands of the operator control facility (see each macro description below),

*NOTE:* In order to execute, TCOPY, QCOPY, and TCHNG require at least one open input or output DCB for this application program.

Application-Program Network-Control Macros

A) Interrogation Capability

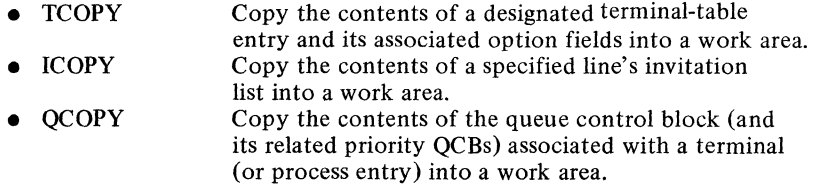

B) Modification Capability (Password Protection Optional)

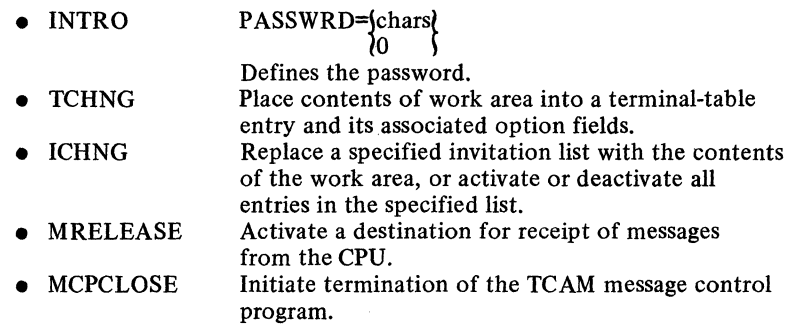

In addition to these macros, TCAM provides the user with the capability of defining his application program as a secondary operator control station (by coding the SECTERM= operand of the TPROCESS macro) and of entering operator commands from it by means of PUT or WRITE macros. Responses to these commands are sent to the destination specified by the ALTDEST= operand of the TPROCESS macro creating the terminaltable process entry associated with the PUT or WRITE macro. For more information on the use of an application program as an operator control station, see *Entering Operator Commands from an Application Program* in the chapter *Using TCAM Service Facilities.* 

Protection against unauthorized use of the ICHNG, TCHNG, MRELEASE, and MCPCLOSE macros is provided by the PASSWRD= operand of these macros. The password specified must be the same as the password specified by the PASSWRD= operand of the INTRO macro, otherwise, the application program macro is ignored.

The user might code a special application program designed solely to modify the teleprocessing system in the event of errors or other unusual conditions. For example, he might code ERRORMSG or REDIRECT macros in an inmessage subgroup handling messages coming in over a line group; these macros could test various bits in the message error record and when these bits were on, the macros could direct a special error message or the message being handled when the error occurred to the process queue for the application program. The application program could fetch error messages by GET or READ macros, analyze them, and issue operator commands (if it were designated a secondary operator control station by the TPROCESS macro) or network control macros to modify the system in a manner appropriate to the error detected.

The user is required to have at least one open TCAM DCB in the application program in which these network control macros are issued.

TCOPY Macro Instruction

The TCOPY macro:

- Permits examination of the contents of a terminal-table entry and its associated option fields. .
- Is optional in a TCAM application program.

TCOPY moves the contents of a designated terminal-table entry to a work area, together with the contents of any option fields that are associated with the entry. The terminal-table entry may be any of the six entry types.

Various functions of TCOPY are also provided by the STSTATUS and OPTFIELD operator commands (see the *Operator Commands* section in *Using TCAM Service Facilities).* Execution of TCOPY alters the contents of registers 14 and 15.

The dummy section (DSECT) describing the single, line, and group terminal-table entries has the following format:

- \_. ------- ----

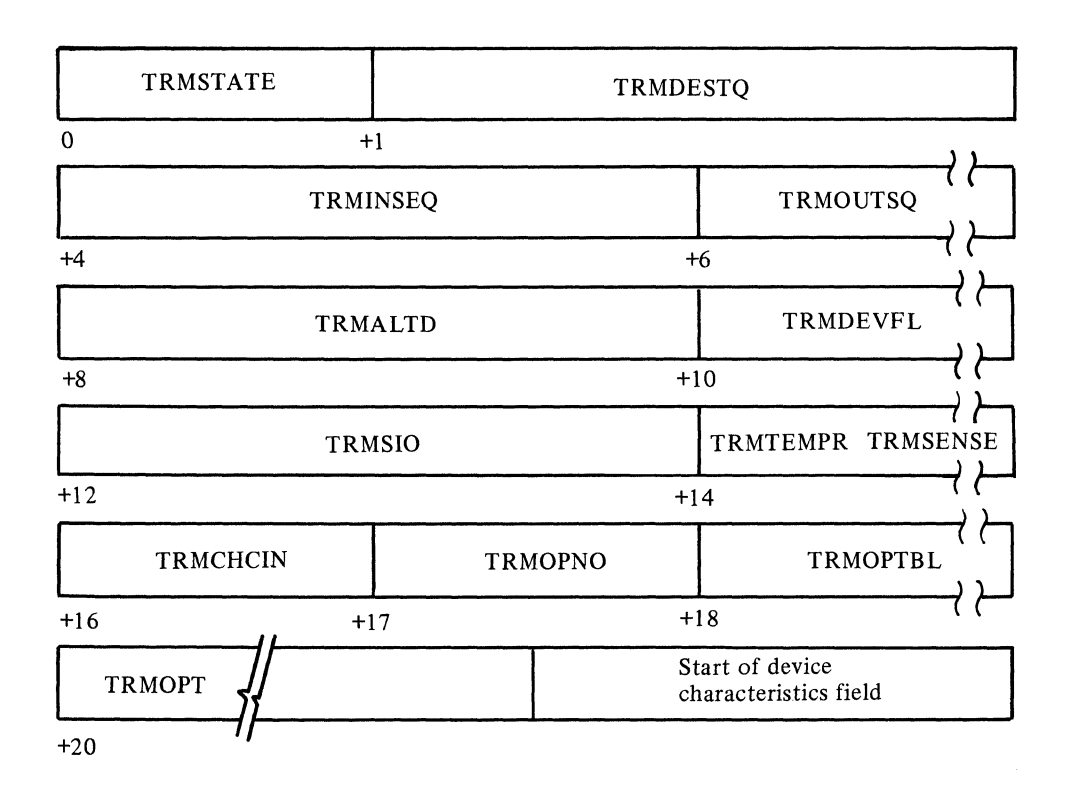

Figure 30. Terminal Table DSECT for Single, Line, and Group Entries

The length of the TRMOPT field is variable. If no OPTION macros are coded in the MCP, no space is allocated for the TRMOPNO field, the TRMOPTBL field, or the TRMOPT field. A variable number of device-characteristics fields follow the TRMOPT field (if OPTION macros are coded) or the TRMCHCIN field (if no OPTION macros are coded). The first byte of each device-characteristics field contains the binary length of the rest of the field; the rest of the field contains the device-dependent data.

In addition to the contents of the terminal-table entry itself, TCOPY moves the contents of any option fields associated with a terminal-table entry into the specified work area. The first option field immediately follows the last device-characteristics field in the work area. A two-byte field named TRMOPTBL, located at an offset of 18 bytes from the beginning of the terminal-table entry, contains the offset from the beginning of the terminal-table entry to the beginning of the first option field in the user's work area.

The user must ensure that his work area is large enough to accommodate the largest possible string of data moved into it by TCOPY. (If the work area is not large enough to accommodate the data, the contents of main storage adjoining the work area are overlaid and lost.) The user may determine the length of the longest possible string of data that the TCOPY macro can move into his work area by looking at the assembly listing for his MCP. Under each TERMINAL, TLIST, TPROCESS, and LOGTYPE macro expansion are control sections having "TERMINAL ENTRY," "OPTION OFFSETS," and "DEVICE-DEPENDENT FIELDS" in their comment fields. These CSECTs indicate the length of the terminal-table entry, the option-field offsets, and the device-characteristics fields, respectively. The user should find the sum of these lengths for each terminal-table entry he might wish to copy using TCOPY, and add to this sum the total length of the option fields associated with that entry. The work area named in TCOPY should contain a number of bytes equal to or greater than the largest sum obtained in this way.

One of the following return codes is returned to the application program in register 15 after the TCOPY macro is issued:

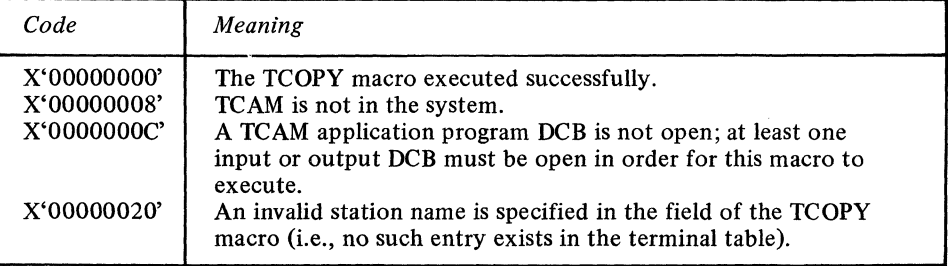

For a complete description of terminal-table entries, see the discussion of *Data Tables*  in section 4, *Data Area Layouts* in the *TCAM PLM.* 

The TCOPY macro has the following format:

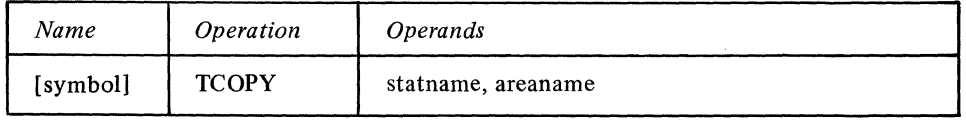

Function:Specifies the name of the macro. Default: None. Specification optional. Format: Must conform to the rules for assembler language symbols (see the *symbol*  entry in the *Glossary* J. Function: Specifies the name of the station whose contents are to be moved to the work area. Default: None. This operand is required. Format: Must conform to the rules for assembler language symbols and be the same as the name for the station specified in the MCP terminal table. Notes: If register notation is used, the register must previously have been loaded with the address of a field containing the entry name. The name must be left-adjusted and

padded with blanks to the length of the largest allowable station name. Permissible registers are 0, 2 through 12, 14 and 15.

Function: Specifies the name of the work area into which the contents of the terminaltable entry and its associated option fields are to be placed. Default: None. This operand is required. Format: Must conform to the rules for assembler language symbols. Notes: If register notation is used, the register must previously have been loaded with the address of the work area. Framing parentheses must be coded. Permissible registers are I through 12, 14 and 15.

ICOPY Macro Instruction

The ICOPY macro:

• Permits examination of the contents of an invitation list.

• Is optional in a TCAM application program.

The ICOPY macro moves the contents of a designated invitation list to a work area. The function of ICOPY is not provided by the operator control facility. However, the ACTV ATED and STATDISP operator commands cause display of the active and inactive terminals in a list and the status byte of an invitation list, respectively. Execution of ICOPY alters the contents of registers 14 and 15.

One of the following codes is returned to the application program in register 15 after the ICOPY macro is issued:

symbol

statname

areaname

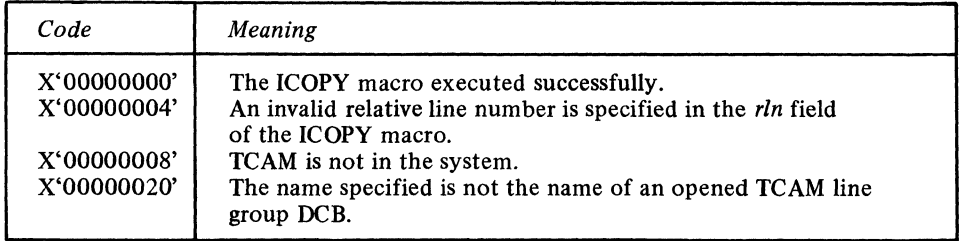

For a complete description of the invitation list, see *Defining Terminals and Line Control Areas* and in the *System Control Areas* discussion in Section 1: *TCAM PLM.* 

Figure 31 below illustrates the format of an invitation list with three entries. Individual fields in the invitation list are discussed following the illustration.

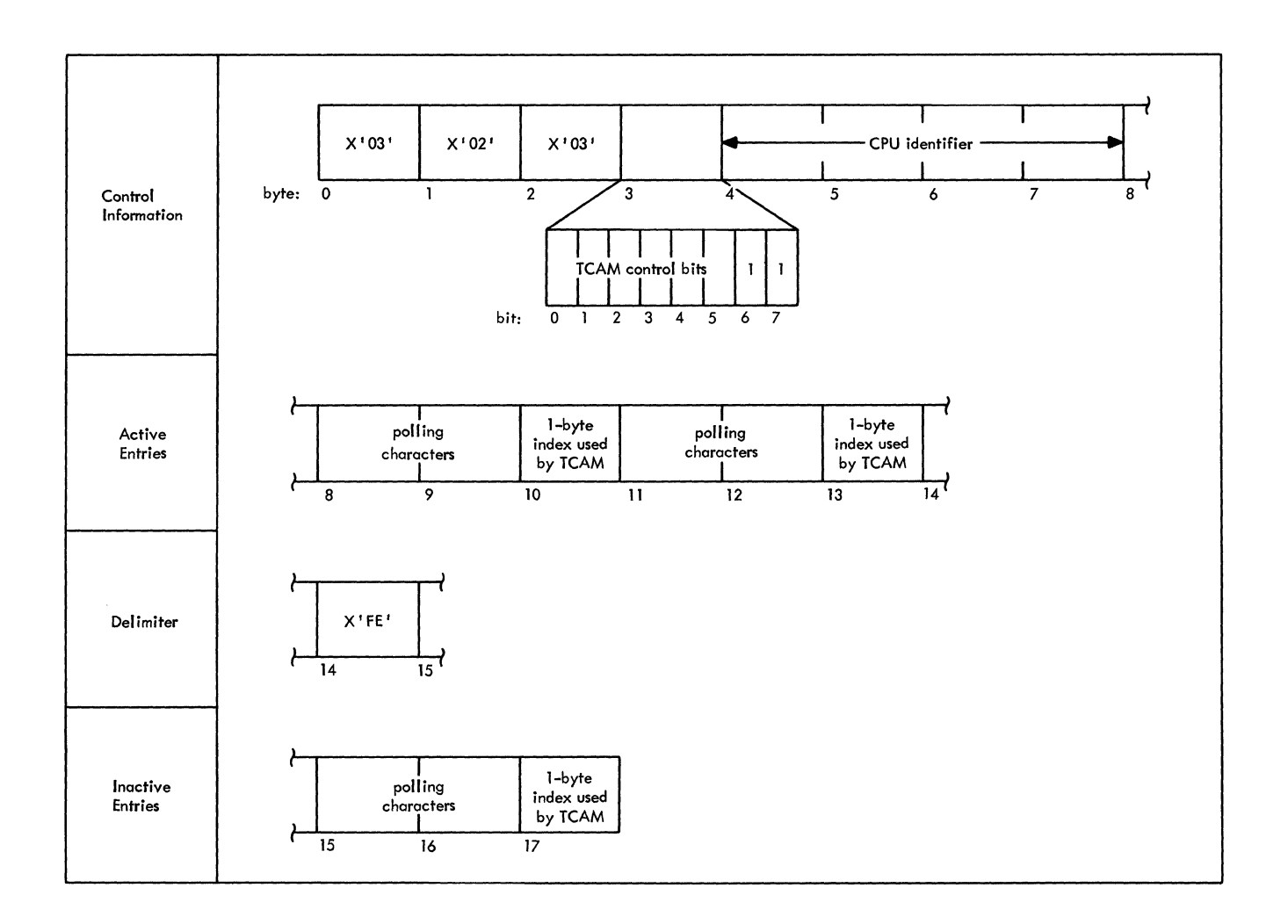

## Figure 31. Sample Invitation List Containing Three Entries

 $\bar{z}$ 

i,

Control Information:

 $\bar{z}$ 

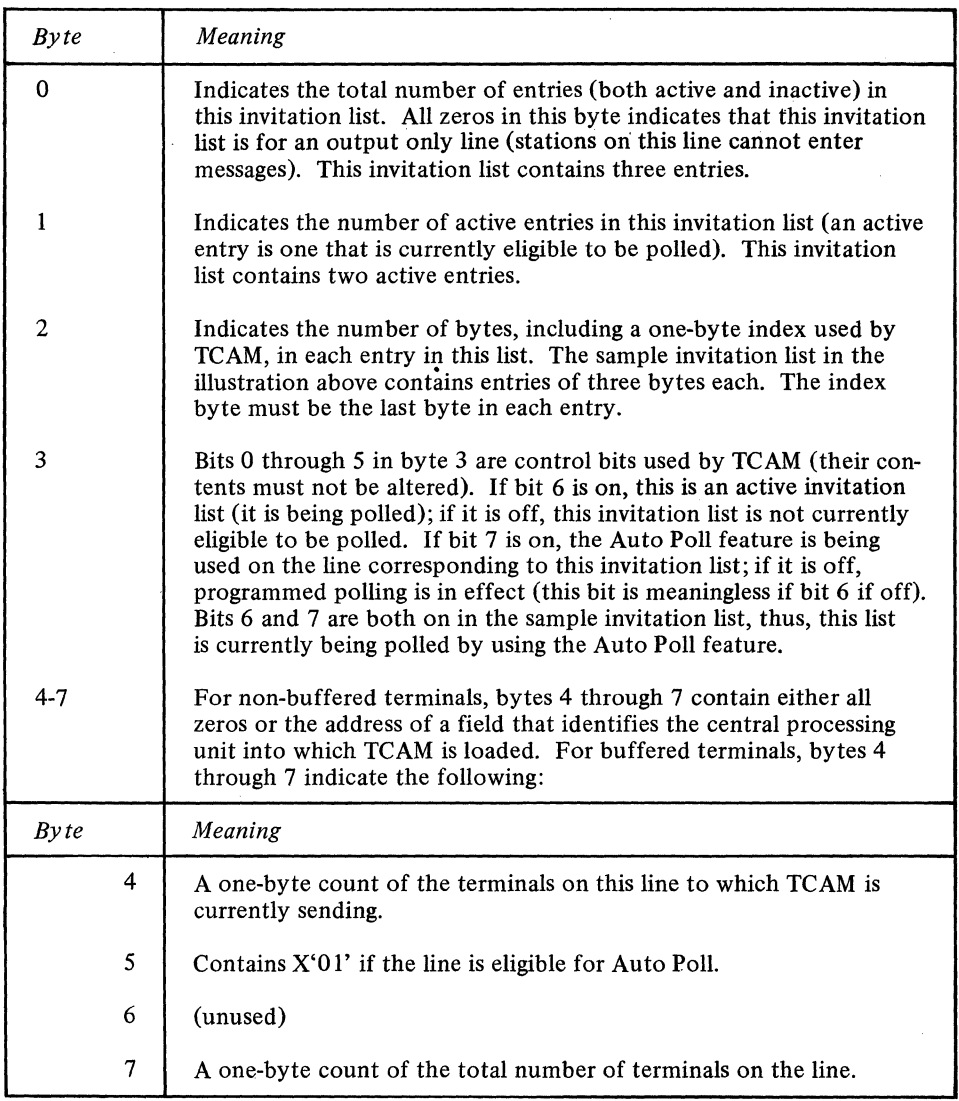

The contents of bytes 4 through 7 must never be altered.

 $\int_{\bf g}$ 

Active Entries:

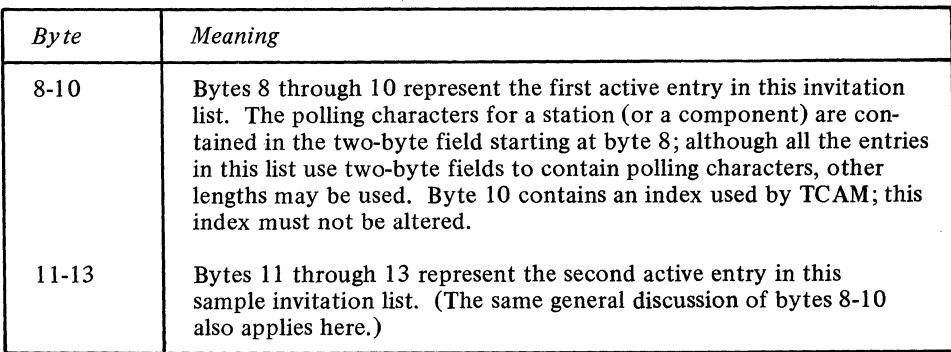

 $\frac{1}{2}$ 

## Delimiter:

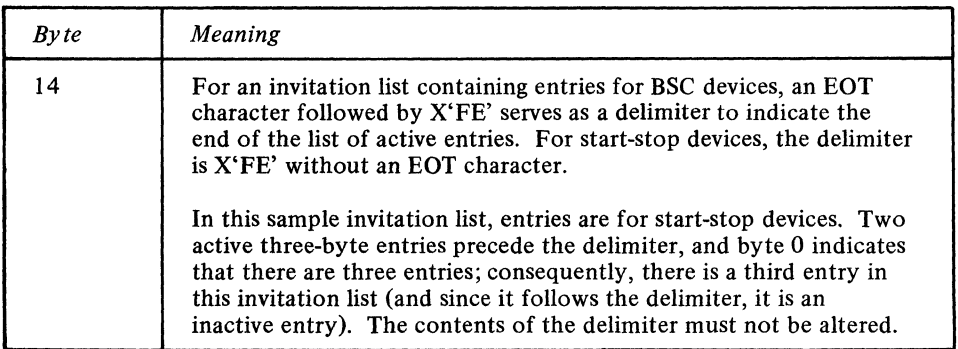

#### Inactive Entry:

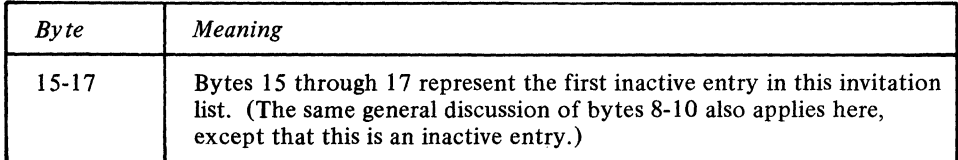

The ICOPY macro has the following format:

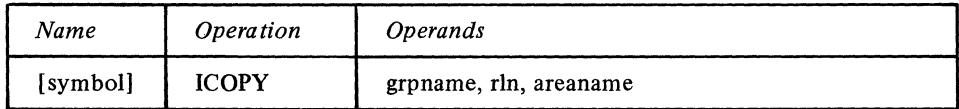

symbol

 $-$ j

grpname

rin

areaname

Function: Specifies the name of the macro.

Default: None. Specification optional.

**Format:** Must conform to the rules for assembler language symbols (see the *symbol* entry in the Glossary).

Function: Specifies the name of the line group containing the line whose invitation list is to be displayed.

Default: None. This operand is required.

Format: Must conform to the rules for assembler language symbols and be the same as that specified in the DDNAME= operand of the DCB macro for the line group. *Notes:* If register notation is used, the register specified must have previously been loaded with the address of a field containing the grpname. Permissible registers are 1-12, 14 and 15. Framing parentheses must be coded. The name must be left-adjusted and padded with blanks to eight characters.

Function: Specifies the relative line number, within the line group, of the line whose invitation list is to be displayed.

Default: None. This operand is required.

Format: Unframed decimal integer greater than zero.

Maximum: *255* 

Notes: If register notation is used, the relative line number must previously have been loaded (in binary form and enclosed in parentheses) in the register designated. Permissible registers are 0, 2 through 12, 14 and 15.

Function: Specifies the name of the work area into which the designated invitation list is to be moved.

Default: None. This operand is required.

Format: Must conform to the rules for assembler language symbols.

Notes: The number of bytes to be allowed for each entry in the list depends upon the type of entry in the list.

If register notation is used, the register number specified must be enclosed in parentheses and must contain the address of the work area. Permissible registers are 2 through 12, 14 and 15.

#### The OCOPY macro:

- Permits examination of a queue control block;
- Is optional in a TCAM application program.

QCOPY causes the contents of both a destination queue control block (QCB) and its related priority QCBs to be copied in a designated work area. The QCB is an internal TCAM control block associated with a destination queue. For a complete description of queue control blocks, see the discussion of *System Control Blocks* in section 4. has associated with it at least one priority QCB (even if no priorities are specified for this destination QCB's corresponding station in the station's LEVEL= operand of its TERMINAL macro). Each priority QCB is 28 bytes long: therefore, the formula for determining the number of bytes needed in the work area in the user's application program is:

 $68 + 28n$  bytes

where *n* is the number of different priorities specified (for the station whose associated QCB is being copied) in the station's LEVEL= operand of its TERMINAL macro.

Part of the function of QCOPY is also provided by the QSTATUS and RLNSTATN operator commands (see their descriptions in the *Operator Commands* section of the chapter *Using TCAM Service Facilities).* 

One of the following return codes is returned to the application program in register 15 after the QCOPY macro is issued:

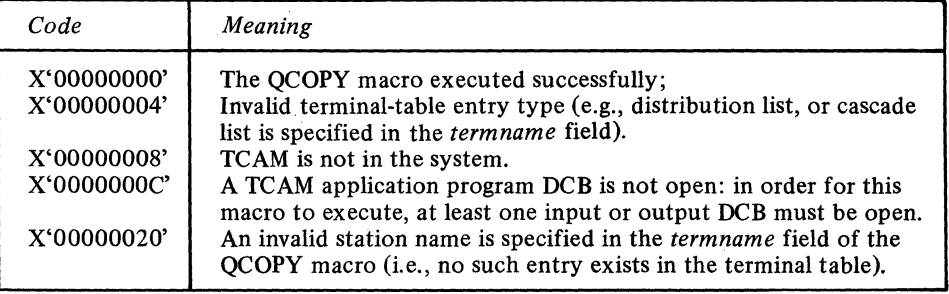

The QCOPY macro has the following format:

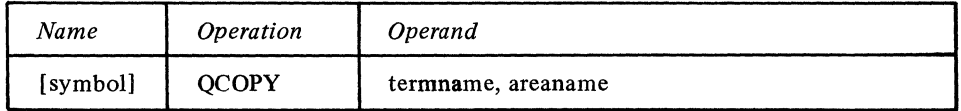

symbol

termname

*Function:* Specifies the name of the macro.

*Default:* None. Specification optional.

-------- -~-"---.---"-~-------------

*Format:* Must conform to the rules for assembler language symbols (see the *symbol*  entry in the *Glossary).* 

*Function:* Specifies the name of the terminal table entry whose QCB is to be displayed. *Default:* None. This operand is required.

*Format:* Must conform to the rules for assembler language symbols and be identical to the name of the entry in the terminal table.

*Notes:* If register notation is used, the specified register number must be enclosed in parentheses and the register must contain the address of a field containing the name of the entry. The name must be left-adjusted and padded with blanks to the length of the largest allowable station name in the table.

areaname

Function: Specifies the name of the work area into which the contents of the designated OCB are to placed.

Default: None. This operand is required.

Format: Must conform to the rules for assembler language symbols.

Notes: If register notation is used, the register number designated must be enclosed in parentheses and must have been loaded previously with the address of the work area; permissible registers are 2 through 12.

TCHNG Macro Instruction

The TCHNG macro:

- Places specified data in a terminal table entry and its associated option fields,
- Is optional in a TCAM application program.

TCHNG causes the contents of a designated work area to replace the contents of a specified terminal-table entry. The TCOPY macro may be used to move the contents of a terminal-table entry to a work area where the contents are manipulated as desired (see the discussion of the TCOPY macro for a description of a terminal-table entry). The TCHNG macro is then used to move the modified entry back to the terminal table. Option fields are modified in the same manner by this macro.

All necessary information for proper execution of TCAM must be placed in the terminaltable entry in proper form. The contents of option fields may also be modified by the DATOPFLD operator command (see the *Operator Commands* section of this publication).

One of the following return codes is returned to the application program in register IS after the TCHNG macro is executed:

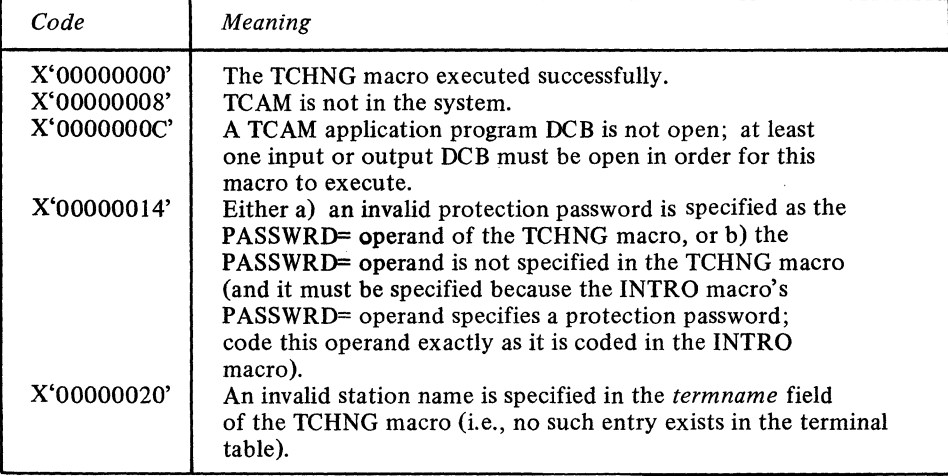

The TCHNG macro has the following format:

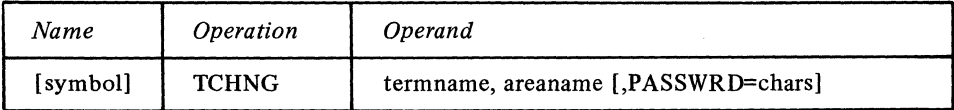

symbol

Function: Specifies the name of the macro. Default: None. Specification optional.

Format: Must conform to the rules for assembler language symbols (see the *symbol*  entry in the *Glossary).* 

termname

Function: Specifies the name of the terminal-table entry whose contents are to replaced by the contents of the designated work area. Default: None. This operand is required.

areaname PASSWRD=chars ICHNG Macro Instruction Format: Must conform to the rules for assembler language symbols and be identical to the name of the station as specified in the terminal table. Notes: If register notation is used, the specified register number must be enclosed in parentheses, and the register must contain the address of a field containing the name of the terminal-table entry, left-adjusted and padded with blanks. The field must be as long as the largest allowable station name with a maximum of eight characters. Permissible register are 2 through 12. Function: Specifies the name of the work area from which the information is to be moved into the terminal table entry. Default: None. This operand is required. Format: Must conform to the rules for assembler language symbols. Notes: The first byte of the entry receives the first byte of data in the work area, which must accordingly be the status byte. The work area should be at least as long as the longest terminal table entry that will be changed. If register notation is used, the specified register number must be enclosed in parentheses, and the register must contain the address of the work area. Permissible registers are  $2$ through 12. The new entry must contain in proper form all information necessary for successful operation of TCAM. See the description of the terminal table entries in the chapter *Defining Terminal and Line Control Areas.*  Function: Specifies the protection password that enables only qualified application programs to issue the macro.  $Default:$  None. If the PASSWRD= operand of the INTRO macro was coded, this operand is required. Otherwise, specification optional. Format: One to eight nonblank characters, unframed. Notes: If coded, this operand must specify the same characters as were specified in the INTRO macro. The ICHNG macro: • Modifies an invitation list; • Is optional in TCAM application programs. ICHNG causes the contents of a designated work area to replace the contents of a specified invitation list, or the stations in the specified list to be activated or deactivated for entering messages (if they are polled stations). ICOPY macro may be used to move the contents of an invitation list to a work area where the contents are manipulated as desired. The ICHNG macro may then be used to move the modified list contents back to the invitation list. For a complete description of the invitation list, see *Establishing Contact* in the chapter *Defining Terminal and Line Control Areas* in this book and the *System Control Areas* in Section I of the *TCAM PLM.* A sample invitation list containing three entries is presented in the discussion of ICOPY above. If the macro is used to replace the contents of a specified invitation list with the contents of a work area, all necessary information for proper execution of TCAM must be placed in the invitation list in proper form. Entries in an invitation list may also be activated or deactivated by the ENTERING, NOENTRNG, NOTRAFIC and ACTVBOTH operator commands. The Auto Poll facility may be activated or deactivated by the AUTOSTRT and AUTOSTOP operator commands, respectively (if the autopoll bit is turned on in the UCB). See the description of these commands in the *Operator Commands* section of this publication. Stopping and starting of lines before and after changing the contents of an invitation list is handled automatically for the TCAM user. Execution of ICHNG alters the contents of registers 14 and 15. One of the following return codes is returned to the application program in register 15 after the ICHNG macro is issued:

282

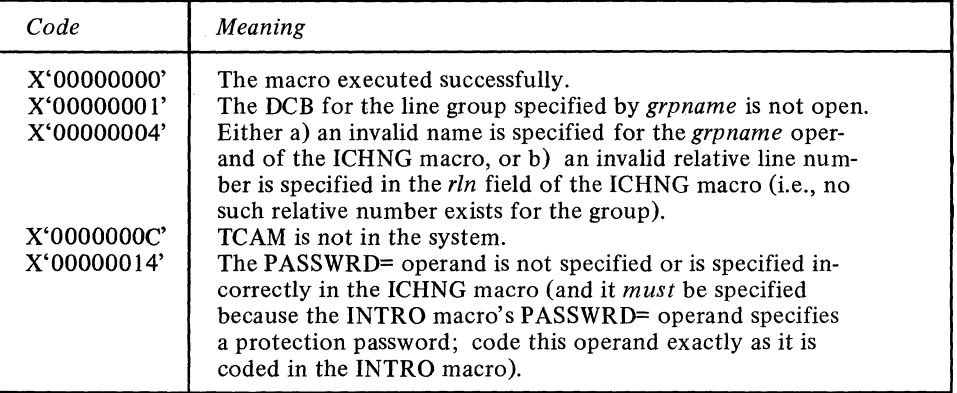

The ICHNG macro has the following format:

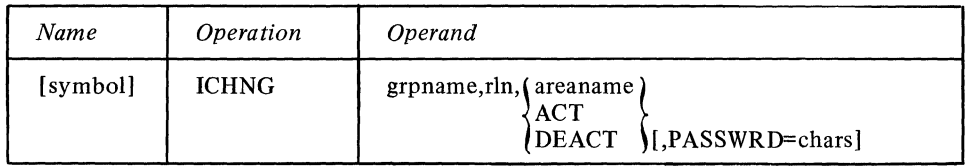

symbol

Function: Specifies the name of the macro. Default: None. Specification optional.

Format: Must conform to the rules for assembler language symbols (see the symbol

entry in the Glossary).

grpname

rln

areaname<br>ACT DEACT

Function: Specifies the name of the line group containing the line whose invitation list is to be modified. Default: None. This operand is required.

Format: Must conform to the rules for assembler language symbols and be identical to the name specified on the DD statement associated with the line group.

Notes: If register notation is used, the specified register number must be enclosed in parentheses and the address of a field containing the grpname must previously have been loaded into the general register specified. The name must be left-adjusted in the field and padded with blanks to a length of eight bytes. Permissible registers are 1 through 12 and 14.

If the DCB for the line group has not been opened, ICHNG is not executed and a return code of X'OI' is set in register 15.

Function: Specifies the relative line number within the line group of the line whose invitation list is to be modified. Default: None. This operand is required. Format: Unframed decimal integer greater than zero. Maximum: 255 Notes: If register notation is used, the register number specified must be enclosed in parentheses, and the register must previously have been loaded with the relative line number in binary format. Permissible registers are 1 through 12 and 14.

Function: Specifies the type of modification or the modification itself. Default: None. This operand is required. Format: areaname, ACT or DEACT. areaname must conform to the rules for assembler language symbols. Notes: areaname specifies the name of the area that contains the new invitation list. The

first byte of the invitation list receives the first byte of the data in the work area, which accordingly must be the first byte of the invitation list control word.

ACT causes the activation of all entries in the specified invitation list. DEACT causes deactivation of all entries in the specified invitation list. No further polling will occur until the list is reactivated by an ICHNG macro specifying ACT, or an ENTERING operator command.

Register notation may be used for *areaname.* If register notation is used, the specified register number must be enclosed in parentheses, and the address of the work area must previously have been loaded into the register specified. Permissible registers are 1 through 12 and 14.

If *areaname* is specified, the new invitation list must contain, in proper format, all information necessary for successful operation of TCAM. See the description of the ICOPY macro for the format of the control word and of an invitation list.

#### PASSWRD=chars

Function: Specifies the protection password that enables only qualified application programs to issue the macro.

Default: None. If the PASSWRD= operand of INTRO was coded, this operand is required. Otherwise, specification optional.

Format: One to eight nonblank characters, unframed.

Notes: If coded, this operand must specify the same characters as specified by the PASSWRD= operand of INTRO. If the characters do not agree, or if INTRO specified PASSWRD= but this macro does not, ICHNG does not execute.

The MRELEASE Macro:

- Releases messages queued for a destination,
- Reactivates a destination made inactive by a HOLD macro or a SUSPXMIT operator command.

The MRELEASE macro releases messages queued for a station. This macro has the same effect as the RESMXMIT operator command.

One of the following return codes is returned to the application program in register 15 after the MRELEASE macro is issued:

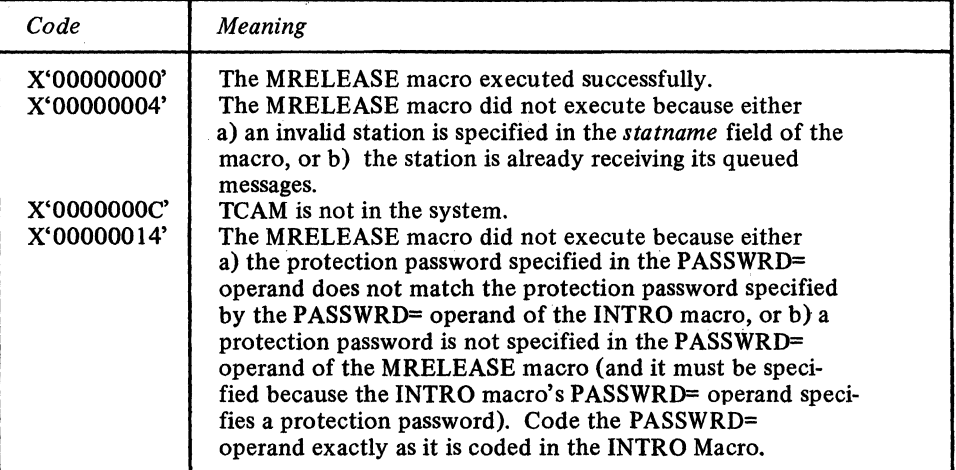

The MRELEASE macro has the following format:

---~----- - ----

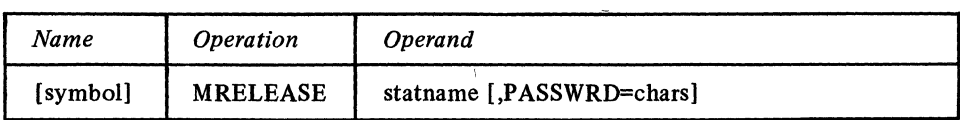

----- ---- - - - - ~----~- ---- ---- ~~--

MRELEASE Macro **Instruction** 

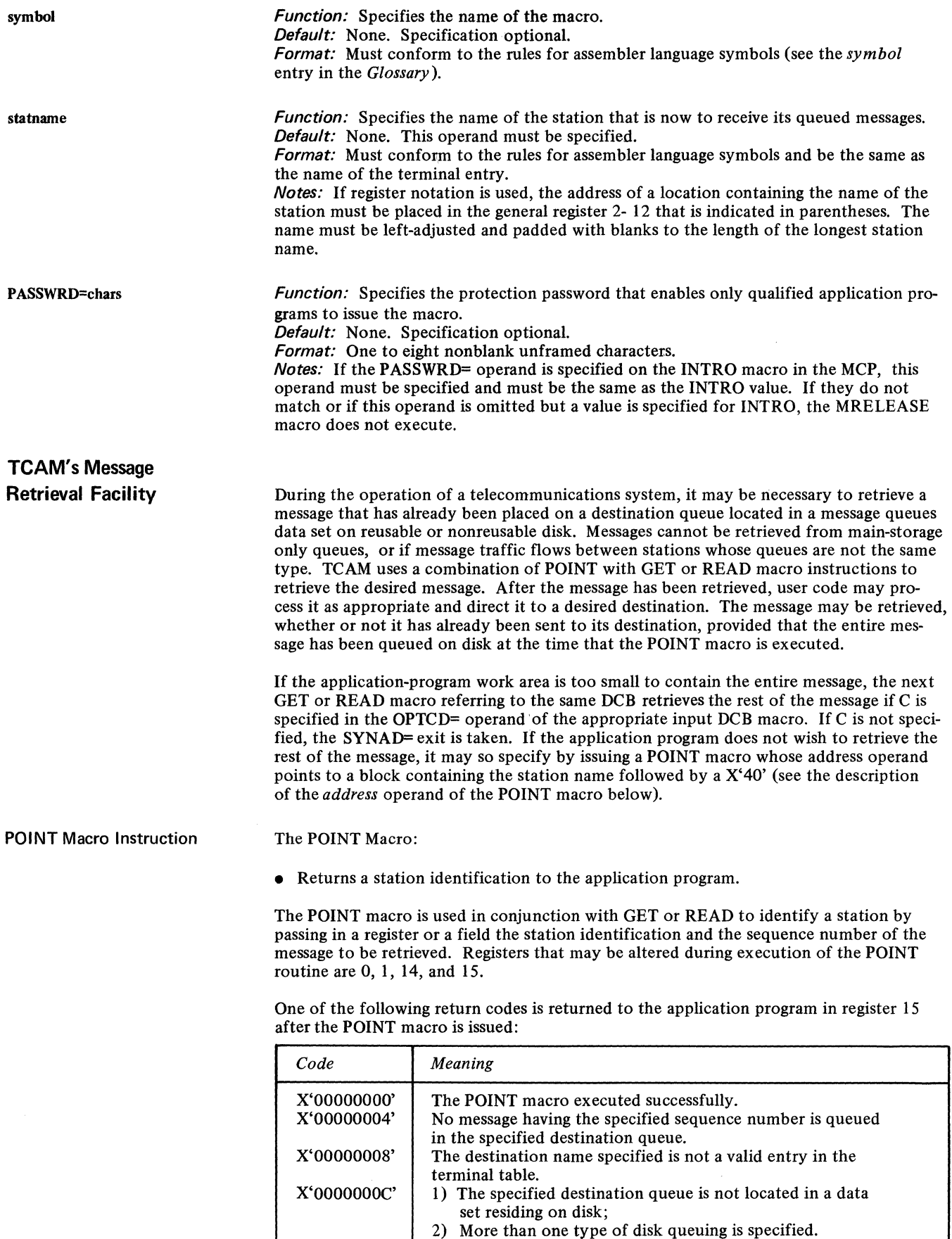

 $\mathcal{A}^{\mathcal{A}}$ 

The POINT macro has the following format:

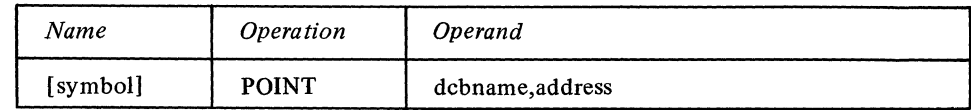

locked station is assumed to be the response. The line is automatically freed when the

-~---------- ------~~ ---------- -----~~---~-----

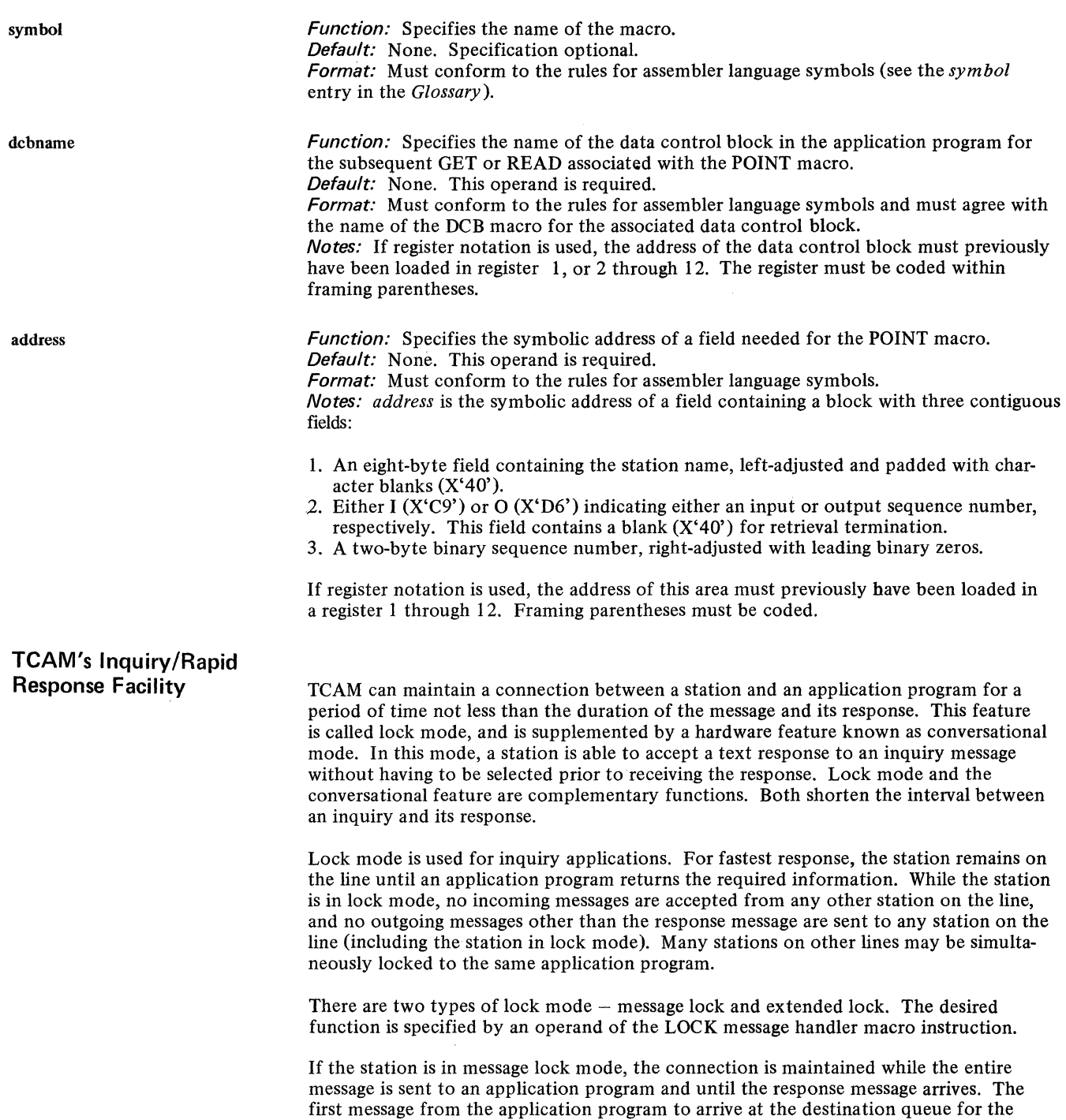

response has been sent.

286

-1

 $\bar{z}$ 

- ----~ ~ ~-~-- --.. -~--~--~ -

In extended lock mode, the same station is polled again after the response has been sent to it. If the response is positive, the next inquiry message is entered by the station. If the response is negative, the station is repolled until a positive response is received. Lock mode is maintained until an UNLOCK macro is issued.

Once a station is in extended lock mode, all messages entered by it are assumed to be inquiry messages directed to the application program to which the station is locked. Destinations specified in the headers of messages and checked by a FORWARD macro are overridden when the station is in extended lock mode. Therefore, once extended lock mode is in effect, the FORWARD macro must be executed after the UNLOCK macro to be effective.

Message lock is used if a single inquiry will provide all the information required. For instance, an inventory application might handle inquiries requesting the quantity of a certain part in stock. Extended lock mode is used if a series of inquiries must be made, each requiring a response. In a credit application, the inquiries might ask if a person has an account, await verification, and then request the credit balance. (Extended lock mode is not supported for stations specifying TCAM's buffered terminal support using the BFDELAY= operand of their TERMINAL macros.)

Either form of lock mode may be entered unconditionally or conditionally. Conditional execution occurs when a message header containing a control character or character string is processed by a LOCK macro specifying that character.

The UNLOCK macro is used to remove a station locked to an application program from extended lock mode. It may also be issued either unconditionally or conditionally depending upon a control field specified by both macro and message header.

If a station locked to an application enters a message, and a quick closedown is initiated or the line is stopped by operator control, the response is received before the station is deactivated. If the application program data set is closed, TCAM automatically disconnects from lock mode all stations locked to that application program using the deactivated data set.

The various forms of lock mode are summarized in the following table.

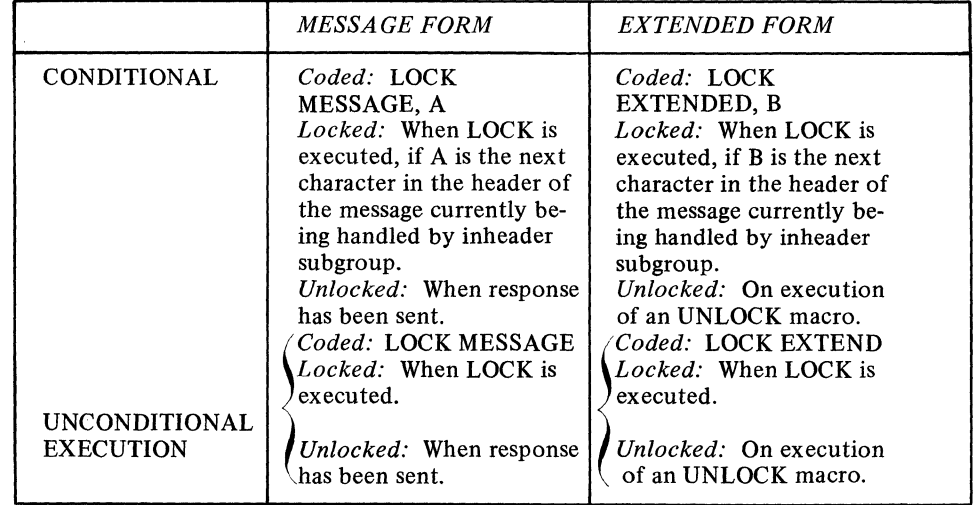
The conversational mode feature is specified by the CONV= operand of the STARTMH macro. When the computer receives a message from a station using this feature, instead of sending the normal positive acknowledgment, the computer sends a response message (from an application program) to the station. The station interprets this as a positive response. Transmission in this manner saves two line turnaround sequences.

If conversational mode is specified, a logical block of data being entered by a station is treated 'by TCAM as if it were a complete message. That is, an EOB or ETX line control character is assumed to be an EOT. Conversational mode may occur only for receiving and is operative only if the station is placed in lock mode when the message is processed by the inheader subgroup.

Conversational mode may be specified unconditionally  $(CONV=YES)$  or conditionally by the use of an option field. The CONV= operand specifies a bit setting and a one-byte option field. If any of the bits in the option field are on, conversational mode will be used for this message handler. (If the option field is longer than one byte, the first byte in the field is the one tested.)

An example of an MCP and an application program using message lock and conversational mode is shown in the *Sample MCPs* section.

There are several coding considerations for the three macro instructions involved in utilizing TCAM's inquiry/rapid response facility. They are based upon the type of station being used, the logic of the application program, and the interaction with other Message Handler macro instructions. These considerations are summarized below.

# LOCK

- Suggested for audio terminals.
- Cannot be used in extended mode with any station using TCAM's buffered-terminal support.
- Should not be used if the logic in the application program requires that certain inquiry messages not be provided a response (when a station sends an inquiry in lock mode, an application program *must* send a response to the inquiry station, otherwise, the line may be lost either to the inquiring station, or to another station to which the application program may erroneously send the response).
- Requires the user to specify a destination in the destination field in the work area, and to code a FORWARD macro having a DEST= operand specifying DEST=PUT in the incoming group of the MH for the application program.
- If the originating terminal is an IBM 2260 Local terminal, the entire line group is placed in lock mode. If another 2260 Local in the line group attempts to enter a message, the read request is recognized and queued for later servicing. However, the message will not be received from the second 2260 until a response message has been sent to the originating 2260.
- If a station on a switched line breaks the line connection by hanging up while in extended lock mode, the line is unavailable for transmission to or from any stations. To render the line available for further transmission, issue a STOPLINE operator command for the line, and then issue a ST ARTLINE operator command to reactivate the line.
- If the CANCELMG macro is executed in the inmessage subgroup for a lock message, the lock is not broken, and the station will be repolled.
- If the HOLD macro is executed in the outmessage subgroup for a lock response, the lock is not broken, the terminal is not held, and the message will be retransmitted immediately (i.e., it will be sent twice). This can result in an infinite loop if the condition for HOLD is permanent and the line or station is inoperative.
- If a station is held by an operator command while in lock mode, or if a lock is initiated while the station is held, all lock responses will be sent as if the station were not held. No other messages will be sent until the station is released.
- No QTAM network control macro should be issued in an application program for a line on which is located a station locked to this application program by a LOCK macro. If this happens this line is lost to the system, and any line over which any operator command is entered after this condition occurs is also lost to the system.

## UNLOCK

• When the UNLOCK macro is issued in the inheader subgroup handling inquiry messages being received from a station in extended lock mode, the message currently being handled is routed to the destination specified in its header, or by a FORWARD macro, if UNLOCK is issued before the FORWARD macro is issued. If UNLOCK is issued after FORWARD, the message is routed to the application program to which the originating station was locked.

# STARTMH

- CONV=YES should be specified if IBM 1030 or IBM 1060 stations are included on lines handled by this message handler, since these lines do not have the capability of entering an EOT line-control character after their messages.
- CONV=YES should not be coded if any IBM 2780 station or IBM 2770 station using TCAM's buffered-terminal support, is included on a line handled by this Message Handler. If CONV=YES is coded in either of these cases, device hardware assumes an error after a block of data is entered, and retransmits the same block when next invited to enter data.

TCAM gives the user the capability of testing his application programs in a nonteleprocessing environment and then running them in conjunction with a TCAM MCP. (An example would be exercising the logic of a TCAM application program by using input from a card reader with output going to a printer). In many cases, the user can convert from a non-TP to a TCAM environment merely by changing the DD statements for his application-program data sets.

If you intend to run a TCAM application program in a non-TP environment, you should remember the following points:

- 1. The OPTCD= operand of the DCB macro has incompatible meanings in a non-TP and a TCAM environment. Therefore, this operand should be omitted from the DCB macro and specified if needed at execution time by the DCB= parameter of the DD statement. Test data for the non-TP environment should contain any optional fields that would be present in the work area if the program were run under TCAM, for the space in the work area allocated to optional fields to be filled.
- 2. The POINT macro must not be issued in a non-TCAM environment.
- 3. When issued in a non-TCAM environment, the TCOPY, ICOPY, QCOPY, TCHNG, ICHNG, MRELEASE, and MCPCLOSE macros merely place a return code in register IS indicating that TCAM is not in the system, and pass control to the next instruction.
- 4. The DCB checkpoint exit is ignored in a non-TCAM environment.

TCAM checkpoints of the Message Control Program may be coordinated with OS checkpoints of TCAM application programs by CKREQ macros issued in the application programs. The purpose of coordination is to allow the MCP and each application program to restart at the same point following system failure. This section describes how the CKREQ macro is used to ensure coordination between application program and MCP, and also how a user-specified exit from the input or output DCB macro for the application program may be used for this purpose. For more information on the TCAM checkpoint restart facility, see the chapter *USing TCAM Service Facilities.* The OS checkpoint facility is described in *Advanced Checkpoint/Restart Planning Guide.* 

When external files are updated by the contents of messages sent to an application program, coordination of the contents of the files, the application-program environment, and the messages being sent to the application program following a continuation restart might be achieved by using OS checkpoints and the CKREQ macro, as described below, in conjunction with "flip-flop" files set up to revert upon restart to their status as of the last OS checkpoint. Another possibility would be to specify CKPTSYN=NO in the TPROCESS macros for the application program and take an OS checkpoint each time that a file update occurred. If one file update per message were performed and one OS checkpoint per message were taken, upon restart the application program would have to check for one duplicate message in order to ensure that updating of the file would resume from the point of interruption.

# **TCAM/SAM Compatibility**

**Coordinating TCAM Checkpoints of the MCP with OS Checkpoints of the Application Programs**  *NOTE:* An OS checkpoint cannot be taken for an application program that is in an attached task.

In the following discussions, "system failure" is assumed to involve MCP failure. If the MCP fails, the application-program data sets are automatically closed; after the MCP is restarted, the user may restart his application program.

Failure of the application program need not be accompanied by failure of the MCP. In some applications, the user might wish to close down his MCP following abnormal termination of an application program, so that both might be restarted from the same point. See *Coordinating MCP and Application-Program Restarts* below for more on this topic.

# Using the CKREQ Macro Instruction for Coordination

When a CKREQ macro is executed in an application program, a checkpoint request record is made in the checkpoint data set for each process queue to which a GET or READ macro can be directed by the application program. This record is used to update the MCP environment upon restart. The CKREQ macro causes sending to the application program after restart to begin with the last message marked serviced at the time the checkpoint request record was taken, rather than with the last message marked serviced before MCP closedown or failure.

The CKREQ macro is effective only for queues created by TPROCESS macros specifying CKPTSYN=YES. When a continuation restart is performed, normal scanning of the message queues (as described in the discussion of the TCAM checkpoint facility in the chapter *Using TCAM Service Facilities)* does not occur for message queues created by TPROCESS macros specifying CKPTSYN=YES. Instead, the message to be sent from the process queue to the application program following restart is determined by the contents of the last checkpoint request record made for that queue as the result of execution of a CKREQ macro. If CKPTSYN=NO is specified, the first unserviced message in the highestpriority group of messages on the queue is sent following restart.

When the CKREQ macro is used in an application program with low message traffic, the record resulting from it may be obsolete compared to the MCP environment (e.g., it may contain information pertaining to a zone that has been wrapped on a reusable disk). When this happens, messages are lost.

In order for the CKREQ macro to expand, a QSTART macro must be coded as the first macro of the application program. (The QSTART macro is ordinarily coded only for QTAM application programs that are to run under TCAM,but is also coded for ordinary TCAM application programs when the CKREQ macro is used).

The CKREQ macro has the following format:

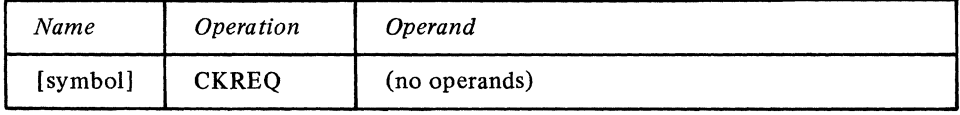

symbol

*Function:* Specifies the name of the macro. *Default:* None. Specification optional. *Format:* Must conform to the rules for assembler language symbols (see the *symbol*  entry in the *Glossary).* 

The CKREQ macro has no operands. Registers that may be altered during execution of the CKREQ macro are 0, 1, 14, and 15.

Upon completion, a return code is placed in register 15. Possible values are:

- a) X'OOOOOOOO' checkpoint record (s) written on disk.
- b) X'00000004' -no checkpoint record was written on disk for this request.

Suggestions for Using CKREQ When the CKREQ macro is to be used to synchronize TCAM checkpoints of the MCP with OS checkpoints of the application program following system failure, CKPTSYN=YES should be coded for TPROCESS macros creating process queues to which the application program can direct a GET or a READ macro. A continuation restart should be specified in the STARTUP= operand of the INTRO macro.

> After processing *n* messages or records, the user might take an OS checkpoint. After the OS checkpoint is taken, a CKREQ macro might be issued. If this were done, upon restart the application program environment would be restructured using the latest OS checkpoint and a maximum of *n* duplicate messages (i.e., messages already processed by the application program) would be sent.

*NOTE:* If both OS checkpoints and checkpoint request records are used, CKREQ should be issued each time an OS checkpoint is taken.

DESTINATION QUEUE FOR APPLICATION PROGRAM APPLICATION PROGRAM Environment Checkpoint Record GET  $\stackrel{\#_1}{\bigvee}$ <br>process and Message #1  $GF<sup>#</sup>1$  $\big\}$  cess and dispose of msg  $^{\#}$ 1  $\begin{array}{ccc} \n\bullet & \bullet & \bullet & \bullet \\ \n\bullet & \bullet & \bullet & \bullet \\ \n\bullet & \bullet & \bullet & \bullet \\ \n\bullet & \bullet & \bullet & \bullet \end{array}$ OS CHECKPOINT **"**1 Sund and the CKREQ MACRO #1 GET  $*$  2 Message #2  $\overrightarrow{ }$ <br>process and dispose of msg #2  $\begin{array}{c}\n\bullet \\
\bullet \\
\bullet \\
\bullet\n\end{array}$  and  $\begin{array}{c}\n\bullet \\
\bullet \\
\bullet \\
\bullet\n\end{array}$ Message #3 GET  $#_3$  $\bigvee$  process and dispose of msg  $^{\#}3$ ,  $\begin{array}{ccc}\n\bullet \\
\bullet \\
\bullet \\
\bullet \\
\bullet \\
\bullet \\
\bullet\n\end{array}$ OS CHECKPOINT #2 ."  $CKREQ$  MACRO  $^{\#}2$ Sund GET #4 Message #4 process and dispose of msg  $#4$ 

Figure 32 illustrates the use of CKREQ.

\*indicates first message sent to application program from this queue following restart.

Figure 32. Example of Using the CKREQ Macro Instruction for Checkpoint Coordination

A TCAM environment checkpoint record is taken before GET No.1 is issued. After the first message is processed and disposed of by the application program, an OS checkpoint is taken. Upon return from the checkpoint subroutine, a checkpoint-request record is

taken of the status of the destination queue for the application program. When GET No.2 is satisfied, (i.e., after the second message has been moved into the work area) message No. 1 is marked serviced in the destination queue. When GET No.3 is satisfied, message No.2 is marked serviced. After message No.3 is processed by the application program, another OS checkpoint record and TCAM checkpoint request record are taken. When GET No. 4 is satisfied, message No. 3 is marked serviced.

Assume that system failure (i.e., failure of the MCP) occurs during the processing of message No.4. In this case, upon restart the application program would be reconstructed using OS checkpoint No.2, and message No.4 (the message pointed to by CKREQ macro No.2) would be the first message sent upon restart. No duplication messages would be sent to the application program from this queue.

Now, assume that system failure occurs during processing of message No.3. In this case, the application-program environment would be reconstructed using OS checkpoint No.1, and message No.2 would be the first message sent upon restart. This would be the next unprocessed message with respect to the reconstructed application program environment.

Finally, assume that system failure occurs after OS checkpoint No.2 is taken, but before CKREQ macro No.2 is executed. In this case, the application-program environment is reconstructed using OS checkpoint No.2, but the first message sent upon restart is message No 2. Messages No.2 and No.3 would be duplicate messages with respect to the reconstructed application-program environment.

# Using the DCB Exit for **Coordination**

The input and output DCB macros for TCAM application programs permit specification of a user-written routine to take an OS checkpoint after each TCAM environment checkpoint is taken. The user may specify the address of a problem-program exit list by coding the EXLST= operand of the input or output DCB macro for the application program. The list must start on a fullword boundary; its format and contents are discussed in *Data Management Services.* The user specifies his OS checkpoint routine by coding an  $X'0F'$  as a control-byte in the exit list and following the control byte with the three-byte address of his OS checkpoint routine. The user routine must save and restore the contents of registers 1 and 14. He must not store data in the area pointed to by register 13 upon entry to his routine. All registers except 1 and  $14$  contain what they held before the macro causing the exit to be taken is executed. In addition to coding the EXLST= operand of the input or output DCB macro, the user should specify CKPTSYN=YES in the TPROCESS macro for each process queue to which a GET or READ may be directed.

When the EXLST= operand is coded, an indication is made to the application program each time an environment checkpoint record is made. If the EXLST= operand is coded in the input DCB macro, the first GET or READ macro issued by the application program after the environment checkpoint is taken passes control to the user-specified OS checkpoint routine. The GET or READ macro does not perform its function until after control is returned to the application program by the user routine. If the EXLST= operand is coded in the output DCB macro, the first PUT or WRITE macro issued by the application program after the environment checkpoint is taken passes control to the user-specified OS checkpoint routine. The PUT or WRITE is honored after control is returned to the application program by the user routine. If OS checkpointing is used, a CKREQ macro should be issued after every OS checkpoint.

Upon restart following system failure, message traffic to the application program resumes with the message in each process queue that was the earliest completed, unserviced message in the highest-priority group at the time the checkpoint was taken. Unserviced messages on the queue at the time the environment checkpoint was taken and all complete messages enqueued between the time the environment record was taken and the time of system failure are sent to the application program upon restart.

By coding the CPINTVL= operand of the INTRO macro, the user may ensure that environment checkpoints are taken within user-specified time limits.

*NOTE:* Ordinarily, the OS checkpoint routine cannot be invoked from a DCB exit routine. When the DCB involved is a TCAM input or output DCB, however, this restriciion does not hold.

# Coordinating MCP and

Application Program Restarts Information on restarting the MCP after closedown or system failure is contained in *TCAM Checkpoint/Restart Facility* in the chapter *Using TCAM Service Facilities.* When restarting an MCP in conjunction with an application program, the MCP is restarted first. Then the application program is restarted using OS restart facilities.

> If the MCP terminates abnormally, any TCAM application programs currently active are automatically terminated abnormally. If the TCAM checkpoint facility is being used, a continuation restart may be performed for the MCP; the application program may then be started.

If the application program terminates abnormally and the MCP does not terminate, the user has three courses of action open to him:

- 1. The user may restart his application-program job without closing down or terminating the MCP job. In this case, the first message received by the restarted application program from a particular process queue is that unserviced message in the highest-priority group for that queue which was completely received and enqueued before any other message in the highest-priority group in the queue. Remember that a message is not marked serviced on disk until the next message to be sent to the application program from the same queue has been transferred in its entirety to the application program. Therefore, if message A is transferred to the application program and is followed immediately by message B on the same process queue, and if the application program terminates abnormally when half of message B has been transferred to the application program, the first message to be transferred to the application program following its restart (assuming that the MCP continued to function between the time of application program failure and restart) would be message B. If this course of action is followed, no synchronization of OS checkpoints with the TCAM MCP is performed.
- 2. Following failure of the application program, the user can close down the TCAM MCP, then activate the MCP with a warm restart and the application program by an OS restart. In this case, the application program will receive from each process queue those messages that were on the queue and unserviced at the time that the last checkpoint request record (or environment record, if no checkpoint request record was made) was taken for that queue, plus all messages that were placed on the queue after the last checkpoint request record was taken.
- 3. The user may cancel his MCP job. He would then activate the MCP by using continuation restart and the application program by an OS restart. In this case, the application program will receive all messages that were on the process queue and unserviced at the time the last checkpoint request record (or environment record, if no checkpoint request record was made) was taken, plus all messages that were placed on the queue after the last checkpoint request (or environment) record was taken.

When reusable disk queuing is used, there is an advantage to be gained from combining the two coordination methods described in this section by issuing both a CKREQ macro and an OS checkpoint request in the DCB exit routine (see the chapter *Defining Data Sets* for a discussion of reusable-disk queuing). If an environment checkpoint is taken due to a zone changeover on the reusable-disk data set, checkpoint request records taken prior to the data set reorganization are now out of date, because they do not point to the zone currently being used. Since the DCB exit routine is given control after each environment checkpoint is taken, it provides the user with an opportunity to take a fresh checkpoint request record after each zone changeover.

 $\mathcal{A}^{\mathcal{L}}$  $\int_{\mathbb{R}^d} \left| \frac{d\mu}{\mu} \right| \, d\mu = \int_{\mathbb{R}^d} \left| \frac{d\mu}{\mu} \right| \, d\mu = \int_{\mathbb{R}^d} \left| \frac{d\mu}{\mu} \right| \, d\mu = \int_{\mathbb{R}^d} \left| \frac{d\mu}{\mu} \right| \, d\mu$ j

# **Using TCAM Service Facilities**

TCAM provides the user with a variety of facilities that support a teleprocessing system. Some of these facilities are specified by the user; others are provided automatically by TCAM.

**Operator Control**  The operator control facility enables the user to enter operator commands to examine or to alter the status of a telecommunications network. Operator commands may be entered from the system console, remote stations, and application programs; they are supported by either resident or nonresident routines (see *Appendix C).* A discussion of operator commands entered at the system console may be found also in the OS publication, *Operator's Guide.* The concepts and functions of operator commands for TCAM are discussed in *TCAM Concepts and Facilities.* 

# Initialization for Operator **Control**

Initialization for the operator control facility is accomplished through operands of the INTRO, TERMINAL, and TPROCESS macros. The INTRO macro specifies the single set of control characters to identify all operator commands (see the CONTROL= operand) and the primary operator control station (see the PRIMARY= operand); it also specifies the maximum number of command input blocks that may be used at any one time to contain operator commands entered at the system console (see the CIB= operand). The TERMINAL and TPROCESS macros associated with the stations selected as operator control stations have operands to indicate specification as secondary control stations (see the SECTERM= operand discussions of both macros). A *primary* operator control station receives the internally-generated error message, IEAOOOI, indicating that a permanent I/O error has occurred; it also has the capabilities of a secondary operator control station. (For a discussion of the IEAOOOI error message and permanent I/O errors, see *TCAM I/O Error-Recording Facility* in this chapter.) A *secondary* operator control station can send operator commands and can receive related responses, but not internally-generated error messages (with one exception: when a primary operator control station other than the system console becomes inoperative, message IEAOOOI is sent to the system console, in this instance a secondary operator control station, stating that the primary operator control station is inoperative).

# General Format of Operator Commands

The fields of operator commands are separated by one or more blanks and must be in the order shown below. Commands entered at the system console do not include the *control chars* field and cannot occupy more than one line (e.g., if a command is entered through a card reader, it may not be more than 80 characters long, and if it is typed in at the system console, it may not be longer than 126 characters). Commands entered from either a remote station or an application program must not be longer than a buffer. Required letters (those shown in uppercase) must be entered in uppercase when an operator command is entered from either a station or an application program; if the command is entered at the system console, it may be either uppercase or lowercase. Brackets  $\{\}$  and braces  $\{\}$  are not coded. Brackets indicate an option; the enclosed item (or one of the several enclosed items) may be coded. Braces indicate that one of the several enclosed items must be coded.

control chars

control chars operation operand [nextIine] ending

*Used only with commands being entered either from a station or from an application program.* Must be a character string (one to eight nonblank characters conforming to the rules for assembly language symbols) that identifies a command as an operator command (control characters are not recognized by the system if issued by the system console). One character string identifies all operator commands that may be entered from a station or an application program and is specified either at assembly time by the CONTROL= operand of the INTRO macro or at INTRO execution time by the  $L=$ keyword response to the WTOR message; the character string is stored in the AVT. User-written code in the MCP can override the CONTROL= operand to change this character string at the user's discretion (see the section on user code in the chapter *DeSigning the Message Handler).* The *control chars* field must be specified except when the operator command is entered at the system console (in which case *control chars* 

must *not* be specified) and must be followed by one or more blanks. Command formats, in the *Operator Commands* section below, do *not* include the *control chars* field; however, each operator command that is entered from stations and application programs must begin with this character string.

operation

One of the following six operation *types* must be entered in the operation field by all sources requesting an operator command. One or more functions that provide system control are associated with each operation (see *Appendix F):* 

- $\big\{ \begin{matrix} VARY \\ V \end{matrix}$
- $MODIFY$
- $\bullet$  {HALT}
- $\{$  DISPLAY  $\{$  D
- $\left\{\begin{array}{c} \text{HOLD} \\ \text{H} \end{array}\right.$
- $\overline{R}$ ELEASE $\overline{R}$

Braces indicate that a choice must be made in the form of the command (e.g., either VARY or V is keyed, not both; the shorter form is provided for coding efficiency).

Entered by all sources requesting an operator command. This field consists of one or more operands (illustrated for each message in *Operator Commands).* These operands determine which functional operator command is associated with the operation *type*  specified *(Appendix* F). If more than one operand is used, they are separated by commas without intervening blanks.

The most common operands used by the commands are *statname, address, grpname,*  and *rln.* 

The name of the station, as specified in that station's TERMINAL macro.

The hardware address of the line, identical to the UNIT= operand of the DD statement for the line for which this operator command is being entered.

The name of the line group, identical to the DDNAME= operand of the DCB macro instruction for the line group for which the operator command is being entered.

rln

operand

statname

address

grpname

The relative line number of the line within the line group.

The first operand of all commands associated with the MODIFY operation has the following format:

 $\int$ [procname.]id  $\int$  $\delta$  iobname

*id* is the abbreviation for *identifier.* The *[procname.}id* operand is used when TCAM has been started; it is identical to the *procname.identifier* field in the console START command. In an MVT environment, the *id* suboperand is a name chosen by the user in the ST ART command for entering operator commands that are grouped as MODIFY operations, and *id* alone may be coded (the use of *procname.* is optional). In an MFT environment, the *id* suboperand is replaced by the partition number.

The *jobname* operand is used when TCAM is dequeued from the input stream (e.g., from a card reader). *jobname* is replaced by the name of the job to which the MODIFY operation applies, and is identical to the *;obname* field in the job statement for the job being modified by an operator command.

Thus, the TCAM job may be executed either as a normal job through SYSIN, or as a started procedure by the START command from the system console.

# [nextline] ending

The simultaneous use of both subfields is restricted to *stations* entering operator commands (the *ending* subfield alone is entered when the command is from either the *system console* or an *application program). nextline* is replaced by the appropriate control characters needed to accomplish either a carriage return or a new line operation to ensure that TCAM's response message does not print over the previous line of print. See the IBM component description SRL (for the device that is used to enter the operator command) to determine the correct cohtrol character for either a carriage return or a new line operation. The *nextline* subfield, when used, is followed immediately, without intervening blanks, by the *ending* subfield. The *[nex tline] ending* field must be separated from the operand field by one or more blanks; any invalid characters appearing between the blank delimiter and the first character of the *[nex tline] ending* field are considered comments and are disregarded by TCAM. *ending* is the end-of-message signal and is required by all sources entering an operator command. The signal is EOB for the system console, EOT for start-stop stations, and ETX/EOT\* for BSC stations. Command formats, in the *Operator Commands* section below, do not include the *[nex tline] ending* fields; however, each operator command that is entered on the line must contain the appropriate code as described for it above.

\*IF the CONV= operand of the STARTMH macro is specified (causing EOB, ETB, or ETX line-control characters to be treated like EOT line-control characters), then either EOB, ETX, or ETB alone is sufficient.

Specifying Operator Commands The operator commands, together with the functions they perform, are discussed in a later section. Specification of these commands varies slightly depending upon whether the command is entered at the system console or from an application program or a remote station.

> Commands entered at the system console follow the conventions outlined in the *Operator's Guide.* Required chraracters (those shown in uppercase) must be entered, but can be entered in either uppercase or lowercase, and the console operator must *not* enter the *control characters* field described above.

> Commands entered either from an application program or a remote station must also enter required characters, and they must be uppercase unless the translation table used by the CODE macro, which recognizes the command, permits lowercase data. Furthermore, the *control characters* field must be the first field entered for each operator command for TCAM to recognize the operation.

#### Example 1:

If TeAM has been started and the *procname* field of the console START command specifies AQTPROC.QID and the INTRO macro specifies CONTROL=OPID, the command to change a terminal from secondary to primary operator control terminal status is:

• From an IBM 1050 terminal

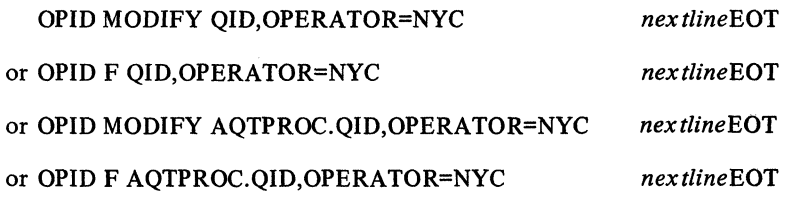

where uppercase characters are coded as shown (see the OPRIOPCL operator command in a later section, *Operator Commands);* NYC is the name of the station to be made primary, *nextline* is replaced by the appropriate *carriage-return* operation for the 1050, and EOT is the ending character to be used with the 1050.

• From an application program

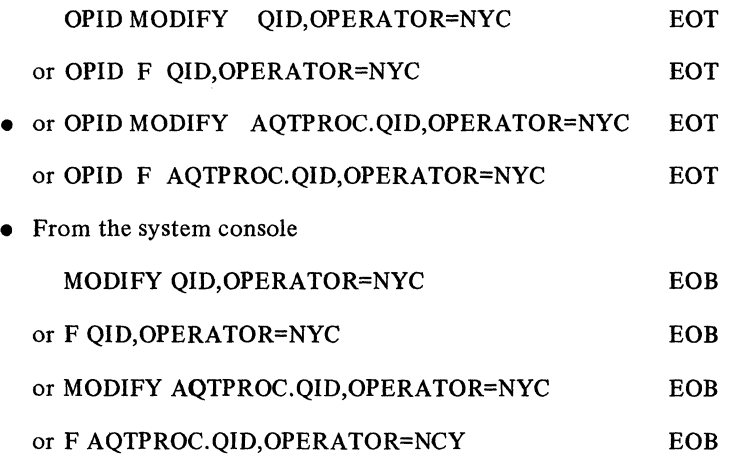

## Example 2:

If TCAM is being executed as a normal job through SYSIN with the jobname TCAMJOB and the INTRO macro specifies CONTROL=OPID, the commands of Example I become;

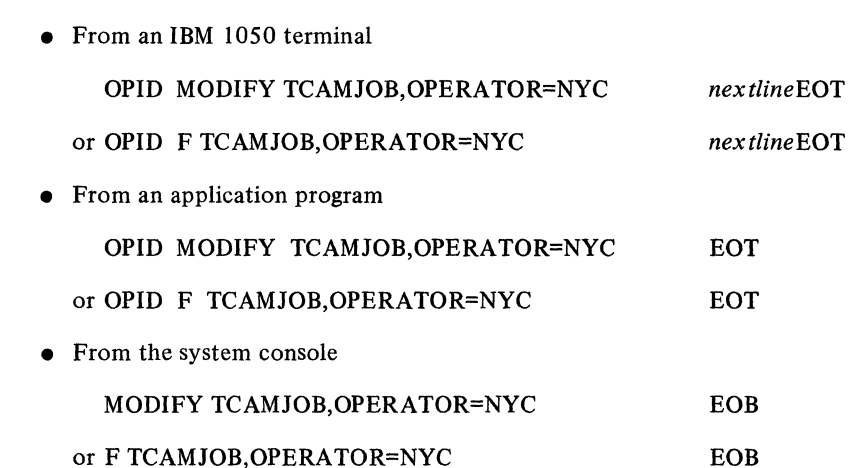

or F TCAMJOB,OPERA TOR=NYC

Responses to operator commands are placed on the destination queue for the station that entered the command, and are sent through the outgoing Message Handler as normal messages. If selective execution is required in the outgoing groups, the first outheader subgroup can use a MSGTYPE macro to detect operator responses and a PATH macro to vary the processing path. Since responses to operator commands always begin with the character string lED, they are easily detected by macros such as MSGTYPE.

Operator responses are queued with no priority and without any line control information. For BSC lines and lines that expect internal blocking, the MSGFORM macro should be issued to provide the necessary blocking. The operator responses are placed on the destination queue in EBCDIC and must be translated to line code.

Assuming that the blocking operands and the translation table are specified in the DCB macro instruction for the line group of which the station accepting the operator response is a member, a suggested coding sequence is:

Entering Operator Commands from **OUTHDR** MSGTYPE C'IED' MSGFORM **CODE** PATH I,PATHSW MSGTYPE, **OUTEND** FOR OUTGOING HEADERS DETECT OPERATOR RESPONSES ADD BLOCKING INFORMATION TRANSLATE TO LINE CODE SET A PATH SWITCH HANDLE NON-OPERA TOR RESPONSES Possible responses to commands are included with each command description in the *Operator Commands* section. The responses described in *Incorrect Messages* (see below) may be returned in addition to one of those described for each command. an Application Program An application program may enter operator commands if SECTERM=YES is coded in the TPROCESS macro that creates the terminal-table process entry associated with the PUT or WRITE macro that moves messages. Incorrect Messages When it wishes to enter a command, the application program moves that command into its PUT or WRITE work area (the operator command must have the same format as commands that are entered from stations; the command must begin with the *control characters* field). A PUT or a WRITE macro is issued to move the command from the application program to the MCP. The inheader subgroup of the incoming group that handles messages entered by the application program must contain a CODE macro if the program may enter operator commands. One of the functions of CODE is to recognize operator commands (see the description of the CODE macro). Once it is recognized by CODE, the command from the application program is treated like any other operator command. The response to a command entered from an application program is directed to the alternate destination specified by the ALTDEST= operand of the TPROCESS macro that creates the terminal-table process entry associated with the PUT or WRITE macro causing the operator command to be sent to the MCP. If no alternate destination is specified, the response is sent to the dead-letter queue. If no dead-letter queue is provided, the response is lost. The station operator may cancel a partially entered operator command by entering the *control characters* sequence (preceded and followed by one or more blanks) again after entering the initial control characters. At the system console, the CANCEL key is used. There is no response message for a canceled command. Incorrectly formatted commands are returned to the operator, using a WTO response if the system console (or card reader) is being used. The format of the response message to an invalid command is: IEDOl61 STATION statname NOT FOUND or IED017I LINE { grpname,rln } NOT OPEN  $\iota$  address or IEDO 181 operation COMMAND INVALID where *statname, address, grpname,* and *rln* are explained in the operand description, and *operation* is the operation type, as specified in the operation field, and the first operand. The response IEDO 161 is received if the station name is not in the terminal table. This can be caused by a misspelled name, or by a name entered in lowercase when a folded

translation table is not used.

Using TCAM Service Facilities 299

IEDOl71 is received if the line is not open, if the OPEN macro specified IDLE, if the groupname specified has no matching DD statement, or if the relative line number specified is zero or is higher than any relative line number in the group.

IEDOl81 is received if the format of the command or a field in the command is incorrect. Possible errors include a required field missing or misspelled, fields in the wrong order, and numeric fields entered in non-numeric format.

Operator Commands

The operator commands appear in alphabetical order; command formats are discussed in an earlier section. See the discussions of *control chars* and *[nextline] ending* in an earlier section, *General Format of Operator Commands,* to determine the appropriate control characters that must precede operator commands that are entered from a station or an application program, and *carriage-return* (or *newline)* control characters and the end-ofmessage signal to be used with each command. Summaries of these command functions are illustrated in Figure 33 at the end of this section and in *Appendix F.* Keyword names (e.g., ACTVATED) are assigned to each command for ease of reference only (these names serve no programming function).

Where *statname* appears in an operand or a response message, it refers to the name of a station and must be identical to the name specified for that station's TERMINAL macro (see the definition of *symbol* in the discussion of the TERMINAL macro).

Likewise, *grpname* refers to a line group when it appears in an operand or a response message, and it must be identical to the name specified in the DDNAME= operand of the DCB macro for that line group.

Each response message to an operator command is preceded by a message number. The *Messages and Codes* publication contains a sequential list of all TCAM messages, including a complete discussion of each response to an operator command.

#### ACTVATED

This command requests a list of all entries in the invitation list for the specified lines that are currently active for entering messages (see also the descriptions of the INACTVTD operator command and the ICOPY macro instruction for an application program).

#### Format:

 $\frac{1}{2}$ 

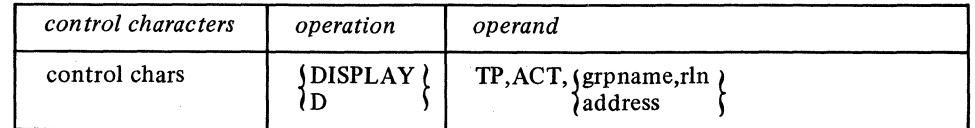

Response:

```
IED017I LINE \{ \begin{matrix} \text{grpname,rln} \ \text{Modress} \end{matrix} \} NOT OPEN
```
or

```
IED036I 
                  \{ grpname,rln\{ ACTIVE=\{statname,...\}\lambda address
```
## *Explanation:*

An operator command was entered to display the list of active stations associated with the line named by *grpname,rln* or *address* that entered. *statname, ...* are the names of the entries that meet this requirement. If there are no active stations on the line, *statname, ...* is replaced with NONE.

#### **ACTVBOTH**

This command combines the functions of the RESMXMIT and ENTERING operator commands and activates a nonswitched station for both accepting and entering messages. (Before issuing the ACTVBOTH command, a STOPLINE command must be entered to stop the line on which the station to be stopped or started resides. After ACTVBOTH is issued and its response is received, a STARTLINE command may be issued to restart the line.)

# Format:

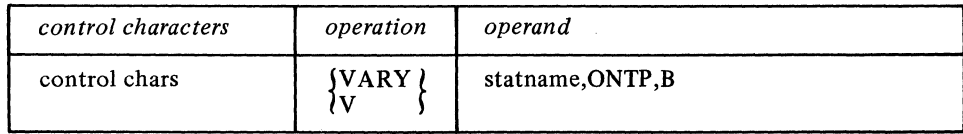

*statname* is replaced by the name of the station to be activated. If a station is included more than once in an invitation list, all the entries for that station are activated.

## Response:

IEDOl6I STATION statname NOT FOUND

or

# IEDOl9I statname ALREADY STARTED

#### *Explanation:*

An operator command to start the station named by *statname* was entered. The station is already active.

or

IED020I statname STARTED

#### *Explanation:*

An operator command to start the station named *statname* was entered. The station is started, and the message is a confirmation of the action taken.

or

# IED046I LINE FOR statname IS OUTPUT ONLY STATION

#### *Explanation:*

An operator command was entered to start a station for entering and accepting messages. *statname* is the name of the station to be started. The command is not processed.

#### or

## IED089I LINE ACTIVE - VARY TERMINAL COMMAND REJECTED

#### *Explanation:*

An operator command to start a station was received, but the line for the station has not been previously stopped. The command is not processed.

## AUTOSTOP

This command switches a line from the Auto Poll facility to the programmed polling facility if the automatic polling bit is on in the UCBTYP field of the UCB for the line (if this bit is on, the user gets Auto Poll at startup time).

Format:

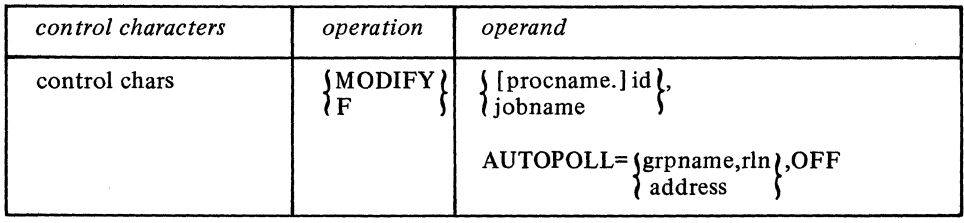

Response:

# IEDOl7I LINE {grpname,rln} NOT OPEN address

or

# IED027I AUTOPOLL STOPPED FOR {grpname,rln} address

## Explanation:

A request was made to stop autopolling on the line named by *grpname, rln* or *address.*  This message confirms that autopolling has been stopped on this line.

or

IED028I AUTO POLL ALREADY STOPPED FOR {grpname,rln} **i** address

# Explanation:

An operator command was entered to stop autopolling on the line named by *grpname,rln* or *address.* Autopolling on the lfue is not in progress at this time.

or

# IEDOS7I {grpname,rln} NOT CAPABLE OF AUTOPOLL address

'Explanation:

An operator command was entered to stop autopolling on the line named by *grpname,rln* or *address,* but according to the UCB for the line, the line is not capable of being autopolled or is a buffered station that is temporarily receiving. The command is not executed.

# AUTOSTRT

This command changes a line from the programmed polling facility to the Auto Poll facility if the automatic polling bit is on in the UCBTYP field of the UCB for this line.

#### Format:

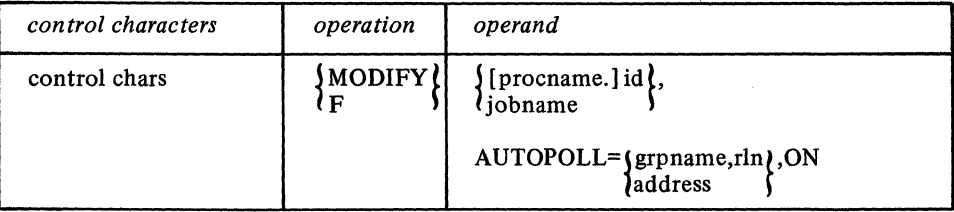

Response:

IED017I LINE (grpname,rln) NOT OPEN ...

•

..

or

## IED021I AUTO POLL STARTED FOR {grpname,rln} address

# *Explanation:*

A request was made to start autopolling on the line named by *grpname,rln* or by *address.*  This message confirms that autopolling has been started on this line.

## or

# IED0221 AUTO POLL ALREADY STARTED FOR {grpname,rln} address

## *Explanation:*

A request was made to start autopolling on the line named by *grpname,rln* or by *address,*  but autopolling is already active for the line.

or

# IED0571 {grpname,rln} NOT CAPABLE OF AUTOPOLL **address**

*Explanation:* 

An operator command was entered to start autopolling on the line named by *grpname,rln* or by *address,* but according to the UCB for the line, the line is not capable of being autopolled or is a buffered station that is temporarily receiving. The command is not executed.

#### **CPRIOPCL**

This command requests that either a secondary operator control station or the system console become the primary operator control station.

Format:

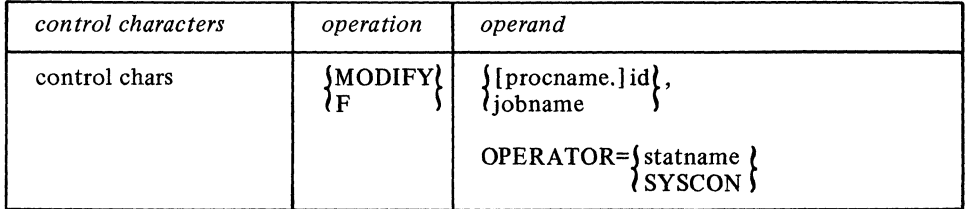

*statname* is the name of a station other than the system console that is to become the primary operator control station. SYSCON must be coded if the system console is to become the primary operator control station.

Response:

IED016I STATION statname NOT FOUND

or

IED041I PRIMARY= (statname) SYSCON

#### *Explanation:*

An operator command has been entered requesting that the station named by *statname*  or the system console be made the primary operator control station. This message confirms that the requested action has been taken.

or

# IED0421 {SYSCON} ALREADY PRIMARY lstatname f

#### *Explanation:*

An operator command has been entered requesting that the. station named by *statname*  or the system console be made the primary operator control station, but the system status indicates that this is already so.

or

# IED044I statname NOT ELIGIBLE FOR PRIMARY

#### *Explanation:*

An operator command was entered requesting that the station named by *statname* be made the primary operator control station, but *statname* is not eligible to be made primary (i.e., it is not defined as a secondary operator control station).

#### DATOPFLD

This command requests that data be inserted in an option field for a station.

Format:

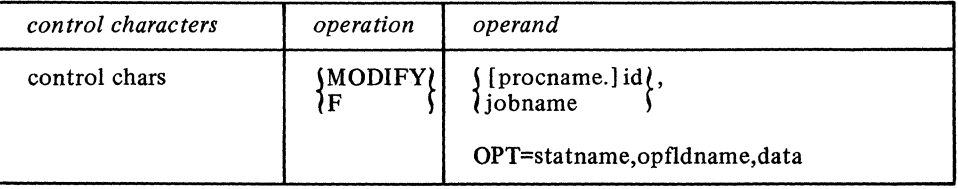

*statname* is the name of the station whose related option field is affected by this operator command. *op[ldname* is the name of the option field, as specified in its related OPTION macro, where data is to be inserted. *data* is that data to be inserted into the specified option field. The data may either be enclosed in  $C'$ ,  $D'$ , or  $X'$  framing characters or specified in unframed character format. The number of characters of data must be no greater than the size of the option field (if greater, it is rejected). If the replacement data is shorter in length that the size defined for the field, standard padding is used according to assembler language standards. All OPTION names are kept in a table with their offset into the offsets field of the terminal-table entry; this enables an option field named in an operator command to be found.

*NOTE:* Data to be inserted in an option field must be entered in the same format as the format defined for the option field. If the OPTION macro specifies a character data format, the data field of the macro may be either framed or unframed characters. If the OPTION macro specifies one of the hexadecimal formats (X, F, etc.) the data field of the command must be hexadecimal format with framing X' 'characters. If the formats do not agree, message IED056I is returned and the option field is not modified.

#### Response:

IEDOl6I STATION statname NOT FOUND

or

IED034I statname HAS NO opfldname OPTION

#### *Explanation:*

An operator command was entered to modify the contents of the option field named by *op[ldname* for the station named by *statname,* but no option field with this name exists for this station. The command is not executed.

or

#### IED050I statname OPTION opfldname MODIFIED

-----~-~----------- - ----~-----~--~

#### *Explanation:*

An operator command was entered to modify the contents of the option field named by *op[ldname* associated with the station named by *statname.* This message confirms that the requested action is taken.

 $\label{eq:4} \begin{split} \mathcal{L}(\mathbf{r},\mathbf{r})=\mathcal{L}(\mathbf{r},\mathbf{r})=\mathcal{L}(\mathbf{r},\mathbf{r})=\mathcal{L}(\mathbf{r},\mathbf{r})=\mathcal{L}(\mathbf{r},\mathbf{r})=\mathcal{L}(\mathbf{r},\mathbf{r})=\mathcal{L}(\mathbf{r},\mathbf{r})=\mathcal{L}(\mathbf{r},\mathbf{r})=\mathcal{L}(\mathbf{r},\mathbf{r})=\mathcal{L}(\mathbf{r},\mathbf{r})=\mathcal{L}(\mathbf{r},\mathbf{r})=\mathcal{L}(\mathbf{$ 

#### or

# IEDOS 61 statname OPTION opfldname DATA FORMAT INVALID

#### *Explanation:*

An operator command was entered to modify the contents of the option field named by *opf/dname* associated with the station named by *statname,* but the data format specified in the command differs from the definition of the option field format.

or

# IED0621 statname OPTION opfldname CANNOT ACCEPT SPECIFIED DATA

#### *Explanation:*

An operator command was entered to modify the contents of the option field named by *opf/dname* associated with the station named by *statname,* but the data to replace the current setting of the option field is greater in length than the field.

or

# IED0771 statname OPTION opfldname DATA CHARACTER INVALID

#### *Explanation:*

An operator command was entered to modify the contents of the option field named by *opf/dname* associated with the station named by *statname,* but the contents of the modification data do not agree with the framing characters surrounding the data.

# DEBUG

This command activates a TCAM service aid routine that writes the dispatcher subtask trace table (STCB trace), the I/O interrupt trace table (line trace), or a dump of buffer and status information on either tape or disk. If buffers are written to the tape or disk data set using this command, it must be preceded by a DEBUG command that activates a line trace (and the line trace requires that the TRACE= operand of the INTRO macro instruction be coded). If the STCB trace is activated by this command, the DTRACE= operand of INTRO must specify a positive integer. Use of the DEBUG command requires that COMWRTE=YES be coded in the INTRO macro instruction.

*NOTE:* If either a closedown or a failure of the TCAM system occurs while DEBUG writing routines are still active, the functions provided by this command are not activated automatically when TCAM restarts. Reenter the DEBUG command with its appropriate operands after TCAM restarts to continue writing to the tape or disk data set. See *Debugging Aids* later in this chapter for more details on these and other diagnostic aids, including information on specifying the tape or disk data set and the separate utility that formats and prints the data set contents (the data set may contain various combinations of the STCB trace table, the I/O interrupt trace table, and buffers and status information).

#### Format:

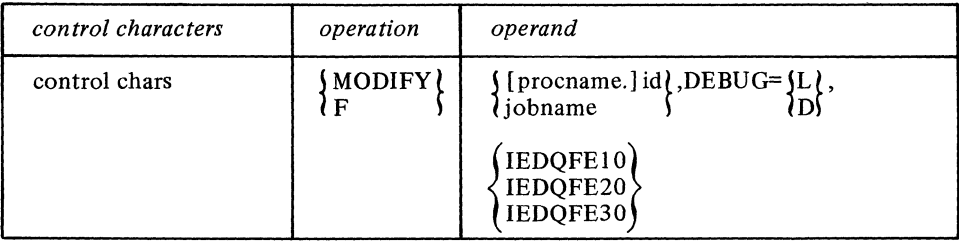

Either L or D is coded in the DEBUG= keyword operand; L causes the service aid routine to be loaded and activated, and D causes the service aid to be deactivated and deleted. Either IEDQFElO, IEDQFE20, or IEDQFE30 is coded as shown. IEDQFElO either activates (DEBUG=L) or deactivates (DEBUG=D) the service aid routine that writes the STCB trace table to either magnetic tape or disk, in order to use this service aid routine, the DTRACE= operand of the INTRO macro instruction must specify a

non-zero value. IEDQFE20 either activates or deactivates the routine that writes the I/O interrupt trace table; use of the DEBUG command for writing the I/O interrupt trace table requires that the TRACE= operand of the INTRO macro instruction specify a non-zero value, and the GOTRACE operator command must precede the DEBUG command (to activate the line trace). IEDQFE30 causes either activation or deactivation of the service aid routine that dumps TCAM buffers. See the chapter *Debugging Aids*  for a description of the utility program to use to get a formatted listing of either the STCB trace, the line trace, or a buffer dump that is on tape or disk.

Response:

# IED0991 ROUTINE LOADED

## *Explanation:*

The routine that was called by the DEBUG command is loaded and initialized.

or

## IEDl 001 ROUTINE DEACTIVATED

## *Explanation:*

The routine designated in the DEBUG command was deactivated and deleted.

or

## IEOlOlI RESTART IN PROGRESS

#### *Explanation:*

The requested operation cannot be processed because TCAM is being restarted by either a checkpoint warm or a checkpoint cold restart.

or

# lED 1021 INY ALiD OPERAND

## *Explanation:*

The DEBUG command format is incorrect. One or more of the following operands were in error.

a. A subparameter other than L or D was specified.

b. An invalid routine name was specified. Valid names are:

IEDQFElO IEDQFE20 IEDQFE30

or

# IED103I ROUTINE ALREADY ACTIVE

#### *Explanation:*

A request has been made to activate a debugging routine that is already active.

or

## IED 1041 ROUTINE NOT ACTIVE

#### *Explanation:*

A request has been made to deactivate a debugging routine that is not active.

or

## 1E0l071 COMWRITE NOT ACTIVE

~--- -- - - -- --~--~------ -------\_.\_-- ------ ----

-----------

#### *Explanation:*

A request has been made to activate a debugging routine that requires that the COM WRITE routine be active. COM WRITE is not active (COMWRTE=YES was not specified on the INTRO macro instruction).

or

# IED124I QUEUE HAS BEEN WRAPPED

## *Explanation:*

The message queues data set has been wrapped. Since the message queues data set can no longer be formatted reliably, the IEDQXB printing utility is terminating.

or

## IED125I xxx BYTES NEEDED

## *Explanation:*

Insufficient main storage exists for loading the requested debugging aid.

## DPRIOPCL

This command requests the name of the current primary operator control station.

Format:

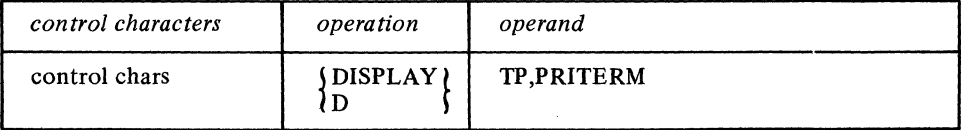

Response:

IED041I PRIMARY=j statname  $\{$  SYSCON $\}$ 

# *Explanation:*

An operator command was entered that requested the display of the station that is currently the primary operator control station. This response displays the requested information.

#### DSECOPCL

This command requests the names of current secondary operator control stations.

## Format:

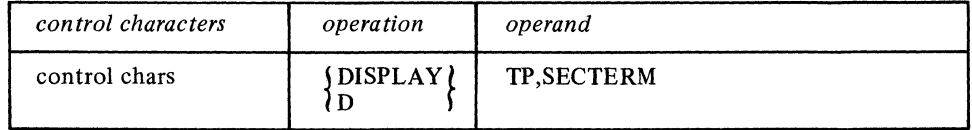

Response:

IED043I SECONDARY=statname,...

## *Explanation:*

An operator command was entered that requested the display of all stations defined as secondary operator control stations. *statname, ...* are the names of all stations so defined.

*NOTE:* All operator control stations except SYSCON are listed by this command, even if one of them is designated primary (a primary operator control station by definition has the capabilities of a secondary operator control station).

#### ENTERING

This command activates a terminal entry in an invitation list for entering messages from a nonswitched station that are to be received at the central computer. (Before entering this command, a STOPLINE command must be entered to stop the line on which the station to be stopped or started resides. After a response to the ENTERING command is received, a STARTLINE command may be entered to restart the line.)

#### Format:

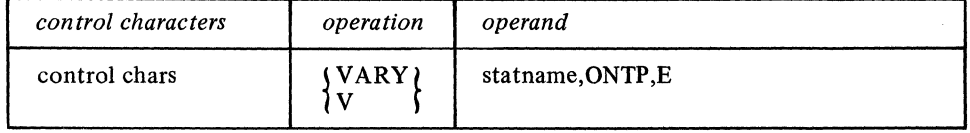

*statname* is replaced by the name of the station to be activated. If a station is included more than once in an invitation list, all the entries for that station are activated for entering messages.

Response:

#### IEDOl6I statname NOT FOUND

or

# IEDOl91 statname ALREADY STARTED

*\_n\_" \_\_\_\_\_\_\_\_\_\_\_\_\_\_\_\_\_\_\_\_ \_* --.---~-----.. - -.-.------~-~- ---

#### *Explanation:*

An operator command requesting the station named by *statname* be activated for entering has been received. The station is already active for entering.

or

IED020I statname STARTED

#### *Explanation:*

An operator command requesting that the station named by *statname* be activated for entering has been received. This response verifies that the requested action has been taken.

or

#### IED0461 LINE FOR statname IS OUTPUT ONLY STATION

#### *Explanation:*

An operator command requesting that the station named by *statname* be activated for entering has been received, but the station is not capable of entering data. The requested action is not taken.

or

#### IED089I LINE ACTIVE - VARY TERMINAL COMMAND REJECTED

#### *Explanation:*

An operator command requesting that the station be activated for entering has been received, but the line associated with the station is active. The requested action cannot be taken.

## **ERRECORD**

This command causes temporary-error records to be made for recoverable I/O errors occurring on a specified line or for a specified station. See the discussion of intensivemode error recording in TCAM I/O Error-Recording Facility in this chapter for more information on the use of the ERRECORD command.

--~-.------

Format:

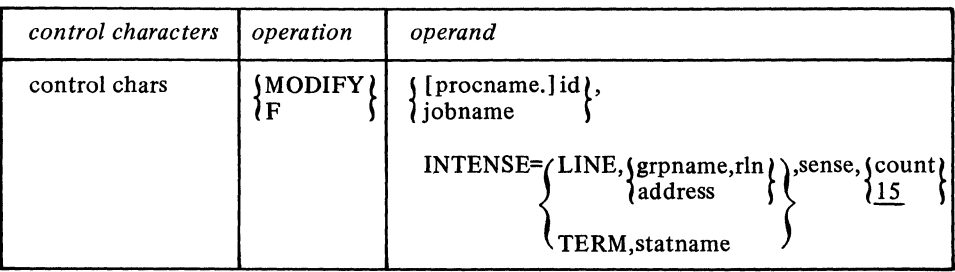

*grpname,rln,* and *address,* respectively, are replaced by the name of the line group containing the line, the relative line number of the line within the line group, and the machine address of the line. *statname* is replaced by the name of the station for which failure incidents records are desired. Either LINE,... or TERM,... is coded, not both. (LINE,... provides intensive-mode error recording for all the stations on the specified line; TERM, ... restricts intensive-mode error recording to the specified station.) *sense*  is replaced by one of the following:

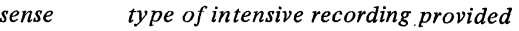

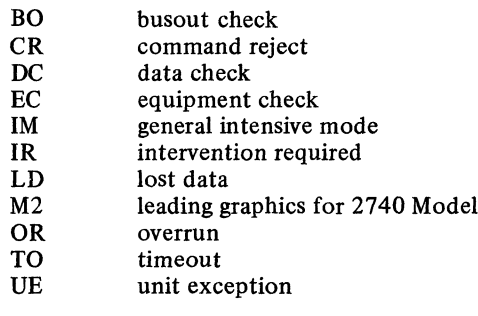

Eight of the conditions listed (busout check, command reject, data check, equipment check, intervention required, lost data, overrun, timeout) correspond to bits of the sense byte for the 1/0 device (which is, in this case, the transmission control unit being used). When the unit check bit is turned on in the CSW during an 1/0 operation, a sense command is issued by TCAM, and the appropriate bits in the sense byte are turned on. The CSW and the sense command are described in the *Principles of Operation.* A detailed discussion of the meaning of each bit in the sense byte may be found in the component description SRL manual for the transmission control unit being used.

2 terminal

*Unit exception* in the list refers to the unit exception bit of the CSW, which is turned on to indicate the presence of a condition that does not usually occur during an 1/0 operation.

When M2 is coded, a temporary-error record is made when an unusual leading graphic character (indicating a difficulty at the terminal) is received from an IBM 2740 Model 2 terminal, provided that the condition indicated by the character is recovered from. The use of leading-graphic *sense* characters by the 2740 Model 2 terminal, to indicate the terminal status and specific error conditions, is discussed in the publication/BM *2740 Communication Terminal Models 1 and* 2 *Component Description* (Order no. GA24-3403).

When 1M is coded, a temporary-error recording is made when any of the error conditions in this list (except for the unusual leading-graphics response for the IBM 2740 Model 2 terminal) occurs and is recovered from.

The *count* field is replaced by a decimal number from I to 15 (depending upon the number of records desired for the incident type specified in the *sense* field). If this field is omitted, a value of 15 is assumed.

Response:

#### IED0161 STATION statname NOT FOUND

or

#### IEDO 171 LINE *S* grpname,rln *t* NOT OPEN  $\lambda$ address

or

## IED05 811 grpname,rln (SENSE COUNT=count, SETTING=sense address statname

#### *Explanation:*

An operator command requesting that the sense information for the line named by *grpname,rln* or by *address* .or for the station named by *statname* be altered is entered. This response verifies that the requested action has been taken.

## GOTRACE

This command activates the TCAM I/O interrupt trace facility (line I/O trace) for a line. Use of this command requires that a positive integer be specified in the TRACE= operand of the INTRO macro instruction. See the *Debugging Aids* section of this chapter for information on the TCAM I/O interrupt trace facility.

Format:

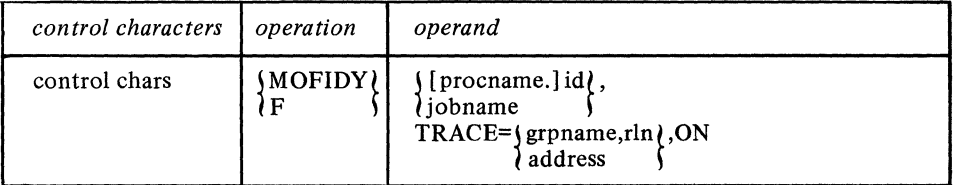

The trace is started for the line specified either by *grpname,rln* or by *address.* 

#### Response:

# IED017I LINE(grpname,rln) NOT OPEN ( address 5

or

IED023I TRACE STARTED FOR (grpname,rln) (address 5

## *Explanation:*

An operator command requesting that the I/O trace be started for the line named by *grpname,rln* or by *address* has been entered. This response confirms that the requested action has been taken.

or

## IED024I TRACE ALREADY STARTED FOR (grpname,rln) 1 address 5

## *Explanation:*

An operator command requesting that the I/O trace be started for the line named by *grpname,rln* or by *address* has been entered, but I/O trace was already active on the line when the command was received.

or

## IED0551 I/O TRACE CANNOT BE ALTERED

# *Explanation:*

An operator command requesting that the  $I/O$  trace be started has been entered, but the trace facility was not defined for this execution of the TCAM system.

# INACTVTD

This command requests a list of the inactive entries in the invitation list for the specified line (see also the descriptions of the ACTVATED operator command and the ICOPY macro instruction for an application program).

#### Format:

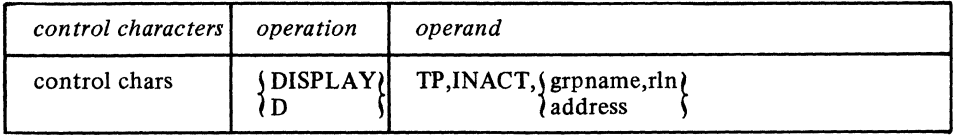

A list of inactive entries is displayed for the invitation list specified either by *grpname,rln*  or by *address.* 

Response:

IEDOl7I LlNEj grpname,rlnt NOT OPEN t address <sup>~</sup>

or

```
IED037I j grpname,rln\{INACTIVE= j statname,...\}{address } { NONE }
```
# *Explanation:*

An operator command has been entered requesting a display of the names of all stations associated with the line named by *grpname,rln* or by *address* that are currently inactive. The response provides a list of the names of all inactive stations. If no stations are inactive, NONE replaces *statname, ...* in the response.

# INTERVAL

This command activates the system interval whose value is specified by the INTVAL= operand of the INTRO macro instruction (if the INTV AL= operand is not coded, this operator command does not affect the system). For more information on the system interval, see *System Interval* in *Defining Terminal and Line Control Areas.* 

Format:

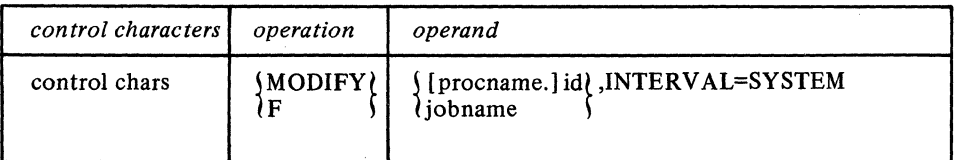

Response:

# IEDO III SYSTEM INTERVAL CANNOT BE ALTERED

## *Explanation:*

Either a system interval of zero or no system interval at all was specified in the INTV AL= operand of the INTRO macro or in the response to a WTOR message at INTRO execution time, and an operator command was entered to modify the value of the interval.

or

# IED04SI SYS INTERVAL ALREADY ACTIVE

# *Explanation:*

An operator command was entered requesting that the system interval be activated, but the system interval was already in the process of being activated.

or

# IED0931 SET SYSTEM INTERVAL COMMAND ACCEPTED

## *Explanation:*

An operator command was entered requesting that the system interval be activated. This response verifies that the command has been received and is being acted upon.

#### INTRCEPT

This command requests display of all stations in the system that are intercepted (an *intercepted* station is one to which transmission has been suspended by a HOLD macro or a SUSPXMIT operator command).

Format:

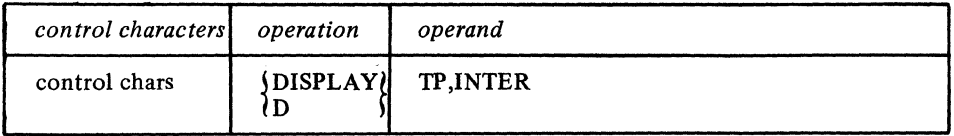

Response:

#### IED0391 NO STATIONS INTERCEPTED

## *Explanation:*

An operator command has been entered requesting a display of all intercepted stations in the TCAM system. There are no stations currently intercepted.

or

## IED040I INTERCEPTED STATIONS=statname,...

#### *Explanation:*

An operator command has. been entered requesting a display of the names of all intercepted stations in the TCAM system. *statname, ...* are the names of the stations that are currently intercepted.

#### LNSTATUS

This command requests display of the status field and the message error record for the specified line.

Format:

-- --------------------.--------------- ---------------~----.--~---- --------~---

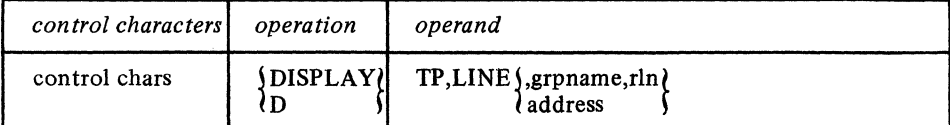

The status field and the message error record are displayed for the line specified either by *grpname,rln* or by *address.* 

-.\_---------

Possible responses in the LNSTAT=... field of the response message are:

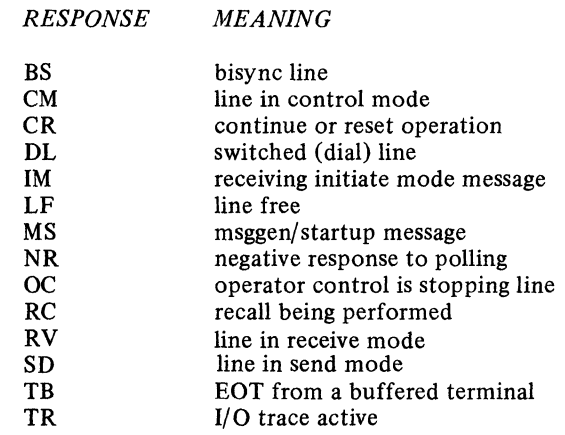

*RESPONSE* 

If no bits are set in the status field, the response is NO BITS ON.

Possible responses in the ERR=... field of the response message are given below. Each response is a mnemonic corresponding to a bit of the message error record. See *Appendix B* for an explanation of the error indicated by the mnemonic. If no bits are set in the message error record, the response is NO BITS ON.

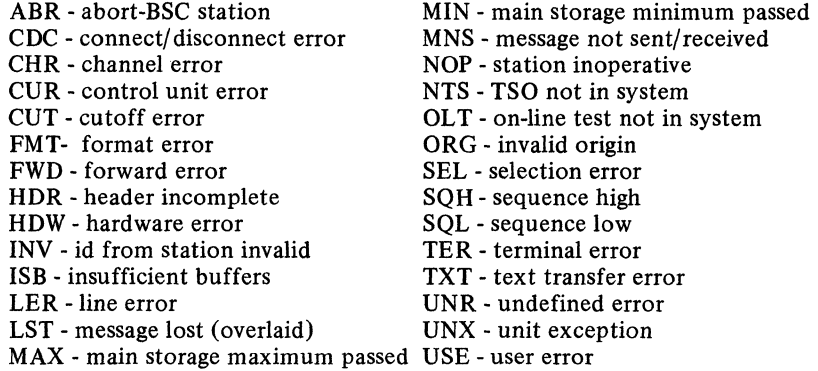

For a more complete discussion of these bits and their meanings, see the  $TCAM$  PLM.

Response:

IED017I LINESgrpname,rln NOT OPEN  $\lambda$ address

or

IED032I (grpname,rln *(LNSTAT=status,... ERR=error,...*  $\{$  address  $\{$ 

# *Explanation:*

An operator command was entered requesting display of the status field and the message error record for the line named by *grpname,rin* or by *address.* This response displays the requested information.

#### NOENTRNG

This command prevents the control program receiving messages from a specific nonswitched station by deactivating that station's entry in the invitation list. Any message currently being received is completed. (Before issuing the NOENTRNG command, a STOPLINE command must be issued to stop the line on which the station to be stopped or started resides. After NOENTRNG is issued and its response is received, a STARTLINE command may be issued to restart the line.)

#### Format:

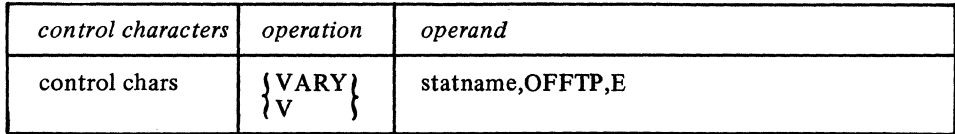

*statname* is replaced by the name of the nonswitched station to be stopped from entering messages. If a station is included more than once in an invitation list, all the entries for the station are deactivated.

Response:

IED0161 STATION statname NOT FOUND

or

#### IED0251 statname ALREADY STOPPED

# *Explanation:*

An operator command has been entered requesting that the station named by *statname*  be stopped from entering messages. The station is already stopped from entering.

or

#### IED0261 statname STOPPED

#### *Explanation:*

An operator command has been entered requesting that the station named by *statname*  be stopped from entering messages. This response confirms that the requested action has been taken.

or

## IED0461 LINE FOR statname IS OUTPUT ONLY STATION

#### *Explanation:*

An operator command has been entered requesting that the station named by *statname*  be stopped from entering messages, but the line is defined as an output only line. The station is not capable of entering messages, and the requested action is not taken.

or

# IED089I LINE ACTIVE - VARY TERMINAL COMMAND REJECTED

#### *Explanation:*

An operator command has been entered requesting that the station be stopped from entering messages, but the line associated with that station is still active. The requested action cannot be taken.

## **NOTRACE**

This command deactivates the TCAM I/O trace facility for a line (line trace). The TCAM I/O trace facility is discussed in the *Debugging Aids* section of this chapter.

## Format:

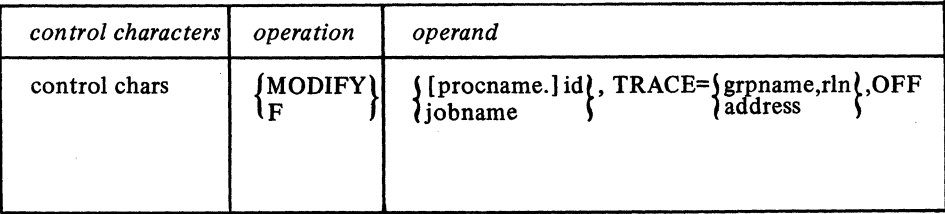

The trace is stopped for the line specified either by *grpname,rln* or by *address.* 

Response:

IED017I LINE(grpname,rln) NOT OPEN l address

or

# IED029I TRACE STOPPED FOR(grpname,rln) 1 address <sup>~</sup>

#### *Explanation:*

An operator command has been entered requesting that I/O trace be stopped for the line indicated by *grpname,rln* or by *address.* This response verifies that the requested action has been taken.

or

# IED030I TRACE ALREADY STOPPED FOR (grpname,rln) 1 address <sup>~</sup>

# *Explanation:*

An operator command has been requested that I/O trace be stopped for the line indicated by *grpname,rln* or by *address,* but I/O trace is not currently active for the line.

or

# IED0551 I/O TRACE CANNOT BE ALTERED

#### *Explanation:*

An operator command requesting that I/O trace be stopped has been entered, but the I/O trace facility is not defined for this execution of the TCAM system.

## NOTRAFIC

This command combines the functions of the SUSPXMIT and NOENTRNG operator commands and may be used to stop transmission both to and from a station on a nonswitched line. (Before issuing the NOTRAFIC operator command, a STOPLINE command must be issued to stop the line on which the station to be stopped or started resides. After NOTRAFIC is issued and its response is received, a STARTLINE command may be issued to restart the line.)

Format:

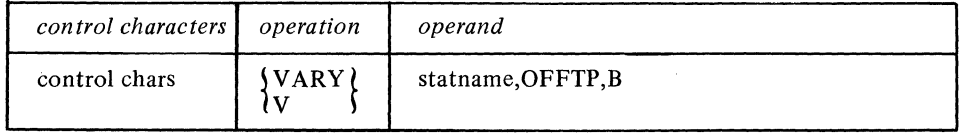

*statname* is replaced by the name of the station to be stopped from both accepting and entering messages.

Response:

IED0161 STATION statname NOT FOUND

or

#### IED0251 statname ALREADY STOPPED

#### *Explanation:*

An operator command requesting that the station named by *statname* be deactivated was entered, but the station is already inactive.

or

IED0261 statname STOPPED

# *Explanation:*

An operator command requesting that the station named by *statname* be deactivated was entered. This response confirms that the requested action has been taken.

or

## IED046I LINE FOR statname IS OUTPUT ONLY STATION

#### *Explanation:*

An operator command was entered requesting that the station named by *statname* be deactivated, but the station is not one that is capable of entering and accepting messages. It may accept messages, but the line with which the station is associated is defined as an output-only station. The requested action cannot be taken.

or

# IED0891 LINE ACTIVE - VARY TERMINAL COMMAND REJECTED

#### *Explanation:*

An operator command requesting that the station be deactivated is entered, but the line with which the station is associated is active. The requested action cannot be taken until the line is deactivated.

## **OPTFIELD**

This command displays the field that is reserved in an option table by an OPTION macro instruction issued for a station.

Format:

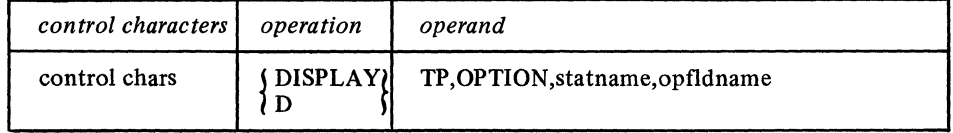

Response:

#### IEDOl6I STATION statname NOT FOUND

or

#### IED034I statname HAS NO opfldname OPTION

#### *Explanation:*

An operator command has been entered requesting the display of the contents of the option field named by *opjldname* for the station named by *statname,* but no such option field is defined for that station.

or

#### IED0351 statname OPTION opfldname=entry

#### *Explanation:*

An operator command has been entered requesting the display of the contents of the option field named by *opjldname* for the station named by *statname. entry* is the contents of the field, displayed in the format in which it was defined.

All OPTION names are kept in an option table with their offsets in the offsets field of the terminal entry; this enables an option field named in an operator command to be found. *statname* is replaced by the name of the station whose associated option field is to be displayed; *opf/dname* is replaced by the name of the option field in the option table and is identical to the name field of the OPTION macro instruction that reserved space in the option table for this station.

# POLLDLAY

This command, which is used only for stations on a nonswitched line, requests a change in the duration of the polling delay specified for the line group in the corresponding line group DCB macro instruction.

Format:

| control characters | operation | operand                                                                      |
|--------------------|-----------|------------------------------------------------------------------------------|
| control chars      | (MODIFY)  | $\begin{cases}$ [procname.] id],<br>iobname<br>INTERVAL=POLL, statname, data |

*statname* is replaced by the name of any station on the line group and *data* by the decimal number of seconds (not to exceed  $255$ ) to be used for the polling delay. The length of the polling delay is changed for the entire line group, not just for the station named in the *statname* field above.

Response:

IEDOl6I STATION statname NOT FOUND

or

IED048I POLLING DELAY FOR statname=data

## *Explanation:*

An operator command has been entered requesting that the value of the polling delay for the station named by *statname* and its associated line be modified to the value specified by data. This response confirms that the requested action has been taken.

or

#### IED061I POLLING DELAY FOR statname CANNOT BE ALTERED

#### *Explanation:*

An operator command has been entered requesting that the value of the polling delay for the line associated with the station named by *statname* be modified, but the line is defined as a dial line and has no polling delay. The command cannot be executed.

# **OSTATUS**

This command requests display of the fields of a queue control block containing the number of messages queued, the queue status, and the priority levels permitted for either a line or a station queue.

# Format:

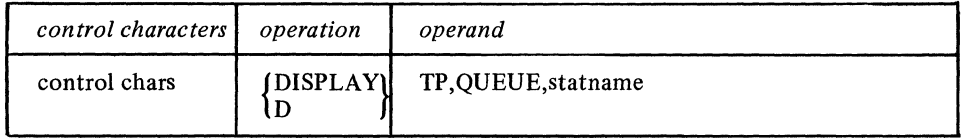

If queuing is by station, *statname* is replaced by the name of any station for which the information is desired. If queuing is by line, *statname* may be the name of any station on the line for which the information is desired.

*number* specifies the number of messages in the queue. Possible returns for the *status*  field in the response message are:

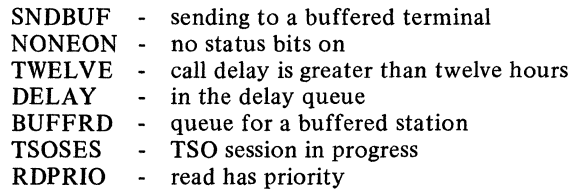

Possible returns for the queue *type* field in the response message are:

- DR reusable disk queue
- DN nonreusable disk queue
- MO main-storage-only queue
- MR main storage queue with reusable disk backup
- MN main storage queue with nonreusable disk backup<br>NO no queuing used
- no queuing used

PRIORITY=integer ... specifies each priority level in the LEVEL= operand of the TERMINAL macro instruction issued for either the station or the line (see the discussion of the LEVEL= operand of the TERMINAL macro). A response of PRIORITY=OOO indicates that no priorities were specified in the TERMINAL macro instruction.

#### Response:

IED016I STATION statname NOT FOUND

or

IED031I statname QUEUE SIZE=number,QUEUETYP=type,STATUS=status, ...

PRIORITY=integer,...

#### *Explanation:*

An operator command has been entered requesting the display of queue information for the station named by *statname.* This response displays the requested information.

#### RESMXMIT

This command releases intercepted messages queued either for a specified station or for the line on which the specified station is located.

Format:

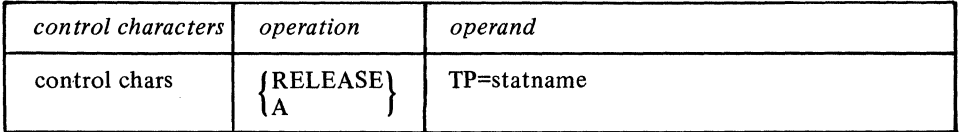

*statname* is replaced by the name of the station for which the released messages are queued (or the name of a station on a *line* for which the released messages are queued).

## Response:

IEDOl6I STATION statname NOT FOUND

or

#### IED053I statname ALREADY RELEASED

#### *Explanation:*

An operator command has been entered requesting the release from intercept status of the station named by *statname,* but the station is not currently intercepted.

IED054I statname RELEASED,SEQ-OUT=integer

#### *Explanation:*

An operator command has been entered requesting the release from intercept status of the station named by *statname.* This response confirms that the requested action has been taken, and provides the output sequence number of the first message to be released.

## RLNSTATN

This command requests the relative line number on which a station resides.

#### Format:

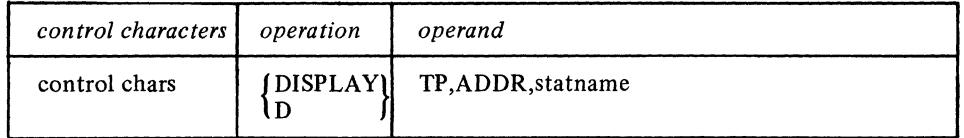

*statname* is replaced by the name of the station whose relative line number is, sought.

Response:

# IED016I STATION statname NOT FOUND

or

## IED038I statname IS ON LINE grpname rIn address

#### *Explanation:*

An operator command was entered requesting information regarding the line with which the station is associated. *statname* is the name of the station about which the information is requested, *grpname* and *rln* provide the group name and the relative line number, and *address* is the hardware address of the line.

## IED090I statname IS NOT A SINGLE ENTRY

#### *Explanation:*

An operator command was entered requesting information regarding the line that the station named by *statname* is on, but *statname* is not a single entry and has no line group, relative line number or machine address.

## STARTLINE

This command causes transmission either to begin or to resume on a particular line (or all the lines) in a line group.

## Format:

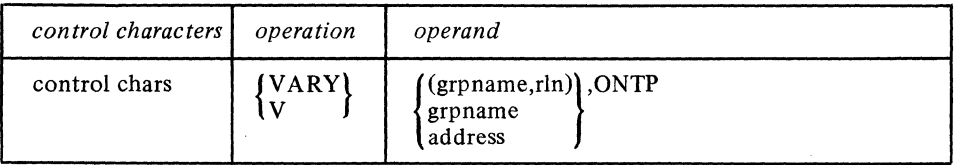

*grpname* is the name of the line group and *rln* the relative line number of the line within the line group. The *rln* may also be replaced by ALL. The *(grpname,rln)* form of the operand starts transmission on the line indicated (the framing parentheses must be coded if this command is entered at the system console); the *grpname* form starts all the lines in the line group. *address* starts the line and is the machine address of the line *(address* consists of three hexadecimal digits). If polling is used, an invitation list that is active for entering messages is a prerequisite for message reception. STARTLINE initiates polling, enabling, or preparing of input lines. This command may thus be used to activate a line or line group that was opened idle.

#### Response:

## IED017I LlNE{grpname,rln}NOT OPEN address

or

# IEDO 191 {grpname,rln}ALREADY STARTED address

# *Explanation:*

An operator command has been entered to start the line named by grpname,rln or by address or the line group named by grpname (with the optional rln specified as ALL). The line or line group is already active.

or

IED0201{ grpname,rln}STARTED address

#### *Explanation:*

An operator command has been entered to start the line named by grpname, rln or by address or the line group named by grpname (with the optional  $rln$  specified as ALL). This response confirms that the requested action has been taken.

or

#### IED049I OLT CONTROLS LINE (grpname,rln) COMMAND REJECTED **laddress**

#### *Explanation:*

The operator command to start the line named by grpname, rln or by address has been entered, but the line is currently controlled by the on-line test facility. The command cannot be executed.

or

## IED0921 BISYNC ERROR - LINE{grpname,rln}CANNOT BE STARTED address

#### *Explanation:*

An operator command to start the line named by  $grpanene,rln$  or by *address* has been entered, but it is a BSC line with an error preventing it being started.

#### **STATDISP**

This command displays whether the Auto Poll feature is being used for a specified line.

Format:

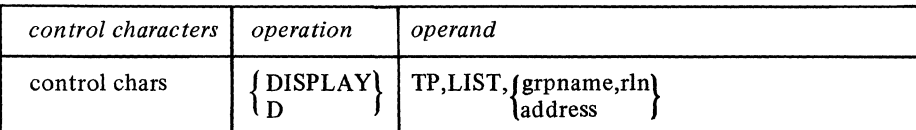

The status of the invitation list is displayed for the line specified either by grpname,rln or by address.

--------------- - ----- -- ~--

Response:

IED017I LINE (grpname,rln) NOT OPEN address

or

IED0591{grpname,rln}LlST STATUS=JAUTOPL } address lNO BITS ON

## *Explanation:*

An operator command requesting display of the status of the invitation list associated with the line named by *grpname,rln* or by *address* has been entered. This response displays the requested information. A response of NO BITS ON indicates an invitation list that is polled using programmed polling or a list associated with a dial line.

## STOPLINE

This command stops transmission of messages on a line or a line group. The last operand determines whether transmission stops at the end of the current message (C) or immediately (I).

Format:

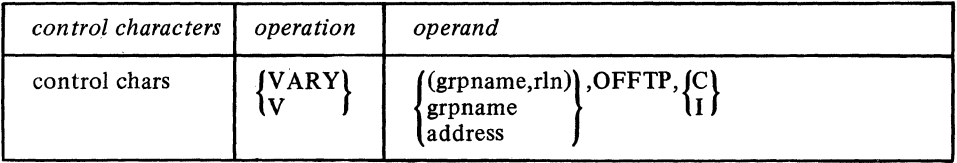

*grpname* is replaced by the name of the line group, and *rln* the relative line number of the line within the line group or by ALL (parentheses must be coded as indicated in the *grpname,rln* form of addressing if this command is entered at the system console). *address* is replaced by the machine address of the line. Either C or I is coded as shown (C stops transmission at the end of the current message, I stops transmission immediately). If either *(grpname,rin)* or *address* is coded, transmission stops on the specified line; if *grpname* alone is coded, transmission stops on the whole line group.

Response:

# IED013I STOP REQUEST FOR SELF - VARY COMMAND REJECTED

#### *Explanation:*

An operator command to stop a line was entered, but the line specified is that which is associated with the station that entered the command. The command will not be executed.

or

## IED017I LINE (grpname,rln) NOT OPEN **address**

or

IED0251{grpname,rln}ALREADY STOPPED address

#### *Explanation:*

An operator command was entered to stop the line named by *grpname,rin* or by *address* or the line group named by *grpname* or by *grpname,* ALL, but the line is not currently active.

or

IED0261{grpname,rln} STOPPED address

# *Explanation:*

An operator command to stop the line or line group named was entered. This response verifies that the requested action was taken.

## or

# IED049I OLT CONTROLS LINE (grpname,rln) COMMAND REJECTED address

# *Explanation:*

An operator command to stop the line named by *grpname,rln* or by *address* was entered, but the line is currently controlled by the on-line test facility. The command cannot be executed.

# **STSTATUS**

This command displays the station status, the input sequence number of the next message to be received from the station, the output sequence number of the last message sent to the station, and the current intensive mode recording status.

# Format:

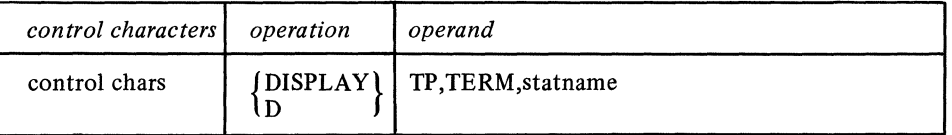

*statname* is replaced by the name of the station for which the status is desired.

#### Response:

# IEDO 171 STATION statname NOT FOUND

or

IED033I statname STATUS=status,... INTENSE= (sense count) IN-SEQ=integer

# OUT-SEQ=integer

#### *Explanation:*

An operator command has been entered requesting display of information related to the station named by *statname.* This response displays the relevant information.

The status field in the station entry is examined, and possible conditions that may appear in the status,... field are:

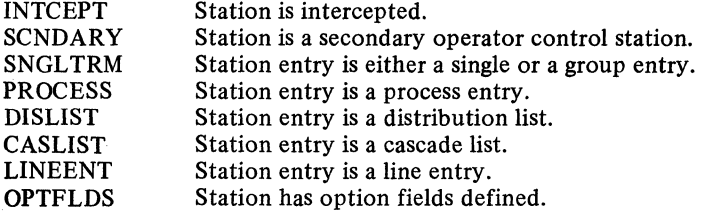

INTENSE=sense count indicates that a specific type *(sense)* and number *(count)* of intensive recording have been specified by the ERRECORD operator command for failure incidents, where *sense* and *count* are the same as that specified in ERRECORD's operand fields (see ERRECORD for a description of the intensive mode recordings that may be made and the restrictions on the number of recordings to be made). INTENSE=NO indicates that intensive mode recordings for failure incidents have not been requested by the ERRECORD command. *integer* in both IN-SEQ and OUT-SEQ refers to input and output sequence numbers, respectively.

#### SUSPXMIT

This command suspends transmission to a specified station.

Format:

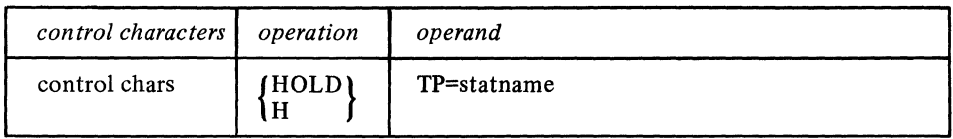

The form that the suspension takes depends upon the form of the first HOLD macro executed following this command in the Message Handler for the station. If an interval is specified for HOLD, this command causes a suspension of traffic for that period of time (the station is said to be *intercepted).* If the RELEASE operand is specified in the HOLD macro, suspension is maintained either until another operator command is issued to release messages queued for the station (see the RESMXMIT command) or until an MRELEASE macro (or a QTAM RELEASEM macro) is issued in the application program for the station. If no HOLD macro is specified in the MH, this command is rejected. *statname* is replaced by the name of the station to which transmission is to be suspended.

*NOTE:* An intercepted station may still enter messages -- only traffic to the station is suspended.

Response:

# IED0161 STATION statname NOT FOUND

or

#### IED051I statname SET FOR HOLD, SEQ-OUT=integer

#### *Explanation:*

An operator command has been entered requesting that the station named by *statname*  be held. This response verifies that the requested action has been taken, and provides the output sequence number for the first message which is held.

or

#### IED0521 statname ALREADY SET FOR HOLD

#### *Explanation:*

An operator command has been entered requesting that the station named by *statname*  be held, but the station is already held.

or

#### IED060I statname CANNOT BE HELD

#### *Explanation:*

An operator command has been entered requesting that the station named by *statname*  be held, but the station cannot be held because it is associated with a main-storage-only queue, it is on a line that is not open or has been opened idle, or there is no HOLD macro in the system.
## **SYSCLOSE**

This command initiates either a quick or a flush closedown of the system (for a discussion of quick and flush closedowns, see the discussion of closedown in the *Deactivation* section of the chapter *Activation and Deactivation of the Message Control Program).* 

Format:

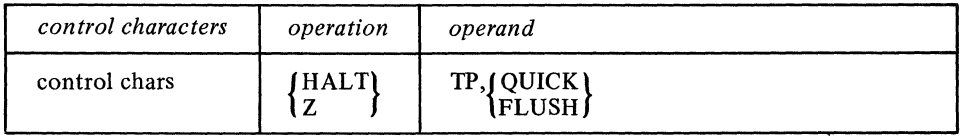

Either QUICK or FLUSH is coded as shown (the user must determine whether he wants a quick or flush closedown).

Response:

# IED063I CLOSEDOWN IN PROGRESS - HALT COMMAND REJECTED

#### *Explanation:*

An operator command has been entered requesting that the TCAM system be closed down, but a closedown is already in progress.

#### SYSINTVL

This command changes the duration of the system interval previously specified in the  $INTVAL =$  operand of the INTRO macro (if the INTVAL= operand is not coded, this operator command does not affect the system).

Format:

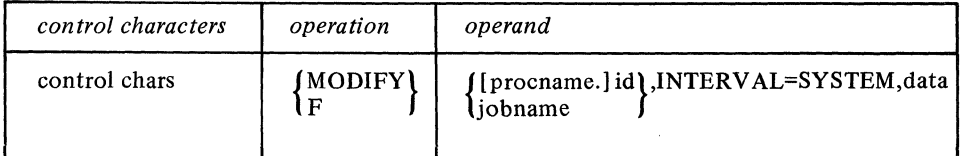

For a discussion of the system interval, see *The System Interval* in the *Defining Terminal and Line Control Areas* chapter.

*data* is replaced by the decimal number of seconds to be used for the system interval (65535 is the maximum number that can be specified).

### Response:

## IEDOllI SYSTEM INTERVAL CANNOT BE ALTERED

#### *Explanation:*

Either a system interval of zero or no system interval at all was specified in the INTV AL= operand of the INTRO macro or in the WTOR response at INTRO execution time, and an operator command was entered to modify the value of the interval. The interval cannot be altered.

#### IED047I SYS INTERVAL IS data

#### *Explanation:*

An operator command was entered to change the system interval to the value specified by data. This command verifies that the action has been taken.

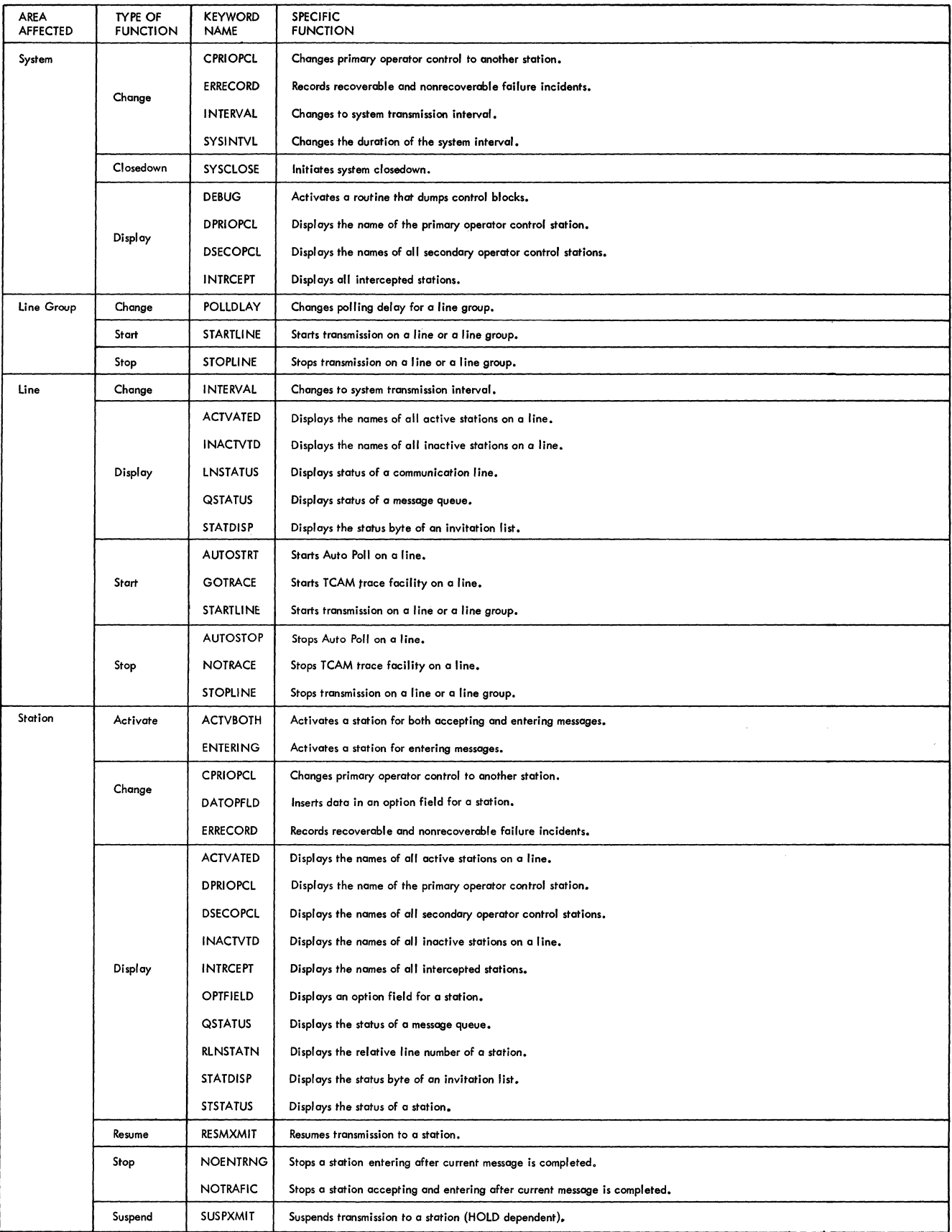

Figure 33. Operator Commands Classified by Areas Affected

# Checkpointing Operator **Commands**

If the checkpoint DCB has been opened, incident checkpoint records are written when the following operator commands have been successfully processed:

ACTVBOTH AUTOSTOP AUTOSTRT **CPRIOPCL** DATOPFLD ENTERING ERRECORD **GOTRACE** NOENTRNG **NOTRACE** NOTRAFIC POLLDLAY RESMXMIT STARTLINE **STOPLINE** SUSPXMIT SYSINTVL

Display commands and unsuccessful operations are not checkpointed. Commands affecting the invitation list are checkpointed only if the STARTUP= operand of the INTRO macro included I.

# **TeAM I/O Error-Recovery Procedures**

The TCAM MCP includes a comprehensive set of error-recovery procedures for dealing with the various types of input/output errors that may occur in a telecommunications environment.

Whenever an input/output error interruption occurs, the error-recovery procedures examine the sense byte for the transmission control unit, and also the channel status word (CSW). (The CSW is described in the publication *Principles of Operation,* while the sense byte is described in the component description SRL for the transmission control unit being used.) If either the sense byte or the CSW indicates an error condition, TCAM takes action appropriate to the type of error.

An *irrecoverable* error is one that is incapable of being corrected by program action (e.g., overrun on a write command). For such an error, TCAM sets the appropriate bit or bits in the message error record, causes a special operator awareness message to be sent to the primary operator control station, causes a permanent error record to be written on disk by TCAM's I/O error recording facility, and may cause the connection between the computer and the station to be terminated.

The *message error record* is a five-byte storage area assigned to a message. The bits of the message error record indicate the presence (when on) or absence (when off) of specific error conditions, and may be checked by error-handling macros in the inmessage and outmessage subgroups of the Message Handler. These macros perform such functions as generating error messages, and causing all messages queued for a station to be held on the queue (because, perhaps, the station is inoperative). The message erorr record, which handles text errors as well as I/O errors, is described in *Appendix B.* 

The section of this chapter titled *TCAM I/O Error Recording Facility* describes the permanent error record and the operator awareness message. Both of these yield information helpful to the user in diagnosing and correcting hardware difficulties that result in permanent  $I/O$  errors.

The connection with the station may be terminated in one of three ways following an irrecoverable error. For multipoint polled stations, the computer polls the next station in the invitation list. For a switched station, the computer attempts to send the next message queued for the station; if there are no more messages in the queue, the computer gives the station a chance to enter data, then hangs up. (If the switched station is not in text mode when the error occurs, the computer hangs up immediately; the computer

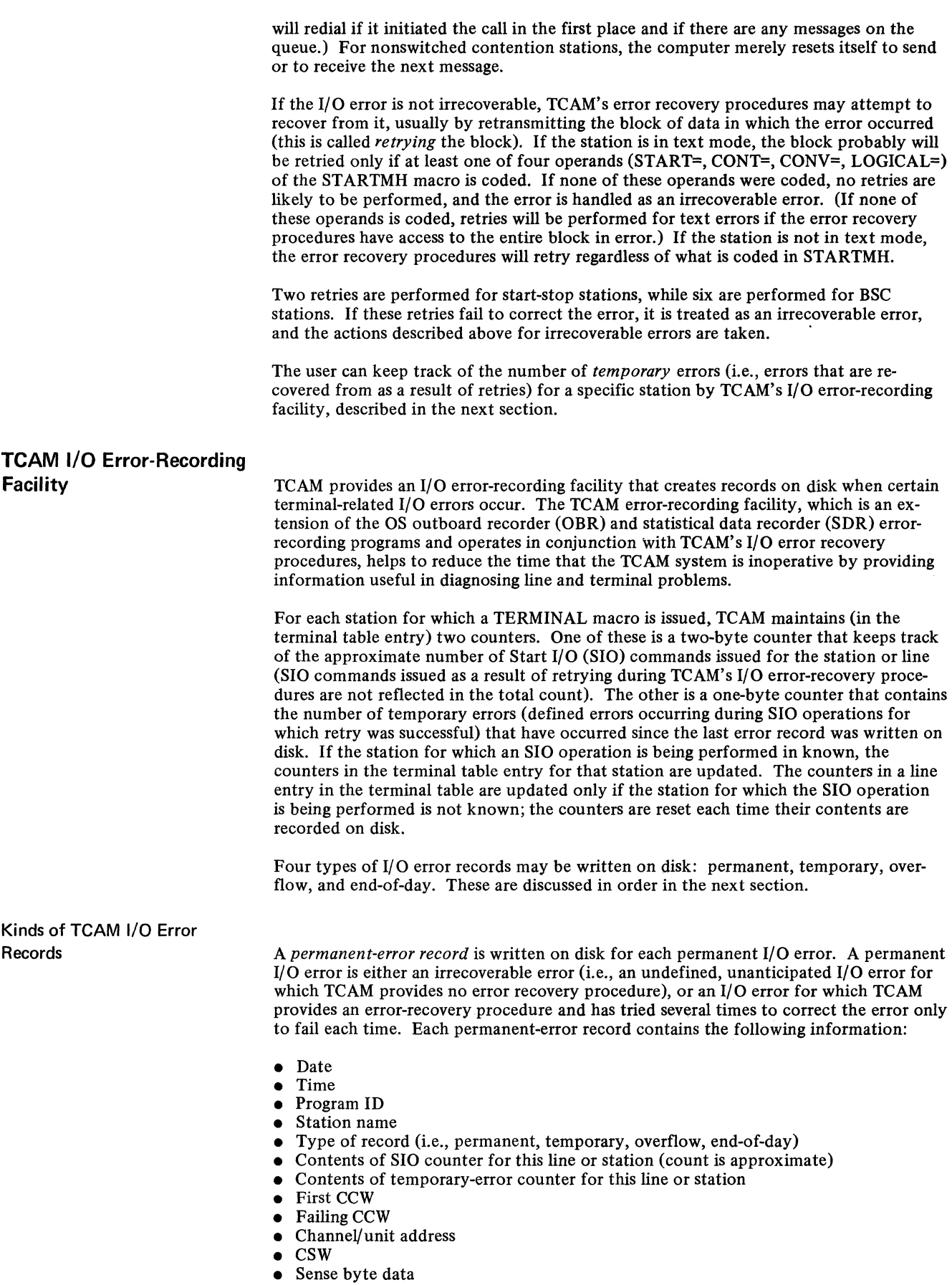

- Device type
- Unit status
- Channel status

Information on the CCW and CWS may be found in *Principles of Operation.* Record fields are discussed in the description of the IFCEREPO program in *Utilities.* 

A *temporary-error record* is made on disk whenever an error occurs that is specified for a particular line or station in an ERRECORD operator command, provided that TCAM's error-recovery procedures are successful in recovering from the error. If TCAM's errorrecovery procedures are unsuccessful, a permanent-error record is made and a special message is sent to the primary operator control station; the contents of this message are described below. This record contains the same information as the permanent-error record. More information on temporary error records and their use is contained in the section titled *Intensive-Mode Error Recording.* 

A *counter overflow record* is made when either the SIO counter or the temporary-error counter in a particular terminal table entry is about to overflow. This record consists of:

- Date
- Time
- Program ID
- Type of record
- Station name
- Contents of SIO counter for this station (count is approximate)
- Contents of temporary-error counter for this station
- Channel/unit address
- Device type

Once the record is put on disk, the counters in the terminal table entry are reset.

When a line group data set is closed, an *end-of-day record* is made for each station and line in the line group for which there is a terminal table entry. Each record contains the same information as the counter overflow record.

The section below titled *Gaining Access to I/O Error Records* describes how to get formatted, printed records.

Intensive-Mode Error Recording A station or line in *intensive mode* is one for which a temporary-error record is created each time that a specified error occurs and from which recovery is made. A station or line is put in intensive mode by means of an ERRECORD operator command. In issuing an ERRECORD command, the user may specify one of the particular types of error checked for by TCAM (time-out, lost data, overrun, data check, equipment check, bus out, intervention required, command reject, unit exception, or unusual leading graphic response from an IBM 2740 Model 2 terminal) and also may specify the number of times (I to 15) that a temporary-error record is to be made when the specified error occurs and is recovered from for this line or station. Alternatively, the user may specify in the ERRECORD command that a temporary-error recording be made if *any* of the above errors (except for the unusual leading graphics response from the 2740 Model 2 station) occurs and is recovered from; in this case he would also specify the number of times a recording is to be made.

> Intensive-mode error recording may be specified either for a line or for a station. If a station is specified in the ERRECORD command, temporary-error records are created when the error specified in the command occurs for that station and from which recovery is made. If a line is specified, a temporary-error record is made each time the specified error occurs and is recovered from for any station on the line (i.e., all stations on the line are placed in intensive mode).

> If a station is placed in intensive mode for one type of error, and an ERRECORD command specifying a different type of error is then issued for the station, the type of error specified by the second operator command is the one that causes temporary-error records to be made after it is issued. An ERRECORD command for a line overrides those

> > ------- -----------

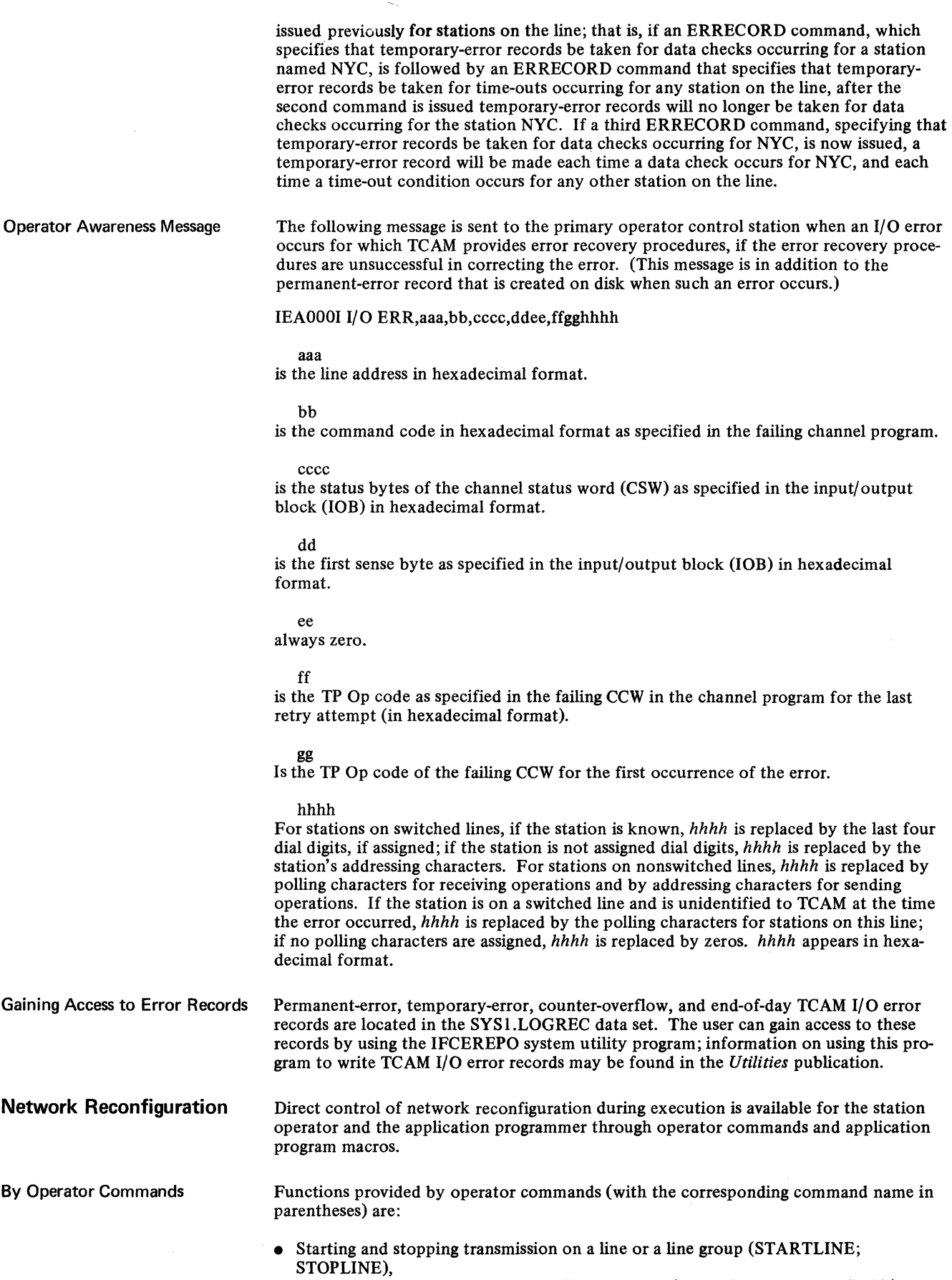

 $\ddot{\phantom{a}}$ 

• Starting and stopping the TCAM trace facility on a line (GOTRACE; NOTRACE),

- Activating and deactivating a station for accepting and/or entering messages on a line (ENTERING; ACTVBOTH; NOENTRNG; NOTRAFIC),
- Suspending and resuming transmission to a station (SUSPXMIT; RESMXMIT),
- Changing primary operator control to another station (CPRIOPCL),
- Activating system interval (INTERVAL),
- Changing the duration of the system interval (SYSINTVL),
- Changing the polling delay for a line group (POLLDLAY),
- Inserting data in an option field for a station (DATOPFLD), and
- Initiating system closedown (SYSCLOSE).

An example of TCAM's flexibility provided by network reconfiguration through operator commands is changing the status of a defective terminal before performing a manual device reconfiguration. See *Operator Control* in an earlier section for further information on the use of (and more detailed descriptions of) these and other operator commands.

By Application Program Macros Two macros are provided for changing the contents of control blocks during execution of the application program; TCHNG and ICHNG are used to modify the contents of a terminal table entry and an invitation list, respectively. Two other macros, MRELEASE and MCPCLOSE, reactivate a destination and initiate system closedown, respectively.

#### **TCHNG**

This macro, in conjunction with TCOPY, moves the contents of a terminal table entry to a work area (where the contents optionally may be changed), and then moves the modified entry back to the terminal table. Related option fields may be modified the same way. Execution of this macro causes an incident checkpoint to be taken. It includes the station status, sequence numbers, and option fields. At restart time if the message queues are scanned, the sequence numbers will be overlaid if larger sequence numbers are encountered in the message on the disk queues.

#### ICHNG

This macro, in conjunction with ICOPY, moves the contents of a specified invitation list to a work area (where the contents of the invitation list optionally may be changed), and then moves the modified list contents back to the invitation list. When ICHNG executes, TCAM automatically stops message transmission on the line so that these changes can be made; when the invitation list contents have been replaced, TCAM restarts the line. Execution of the macro causes an incident checkpoint to be taken if I is specified in the STARTUP= operand of the INTRO macro.

#### MRELEASE

This macro, whose primary function is to release messages queued for a destination, also reactivates the destination that has been inactivated by a HOLD macro issued in the MCP. Execution of this macro causes an incident checkpoint to be taken.

#### MCPCLOSE

This macro, when executed in a user-written termination routine, initiates closedown of the telecommunications system. Execution of this macro causes an environment checkpoint to be taken.

For a more detailed discussion of network reconfiguration using these macros, see *Network Control Facilities.* See the introductory section of *Writing Application Programs*  for an overview of the various approaches to incorporating application programs into a system (the manner in which a systems programmer designs his system directly affects network reconfiguration during the execution of his program).

# **TCAM Checkpoint/Restart Facility**

The optional TCAM checkpoint/restart facility allows the TCAM system to be restarted with minimum loss of message data following closedown or system failure. TCAM achieves this goal by periodically recording, in a special data set on disk, information on the status of each station, destination queue, terminal table entry, and invitation list in the system; when start-up after system closedown or failure occurs, TCAM uses this information to restore the MCP environment to its condition before closed own or failure. Upon restart, the terminal table, line, option table, invitation lists, and internal control blocks associated with stations and lines are restored to the condition they were in when the last checkpoint record was taken; outgoing message traffic to each destination resumes with the highest-priority unsent message.

The TCAM checkpoint/restart facility permits restoration of the MCP environment upon restart. The OS/360 advanced checkpoint/restart facility (described in the *Advanced Checkpoint/Restart Planning Guide* publication) may be used to perform a similar service for TCAM application programs. In designing the TCAM facility, certain features were included to permit TCAM checkpoints of the MCP to be coordinated with OS checkpoints of TCAM application programs, so that upon restart the entire TCAM system (MCP plus application programs) would be restored as nearly as possible to its condition at the time of system closedown or failure. These features are discussed in the section *How to Coordinate TCAM Checkpoints of the MCP with OS Checkpoints of the Application Programs* of the chapter *Writing TCAM-Compatible Application Programs.* 

The checklist below lists the macro instructions and operands that must be considered when checkpoint/restart is included in the system.

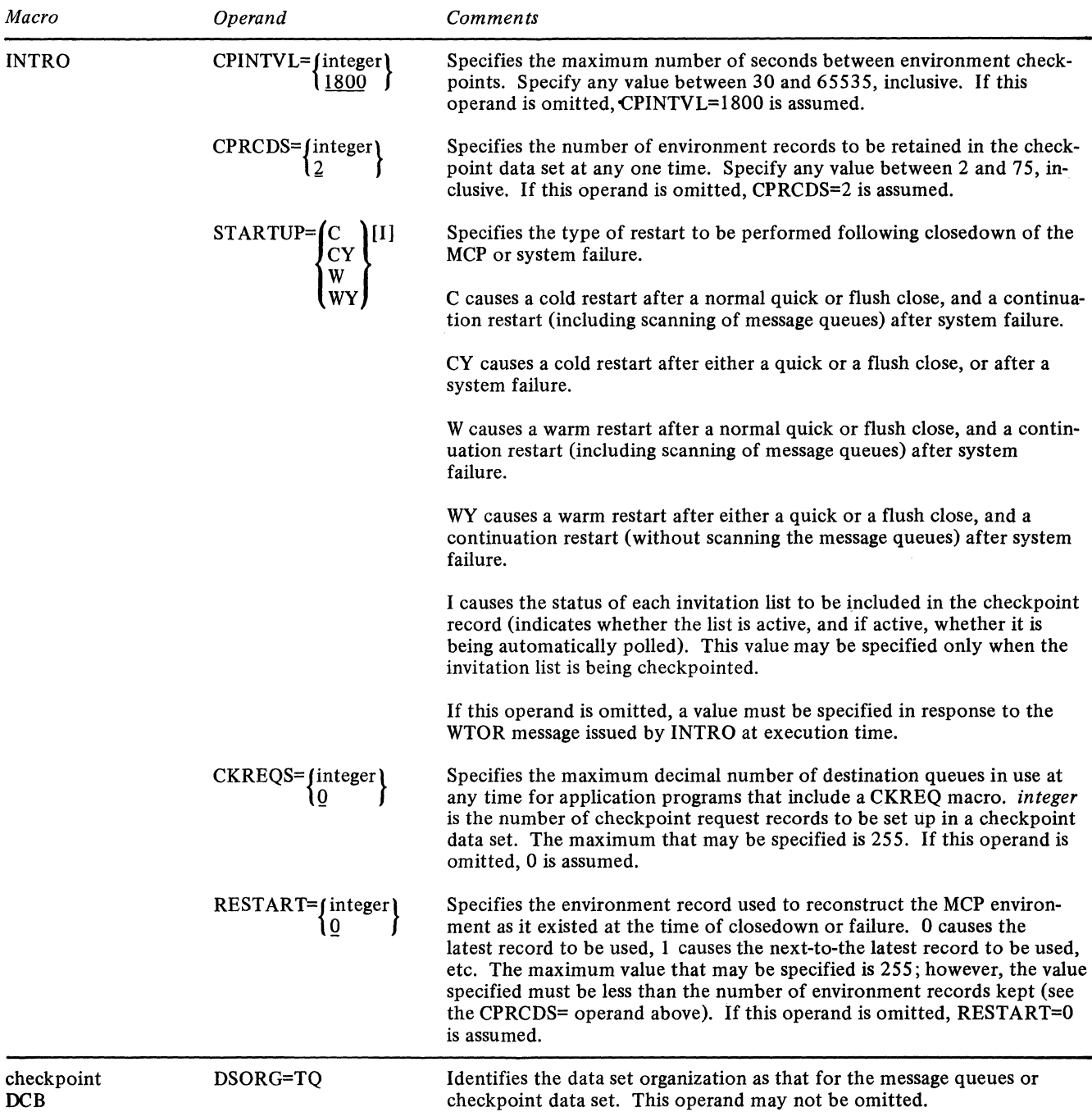

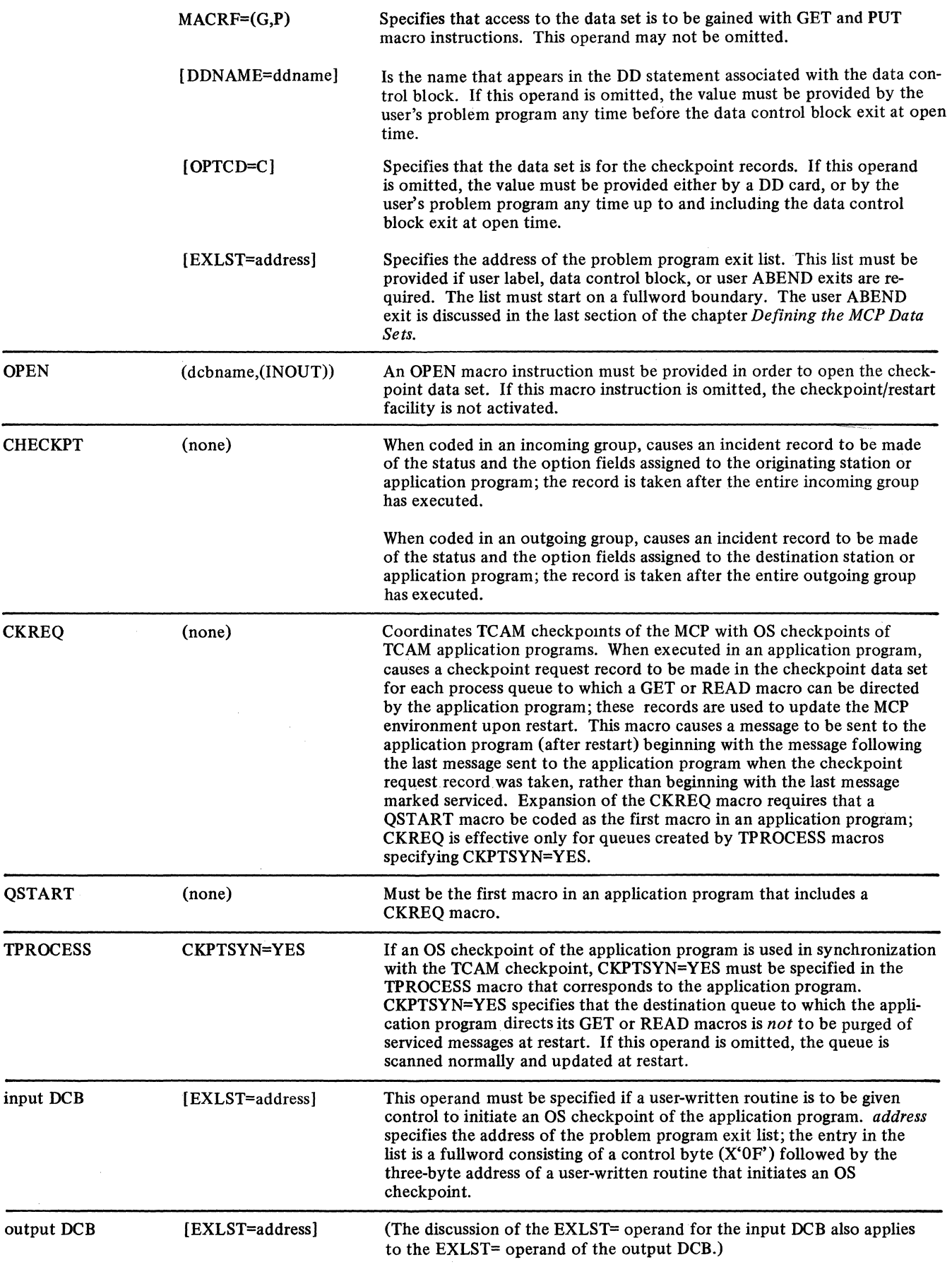

Checkpoint records, containing the information necessary to reconstruct the MCP environment upon restart, are kept in the checkpoint data set on a DASD. Directions for defining this data set are contained in the chapter *Defining the MCP Data Sets,* while a formula for determining the amount of space to allocate for this data set is given below (see the section *How to Get the TCAM Checkpoint Facility).* The four types of records that may reside in the checkpoint data set are a control record, two or more environment checkpoint records, a series of incident checkpoint records, and one or more checkpoint request records.

Types of Checkpoint Record The *control record* is used internally by TCAM during restart and requires no user coding considerations.

*Environment checkpoint records* are used to record the total MCP environment; each environment checkpoint record contains information on the status of each message queue, terminal, line and (optionally) invitation list at the time the record was taken, and also includes the contents of the option fields for each station.

If the checkpoint/restart facility is specified, environment checkpoint records are taken automatically at certain points during the execution of the MCP.

- 1. At the beginning of execution (when the READY macro is executed).
- 2. When the area alloted to incident checkpoint records has been filled with data (see the discussion of incident checkpoint records below).
- 3. If a message queues data set on reusable disk is present, when a zone changeover occurs (see *Reusable Disk Queues* in the chapter *Defining the MCP Data Sets).*
- 4. During a quick or flush closedown (discussed in the chapter *Activating and Deactivating the Message Control Program).*
- 5. After the time interval specified by the CPINTVL= operand of INTRO has expired.

These automatic checkpoints, along with the automatic incident checkpoints discussed below are sufficient to ensure satisfactory restart of the MCP itself after system closedown or failure. If the user is synchronizing his TCAM checkpoints with OS checkpoints of the application program, he may wish to ensure that a TCAM environment checkpoint be taken once a certain time interval has elapsed since the last environment checkpoint (see the discussion of the use of the DCB exit for coordination in *How to Coordinate TCAM Checkpoints of the MCP with OS Checkpoints of the Application Program* in the chapter *Writing TCAM-Compatible Application Programs).* This-is done by specifying the time interval in the CPINTVL= operand of the INTRO macro instruction. TCAM keeps track of the amount of time that has elapsed since the last environment checkpoint; when the amount of lapsed time equals the time interval specified in INTRO, an environment checkpoint record is taken.

The user specifies the number of environment checkpoint records he desires to keep in his checkpoint data set at any one time by coding the desired number in the CPRCDS= operand of the INTRO macro instruction. If CPRCDS=3 is coded, 'the three most recent environment checkpoint records are kept in the checkpoint data set. When a new checkpoint record is taken, it overlays the oldest environment record in the data set. Ordinarily (i.e., unless the RESTART= operand of the INTRO macro instruction specifies some integer other than 0), TCAM uses the most recent environment record in the data set to restructure the MCP environment for a restart. If, however, the latest record cannot be used (due, perhaps to a disk Read or Write error), TCAM informs the user of this fact by means of a WTO message at the system console and automatically attempts to use the next most recent record. If that record is also unusable, and if there is another environment record in the data set, TCAM issues another WTO and attempts to use that record.

The more environment records there are in the data set, the greater is the likelihood that the environment can be recreated for restart. However, the recreated environment becomes increasingly inaccurate as earlier and earlier environment records are used; when environment records earlier than the latest are used, certain incident checkpoint records that TCAM needs to reconstruct the environment are likely to be overlaid and therefore inaccessible (see the discussion of the incident checkpoint below, and also the example at the end of this section). Another pitfall exists when a message queues data set on reusable disk is present; if TCAM's restart routine drops back to an environment

checkpoint record that was taken so long ago that the disk containing the data set has been wrapped since the time the record was taken, successful restart is unlikely, since pointers used by the TCAM restart routine to scan the message queues will have been destroyed in this case (scanning is discussed below).

*Incident records* are used to record single changes in terminal status, line status, system status, and option fields; these changes occur as a result of execution of MH macros, certain TCAM-related application-program macros (TCHNG and ICHNG), and operator commands. Each change in station status (from active to inactive or vice versa) is recorded by means of an incident record if STARTUP=I is specified on the INTRO macro instruction. At cold restart time, each change in a station's option fields caused by a TCHNG macro instruction or a DATOPFLD operator command is automatically recorded on an incident checkpoint record. One incident record is made of terminal status, of sequence numbers, and of the contents of the option fields assigned to the origin or destination station or application program each time a message is processed by an incoming or outgoing Message Handler group containing a CHECKPT macro instruction; this record reflects changes in the station's option fields caused by processing of the message by the MH.

*NOTES:* The user performing an initial startup or cold restart specifies (in the STARTUP=operand of the INTRO macro) whether or not he wants his invitation lists to be checkpointed. Whatever the user specifies, with respect to checkpointing of invitation lists, prevails until another cold restart is performed. If he specifies no oheckpointing of invitation lists at initial start-up time but asks for such checkpointing in his WTOR response at INTRO execution time during a warm or continuation restart, he gets no invitation list checkpointing. If the input or output sequence number currently assigned to a station is less than the maximum it has had since the last cold restart (be- . cause the counter has been changed by a TCHNG macro, or because the counter has "wrapped" from 9999 to 1), TCAM uses an algorithm to determine which number is restored during a warm or continuation restart. TCAM takes the smaller number and subtracts it from the larger number. If the difference is less than or equal to 5000, the larger number is restored; otherwise, the smaller number is restored. If TCHNG changes the sequence number upward from that possessed by the last message, the same algorithm is applied to determine which number is restored. Changes in MCP status caused by operator commands (e.g., from programmed polling to automatic polling, from one polling interval to another, from an active to an intercepted station) are recorded by means of incident checkpoints and are reflected in the next environment record; that is, each operator command (except for INTERVAL and SYSCLOSE) that varies, modifies, or alters the status causes incident records. An exception is as follows: if I is not coded in the STARTUP= operand of the INTRO macro, changes from active to inactive status and vice versa are not reflected upon start-up; the original station status, as specified in the INVLIST macro, is reassigned in this case.

Incident records are used to update the information contained in environment records at restart time unless the STARTUP= operand of the INTRO macro instruction specifies WY. The TCAM restart routine takes the information contained in the latest usable environment record (unless an integer other than 0 is coded in the RESTART= operand of the INTRO macro instruction) and updates it with the contents of all incident records taken since the environment record was taken.

The number of incident records that may be taken depends upon the amount of space allocated on the disk for the checkpoint data set (allocation is discussed below). When the checkpoint data set is opened, space is automatically allocated for the control record, the number of environment checkpoint records specified by the CPRCDS= operand of· the INTRO macro instruction, one incident record, and the number of checkpoint request records specified by the CKREQS= operand of INTRO. Any remaining space in the data set is used to set up additional incident checkpoint records. When all the space allocated for incident checkpoint records has been filled with records, another environment checkpoint record is taken automatically. (For further information on incident checkpoints and how they interact with environment records, see the example at the end of this section.)

*Checkpoint request records* are taken as a result of issuing CKREQ macro instructions issued in an application program. They record the status of the application program's message queues, option fields, and sequence-number fields, and are used in much the

same way as incident records to **update** the environment record during restart (except that the latest checkpoint request record for each application-program queue is used to update the environment record even when the checkpoint request record is older than the environment record.) The number of checkpoint request records set up by the TCAM checkpoint facility is specified by the CKREQ= operand of the INTRO macro instruction, and should be equal to the maximum number of process queues that are active at any time for application programs that include a CKREQ macro instruction. Each checkpoint request is associated with a particular process entry. Checkpoint request macro instructions help synchronize TCAM checkpoints with OS checkpoints of the TCAM application programs; their use is discussed in the section *How to Coordinate TCAM Checkpoints of the MCP with OS Checkpoints of the Application Program* in the chapter *Writing TCAM-Compatible Application Programs.* 

Scanning the Message Queues: In addition to updating the latest usable environment checkpoint record (or the record specified in the RESTART= operand of the INTRO macro instruction) with any incident records taken since the environment record, the TCAM start-up routine may perform a scan of the message queues in the message queues data set.

A *scan* of the message queues involves searching the queues from the point at which the environment record being used for restart was taken to the point of system failure; already sent messages are passed over, so that after restart occurs, sending of messages to each destination station or application program represented by a message queue resumes with the highest-priority unsent message that was completely received before system failure. Scanning of the message queues occurs only when a restart following system failure is being performed, and then only if a Y is not coded in the STARTUP= operand of the INTRO macro instruction.

When a message on a disk message queue has been completely transmitted to a destination station, or completely transferred by means of either GET or READ macro instructions to an application-program work area, a TCAM routine sets a special bit that marks the message on disk as serviced. For a message transmitted to a station, the service bit is set when acknowledgment is received from the station that the entire message has been successfully received. For a message sent to an application program, the service bit is set when TCAM satisfies either a GET or a READ macro instruction for the next message in the queue; i.e., a message is not marked serviced until the next message has been entirely moved into the application-program work area. In performing a scan, the TCAM restart routine starts with the earliest message placed on the queue (or the earliest message that has not been overlaid, if the queue is on reusable disk) and goes down the queue to the point of failure; each message with a service bit on is passed over, while each complete message with a service bit off is transmitted according to its message priority. Messages on the same destination queue and having the same message priority are sent on a first-in first-out (FIFO) basis; that is, the message whose first segment arrived at the queue first is sent first, the message whose first segment arrived at the queue second is sent second, etc. (see also the discussion of message priority in the chapter *Defining Terminal and Line Control Areas).* 

When a scan is performed for a restart following system failure, at most one message per *line* to non-buffered stations, or per process queue for an application program, need be re-sent. If a message was in the process of being sent to a station or application program at the time failure occurred, that message is re-sent automatically if a scan is performed. If a message was in the process of being received from either a station or an application program when failure occurred, that portion of the message that was received and queued before failure occurred is not transmitted following restart, but is lost; the message must be re-entered by the originating station or application program.

When a scan is performed for buffered stations (that is, stations for which the BFDELAY= operand of the TERMINAL macro is coded), at most one message per *station* (that is, the message was in the process of being sent or received when failure occurred) must be retransmitted to make sure no message is lost.

In addition to checking the service bits and eliminating serviced messages from the queues, TCAM also determines whether each message was completely received at the time failure occurred; incomplete messages are purged from the queue and are not sent.

The user may use his *restart in progress* routine to check the input sequence number in the terminal table entry for each station at the time of restart; he might then request by means of a *restart in progress* message that any message entered after the message having this sequence number be re-sent. (Since the input sequence number is not incremented until the entire message has been enqueued, this method will work as long as a SEQUENCE macro instruction is included in the inheader subgroup of the MH handling the message.) The restart in progress routine is described in the discussion of the READY macro instruction in the chapter *Activating and Deactivating the Message Control Program;* no restart in progress facility is available for application programs; suggestions for rendering such programs relatively insensitive to system failure are contained in the section on coordinating TCAM and OS checkpoints in the chapter *Writing TCAM-Compatible Application Programs.* 

When no scan is specified for restart following system failure (that is, if WY is coded in the STARTUP= operand of the INTRO macro instruction), upon restart those messages that were on the destination queues waiting to be sent at the time the environment checkpoint being used for restart was taken are sent as if they had been queued just after restart (that is, in FEFO order, according to priority groups). Messages that were on a destination queue waiting to be sent at the time the environment checkpoint was taken (and were subsequently sent before failure occurred) are re-sent following start-up. Messages that were placed on a queue after the environment checkpoint was taken, and were not sent before failure occurred, are not sent after restart; these messages are lost. Incomplete messages are purged from the queues and are not sent. (Incident records are not used so that option fields will reflect the messages that are on each destination queue as a result of using the environment checkpoint record.)

*NOTE:* If CKPTSYN=YES is specified in a TPROCESS macro instruction, all completely received but unsent messages at the time the last checkpoint request record was made, and all messages completely received between the time the last checkpoint request record was made and the time of failure, are sent upon restart (unless Y is coded in the STARTUP= operand of the INTRO macro instruction; see the description of this operand). See the section on coordinating OS checkpoints with TCAM checkpoints in the chapter *Writing TCAM-Compatible Application Programs* for a discussion of when CKPTSYN=YES would be specified.

#### Example:

Consider a checkpoint data set that contains space for three environment checkpoint records and five incident checkpoint records. After the initial environment checkpoint macro executes, assume that four incident checkpoint records are taken. At this point, the condition of the data set can be represented as follows (if we ignore the control record and any checkpoint request records that may be present):

Environment checkpoint records

Incident checkpoint records

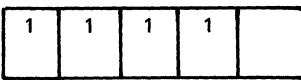

Here, a number in the area allotted to an environment record means that the area has been filled with that record; a number in the area allotted to an incident record means that the area is filled with an incident record taken after the environment record having the corresponding number and before an environment record having a higher number.

Assume that another incident checkpoint is taken. This causes the area allotted to incident records to be filled with records taken since the last environment checkpoint; as a result, a second environment record is taken in place of the next incident record. Now, let four more incident checkpoints be taken. These will overlay the earliest incident checkpoints taken after the first environment checkpoint. The data set now has the following appearance (an X over a number means that the record represented by that number has been overlaid):

Environment checkpoint records 2

- - -- ~------ -----------~ -----~---- ---~~--

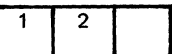

Incident checkpoint records

Incident checkpoint records

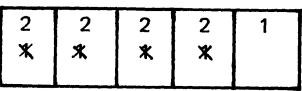

At this point, the time interval specified in the CPINTVL= operand of the INTRO macro instruction expires, resulting in an environment checkpoint, which is followed in turn by three more incident checkpoints. The data set now has the following appearance:

Environment checkpoint records  $\sqrt{1-\frac{1}{2}}$ 

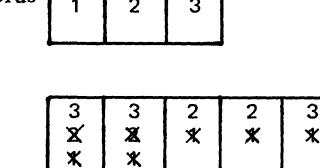

A zone changeover now occurs for a message queues data set on reusable disk, resulting in another environment record, which overlays environment record No. 1. Assume that after two more incident records are taken, system failure occurs. At this point, the checkpoint data set would appear as follows:

Environment checkpoint records

Incident checkpoint records

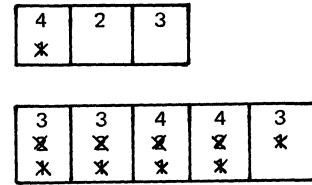

Assume that the STARTUP= operand of the INTRO macro instruction is coded STARTUP=W, and that the RESTART= operand is omitted. When the restart after failure is performed, the TCAM restart routine will attempt to reconstruct the environment using environment record No.4 as a base. If record No.4 is usable, the reconstructed MCP environment created through its use is updated with all the information contained in those incident checkpoint records for which a No.4 is specified.

In updating, the restart routine begins with the earliest No.4 incident record, and procedes from earlier to later No.4 records, continuing to update until all No.4 incident records have been used; at this point, the MCP environment created by means of environment record No. 4 is considered to be updated.

After the environment record is updated, all message queues in the system are scanned as described above. When updating and scanning are completed, message traffic resumes within one message of the point of failure.

Now, assume that environment record No.4 is unusable, due, perhaps, to a disk I/O error. In this case, the user would be informed by a message to the system console that the latest environment checkpoint is unusable, and environment record No.3 would be used as the basis for restart. Environment record No.3 is updated with all incident records that were taken after it was taken (i.e., those labeled No. 3 and No. 4). In updating, the records still containing information related to incident checkpoint No.3 are used first, then the two No. 4 records are used, starting with the earlier one; this sequence must be followed in order to ensure that the updated environment record contains the latest available information.

If, after zone changeover, there were three No. 4 incident records rather than two, the earliest No.3 record would be overlaid. Now, if environment record No.3 is used as the base, the reconstructed environment probably will not be entirely accurate. This is because the earliest No. 3 record in the incident checkpoint area has been updated for environment record No.4; when this happened, part of the information related to environment record No.3 was overlaid. This overlaid information may have referred to environment record fields different from those referred to by the data that overlaid it .. The overlaid information was presumably superseded by the information in environment record No.4, but since the information in environment record No.4 is inaccessable, the environment record fields that the overlaid information pertains to may contain information that is out of date when restart occurs. Note that this effect is compounded if

environment record No.3 is also unusable and record No.2 is used as a base. In the present example, if environment record No.2 were also inaccessable, the environment could not be reconstructed, since there are no more environment records in the data set. In this case, the system would be started as if no checkpoint records had been taken (i.e., all fields would be initialized to the original values assigned at assembly time), and the checkpoint facility would not be available to the restarted system. The user would get a message at the system console informing him that his environment was not reconstructed, and that his system has no checkpoint facility. To regain his checkpoint facility in this case, the user might close down his system, run the IBCDASDI utility program to assign alternates to defective tracks on the disk containing the checkpoint data set, and then do a cold restart.

# How to Get the TCAM Checkpoint Facility

In order to incorporate the TCAM checkpoint facility into his TCAM system, the user must perform the following steps:

- 1. Include in his MCP a DCB macro instruction defining the checkpoint data set;
- 2. Include with his MCP a DD statement that allocates space on a disk for the checkpoint data set during initial start-up;
- 3. Include in his MCP an OPEN macro instruction to open the checkpoint data set.

If the user performs these steps, the TCAM checkpoint facility is included in his TCAM system, where it operates automatically as described in the previous section.

The DCB macro instruction and DD statement for the checkpoint data \$et are described in the chapter *Defining the MCP Data Sets,* while the chapter *Activation and Deactivation*  contains directions for opening the checkpoint data set.

Space must be allocated on disk for the checkpoint data set if the checkpoint facility is desired. The user specifies the number of disk tracks he needs in the SPACE= parameter of the DD statement for the checkpoint data set issued at initial MCP execution time.

Formulas that may be used to determine the number of bytes occupied by the checkpoint data set appear in Figure 34. The formula to be used depends upon whether an IBM 2311 or an IBM 2314 Direct-Access Storage Device is used to contain the data set. Formulas for converting bytes to tracks appear in the component description manual for the direct-access device used.

The formulas in Figure 34 are a bit complex; as an approximate figure, 3 tracks on disk should be sufficient for checkpointing an MCP for which a total of 6 to 10 TERMINAL and TPROCESS macros are coded.

If insufficient storage is allocated for the checkpoint data set, the user may not get as much space allocated for incident records as he wants.

For the IBM 2311 Disk Storage Drive the size in bytes of the checkpoint data set is given by the formula

S=  $(61+1.05L_c)$  +1.26AL<sub>e</sub> +N(61+1.05L<sub>i</sub>) + (M+3) (61+1.05L<sub>k</sub>)

For the IBM 2314 Direct Access Storage Device the size in bytes of the checkpoint data set is given by the formula

S=  $(101+1.05L_c)$  +1.39AL<sub>e</sub> +N(101+1.05L<sub>i</sub>) + (M+3) (101+1.05L<sub>k</sub>)

In these formulas,

 $L_c$  =the length of a control record=30+3A  $L_e = \frac{1}{22}$  = the length of an environment record=22+B+C+4D+5E+  $(21F1 + 21F2 + ... + 21FE) + (G(H1 + H2 + ... + HJ))$  $L_i$  =the length of an incident record=12+K  $L_k$  = the length of a checkpoint request record= 17+21 F+J

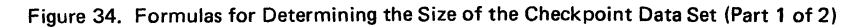

where

- A is the value coded in the CPRCDS= operand of the INTRO macro instruction.
- B is the total number of bytes of data located in all option fields assigned to stations, lines, or application programs.
- C is equal to the sum of the number of single entries in the terminal table plus the number of group entries in the terminal table.
- D is equal to the number of single, group, and process entries in the terminal table whose destination queues are maintained on disk.
- E is equal to the number of destination queues maintained on disk for single, group, and process entries in the terminal table.
- F is equal to the number of priority levels specified for each destination (assume one priority level for each destination queue defined by a TPROCESS macro instruction and one for each destination queue defined by a TERMINAL macro instruction having no LEVEL= operand).
- G is equal to 1 if I is specified in the STARTUP= operand of the INTRO macro instruction; otherwise, G is equal to O.
- H is equal to the length of an invitation list (a formula for determining this length is given in the discussion of the ICOPY macro instruction).
- I is equal to the number of lines having invitation lists (not counting output-only lines).
- J is the length, in bytes, of the maximum number of option fields assigned to any one entry in the terminal table.
- K is equal to J if J is greater than 32; otherwise K is equal to 32.
- M is equal to the value coded for the CKREQS= operand of the INTRO macro instruction.
- N is equal to the number of incident checkpoint records desired (N should be between I and 255).

If  $L_e$  is less than 300 bytes, it is rounded up to 300 bytes.

Figure 34. Formulas for Determining the Size of the Checkpoint Data Set (Part 2 of 2)

The checkpoint routine uses a priority scheme to divide the space allocated for the checkpoint data set among the various types of checkpoint records. This is to ensure the most efficient use of the checkpoint facility even if less space is provided than would be ideal. Using the available space, the checkpoint facility will:

- 1. Reserve space for the control record.
- 2. Reserve space for two environment records.
- 3. Reserve space for one incident record.
- 4. Reserve space for the number of checkpoint request records specified in the  $CKREQ=$  operand of the INTRO macro instruction, plus 3 (to allow for disk errors).
- 5. Reserve space for an additional number of environment records sufficient to bring the total number up to that specified in the CPRCDS= operand of the INTRO macro instruction.
- 6. Use any remaining space to set up additional incident records.

If there is insufficient space for items one through four, the data set is not formatted, no checkpoint facility is provided, and an awareness message is sent to the system console. Also, if there is not enough main storage specified to incorporate either all or a part of the checkpoint/restart facility in the partition or region, the following awareness message is returned to the system console:

IED009I CHECKPOINT DISK ALLOCATION ERROR - DATA SET NOT OPENED

See the OS publication *Messages and Codes* for explanations of and responses to awareness messages.

Types of TCAM Restart A restart is any TCAM start-up other than the initial startup. A restart may, but need not, involve reconstructing the MCP environment as it existed prior to system closedown or failure.

The three types of restart supported by TCAM are the cold restart, the warm restart, and the continuation restart. These are described below. A cold restart is similar to the initial start-up in that the previous environment is ignored, while the other two types of restart both involve using the TCAM checkpoint facility to reconstruct the environment as it existed before a quick or flush closedown (in the case of a warm restart) or system failure (in the case of a continuation restart).

All three types of restart may be initiated by reloading the object deck for the assembled Message Control Program or by issuing a START command at the system consple. For a warm restart or a continuation restart, the DISP= parameter on the DD statement for the checkpoint data set must be coded DISP=OLD; for a cold restart, either DISP=OLD or DISP=NEW may be coded. The chapter *Putting the MCP Together* describes the job control language and procedures for restarting the MCP.

A *cold restart* ignores the previous environment; the system is started as though for the first time. The message queues are considered new and must be reformatted (by means of the IEDQXA routine described in *Appendix E)* before the restart attempt is made (the checkpoint data set, however, is reformatted automatically). A cold restart is performed when the DISP= operand of the DD statement associated with the checkpoint DCB macro is coded DISP=NEW. If the DD statement is coded DISP=OLD, a cold restart is performed following either a quick or a flush closedown if the  $STARTUP=$ operand of the INTRO macro instruction has a C coded in it, and is also performed following system failure if the STARTUP= operand of INTRO has CY coded in it. Finally, a cold restart is performed when the TCAM system fails in an attempt to perform a warm or continuation restart because of faulty checkpoint records; in this case, the user is informed by means of a message directed to the system console that a cold restart is being performed. (If none of the environment records can be read at restart time, the checkpoint data set is not opened, so that the ensuing restart is essentially a cold restart.)

If the address of a *good morning* routine is specified in the GMMSG= operand of the READY macro instruction, this routine is given control immediately following a cold restart and before the resumption of normal message traffic. This routine, which is described further in the discussion of the READY macro instruction, may be used to provide specialized initialization for certain stations, and to send a message to each station in the system, informing each that a cold restart has occurred.

There are two forms of restart that reconstruct the environment as it existed before closedown or system failure, the continuation restart and the warm restart. A *continuation restart* involves reestablishing the MCP environment as it existed before system failure. This is done through use of an environment record, incident records, and checkpoint request records in the checkpoint data set, as described above. A continuation restart is performed following system failure if the DISP= operand of the DD statement for the checkpoint data set is coded DISP=OLD, provided that CY is not specified in the STARTUP= operand of the INTRO macro instruction.

During a continuation restart, the message queues may be scanned (as described in the previous section) to determine the last complete message received and transmitted before failure for each queue; whether scanning is performed depends upon how the STARTUP= operand of the INTRO macro instruction is coded (see the description of this operand). If synchronization with OS checkpoints of an application program is specified for a particular process queue by coding CKPTSYN=YES in its TPROCESS macro instruction, that queue is scanned during restart; upon restart, those complete messages that were marked serviced after the last checkpoint request record was made, or were enqueued after this record was made, are sent. (If no checkpoint request records were made between the time of start-up and the time of failure, all messages marked serviced or received since the last environment checkpoint record was made are sent upon restart).

For a *warm restart* following a quick or flush closedown, the MCP environment is reconstructed as for a continuation restart. Since an environment checkpoint is taken near the end of a quick or flush closedown, no incident records need be used to reconstruct the MCP environment during a warm restart. A warm restart is performed if the DISP= operand of the DD statement for the checkpoint data set is coded DISP=OLD, provided that a W or WY is coded in the STARTUP= operand of the INTRO macro instruction and that the restart follows a quick or flush close (both of which are described in the *Deactivation* section of the chapter *Activation and Deactivation).* 

---- --~-----

If the address of a *restart in progress* routine is provided in the RSMSG= operand of the READY macro instruction, this routine is given control immediately following a warm restart or continuation restart. This routine, which is described further in the discussion of the READY macro instruction, may be used to gain access to and to change option fields and information contained in terminal table entries, and may be used to inform each station that a warm or continuation restart has occurred. The message might also provide each station with the input sequence number of the last message received from the station, and request that all messages entered having higher sequence numbers be reentered.

Below is a summary of the conditions that must be met in order to obtain each of the types of restart described in this section. It is assumed that the DISP= operand of the DD statement associated with the checkpoint DCB macro instruction is coded DISP=OLD; if DISP=NEW is coded, a cold restart is always performed.

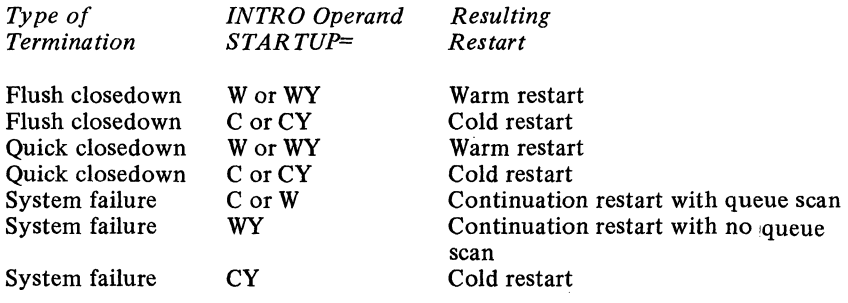

The user may wish to specify a warm restart following a flush closedown in order to avoid the loss of messages that could not be flushed during closedown either because an application program was closed or because a station was inoperative or intercepted.

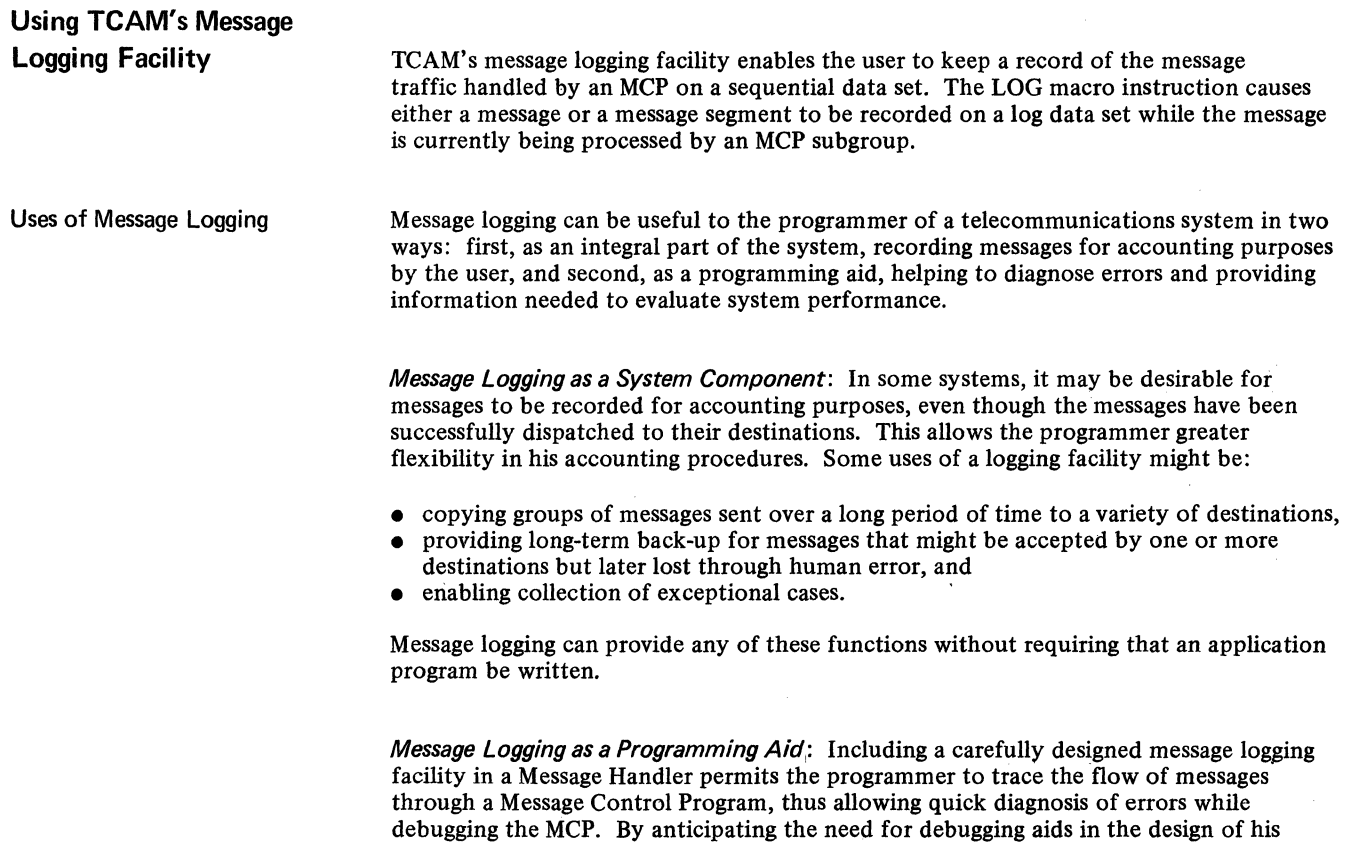

message logging facility, the programmer can provide a useful diagnostic tool with very little programming effort. Because of its modular design, the message logging facility can be removed easily, without the necessity of rewriting any parts of the MCP involved, when the program is free of errors.

By determining the flow patterns of message traffic, a programmer can more efficiently allocate the resources of a telecommunications system. Message logging assists the programmer as a data collection facility, providing the information needed to make such a determination. When the TCAM MCP first executes, it can include the code necessary to log information such as time, origin, and destination for each message, or in cases where traffic is heavy, for certain representative messages. The programmer is then able to reallocate resources efficiently, and he can easily remove the message logging facility when it is no longer needed.

A later section titled *Debugging Aids* includes message logging among the various techniques that might be used to aid in debugging the TCAM environment.

How Message Logging Works When a LOG macro executes in an MH subgroup, either a complete message or a message segment is copied as it then exists onto a log data set. The operand coded on the LOG macro and the type of subgroup in which the LOG macro appears determine what is to be logged - message segment or complete message. If only a segment is to be logged, an operand of the LOG macro refers directly to the DCB for the log data set. If an entire message is to be logged, the operand refers to a LOGTYPE macro that points to the DCB and contains additional information necessary to log multiple segments. The relationship of the LOG macro and the various subgroups is discussed in *What to Log.* Figure· 35 shows the flow of data and control that occurs during the logging process for message segments and complete messages.

# How to Set Up a Message Logging Facility

This section discusses the elements of a message logging facility in the order in which the programmer is likely to deal with them while writing an MCP. Complete descriptions of the macro instructions discussed in this section (LOG, LOGTYPE, PATH, MSGTYPE, and the log DCB macros) may be found elsewhere in this publication.

*What to Log* The logging facility can handle the following:

- incoming header segments,
- incoming segments,
- incoming messages,
- outgoing header segments,
- outgoing segments, and
- outgoing messages.

When a LOG macro executes, the message unit (either a complete message or a message segment) that is being processed by its subgroup is logged. The type of unit to be logged is determined by the type of subgroup in which the LOG appears; if it is coded in an inheader or outheader subgroup, message segments containing message headers are logged. Its occurrence in an inbuffer or outbuffer subgroup causes each segment to be logged. Each complete message is logged as a unit when the LOG macro occurs in an inmessage or outmessage subgroup.

As larger units are logged, the logging facility requires more processing time and main storage space, and the logged messages occupy more space in the log data set. Therefore, the message logging facility should be designed to operate on the smallest units that will supply the information needed. In a message switching application, simply logging ncoming headers may supply all the information that is needed for a logging application. 1 more sophisticated applications where the body of a message is needed, It may be 'cessary to log complete messages.

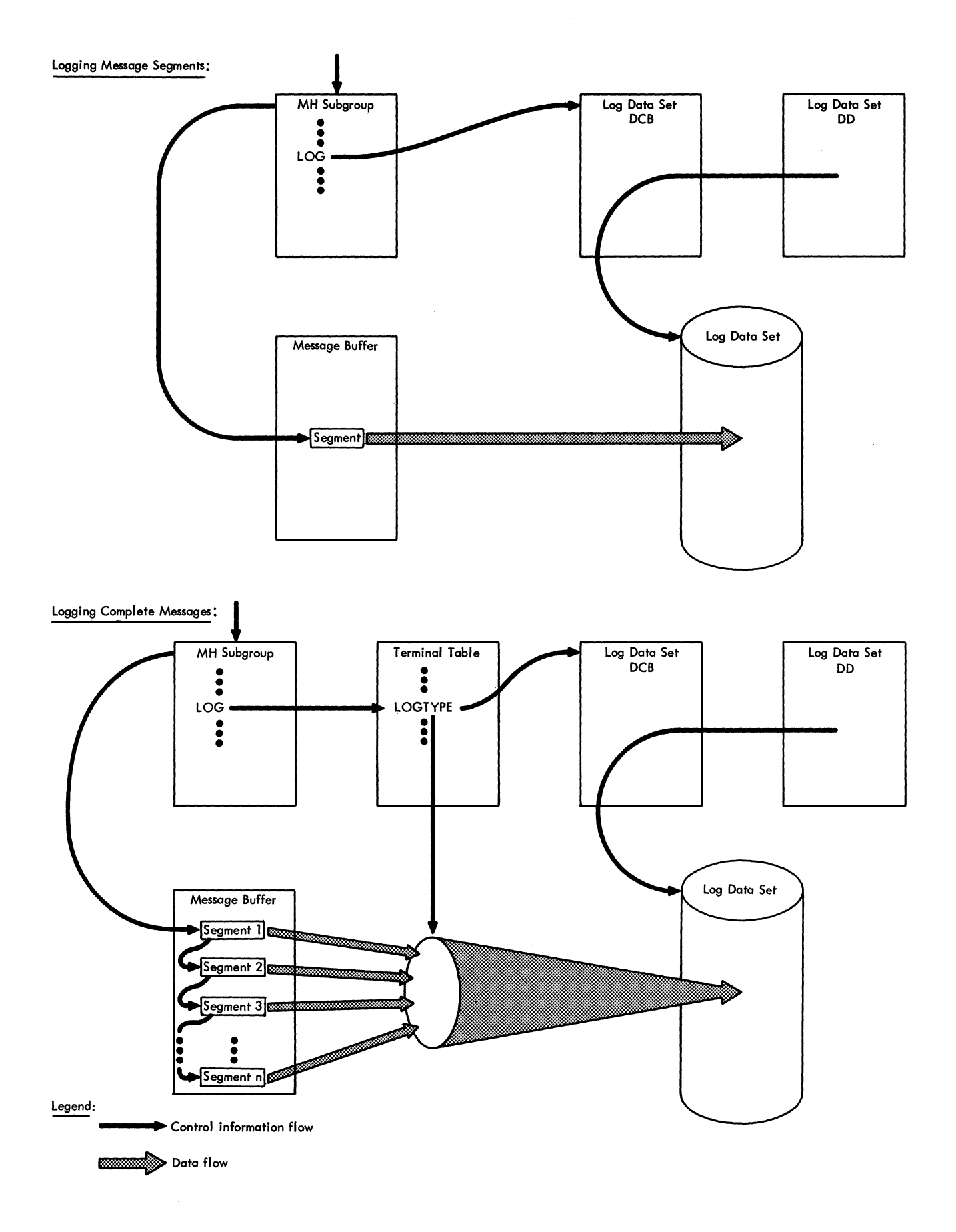

Figure 35. Information Flow for Message Logging.

The Log Data Set and its DCB: Logged messages and message segments are maintained on sequential data sets residing on any type of BSAM-supported device. There may be any number of log data sets for any given MCP. Multiple log data sets may be found useful where logged messages are differentiated by some program-discernable characteristic, such as format, destination, or source. The device upon which a log data set resides must be able to handle the volume of information expected to be logged at least as fast as the MCP can handle it. This prevents a backlog of messages from accumulating and being lost as buffer areas fill and are overwritten with new messages. Some devices that might be used for logging purposes are tape, disk, and, where traffic is light, printer.

The DCB for a log data set is coded with the rest of the DCBs for the MCP. Coding details appear in the section *Log Data Sets* in the chapter *Defining MCP Data Sets.* Note that the size of the records is determined by the size of the buffer units used in the MCP.

The LOGTYPE Macro: The LOGTYPE macro provides the additional information needed by a message logging facility when it is to log complete messages (that is, when a LOG macro appears in an inmessage or outmessage subgroup). Since messages consist of a series of message segments, buffer and queue areas must be defined; the BUFSIZE= and QUEUES= operands of the LOGTYPE macro are used for this purpose. When a LOGTYPE macro is needed, it should appear in the terminal table section of the MCP. Coding details appear in the section *LOGTYPE Macro Instruction* in the chapter *Defining Terminal and Line Control Areas.* 

The LOG Macro: The LOG macro causes a message or message segment to be logged When it is encountered in an MH subgroup, the currently processed unit is transferred to the logging medium or to a queue waiting for such a transfer. The operand of the macro refers either to the log data set or the LOGTYPE macro associated with this particular LOG macro. Coding details for the LOG macro are discussed in the section *LOG Macro Instruction* in the chapter *Designing the Message Handler.* 

Selective Logging: It may be desirable to log only messages that meet certain criteria, instead of each message handled by a particular MH subgroup. Use of the PATH and MSGTYPE macros enables the programmer to include decision-making code in the message logging facility. The chapter *Designing the Message Handler* contains discussions of facilities provided by both of these macro instructions.

**Debugging Aids** 

During the execution of a TCAM MCP, error messages may be directed to the system console and to operator control stations. Each TCAM message starts with an alphameric identifier; an exact definition of the message and any user action that may be required is documented in alphameric order in *Messages and Codes* (this document also lists and defines codes).

When the MCP partition or region is dumped, the MCP control blocks are formatted (described in the *TCAM PLM).* Among the blocks formatted are the terminal table, station control blocks, line control blocks, queue control blocks, data control blocks, process control blocks, and the address vector table.

In addition to normal dumps of the MCP partition or region, TCAM provides some special aids for debugging the telecommunications network and the MCP. Two of these have already been described in this chapter; the I/O error recording facility, described in the section *TCAM I/O Error-Recording Procedures,* and the TCAM logging facility covered in the section *Using TCAM's Message Logging Facility.* A TCAM formatted ABEND dump is taken of the TCAM MCP partition or region that terminates abnormally; this ABEND dump, which is in addition to the OS ABEND dump, formats TCAM control areas and attached subtasks and is discussed in the *TCAM PLM.* Other optional debugging aids include a cross-reference table of line-related information, located in main storage, and special dumps of a subtask control block (STCB) trace, line I/O interrupt trace for a line, buffers, and message queues data sets. In addition, the cross-reference table, STCB trace, and line I/O interrupt trace may reside in main storage and may be included in a standard dump.

Figure 36 at the end of this section lists coding requirements for using the special TCAM debugging aids, and the sections below discuss the individual aids. The *Diagnostic Aids*  section of the *TCAM PLM* contains several tables that should be useful in debugging a TCAM system.

Cross-Reference Table The TCAM cross-reference table provides the user with a convenient means of locating in a standard OS dump certain information associated with each open line. The crossreference table is built by TCAM if the user codes a non-zero integer in the CROSSRF= operand of the INTRO macro instruction.

> At INTRO execution time, TCAM allocates l6n+8 contiguous bytes of main storage (where *n* is the integer specified in the CROSSRF= operand and 8 bytes is the length of the control block preceding the first entry) for the cross-reference table, and places the address of the cross-reference table in the AVT (address vector table) field labeled AVTCRSRF. Each time a line is opened, the next available four-word entry in the crossreference table is filled in for that line.

The format of the 8-byte control block preceding the first entry is:

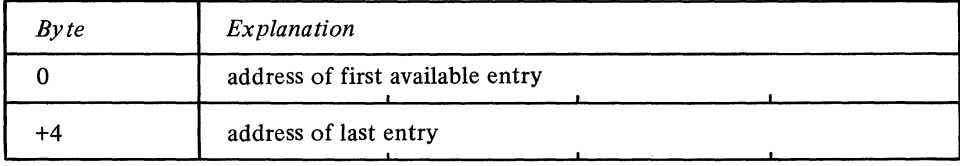

The format of each entry in the table is:

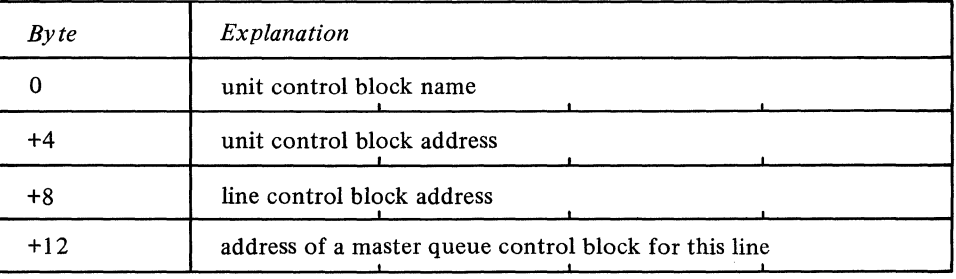

If queuing is by line, there is only one master queue control block assigned to the line, and its address is placed in the fourth word. If queuing is by terminal, there is a master queue control block for each station on the line; the fourth word in this instance is filled in with the address of the queue control block for the station whose terminal table entry appears in the terminal table before that of any other station on the line. (The line control block and the queue control block are internal TCAM control blocks and are discussed in the *TCAM Program Logic Manual,)* If the user opens more lines than he provides entries for in the cross-reference table, the table is filled in until the space in it is exhausted; lines opened after space runs out in the table have no cross-reference entries.

# **TCAM Line I/O Interrupt** Trace Table

The TCAM line I/O interrupt trace table provides a sequential record (referred to as a line I/O trace) in main storage of the I/O interrupts occuring on a specified line. When an I/O interrupt occurs on a line for which a line I/O trace is requested (by the GOTRACE operator command), information about the interrupt, including the CSW and the CCW, is stored as an entry in the line  $I/O$  interrupt trace table; however, interrupts resulting from retries by TCAM's error recovery procedures are not recorded.

The line I/O interrupt trace facility is brought into main storage by specifying a positive value (from I to 65535) in the TRACE= operand of the INTRO macro instruction; once it is in main storage, it may be activated and deactivated for a specified line by the GOTRACE and NOTRACE operator commands, respectively.

At INTRO execution time, 32n+l6 contiguous bytes of main storage (where *n* is the integer specified in the TRACE= operand and 16 bytes is the length of the control block preceding the first entry) are allocated for the line I/O interrupt trace table; TCAM places the address of the table in the AVTRACE field of the AVT. When all the 32-byte entries in the I/O trace table have been filled, the earliest entries are overlaid as new interrupts occur.

A standard OS dump, described in the *Programmer's Guide to Debugging,* may be obtained to determine the kinds of interrupts that occurred during execution of the MCP.

The format of the 16-byte control block preceding the first entry is:

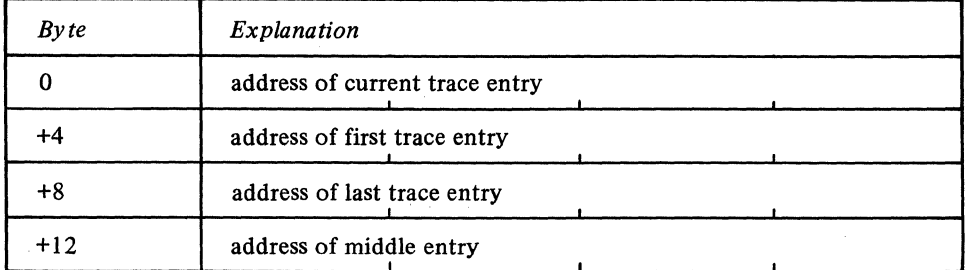

Each entry in the TCAM I/O interrupt trace table has the following format:

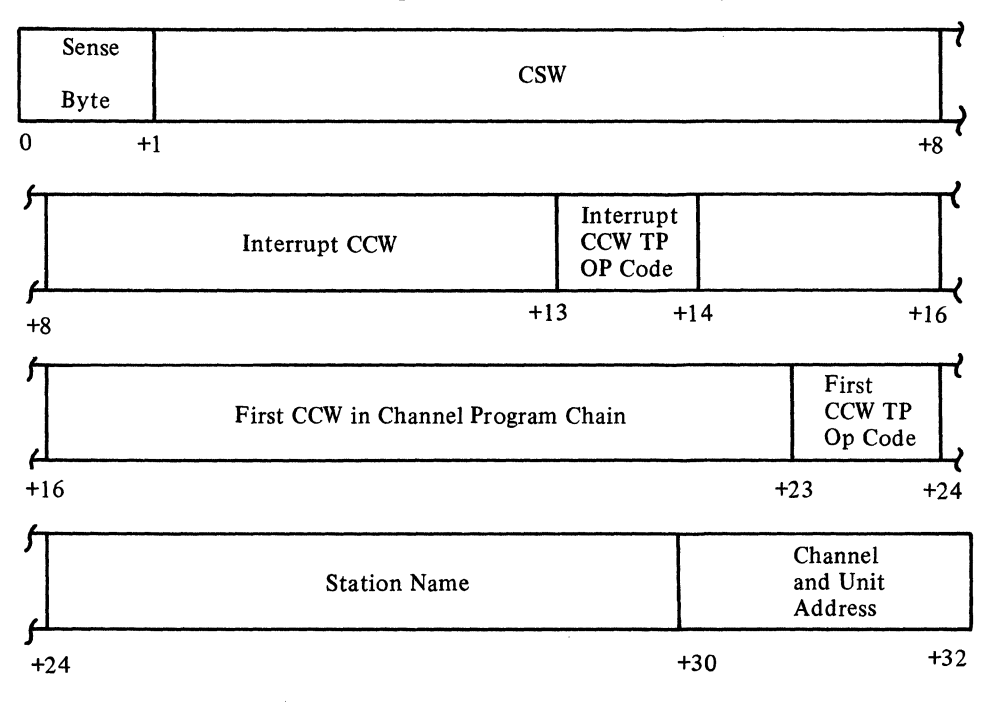

The channel programs used by TCAM may be found in the *TCAM Program Logic Manual*. A teleprocessing operation code (TP Op code) is assigned to each CCW, and may be found in the sixth byte of each CCW in the table. TP Op codes facilitate a trace of the channel program execution sequence - they are described in the *tCAM Program Logic Manual.*  A detailed description of the contents of the sense byte may be found in the component description SRL publication for the transmission control unit being used. If the identity of the connected station is not known when the interrupt occurs, then the channel and unit addresses, in unpacked form, are placed in the last two bytes of the 32-byte entry.

Writing on a Data Set for Later Printing: The user invokes the I/O trace dump (IEDQFE20) by entering the DEBUG operator command; this routine requires that COMWRTE=YES be specified on the INTRO macro instruction.

As soon as TCAM makes half the number of entries in the line I/O interrupt trace table that was specified on the TRACE= operand of the INTRO macro instruction, the I/O trace dump routine passes that portion of the trace table to the COM WRITE routine to be written on a sequential data set (the requirements of COMWRITE are explained in the next section below). TCAM makes entries in the second half of the trace table until that section is filled, at which time the I/O trace dump routine again passes data to COMWRITE. TCAM continues to overlay the line I/O interrupt trace table, and the process outlined above is repeated.

COMWRITE Requirements and Format: The output data set format is undefined with a maximum block size that is permissible for the particular device. An example of the JCL required to specify that the output data set (COM WRITE) be on tape is:

/ /COMWRITE DD UNIT=2400,DSN=COMWRITE,VOL=SER=xxxxxx,DISP=(,KEEP)

Multiple volumes (either labeled or unlabeled) may be specified; secondary allocation is not permitted. Once a disk data set is filled, the disk is wrapped with subsequent entries.

Sample JCL for specifying that the output data set be on disk is:

//COMWRITE DD UNIT=SYSDA,DSN=COMWRITE,DISP=  $(KEEP)$ ,  $X$ <br>  $VOL=SER=xxxxx,x,SPACE=(CYL,(5))$  $VOL=SER=xxxxxx,XSPACE=(CYL,(5))$ 

The COMWRITE data set is used also when sequentially writing the STCB trace and buffers (the data set is specified only once); the appropriate operand of the DEBUG operator command determines whether a line trace, an STCB trace, or buffers are written on the data set (see examples in *Writing Line Trace, STCB Trace, and Buffers to Disk Data Set* below). Output from the COMWRITE data set is printed by a separate task that is discussed below in *COMEDIT Printing Utility.* 

If too few entries are specified on the TRACE= operand of the INTRO macro instruction, COMWRITE may become too busy to forward all records to the data set; such records are lost and the  $I/O$  trace dump routine reuses that section of the table and the count field of the output indicates a missing record. When the printed output indicates lost records, increase the number of entries on the TRACE= operand of the INTRO macro to prevent reoccurrence.

*NOTE:* Since the blocksize is limited by the type of storage device, care must be taken in defining the sizes of the various main storage trace tables to be recorded by COMWRITE. Since each record is one-half the trace table, no trace table can exceed twice the maximum blocksize permitted for the COMWRITE external storage device. This implies the need for tape to record extra large main storage tables since tape supports larger records.

Dispatcher Subtask Trace Table The dispatcher subtask trace table is used to keep a sequential record in main storage of the subtasks activated by the TCAM dispatcher. An entry is placed in the table by the TCAM dispatcher each time a TCAM subtask is dispatched. The table is filled on the wraparound principle; that is, when all of the available entries have been used, the dispatcher places the new entries at the beginning of the table thus overlaying the earliest entries. The table might be used, for example, to trace the path of a buffer through the TCAM system. The TCAM dispatcher and TCAM subtasks are described in detail in the *TCAM Program Logic Manual.* 

> The dispatcher subtask trace table is generated if the user specifies some value between 4 and 65,535 in the DTRACE= operand of the INTRO macro (see note below). At INTRO execution time, TCAM allocates  $(16n + 16)$  contiguous bytes of main storage (where *n* is the integer specified in the DTRACE= operand) for the table. The table consists of a 16-byte control block followed by *n* 16-byte entries. The address of the 16-byte control block is then stored in a field in the AVT (address vector table) at a displacement of 12 bytes past the label IEDPARM.

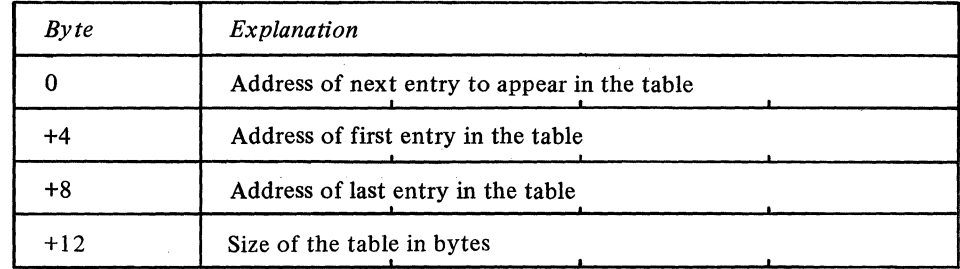

The control block for the dispatcher subtask trace table has the following format:

*NOTE:* Since the first word of this control block contains the address of the next entry in the table, the last recorded entry is located at this address minus 16.

An entry in the dispatcher subtask trace table has the following format:

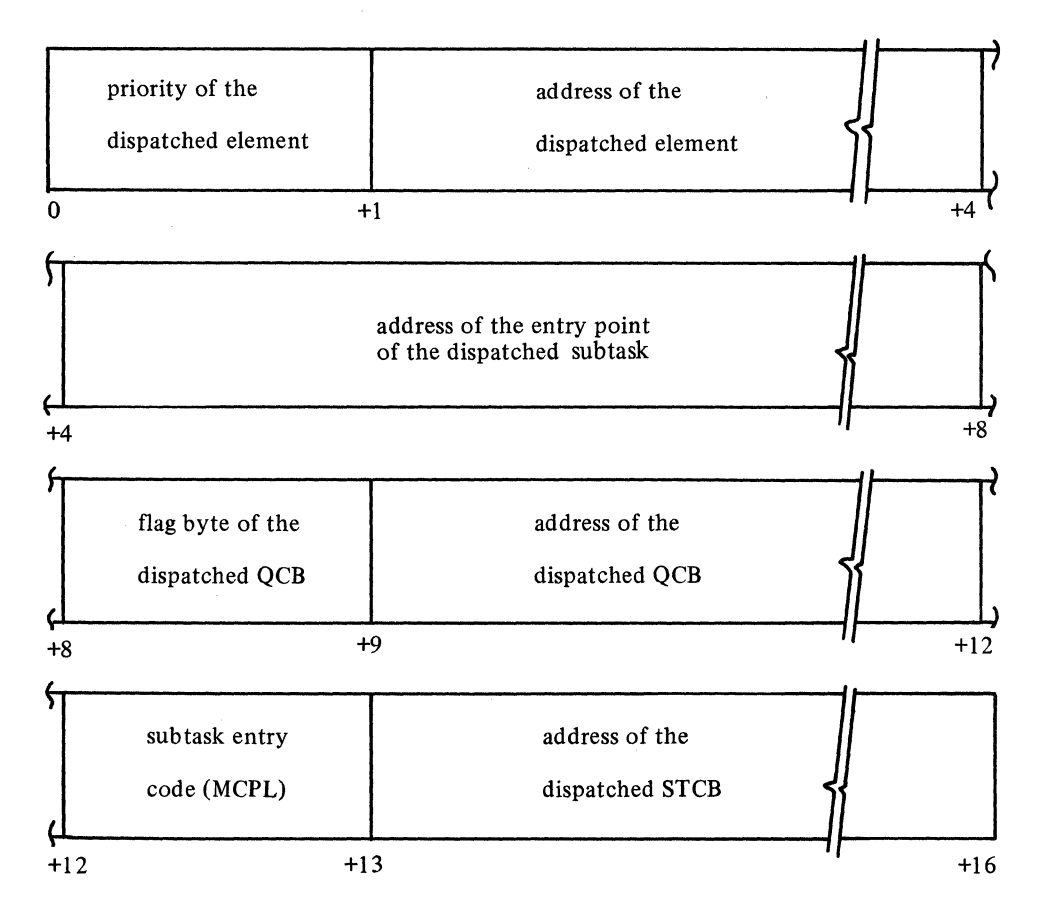

For a further description of the QCB, the QCB flag byte, the STCB, the subtask entry code (MCPL), and the priority of the dispatched element, refer to the *TCAM Program Logic Manual.* 

The subtask trace, like the line trace, can be written sequentially to a data set (either magnetic tape or disk) provided the COMWRTE= operand of the INTRO macro instruction specifies YES. See the DEBUG operator command for a description of how to activate and deactivate the STCB trace dump (IEDQFElO). The requirements of COM WRITE are discussed earlier in *COMWRITE Requirements and Format.* 

*NOTE* 1: As soon as TCAM has made half the number of entries in the subtask trace table that is specified on the DTRACE= operand of the INTRO macro instruction, IEDQFE I 0 determines that new entries exist in the first half of the table and passes the first half of the trace table to COM WRITE to be written on a sequential data set. TCAM continues, without interruption, filling in the last half of the table with entries. When the second half is filled, IEDOFE10 passes the second half to COMWRITE to be written. Each time IEDQFE10 is entered, a counter is incremented and placed in the output record.

If too few entries are specified on the DTRACE= operand of the INTRO macro instruction, COM WRITE may become too busy to forward all records to the data set; such a records are lost and IEDQFEIO reuses that section of the table and the count field of the output indicates a missing record. When the printed output indicates lost records, increase the number of entries on the DTRACE= operand of INTRO to prevent reoccurrence.

*NOTE 2*: Since the blocksize is limited by the type of storage device, care must be taken in defining the sizes of the various main storage trace tables to be recorded by COMWRITE. Since each record is one half the trace table, no trace table can exceed twice the maximum blocksize permitted for the COMWRITE external storage device. This implies the need for tape to record extra large main storage tables since tape supports larger records.

## Buffer Dump

This facility permits TCAM buffer contents and status information to be dumped to a data set residing either on magnetic tape or on disk. To get this facility, the user specifies YES on the COMWRTE= operand of the INTRO macro instruction (causing a routine to be attached to the TCAM partition or region that sequentially writes buffers to tape or disk), and enters the DEBUG operator command to activate IEDQFE30. The data set to which buffers are written is specified by the JCL that is discussed above in *COMWRITE Requirements and Format.* The buffer dump also requires that a line trace be active on the line whose buffers are to be dumped (see *I/O Interrupt Trace Table,*  covered earlier in this section, for a discussion of how to activate the line trace).

The format of the buffer dump on tape or disk is:

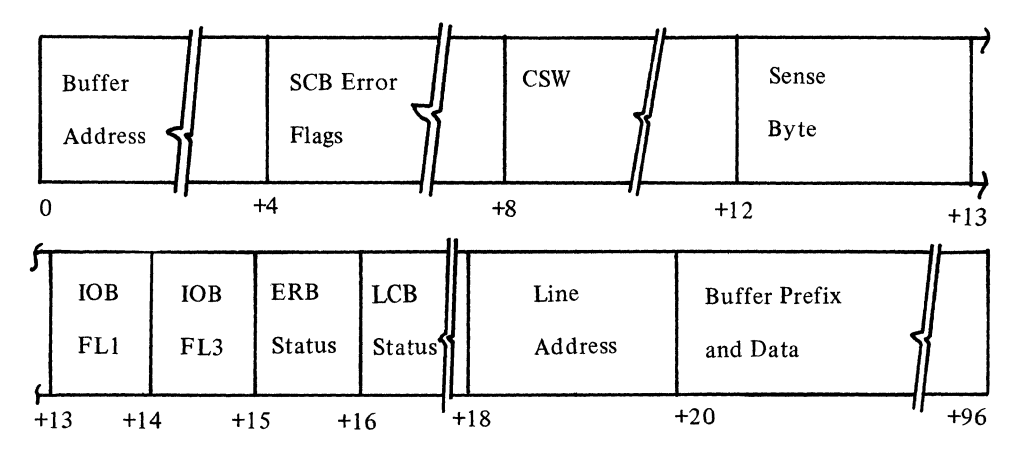

See a later section, *COMEDIT Printing Utility* for a discussion of how the COMEDIT routine can produce a formatted listing of the buffer.

Writing Line Trace, STCB Trace, and Buffers to Disk Data Set

The following example of. entering GOTRACE, NOTRACE, and DEBUG operator commands illustrates how debugging information can be written to the COM WRITE data set for later printing. The general format of the commands and command responses used in the example may be found in this chapter under the heading *Operator Commands.* The

numbered paragraphs below denote a sequence of operator commands entered at an IBM 1050 Data Communication System terminal that has been designated as an operator control station. The lettered entries designate discussions of

A. STCB trace,

- B. line I/O trace, and
- C. buffer dump, respectively.

The example assumes that the INTRO macro instruction specifies COMWRTE=YES, DTRACE=integer, TRACE=integer, and CONTROL=CTL; the jobname of the TCAM MCP is TEST3; the following DD statement has been added to the EXEC statement for the TCAM MCP

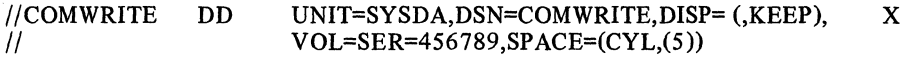

(specifies that the COMWRITE data set be on disk); and the TCAM job is dequeued from the input stream and has just started execution.

#### Example:

- 1. Nothing has been entered at the IBM 1050 terminal.
	- A. Entries are being made in the STCB trace table in main storage, and nothing is being written to the COMWRITE data set.
	- B. Inactive.
	- C. Inactive.
- 2. CTL F TEST3,TRACE=052,ON (eot)
	- A. Entries are still being made in the STCB trace table, and nothing is being written to the COMWRITE data set.
	- B. Entries are now being made in the line I/O trace table in main storage for line 052, and nothing is being written to the COMWRITE data set. Response message

#### IED0231 TRACE STARTED FOR 052

is sent to the IBM 1050 indicating that the line I/O trace was started for line 052 as requested by the GOTRACE command.

- C. Inactive.
- 3. CTL F TEST3,DEBUG=L,IEDQFEI0 (eot)
	- A. Entries are still being made in the STCB trace table, and now the STCB trace table entries are being written to the COM WRITE data set. Response message

#### IED0991 ROUTINE LOADED

is sent to the IBM 1050 indicating that the STCB trace table entries are being written to the COM WRITE data set.

- B. Entries are still being made in the line I/O trace table for line 052, and nothing is being written to the COMWRITE data set.
- C. Inactive.

- ------~-~------ ------- - --------~~---------------- ------~- ---

- 4. CTL F TEST3,DEBUG=L,IEDQFE30 (eot)
	- A. Entries are still being made in the STCB trace table, and STCB trace table entries are still being written to the COMWRITE data set.
	- B. Entries are still being made in the line I/O trace table for line 052, and nothing is being written to the COMWRITE data set.
	- C. Since line I/O trace is active for line 052, buffer and status information for line 052 is now being written to the COMWRITE data set. Response message

## IED0991 ROUTINE LOADED

is sent to the IBM 1050 indicating that buffer and status information is being written to the COM WRITE data set.

5. CTL F TEST3,TRACE=031,ON (eot)

•

- A. Entries are still being made in the STCB trace table, and STCB trace table entries are still being written to the COMWRITE data set.
- B. Entries are still being made in the line I/O trace table for line 052, entries are also being made now in the line I/O trace table in main storage for line 031, and nothing is being written to the COM WRITE data set. Response message

IED023I TRACE STARTED FOR 031

is sent to the IBM 1050 indicating that the line I/O trace was started as requested by the GOTRACE command.

- C. Since line I/O trace is active for lines 052 and 031, buffer and status information for these lines is being written to the COMWRITE data set.
- 6. CTL F TEST3,DEBUG=L,IEDQFE20 (eot)
	- A. Entries are still being made in the STCB trace table, and STCB trace table entries are still being written to the COM WRITE data set.
	- B. Entries are still being made in the line I/O trace table for lines 052 and 031, and now line I/O trace table entries are being written to the COM WRITE data set. Response message

# IED099I ROUTINE LOADED

is sent to the IBM 1050 indicating that line I/O trace table entries are now being written to the COM WRITE data set.

- C. Since line I/O trace is still active for lines 052 and 031, buffer and status information for these lines is still being written to the COM WRITE data set.
- 7. CTL F TEST3,TRACE=052,OFF (eot)
	- A. Entries are still being made in the STCB trace table, and STCB trace table entries are still being written to the COMWRITE data set.
	- B. Entries are still being made in the line I/O trace table for line 031, but not line 052, and line I/O trace table entries for line 031 are being written to the COMWRITE data set. Response message

# IED029I TRACE STOPPED FOR 052

is sent to the 1050 indicating that the line I/O trace was stopped for line 052 as requested by the NOTRACE command.

- C. Since line I/O trace is now active only for line 031, buffer and status information for line 031 is still being written to the COMWRITE data set.
- 8. CTL F TEST3,DEBUG=D,IEDQFE30 (eot)
	- A. Entries are still being made in the STCB trace table, and STCB trace table entries are still being written to the COM WRITE data set.
	- B. Entries are still being made in the line I/O trace table for line 031, and line I/O trace table entries for line 031 are still being written to the COMWRITE data set. C. Inactive.
- 9. CTL F TEST3,DEBUG=D,IEDQFE20 (eot)
	- A. Entries are still being made in the STCB trace table, and STCB trace table entries are still being written to the COMWRITE data set.
	- B. Entries are still being made in the line I/O trace table for line 031, but now nothing is being written to the COM WRITE data set. Response message

## IEDlOOI ROUTINE DEACTIVATED

is sent to the IBM 1050 indicating that no line I/O trace table entries are being written to the COMWRITE data set.

- C. Inactive.
- 10. CTL F TEST3,DEBUG=D,IEDQFE1 O(eot)
	- A. Entries are still being made in the STCB trace table, but now nothing is being written to the COMWRITE data set. Response message

## IED! 001 ROUTINE DEACTIVATED

is sent to the IBM 1050 indicating that no STCB trace table entries are being written to the COMWRITE data set.

- B. Entries are still being made in the line I/O trace table for line 031, and nothing is being written to the COMWRITE data set.
- C. Inactive.

#### 11. CTL F TEST3,TRACE=031,OFF (eot)

- A. Entries are still being made in the STCB trace table, and nothing is being written to the COMWRITE data set.
- B. Inactive. Response message

#### IED0291 TRACE STOPPED FOR 031

is sent to the IBM 1050 indicating that entries are no longer being made in the line I/O trace table.

C. Inactive.

# COMEDIT Printing Utility

The COMEDIT utility is a separate job or job step that formats and prints in hexadecimal the specified output from COMWRITE data set. The COMWRITE data set may contain any combination of entries from the STCB trace table, the I/O interrupt trace table, and buffer and status information. If the COM WRITE data set is on magnetic tape, a search option may be invoked to begin formatting the STCB trace dump at a specified time stamp (if the search option is requested and the COMWRITE data set is on disk, error message IED120I 'BLOCK=' PARM REQUIREDTAPE INPUT is returned to the system console and the printing utility formats and prints all the data from the physical beginning of the COMWRITE data set). The number of lines printed per page on the listing may be varied if the default value of 60 is not desired. Options that may be specified on the PARM= parameter of the EXEC statement are:

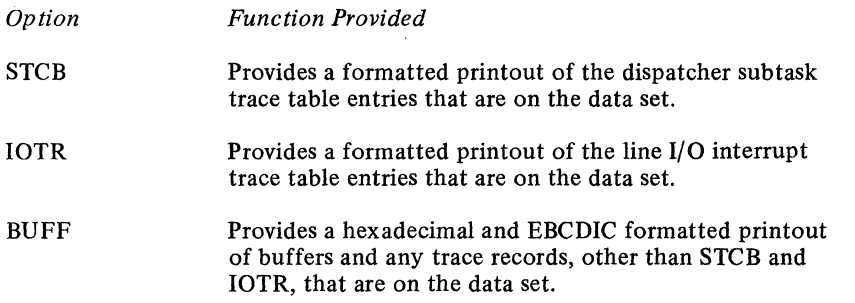

*NOTE:* If neither STCB, IOTR, nor BUFF is specified, then all blocks are formatted and the hexadecimal dump contains all unknown records.

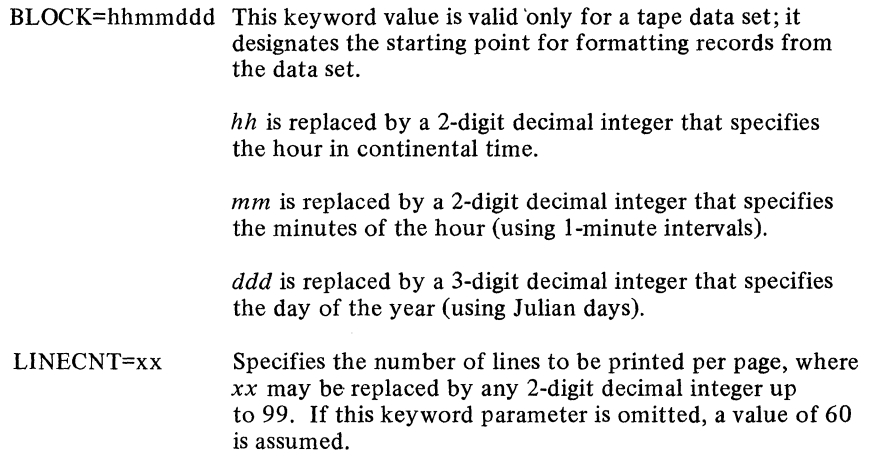

These options may be coded in any order and as often as desired. If keyword parameters are specified more than once, only the last duplicate parameter is honored. If a parameter is coded incorrectly, the entire parameter list is printed on the SYSPRINT data set and the location of the parm scan pointer is shown, indicating the approximate location of the erroneous parameter.

Examples appear below for invoking various combinations of entries from the COMWRITE data set; the ddnames SYSPRINT and SYSUTl are required names for the DD statements in this program.

The DCB attributes for SYSPRINT are

#### DSORG=PS,RECFM=FBA,LRECL=12l,BLKSIZE=133l.

Example 1:

Prints only STCB trace table entries from the disk COMWRITE dat set, and specifies a line count of 80 for the printed listing.

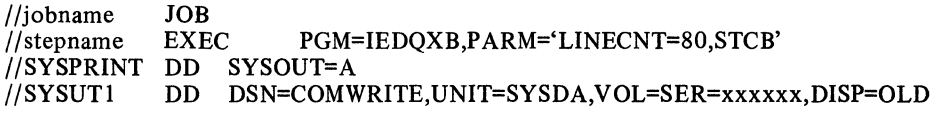

Example 2:

Prints STCB trace table entries and line I/O interrupt trace table entries from tape; specifies printed listing to begin at 10: 15 pm on August 20, 1970, and specifies line count of 58.

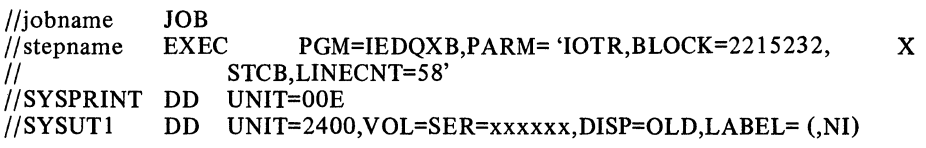

*NOTE:* If the search option is earlier than the first time stamp on the data set containing the STCB trace table entries, the entire data set is formatted and printed. If it is later than the last time stamp, no printing is done and error message lED 121 I REQUESTED TIME NOT FOUND is returned. In addition to the STCB trace being formatted by time and date, queue control blocks are formatted by individually named fields. I/O interrupt trace table entries on the COMWRITE data set appear as 32-byte records with unit check and unit exception fields flagged.

## Example 3:

Prints buffers from tape - standard label in; standard label out (for printing on another machine).

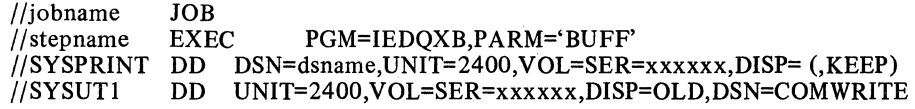

Example 4: Prints buffer and status information and line I/O interrupt trace table entries from tape; specifies line count of 65 (if duplicate keyword parameters are specified, the later value is used).

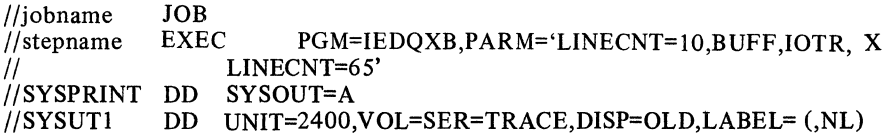

*NOTE:* If the PARM= parameter is omitted, all the entries on the COMWRITE data set are formatted and printed. If a coding error is detected in one of the keyword values of the PARM= parameter, error message IED1231 INVALID PARAMETERS is returned indicating that the COMEDIT printing utility cannot be continued due to invalid JCL: replace the invalid JCL card and resubmit the job.

Message Queues Data Set Dump TCAM provides a separate utility (IEDOXC) that formats the DASD message queues data set for immediate printing, or it directs the messages queues data set to either magnetic tape or disk for later printing. (See the discussion on *Preformatting DASD Message Queues Data Sets* in the chapter titled *System Preparation).* The entire data set may be printed sequentially either by record number or by queue. Also, up to five individual queues may be printed. The contents of the formatted dump are controlled by options in the PARM= parameter of the EXEC statement. The general format of the EXEC statement is:

I/STEPI EXEC PGM=IEDQXC,P ARM='Q=options'

Options that may be specified on the PARM= parameter of the EXEC statement are:

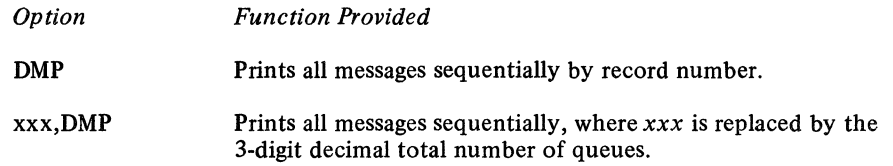

*NOTE* 1: Specifying *xxx,* DMP gives the same results as either specifying DMP alone or omitting the PARM= parameter.

*NOTE* 2: To find *total number of queues* from the assembly listing of the MCP, look for ORG IEDONADDR in the expansion of the macro that is named by TTABLE **LAST=name.** Following that ORG is the line DC  $A(n + 1)$ ,  $A(r + 1)$ . The value of *n* (for nonreusable disk) or r (for reusable disk) is the maximum value for *Q=xxx* in the PARM= parameter of the IEDQXB routine.

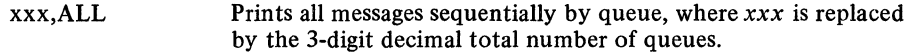

 $xxx, n_1 n_1 n_1, n_2 n_2 n_2,$ <br>...  $n_5 n_5 n_5$  Prints all messages for queues  $n_1 n_1 n_1$  through  $n_5 n_5 n_5$  (up to 5 queues may be specified); *xxx* is replaced by the 3-digit decimal total number of queues, and *nnn* is replaced by the 3-digit decimal number corresponding to the queue (or queues) whose contents are to appear in the dump.

Below are some sample JCL statements for invoking the IEDQXC printing facility.

*NOTE 3*: Each extent of the DASD message queues data set must be defined with a DISKQnn card, where *nn* is replaced by decimal 01 for the first extent, by decimal 02 for the second, etc. For single extent cataloged data sets, DSN= and DISP= are the only required parameters. For multi-extent (multivolume) data sets, the catalog information cannot be used. Each DD statement must have also UNIT=23xx,VOL=SER=xxxxxx information. These DD statements must define the volume identification in the same order as the volume identifications listed in the IEDQDATA DD card on the IEDQXA utility JCL used when creating the data set.

Example 1:

Dumping queues sequentially

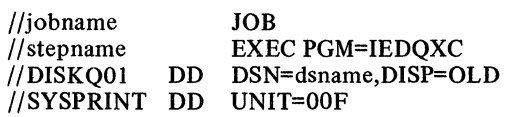

Example 2:

Printing entire formatted queue

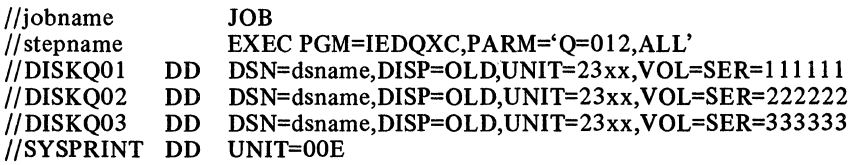

# Example 3:

Printing selected queues (there are eight queues on the data set; this JCL formats and prints queues 005,006, and 007 only)

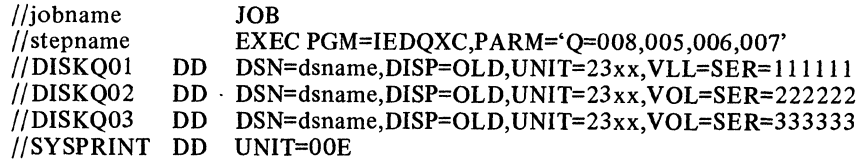

The PARM= fields are fixed format, and a coding error causes error message IEDl231 INV ALID PARAMETERS to be returned to the system console; replace the invalid JCL and resubmit the job.

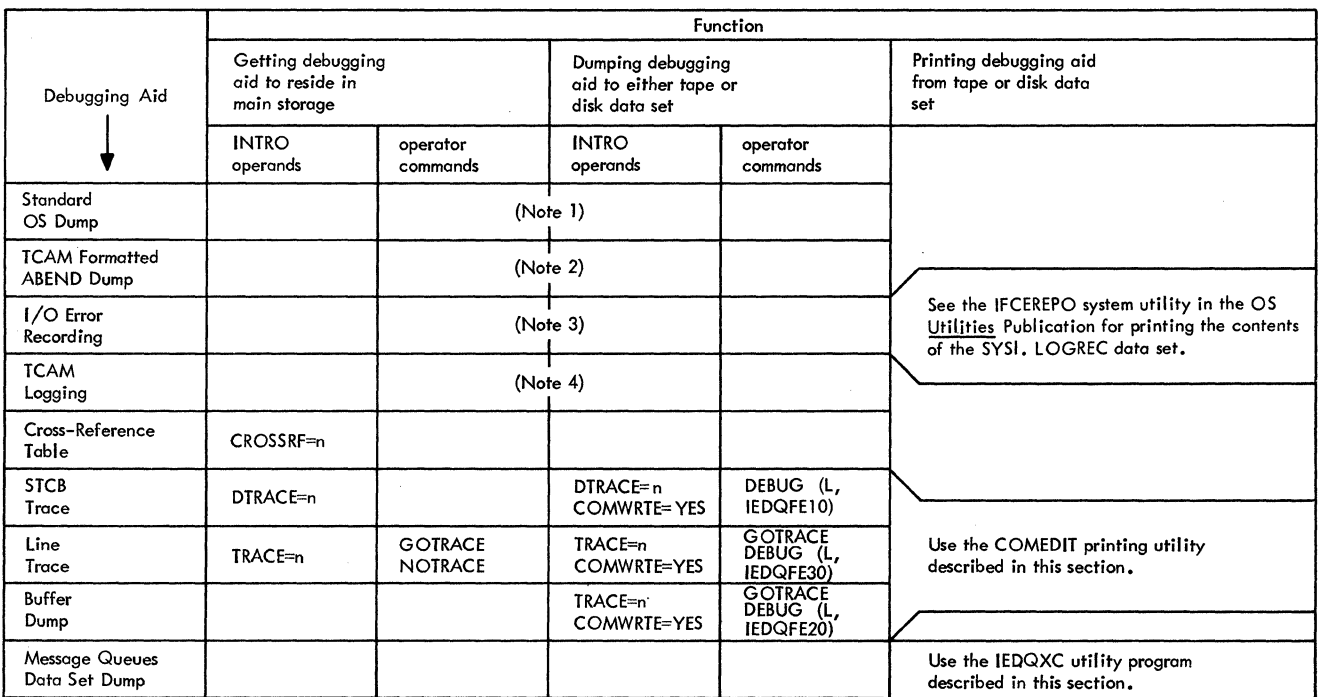

Notes:

1. See the OS publication Programmer's Guide to Debugging.

2. See the TCAM Program Logic Manual.

3. See TCAM I/O Error-recording Facility in this chapter.

4. See Using TCAM's Message Logging Facility elsewhere in this publication.

Figure 36. Coding Requirements for Using TCAM Debugging Aids.

# **On-line Test Function**

The on-line test (OLT) function is an optional TCAM facility; its implementation is described in detail in the *TOTE/Configurator User's Manual.* OLT permits either a system console operator or a remote control station user to test transmission control units and remote stations. The OLT function is used to:

- Diagnose hardware errors
- Verify repairs
- Verify engineering changes
- Check devices periodically
- Check new stations brought on-line

The TCAM OLT function is implemented in three parts:

• the telecommunications on-line test executive (TOTE)

TOTE acts as an interface between TCAM and the OL Ts for scheduling and controlling' the execution of OLTs. TOTE also prompts the user when he requests help, when he makes an invalid request, or when a test needs more data.

• a configurator

The configurator collects data about the stations and control units from TCAM and OS. When adequate data is not available the configurator prompts the on-line test user for the information.

• On-line tests (OLTs)

The OL Ts run under the supervision of TOTE. They reside in either SYS l.LINKLIB or a private library. The results are sent to a station specified by the test requester. The device tests are written primarily by taking the off-line diagnostics and converting them to run on-line under TCAM/TOTE. On-line tests affect application performance to the extent that test transmissions require line time, tests require CPU time, and OLT modules require main storage and DASD space.

Advantages of TOTE

In order to properly assess the resources required to support TOTE, it is necessary to put TOTE in the proper perspective. TOTE is advantageous because it provides:

- Dynamic remote test request
- Remote test control
- BSC support
- Operation in a dedicated TP system

Devices Supported

On-line tests are provided for the IBM devices listed in the section *Machine and Device Requirements* of the chapter titled *System Preparation.* In addition, on-line tests for the following adapters are provided:

2701 adapters and features: IBMI, IBMII, IBMIII, SDAII, TTYI, TTYII, and WTC-TTY

2702 adapters and features: IBMI, IBMII, TTYI, TTYII, and WTC-TTY

2703 adapters and features: IBMI, IBMII, TTYI, TTYII, BSC, and WTC-TTY

TOTE Facilities

Two levels of tests are supported by TCAM/TOTE. These levels are referred to by the name of the message used to request them. These are defined as:

*RFT (request for test).* This refers to a test whose function is to determine if a device works or does not work and may be used as a tool in the diagnostic activity. These are similar to those provided by OS/BTAM.

*TRM (terminal request message).* This refers to a test whose function is to perform problem definition. These tests provide functional testing and are, for the most part, written by converting existing off-line diagnostics to run on-line under TCAM/TOTE.

With respect to the application's use of the TP sub-system, on-line tests under TOTE may be run in two modes, concurrent and nonconcurrent. Concurrent mode means that TOTE can execute an on-line test for one station on a multipoint line while the application continues to use the remaining stations. Nonconcurrent mode means an entire line must be dedicated to the on-line test function. BSC tests normally cannot be run in concurrent mode.

Synchronous testing, while not an explicit feature of on-line tests under TCAM, is a by-product of the design (maintenance support is provided for this facility). This is defined as the execution of the same or different OL Ts on different devices during the same time interval. Special coding considerations are not required. Enough main storage must be allocated to support the maximum number of tests to be run asynchronously during the same time interval.

It is possible for test request messages to be entered at the time an on-line test is being executed (or the maximum number of asynchronous tests are being executed). In this case, the test request message is queued and the test requester is notified that it has been queued.

Other TOTE facilities that support on-line test execution are:

- Repeating a given test a specified number of times (testing loop).
- Looping on the set of instructions that detect the first error (error loop).
- Printing options such as notification of testing progress, detailed error prints, and an alternate printer.
- Executing test routines that require manual intervention during their execution.
- Entering test requests from the system console as well as from a remote station.

## System Requirements

This section describes main storage requirements, TCAM MCP facilities that must be specified to support on-line testing, OS/SYSGEN options that must be specified, and JCL requirements for TOTE/OLTs.

Main-storage Requirements: TOTE plus the OLT reside in the MCP partition or region of TCAM. The basic main storage requirement is 10K bytes. This allocates enough space for TOTE (6K) plus one OLT section (4K). Test sections for BSC and display devices may require 6K to 8K bytes.

If asynchronous testing is desired, more storage is required. The following formula should be used to calculate the specific number of bytes:

## $n(6 + MTS)$

where:  $n=$  number of tests to be run.

 $\ddot{\phantom{a}}$ 

MTS=maximum on-line test size.

The local FE Branch Office provides assistance in determining the MTS value for specific BSC or display devices.

The main storage occupied by the OLTs may be shared with other TCAM functions such as checkpoint/restart. This storage is not available to the application.

TOTE Requirements: The OLTEST= operand of the INTRO macro instruction must either be omitted or must specify either zero or a positive integer greater than 9. If the operand is omitted, 10K bytes of storage is reserved for on-line tests. If OL TEST=O is

coded, *no* storage is reserved. If OLTEST=lO is coded, 10K bytes are reserved; if OLTEST=21 is coded, 21K bytes are reserved, etc. At least 10K bytes of main storage must be reserved if on-line test is to be incorporated into the TCAM system.

The STARTMH routine determines if incoming messages are OLT requests. When STARTMH recognizes a message as an OLT request, and TOTE is not active because the OLTEST= operand of the INTRO macro instruction specifies zero, TCAM sets bit 12 in the message error record to indicate that TOTE is not active. This bit is also set by TCAM when the amount of storage specified by the OLTEST= operand is currently being used by TOTE, and when the OLT request does not fit into a single buffer (see next section).

Coding Requirements: Each on-line test request must fit within a single buffer; furthermore, an on-line test message identifier (either SOH% or 99999) must fit within the first buffer unit. These buffer design condiderations must be taken into account when the user specifies buffer and buffer unit sizes (see the KEYLEN= and LNUNITS= operands of the INTRO macro instruction and the BUFSIZE= operand of the line group DCB macro instruction).

In designing his MH, the user should determine if bit 12 is on when an OLT request is made; if this bit is on, he should send an error message to the requesting station (see the descriptions of the MSGGEN and ERRORMSG macro instructions). It is up to the station operator who receives the error message to determine that:

- 1. TOTE is in the system (that is, the on-line test function was specified properly at execution time), and
- 2. the test request fits into a single buffer (that is, the system programmer specified TCAM buffers large enough to hold an OLT request).

If these two requirements are met, then the station operator should retry his request later (his request was not honored because the amount of main storage specified for online test was being used to accomplish other on-line tests that were being made). If these two requirements are not met, an on-line test cannot be performed.

*NOTE* 1: When a group of terminals in a TCAM environment are defined by the UTERM=YES operand of the TERMINAL macro instruction, there is only one symbolic name associated with all the terminals on that line. This symbolic name can be used by TOTE in its scheduling and control functions provided that all terminals on the line are the same type.

*NOTE* 2: When STARTMH recognizes a TOTE request message, the line associated with the station entering the request is marked stopped. If an operator command is issued to stop the line a response is received stating that the line is already stopped. If the request is for another line, the original line is restarted, and the requested line is stopped.

OS/SYSGEN Requirements: In order to support TOTE, the SUPRVSOR macro instruction must specify OPTIONS=ONLNTEST at system generation time.

At least two buffers must be specified in the WTOBFRS parameter of the SCHEDULR macro instruction when on-line tests are included in the generated system.

JCL Requirements for TOTE/OLTs: The following DD statements must be included in the TCAM JCL that defines data sets when the on-line test function is to be included in the TCAM system:

• A DD card for output of diagnostic messages from TOTE/OLT to SYSOUT:

//DIAGMSG DDSYSOUT=A

*NOTE:* To obtain direct output of TOTE diagnostic messages when APSYSOUT is specified, substitute UNIT=xxx for SYSOUT=A. *xxx* is the 3-digit hexadecimal address of a printer that is not assigned to an output writer.

• A DD card for the OLT unit test module library:

//JOBLIB DD DSN=SYS1.OLTLIB,DISP=SHR

*NOTE:* This example assumes that the OLT unit test modules have been replaced in a private library named SYS1.OLTLIB, and SYS1.OLTLIB has been cataloged.

• A DD card for the configuration data library:

*IIDCHBDD* DD DSN=SYS I.OLTUB(DCHB),DISP=OLD

*NOTE:* This example assumes that the configuration data is to be placed in SYS1.OLTLIB as a member named DCHB. It also assumes that SYS1.OLTLIB has been cataloged.
$\mathcal{L}(\mathcal{L})$  and  $\mathcal{L}(\mathcal{L})$  $\label{eq:2.1} \frac{1}{\sqrt{2}}\int_{\mathbb{R}^3}\frac{1}{\sqrt{2}}\left(\frac{1}{\sqrt{2}}\right)^2\frac{1}{\sqrt{2}}\left(\frac{1}{\sqrt{2}}\right)^2\frac{1}{\sqrt{2}}\left(\frac{1}{\sqrt{2}}\right)^2\frac{1}{\sqrt{2}}\left(\frac{1}{\sqrt{2}}\right)^2.$ 

# **System Preparation**

This chapter provides information needed in setting up a teleprocessing system to be run under TCAM. It indicates the machine and device requirements of a TCAM system, touches upon system generation requirements peculiar to TCAM, and describes the IEDQXA utility program provided by TCAM for preformatting message queues data sets on disk. The *System Generation* publication provides information for generating an IBM System/360 Operating System, including machine configuration and data processing requirements.

TCAM operates under the operating system MFT-II and MVT environments on any System/360 Model 40 or above (that is, a CPU having at least 128K of main storage). The only additions to the minimum requirements of the System/360 Operating System are:

- All telecommunications terminals, except the IBM 2260-2848 Local, must be attached to either an IBM 2701 Data Adapter Unit Model 1, an IBM 2702 Transmission Control Model 1, an IBM 2703 Transmission Control Model 1, or an IBM 7770 Model 3 Audio Response Unit; they cannot be attached directly to a channel.
- All IBM 2701, 2702, 2703, or 7770 control units that operate under TCAM must be attached to the System/360 through the multiplexer channel.

*NOTE:* A switch on the CE panel on the 2702 can be used to place a given line in CE mode for equipment checking. Care must be taken to ensure that no lines are in CE mode when TCAM is used since no ending status will be returned to an SIO command that is issued by the system.

• No device may be operated in burst mode on the multiplexer channel concurrently with the operation of TCAM, except when the TCAM operation involves only the 2260 Display Complex (Local).

The following additional features may be required:

- The system ATTACH macro instruction must be specified for an MFT system;
- The line correction feature on IBM 1050 Data Communication System terminals if automatic retry is desired when a transmission error occurs.

TCAM supports any combination of the IBM 7770 Audio Response Unit and the IBM 2701,2702, or 2703 transmission control units on the same multiplexer channel. Up to eight control units can be attached directly to the multiplexer channel. TCAM also supports the IBM 2848 Display Control attached directly either to the multiplexer or a selector channel. Figure 37 below illustrates the device configurations supported by TCAM.

Multiprocessing System

Control Units and Terminal

Types Supported

**Machine and Device Requirements** 

> TCAM supports the multiprocessing (IBM Model 65 MP) system with the configurationcontrol feature; this system is formed from two Model 65s operating as a single largescale system under one control program. Since the Model 65 MP permits simultaneous execution of two tasks in the system, the TCAM MCP can execute simultaneously with a TCAM application program.

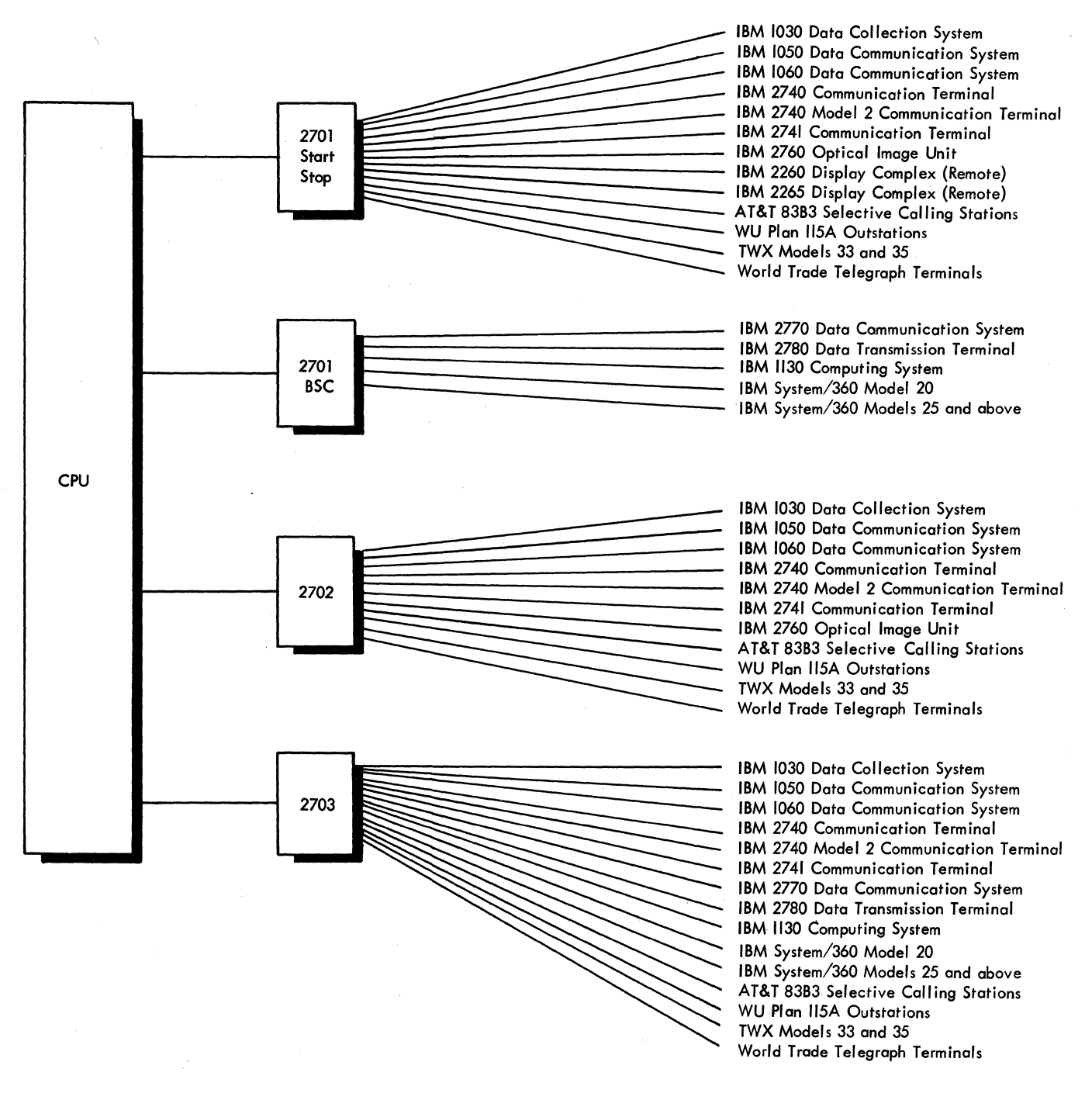

Figure 37. Device Configurations Supported by TCAM (Part 1 of 3)

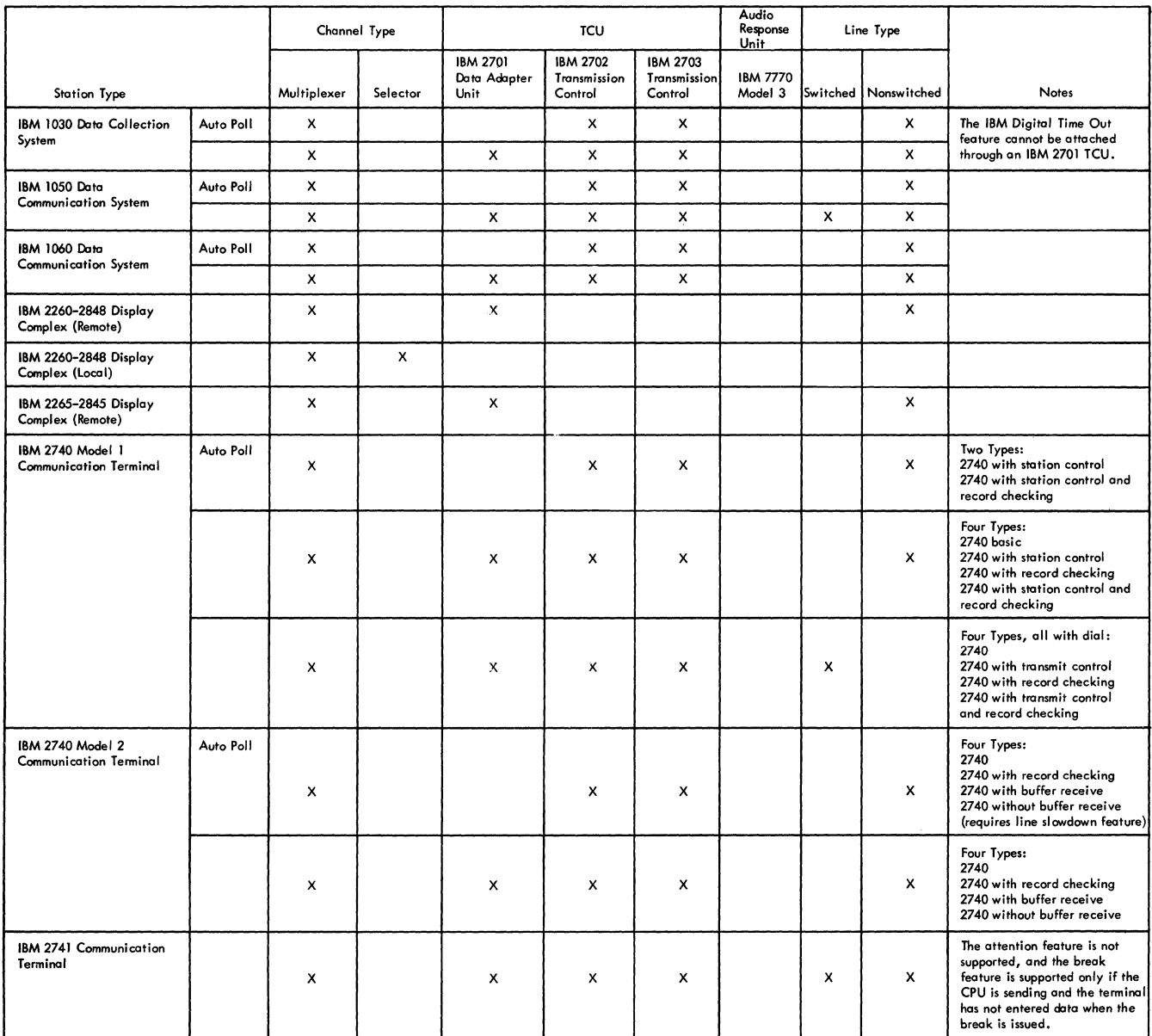

 $\hat{\phi}$  , and  $\hat{\phi}$ 

Figure 37. Device Configurations Supported by TCAM (Part 2 of 3)

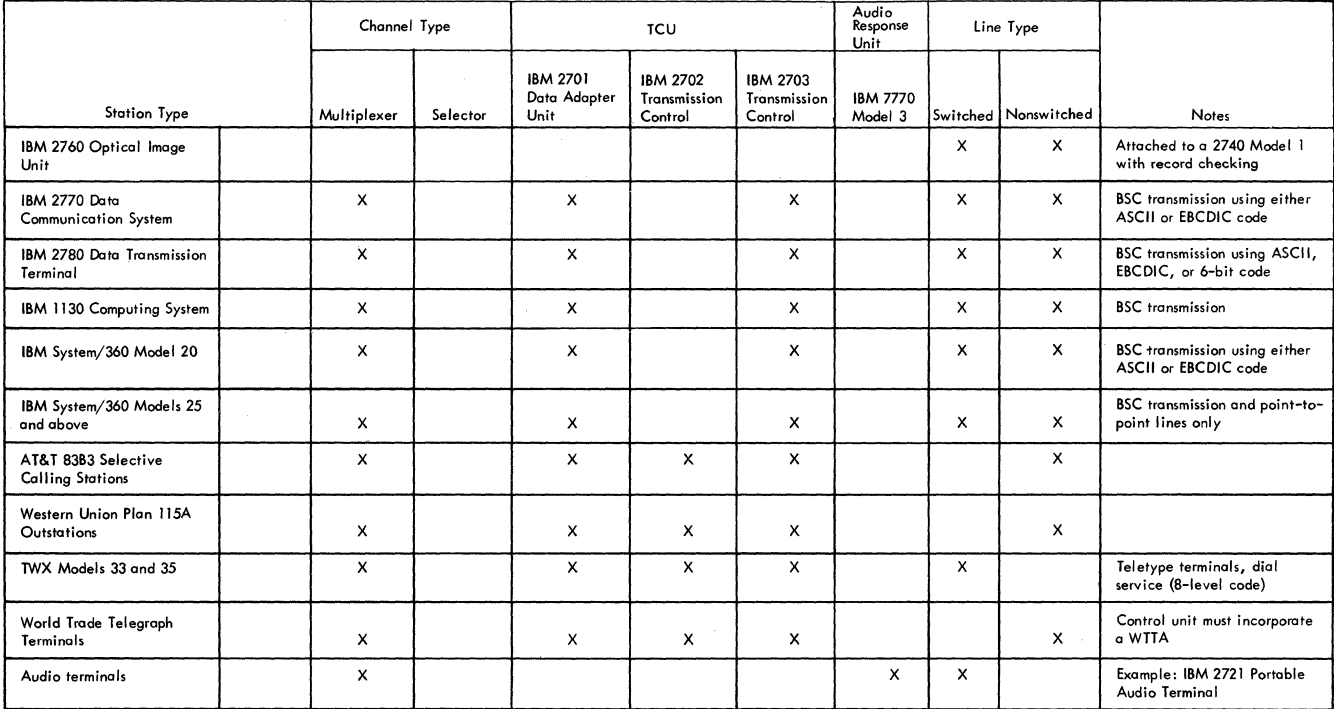

Figure 37. Device Configurations Supported by TCAM (Part 3 of 3)

# **System Generation Considerations**

TCAM facilities can be incorporated into an operating system by performing an operating system generation. This procedure is explained in the OS publication System Generation.

Using system generation macro instructions, the user specifies the line configuration and device requirements of the telecommunications system being supported, and any optional features required. TCAM is specified as an option in the ACSMETH= operand of the DATAMGT macro instruction.

The GENERATE macro instruction is modified for TCAM:

GENERATE: 1) A DD card will be punched for the SYS1.CQ548 component library before group three macros are called so that the attention routine to handle 2260/2848 interrupts can be link edited into the nucleus. 2) A DD card will be punched for the SYS1.CQ548 component library before the group five macros are called, so that modules can be selected from it by SGIEC5TP. 3) SGIEC3TP and SGIEC5TP will be called if QTAM, BTAM, or TCAM is specified.

IODEVICE and IOCONTRL: TCAM will support the 7770 Model 3 and 2845/2701.

There are four types of System Generation; three of these affect the DATAMGT macro and therefore TCAM.

- 1. Complete Operating System Generation: ACSMETH=(TCAM) must be specified and the TELCMLIB macro specified.
- 2. Nucleus Generation: ACSMETH= (TCAM) must be respecified so current SVCs are retained when the nucleus is re-link edited. If TCAM is not respecified, it will not be in the system generated by the nucleus generation. The TELCMLIB macro need not be respecified, but must have been specified in the Complete Operating System Generation.
- 3. Processor/Library Generation: No affect on TCAM.
- 4. I/O Device Generation: ACSMETH=(TCAM) must be respecified so current SVCs are retained. The TELCMLIB macro need not be respecified but must have been specified in the Complete Operating System Generation.

MFT users must allow enough SYSQUE space at SYSGEN time for attached subtasks -180 bytes per ATTACH. The four attached subtasks are Checkpoint, Operator Control, Comwrite, and On-Line Test. Checkpoint, Comwrite and On-Line Test are optional. TCAM will ABEND if enough space is not allocated.

# **Preformatting DASD Message Queues Data Sets**

Since TCAM expects the disk message queues (both reusable and nonreusable) to be totally preformatted, the IEDQXA routine should be used to perform this task prior to initially running any TCAM job (TCAM automatically formats the disk message queues for either a warm or a continuation restart).

At SYSGEN time, this routine is moved from SYS1.CQS48 to SYS1.LINKLIB along with other TCAM non-resident modules. As a utility program, it is executed in a separate step from the step executing TCAM.

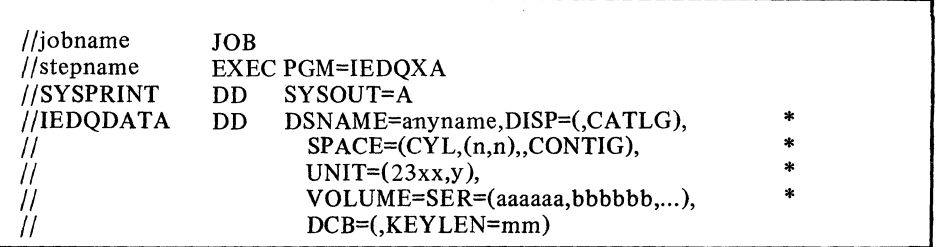

Figure 38. Sample JCL for IEDQXA Utility

The variables in the figure are defined as follows:

anyname

User selects any name for the data set.

*n* 

Since the number of cylinders must be the same for all extents, both primary and secondary allocations must be identical. Allocation must be by cylinders.

*xx* 

Anyone disk message queue must have all extents on one type of disk, either all on 2311 or on 2314 type disks.

y

The total number of volume serial numbers listed in VOLUME parameter. Maximum is 16.

### aaaaaa,bbbbbb,...

There is one extent per volume. List each volume serial number of each volume to contain one extent of the data set. *aaaaaa* is the first extent, bbbbbb is the second, and so on. A maximum of 16 volumes may be identified.

mm

Each record formatted contains a *key* and a *data* field. *mm* is the size of each key portion of the record. Contrary to traditional usage of these fields, TCAM sets up a short *data* field for internal control information and places the actual buffer data in the *key*  field. The *data* field size is an internally fixed constant (6 bytes), and the size of the *key*  field (i.e., mm) must be identical with the buffer unit size, as specified by the KEYLEN= operand of the INTRO macro. Although the buffer unit in main storage contains an internally generated 12-byte prefix, only the first six of these bytes are used to define the data field on disk. (Guidelines for determining a suitable buffer unit size are contained in the chapter *Defining Buffers.)* 

There is no difference in the creation of reusable or nonreusable disk message queues. The data set created by this routine may be used by  $TCAM$  as either one.

In addition to the desired data set, this routine lists a statement on the SYSPRINT data set after the successful formatting of each extent. An accumulative record total is listed for each extent. This data set contains any error messages or an indication of successful completion.

### **Appendix A. TCAM Macro Formats**

A format illustration accompanies each macro instruction in this publication. The illustrations indicate which operands must be coded exactly as shown, which are required, which are variable, etc. The conventions stated to describe the operands are as follows:

- 1. Keyword operands are described by a three-part structure that consists of the (uppercase) keyword operand, followed by an equal sign (both of which must be coded), followed by a lowercase variable or an uppercase fixed value to be specified by the user. Examples: KEYWORD=value, METHOD=NORMAL
- 2. Positional operands are described by a lowercase name, which is merely a convenient reference to the operand and is never coded by the programmer, or by an uppercase operand that is used exactly as shown. The programmer replaces the lowercase operand by an allowable expression as defined in the macro description. Examples: *qtype, destname, mask,* MESSAGE.
- 3. Uppercase letters and punctuation marks (except as described in these conventions) represent information that must be coded exactly as shown.
- 4. Lowercase letters and terms represent information that must be supplied by the programmer. Restrictions (such as the maximum value that may be specified) are stated in the description of the operand under the macro description.
- 5. An ellipsis (a comma followed by three periods) indicates that a variable number of items may be included.
- 6.  $A \cap A$  Options contained within braces represent alternatives, one of which is chosen  $1 B$  by the user when he codes the operand in which the braces appear.
- 7.  $\begin{bmatrix} A \\ B \end{bmatrix}$  Information contained within brackets represents an option that can be included  $\begin{bmatrix} R \\ C \end{bmatrix}$  or omitted depending on the requirements of the program. If more than one B or omitted, depending on the requirements of the program. If more than one alternative is included within a single set of brackets, either of the alternatives may be chosen, or the operand may be omitted (i.e., none of the alternatives
- 

are chosen). Operands that are not enclosed within brackets are required.  $8 \nvert A$  Underlined elements represent an assumed value in the event a parameter is omitted.  $\begin{bmatrix} B \\ C \end{bmatrix}$  omitted.

**Conventions Used** 

In describing and illustrating the coding of macro instructions, the following conventions are used.

*Register notation:* Unless otherwise specified, a register (2 through 11) may be used. The number of the register must be enclosed in parentheses.

*Error Returns:* Error return codes are returned in the right-hand byte of register IS.

*Commas in Operand Field:* Sometimes two optional keyword operands are listed, such as  $[A][B]$ . The comma is to be omitted if A is omitted. The comma must not be omitted for positional operands that are specified in another way.

*Blanks in Operand Field:* No blanks are allowed within the operand field.

# **Appendix B: Message Error Record**

A five-byte *message error record* is assigned by TCAM to each message for the duration of its processing by the incoming or outgoing group of a Message Handler; this message error record may be checked by macros coded in the inmessage or outmessage subgroup of that group. Each of the 40 bits of the message error record (except reserved bits) indicates the presence (when 1) or the absence (when 0) of a specific error condition that has affected or may affect successful processing or transmission of the message. Some of the errors that may be recorded in the message error record are transmission and equipment errors (e.g., lost data, busout check), some are due to mistakes in entering a message (e.g., wrong sequence number, invalid origin code), and some are due to a shortage of system resources (e.g., insufficient number of buffers, insufficient space in a main-storage-only message queues data set).

The TCAM user may code one or several error-handling macros in his Message Handler; among these are CANCELMG, ERRORMSG, MSGGEN, REDIRECT, and HOLD. CANCELMG may be coded in the inmessage subgroup only, while the others may be coded in either the inmessage or the outmessage subgroup. These macros each have an optional five-byte error-mask operand, which may be used to test the message error record, so that the error-handling macro for which the mask is coded is executed only if the errors specified in the mask have occurred. When error-handling macros are coded in an inmessage subgroup, they test the message error record after the message is received from a station or application program; in the outmessage subgroup they test the message error record after the message is sent to a station or application program.

The last byte of the message error record consists of the sense byte for the I/O device (in this case, the transmission control unit being used). When the unit check bit is turned on in the CSW during an I/O operation, a sense command is issued by TCAM, and the appropriate bits in the sense byte are turned on. The CSW and the sense command are described in the *Principles of Operation.* A detailed discussion of the meaning of each bit in the sense byte may be found in the component description SRL for the transmission control unit being used.

The meaning of each bit in the message error record is shown below. Bit 0 is the leftmost bit and Bit 39 the right-most bit in each error record.

- *Bit Meaning*
- o Header error

The scan pointer has reached the end of the last segment in the message, but the end of the inheader or outheader subgroup has not been reached.

 $\mathbf{1}$ Invalid origin code

> The ORIGIN macro found that the origin field in the incoming header contained a code that:

- a. did not correspond to the name of a station that was connected to the computer over a nonswitched line, or
- b. did not correspond to any station name in any group (applicable only to stations on switched lined).
- 2 reserved
- 3 Sequence number high or not a valid number

The SEQUENCE macro found a message sequence number that is not a valid decimal integer or is higher than the expected number for the next message originating from the station. When this error is detected, the expected sequence number is not changed. If the message is not canceled by the user, the same sequence number may appear in more than one message.

#### *Bit Meaning*

### 4 Sequence number low

The SEQUENCE macro found a message sequence number lower than the expected number for the next message originating from the station. The user may inadvertently use the same message number in more than one message. This bit can be used to detect such an error, thus allowing the user to re-send the corrected message.

- 5 reserved
- 6 Insufficient buffers

The TCAM buffer assignment routine was unable to provide sufficient buffers for the incoming message. Infrequent occurrences of this condition may be corrected by requesting the originating station to re-send the message. Frequent occurrences of this condition suggest that TCAM be redefined with a larger number of buffers.

7 Cutoff error

The CUTOFF macro found a buffer filled with identical characters or a message whose length exceeded the maximum allowable length.

### 8 MSMIN passed

The percentage of the number of units specified by the MSUNITS= operand of the INTRO macro that are currently enqueued in the mainstorage message queues data set has fallen to or below the number specified by the MSMIN= operand of INTRO; used to indicate impending failure of the data set. .

#### 9 MSMAX passed

The percentage of the number of units specified by the MSUNITS= operand of the INTRO macro that are currently enqueued in the mainstorage message queues data set has risen to or above the number specified by the MSMAX= operand of INTRO; used to indicate impending fullness of the data set.

- 10 reserved
- 11 reserved
- 12 reserved
- 13 TOTE not in system

A request for on-line test has been detected by a STARTMH macro, but TOTE is not included in the OLT= operand of the INTRO macro instruction.

14 BSC abort

An abort sequence was received from a BSC station.

15 Invalid destination code

A destination specified in the FORWARD macro is invalid because it does not have a matching entry in the terminal table.

16 Incoming message lost

An incoming message has been lost due to lack of space in a main-storageonly message queues data set.

- *Bit Meaning*
- 17 Invalid station identification

An identification sequence sent from a station is invalid.

18 Station inoperative

The destination station for this message is in intercept mode, and messages are not currently being sent to it.

- 19 reserved
- 20 User error

This bit may be set by the user to indicate a logical error condition of his choosing. The bit is set by means of a TERRSET macro issued in a Message Handler.

21 Format error

Message from BSC station is in wrong format for BSC (for instance, text does not start with the required STX character).

- 22 reserved
- 23 Unit exception

The unit exception bit is on in the CSW, indicating the presence of a condition that does not usually occur during an I/O operation.

24 Error during invitation or selection

An error occurred during invitation or selection (before text transfer).

25 Error during text transfer

An error occurred during transfer of data.

26 Error during connection or disconnection

An error occurred before invitation or selection, or while attempting to disconnect.

- 27 reserved
- 28 reserved
- 29 Error in control unit

A busout, equipment check, overrun, or similar error, recognized by the control unit as an error in the control unit, has occurred.

30 Error in channel

A channel control check, interface control check, channel data check, or command reject has occurred.

31 Undefined error

An error has occurred that cannot be classified by TCAM.

# SENSE BYTE

### *Bit Meaning*

32 Command reject

A command or a series of commands is received that the device is not designed to execute or cannot execute because of its present state.

33 Intervention required

Some sort of intervention is required, or the device is in the not-ready state, or in test mode, or not on the control unit.

34 Busout check

An invalid parity character is received by the device or control unit.

35 Equipment check

The device has malfunctioned.

36 Data check

An error has occurred associated with the recording medium.

37 Overrun

The channel failed to respond on time to a request for service from a device, or a device received a new command too late during command chaining.

- 38 Lost data
- 39 Time-out exceeded

More than the maximum allowable time elapsed between polling or addressing a station and reception of a response from it.

# **Appendix C: How To Make Transient Checkpoint and Operator Control Modules Resident**

Certain TCAM modules connected with the TCAM checkpoint and operator control facilities are normally transient, but may be made resident if the user so desires. By making frequently used modules resident, the user increases the performance of his system, at the expense of additional main-storage space.

The TCAM checkpoint and operator control modules that may be made resident are located in SYS1.LINKLIB. In order to make these modules resident, the user must first specify at system-generation time the Reenterable Load Module Made Resident option. This is done by specifying the OPTIONS=COMM and RESIDNT=RENTCODE operands of the SUPRVSOR system generation macro; details are given in the *System Generation* publication.

Before initial program loading (IPL), the user makes a list of the load modules he wishes to make resident and places it in SYS1.PARMLIB by means of the IEBUPDTE utility program. For more information on placing such a list in SYSl.PARMLIB, see the *System Programmer's Guide.* 

At IPL time, in response to the console message SPECIFY SYSTEM PARAMETERS, the operator provides the unique identification for the list, and the routines pointed to by the list are loaded into main storage. More information on replying to this message is contained in the *Messages and Codes* publication.

The following checklists show,

- a. in order of decreasing frequency of use, the ordinarily transient modules associated with TCAM checkpoint routines that may be made resident as described above;
- b. ordinarily transient modules associated with operator commands that may be made resident. Some operator commands have more than one such module associated with them.

#### Example:

An MVT user wishes to make the routines for the ENTERING, ACTVBOTH, ACTVATED, NOENTRNG, and NOTRAFIC operator commands resident. At system generation time the user must code the RESIDNT= operand of the SUPRVSOR macro RESIDNT=RENTCODE, and the OPTIONS= operand of the same macro OPTIONS=COMM.

The user might create a list named IEAIGGOC to contain the modules for these messages. He would get the modules from the checklist of modules and their sizes. Sometime before IPL, he might use the IEBUPDTE utility program as shown in the example of using the IEBUPDTE utility to place the list in SYS1.PARMLIB.

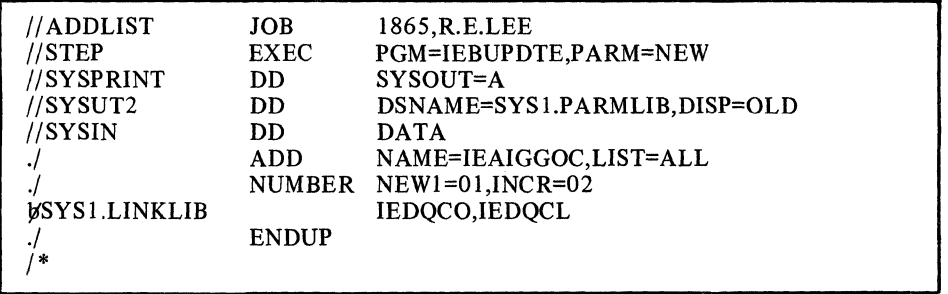

Figure 39. Sample of Using the IEBUPDTE Utility (prior to IPL) for Placing a List in SYS1 PARMLIB

Note that the statement beginning SYS I.LINKLIB begins in column 2.

At IPL time, in response to the console message

# IEAIOIA SPECIFY SYSTEM PARAMETERS

the operator might reply

# REPLY id, 'RAM=OO,OC'

where 00 are the last two characters in the name of the standard list of names of reenterable load modules, and OC are the last two characters in the name of the IEAIGGOC list.

*Decimal Size* 

# Checkpoint Modules and Their Sizes

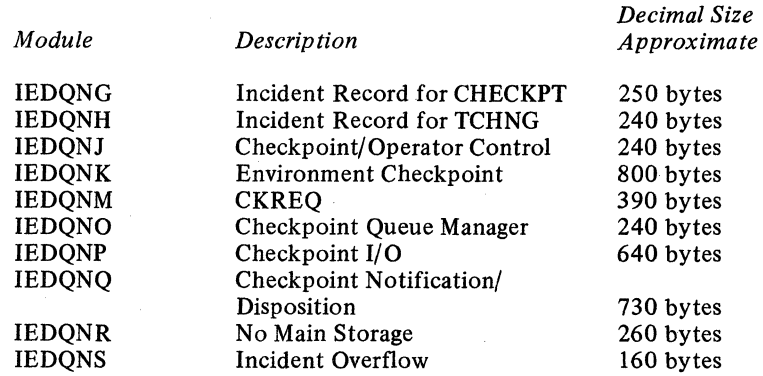

# Modules Associated with Operator Commands

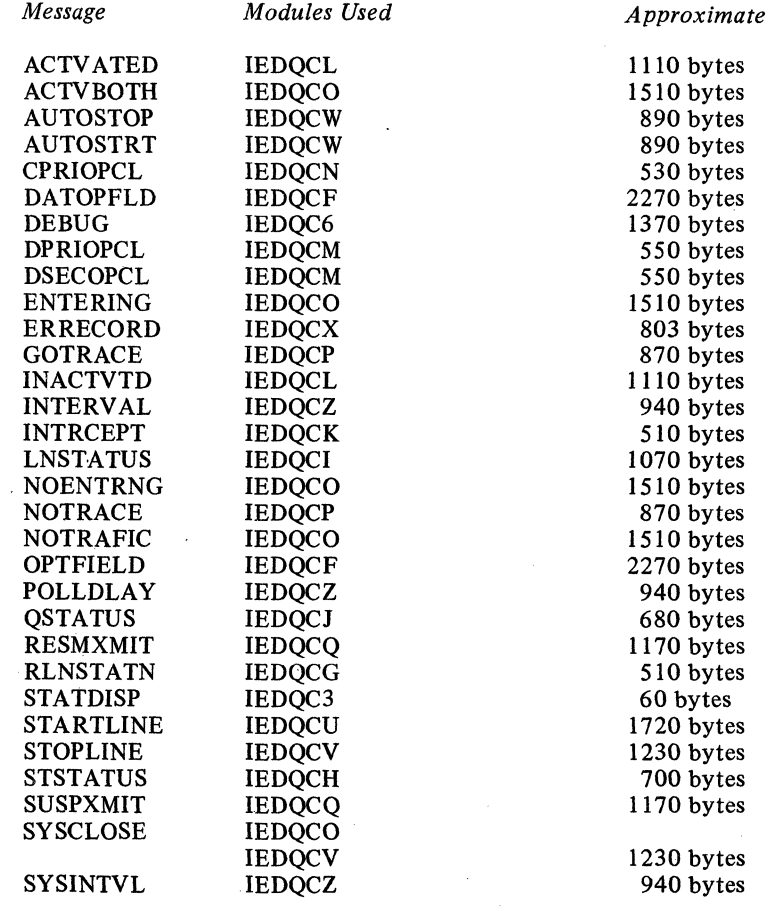

# **Appendix 0: Internal and Transmission Code Charts**

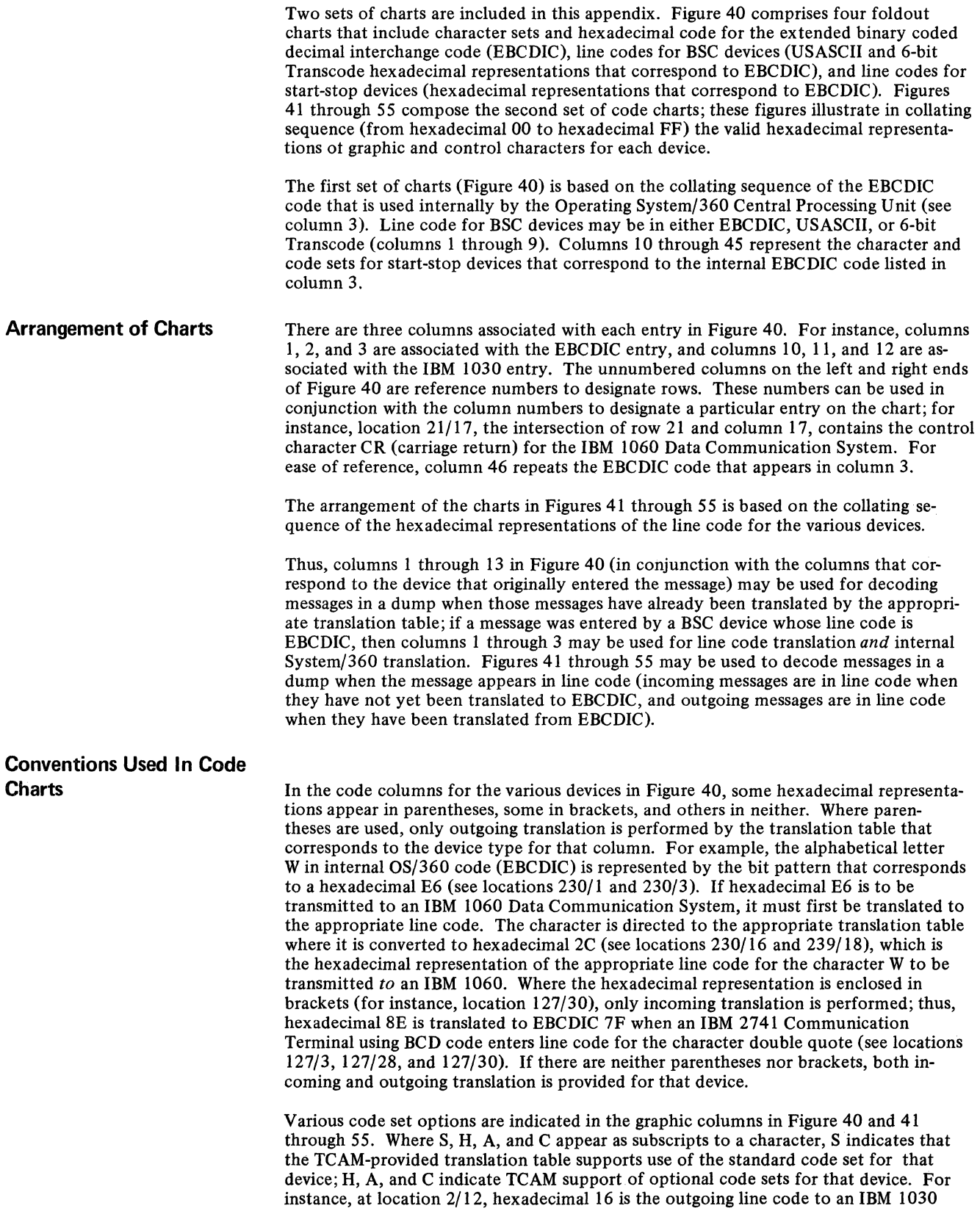

Data Collection System; the graphic characters at location 2/10 indicate that a pound sign (#) is printed by the IBM 1033 Printer if the printer uses the standard character set, and an equal sign (=) if it uses the H option. See the component description SRL of the device for a description of the character sets that may be used (TCAM supplies translation tables for AT&T TWX terminals that use the standard option, and for AT&T 83B3 and Western Union 115A terminals that use either A or C options).

Because each unique bit pattern for a terminal character can be represented only once in an *incoming* translation table, the character associated with the bit pattern can be translated to only one EBCDIC character. The converse is not true, however; anyone transmission code bit pattern can be placed any number of times within an *outgoing*  table. Therefore, any number of EBCDIC characters can be translated to the terminal character represented by that bit pattern.

Appearance of two bit patterns opposite a single character signifies that the character has both an uppercase (or figures shift) and a lowercase (or letters shift) bit pattern, and that both forms of the character are translated to the same EBCDIC character. (Exception: In the code column for TWX terminals, where two bit patterns appear, the lefthand one is the even-parity pattern, and the right-hand one is the non-parity pattern.)

#### Example:

The bit pattern of the NL character appears in location 21/15. Both the lowercase and uppercase bit patterns of this character are translated to the EBCDIC NL character when they appear in an incoming message. When an EBCDIC NL character appears in an outgoing message, TCAM translates it to the lowercase form of the NL character.

Where more than one EBCDIC character requires translation to the same character in a terminal character set, the terminal character appears an equivalent number of time in the column (for instance, locations 0/35,6/35, 7/35, 23/35, and 50/35 all contain the LTRS character).

Where a character appears in both the graphics and the controls columns for a terminal type, its function depends on whether it is sent when the line is in control mode or text mode. Depending on the type of terminal and the mode, the character may perform a control function, print as a graphic, or both. For details, see the reference manuals for the various terminal types.

### **Non-equivalent Characters**

Designing the system to accommodate terminal types having different character sets and control functions has resulted in several instances where dissimilar characters have been *equated* in translation tables. This accounts for the appearance in certain rows in Figure 40 of non-equivalent characters, for example, in rows 3, 38, and 50.

In other instances, the same or similar functions have different names among the various terminal types; for example, HT and Tab in row 5 are equivalent, as are DEL and Rubout in row 7. In a few instances, terminals using the same transmission code have different meanings assigned to the identical bit pattern; for example, bit pattern 79 in the transmission code has the meaning PF for an IBM 1050, and Subtract for an IBM 1060.

# **Substitutions**

Where blank positions appear in the character columns of the charts, there is no equivalent internal EBCDIC character. Where these blanks appear, the SUB character is to be assumed (they were omitted to make the charts more readable). That is, in each translation table that handles incoming messages, each position representing an invalid transmission code bit pattern (that is, one not specified in the terminal's character set) is translated to the EBCDIC code 3F for the SUB character. In each translation table that handles outgoing messages, the transmission code bit pattern for a substitute graphic is contained in each of the following positions:

- Each position that represents an invalid EBCDIC bit pattern (a pattern to which no EBCDIC characters have been assigned),
- Each position that represents a bit pattern for a character having no equivalent in the destination terminal's character set.

For the IBM 1050, 2260, 2740, and 2741, this substitute character is a colon  $(:)$ . For the IBM 1030 and 1060, and the AT&T TWX and 83B3, and the Western Union lISA, it is a slash  $($ ).

# **General Notes**

Standard abbreviations are used to represent the control characters. The full names of the characters are given in the section *Control Characters* below. For descriptions of these characters, see the reference manuals for the various terminals.

Where a circle character  $(\mathbf{B}, \mathbf{D})$ , etc.) appears in parentheses adjacent to a control character, it is an alternate name for the control character.

Most of the characters in the S and H character set options (1030) and in the A and C character set options (83B3, 115A) are identical. Where they differ between the options, the translation tables *favor* the S option and the A option, as illustrated in the charts. If messages from an H option 1030 are sent only to another H option 1030, the translation table may be used as is, and similarly, for the 83B3/115A, with respect to the C option. If messages from terminals with the H or C option are to be exchanged with other terminal types, the user should provide his own translation tables.

# **Control Characters**

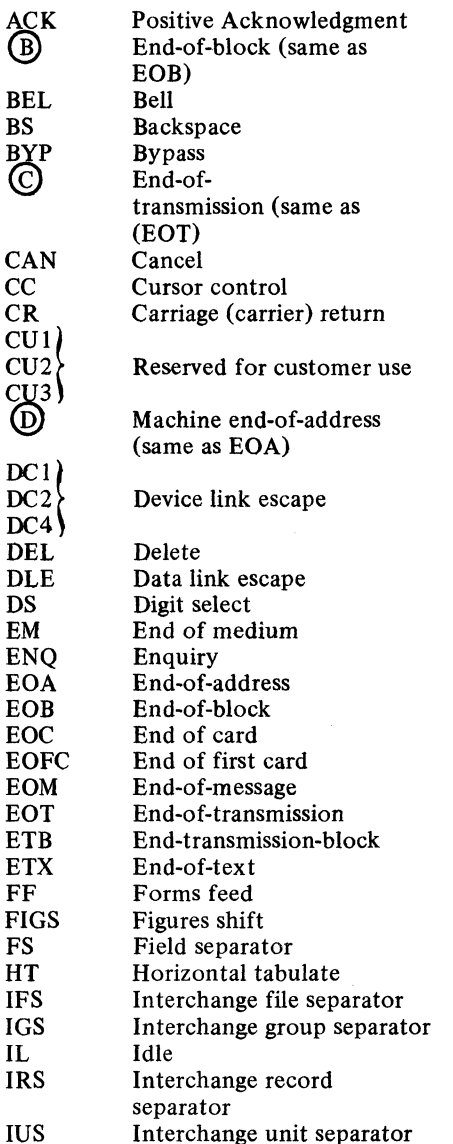

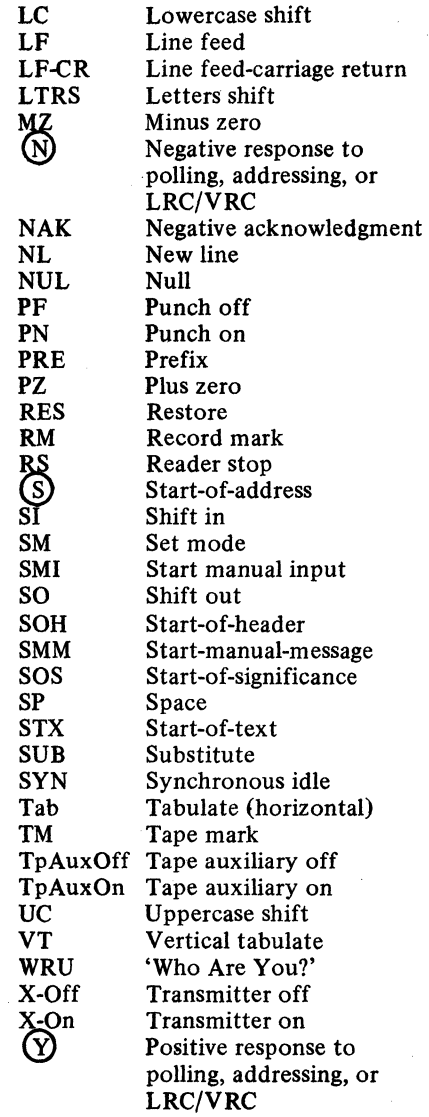

378

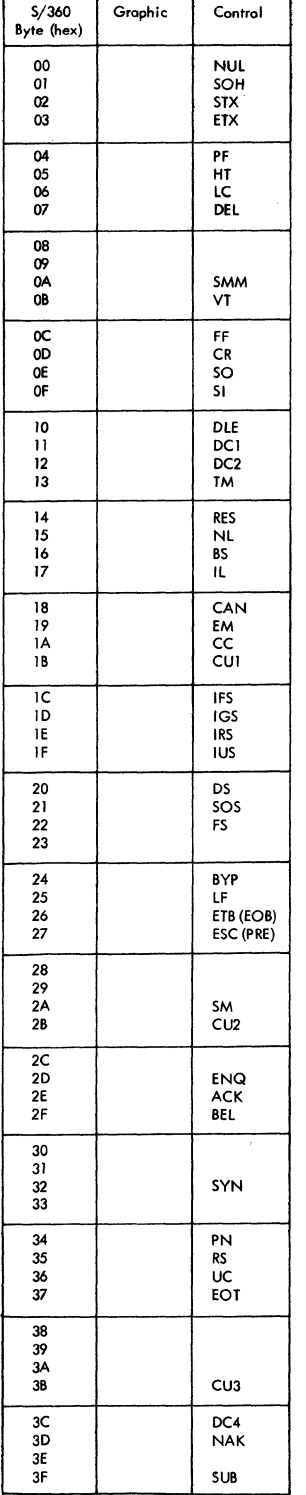

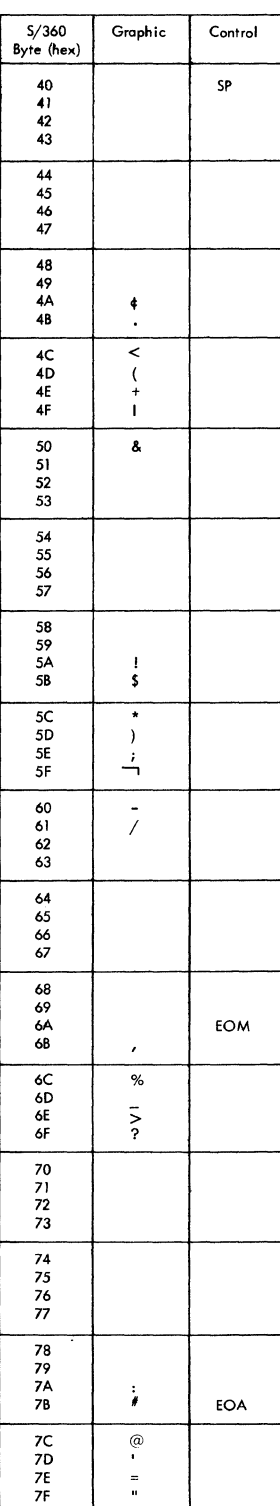

 $\sim$ 

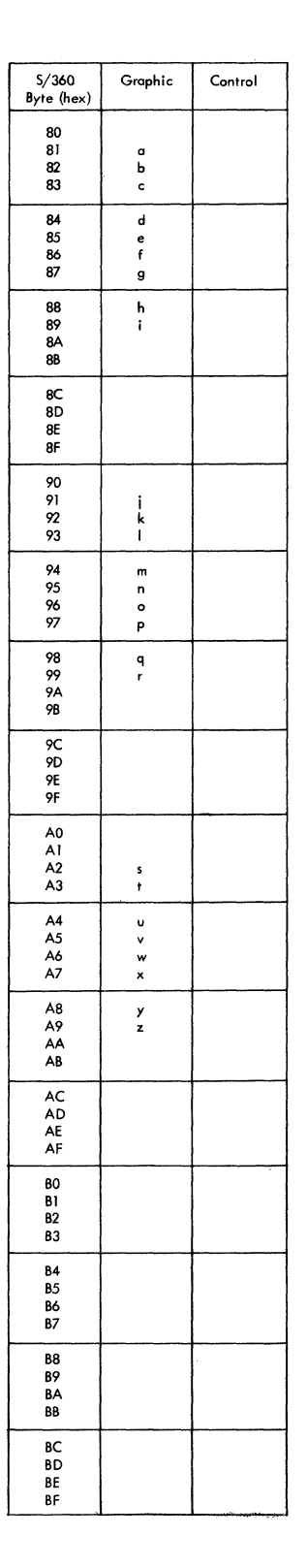

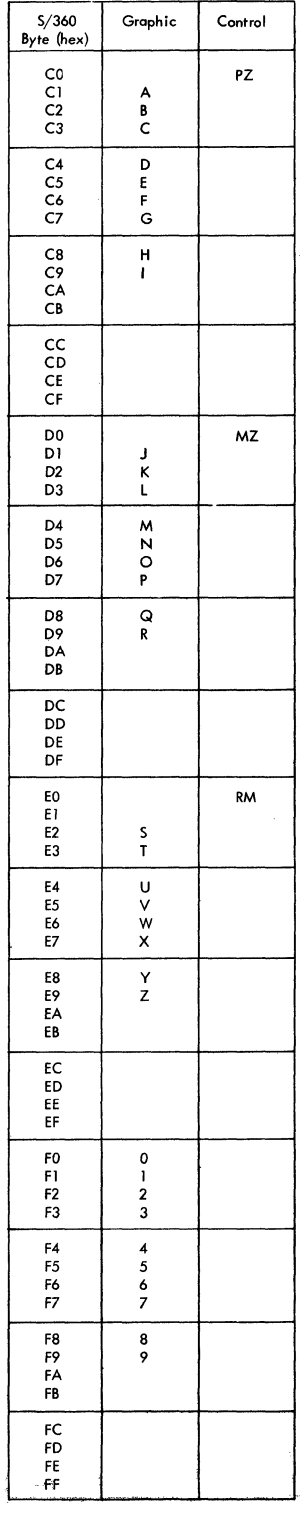

Figure 41. IBM S/360 Internal Code (EBCDIC)

 $\label{eq:2.1} \frac{1}{\sqrt{2\pi}}\int_{0}^{\infty}\frac{1}{\sqrt{2\pi}}\left(\frac{1}{\sqrt{2\pi}}\right)^{2\alpha}e^{-\frac{1}{2\pi}}\frac{1}{\sqrt{2\pi}}\frac{1}{\sqrt{2\pi}}\frac{1}{\sqrt{2\pi}}\frac{1}{\sqrt{2\pi}}\frac{1}{\sqrt{2\pi}}\frac{1}{\sqrt{2\pi}}\frac{1}{\sqrt{2\pi}}\frac{1}{\sqrt{2\pi}}\frac{1}{\sqrt{2\pi}}\frac{1}{\sqrt{2\pi}}\frac{1}{\sqrt{2\pi}}\frac{1}{\sqrt{2\pi}}\$ 

 $\bar{t}$ 

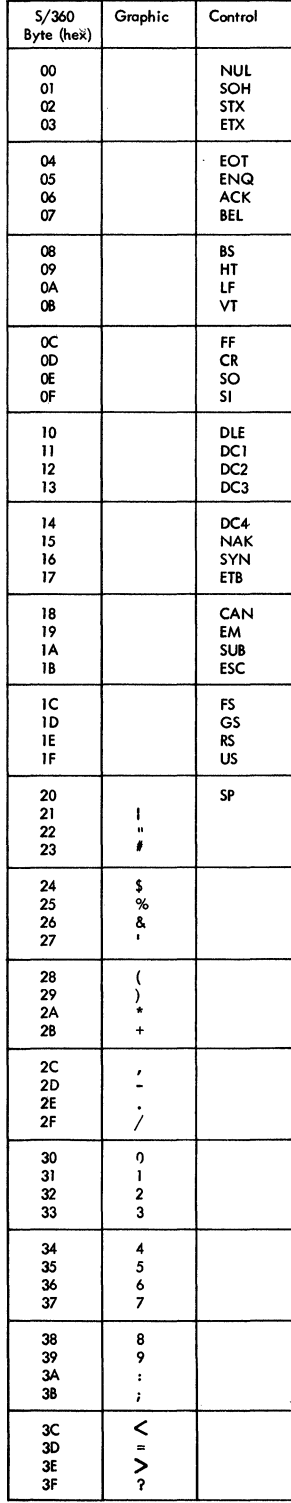

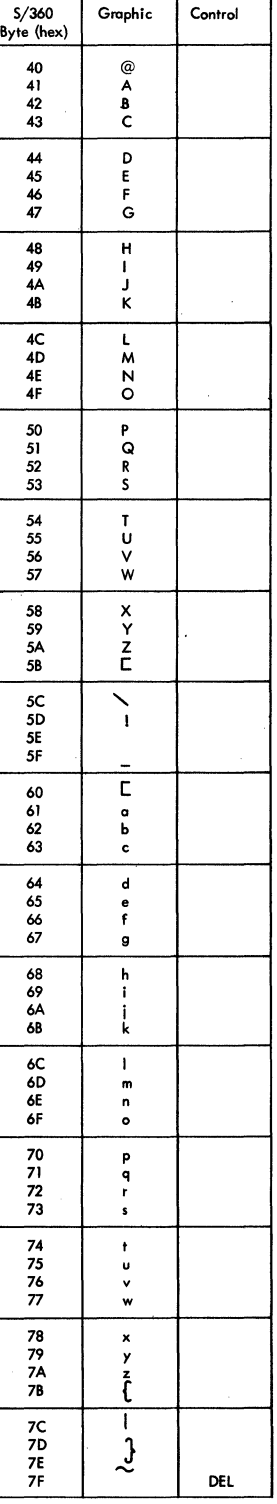

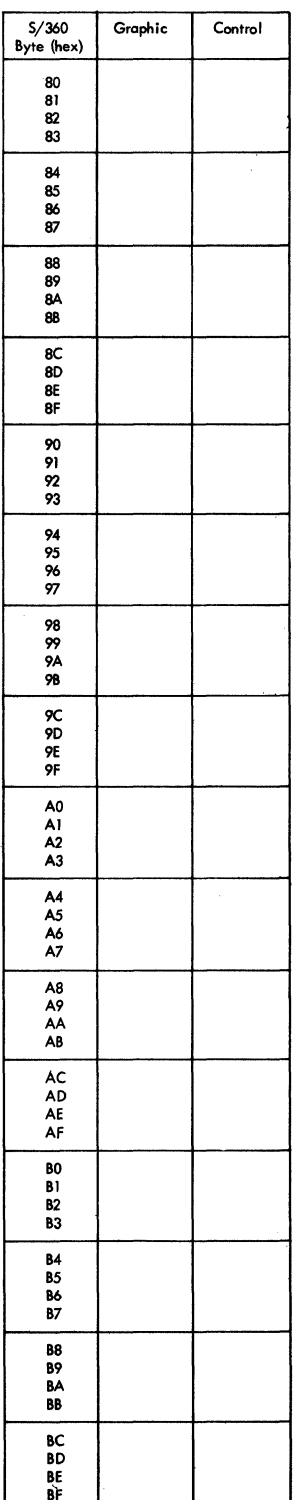

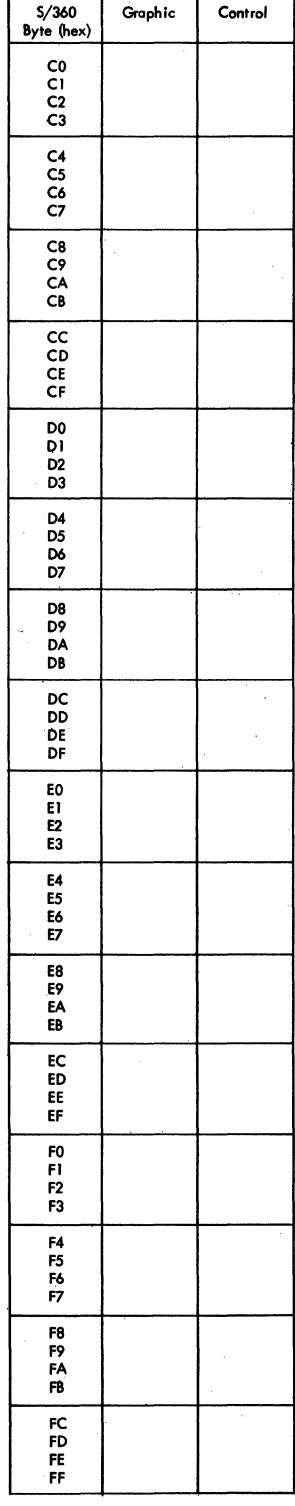

Figure 42. USASCII Code

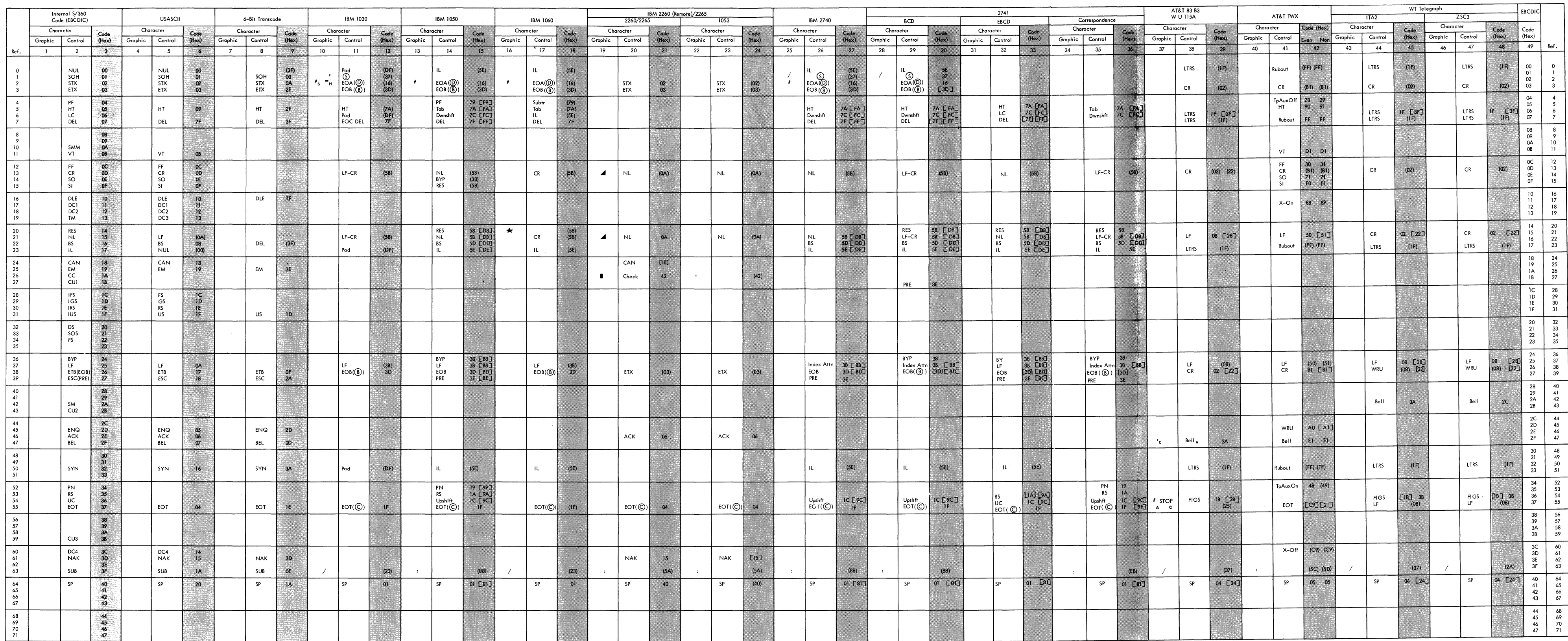

 $\label{eq:3.1} \begin{minipage}{0.9\textwidth} \begin{minipage}{0.9\textwidth} \centering \begin{tabular}{|l|l|l|} \hline & & & & & & & \\ \hline \multicolumn{2}{|l|l|} \multicolumn{2}{|l|} \multicolumn{2}{|l|} \multicolumn{2}{|l|} \multicolumn{2}{|l|} \multicolumn{2}{|l|} \multicolumn{2}{|l|} \multicolumn{2}{|l|} \multicolumn{2}{|l|} \multicolumn{2}{|l|} \multicolumn{2}{|l|} \multicolumn{2}{|l|} \multicolumn{2}{|l|} \multicolumn{2}{$ 

 $\label{eq:3.1} \begin{split} \mathcal{L}_{\text{max}}(\mathcal{L}_{\text{max}},\mathcal{L}_{\text{max}}) = \mathcal{L}_{\text{max}}(\mathcal{L}_{\text{max}}) \mathcal{L}_{\text{max}}(\mathcal{L}_{\text{max}}) \mathcal{L}_{\text{max}}(\mathcal{L}_{\text{max}}) \mathcal{L}_{\text{max}}(\mathcal{L}_{\text{max}}) \mathcal{L}_{\text{max}}(\mathcal{L}_{\text{max}}) \mathcal{L}_{\text{max}}(\mathcal{L}_{\text{max}}) \mathcal{L}_{\text{max}}(\mathcal{L}_{\text{max}}) \mathcal{L}_{\text{max$ 

Figure 40. TCAM Internal and Device Codes (Part 1 of 4)

 $\mathcal{N}$  $\overline{\phantom{a}}$ 

\*C9 and 21 are valid EOT characters<br>for both even parity and non parity<br>transmission.

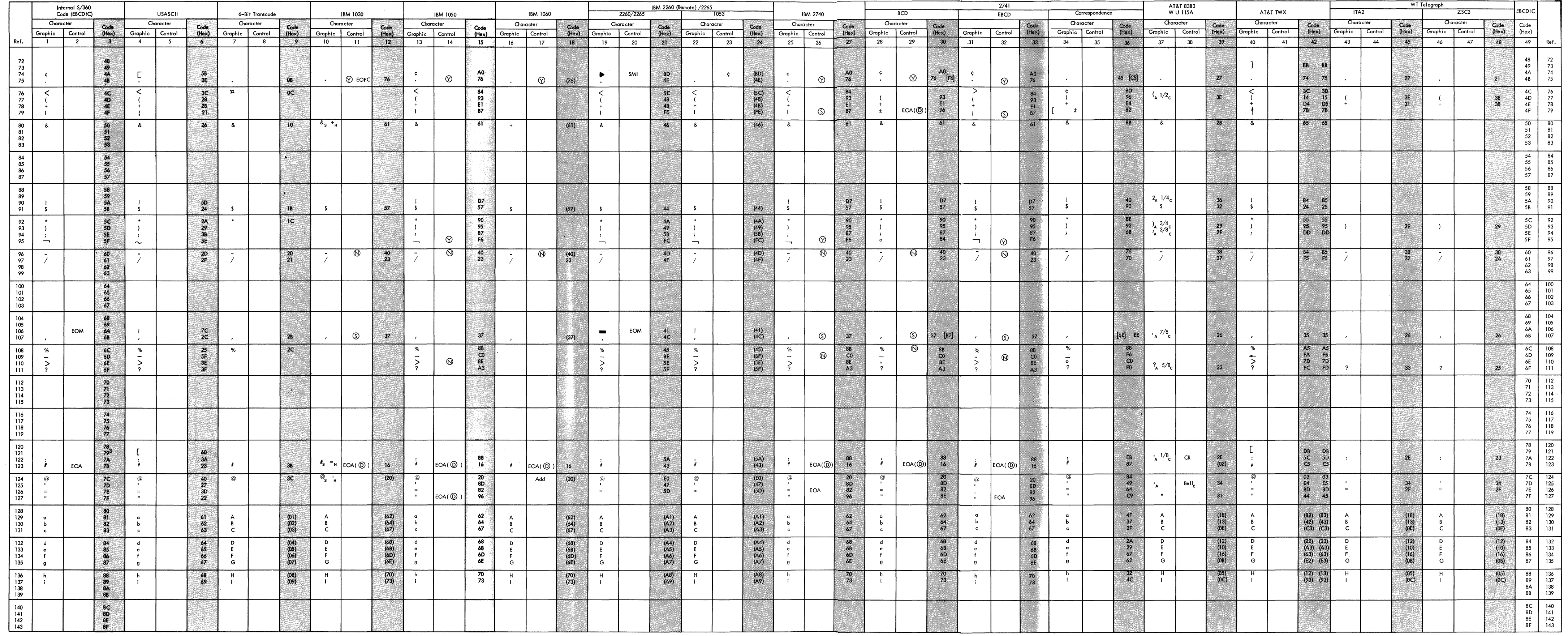

 $\mathcal{L}^{\mathcal{L}}(\mathcal{L}^{\mathcal{L}})$  and  $\mathcal{L}^{\mathcal{L}}(\mathcal{L}^{\mathcal{L}})$  . The contribution of  $\mathcal{L}^{\mathcal{L}}$ 

Figure 40. TCAM Internal and Device Codes (Part 2 of 4)

 $\mathcal{L}(\mathcal{A}_{\mathcal{A}})$ 

 $\mathcal{L}_{\mathcal{A}}$  .

 $\sim$ الركبية

Appendix D: Code Charts 381

2. No **EBCDIC** character hus been assigned to this locution **(161/3,161/4).** 

Figure 40.. TCAM Internal and Device Codes (Part 3 of 4)

 $\Delta \Delta$ A.

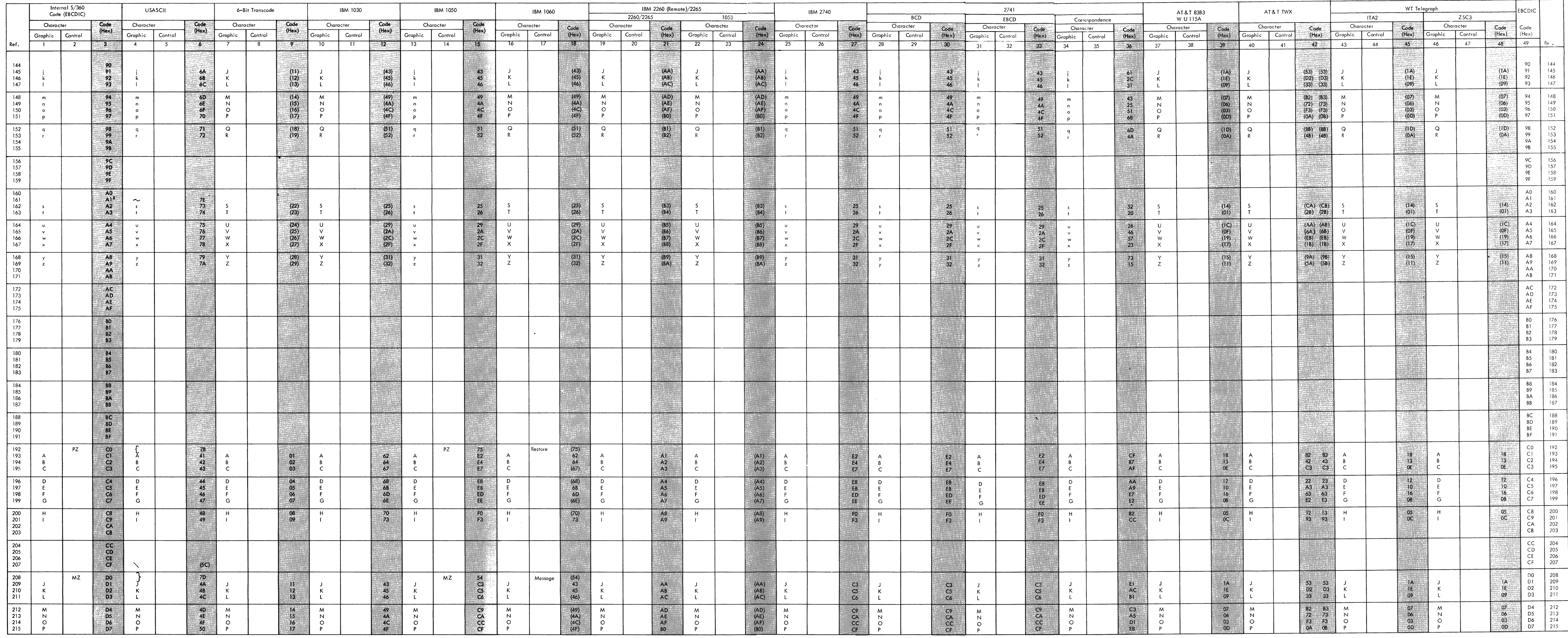

 $\sim 10^{11}$  m  $^{-1}$ 

 $\frac{1}{2}$  ,  $\frac{1}{2}$  ,  $\frac{1}{2}$ 

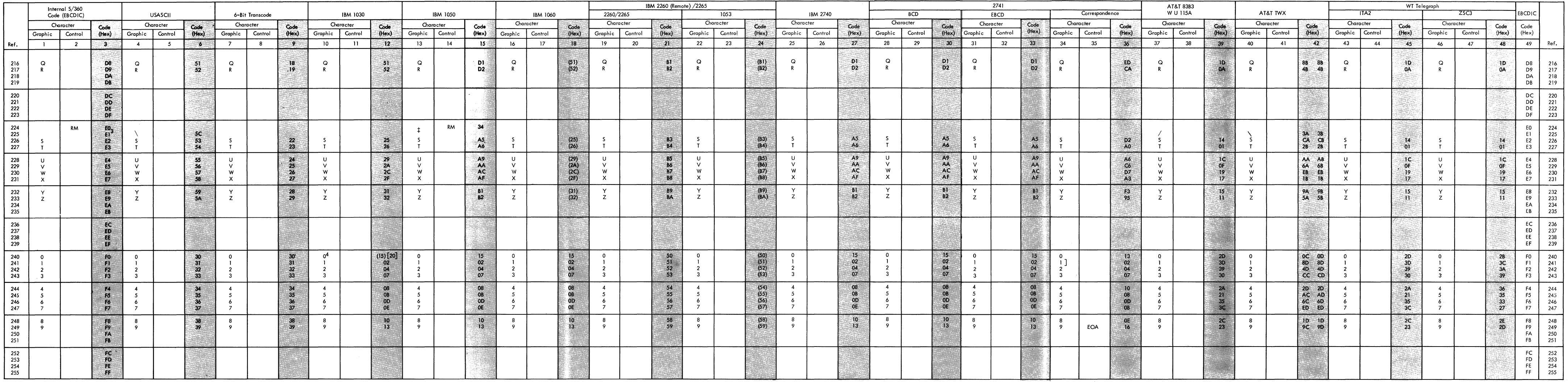

3. No EBCDIC character has been assigned to this location (225/3,225/37),

Figure 40. TCAM Internal and Device Codes (Part 4 of 4)

 $\mathcal{D}_{\mathcal{A}}$  $\mathbb{R}^n$ 

 $\mathcal{L}^{\text{max}}_{\text{max}}$ 

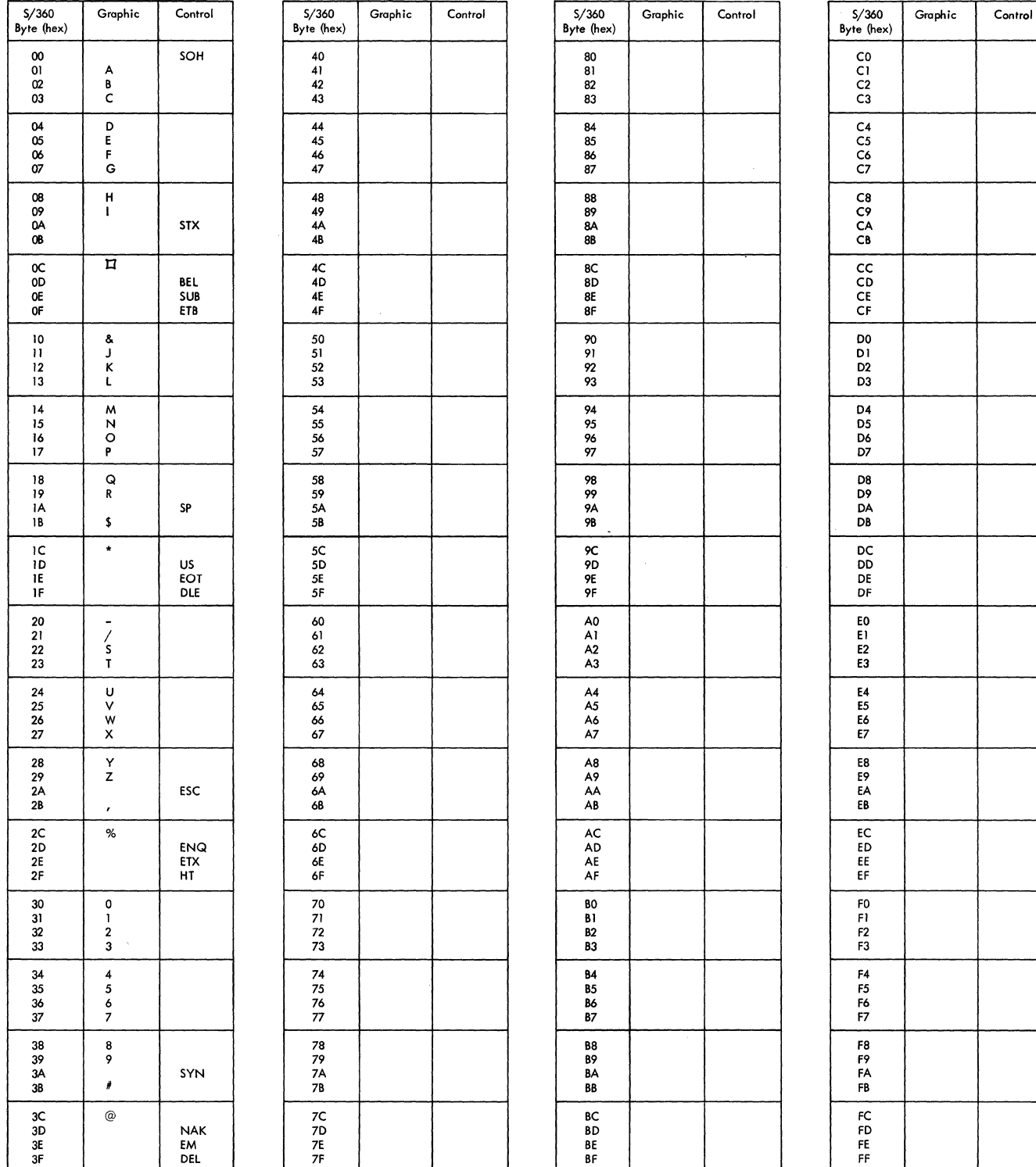

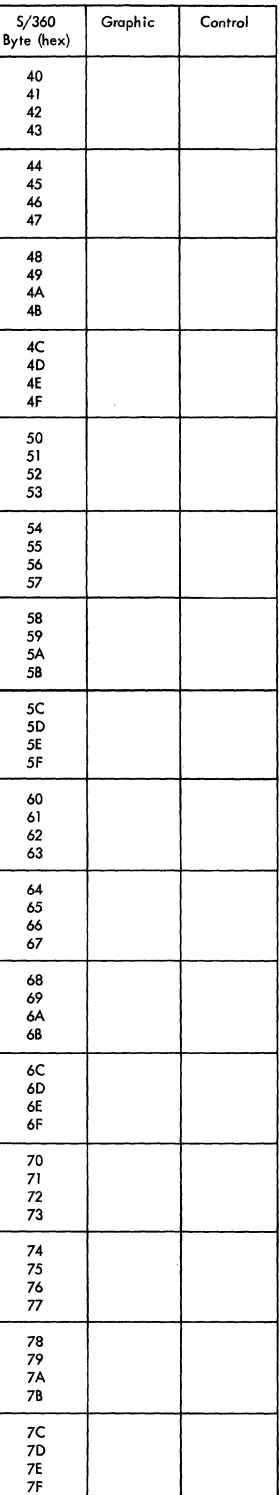

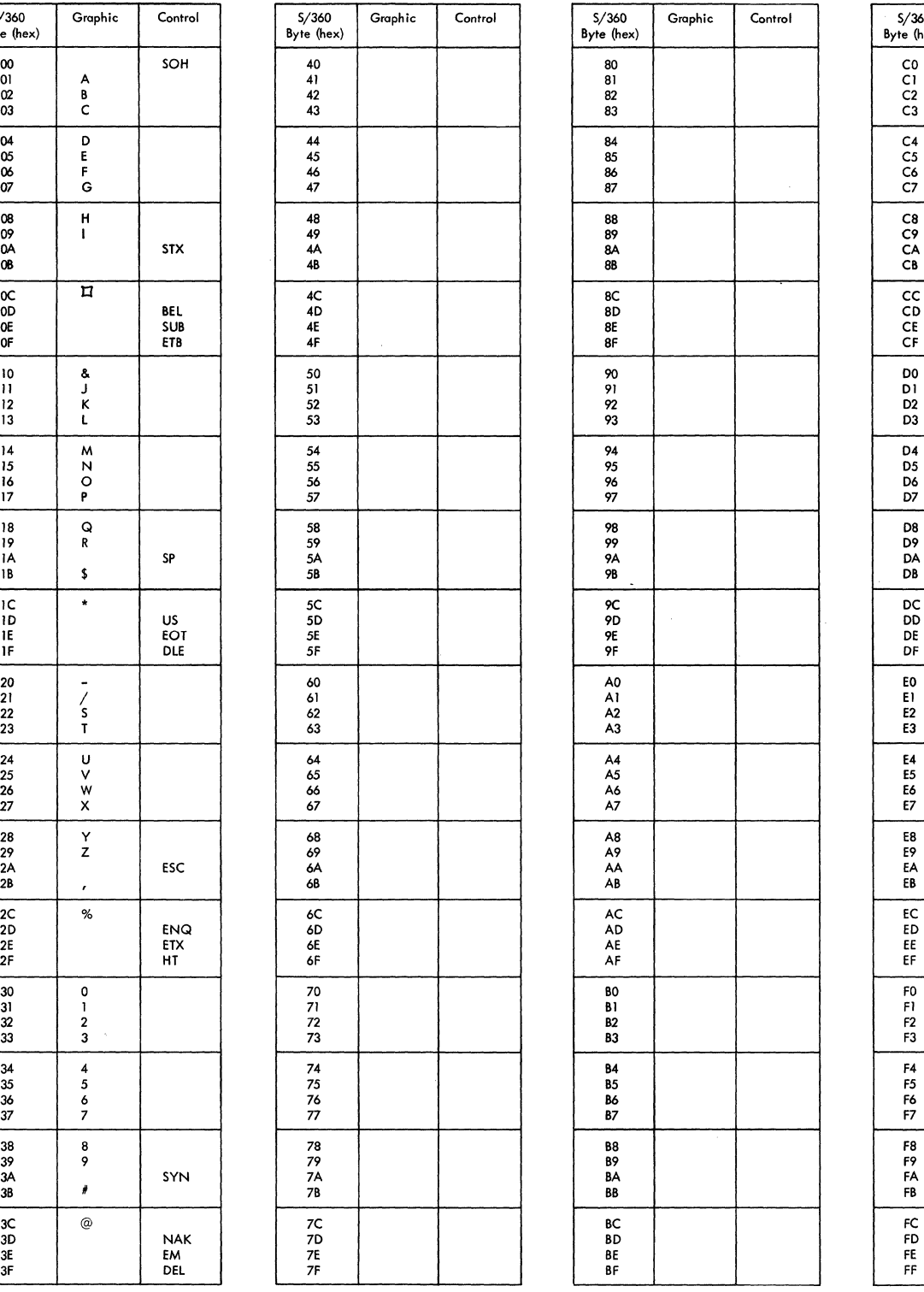

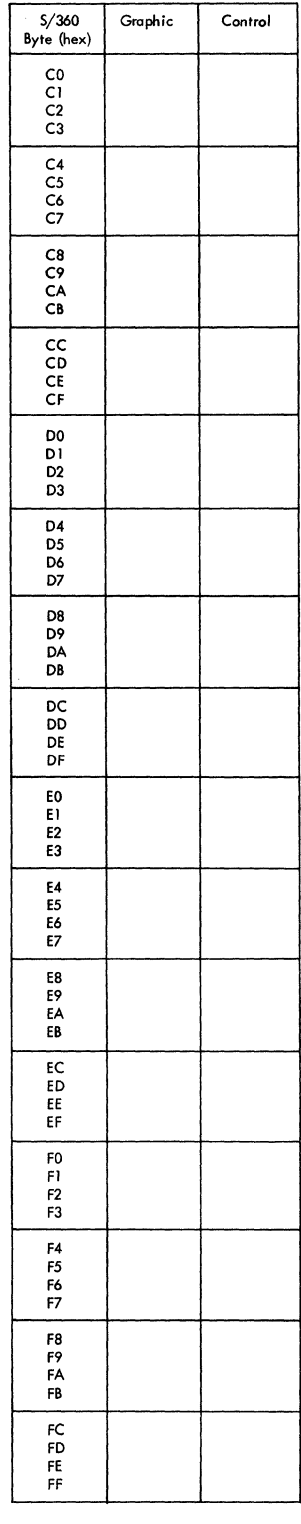

Figure 43. Hexadecimal Equivalents for 6-bit Transcode

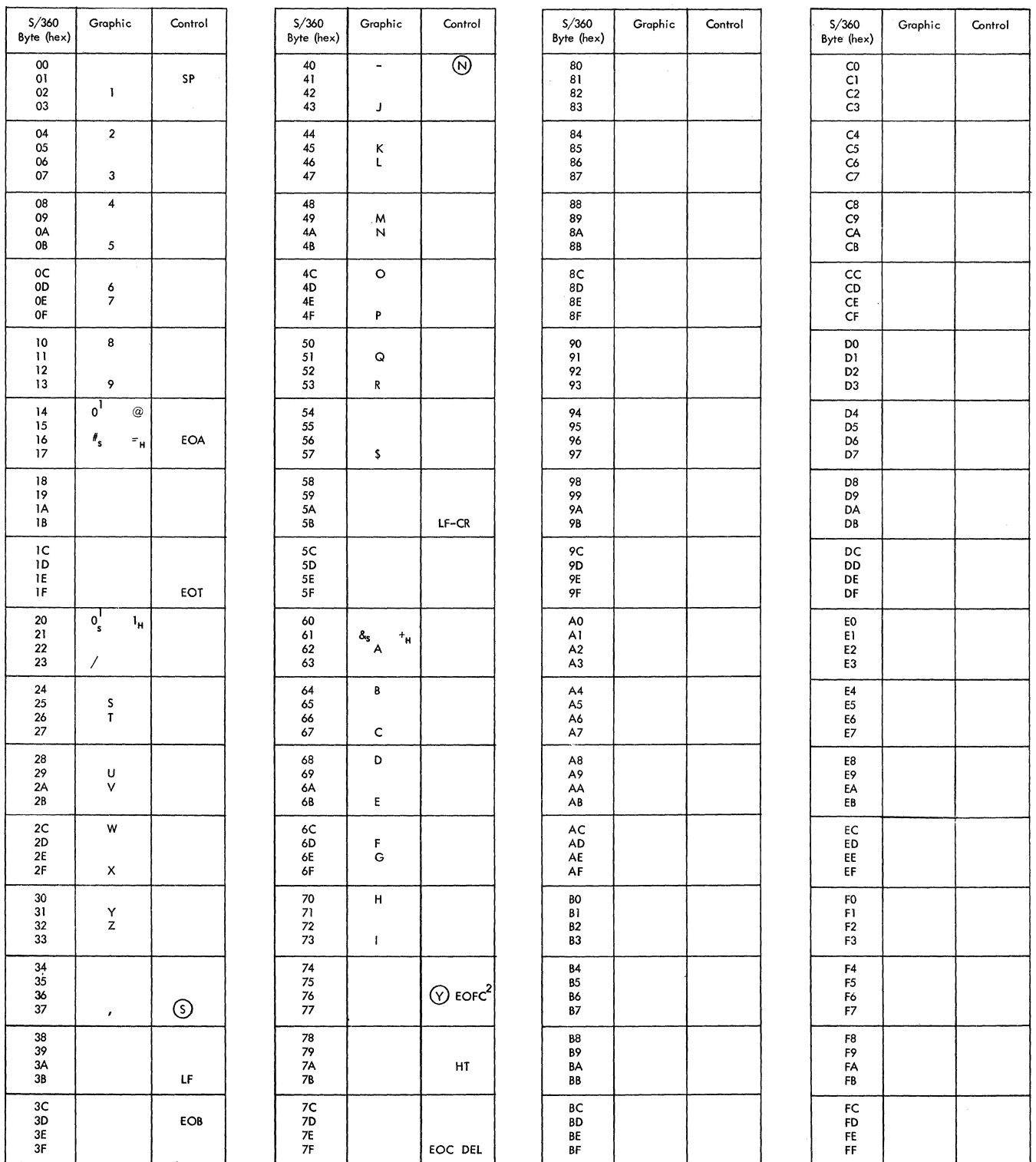

Note 1: The IBM 1031 Input Station transmits the numeric 0 as an A bit only; the IBM 1033 Printer receives a numeric 0 as C-8-2 and an @ as an A bit.

Note 2: The IBM 1031 Input Station cannot transmit the following characters as data: % \*, @ x (an EOFC is transmitted and punched by the IBM 1034 Card Punch).

Figure 44. Line Code for IBM 1030 Data Collection System

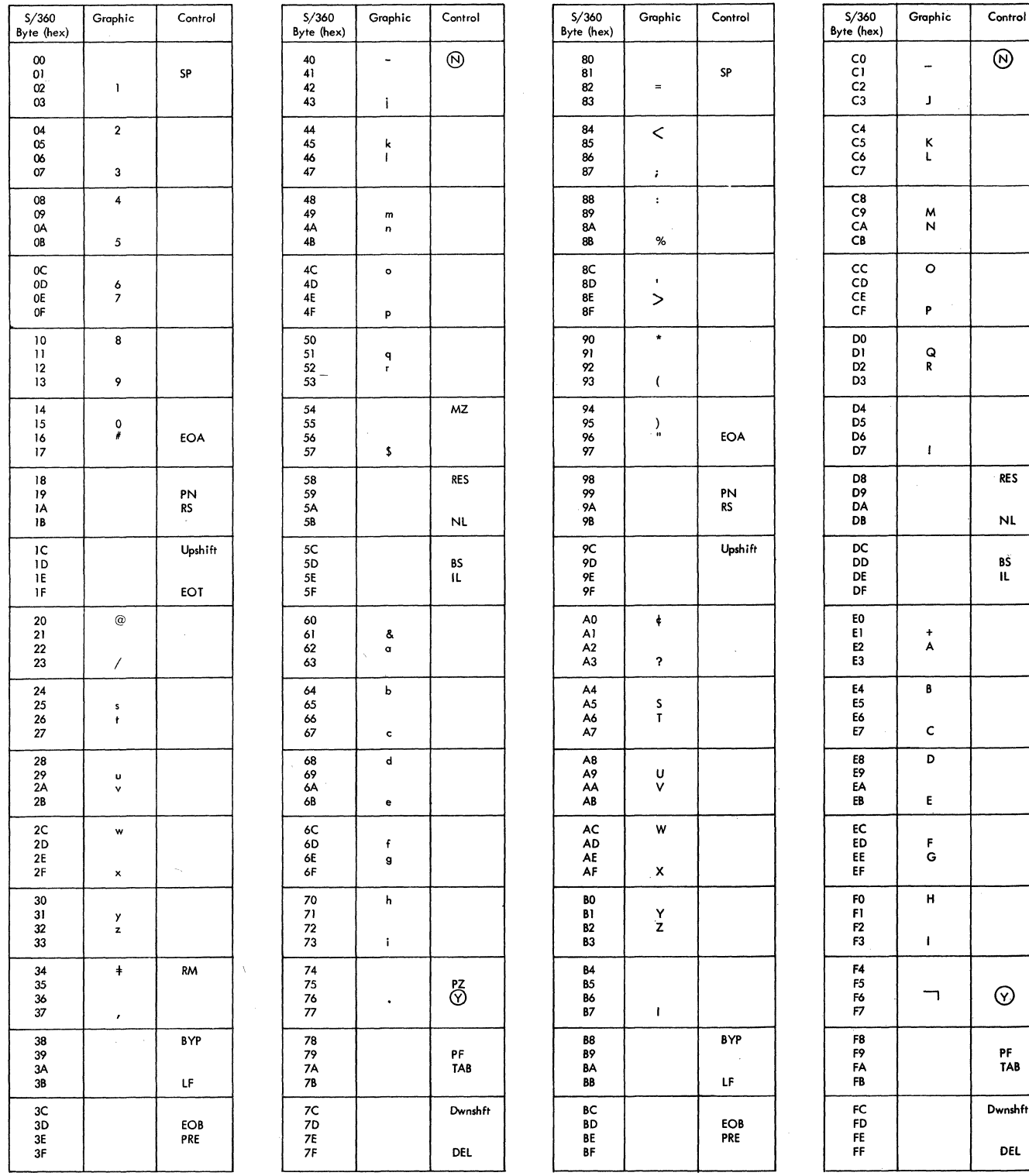

Figure 45. Line Code for IBM 1050 Data Communication System

 $\hat{\mathcal{L}}$ 

 $\sim$ 

 $\mathcal{A}^{\mathcal{A}}$ 

 $\hat{\boldsymbol{\beta}}$ 

 $\sim$ 

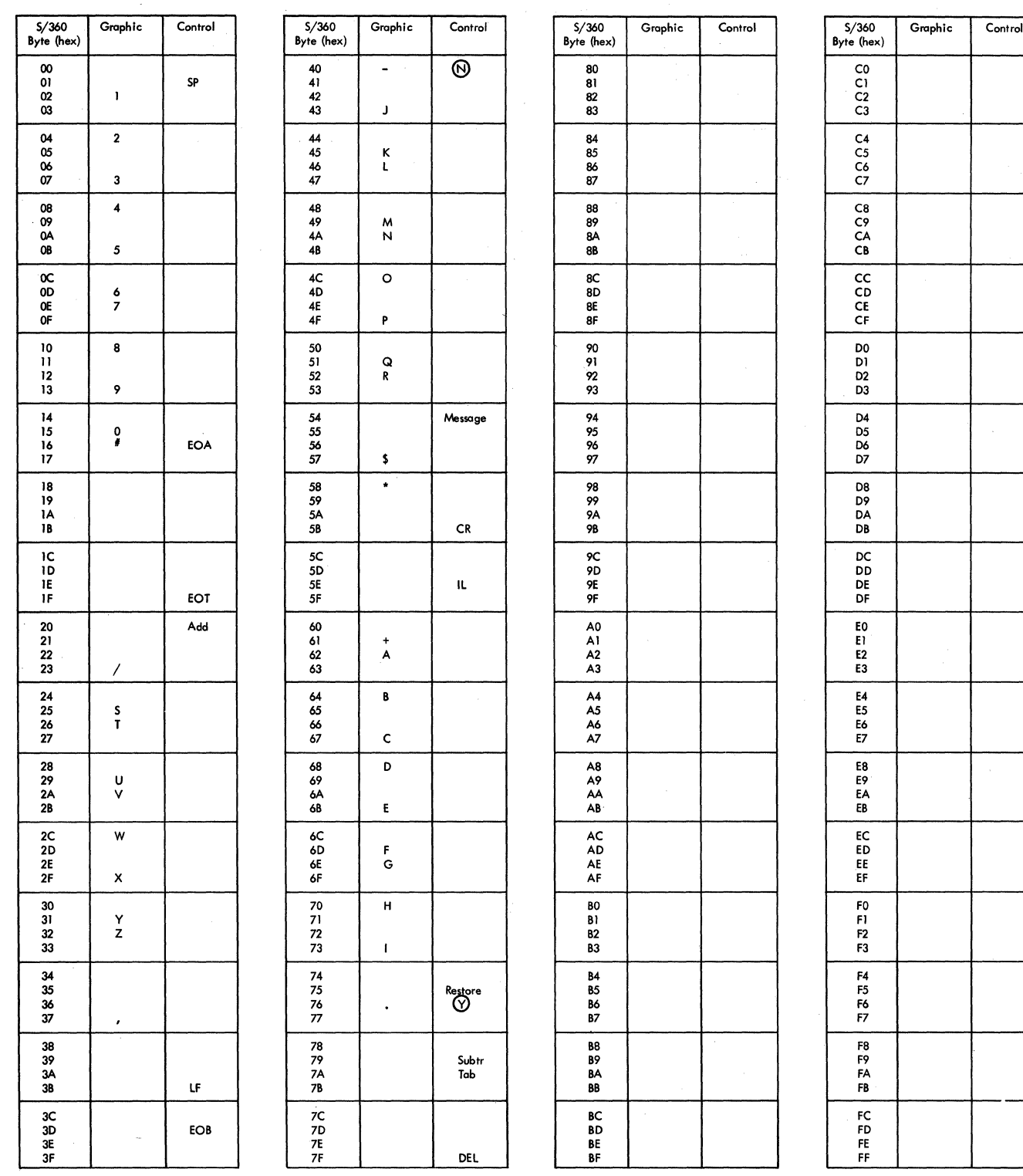

Figure 46. Line Code for IBM 1060 Data Communication System

 $\bar{z}$ 

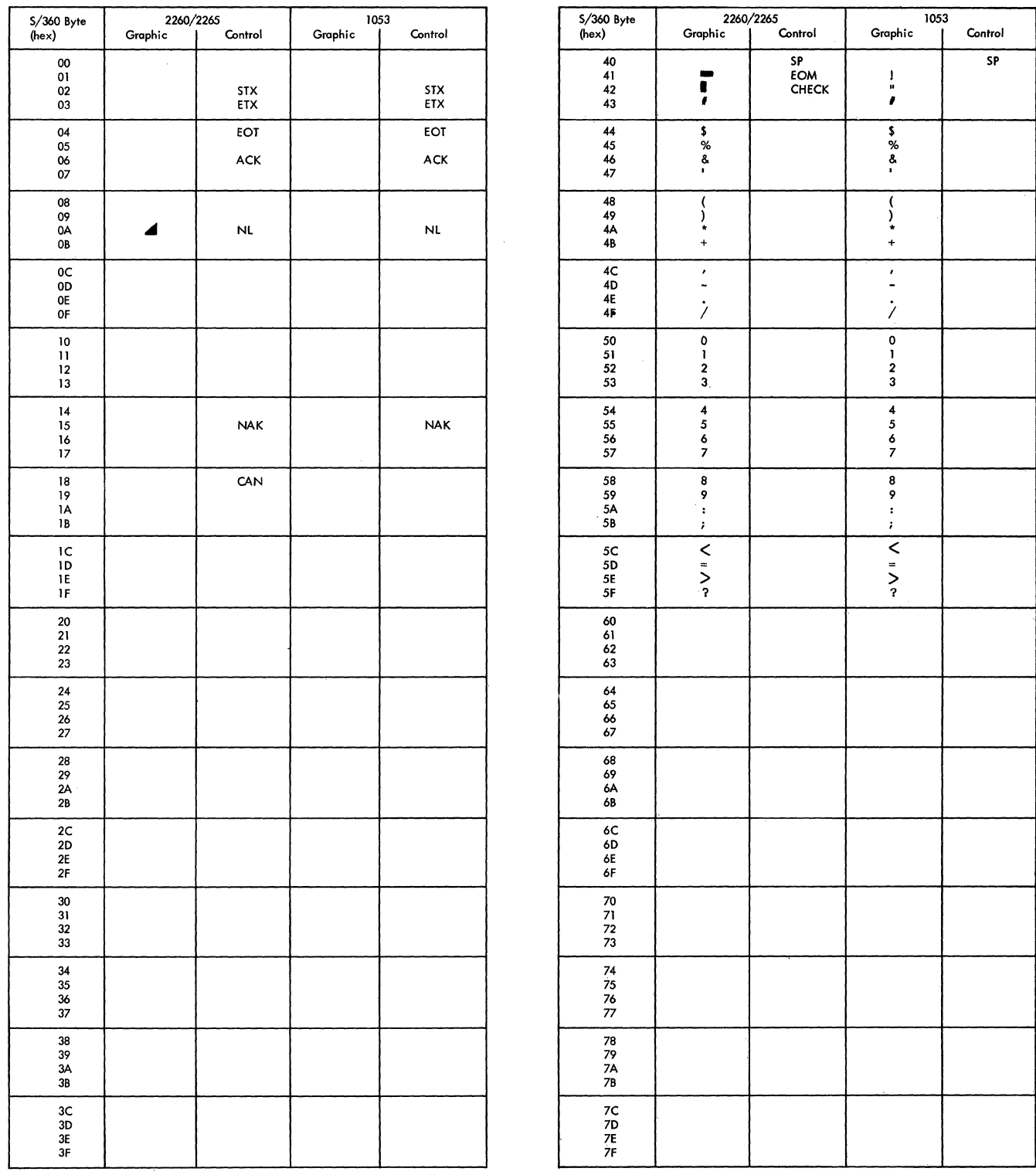

Figure 47. Line Codes for **IBM** 2260 (Remote)/2265 Display Complexes and **IBM** 1053 Printer (Part 1 of 2)

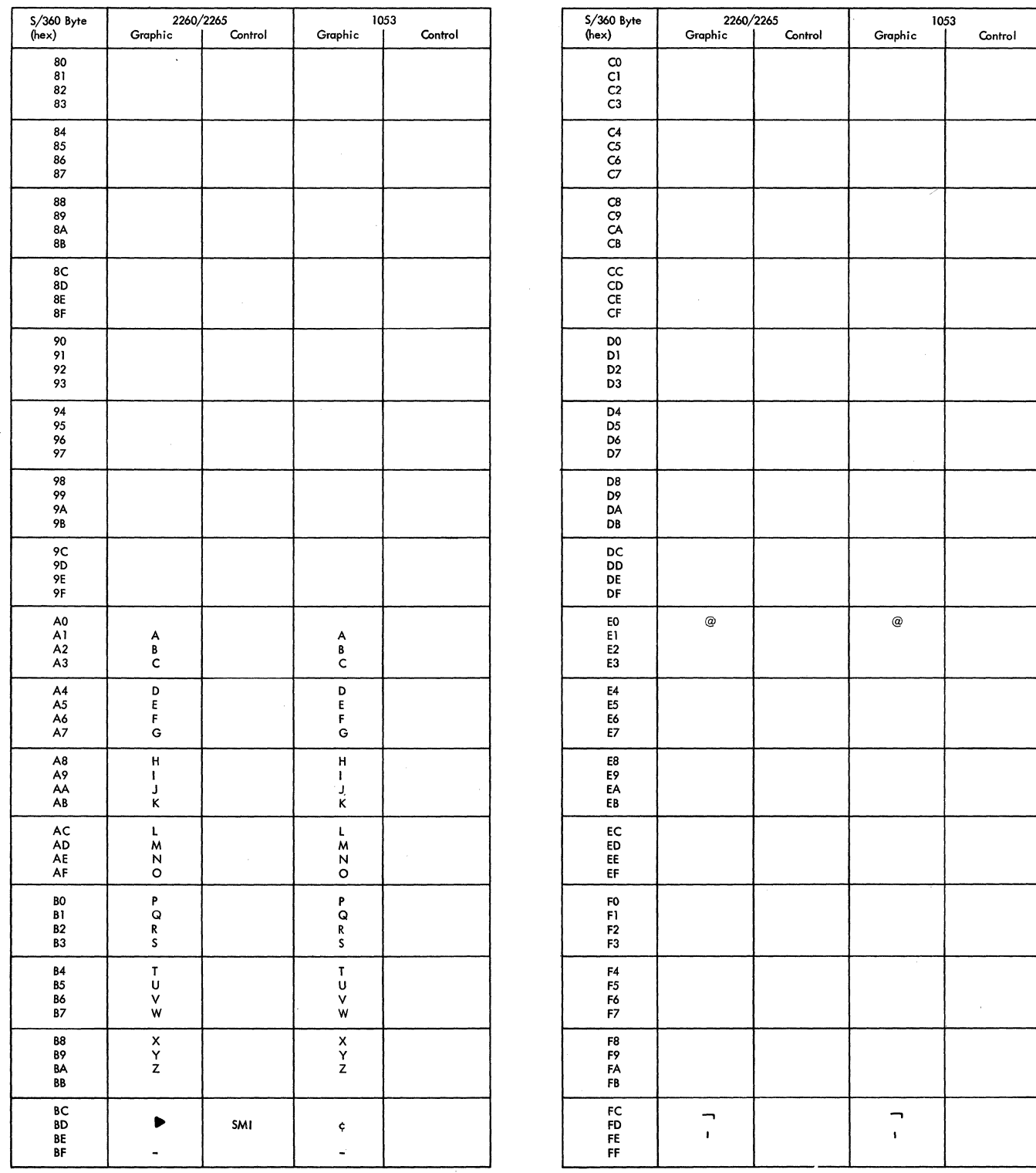

Figure 47. line Codes for IBM 2260 (Remote)/2265 Display Complexes and IBM 1053 Printer (Part 2 of 2)

 $\mathcal{O}(1)$  and the contribution of the space of  $\mathcal{O}(1)$  . The contribution of the contribution of the contribution of  $\mathcal{O}(1)$ 

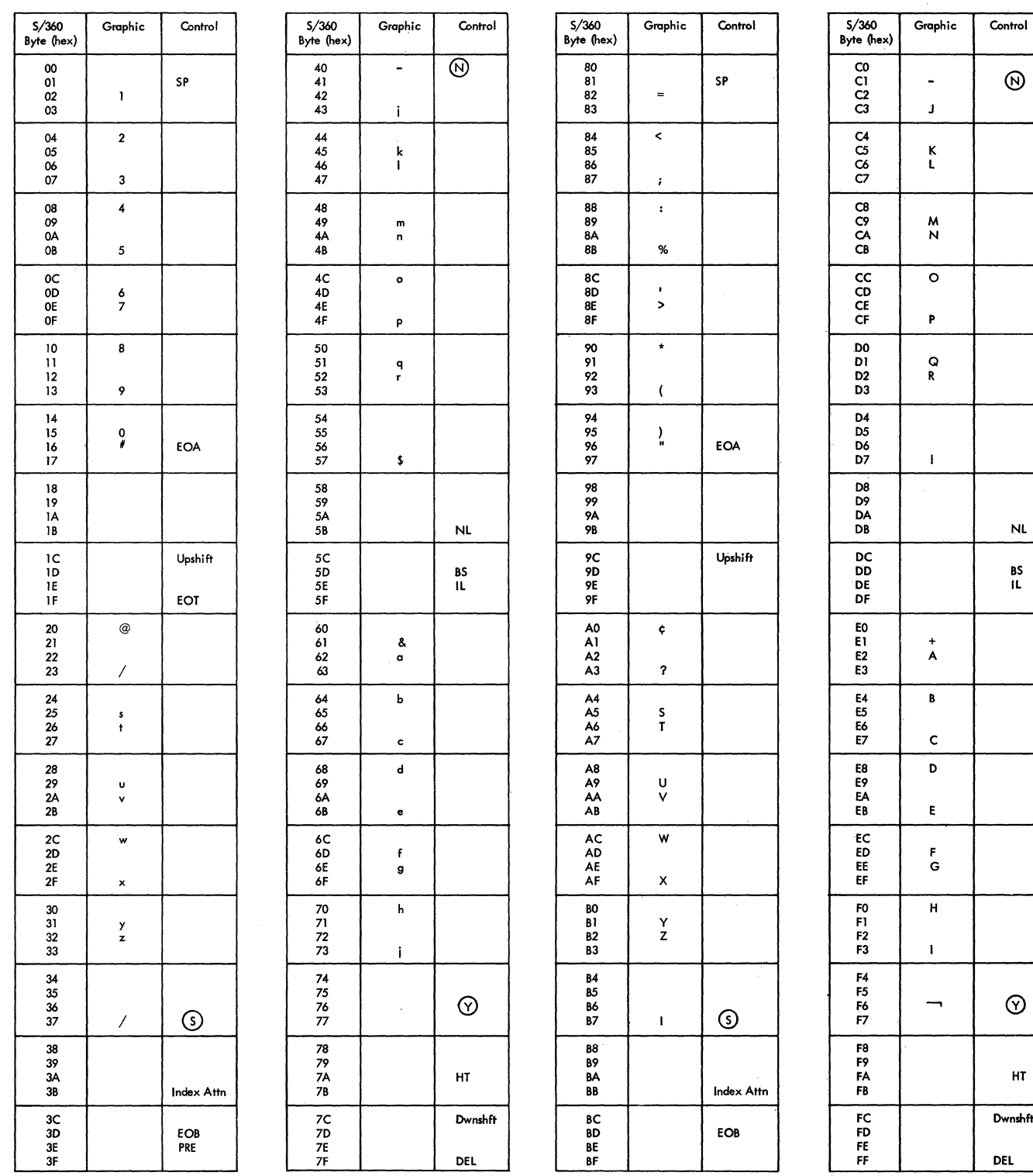

 $\sim$ 

Figure 48. Line Code for IBM 2740 Communication Terminal

 $\ddot{\phantom{a}}$ 

| S/360<br>Byte (hex)                    | Graphic                        | Control           | S/360<br>Byte (hex)               | Graphic                                     | Control               | S/360<br>Byte (hex)                          | Graphic                      | Control       | S/360<br>Byte (hex)                            | Graphic            | Control               |
|----------------------------------------|--------------------------------|-------------------|-----------------------------------|---------------------------------------------|-----------------------|----------------------------------------------|------------------------------|---------------|------------------------------------------------|--------------------|-----------------------|
| $\pmb{\infty}$<br>01<br>$0\!\!2$<br>03 | J.                             | SP                | 40<br>41<br>42<br>43              | $\overline{\phantom{a}}$<br>÷               | $\odot$               | 80<br>81<br>82<br>83                         | $\equiv$                     | SP            | $\frac{C0}{C1}$<br>${\sf C2}$<br>C3            | $\frac{1}{2}$<br>J | $^{\circledR}$        |
| 04<br>05<br>06<br>07                   | $\bf 2$<br>$\mathbf 3$         | $\sim$            | 44<br>45<br>46<br>$47\,$          | k<br>T                                      |                       | 84<br>85<br>86<br>87                         | $\bullet$<br>$\mathcal{I}$   |               | C <sub>4</sub><br>C5<br>C6<br>C7               | κ<br>L             |                       |
| 08<br>09<br>0A<br>OB                   | $\blacktriangleleft$<br>5      |                   | 48<br>49<br>4А<br>4B              | m<br>$\mathsf n$                            |                       | 88<br>89<br>8A<br>88                         | $\ddot{\phantom{a}}$<br>$\%$ | $^\copyright$ | C8<br><b>Ç۶</b><br>CA<br>$\mathsf{CB}$         | M<br>N             |                       |
| œ<br>0D<br>0E<br>0F                    | 6<br>$\overline{\phantom{a}}$  |                   | 4C<br>4D<br>4E<br>4F              | $\bullet$<br>P                              |                       | 8C<br>8D<br>8E<br>8F                         | $\bullet$<br>Ħ               |               | cc<br>$\overline{CD}$<br>$\mathsf{CE}\,$<br>СF | $\circ$<br>₽       |                       |
| 10<br>$\blacksquare$<br>12<br>13       | 8<br>9                         |                   | 50<br>51<br>$52\,$<br>53          | $\frac{{\mathsf q}}{\mathsf r}$             |                       | 90<br>91<br>92<br>93                         | ۰<br>$\overline{(\cdot)}$    | $\sim$        | D <sub>0</sub><br>DI<br>D <sub>2</sub><br>D3   | Q<br>R             |                       |
| 14<br>15<br>16<br>17                   | $^{\rm o}_*$                   | EOA               | 54<br>55<br>56<br>57              | \$                                          |                       | 94<br>95<br>96<br>97                         | $\lambda$<br>$\pm$           | EOA           | D4<br>D5<br>D6<br>D7                           | $\pmb{\cdot}$      |                       |
| 18<br>19<br>۱A<br>18                   |                                |                   | 58<br>59<br>5A<br>5В              |                                             | <b>RES</b><br>$LF-CR$ | 98<br>99<br><b>9A</b><br>98                  |                              |               | D <sub>8</sub><br>D9<br>DA<br>DB               |                    | <b>RES</b><br>$LF-CR$ |
| ۱C<br>1D<br>IE<br>16                   |                                | Upshift<br>EOT    | 5C<br>5D<br>5E<br>5F              |                                             | BS<br>П.              | 9C<br>9D<br>9Ε<br>9F                         |                              | Upshift       | DC<br>DD<br>DE<br>DF                           |                    | BS<br>П.              |
| 20<br>${\bf 21}$<br>${\bf 22}$<br>23   | $^\copyright$<br>Γ             |                   | 60<br>61<br>62<br>63              | å,<br>$\bf o$                               |                       | A0<br>A1<br>A <sub>2</sub><br>A <sub>3</sub> | ¢<br>3                       |               | E0<br>E1<br>E2<br>E3                           | $\ddot{}$<br>A     |                       |
| 24<br>25<br>26<br>${\bf 27}$           | $\pmb{s}$<br>$^\dagger$        |                   | 64<br>65<br>66<br>67              | b<br>$\mathbf{c}$                           |                       | A4<br>A <sub>5</sub><br>A6<br>A7             | s<br>$\mathsf T$             |               | E4<br>E5<br>Е6<br>E7                           | B<br>c             |                       |
| $\frac{28}{29}$<br>2A<br>2B            | u<br>$\boldsymbol{\mathsf{v}}$ |                   | 68<br>69<br>6A<br>6B              | $\operatorname{\mathsf{d}}$<br>$\mathbf{e}$ | $\sim$                | A8<br>А9<br>AA<br>AB                         | U<br>$\mathsf{v}$            |               | E8<br>Е9<br>EA<br>EB                           | D<br>E.            |                       |
| 2C<br><b>2D</b><br>2E<br>$2\mathsf{F}$ | w<br>$\pmb{\times}$            |                   | 6C<br>6D<br>6E<br>6F              | f<br>g                                      |                       | AC<br>AD<br>AE<br>AF                         | W<br>x                       |               | EC<br>ED<br>EE<br>EF                           | F<br>G             |                       |
| 30<br>31<br>32<br>33                   | у<br>z                         |                   | 70<br>71<br>72<br>73              | h<br>Ť                                      |                       | BO<br>Bì<br>82<br><b>B3</b>                  | Y<br>z                       |               | F0<br>F1<br>F <sub>2</sub><br>F3               | н<br>$\mathbf I$   |                       |
| 34<br>35<br>36<br>37                   | $\pmb{\cdot}$                  | ⊙                 | ${\bf 74}$<br>75<br>76<br>77      |                                             | $\odot$               | <b>B4</b><br><b>B5</b><br>B6<br><b>B7</b>    | $\pmb{\cdot}$                | $\odot$       | ${\sf F4}$<br>F5<br>F6<br>F7                   | $\bullet$          | $^\circledR$          |
| 38<br>39<br>3A<br>$3\mathsf{B}$        |                                | BYP<br>Index Attn | 78<br>79<br>7A<br>$7\mathrm{B}$   |                                             | HT                    | <b>B8</b><br>B9<br>ΒA<br>BB                  |                              | Index Attn    | F8<br>F9<br>FA<br>FB                           |                    | HT                    |
| ${\sf 3C}$<br>$\frac{3D}{3E}$<br>3F    |                                | EOB<br>PRE        | $\rm 7C$<br>7D<br><b>7E</b><br>7F | ٠.                                          | Downshift<br>DEL      | BС<br>BD<br>ΒE<br>BF                         |                              | EOB           | $\mathop{\sf FC}\nolimits$<br>FD<br>FE<br>FF   |                    | Downshift<br>DEL      |

Figure 49. Hexadecimal Equivalents for IBM 2741 (BCD) Communication Terminal

 $\ddot{\phantom{0}}$ 

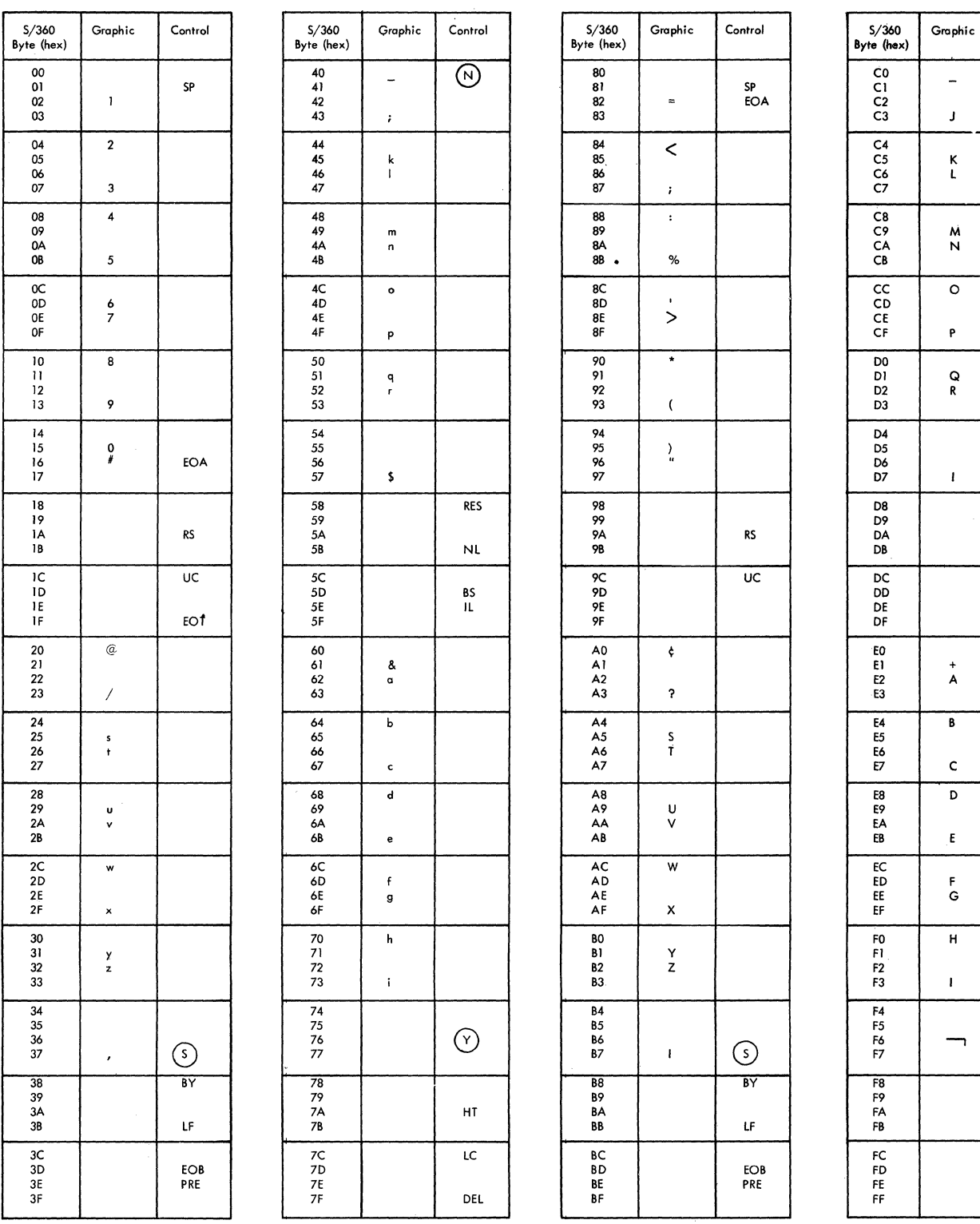

Figure 50. Line Code (EBCD) for IBM 2741 Communication Terminal

 $\sum_{\alpha\in\mathcal{A}}\alpha_{\alpha\beta}$ 

 $\ddot{\phantom{a}}$ 

 $\hat{\mathbf{r}}$ 

 $\bar{\gamma}$ 

Control

 $\overline{\circlearrowright}$ 

 $\bar{\mathcal{L}}$  $\mathbf{J}$ 

 $\frac{\kappa}{L}$ 

 $\frac{N}{N}$ 

 $\overline{\circ}$ 

 $\mathsf{P}$ 

 $\Omega$ 

 $\mathbf{I}$ 

 $\overrightarrow{A}$ 

 $\overline{B}$ 

 $\mathbf{c}$  $\overline{a}$ 

 $\bar{\epsilon}$ 

 $_{\rm G}^{\rm F}$ 

 $\overline{H}$ 

 $\mathbf{L}$ 

 $\overline{\phantom{0}}$ 

 $\odot$ 

 $H$ 

 $\mathop{\mathrm{IC}}$ 

DEL

 $RES$ 

 $N<sub>L</sub>$ 

BS<br>IL

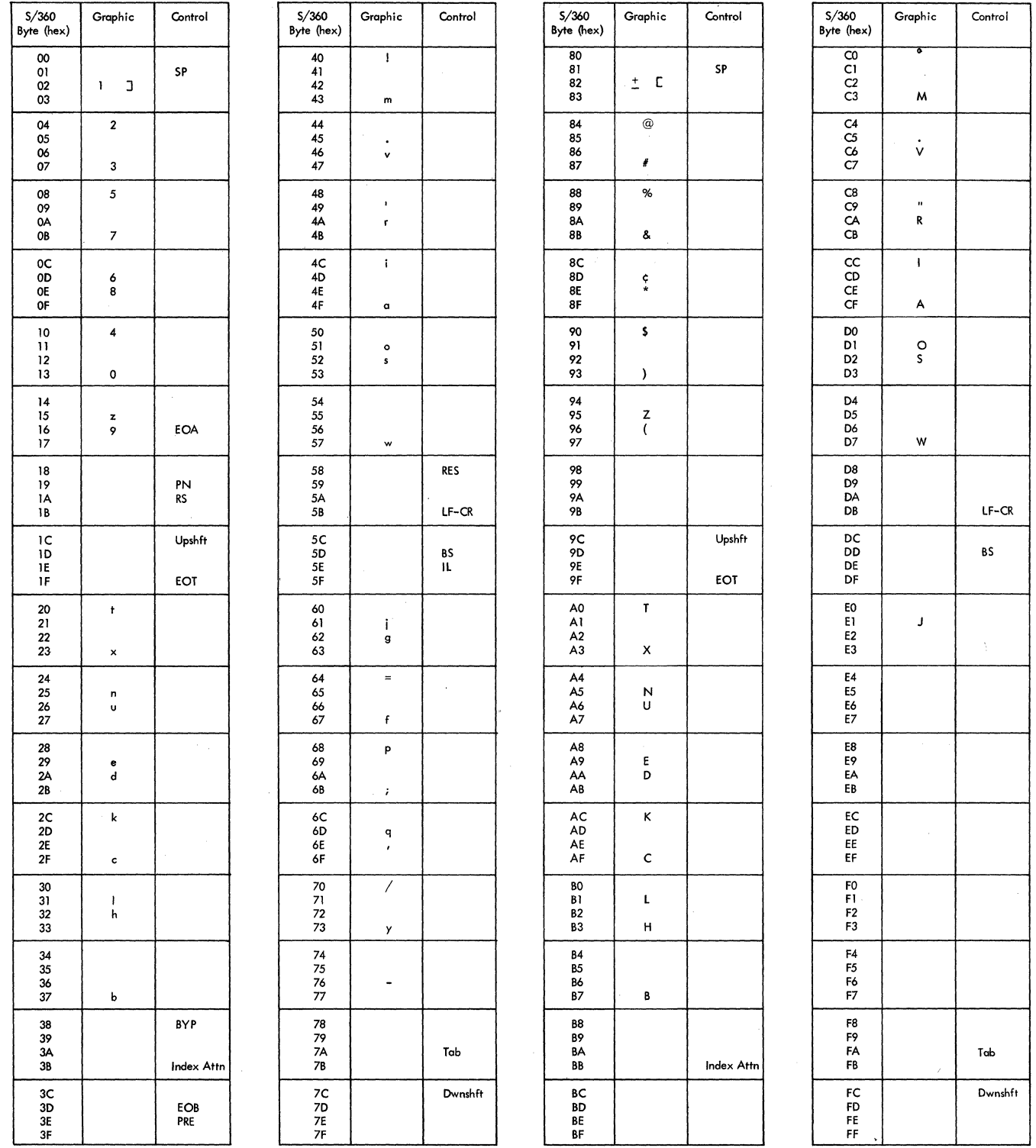

Figure 51. Line Code (Correspondence) for IBM 2741 Communication Terminal

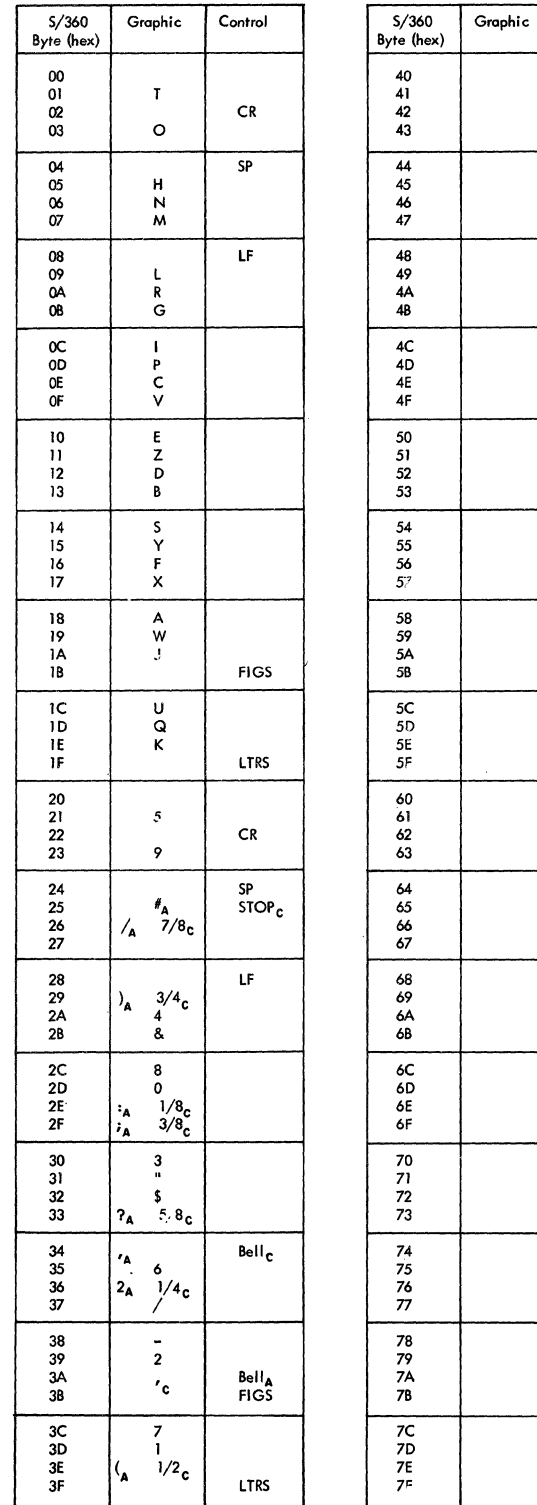

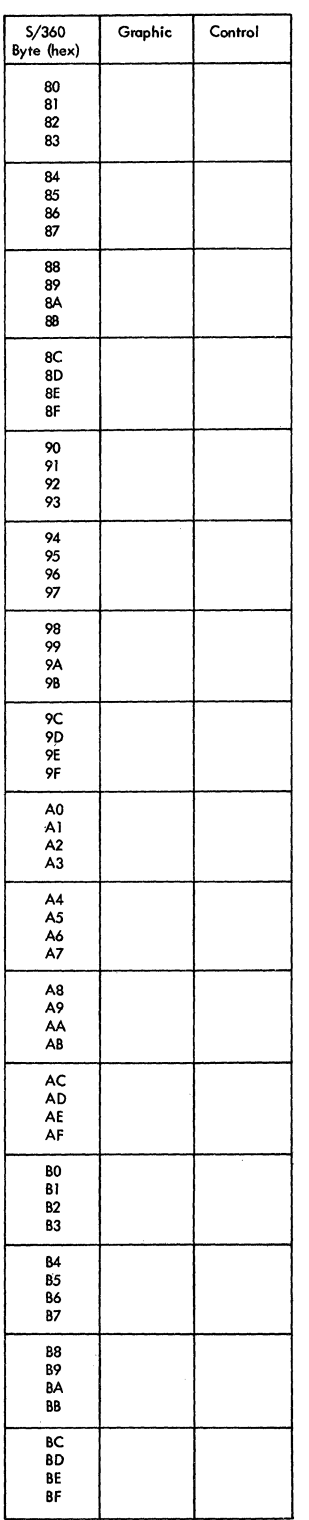

 $Control$ 

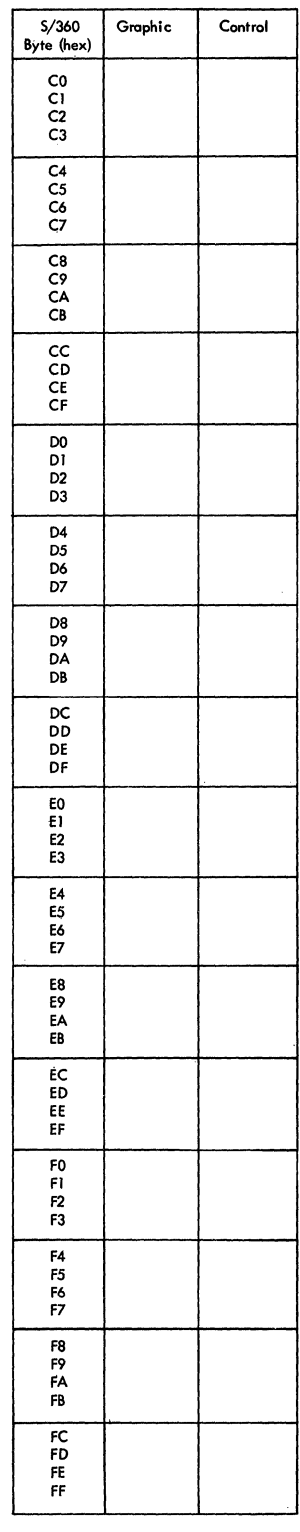

 $\overline{\mathcal{M}}_{\mathcal{A}_{\mathcal{A}}}$ 

Figure 52. Line Code for AT & T 83B3 and WU 115A Terminals
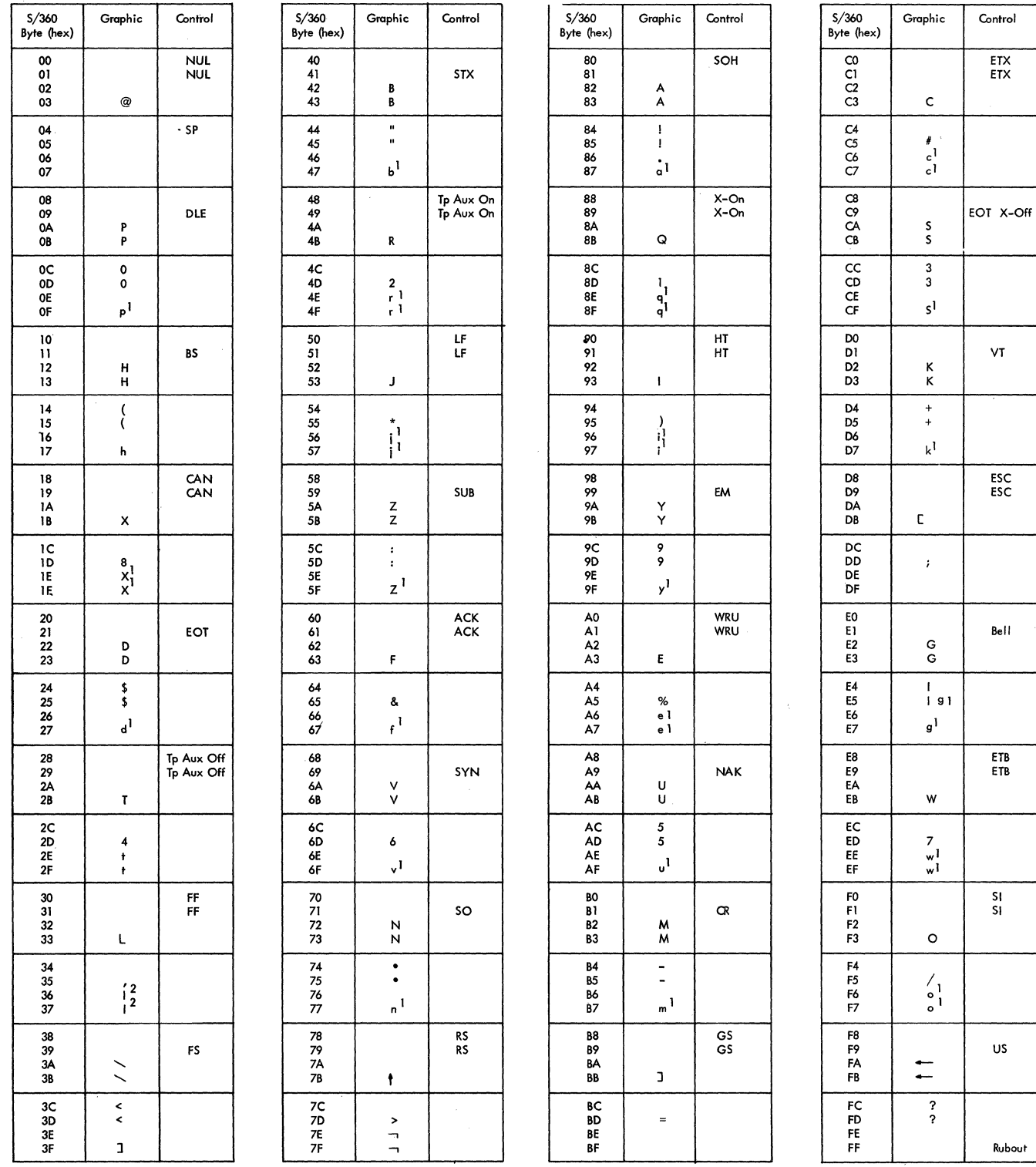

Note 1: Lower case letters are converted to upper case in the terminal.

Note 2: Not all control characters are used by TWX but all are legitimate.

Figure 53. Line Codes for AT & T TWX Terminals

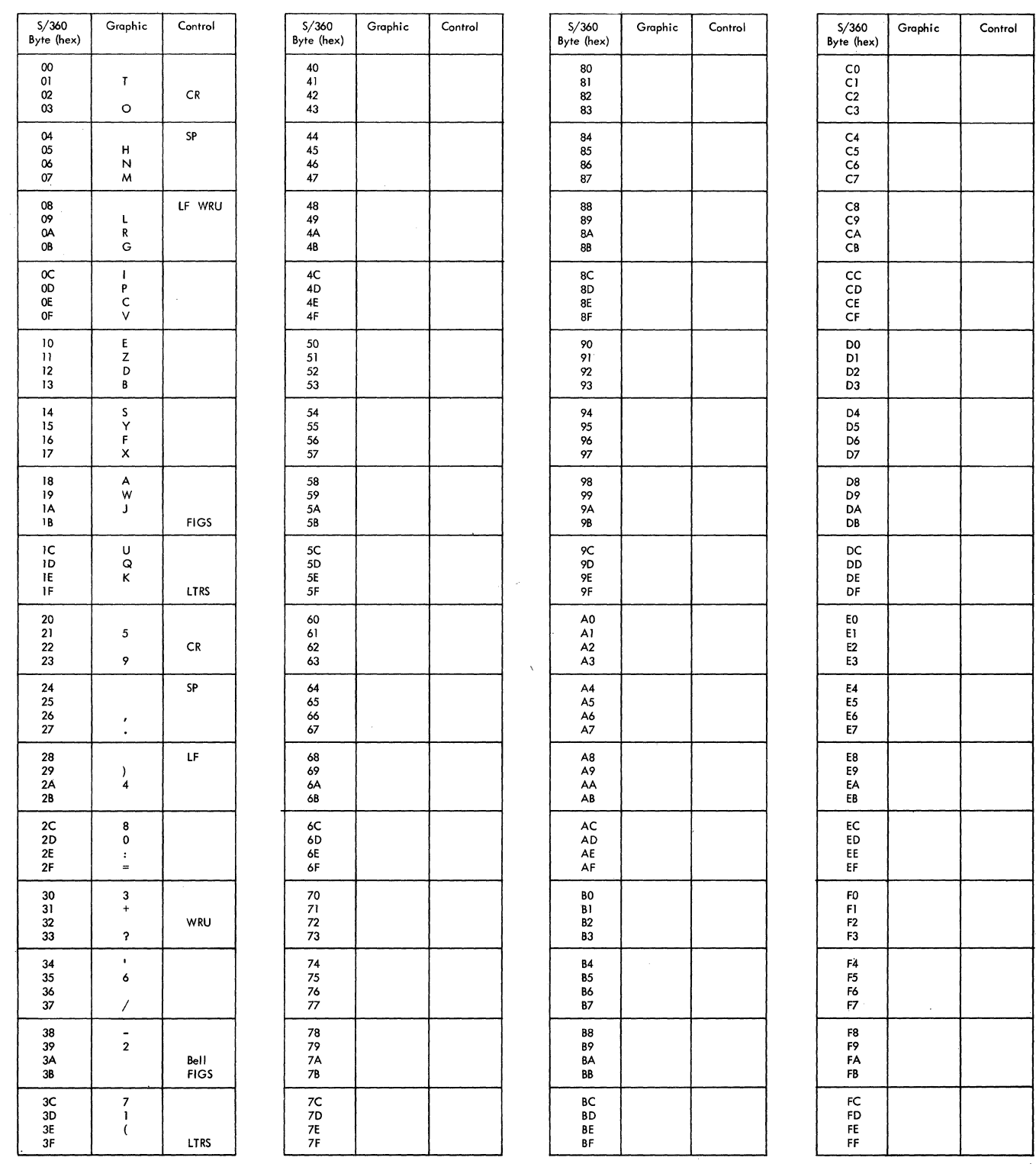

 $\sim$ 

Figure 54. Line Code for **IBM** World Trade Telegraph ITA2

 $\bar{\bar{z}}$ 

 $\label{eq:3.1} \begin{split} \mathcal{L}_{\mathcal{A}}(x) = \mathcal{L}_{\mathcal{A}}(x) + \mathcal{L}_{\mathcal{A}}(x) + \mathcal{L}_{\mathcal{A}}(x) + \mathcal{L}_{\mathcal{A}}(x) + \mathcal{L}_{\mathcal{A}}(x) + \mathcal{L}_{\mathcal{A}}(x) + \mathcal{L}_{\mathcal{A}}(x) + \mathcal{L}_{\mathcal{A}}(x) + \mathcal{L}_{\mathcal{A}}(x) + \mathcal{L}_{\mathcal{A}}(x) + \mathcal{L}_{\mathcal{A}}(x) + \mathcal{L}_{\mathcal{A}}(x$ 

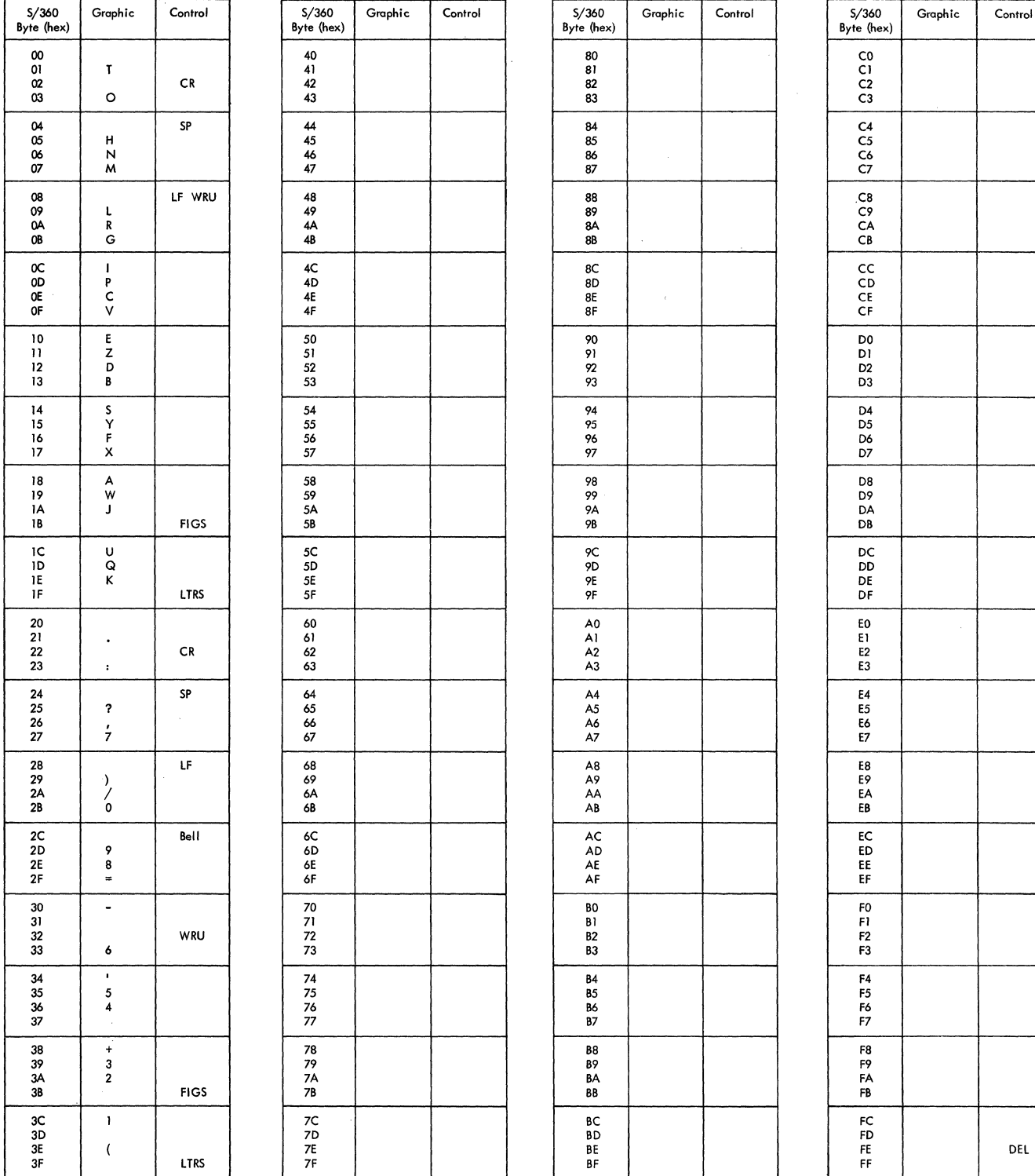

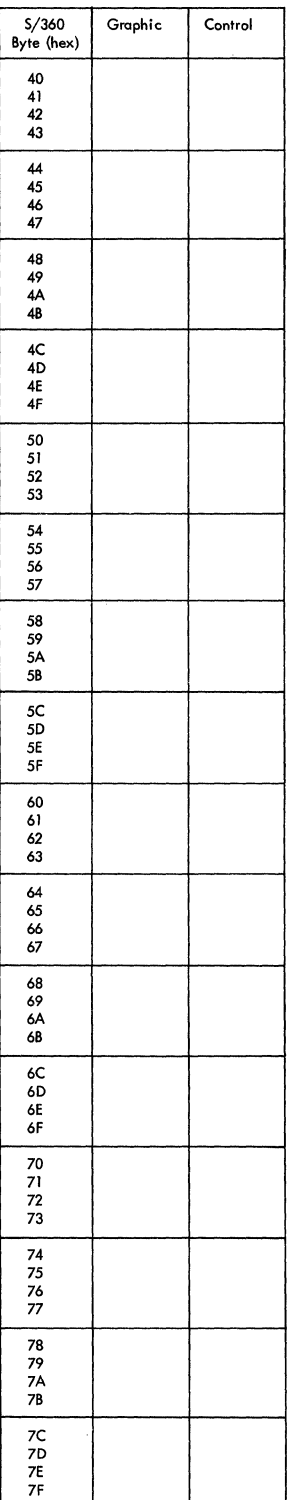

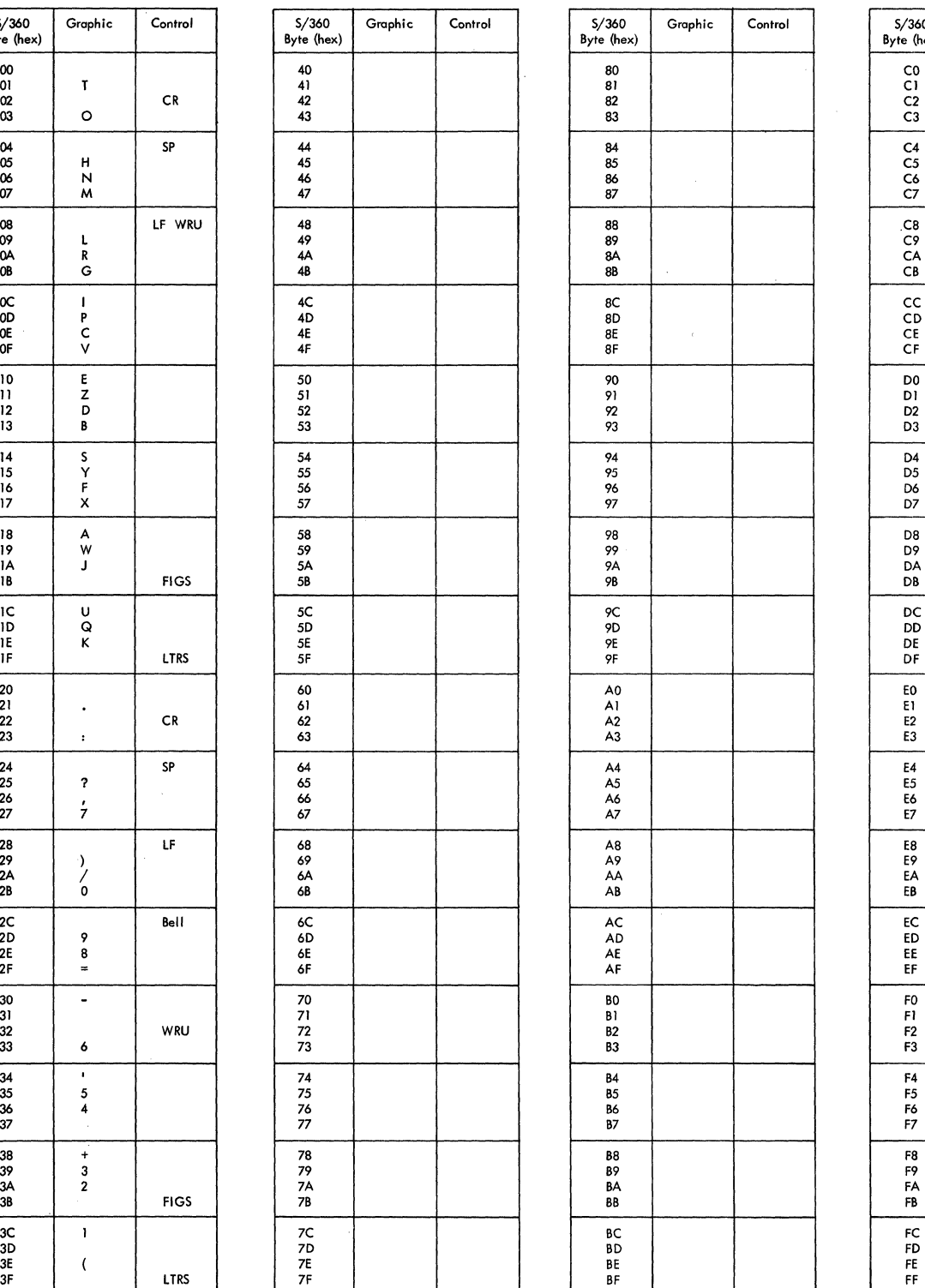

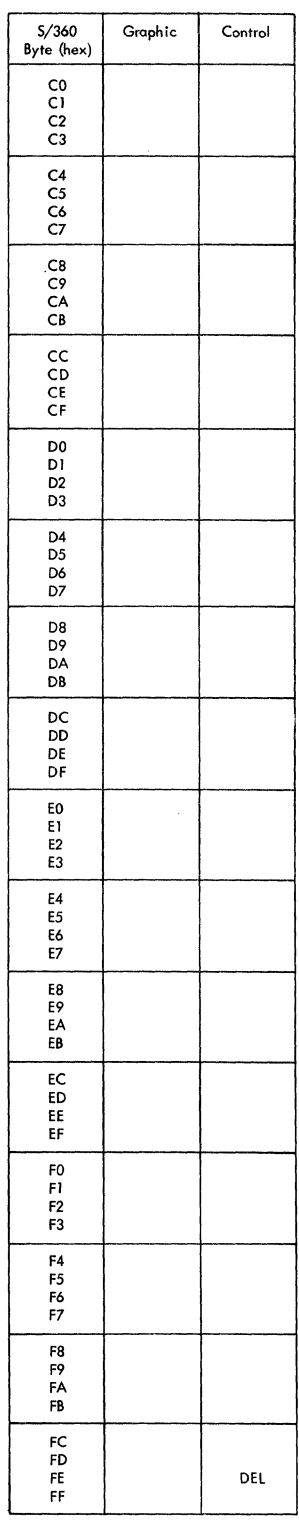

Figure 55. Line Code for IBM World Trade Telegraph ZSC3

# Appendix E: Running QTAM Application Programs Under TCAM

This section provides a brief summary of the changes needed to run a QT AM Message Processing Program using TCAM.

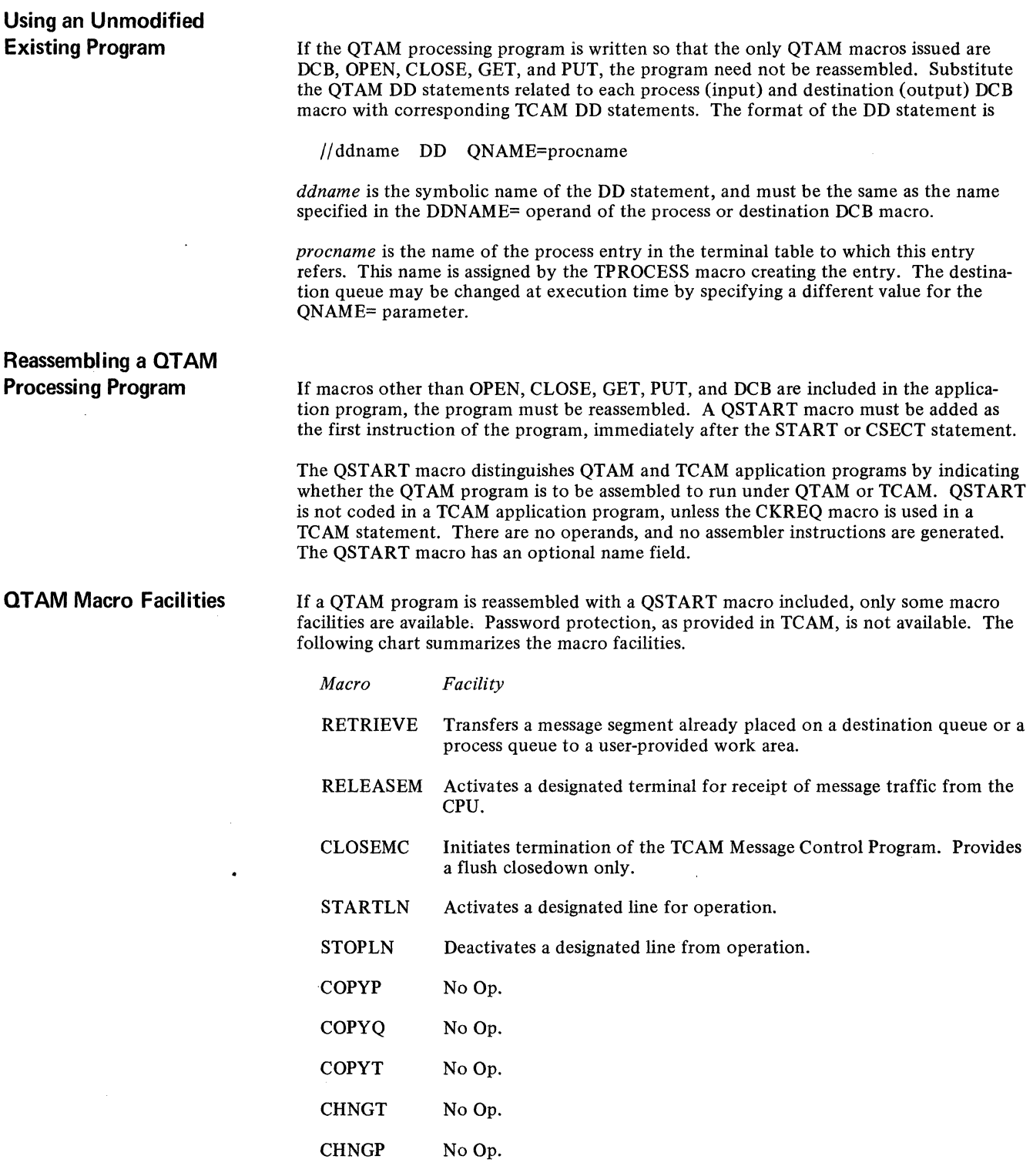

 $\sim 10^7$ 

 $\label{eq:2.1} \frac{1}{\sqrt{2}}\int_{\mathbb{R}^3}\frac{1}{\sqrt{2}}\left(\frac{1}{\sqrt{2}}\right)^2\frac{1}{\sqrt{2}}\left(\frac{1}{\sqrt{2}}\right)^2\frac{1}{\sqrt{2}}\left(\frac{1}{\sqrt{2}}\right)^2\frac{1}{\sqrt{2}}\left(\frac{1}{\sqrt{2}}\right)^2.$  $\label{eq:2.1} \mathcal{L}=\mathcal{L}(\mathcal{L}^{\text{max}}_{\mathcal{L}}(\mathcal{L}^{\text{max}}_{\mathcal{L}}(\mathcal{L}^{\text{max}}_{\mathcal{L}}(\mathcal{L}^{\text{max}}_{\mathcal{L}^{\text{max}}_{\mathcal{L}}(\mathcal{L}^{\text{max}}_{\mathcal{L}^{\text{max}}_{\mathcal{L}^{\text{max}}_{\mathcal{L}^{\text{max}}_{\mathcal{L}^{\text{max}}_{\mathcal{L}^{\text{max}}_{\mathcal{L}^{\text{max}}_{\mathcal{L}^{\text{max}}_{\mathcal{L}$ 

 $\label{eq:2.1} \frac{1}{\sqrt{2}}\int_{0}^{\infty}\frac{1}{\sqrt{2\pi}}\left(\frac{1}{\sqrt{2}}\right)^{2}d\mu_{\rm{max}}^{2}d\mu_{\rm{max}}^{2}$ 

# **Appendix F: Summary of Operator Commands Classified by Operation**

This appendix groups all commands according to the type of operation (for instance, DISPLAY, MODIFY, RELEASE) being performed. Figure 33 groups commands according to the areas in the TCAM system that are affected by issuing. operator commands.

See *Operator Control* in the chapter *Using TCAM Service Facilities* for an explanation of operator command format and how to specify operator commands.

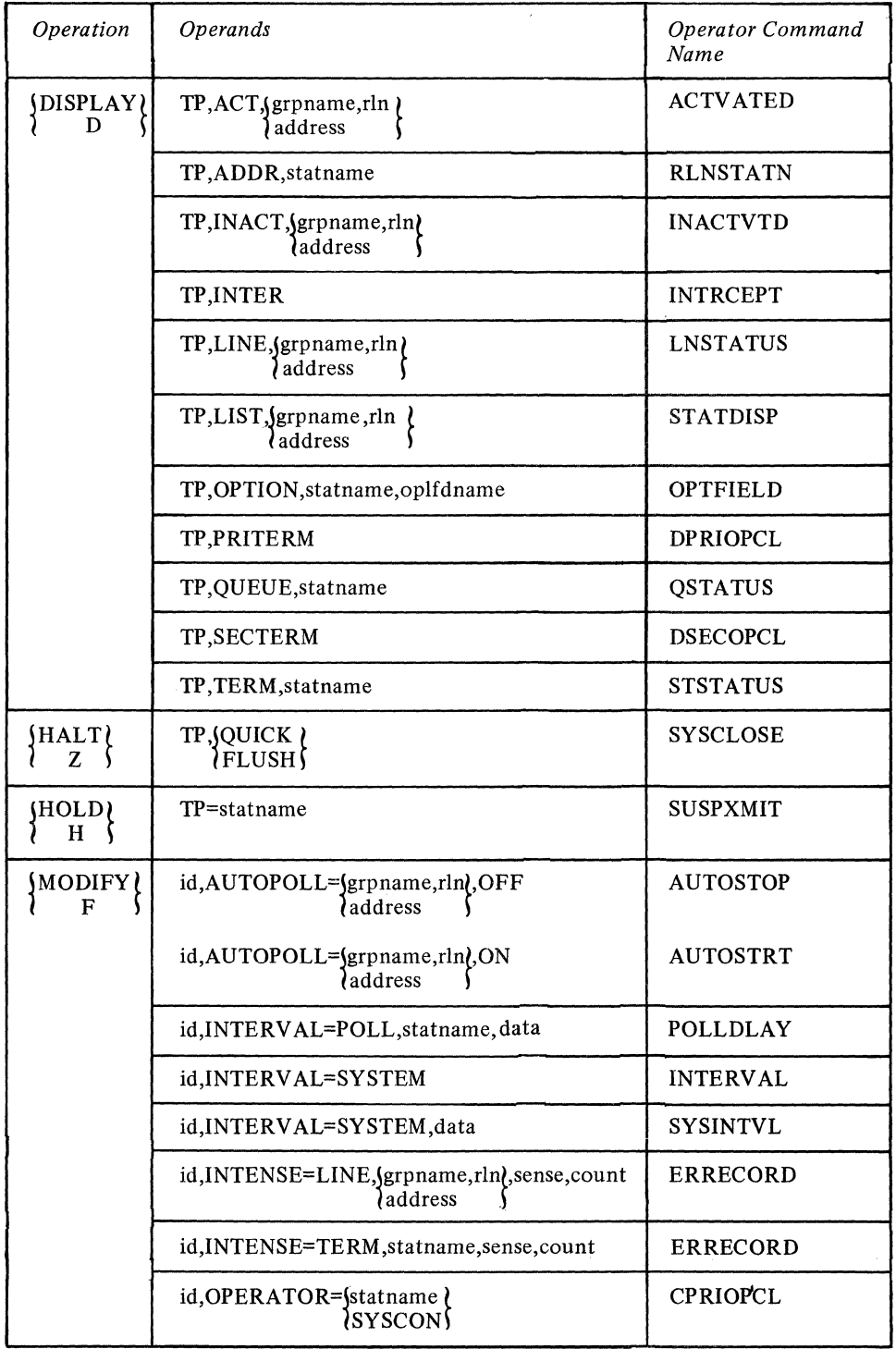

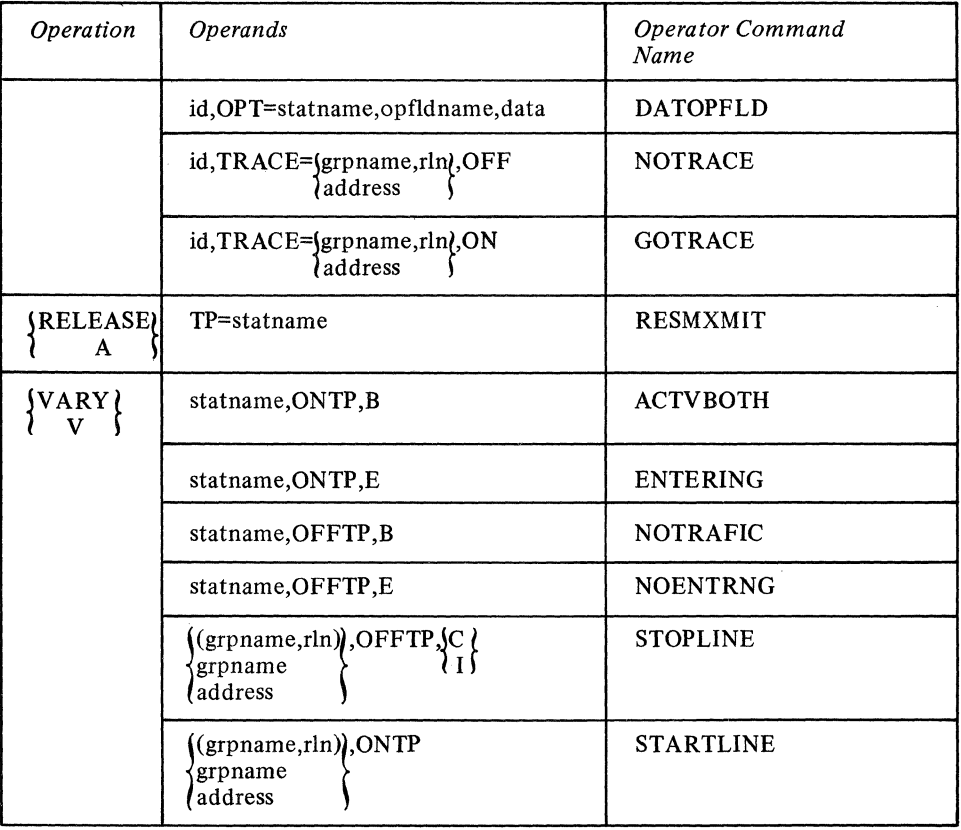

Operator Commands Classified by Type of Operation.

 $\ddot{\phantom{0}}$ 

# **Appendix G: Device Dependent Considerations**

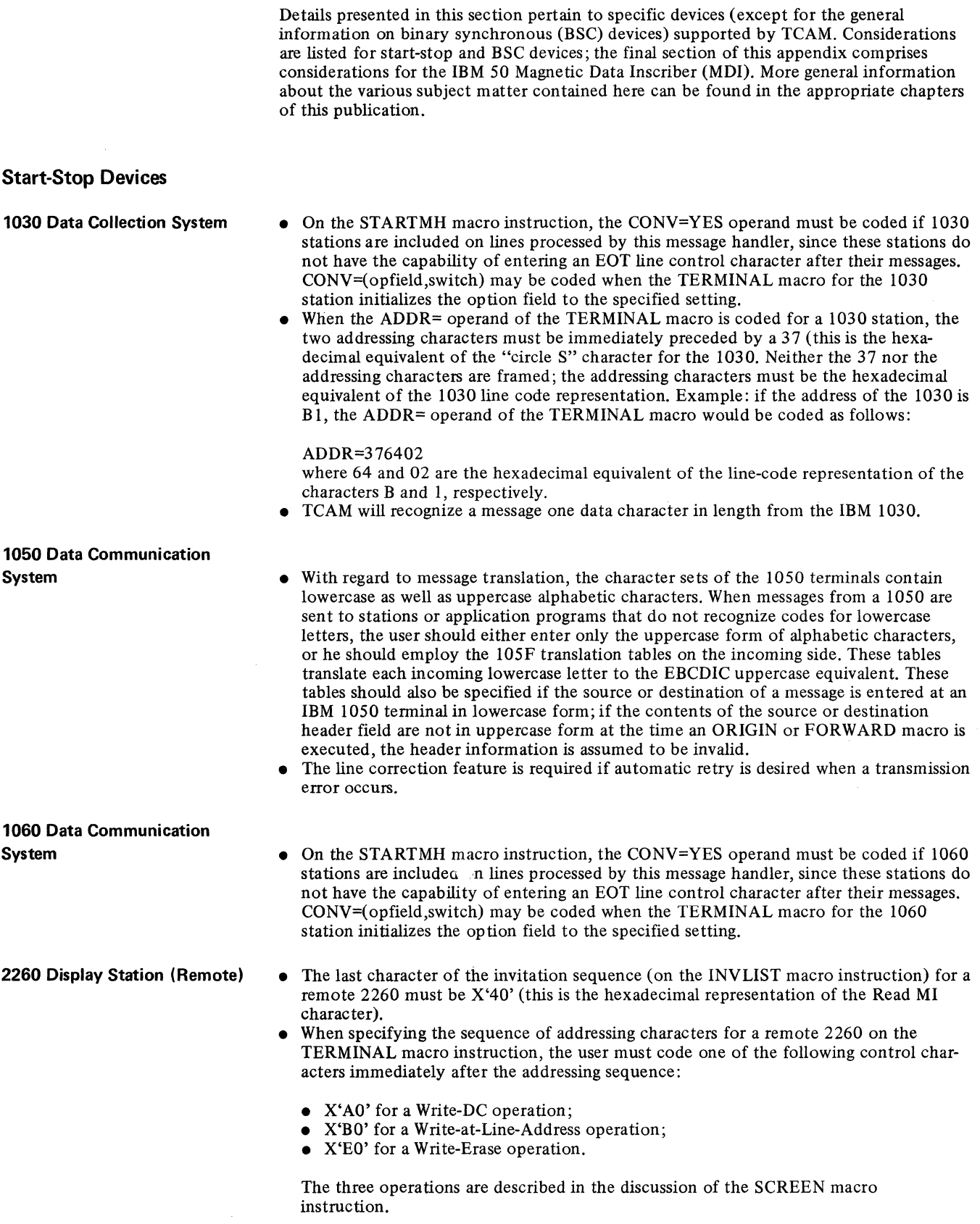

 $\bar{z}$ 

- The 2260 translation table converts outgoing lowercase alphabetic characters to uppercase so that the terminal receives only uppercase characters.
- The MSGLIMIT macro instruction is recommended for use with this type of terminal; the outheader subgroup for 2260s should include a MSGLIMIT macro specifying a limit of one message in inquiry applications (in order to ensure that a response message is not erased before it can be read). Equal priority is recommended.
- The MSGFORM macro instruction and the LC=OUT operand of the STARTMH macro instruction should be used when sending to the 2260 from other devices.

#### **2260 Display Station (local)**

*NOTE:* In coding the INVLIST, TERMINAL, and line group DCB macros for the 2260 Local configuration, you may consider each 2848 Control Unit attached locally to be a line group, and each 2260 station attached to such a control unit as a line in that group; that is, you may code one DD statement and one line group DCB macro per control unit and one INVLlST macro per terminal. In addition, each 2260 Local must be represented by a TERMINAL macro.

• Issue one INVLlST macro instruction for each IBM 2260 Local Display Station; this macro must contain a single entry for the station. All 2260 Locals attached to the same IBM 2848 Display Control Unit may be considered to be in the same line group, or each 2260 may be defined separately; the INVLIST macros for these stations must be specified in the INVLIST= operand of the line group DCB macro according to ascending relative line number. (Relative line number for 2260 Local stations in the same line group is determined by the order in which their TERMINAL macros are arranged; see the description of the TERMINAL macro.)

The INVLIST entry for a 2260 Local should consist of the name of the station, a "+", and a one-byte code of X'02' (Read DS MI) indicating the type of Read operation to be performed when data is entered at the station. For further information about this Read command, see *IBM System/360 Component Description: IBM 2260 Display Station, IBM* 2848 *Display Control,* Order No. GA27-2700.

#### Example:

The following INVLlST macro is for a 2260 Local station named STAl.

LOCALSTl INVLIST ORDER=(STAl+02)

The X'02' causes a Read DS MI operation to be performed by TCAM when data is entered at the terminal.<br>Issue one TERMINAL macro per 2260 Local. All TERMINAL macros for 2260s on

the same 2848 Control Unit must be grouped together. Assign each terminal a relative line number according to the position of its TERMINAL macro in the group; i.e., in the first TERMINAL macro in the group, enter RLN=I, in the second, RLN=2, etc. The ADDR= operand is not meaningful for the 2260 Local.

#### Example:

The following TERMINAL macro is the first in a group of macros representing 2260 Local terminals attached to a 2848 Control Unit:

### TERM1 TERMINAL QVY=L,RLN=1,DCB=DCB2260L,TERM=2260L,QUEUES=MO

• One line group DCB macro instruction may be coded for each locally attached 2848 Control Unit. The INVLIST= operand should be coded so that the order in which the INVLIST macros for the terminals attached to the control unit are named in the operand corresponds to the order in which the TERMINAL macros for the terminals attached to the control unit are arranged.

Specify CPRI=S (or CPRI=E if a MSGLIMIT macro is used to limit the number of messages). Send priority for 2260 Locals is the same as that for nonswitched contention stations, described in the transmission priority section of the chapter *Defining Terminal and Line Control Areas.* 

If the user has keyed in part of a message he wishes to enter, but has not actually entered it at the time TCAM sends a message to his terminal, the message he is attempting to enter is erased from his screen and must be re-entered at a later time. Example: .

The following line group DCB macro *is* for an IBM 2848 Control Unit attached locally.

DCB2260L DCB DSORG=TX,MACRF=(G,P), CPRI=S,PDNAME=DD2260L, INVLIST=(LOCALST1,,,  $LOCALST2, DCOLS T3,$ PCI=(N,N),BUFIN=l,BUFOUT=l, BUFSIZE=400,BUFMAX=1 \* \* \* \* \*

The following DD statement would be included *in* the job control cards for the execute steps, if the 2260s were assigned the addresses 150, 151, and 152:

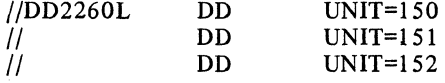

Dynamic PCI buffering is not recommended for the 2260 Local, as the data rate for this configuration is higher than for most other terminals.

• TCAM recognizes a one-character message entered by a 2260 local station (generally, a message must be at least two bytes long in order to be recognized by TCAM).

- 2265 Display Station The MSGLIMIT macro instruction should be used for this type of terminal; the outheader subgroup for 2265s should include a MSGLlMIT macro specifying a limit of one message in inquiry applications (in order to ensure that a response message is not erased before it can be read).
	- Specifying receive priority with a user-determined delay may also be helpful.

2740 Communications Terminal • With regard to message translation, the character sets of the IBM 2740 terminals contain lowercase as well as uppercase alphabetic characters. When messages from an IBM 2740 are sent to stations or application programs that do not recognize codes for lowercase letters, the user should either enter only the uppercase form of alphabetic characters, or he should employ the 274F translation tables on the incoming side. These tables translate each incoming lowercase letter to the EBCDIC uppercase equivalent. These tables should also be specified if the source or destination of a message is entered at a 2740 terminal in lowercase form; if the contents of the source or destination header field are not in uppercase form at the time an ORIGIN or FORWARD macro is executed, the header information is assumed to be invalid.

- 2740 Terminals with Station Control or Station Control and Checking:
- 2740 Terminals with Transmit Control or Transmit Control and Checking:

2740 Basic Terminals:

- On the INVLIST macro instruction, the invitation sequence for this type of terminal consists of a single polling character, followed by a space character  $(X'0'')$  in line code).
- When a TERMINAL macro is coded for a 2740 with these features, the addressing sequence consists of a single polling character. Immediately preceding this character, X'37' should be coded; immediately following the character, an X'Ol' should be coded.
- When coding an INVLlST macro for a 2740 with these features, the following invitation sequence must always be specified: X'230 l' (X and framing quotes are not coded).
- On the TERMINAL macro, no addressing sequence should be specified for a 2740 with these features.
- On the TERMINAL macro, no addressing characters should be coded for any of the four IBM 2740 Basic terminal configurations supported by TCAM.
- Send priority is the suggested method for using  $2740$  basic terminals.
- If equal priority is specified for a 2740 Basic terminal on a nonswitched line, messages may be entered at the terminal whenever the line is idle. The invitation list for this line may consist of one dummy entry (see the description of the INVLIST macro). The terminal operator may ask the computer to send by pressing the BID key and then

pressing the EOT key. The computer then sends all messages queued for the terminal. After all messages are sent, the computer is again ready to receive messages. Messages queued for the terminal will also be sent as soon as the terminal operator enters a number of consecutive messages in the sequence: BID key  $-$  message  $-$  EOT, which is equal to the number specified by a MSGLIMIT macro coded in the inheader subgroup of the message handler for this line (see the description of the MSGLIMIT macro).

2740 Basic Dial:

2740 Terminals on a Switched Line:

2740 Model 2 Communication

• For 2740s on a switched line, after the terminal operator has finished entering his messages, he should press the BID key and then press the EOT key to indicate that he

• TCAM uses a Prepare command on 2740 Basic terminals and there is no time-out constraint; consequently, an operator must enter BID EOT to indicate to TCAM that

he has no message to enter.

has no more messages to enter; otherwise, TCAM does not break the line connection and the terminal will eventually time out. *NOTE:* A 2740 Basic terminal on a switched line has a response command that does not time out.

- Terminal: The 2740-2 is defined as buffered by the BFDELAY= operand on the TERMINAL macro. (For more details, see the discussion of transmission priorities for nonswitched polled stations that use TCAM's buffering feature in the chapter *Defining Terminal and Line Control Areas.)* 
	- Send priority must be specified (see the description of the CPRI= operand of the line group DCB macro instruction).
	- Oueuing must be by terminal (see the description of the  $OBY=T$  operand of the TERMINAL macro instruction).
	- Extended lock mode (obtained by the LOCK macro instruction) must not be used with this terminal because of the danger of tying up the line.
	- The data portion of a message sent to an IBM 2740 Model 2 must not be longer than the length of the terminal's hardware buffer; otherwise, data in the buffer is overlaid and lost.

- 2741 Communications Terminal Can enter messages directed to other stations, but cannot receive messages from other stations. Can receive messages entered by itself.
	- Can receive messages directed to it from an application program, but only if such messages are responses to inquiries from the terminal, and message lock or extended lock mode is specified by the LOCK macro.
	- Messages directed to the 2741 terminal must not contain an EOT line-control character.
	- Send priority must be specified by the CPRI= operand of the line group DCB macro.
	- CALL=NONE must be specified in the TERMINAL macro for switched 2741 stations.
	- For stations that do not perform parity and block checking (e.g., IBM 2740 Basic, IBM 2741, WTTC, TWX), you may wish to test for loss of incoming messages by coding a MSGGEN macro in your inmessage subgroup; this macro should test bit 25 (error during text transfer) of the message error record and send a message to the source indicating that the latest message entered has been lost and should be re-entered, if bit 25 is on.
	- For 274ls on a switched line, after the terminal operator has finished entering all his messages, he should press the carrier-return key to indicate that he has no more messages to enter; otherwise, TCAM does not break the line connection.

- 2760 Optical Image Unit Line control for the 2760 is the same as for other 2740s and 1050s except for the advancement to the next frame on the screen.
	- For the user to perform conversational operations only, he must code the LOCK macro and the CONV=YES operand on the STARTMH macro.
	- The EOA sequence  $(X'16')$  is not written by TCAM; this character must be provided by the user or by the MSGFORM macro and must appear in the first position of each buffer.
	- The user program also must provide the PRE O sequence (X'3E4C') that directs messages sent from the CPU to the 2760. If provided in an application program,  $X'27D6'$  is specified and the message is sent through an MH containing a CODE macro instruction.

### **1770 Audio Response Unit (ARU)**

• Issue one INVLIST macro for each TCAM audio line; e.g., a line connected to an IBM 7770 Audio Response Unit, Model 3. This macro instruction assigns an invitation message to the line; the message is sent whenever a telephone or audio terminal calls in on the line. The operand of an INVLlST macro for an audio line has a single entry that consists of the name of the TERMINAL macro for the line over which the invitation message is to be sent, the active-finactive-entry indicator, and an invitational message is specified as CPU ID.

The vocabulary of the ARU resides on an analog drum; a track on the drum can contain one word of the ARU's vocabulary list. To specify his invitation message, the user codes a series of pairs of hexadecimal digits in the CPU ID entry: each pair represents the address of a track containing one word of the message. For example, in the entry

### BOS+09011B

a message consisting of three words is specified. These words are located on tracks 09, 01, and IB (hexadecimal notation) of the vocabulary drum.

The name of the INVLlST macro for an audio line should be specified in the INVLlST= operand of the DCB macro for the line group containing the line.

### Example:

The following INVLlST macro instruction creates the invitation list for an audio line.

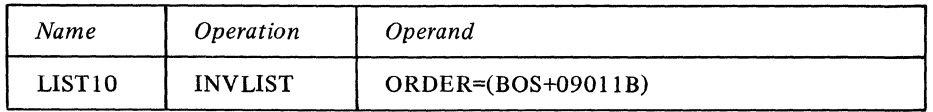

BOS is the name of the TERMINAL macro instruction specifying UTERM=YES for this line. The + indicates that messages may be received on this line. The characters 09, 01, and IB are the numbers (in hexadecimal notation) of the tracks on the ARU vocabulary drum that contain the words of the invitation message for this line.

- A TCAM audio line, i.e., a line connected to an IBM 7770 Audio Response Unit, Model 3, requires a TERMINAL macro instruction coded with the UTERM=YES operand.
- The LOCK macro instruction is required for audio terminals.

## World Trade Telegraph (WTTA) **Terminals**

- For WIT A terminals, two message translation codes can be specified. These are International Telegraph Alphabet number 2 (ITA2) and Figure Protected Code (ZSC3).
- If equal transmission priority is specified for a WTTA terminal on a nonswitched contention line, messages may be entered at the terminal whenever the line is idle. Messages queued for the terminal will be sent only if a MSGLlMIT macro instruction is coded in the inheader subgroup of the Message Handler for this line, and then only when the number of messages entered by the terminal is equal to the number specified in the MSGLlMIT macro.
- TCAM does not support the WRU character on output.

### **Teletypewriter Exchange (TWX) Stations**

- All entries in an invitation list must have the same number of invitation characters. If TWX stations on the same switched line are assigned ID sequences that differ in length, ID sequences shorter than the longest ID sequence specified in an INVLIST entry should be padded to the right with EBCDIC blanks to bring them up to the length of the longest sequence. The maximum-length TWX ID sequence supported by TCAM is 23 bytes (including framing control characters). It is recommended that each terminal ID sequence included as part of an invitation list entry be preceded and followed by certain control characters. These characters, and the hexadecimal representations of their line-code bit patterns (shown in non-parity TWX transmission code) are:
	- a) characters

CR LF idchars CR LF XON

#### b) hexadecimal representation

### B l5lidcharsB 15189

An entry for a TWX terminal named RAL that is assigned the ID sequence IBM  $35ASR #1$  might be coded:

RAL+B1519343B305CDAD83CB4B05C58DB15189

(If a TERMINAL macro coded UTERM=YES were issued for the line, the name of the TERMINAL macro would be coded in place of RAL.)

For lines to TWX terminals, it is recommended that the computer ID sequence also be preceded and followed by certain control characters. These characters, and the hexadecimal representations of their line-code bit patterns, are:

a) characters

Null CR LF· Rubout idchars CR LF XON

b) hexadecimal representation

01B151FFidcharsB15189

If the ID sequence were RALEIGH, the operand for the computer ID might be coded:

### CPUID=CPUNAME

Somewhere within the same area of the MCP the following field would be defined:

CPUNAME DC X'OE' DC X'01B151FF4B8333A393E313B15189'

A table for translating TWX line code to hexadecimal representation is given in *AppendixD.* 

Example:

The following INVLlST macro creates the invitation list for a switched line having three TWX terminals (named SCTN, PITT, and PHIL) assigned to it. Each of these terminals is assigned a unique ID sequence, consisting of its name. The computer is assigned the ID sequence PENN. It is assumed that the TWX terminals are non-parity machines.

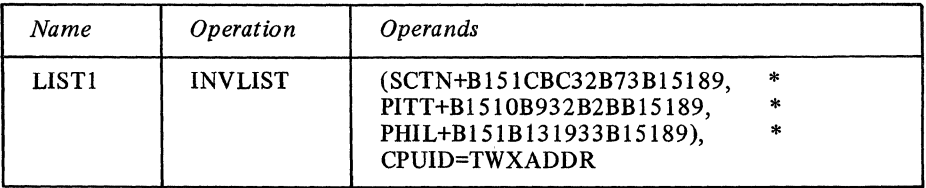

Here, CBC32B73, OB932B2B, and OB131933 are the TWX non-parity transmissioncode representations of the ID sequences SCTN, PITT, and PHIL, respectively, in hexadecimal notation.  $B1$ ,  $51$ , and  $89$  are the non-parity hexadecimal representations of the TWX CR, LF, and XON line-control characters, respectively. Somewhere in the MCP the following field is defined:

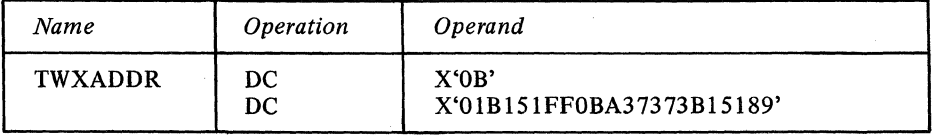

In this instance, OB is the hexadecimal length of the rest of the field. OBA37373 is the non-parity TWX transmission-code representation of the ID sequence PENN, in hexadecimal notation. 01, B1, 51, FF, and 89 are the non-parity hexadecimal representations of the TWX Null, CE, LF, Rubout, and XON line-control characters, respectively.

- Transmission priority for TWX stations is as follows: the computer invites the station to enter a message by sending the computer ID sequence to the station. The computer ID sequence is sent after each message is entered by the station to invite the station to enter another message. When the station has no more messages to enter, the station operator should so inform the computer by pressing the XOFF key after receiving the computer ID sequence.
- Two types of TWX terminals may be used with TCAM. The first of these enters and accepts parity data. For this type of TWX station, the TTYB translation table is provided. The second type of TWX station enters and accepts only non-parity data; i.e., the parity bit must be one in all characters. The TTYC translation table is provided for translating data received and sent to TWX terminals of this type. The user may wish to receive messages from or send messages to both type of TWX terminals over lines in the same line group, in which case he may issue two CODE macros in his incoming or outgoing group and route each message to one or the other, as described in the section *Variable Processing within a Message Handler.*
- The user should end all TWX messages with the XOFF control character instead of with the EOT line control character. If EOT is used, the line is disconnected and a console error message is posted.

AT&T 8383 Selective Calling **Station** 

• When specifying the sequence of addressing characters on the TERMINAL macro instruction for an AT&T 83B3 terminal, the user must code a LTRS (letters-shift) control character immediately after the two addressing characters. The LTRS character is specified by coding X'IF'. The X and framing quotes are not coded.

In this section, information that is applicable to BSC devices in general will be presented first; following this general information will be sections dealing with each BSC station supported by TCAM.

This section presents TCAM's responses to various line-control characters entered by a station during an attempt on the part of TCAM to read messages entered by that station or to send messages to it, and describes conditions that TCAM interprets as errors during invitation, selection, and transmission. This information will be of interest to those who are programming a computer to serve as a remote station in a TCAM system, to the user whose application demands a knowledge of TCAM's line-control scheme, and to those interested in the various conditions that prompt TCAM to set bits in the message error record having to do with errors encountered while TCAM is reading or writing text on a BSC line. For general information on BSC line control, see the publication *General Information-Binary Synchronous Communications* (Order No. GA27-3004). For detailed information on TCAM's channel programs and error-recovery procedures, see the *TCAM Program Logic Manual.* 

In the following two sections, the statement is made in many places that TCAM's response to a particular error is to terminate its attempt to send or receive the current message. In this case, TCAM attempts to send or to receive the next eligible message. If no provision is made in the outmessage subgroup of an MH to test whatever error bits were set and to take appropriate action following an error, the message is treated by TCAM as if it had been successfully transmitted; no further attempt is made to send it. On the receiving side, if any data in the message in error is received, the portion of the message that was received is sent through the incoming group of the appropriate MH and is placed on the destination queue for the destination (if the destination is known).

Sending Operations

- If TCAM sends out an ENQ or an addressing sequence and receives a response other than ACK, WACK, or (on a mUltipoint line only) R VI, TCAM attempts six more times to elicit a satisfactory response; if none is received, TCAM sets bit 24 (selection error) in the message error record and terminates its attempt to send the current message.
- If TCAM sends out an ENQ or an addressing sequence and receives an EOT in response, TCAM immediately sets bit 24 (selection error) in the message error record and terminates its attempt to send the current message.

Binary Synchronous

Communication (BSC) **Terminals** 

TCAM Send and Receive Operations on a BSC Line *For all point to point stations (including switched stations):* 

- If TCAM receives a WACK in response to an ENQ (indicating that the station's hardware buffer is busy), TCAM responds by writing another ENQ; this exchange is repeated until TCAM receives a response other than WACK. (A WACK in response to an ENQ can be received from an IBM 2770 station and from CPUs used as stations).
- If TCAM receives a NAK in response to an ENQ, TCAM sets bit 24 (selection error) in the message error record and sends an EOT to the station, thereby terminating its attempt to send the current message.
- For point-to-point nonswitched contention stations, if TCAM receives an ENQ in response to an ENQ (indicating a contention situation) TCAM always yields; that is, TCAM automatically delays the current attempt to send, giving the station an opportunity to enter data. In this case, TCAM attempts to send the message later.

#### *For multipoint stations:*

- If TCAM receives a NAK in response to an addressing sequence, TCAM sets bit 24 (selection error) in the message error record and terminates its attempt to send the current message.
- If TCAM receives an RVI in response to an addressing sequence and TCAM's buffered terminal support is specified (by the BFDELAY= operand of the TERMINAL macros for stations on the line), TCAM re-addresses the station at a later time, if the addressing characters were for the first segment in the message; if they were for a segment other than the first, TCAM sets bit 25 (error during text transfer) and bit 7 (cutoffj RVI error) in the message error record and terminates its attempt to send the current message. If R VI is received in response to addressing characters for a station that is not using TCAM's buffered terminal support, TCAM re-sends the addressing sequence at a later time.

#### **For all BSC stations:**

- If TCAM receives, as a response to a block of text, a character other than ACK, NAK, WACK, RVI, or EOT, or receives no response at all, TCAM sends the station an ENO six times; if none of the six ENQs elicit a satisfactory response, TCAM sets bit 25 (error during text transfer) in the message error record and sends an EOT to the station, thereby terminating its attempt to send the current message.
- If TCAM receives an EOT in response to text, TCAM immediately sets bit 14 (BSC abort) and bit 25 (error during text transfer) in the message error record and terminates its attempt to send the current message.
- If TCAM receives a NAK in esponse to text, TCAM re-sends the block of text up to six times; if no satisfactory response is elicited, after six retries TCAM sets bit 25 (error during text transfer) in the message error record and sends the station an EOT, thereby terminating its attempt to send the current message.
- If TCAM receives an RVI in response to text, TCAM considers this to be a normal response and continues sending. If an RVI is received as the response to two successive blocks of text, TCAM sends an ENQ in response to the second RVI. If another RVI is received in esponse to the ENQ, TCAM sends another ENQ; after six ENQ/RVI exchanges, TCAM sends the station an EOT and terminates its attempt to send the current message.
- If TCAM receives a WACK in response to text sent to a BSC station using TCAM's buffered terminal support (indicating that the terminal's buffer space is exhausted), TCAM sends the station an EOT and sends the next block of text after the interval specified by the BFDELAY= operand of the TERMINAL macro has been observed. If WACK is received in response to a block of text sent to a station not using TCAM's buffered terminal support, TCAM sends an ENQ; if another WACK is received, the cycle is repeated until a different response is received by TCAM.

#### Receiving Operations

• Each block of incoming data must begin with a valid start character (SOH, STX, DLEjSTX) and end with a valid end character (ETB, ETX, EOT). (In order to be valid the EOT character must be transmitted by itself, as a separate block.) When this requirement is not met, TCAM assumes that an error has occurred and requests retransmission of the block. If the error has not been corrected after six retries, TCAM

sets bit 21 (format error) and bit 25 (error during text transfer) in the message error record, and sends the station an EOT character.

- Each incoming block of a message is required to be in the same transmission mode (transparent or nontransparent) as the other blocks of the message. If all blocks of the same message are not in the same transmission mode, TCAM sets bit 21 (format error) and bit 25 (error during text transfer) in the message error record.
- When TCAM receives an ENQ character while attempting to read, TCAM sends back the previous acknowledgment character (ACKO or ACKl).
- When TCAM receives a TTD (temporary text delay, STX-ENQ sequence, TCAM responds with a NAK; this is not considered to be an error condition. When TCAM receives a TTD and the next block read in is an ET (indicates a possible station malfunction resulting in a truncated message for a 2770 or 2780 station), TCAM sets bit 14 (BSC abort) and bit 25 (error during text transfer) in the message error record and terminates its attempt to send the current message.
- When TCAM receives a station ID sequence on a switched BSC line, TCAM compares invitation lists for a matching ID sequence, beginning with the invitation list for the line over which the ID sequence was received and working upward through all lines in the line group having higher relative line numbers than the line over which the ID sequence was received.
- If no match is found for a station ID sequence read in over a switched line, TCAM attempts to read in the ID sequence and find a match for it six more times. If these attempts are unsuccessful, TCAM sets bit 17 (invalid station ID) in the message error record, and terminates its attempt to send or receive the message. In addition, TCAM breaks the line connection with the station.
- If TCAM dials a BSC station on a switched line and receives an invalid ID sequence, TCAM re-sends the computer's ID-ENQ sequence six times; if no valid ID sequence is received from the station after six retries, TCAM sets bit  $17$  (invalid station ID) in the message error record and breaks the telephone connection, thereby terminating its attempt to send the message eligible to be sent first to the station.

### Other BSC Considerations

- EOB checking must be specified by the STARTMH macro if the Message Handler is to handle messages whose origin or destination is a BSC station (for directions on specifying EOB checking, see the description of STARTMH).
- On the INVLlST macro instruction, all entries in an invitation list must have the same number of invitation characters. This requirement presents a problem with respect to BSC stations on a multipoint line. BSC stations are compatible; that is, more than one type of BSC station may be included on the same line. Since different types of polled BSC stations require different numbers of polling characters (e.g., a polled IBM 1130 requires one polling character, while a polled IBM 2780 requires two), some polling sequences in an invitation list for a line connecting different kinds of BSC terminals may have to be padded to bring them up to the length of the longest sequence. Synchronous idle characters are used to bring each sequence of polling characters specified in an INVLlST entry for a polled BSC station up to the length of the longest sequence specified in any entry for that INVLIST macro. These characters are inserted to the left of the polling characters. The synchronous idle characters used depend upon the transmission code for the station: appropriate characters are
	- for EBCDIC, *X'32';*
	- for ASCII,  $X'16'$ :
	- for 6-bit Transcode, X'3A'.

The X and the framing quotes are not coded.

When creating an INVLlST entry for a polled BSC station, code the ENQ line control character after each sequence of hardware polling characters. Appropriate characters are

- for EBCDIC, X'2D';
- for ASCII, X'05';
- for 6-bit Transcode, X'2D'.

The X and the framing quotes are not coded. For example, the entry for a polled IBM 2780 terminal named NYC that uses EBCDIC transmission code might be coded

#### NYC+ClF62D

where C1F6 is the EBCDIC representation of the polling characters A6 in hexadecimal notation, and 2D is the EBCDIC representation of the ENQ line control character in hexadecimal notation.

- The EOT= operand of the INVLIST macro must be coded for BSC stations on a multipoint line.
- TCAM supports four BSC ID schemes; the user can specify a CPU ID and no station ID, a station ID and no CPU ID, both a station ID and a CPU ID, or neither a station ID nor a CPU ID.
- When BSC stations are assigned'ID sequences, the unit size (as specified in the KEYLEN= operand of the INTRO macro) must be at least as long as the sum of the longest ID sequence that can be entered by a station plus one byte; otherwise, errors may occur.
- $\bullet$  If a unique ID is assigned each BSC station on a switched line, no origin macro is needed to identify these stations.
- The length of a CPU or station ID sequence should not be longer than eight characters.
- If no ID exchange is desired for BSC stations on a switched line, the invitation list for the line should consist of a single entry containing the name of a single station on that line followed by a +. Example: TERMA+
- If a one-character station ID sequence is being used, the EBCDIC pad character (X'DF') should not be assigned as an ID.
- If BSC stations on the same switched line are assigned ID sequences that differ in length, ID sequences shorter than the longest ID sequence specified in an INVLIST entry should be padded to the right with EBCDIC blanks to bring them up to the length of the longest sequence. The maximum length BSC ID sequence is 15 bytes.
- The sequence of addressing characters for a BSC station must be followed by the ENO line control character. Appropriate characters are:
	- for EBCDIC, X'2D';
	- for ASCII,  $X'05'$ ;<br>• for 6-bit Transcode
	- for 6-bit Transcode, X'2D'.

The X and framing quotes are not coded.

- A switched line to BSC stations that are all assigned unique ID sequences does not require a TERMINAL macro instruction coded UTERM=YES. For such a line, the user should enter each station's name and ID sequence and the CPU ID sequence in the appropriate operands of the INVLIST macro instruction for the line.
- If equal priority is specified for BSC point-to-point stations on a nonswitched contention line, messages may be entered at the terminal whenever the line is idle. Messages queued for the terminal will be sent only if a MSGLIMIT macro instruction is coded in the inheader subgroup of the message handler for this line, and then only when the number of messages entered by the terminal is equal to the number specified in the MSGLIMIT macro instruction.
- Transmission priority for switched stations: When a BSC station calls the computer, the computer allows the station to enter one message after the connection is established. The BSC station enters a message if it has one. The computer then sends the BSC station one message, if any is queued for the station, and if the calling station has identified itself by means of an ID sequence or an origin field, verified by an ORIGIN macro, in the message header. Messages are sent by the computer according to the priority scheme outlined in Message Priority and Queuing. The computer alternates between sending the BSC station a single message and pausing to permit the station to enter a single message until the message queue for the station is exhausted. If no input message is entered immediately, the computer pauses for nine seconds before sending the station the next message on its destination queue. (A computer serving as a remote station can avoid the nine-second delay by entering an EOT when it has no message to enter.) When the last incoming message is received and no further messages appear on the destination queue for the station, the computer breaks the line connection, making the line available for new calls.

This scheme also applies when the computer calls the station, except that the computer sends the first message (if it has one for the station) in this case. If the computer has nothing to send the station, and nothing comes in from the station, the computer breaks the line connection.

If a BSC station calls the computer and does not identify itself (that is: does not use ID verification), the computer allows the station to enter messages and sends the station messages queued for this line. If no messages are queued for the line entry, and if the station has not identified itself by the time it enters its last message, the computer breaks the line connection after giving the station a chance to enter and after receiving no message from the station.

### IBM 2770 Data Communications System

- If 2770s are on multipoint lines, it is recommended that the stations be defined as buffered (by the BFDELAY= operand on the TERMINAL macro). Enough delay time should be specified by  $BFDELAY=$  to allow the terminal to empty one of its two hardware buffers. (TCAM's buffered terminal support is designed to optimize line usage for the 2770.)
- Only multipoint 2770 stations should be defined as buffered.
- Send priority must be specified for buffered terminals (see the description of the CPRI= operand of the line group DCB macro instruction).
- Queuing must be by terminal (see the description of the QBY= operand of the TERMINAL macro instruction).
- If the CONV= operand of the STARTMH macro specifies conversational mode for an MH handling messages being sent to a 2770 station, and if the station is set up so that selection of an output device is required, a device-selection character  $(X'11', '12', )$  or '13', depending upon the output device selected) must be specified as the first character following the STX line-control character in each message sent to the 2770 station. The user must see to it that this character appears in his outgoing message-TCAM does not support transparent mode for messages being sent to 2770 stations requiring selection of an output device.
- When attempting to select a point-to-point 2770 or 2780 station, TCAM sends an ENQ character, the station responds with ACKO, and TCAM writes the escape sequence for the desired station component. If an RVI is received from the station instead of ACKO, TCAM sends an EOT to the station and attempts to send the message at a later time.
- Extended lock mode (obtained by the LOCK macro) must not be used with this terminal if TCAM's buffered terminal support is specified for it (by the BFDELA Y= operand of the terminal macro).
- On the STARTMH macro instruction, the CONV=YES operand should *not* be coded if any 27 80s are included on lines handled by this Message Handler; if it is coded, the BSC line integrity is destroyed.
- For a 2780 point-to-point, when the computer sends information to the punch or printer, an escape sequence must be specified in the TERMINAL macro (ADDR=escape sequence).
- When attempting to select a point-to-point 2770 or 2780 station, TCAM sends an ENO character, the station responds with ACKO, and TCAM writes the escape sequence for the desired station component. lf an RVI is received from the station instead of ACKO, TCAM sends an EOT to the station and attempts to send the message at a later time.

The IBM 50 Magnetic Data Inscriber (MOl) is a key-operated device that records data on cartridge-contained magnetic tape. (For a description of the IBM 50 MDI, see the publication *IBM 50 Magnetic Data Inscriber Component Description,* Order No. GA27-2725.) It enables the user to enter data from source documents to magnetic tape, which is then used to enter data into an IBM System/360 through the IBM 2772 Control Unit. Data received from the IBM 50 MDI attachment to the IBM 2772 Multi-Purpose Control Unit contains MDI control characters; the TPEDIT macro allows the user to edit this data.

The re-enterable editing routine is activated by the TPEDIT macro issued in an application program following a GET or a READ macro (it must not be issued in the MCP); it edits MDI control characters as specified by operands in the TPEDIT macro. One of the operands also specifies whether a user error-exit routine is to handle error records. If data is to be received from more than one IBM 50 MDI at a time in an application program, a separate parameter list must be issued for each (described in more detail in *Input to the TPEDIT Macro)* below.

IBM 2780 Data Transmission **Terminal** 

The TPEDIT Macro Instruction for the IBM 50 Magnetic Data Inscriber

### TPEDIT Macro Format

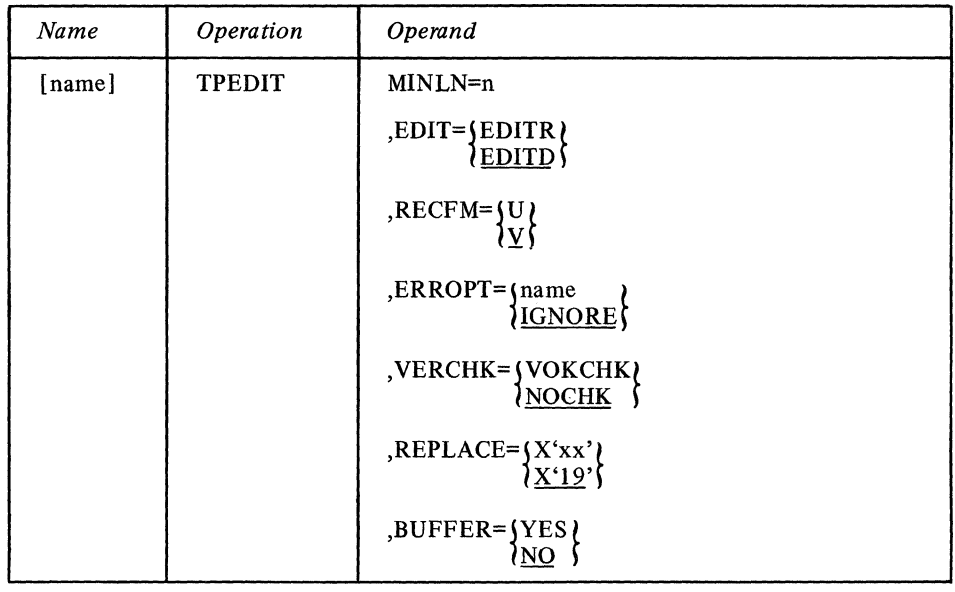

Is the name of the macro and is optional. If included, the name may be any symbol valid in the assembler language.

Specifies the minimum acceptable length of an input record where *n* is replaced by the decimal number of bytes desired as a minimum. For EDIT=EDITD, SOR and EOR codes are excluded from the length; for EDIT=EDITR, SOR and EOR are included in the length. This operand may not be omitted.

Specifies the type of editing to be done.

EDITR causes the input to be edited and the start-of-record (SOR) and end-of-record (EOR) delimiters to be retained as part of the output.

ED lTD causes the input to be edited and start-of-record and end-of-record delimiters to be deleted. EDITD is assumed if this operand is omitted.

The edit consists of the following functions: records are extracted one at a time from the input area by scarining for the record delimiting codes (SOR and EOR). Duplicating (DUP) codes are replaced by the character(s) from the corresponding location of the record in the work area when control was last returned to the editing routine (true for all records except the first). Left-zero fields are right-adjusted, with leading zeros inserted where necessary. Left-zero start codes, group separator codes, and records containing a cancel code do not appear in the output stream. Line-control characters (ETB, ETX, STX, and DLE,STX) are always deleted if found in the input area.

Specifies the format of the output from the editing routine.

If RECFM=U is coded, no segment descriptor word is added to each record.

If RECFM=V is coded, a segment descriptor word is added to each record as shown (RECFM=V is assumed if this operand is not coded).

name

MINLN=n

EDIT={EDITR*}* 1EDITDf

**RECFM=** 

Segment Descriptor Word

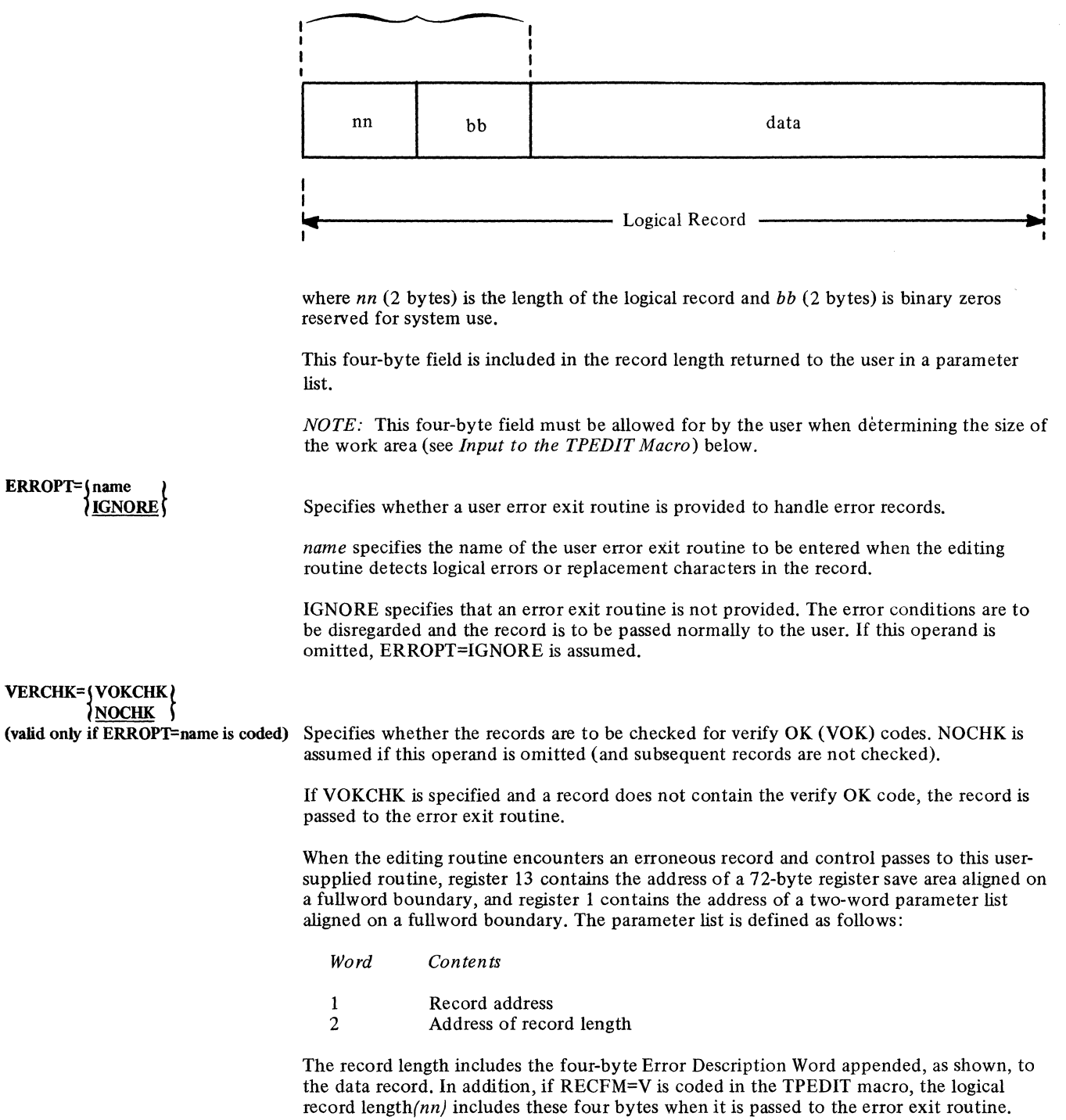

 $\chi^2$  ,  $\chi^2$ 

### If RECFM=V is specified:

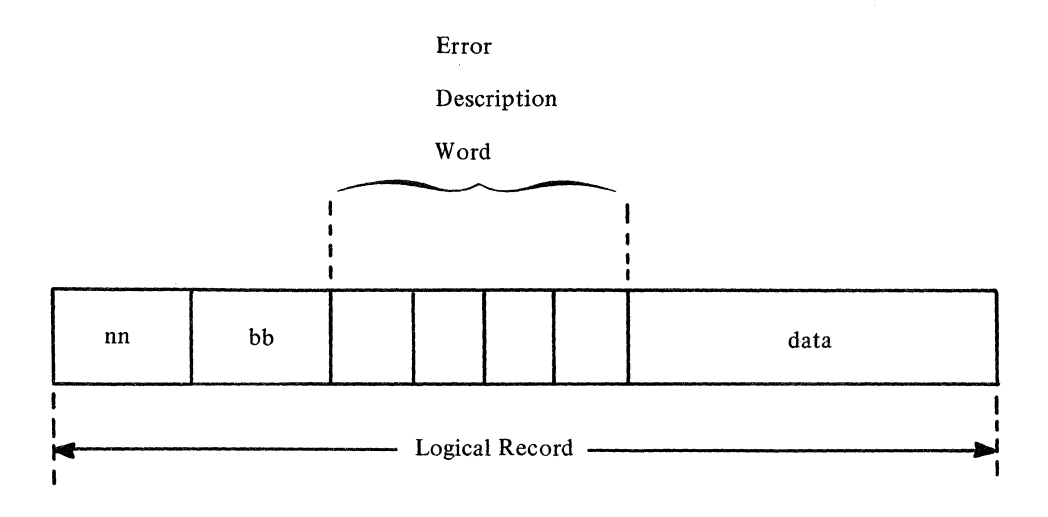

If RECFM=U is specified:

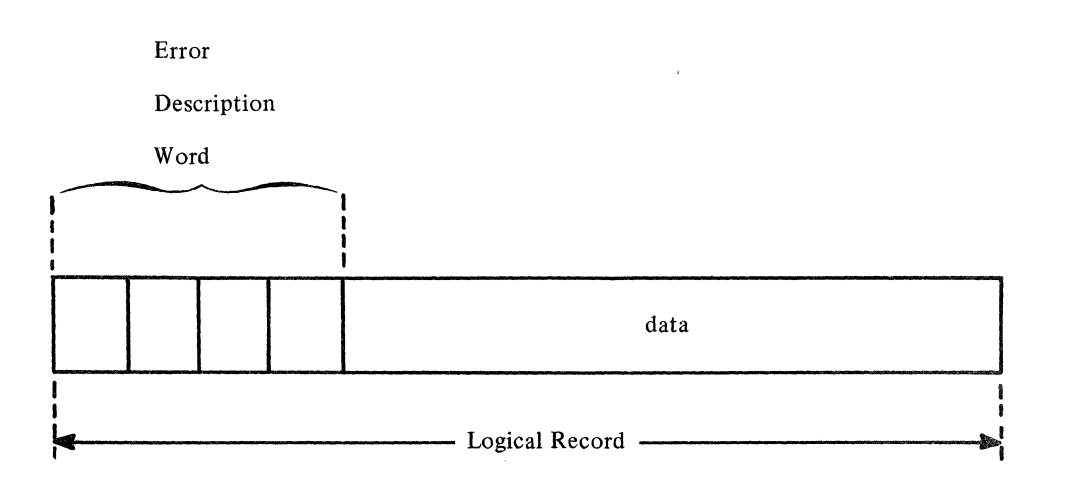

The contents of the Error Description Word are shown below. Further information is contained in a later section, *Identifying Records in Error.* 

The error exit routine can be used to analyze and possibly correct a record that is in error. When control returns to the editing routine with a BR 14 instruction, the user must set register 15 to zero if the erroneous record is to be bypassed. Register 15 must be set to a nonzero value in order to direct the editing routine to ignore an error in the erroneous record, and thereby process the record in the normal manner. Whether the record in error is accepted or bypassed does not change its effect on subsequent records. The Error Description Word is removed by the editing routine when control returns from the error exit routine.

 $\lambda$ 

## REPLACE={X'xx <u>lity</u> 1

Specifies the code to be used as a replacement character when the editing routine detects a 2772 replacement character (EBCDIC SUB character, X'3F') in the input. X'19' is the assumed value (default) because it is an end-of-data (ED) signal for an IBM 50 MDI cartridge and therefore can never appear as a valid data byte.

For REPLACE=X'xx', the user can replace *xx* with any hexadecimal characters he chooses (note that *xx* must be enclosed in single quotes), Choices may be made from the code chart in Figure 56 with exceptions as noted below.

Programming note: BSC control characters should not be used as replacement characters if the data is to be transmitted by BSC facilities after editing.

Hexadecimal characters representing special purpose MDI codes that should *not* be used as replacement bytes are:

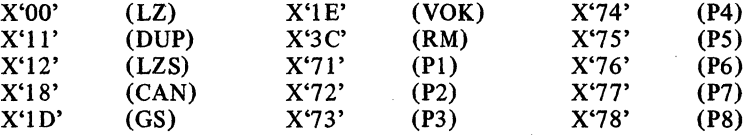

BUFFER=\YES\

Input to the TPEDIT Macro

This operand specifies whether the user's data is in BT AM buffers. TCAM users should either omit this operand or code BUFFER=NO.

Register I must point to a four-word parameter list (aligned on a fullword boundary) containing:

- *Word Contents*
- 1 Input Address

This is the address of the data to be edited.

- 2 Input Length
	- This is the length of the data to be edited.
- 3 Edit work area address

The work area required by the editing routine for a given parameter list is obtained in either of two ways. The work area can be provided by the editing routine (by an unconditional GETMAIN), or it can be provided by the user.

If the work area is to be provided by the editing routine, this word must contain binary zeros. The editing routine issues a GETMAIN macro to obtain the required storage, and places the address of the storage obtained in this word. If the work area is provided by the user, then this word contains the address of the area supplied.

The amount of storage needed in addition to the fixed amount required is determined from:

a) the maximum record length;

b) whether a user exists  $(72$  bytes for a register save area and four bytes for an EDW are required by the macro if an exit is specified);

c) whether variable record formats are used;

The size (in bytes) of the work area may be determined from the formula:

 $S = 84 + 76E + R + 4V$ 

#### where

S is the size (in byes of the work area E= 0 if ERROPT=IGNORE is coded E= 1 if ERROPT=name is coded V= 0 if RECFM=U V= 1 if RECFM=V R is the length of the longest record to be processed

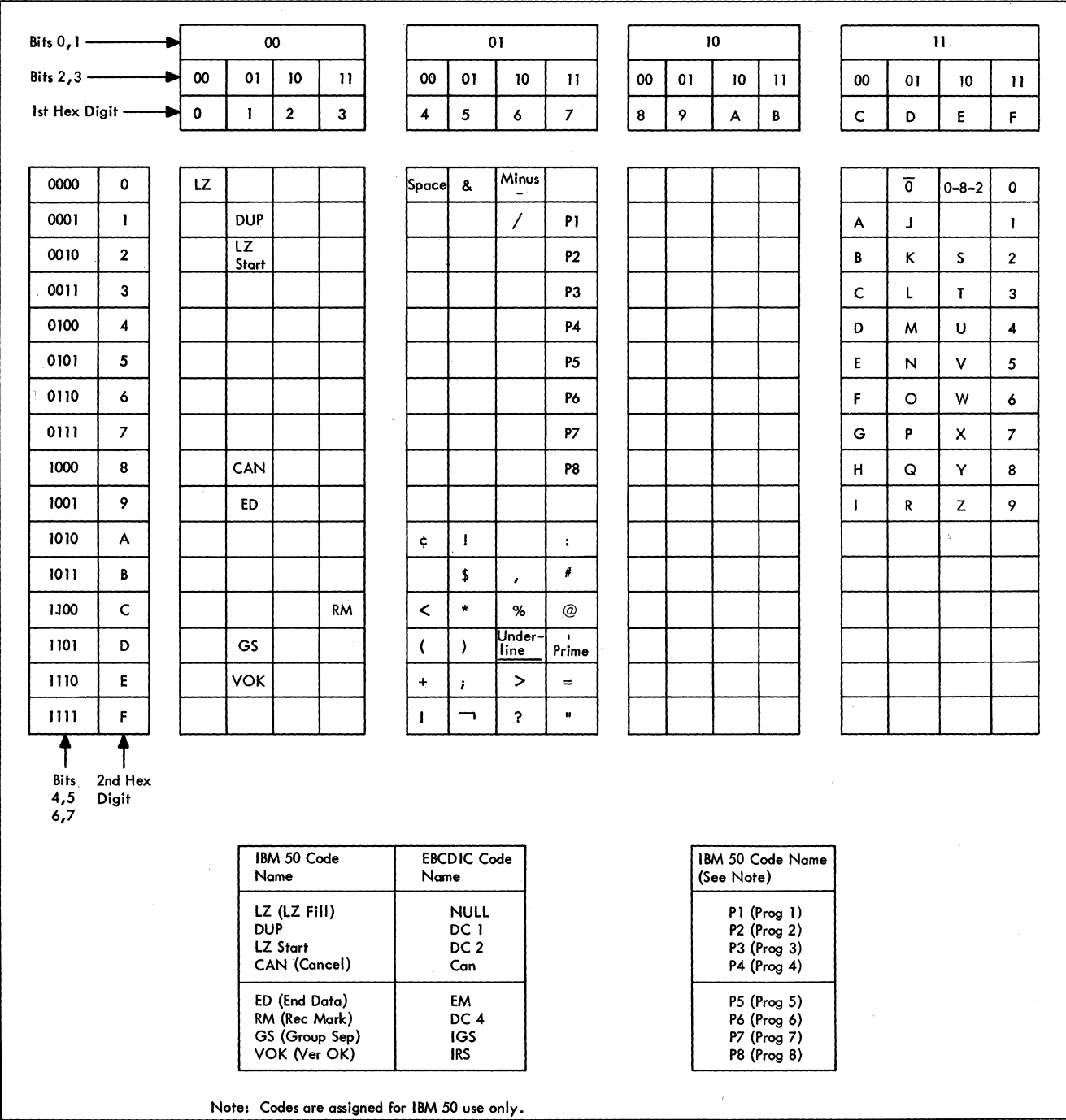

Figure 56. IBM 50 MOl Control Codes

422

 $\frac{1}{2}$ 

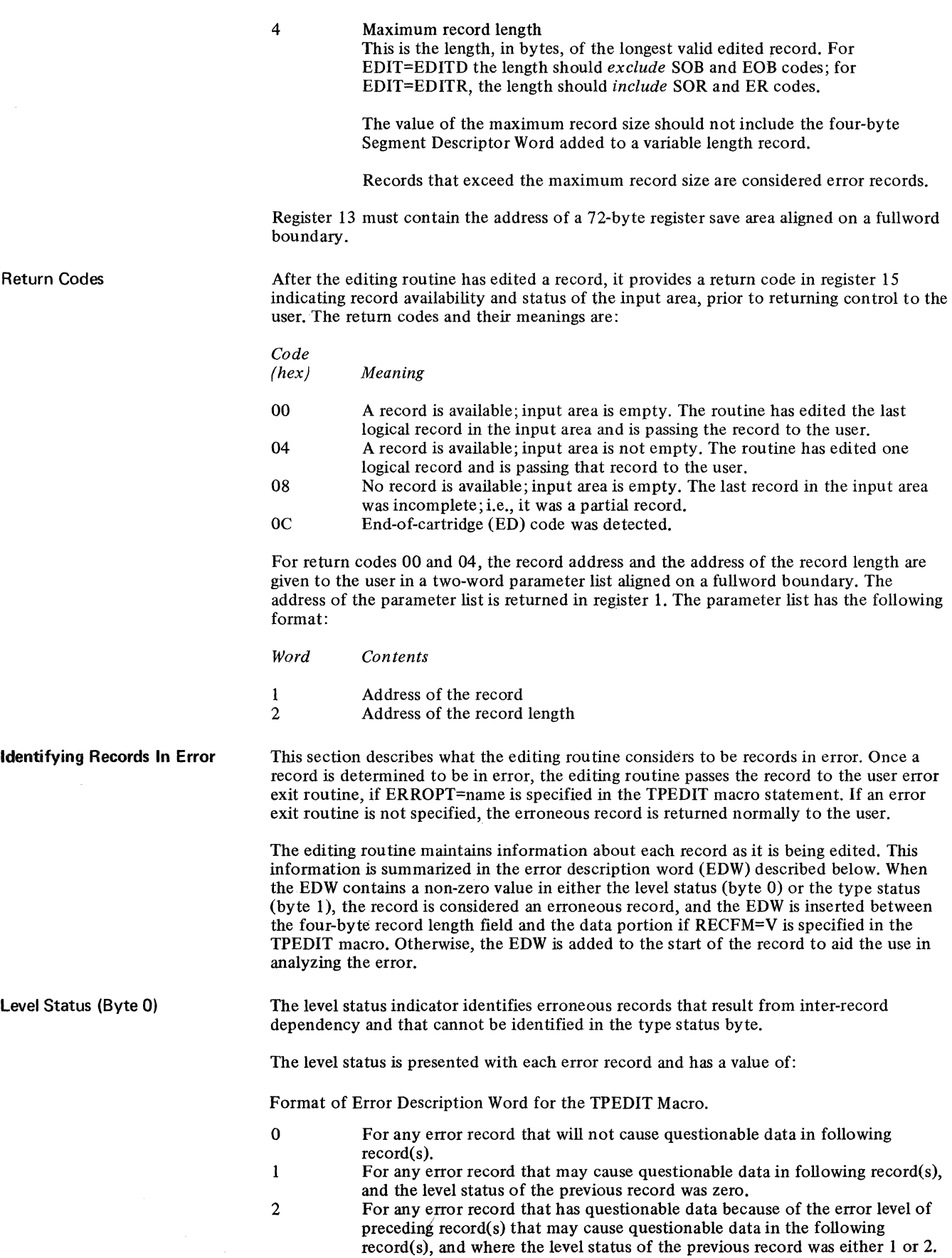

. . . . . . . . **. . . .** 

#### *Byte 0 Level status*

- o For any error record that will not cause questionable data to be in the following record(s).
- $\mathbf{1}$ For any error record that may cause questionable data to be in the following record(s).
- 2 For any error record that (1) contains questionable data due to the error level of preceding record(s) and (2) may cause questionable data to be in the following record(s); and where the level status of the previous record was either I or 2.

#### *Byte 1 Type status*

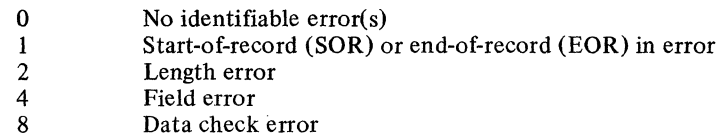

*NOTE:* This field may contain combinations of these error types; e.g., a C (hexadecimal) indicates a data check error *and* a field error.

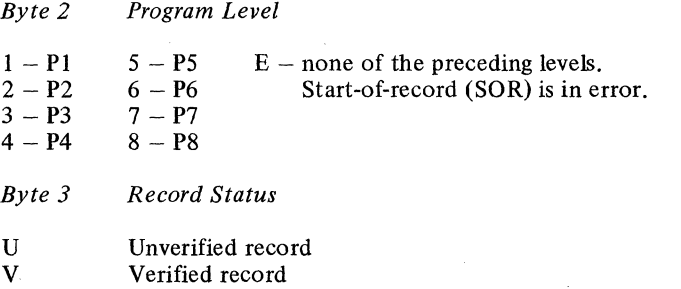

E Neither U nor V. End-of-record (EOR) is in error.

*NOTE:* The error description record is in EBCDIC format. For example, a 2 is represented as X'F2'; a C is represented as X'C3'.

A level status of other than zero is presented with error records resulting from the following:

- The start-of-record (SOR) location has a character defined as an error.
- The record contains two or more data check bytes in succession.
- The record is longer than the user-specified maximum length record.
- The length of the record is not equal to the length of the first valid record of the same program level encountered on the MDI cartridge from which data is being obtained.
- The record has a data duplication dependency on a previous record with one of the foregoing.

The level status is set to zero when the editing routine encounters a record without one of the previous errors, a canceled record, or the first record of a cartridge.

Type Status (Byte 1)

----~.-- -\_ .. \_--"

-----------

The type status indicator identifies records in error because of SOR, EOR, length, field, and/or data check error conditions.

The type status is presented with each error record and has a value of:

----- ----~-----

o For any record that has no *identifiable* error(s), but contains questionable data because of a level status of other than zero. (See Level Status.)

 $\mathbf{1}$ For any record that has an SOR character of other than PI through P8 or a GS code; or that has an EOR character of other than a VOK code when the user has specified VERCHK=VOKCHK; or that has an EOR character of other than a VOK code or RM code when the user has specified VERCHK=NOCHK.

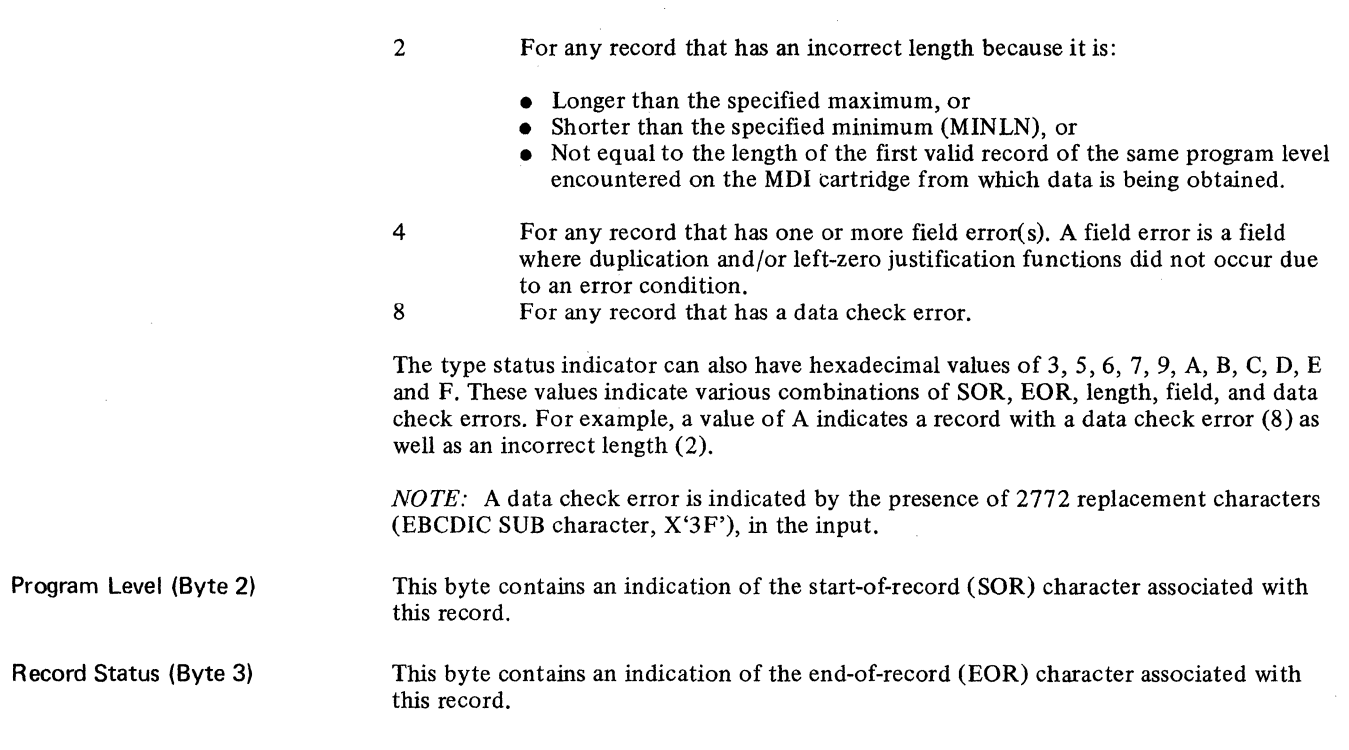

Sample Records Containing Errors These records show some of the errors that may occur during processing and their effect on the error description word (EDW). For these records, the maximum record length is specified as 50; EDITR and VOKCH are specified, and the hexadecimal REPLACE character is '5B' (\$). An asterisk in the records indicates the presence of a DUP code in the location before editing.

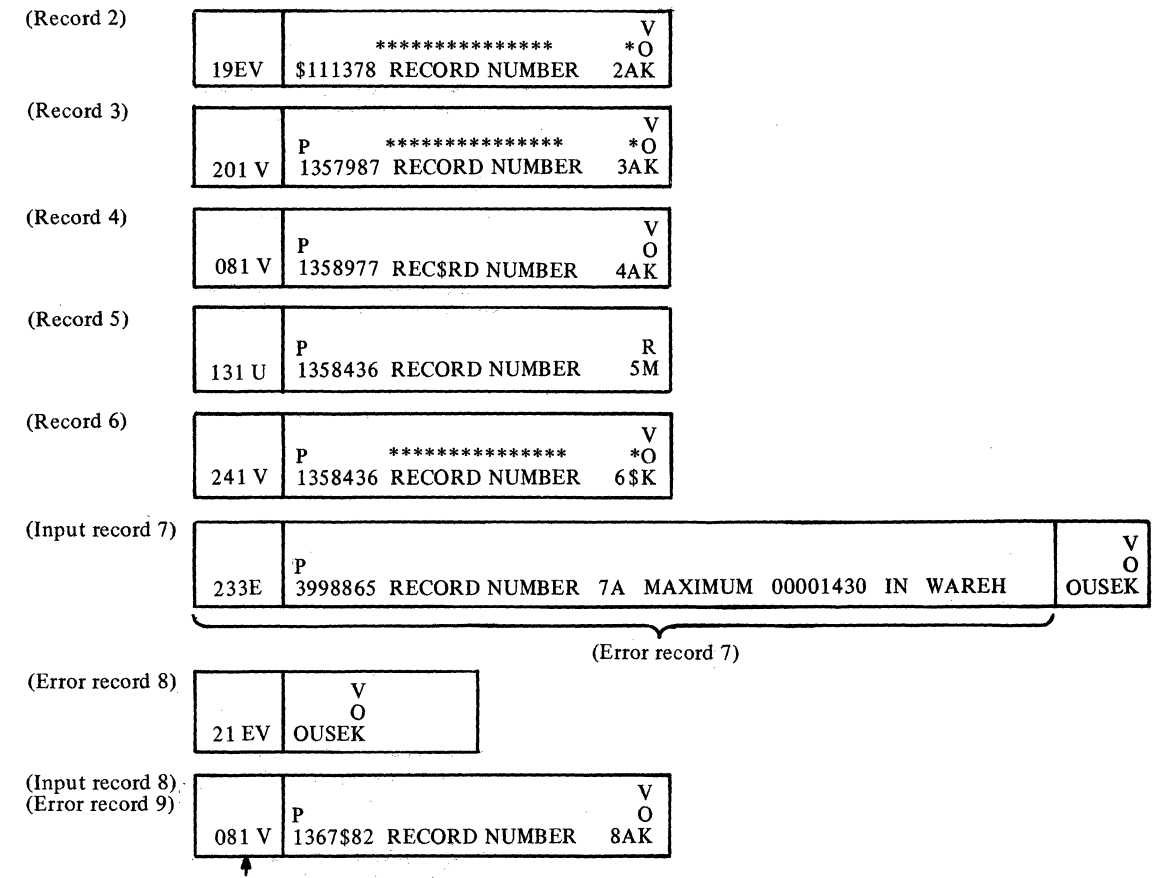

Resulting Error Description Word

Record 1 was a valid record. It contained a program level I code and thus established the valid length for all program level I records received from the cartridge.

Record 2 has a data check in the SOR location. Level status is set to I because the SOR location might have contained a cancel code that would cause any data duplicated into the following record to be questionable.

Record 3 has no identifiable error but may contain questionable data because it contained DUP codes and follows a record with a level status of 1.

Record 4 has a data check error. Because it contained no DUP codes, the level status is set to O.

Record 5 is shorter than first program level I records received from the cartridge (length error). This record also contains an RM code rather than a VOK code in the EOR location VOKCHK was specified). Because the editing routine cannot determine why the record is short, all data duplicated from this record is questionable; therefore, the level status is set to 1.

Record 6 contains a DUP code that is beyond the last position of the preceding record.

Record 7 is longer than the maximum specified record length. Note that it is passed as two records. The first record indicates an EOR error and a length error; the second indicates an SOR error.

Record 9 has a data check error. Because it contained no DUP codes, the Level Status is set to zero.

#### **Programming Considerations**

- All canceled records are bypassed and are not passed as erroneous records.
- All input records less than three bytes in length (SOR location, one data byte, EOR location) are treated as canceled records. An input record of this size may be the remaining portion of a record that was longer than the maximum user-specified record size.
- Data duplication occurs with the DUP code replaced by the character from the corresponding location of the previous record in the work area when control was last returned to the editing routine.
- Data duplication does *not* occur and the DUP code is replaced with the user-specified error replacement character, and a field error is indicated, for any of the following conditions:

The DUP code is encountered in the first record of a cartridge.

The DUP code is encountered in a record and previous record was a canceled record.

The DUP code is encountered in a record arid its position would duplicate the previous record's end-of-record delimiter location or a position beyond the length of the previous record.

• Left-zero justification does *not* occur, the left-zero fill code (LZ) is replaced with the user-specified error replace character, and a field error is indicated, for either of the following conditions:

The left-zero fill code (LZ), is encountered without its corresponding left-zero start code (LZS).

The user-specified maximum record size is exceeded before encountering the valid end of a left-zero field.

• For BTAM users using dynamic buffering, the BSC control characters ETB and ETX should not be entered as data on IBM SO MDI cartridges.

A unique code, written by the IBM SO MDI, is used to signal to the 2772 control unit that all meaningful data on a cartridge has been read. For the MDI cartridge, the end-ofcartridge code is the ED character  $(X'19')$ .

After initiation of a Read operation the MDI continues to read data from the tape until it senses the ED character. When the MDI sends this character to the 2772, the 2772 signals the tape to rewind and transmits the data in its buffer to the computer.

End~f-Cartridge **Code** 

### **Appendix H: Conserving Main Storage**

Several operands of the INTRO macro instruction can be used to reduce the amount of main storage required by a TCAM MCP.

If disk queuing is not needed, specifying DISK=NO results in a saving of 140 bytes.

When disk queuing is required, if the application will permit specification of only one channel program block, CPB=l saves 730 bytes in addition to the actual amount of storage required for the CPBs.

If the system interval is not required, specifying INTV AL=O will save 660 bytes.

If ENVIRON=TCAM and the system configuration permits, specifying the L1NETYP= operand as something other than L1NETYP=BOTH results in a considerable saving. The number of bytes saved is:

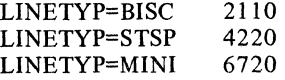

If ENVIRON= does not specify TCAM, specifying L1NETYP=STSP will result in a saving of 4220 bytes.

If the system timer feature is not required, specifying  $FEATURE=(, NOTIMER)$  saves 820 bytes.

If ENVIRON=TCAM, the other suboperands of the FEATURE= operand will also reduce main storage requirements. FEATURE=(DIAL,NO2741) saves 70 bytes. FEATURE=(NODIAL,N02741) saves 420 bytes. However, FEATURE=(NODIAL,2741) does not result in a saving.

The use of the USEREG=, DTRACE=, OL TEST= and COMWRTE= operands increases the amount of main storage required by the MCP. DTRACE= requires an additional amount of main storage equal to the value specified multiplied by four. OLTEST= requires 1K of main storage for each integer specified (i.e., if OLTEST=10 is coded, an additional 10K of main storage is implied). For a discussion of the effects on storage requirements of COMWRTE=, see the section *DebuggingAids* in *Using TCAM Service Facilities.* For a discussion of the use of the USEREG= operand and its affect upon storage requirements, see *User Code in a Message Handler* in the chapter *Designing the Message Handler.* 

The WTTONE= operand will require an additional n+2 bytes of main storage, where *n* is the integer specified for WTTONE=.

In addition to the INTRO operands, operands of the DCB, TERMINAL and TPROCESS macros, in conjunction with INTRO, may have an effect upon the amount of main storage required for the MCP.

If dynamic allocation of buffers is not required, and all DCB macros specify  $PCI=(N,N)$ , 930 bytes are saved, The queuing type specified on the TERMINAL and TPROCESS macros, in conjunction with the MSUNITS= and  $DISK$ = operands of the INTRO macro, changes the amount of main storage required. If reusable disk queuing or multiple queue types are used, an additional 3510 bytes are needed. Disk queuing only saves 3300 bytes over a combination of disk and main-storage queuing. Main-storage-only queuing saves 4110 bytes over a combination of disk and main-storage queuing.

The amount of main storage required may also be reduced by proper specification of buffers and buffer units. Specification is provided in the INTRO operands LNUNITS=, MSUNITS= and KEYLEN=, and the DCB operand BUFSZ=. A checklist for determination of proper size for the application is found in *Design Considerations* in *Defining Buffers.* 

The use of these operands depends on the requirements of the application. It may not be possible to utilize all of the savings possible in a particular application.

The operands and number of bytes saved are summarized in the following chart.

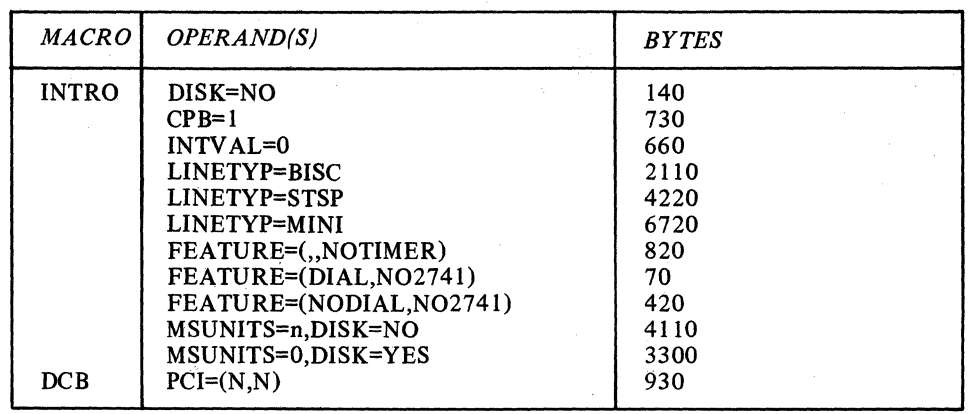

accepting: the process in which a destination station acquires a message transmitted to it from the central computer. Entering and accepting are functions of a station.

accepting station: a destination station that acquires a message.

access line: a switched line continuously connecting a remote station and the transmission control unit to a switching center (exchange). A telephone number is associated with the access line.

access method: a combination of an access technique (either queued or basic) and a given data set organization (for instance, sequential, partitioned, indexed sequential, or direct) that allows the programmer to transfer data between main storage and I/O devices.

active line: a communication line that is currently available for transmission of data. Contrast with inactive line.

active station: a station that is currently eligible for entering and/or accepting messages on the line. A station may be active for entering or active for accepting, or both; the status of a station is determined by the status of the line it is on, by the type of character  $(+ or -)$  coded in the invitation list entry for the station, by the presence or absence of a HOLD macro in the outgoing group of the Message Handler handling outgoing messages for this station, and by the five operator commands (ACTVBOTH, ENTERING, NOENTRNG, NOTRAFIC, SUSPXMIT, that directly affect the station's status.

addressing characters: identifying characters, sent by the computer, that cause a particular station (or component) to be selected to accept a message sent by the computer.

answering: a procedure by which a called party completes a connection (for switched lines).

application program: a user-provided program that processes the text portions of messages. Application programs run asynchronously with the Message Control Program, and are usually located in another partition or region of main storage. TCAM application programs are optional; there may be many or none, depending on the needs of the user.

ARU: see audio response unit.

audio line: a communication line attached to an audio response unit such as the IBM 7770 Model 3 Audio Response Unit. An audio communication line is always switched.

audio response unit (ARU): a control unit that provides much the same functions for audio stations that a transmission control unit provides for non-audio stations; in addition, it causes an audible response to be made to an audio inquiry.

audio station: a unit of equipment associated with an audio response unit, at which keyed or dialed data is entered for transmission to the computer; an audio response is produced by the ARU as output.

Auto Answer: a machine feature that allows either a transmission control unit or a station to respond automatically to a call that it receives over a switched line.

Auto Call: a machine feature that allows either a transmission control unit or a station to automatically initiate a call over a switched line. A dialing operation that originates at the central computer must use the Auto Call machine feature.

Auto Poll: A machine feature of a transmission control unit that permits it to handle negative responses to polling without interrupting the central processing unit. At the end of the invitation list, polling is resumed automatically at the beginning of the list.

available-unit queue: a queue in main storage to which all buffer units are assigned initially (that is, before allocation to TCAM lines and application programs requiring buffers). Empty buffer units (that is, buffer units whose contents have been processed by the incoming or outgoing group of an MH, and that are not assigned to the main-storage message queues data set) are returned to the available-unit queue, from which they are reallocated.

bid: in the contention form of invitation or selection, an attempt by the computer or a station to gain control of the line so that it can transmit data.

binary synchronous communications (BSC): data transmission in which character synchronization is controlled by timing signals generated by the device that originates a message (and the device that obtains the message recognizes the sync pattern at the beginning of the transmission--the devices are locked in step with one another); contrast with start-stop transmission.

block: that portion of a message terminated by an EOB or ETB line-control character or, if this is the last block in the message, by an ETX or EOT line-control character. When end-of-block checking is specified in the ST ARTMH macro, messages are checked for certain types of transmission and user-specified logical errors on a block-by-block basis.

BSC: see binary synchronous communications.

buffer: an area in main storage into which a message segment is read, or from which a message segment is written. Buffers are temporary data-holding areas that are used to compensate for the difference between the rate at which data can be entered from or accepted by a station and the rate at which it can be processed by the central processing unit; buffers also may be used as work areas in TCAM. The size of TCAM buffers is designated by the user. (See also hardware buffer.)

buffer allocation: the assignment of buffers by TCAM to lines or application programs in preparation for reception of message segments from stations on the lines or from application programs. (See also dynamic buffer allocation and static buffer allocation.)

buffer deallocation: for a sending operation, deallocation consists of returning the units that compose the buffer to the available-unit queue after the data in these units has been sent to its destination station or application program; for a receiving operation, deallocation consists of transferring full buffers from the line or application program to which they were assigned to the incoming group of the MH that is to process the message segments they contain.

buffer prefix: a control area contained within each TCAM buffer. The prefix for the buffer containing the first segment of a message is 30 bytes long, while the prefix for each buffer containing a subsequent segment of the message is 23 bytes long. The user must allow room for the buffer prefix when he

specifies his buffer size. TCAM fills the prefix area with buffer control information.

buffer unit: the basic building block from which TCAM buffers are constructed. All units in a particular TCAM system are the same size; this size is specified by the KEYLEN  $=$  operand of the INTRO macro.

buffer unit pool: all the buffer units in a particular TCAM system together constitute the buffer unit pool for that system. The number of units in the pool is equal to the sum of the integers specified by the LNUNITS= and MSUNITS = operands of the INTRO macro.

buffered terminal: a terminal having a hardware buffer. As used in this book, a buffered terminal is an IBM 2740 Model 2 Station or IBM 2770 station whose TERMINAL macro specifies BFDELAY = integer. When the BFDELAY = operand of TERMINAL is coded, messages are sent to the station segment-by-segment; after a segment is sent, the Message Control Program pauses before sending the next segment to allow the station's buffer to empty. During this pause, the MCP may send segments to other stations on the line.

calling: a procedure that establishes a connection over a switched line; a series of electrical signals, corresponding to the telephone number of the station or computer with which contact is to be made, are sent down the line; these pulses or notes cause automatic switching equipment belonging to the common carrier to establish the connection, if the party being called is free to accept the call.

cascade entry: an entry in the terminal table associated with a cascade list.

cascade list: a list of pointers to single, group, or process entries. A message is queued for the valid entry in the list with the fewest messages queued for it.

central processing unit (CPU): a unit of a computer that controls interpretation and execution of instructions.

channel program block (CPB): a TCAM control block used in the transfer of the data between buffer units and message queues maintained on disk. The CPB = operand of the INTRO macro specifies the number of CPBs to be provided in a TCAM system.

checkpoint data set: an optional TCAM data set that contains the checkpoint records used to reconstruct the MCP environment after closedown or system failure, when the TCAM checkpoint/restart facility is utilized.

checkpoint records: records, located in the checkpoint data set, that are used to reconstruct the MCP environment upon restart following closedown or system failure. There are four types of checkpoint records: environment records, incident records, checkpoint request records, and a control record.

checkpoint request record: a checkpoint record taken as a result of execution of a CKREQ macro issued in an application program; the record contains the status of a single destination queue for the application program. The latest checkpoint request record for a message queue is used during restart to cause sending from that queue to the application program to begin with the message that follows the last message sent to the program from that queue at the time the checkpoint request record was taken, rather than with the message following the last message marked serviced.

checkpoint/restart: a TCAM facility that records the status of the teleprocessing network at designated intervals or following certain events. Following system failure or closedown, the checkpoint/restart facility uses the records it has taken to restore the Message Control Program environment as nearly as possible to its status before the failure or closedown.

closedown: an orderly deactivation of the MCP by either an MCPCLOSE macro instruction issued in an application program or an operator command. See quick closedown and flush c/osedown.

cold restart: start-up of a TCAM Message Control Program following either a flush closedown, a quick closedown, or a system failure. A cold restart ignores the previous environment (that is, the MCP is started as if this were the initial start-up), and is the only type of restart possible when no checkpoint/restart facility is used.

common carrier: in communications, a government-regulated private company that furnishes the general public with telecommunications services; a telephone or telegraph company.

component: an I/O device associated with a station.

computer: in this publication, the central processing unit in which the TCAM Message Control Program is located.

contention: classically, a line-control scheme in which stations on a line compete for the use of that line; the station that is successful in gaining control of the line is able to transmit. In a TCAM system, the term is applied to any point-to-point line configuration when the station on the line does not use polling and addressing characters.

continuation restart: a restart of the TCAM Message Control Program following termination of the Message Control Program because of system failure; the TCAM checkpoint/restart facility is used to restore the MCP environment as nearly as possible to its condition before failure.

control characters: characters transmitted over a line that are not message data, but which cause certain control operations to be performed when encountered by the computer, transmission control unit, or station; among such operations are polling and addressing, message delimiting and blocking, transmission-error checking, and carriage return.

control record: a record, included in a checkpoint data set, that keeps track of the correct environment, incident, and checkpoint request records to use for reconstructing the Message Control Program environment during restart.

CPB: see channel program block.

CPU: see central processing unit.

DASD: direct-access storage device, also referred to as disk. The DASD devices supported by TCAM are the IBM 2311 Disk Storage Drive and the IBM 2314 Direct Access Storage Drive.

data collection: a telecommunications application in which data from several locations is accumulated at one location (in a queue or on a file) before batch processing.

data control block (DCB): an area of main storage that serves as a logical connector between the problem program and a data set. The data control block also can be used to provide control information for any transfer of data. A data control block must be created for each TCAM data set except a message queues data set residing in main storage; a DCB macro instruction is used to create a data control block.

430

#### Data set:

- 1. a named, organized collection of logically related records (program data set). The information is not restricted to a specific type, purpose, or storage medium. Among the data sets specifically related to TCAM are the line group data sets, the message queues data sets, the checkpoint data set, the message log data set, and the input and output data sets for a TCAM-compatible application program.
- 2. a device containing the electrical circuity necessary to connect data processing equipment to a communication channel; also called a subset, Data-Phone\*, modulator/demodulator, or modem.

dead-letter queue: the destination queue for the station or application program named by the  $DLQ =$  operand of the INTRO macro instruction. If an invalid destination is detected in a message header by a FORWARD macro instruction, and if no user-exit is specified in the FORWARD macro, that message is sent to the dead-letter queue.

delimiter macro instruction: a TCAM macro instruction that classifies and identifies sequences of functional macro instructions and directs control to the appropriate sequence of functional macro instructions.

descriptor code: under Multiple Console Support, indicates the means of message presentation and message deletion on display devices.

destination: the place to which a message being handled by a TCAM Message Handler is to be sent. A destination may be either a station defined by a TERMINAL macro, a group of stations defined by a TLIST macro, or an application program defined by a TPROCESS macro. One or more destinations may be ·specified in fields of the message header that are checked by a FORWARD macro, or a single destination may be specified for all messages handled by a particular inheader subgroup by means of the DEST = operand of a FORWARD macro issued in that subgroup.

destination field: a field in a message header containing the name of a station or application program to which a message is directed.

destination queue: a queue on which messages bound for a particular destination are placed after being processed by the incoming group of a Message Handler. A separate destination queue is created for each station defined by a TERMINAL macro specifying queuing by terminal, one for each line whose stations are defined by TERMINAL macros specifying queuing by line, and one for each application-program process entry (defined by a TPROCESS macro) to which the application program may direct GET or READ macros. Destination queues are maintaine" in message queues data sets which may be located on disk 01 in main storage. Queuing messages by destination permits overlap of line usage in I/O operations. See also process queue.

destination station: a station that accepts a message sent to it by the outgoing group of the Message Handler that is specified for the line to which the accepting station is assigned.

dial: see calling.

dial line: see switched line.

direct-access storage device: see DASD.

disabling the line: a process whereby TCAM causes the computer to condition either the transmission control unit or the audio response unit to ignore incoming calls on a switched line. Once this is accomplished, the line is available for TCAM to send queued messages to a station on that line. See enabling the line.

disk: see DASD.

distribution entry: an entry in the terminal table associated with a distribution list. A distribution entry is created by a TLiST macro.

distribution list: a list of single, group, cascade, or process entries; when a message is directed to the distribution entry associated with this list, TCAM sends the message to each destination named in the list.

dynamic buffer allocation: the assignment of buffers to a line on an as-needed basis, after a message has started coming in over the line. Dynamic allocation occurs following program-controlled interruptions, and is specified by the PCI  $=$ operand of the line group DCB macro. See also static buffer allocation.

EBCDIC: Extended Binary Coded Decimal Interchange Code.

enabling the line: a process whereby TCAM causes the computer to condition either the transmission control unit or the audio response unit to respond to incoming calls on a switched line. See disabling the line.

end-oF-address (EOA) character:

- 1. a control character or characters transmitted on a line to indicate the end of non-text characters (for example, addressing characters).
- 2. a TCAM character that must be placed in a message if the system is to accommodate routing of that message to several destinations; the character must immediately follow the last destination code in the message header; and must also be specified by the EOA  $=$  operand of the FORWARD macro for the message.

entering: the process in which a station places on the line a message to be transmitted to the central computer (a station enters and accepts messages, while a computer sends and receives messages).

environment record: a record of the total teleprocessing environment at a single point in time. The environment record resides in the checkpoint data set; at restart time, an environment record is updated by the contents of incident records that were taken after the environment record was taken, and the updated environment record is then used to reconstruct the Message Control Program environment as it existed before MCP closedown or system failure.

EOA: see end-of-address character.

error record: five bytes assigned to each message being processed by a Message Handler; these bytes indicate physical or logical errors that have occurred during transmission on the line or during subsequent processing or queuing of the message, and are checked by error-handling macros in the in message and outmessage subgroups of a Message Handler.

<sup>\*</sup>Trademark of the American Telephone & Telegraph Co.

error recovery procedures (ERP): a set of internal TCAM routines that attempt to recover from transmission errors.

exchange: a communications switching center.

FEFO (first-ended first-out): a queuing scheme whereby messages on a destination queue are sent to the destination on a first-ended first-out basis within priority groups. That is, higher-priority messages are sent before lower-priority messages; when two messages on a queue have equal priority, the one whose final segment arrived at the queue earliest is sent first.

FIFO (first-in first-out): a queuing scheme whereby equal-priority messages on the same destination queue are sent in the order that their first segments arrived at the queue.

flush closedown: a closedown of the TCAM Message Control Program during which incoming message traffic is suspended and queued outgoing messages are sent to their destinations before closedown is completed; this form of termination is known as a flush closedown because unsent messages are flushed from the message queues. See also quick closedown.

functional macro instructions: TCAM macros that perform the specific operations required for messages directed to the Message Handler. See also delimiter macro instructions.

group entry: an entry in the terminal table associated with a group of terminals having the group-code machine feature.

half-duplex: a communication line over which transmissions can occur in either direction, but only in one direction at a time.

hardware buffer: a buffer that is located in a station, as opposed to the buffers for the TCAM MCP, which are located in the computer. The IBM 2740 Communication Terminal Model 2, for example, contains a hardware buffer that accomodates up to 120 characters. See also buffered terminal.

header: that portion of a message containing control information for the message; a header might contain one or more destination fields, the name of the originating station, an input sequence number, a character string indicating the type of message, a priority level for the message, etc. The message header is operated on by macros in the inheader and outheader subgroups of the Message Handler.

header buffer: a buffer containing a header segment.

header segment: a message segment containing all or part of the message header.

identification characters (ID characters): characters sent by a BSC station on a switched line to identify the station. 10 characters can also be assigned to the computer; (by the CPUID = operand of the INVLIST macro) in this case, the computer and the station can exchange 10 sequences. TWX stations also use 10 characters.

idle: describes a line that is not currently available for transmission of data because IDLE was coded in the OPEN macro for the line group data set containing the line. Such a line may be activated by a STARTLINE operator command.

inactive line: a communication line that is not currently available for transmission of data. Contrast with active line.

inactive station: a station that is currently ineligible for entering and/or accepting messages. A station may be inactive for entering or inactive for accepting, or both; the status of a station is determined by the status of the line it is on, by a

special character  $(+)$  or  $-)$  coded in the invitation list entry for the station, by the presence or absence of a HOLD macro in the outgoing group of the Message Handler handling outgoing messages for this station, and by the five operator commands (ACTVBOTH, ENTERING, NOENTRNG, NOTRAFIC, SUSPXMIT) that directly affect the station's status.

incident record: a checkpoint record residing in the checkpoint data set on a DASD; an incident record logs a change in station status or in the contents of an option field that occurred since the last environment record was taken. Incident records are used to update the information contained in environment records at restart time after a closedown or system failure.

incoming group: that portion of a Message Handler designed to handle messages arriving for handling by the Message Control Program. See also outgoing group.

incoming message: a message being transmitted from a station to the computer.

input: of or related to a message transmission that involves entering data at a station or receiving data at the computer.

input data set: a logical data set for a TCAM -compatible application program. The input data set contains all messages or records being sent to the application program from a single process queue. Though it is not located in a physical medium, the input data set requires a DO statement and a DCB macro for its definition and must be activated and deactivated by OPEN and CLOSE macros. See also output data set.

input sequence number: a means of ensuring that messages are received from a source in the correct order; the user may place a sequence number in the header of each message entered by a station or application program, and code a SEQUENCE macro in the incoming group of his Message Handler. The SEQUENCE macro checks the sequence number for each message; if the number is not one more than that assigned to the previous message received from that origin, a bit is truned on in the message error record.

inquiry processing: a TCAM application in which the Message Control Program receives a message from a station, then routes it to an application program that processes the data in the message and generates a reply; the reply is routed by the Message Control Program to the inquiring station. Response time often may be shortened by specifying the lock mode (by a LOCK macro in the Message Handler) and by locating the message queues data set containing the queues for the application program in main storage.

intercepted station: a station to which no messages may be sent. A station is intercepted by issuing a HOLD macro instruction in the outmessage subgroup of a Message Handler; the suspension is either for a specified time interval or until either an operator command or an application program macro instruction is issued to release messages held for the intercepted station.

invalid destination: a destination specified for a message that does not correspond to a valid terminal table entry.

invitation: the process in which the computer contacts a station in order to allow the station to transmit a message if it has one ready.

invitation delay: a period of time (specified by the INTVL = operand of the line group DCB macro), during which outgoing messages are sent to nonswitched polled stations for which receiving has priority over sending (because CPRI =  $R$  is coded in the line group DCB macro). This delay is observed for all such stations on a line when the end of the invitation list for that line is reached. The delay in polling is observed for such stations whether or not the computer has any messages to send them. If no invitation delay is specified for such stations, no messages can be sent to them.

invitation list: a series of sets of polling characters or identification sequences associated with the stations on a line; the order in which sets of polling characters are specified (in the INVLlST macro for the line) determines the order in which polled stations are invited to enter messages on the line.

inward WATS: a service provided by the telephone company, whereby all incoming calls from within a prescribed area are charged to the receiving subscriber at a flat rate. See also WATS.

line: the communications medium linking the computer to one or more remote stations; message transmission occurs over this medium. See also nonswitched line, switched line, point-to-point line, and multipoint line.

line control: the scheme of operating procedures and control signals by which a telecommunications system is controlled.

line control block (LCB): an area of main storage containing control information for operations on a line; one LCB is maintained by TCAM for each line in the system.

line-control characters: characters that control transmission of data over a line; for example, line control characters delimit messages, cause transmission-error checking to be performed, indicate whether a station has data to send or is ready to receive data.

line group: a set of one or more communication lines of the same type, over which stations with similar characteristics can communicate with the computer.

line group data set: a Message Control Program data set consisting of all the lines in a line group; the messages that are transmitted on these lines constitute the data in this data set. A line group data set is defined by a line group DCB macro instruction, and by a DD statement for each line in the line group.

line group DCB: a data control block created by a line group DCB macro instruction; information in the data control block defines the line group to TCAM.

local station: a station whose control unit is connected directly to a computer data channel by a local cable. See remote station.

lock mode: a TCAM facility, invoked in a Message Handler by the LOCK macro, whereby a station entering an inquiry message for an application program is held on the line by the Message Control Program until a response has been returned to it by the application program. Use of the lock mode decreases response time because there are no interruptions on the line before a response is returned. If LOCK is executed and CONV = YES is coded in the STARTMH macro, tete-a-tete interaction (defined in this Glossary) is in effect for the station. A station may be placed in lock mode either for the duration of a Single inquiry and response (message lock mode) or for the duration of several inquiry-response cycles (extended lock mode). The type of lock mode is specified in the LOCK macro.

log: a collection of messages or message segments placed on a secondary storage device for accounting or data collection purposes. The TCAM logging facility is invoked by a functional macro instruction issued in a Message Handler.

log data set: a data set consisting of the messages or message segments recorded on a secondary storage medium by the TCAM logging facility. A log data set is defined by means of a BSAM DCB macro instruction that is issued with the DCB macro instructions defining the line group data sets, the message queues data sets, and the checkpoint data set.

logtype entry: an entry in the terminal table associated with a queue on which complete messages reside while awaiting transfer to the logging medium (a logtype entry is not needed if message segments only are to be logged). A logtype entry is created by a LOGTYPE macro.

MCP: see Message Control Program.

message: a unit of data received from or sent to a station that is terminated by an EOT or ETX control character or, if the  $CONV = operand$  of the STARTMH macro is coded  $CONV = Yes$ , by an EOB or ETX control character. A TCAM message is often divided into a header portion, which contains control information, and a text portion, which contains the part of the message of concern to the party ultimately receiving it.

Message Control Program (MCP): a set of user-defined TCAM routines that identify the teleprocessing network to the System/360 Operating System, establish the line control required for the various kinds of stations and modes of connection, and control the handling and routing of messages to fit the user's requirements.

Message Handler (MH): a sequence of user-specified TCAM macro instructions in the Message Control Program that examine and process control information in message headers, and perform functions necessary to prepare message segments for forwarding to their destinations. One Message Handler must be assigned to each line group by the  $MH =$  operand of the line group DCB macro, and one must be assigned to each TCAM-compatible application program by the MH = operand of the PCB macro. The incoming group of an MH handles messages received from either an originating station or an application program; the outgoing group of an MH handles messages prior to their being sent to a destination station or application program.

message priority: refers to the order in which messages in a destination queue are transmitted to the destination, relative to each other. Higher-priority messages are forwarded before lower-priority messages. Up to 255 different priority levels may be assigned to a single destination (by the LEVEL  $=$ operand of the TERMINAL or TPROCESS macro). The priority for each message sent to the destination may be specified in the message header or assigned by a PRIORITY macro; in either case, a PRIORITY macro should be coded in the inheader subgroup handling the message.

message queue: see destination queue.

message queues data set: a TCAM data set that contains one or more destination queues. A message queues data set contains messages that have been processed by the incoming group of a Message Handler and are waiting for TCAM to dequeue them, route them through an outgoing group of a Message Handler, and send them to their destinations. Up to three message queues data sets (one in main storage, one on reusable disk, one on non-reusable disk) may be specified for a TCAM Message Control Program.

message segment: the portion of a message contained in a single buffer.

message switching: a telecommunications application in which a message is received from a remote station, stored until a suitable outgoing line is available, and then transmittted to its destination station. TCAM message switching can -be handled entirely by the Message Control Program.

MH: See Message Handler.

multipoint line: a nonswitched line that connects several remote stations to the computer.

nons witched line: a communication line that links stations for a continuous period, or for regularly recurring periods; also known as a private, leased, or dedicated line.

nontransparent mode: a mode of binary synchronous transmission in which all control characters are treated as control characters (that is, not treated as text). See transparent mode.

on-line test (OLT): an optional TCAM facility that permits either a system console operator or a remote-station operator to test transmission control units and remote stations to find out if they work properly.

operator command: a command entered either at an operator control station or at the system console to examine or alter the status of the telecommunications network during execution.

operator control station: a station eligible to enter operator commands. An application program and the system console may also serve as operator control stations. Operator control stations are designated as such by the PRIMARY = operand of the INTRO macro and by the SECTERM  $=$  operand of the TERMINAL and TPROCESS macros. See also primary operator control station and secondary operator control station.

option field: a storage area containing data relating to a particular station, component, line, or application program; certain Message Handler routines that need source- or destination-related data to perform their functions have access to data in an option field. User-written routines also have access to data in an option field. Option fields are defined by OPTION macros and initialized for each station, line, component, or application program by the OPDATA  $=$  operand of the TERMINAL or TPROCESS macro.

origin: a station or application program from which a message, or other data originates. See also destination.

outgoing group: that section of a Message Handler that manipulates outgoing messages after they have been removed from their destination queues. The outgoing group has three types of subgroup-the outheader subgroup, which executes on outgoing header segments; the outbuffer subgroup, which executes on each outgoing segment; and the outmessage subgroup, which does not execute until after the message has been sent to its destination, if possible. See also incoming group.

output data set: a logical data set for a TCAM-compatible application program. The output data set contains the messages or records returned from the application program to the Message Control Program by a process entry in the terminal table. An output data set is defined by a DO statement and a DCB macro, and must be activated and deactivated by OPEN and CLOSE macros. See also input data set.

output DCB: a data control block created by an output DCB macro. One output DCB is required for each output data set.

output sequence number: a number placed in the header of a message by TCAM that determines the order in which messages were sent to a destination by the computer. When specified in an outheader subgroup, the SEQUENCE macro causes an output sequence number to be placed in the header of each outgoing message; this sequence number is one greater than the sequence number for the last message sent to this destination. See also input sequence number.

point-to-point line: a communication line that connects a single remote station to the computer. It may be either switched or nonswitched.

polling: a non-contention line management method whereby the computer invites remote stations on multipoint nonswitched lines and remote terminals on point-to-point lines to enter messages. The computer contacts stations in the order specified by the invitation list; each station contacted is invited to enter messages.

polling characters: a set of identifying characters peculiar to either a station or a component of that station; a response to these characters indicates to the computer whether the station has a message to enter.

#### prefix: see buffer prefix.

primary operator control station: an operator control station that receives, in addition to the responses to commands entered by it, the operator awareness message (lEAOOOI, described in TCAM I/O Error-Recording Facility in the chapter Using TCAM Service Facilities is sent whenever an I/O error occurs and TCAM's error-recovery procedures are unsuccesful in correcting it. The primary operator control station is designated by the PRIMARY  $=$  operand of the INTRO macro.

priority: see message priority and transmission priority:

process queue: a destination queue for an application program (see destination queue). A process queue is defined by a TPROCESS macro.

queue: a set of items consisting of:

- 1. a queue control block (an area in main storage containing control information for the queue), and
- 2. one or more ordered arrangements of items (the items may be messages, main storage addresses, etc.).

quick c1osedown: a closedown of the TCAM Message Control Program that entails stopping message traffic on each line as soon as any messages being sent or received at the time the request for closedown is received are transmitted.

read-ahead queue: an area of main storage from which an application program obtains work units in advance of their being requested by the application.

receiving: the process in which the central computer obtains a message from a remote station (the message is entered by the station). Receiving and sending are functions of the central computer.

record: a logical unit of data, the length of which is defined by the user through the use of operands of the input or output DCB macro and delimiting characters in the message.

relative line number: a number assigned by the user to a communications line of a line group at system generation time or MCP execution time. If a line group is defined at system generation time by a UNITNAME macro, the lines in the group are assigned relative line numbers according to the order in which their hardware addresses are specified in the UNIT  $=$ operand of UNITNAME; the line whose address is specified first is relative line number one, that address specified second is relative line number two, etc. If a line group is defined at MCP execution time by concatenated DO statements, the order in which the DO statements for the lines in the line group are arranged determines the relative line numbers for the lines. The line whose DO statement appears first is relative line number one, the statement that appears second is relative line number two, etc.

remote station: a station that is connected to a computer data channel through either a transmission control unit or an audio response unit. See also local station.

retry: an error recovery procedure in which the current block of data (from the last EOB or ETB) is re-sent a prescribed number of times, or until accepted or entered correctly.

routing code: under Multiple Console Support, indicates the consoles to which the messages should be sent.

segment: the portion of a TCAM message contained in a single buffer.

selection: the process whereby the computer contacts a remote station to send it a message.

sending: the process in which the central computer places a message on a line for transmission to a station (the station accepts the message). Sending and receiving are functions of the central computer.

sequence number: see input sequence number and output sequence number.

single entry: an entry in the terminal table associated with a single station or station component; one such entry must be created (by a TERMINAL macro) for each station in the TCAM system not defined by a group entry.

start-stop transmission: data transmission in which each character being transmitted is preceded by a special control signal indicating the beginning of the sequence of data bits representing the character, and is followed by another control signal indicating the end of the data-bit sequence (character recognition by the device that obtains the data depends on the presence of these control signals for each character); contrast with binary synchronous communications.

static buffer allocation: the assignment to a line, before transmission over that line, of all buffers to be used to contain the transmitted data. When  $PCI = N$  or  $PCI = R$  is coded in the line group DCB macro, the number of buffers specified by the  $BUFIN = or BUFOUT = operand of the line group DCB macro$ instruction is assigned to a line before incoming or outgoing transmission begins on that line; once transmission has started, no more buffers are available to handle the data involved in the transmission.

station: either a remote terminal, or a remote computer used as a terminal.

subblock: that portion of a BSC message terminated by an ITB line control character.

switched line: a communication line on which the connection between the computer and a remote station is established by dialing. Also known as a dial line.

symbol: in assembler language, a character or character string used to represent addresses or arbitrary values. A symbol must meet the following requirements:

- 1. A symbol may consist of no more than eight characters, the first character being a letter (A through  $\overline{Z}$ ,  $\overline{\$}$ ,  $\#$ , or  $\textcircled{u}$ ), and the other characters being either letters or digits.
- 2. No blanks or special characters are allowed in a symbol.

system interval: a user-specified time interval during which polling and addressing are suspended on multipoint lines to polled stations. The system interval is specified by the INTVAL = operand of the INTRO macro, and may be changed during TCAM initialization, by a SYSINTVL operator command. The INTERVAL operator command tells TCAM to begin the system interval. The system interval is used to minimize unproductive polling, to minimize CPU meter time, and to synchronize polling on the polled lines in the system. See also invitation delay.

TCU: see transmission control unit.

telecommunications: any transmission or reception of signals, writing, sounds, or intelligence of any nature, by wire, radio, or other electromagnetic media.

teleprocessing: the processing by a computer of data entered at a remote station.

terminal: a point in a system at which data can enter, leave, or enter and leave. A terminal can also be a control unit to which one or more input/output devices can be attached. See component.

terminal table: an ordered collection of information consisting of a control field for the table and blocks of information on each line, station, component, or application program from which a message can originate or to which a message can be sent.

tete-a-tete: a mode of message handling in which a station operating in lock mode is polled by the computer. The station responds with a message that ends with a character permitting selection to continue. The computer sends a response message, from an application program, that the station interprets as a positive response.

text: that part of the message of concern to the party ultimately receiving the message (that is, the message exclusive of the header, or control, information).

text segment: a portion of a message that contains no part of the message header.

transmission: the transfer of coded data by an electromagnetic medium between two points in a telecommunications network.

transmission control unit (TCU): a control unit that serves as an interface between communication lines and a computer for logical operations. The transmission control units supported by TCAM are the 2701 Data Adapter Unit Model 1, the 2702 Transmission Control Model 1, and the 2703 Transmission Control Model 1.

transmission priority: refers to the order in which sending and receiving occur, relative to each other, for a particular station. Transmission priority is specified on a line-group basis by the CPRI = operand of the line group DCB macro. The three transmission priorities possible in TCAM are send priority, equal priority, and receive priority. The exact meaning of each priority depends upon the line configuration and type of station. See also message priority.

transparent mode: a mode of binary synchronous transmission in which all data, including normally restricted data-link control characters, is transmitted only as specific bit patterns. Control
characters that are intended to be effective are preceded by a. OLE character.

TWX: abbreviation of Teletypewriter Exchange Service, a semi-automatic switching service provided by AT & T for interconnecting public teletypewriter subscribers.

unit: see buffer unit.

warm restart: a restart of the TCAM Message Control Program following either a quick or a flush closedown; the TCAM checkpoint/restart facility is used to restore the MCP environment as nearly as possible to its condition before failure. See restart.

WATS: abbreviation for AT & T's Wide Area Telephone Service, which provides a special line on which the subscriber may make unlimited calls to certain zones on a direct distance dialing basis for a flat monthly charge.

work area: an area of storage related to an application program that receives messages or records transferred to the application program from the Message Control Program by GET or READ macros, and from which messages or records are transferred to the MCP by PUT or WRITE macros. The size of the work area must be specified in the BLKSIZE = operand of the input or output DCB macro associated with the data set whose contents are being transferred to or from the work area. A work area may be defined either statically (by a DC or OS assembler instruction) or dynamically (by specifying locate mode in the MACRF  $=$  operand of the input DCB macro).

work unit: the amount of data transferred from the Message Control Program to an application program by a single GET or READ macro, or transferred from an application program to the MCP by a single PUT or WRITE macro. The work unit may be a message or a record (or, for QTAM-compatible application programs, a segment).

## **Index**

6-bit Transcode (hexadecimal equivalents) **ABEND** 389 due to not specifying user error-analysis routine 87 due to overlaying records on message queues data set 78 due to uncorrectable I/O error 87 due to wrapping nonreusable disk during flush closedown 79 exit specifying address for problem program space requirements for attached subtasks<br>specifying user exit 87-90<br>TCAM formatted dump 968 specifying user exit 87 -90 TCAM formatted dump 968 user routine options 90 accepting 15 accounting on a log data set ACT operand 283 87 activating and deactivating the MCP 91-107 sample code 108 active entries displaying for invitation list specifying in invitation list active invitation list identification ACTVATED operator command ACTVBOTH operator command ADDR = operand 32 address operand 286 address vector table 91 dump 344 addressing characters 24, 36<br>for a component 36 for a component specifying 32 300 278 278 300 300 67 365 addressing timeout exceeded indicated on message error<br>record 372  $AL TDEST = open$ TERMINAL macro TPROCESS macro alternate destination 33 42 alternate destination<br>effect of size of reusable disk data set<br>queuing requirement 76 queuing requirement 76 restriction 78 sending messages to specifying 33 192 for a component 36<br>in the terminal table 42 in the terminal table application program 233-293<br>abnormal termination 293 abnormal termination 293 buffers 247 -249 design considerations 247 -249 definition checklist 247 design concurrence<br>definition checklist<br>CKREQ macro 290 example 291 CLOSE macro coordinating restart with MCP 293 coordinating TCAM and OS checkpoints data set definition 237 - 246 data transfer BSAM/TCAM completion codes CHECK macro 269 coding TCAM macros GET macro 264 PUT macro 265 READ macro 265 multiple 266<br>RITE macro 267 WRITE macro delimiting record for 43 263-271 entering operator commands from<br>error exits 271-273 269 299 78 289-293 examining a queue control block from 280-281<br>incident checkpoint records of option fields 151 incident checkpoint records of option fields 151 input data control block 236 input data set 236 input DCB macro 238 format of position field 241 inquiry /rapid response 286-289 interface with MCP 235-236 activating 249-252

defining components 236-249 specifying 41 limiting number of messages sent to 182 locking to station 165 MCPCLOSE macro 251-252 message flow to 235 message queues for recording status of 334 specifying where maintained 42<br>ssage retrieval 285-286 message retrieval 285-286 POINT macro 285 moving invitation-list contents to work area 276-279<br>moving terminal-table contents to work area 274-276 moving terminal-table contents to work area 274-276 network control 273-285 ICHNG macro 282-284 ICOPY macro 276-279 macro summary 273 MRELEASE macro 284-285 operator commands (see network control macro<br>descriptions)<br>QCOPY macro 280-281 QCOPY macro 280-281 TCHNG macro 281-282 TCOPY macro 274-276 OPEN macro 249-250 OS checkpoint restriction 290 output DCB macro 242-245 format of position field 244 password for specific macros 99 PCB macro 245-246 POINT macro 285 priority 233 process entry 236 replacing contents of a terminal table entry 281-282 replacing contents of option fields 281-282 represented in the terminal table 25 specifying address of MH for 246 specified as a secondary operator control station 42 specifying maximum destination queues used §imultaneously 78 SYNADAF macro 273 format of TCAM/SAM message buffer 273 SYNAD exit 271 TCAM/SAM compatibility 289-293 testing in non-teleprocessing environment work area 235, 253 defining 253,257<br>specifying size 239, 243 specifying size 239, 243 static definition of 253 work unit 235, 243<br>specifying 257 areaname operand<br>GET macro 264 GET macro 264<br>ICHNG macro 283<br>ICOPY macro 279 ICHNG macro ICOPY macro 27<br>PUT macro 265 PUT macro 265 QCOPY macro 281 READ macro 267 TCHNG macro 282 TCOPY macro 276 WRITE macro 268 assembler language conventions 13 assembling the MCP 206 AT operand 173 AT&T TWX Terminals device-dependent considerations 411-413<br>line codes for 400 line codes for<br>line codes for<br>AT&T 83B3 Terminal device-dependent considerations 413 line code for 399 ATTACH macro considerations 365 attached subtasks<br>listed 365 listed optional<br>checkpoint checkpoint 330-341 COMWRITE 346-349, 100 on-line test 356-358 required

operator control 295-300 audio terminals specifying invitation message 20<br>use of LOCK macro 165 use of TERMINAL macro 37 Auto Answer 51 Auto Call 51 Auto Poll 49 determining if line eligible for 278 determining use on a line 278 determining use on a line switching to  $302$ verifying use on a line 320 AUTOSTOP operator command 301 AUTOSTRT operator command 302 available-unit queue 57 channel program block work area assigned to 74<br>channel program block work area replacement 74 channel program block work area replacement base registers for an MH ± 145<br>BFDELAY = operand = 33<br>bidding = 18 binary synchronous transmission 16 (see also BSC) transparent mode 17 treatment of line control characters 17 BLANK = operand INITIATE macro 164 LOCK macro 166<br>MSGEDIT macro 175 MSGEDIT macro 175 MSGTYPE macro 184 PATH macro 188<br>PRIORITY macro 191 PRIORITY macro 191 SCREEN macro 195 SETEOF macro 198 SETSCAN macro 200 UNLOCK macro 203 BLKSIZE = operand input DCB macro 239 log DCB macro 87<br>output DCB macro 243 output DCB macro block 109 block size 34 component 37 overriding for a component 37 overriding with the MSGFORM macro 34 specifying for messages in transparent mode to<br>a component 37 a component specifying for outgoing messages in transparent mode 34 BLOCK = operand 180 blocked work units input data set 240<br>output data set 244 output data set blocking factors component 37 overriding for outgoing messages 179<br>specifying 17 specifying 17 specifying for outgoing messages 179 nontransparent mode 34 BREG = operand 145 BSAM DCB macro operands for a log data set 87 BSAM/TCAM completion codes 269 BSC device-dependent considerations 411-417 general 415-417 sending and receiving 413-415 input format error indicated on message error buffered station 48 BUFFER = operand 421 specifying delay between blocks 33 buffers allocation 62-63 application program 247-249<br>definition checklist 247 definition checklist  $247$ <br>design considerations 247-249 design considerations 247-249 control area 55 deallocating empty units on 147 defining application program 247 - 249 MCP 55-64

design considerations 61-64 determining number for read-ahead queue general 63 number of units 61 size 61-62 dump 349 activating 305 dynamic deallocation (effect on EOB checking) header 55 identical characters indicated on message error<br>record 370<br>checking for 155 checking for identifying incoming subgroup to handle 146<br>initial and maximum number per line 63 initial and maximum number per line 63 MCP definition checklist 59 message error record indication of insufficient number 370 message header using scan pointer message 118-122 format of TCAM/SAM SYNADAF outgoing message 273 identifying subgroup to handle 148 overriding size specified on the line group DCB macro 33<br>overriding size specified for a component 37 prefix 55 reserving bytes for inserting date/time/sequence<br>number 69 number 69 sample format 56 size 61 for line group 55 overriding 55 248 143 specifying for handling messages for an application program 246 specifying for line 68 specifying for MCP when messages are for<br>application program 240 application program specifying for messages destined for logging<br>medium 45 medium specifying for messages to MCP from application program 244 specifying for outgoing messages 33, 37 specifying bytes for date/time/sequence number specifying initial number for GET/READ operations specifying initial number for PUT/WRITE operations 246 specifying initial number for receiving specifying maximum number for lines specifying printed debugging listings of example 353 67 68 352 specifying program-controlled interruptions for allocation/deallocation of 69 structure 55-S'6 text 55 translation of data in 151 unit 55 allocation 58 as a work area in a channel program block deallocation 147 74 246 246 specifying maximum used simultaneously for maiostorage queuing 96 speclfYirig number for segments 96 specifying size 95, 96 unit pool 55, 57-58 main-storage message queues data set in BUFIN = operand line group DCB macro 67<br>PCB macro 246 PCB macro BUFL = operand<br>input DCB\_macro output DCB macro BUFMAX = operand 68 BUFOUT = operand line group DCB macro 240  $68^{244}$ PCB macro 246  $BUFSIZE = operator$ line group DCB macro<br>LOGTYPE macro 45<br>PCB macro 246 TERMINAL macro 33 67 68 79

burst mode restrictions 361 bus out specifying intensive-mode error recording for 328<br>check indicated in message error record 372 check indicated in message error record calling between the computer and a switched station 51-53 busy lines 52-53 specifying time .for computer-initiated calls 33 canceling messages 150 CANCELMG macro 150 restrictions 150 specifying conditional execution 150 specifying logical connection between mask and message error record 150<br>cascade list 430 defining in the terminal table 40 entry 25 specifying actual entry in the terminal table CE mode 361 40 central computer 15 channel control check indicated on message error<br>record 371 record 371 channel data check indicated on message error record channel error indicated on message error record 371<br>channel program blocks 74-75 channel program blocks determining appropriate number 75 formula for determining initial number of free pool 74 specifying number of 94 channel program codes in operator awareness message 329 channel status word indication of I/O error characters checking incoming buffers for identical<br>data link control 17 data link control 74 326 155 inserting and removing for messages 168-179<br>parity error indicated on message error record 372 parity error indicated on message error record<br>racter sets 375 character sets 375<br>CHECK macro 269 CHECK macro specifying name of data event control block checklists application program buffer definition<br>checkpoint/restart 331-332 checkpoint/restart 331-332 247 MCP buffer definition 59-60 specifying message queues data sets 82 checkpoint coding requirements for obtaining 338 coordinating TCAM and OS 289-293 example 220-231 using DCB exit for 292 environment records example using 336-338 specifying maximum time between exit restriction 289<br>how it works 333-338 how it works 333-338 incident record example using 336-338 specifying 151 specifying<br>incident records operator commands causing<br>king resident 373-374 making resident 373-374<br>module names and sizes 374 326 module names and sizes OS restriction 290 queuing requirements 80 specifying as additional feature<br>types of records 333-335 types of records 333-335 checkpoint data set 85-86 101 DD statement 86 example of opening 103 example of updating environment records<br>formula for determining size 338-339 formula for determining size<br>specifying 83, 85 specifying  $\frac{33}{2}$  as input/output 102 97 270 336-338 specifying number of checkpoint request records for checkpoint DCB macro 85 checkpoint reques\ records 334 automatic incident record when data set full 333 priority used in dividing space for 339 specifying data set for 86 371 98

specifying number for checkpoint data set checkpoint/restart 330-341 checklist 331-332 CHECKPT macro 151 specifying incident checkpoint records CIB = operand 94 CINTVL = operand CKPTSYN = operand CKREQ macro 33 42 checkpoint/restart operands 332 151 initiating checkpoint request records 334 sample use of 291 98 specifying maximum number of destination queues used simultaneously for application programs 98 spoort the matter contract contract contract contract contract contract contract contract contract contract co<br>using for checkpoint coordination 290-292<br>EOS = operand 98  $CKREQS = operand 98$  $CLOCK = open$ CLOSE macro application program 251 specifying data control blocks MCP 106 251 specifying data control blocks 107 closedown 430, 251-252 automatic environment checkpoint record during 333 flush abnormal termination by wrapping nonreusable<br>disk 79 cold restart following cold restart following 340 specifying percentage of nonreusable disk records to be used prior to 84 warm restart following 340 initiating through operator control 324<br>quick 101 quick cold restart following 340 response to inquiring station in lock mode<br>warm restart following 340<br>tarting from 330 restarting from 330<br>specifying type 252 specifying type code<br>charts 375-402 control characters conventions used in<br>format of 375 format of 375<br>general notes 377 general notes 377 375 nonequivalent characters<br>substitutions 376 substitutions<br>CDIC 387 **EBCDIC** 376 hexadecimal equivalents of 6-bit Transcode invalid destination indicated on message error record 370 line AT& T TWX 400 AT& T 83B3 399 IBM 1030 390 IBM 1050 391 IBM 1053 printer IBM 1060 392 393-394 IBM 2260 (Remote)/2265 IBM 2740 395 IBM 2741 (Correspondence) IBM 2741 (EBCD) 397 393-394 398 IBM 2741 (hexadecimal equivalents of BCD) IBM World Trade Telegraph ITA2 401 **EXECUTE:** World Trade Telegraph ITA2 401<br>IBM World Trade Telegraph ITA2 401<br>WU 115A 399 **WU 115A** list of translation tables provided 138<br>TCAM macro formats 367 TCAM macro formats<br>USASCII 388 USASCII 388<br>DE macro 151-153 CODE macro effects on PRIORITY macro 190<br>format 153 format specifying type of translation<br>DE = operand 182  $CODE = open and  
cold restart 340$ 153 cold restart 340 automatic recording of changes in option fields building 'Good Morning' message 104-105 following abnormal flush closedown 79 good morning routine gaining control following reformatting DASD message queues data sets<br>COMEDIT printing utility 352 examples of invoking 353 287 389 396 334 340 75

PARM = options 352 command input block (specifying) 94 command reject indicated on message error record 371, 372 specifying intensive-mode error recording for 328  $COMP =$  operand  $36$ completion codes for BSAM/TCAM 269 component definition 36-37 component entry 25 computer ID sequence 20 COMWRITE data set 346-347 printing contents of 352 requirements and format 347 specifying 100 COMWRTE = operand 100 conchars operand 124 INITIATE macro 164 LOCK macro 166 MSGTYPE macro 184 PATH macro 188 PRIORITY macro 191 SCREEN macro 195 SETEOF macro 198 UNLOCK macro 203 configurator for on-line test 356 CONNECT = operand CANCELMG macro 150 ERRORMSG macro 157 HOLD macro 163 MSGGEN macro 181 REDIRECT macro 193 connection error indicated on message error record 371<br>conserving main storage 427 conserving main storage  $CONT = operand 144$ contention 18, 24 contention line 15 continuation restart 340 replaced by cold restart due to faulty checkpoint records 340 control characters 16 in multiple buffer headers 130<br>
listed 377<br>
removing 110<br>
sending 111<br>
using to vary path of message in MH 129<br>
control information<br>
buffers 55 channel program blocks 74 CONTROL = operand 95 control record 333 control record 333<br>control unit errors indicated on message error record 371, 372 control units supported 361  $CONV = operand 144$ conversational mode 286 conversion of QTAM application programs 403 counter-overflow record 328 access to 329 COUNTER macro 154 specifying location of count field 154 CPB = operand 94 CPINTVL = operand 97 CPRCDS = operand 97 CPRIOPCL operator command 303  $CPRI = operand 67$ CPUID = operand 20 cross-buffer execution 120 cross-buffer processing example 121 limitations 121 cross-reference table 345 specifying number of entries in 99 CROSSRF = operand 99 cutoff indicated on message error record 370 CUTOFF macro 155 example 155 restriction 155 specifying maximum characters for messages 155 using the ERRORMSG macro with 155

## DASD

checkpoint data set record types 333-335<br>message queues data set message queues data set designing for high message traffic 78 dump 353 preformatting 365 reusable data sets 76-78 sample JCL for obtaining printed output of 353 specifying' as input/output 102 specifying PARM = parameters for printed output 354 specifying for message queues data set 94 data check indicated on message error record 372 specifying intensive-mode error recording for 328 data collection by logging messages 341 data control block 430 checkpoint 85 dump 344 input 238 line group 65 message queues 83<br>output 242 output 242 specifying address GET macro 264 GET macro 264<br>PUT macro 265<br>READ macro 267 READ macro 267<br>WRITE macro 268 WRITE macro 268 specifying exit address for problem program 67 specifying for line group 31 specifying name for data set being closed 107 application program 284 specifying name for log data set 45 specifying name for opening application program data set 250 specifying on POINT macro 286 data event control block (specifying name) CHECK macro 270 READ macro 267 WRITE macro 268 data file (delimiting) 198 data link control 15 data operand 173 data set a set<br>
application program<br>
defining 237-246 defining 237-246<br>specifying name of data control block for closing 251 specifying name of data control block for opening 250 checkpoint 85-86 DD statement for 86<br>example of opening 103 example of opening example of updating environment records 336-338 formula for determining size 338-339 specifying 83, 85 specifying as input/output 102 specifying number of checkpoint request records for 98 types of records 333-335 closing 107 COMWRITE printing contents of 352 specifying for output 100 DASD message queues preformatting 75 specifying as input/output 102<br>disk (example of writing debugging<br>information to) 349-352<br>disk message queues<br>example of assigning relative record numbers 18 impending failure indicated on message error record 370 impending fullness indicated on message error record 370 input or<br>DCB macro 238-241<br>specifying 102 specifying 102 specifying format and characteristics of work unit 240 input and output DD statements 245 line group 65-72<br>creating 65-72 creating

examples of opening 103 guideline for specifying as input/output 103<br>identifying organization 66 identifying organization 66 restriction for coding as output 102<br>specifying activation of line 103 specifying activation of line 103<br>specifying DD statements 70-72 specifying DD statements log 87, 344 example of opening 103 list of operands for specifying for BSAM 87<br>specifying as output 102 specifying as output specifying name of data control block 45 specifying where messages to be queued 45<br>ging messages sequentially 341-344 logging messages sequentially main-storage message queues<br>destination queue in 79 destination queue in providing warning when nearly full 96 specifying maximum units used<br>simultaneously 96 simultaneously main-storage-only queues (lost message<br>indication) 370 indication) **MCP** defining 65-90 initialization and activation 101 message queues 72-84<br>DCB macro 83-84 DCB macro 83-8<br>DD statement 84 DD statement destination queues on disk 73<br>disk efficiency 75 disk efficiency dump 353 examples of opening 103<br>main storage 79-81 main storage 79-81<br>preformatting disk 365 preformatting disk sample JCL for obtaining printed output 353<br>scanning queues in 335-338 scanning queues in<br>specifying 83, 85 specifying specifying one or more 81-84 specifying PARM = parameters for printed<br>output  $354$ output specifying when user informed that data set no longer crowded 96 specifying whether on a DASD 94 output .<br>COMWRITE requirements and format 347<br>DCB macro 242-245 DCB macro 24:<br>specifying 102 specifying specifying format and characteristics of work<br>unit 244 unit 244 reusable disk queues 76-78 automatic environment checkpoint at zone changeover 333 designing for high message traffic 78<br>reorganizing 76 reorganizing reusable or nonreusable disk destination queue (message retrieval) 285<br>specifying type 102 specifying type SYSl.lOGREC error records 329 data moving between input and output work areas 254 transferring between MCP and application program 252-271<br>translation of 151 translation of transmission failure indicated on message error record 370 DATA = operand 158 data transfer BSAM/TCAM completion codes 269<br>CHECK macro 269 CHECK macro coding TCAM macros in an application<br>program 263-271 program 263-271 GET macro 264 issuing multiple READ macros 266 PUT macro READ macro 265<br>WRITE macro 267 WRITE macro data-link control characters 17 date format for inserting in header 155 reserving bytes in buffer for inserting 69, 246 specifying whether to be inserted in header 156

DATETIME macro 155 example reserving bytes for date/time 246<br>restrictions 156 restrictions specifying whether date to be inserted 156<br>specifying whether time to be inserted 156 specifying whether time to be inserted DATOPFLD operator command 304 DCB exit checkpoint restriction 289 using for coordination DCB macros BSAM operands for specifying a log data set 87 checkpoint 85 list of pertinent checkpoint/restart operands 331<br>specifying data set 85 specifying data set 85<br>specifying ddname 86 specifying ddname specifying problem program exit list 86 specifying use of GET and PUT macros for access 86<br>input 238-241 input 238-241 designating control of message transfer 239 format of position field 241 identifying data set organization 239 list of pertinent checkpoint/restart operands 332<br>operands 239-241 operands operands optionally provided by alternate<br>source 245  $\frac{1}{2}$ source specifying ddname 239 specifying EODAD address 241 specifying format and characteristics of work units for input data set 240 specifying optional fields of work unit 240<br>specifying problem-program exit list 241 specifying problem-program exit list specifying size of MCP buffers sent to application<br>program 240  $program$ specifying size of record plus optional fields 240<br>specifying size of work area 239 specifying size of work area 239<br>specifying SYNDAD address 241 specifying SYNDAD address specifying type of access to destination<br>queue 239 queue summary of work-unit formats 258<br>a group 65-70 line group format 66 identifying data set organization 66<br>operands 66-70  $overands$ specifying buffer size 68 reserving buffer space for date/time/sequence numbers 69 specifying ddname 67 specifying initial buffers for receiving 67 specifying initial buffers for sending 67 specifying invitation delay 67 specifying maximum buffers for lines 68 specifying name of MH 69 specifying name of special characters table 70 specifying names of invitation lists 68<br>specifying problem-program exit list 67 specifying problem-program exit list specifying program-controlled interruption 69 specifying translation table 69 specifying transmission priority for line 67 specifying use of GET and PUT macros for<br>access 66  $\overline{\mathsf{access}}$ message queues 83-84<br>specifying data set 83 specifying data set specifying ddname 84 specifying either reusable or nonreusable disk 84 specifying percentage of nonreusable disk records to be used before flush closedown 84<br>specifying problem program exit list 84 specifying problem program exit list specifying use of GET and PUT macros for access 84 output 242-245 designating control of message transfer 242 format of position field 244 identifying data set organization 242 list of pertinent checkpoint/restart operands 332 operands 242-245 operands optionally provided by alternate source 245 specifying ddname 243 Index **441** 

specifying format and characteristics of work units for output data set 244 specifying method of transferring messages to destination queue 243 specifying optional fields for work unit 243 specifying problem program exit list 244 specifying size of buffers for messages to MCP 244 specifying size of work area 243 specifying size of work unit plus optional fields 243 specifying SYNAD address 244 summary of work-unit formats 259 dcbname operand CLOSE macro application program MCP 106 GET macro 264 LOG macro 168 LOGTYPE macro 45<br>OPEN macro 45 OPEN macro application program MCP 102 POINT macro 286<br>PUT macro 265 PUT macro 265 READ macro 267 WRITE macro 268 DCB = operand 31 DD statement checkpoint data set 86 251 250 message queues data set 84 specifying for input and output data sets specifying for line group data set 71-72 specifying name of for data control block input DCB macro 239 line group DCB macro 67 output DCB macro 243 DDNAME = operand checkpoint DCB macro<br>input DCB macro 239 86 line group DCB macro 67 log DCB macro 87 message queues DCB macro output DCB macro 243 DEACT operand 283 deactivating the MCP 105-107 CLOSE macro 106 84 sample activation and deactivation TCAM with application programs TCAM with no application program types of c1osedown 105 dead-letter queue specification 97 deallocation 147 DEBUG operator command 305 debugging aids 344-355 activating 305 basic coding requirements 355 buffer dump 349 COMEDIT printing utility 352 cross-reference table 345 107 106 105 specifying number of entries in 99 dispatcher subtask trace table 347 dumps 344<br>error messages 344 245 example of writing to disk data set 349-352 line I/O interrupt trace table 345 specifying number of entries in table 99 specifying point in routine to gain control when table full 99 message logging 341 non-teleprocessing TCAM applications specifying COMWRITE output data set STCB trace table 347 specifying number of entries in tracing flow of messages 342 writing on data set for later printing decbname operand CHECK macro 270 READ macro 267 WRITE macro 268 dedicated line 15 233 100 100 346

delay changing duration for polling 317 specifying for invitation delimiter destination field in header for multiple routing 161 inserting for record 178 in application program 43 invitation list 279 MH macros 140-149 MH macros 140-149<br>functions in MH 118 variable and undefined records 258 destination expediting transmission of messages to 163 logging 342 maintaining «ount of outgoing messages for a station 154 message (specifying on FORWARD macros) 160 queue in main-storage message queues data set 79 specifying additional 193<br>specifying for error message specifying for error message 158 specifying station to receive intercepted messages 285 specifying type of access to queue 239 specifying user-written routine to gain control when invalid 161 destination code error indicated on message error record 370 destination field in optional fields in work area 257 destinations (canceling messages to multiple) 150 DEST = operand ERRORMSG macro 158 FORWARD macro 160 REDIRECT macro 193 device-characteristics fields in terminal table 275<br>device-dependent considerations 407-426 device-dependent considerations<br>BSC devices 413-417 BSC devices 413-41<br>general 415-416 general 415-416 IBM 2770 417 IBM 2780 417 sending and receiving 413-415 start! stop devices 407 -413 AT & T 83B3 413 AT & T TWX 411-413 IBM 1030 407 IBM 1050 407<br>IBM 1060 407 IBM 1060 407 IBM 2260 (Local) 408 IBM 2260 (Remote) 407 IBM 2265 409<br>IBM 2740 409-410<br>IBM 2740 basic 409<br>IBM 2740 basic dial 410 IBM 2740 model 2 410 IBM 2740 on switched line 410 IBM 2740 with station control or station control with checking 409 IBM 2740 with transmit control or transmit control<br>IBM 2740 with transmit control or transmit control with checking 409<br>IBM 2741 410 IBM 2760 410 IBM 7770 411 IBM World Trade Telegraph 411<br>EDIT macro for the IBM 50 417-429 TPEDIT macro for the IBM 50 device malfunction indicated on message error record 372 not on control unit indicated on message error record 372 no-t-ready state indicated on message error record 372 test mode indicated on message errror record 372 device support listed 362-364 dial line as additional feature 101 dial-out option as additional feature 101 DIALNO = operand 132 Binect-access storage device specified for message queues<br>data sets 194 data sets 194 disconnection error indicated on message error record 371 disk data set for debugging information 349-352 disk queuing 72 -79 advantage of combining checkpoint coordination methods 293 nonreusable . 79 specifying as additional feature 101

disk I/O-error records 327 marking message serviced 335 message retrieval from destination queues 285 nonreusable specifying for message queues data set 84 specifying percentage of records to be used before<br>flush closedown  $84$ flush closedown preformatting message queues data set 365 reusable automatic environment checkpoint of message queues at zone changeover 333 specifying for message queues data set 84 writing I/O error records to 327 writing permanent error record on 326 DISK = operand 94 dispatcher subtask trace table 347 activating 305 examples of obtaining printed output from 353 specifying number of entries in 100 dispatcher records of subtask activation 347 distribution list defining in the terminal table 40 entry 25 specifying actual entry in the terminal table 40 DLE 17<br>DLQ = operand 97<br>DPRIOPCL operator command 307 DSECOPCL operator command 307 DSORG = operand checkpoint DCB macro 85 input DCB macro 239 line group DCB macro 66 log DCB macro 87 message queues DCB macro 83 output DCB macro 242 DTRACE = operand 100 dummy invitation list 68 dump of message queues data set 353 sample JCL for printed output 353 specifying PARM = parameters for printed output 354 EBCDIC code 387 translation to line code 151 EDIT = operand 418 end-of-day record 328 access to 329 end-of-file signaling an application program 262 specifying EODAD address on input DCB macro 241 end-of-message signal for an application program 262 ENTERING operator command 308 entering 15 entering<br>entries displaying active (in invitation list) 300 displaying inactive (for a line) 311 specifying total number in invitation list 278 entry deactivating for a station 313 invitation list example 20 specifying length in invitation list 278 terminal 37 activating nonswitched station for entering 308 terminal-table count of Start I/O commands 327<br>count of temporary errors 327 count of temporary errors 327 types defined 24 environment checkpoints (specifying maximum time<br>between) 97 between) environment records 333 example 336-338 how updated 334 specifying number kept in checkpoint data set 97 EOA character 16 example using 110 removing from incoming messages 143  $EOA = open$  161 EOB checking effects of dynamic buffer deallocation on 143

effects of INITIATE macro on 143 when performed 142 EOB completion handling 144 EOB line control character 16, 253, 259 removing from incoming message 143 EODAD address specification on input DCB macro EODAD = operand 241 EOF signaling an application program 262 specifying EODAD address on input DCB macro EOF message indication 198 EOM 377 signaling an application program 262 EDT line control character 16, 253, 259  $EOT =$  operand 19 equipment check indicated on message error record 372 specifying intensive-mode error recording for<br>ECORD operator command 308 ERRECORD operator command guidelines for using 328 ERROPT = operand 419 error<br>counter overflow record written on disk 228<br>end-of-day record written on disk 328 end-of-day record written on disk 328 I/O record types 327 -328 indicated on message error record 369-372 intensive mode recording 328 displaying current status of 322 irrecoverable 326 terminating connection with station due to logical requirements for EOB-checking when user-<br>specified 142<br>specified 142 testing for 144 permanent I/O record written on disk recoverable 327 operator awareness message indicating failures 329 retrying the block for 327 241 241 328 326 suspending transmission to station' due to temporary 140 counter in terminal-table entry for 327<br>intensive-mode recording for 308 intensive-mode recording for 308 I/O record written on disk for 328 transmission requirements for EOB checking 142 types for which intensive mode may be specified undefined indicated on message error record 371 328 error bits described for message error record 369-372<br>error codes returned by TCAM Open routines 88-89 error exits for application programs  $271-275$ <br>error handling  $116$ error handling 116 error message generating an un queued sending when errors occur specifying actual text of user-specified 156 ERRORMSG macro 157-159 format 157 restrictions 157 180 157 158 specifying conditional execution 158 specifying destination for error message<br>specifying error message 158 specifying error message 158 specifying user-written routine to complete error message<br>processing 159 processing<br>error record 431 gaining access to I/O 327-329 329 specifying temporary I/O error-recovery procedures I/O 326 308 432 ETB line control character 16, 17, 253, 259<br>removing from incoming messages 143 removing from incoming messages 143 ETX line control character 16, 17, 253, 259 removing from incoming messages 143 EXEC statement for passing information to user code 136 execute form on the OPEN macro 103 executing an MCP (sample JCL) 206 exit DCB

checkpoint restriction 289 using for checkpoint coordination 292 SYNAD 271 user-written routine for invalid destinations 161 exit list for problem program specifying address on checkpoint DCB macro 86<br>specifying address on line group DCB macro 67 specifying address on line group DCB macro 67 specifying address on input DCB macro 241 specifying address on message queues DCB<br>macro 84<br>specifying address on output DCB macro 244 specifying address on output DCB macro  $EXIT =$  operand EXIT = operand ERRORMSG macro 159 FORWARD macro 161 EXLST = operand checkpoint DCB macro 86 input DCB macro 241 line group DCB macro 67 message queues DCB macro 84 output DCB macro 244 extended lock 287 removing station from 202<br>END operand 166 EXTEND operand failure of system cold restart following 340 example of scanning message queues during<br>restart 337 restart 337<br>restarting from restarting from 330 scanning message queues during restart 335 specifying type of restart for 98 suggestions for establishing checkpoint coordination 291-292 features specifying additional 101 specifying to conserve main storage 427 FEATURE = operand 101 fieldname operand 181 field addressability requirements 131 file updating sample program 220-231 fixed-format work unit 257 fixed-length work units input data set 240 output data set 244 specifying size 243 flush closedown 101 ABEND due to wrapping nonreusable disk automatic environment checkpoint record during 333<br>cold restart following 340 cold restart following initiating through operator control 324<br>specifying in application program 252 specifying in application program specifying percentage of nonreusable disk records to<br>be used prior to  $\frac{84}{100}$ be used prior to \_ 84 warm restart following 340 FLUSH operand 252 format error indicated for BSC input on message error record 371 formatting TCAM macros 367 conventions used 367 FORWARD macro format 160<br>restrictions 161 restrictions specifying destination for messages 160<br>specifying end of destination fields 161 specifying end of destination fields specifying exit routine to gain control for invalid destinations 161 free pool queue for channel program blocks 74 function modification 118 function operand 172 functional macros 109, 150-204 conditional execution 129 GENERATE macro modified for TCAM 364<br>GET macro 264 GET macro specifying address of data control block 264<br>specifying address of work area 264 specifying address of work area specifying initial buffers to handle data obtained by 246<br>specifying to gain access to checkpoint data set 86 specifying to gain access to checkpoint data set specifying to gain access to line group data set

specify.ing to gain access to message queues data set 84 GMMSG = operand 104 "Good Morning" message for initial start 104-105 good morning routine gaining control 340 GOTRACE operator command 310 group 111, 113 incoming required delimiter macro 145, 147 translating to EBCDIC 152 message flow within 123 outgoing required delimiter macro 149 group entry 24 DSECT of 275 group operand 1 72 grpname operand ICHNG macro 283 ICOPY macro 279 header 109 controlling path of through an MH 183<br>format for inserting date and/or time 155 format for inserting date and/or time 155<br>format of field for input sequence number 196 incoming segment records 167 message 110-111 multiple routing delimiter considerations 161 multiple-buffer considerations for user code in an MH 131 handling 124 processing across buffer 128 origin field validity outgoing segment records 168 scan pointer used for 118-121 header buffer 55 header field locating 132 header-only message 109 header-processing functions 111 HOLD macro 162 restrictions 162, 163 specifying conditional execution 162 specifying duration of hold 163 specifying type of hold 163 hold/release 139 I/O device generation 364 I/O error counter overflow record written on disk 328<br>end-of-day record written on disk 328 end-of-day record written on disk 328<br>permanent record written on disk 327 permanent record written on disk 327 recording 327 -329 record types 327 -328 recovery procedures 326 speCifying records of 308 temporary 327 record written on disk 328 I/O interrupt trace facility 345 activating 310 deactivating 314 IBM 50 Magnetic Data Inscriber (MOl) 417 TPEDIT macro for 417 - 426 IBM 1030 Data Collection System device-dependent considerations 407 line code for 390 IBM 1050 Data Communication System device-dependent considerations 407 line code for 391 IBM 1053 Printer line code 392-394 IBM 1060 Data Communication System device-dependent considerations 407 line code for 392 IBM 2260 (Remote)/2265 Display complex line code 393-394 IBM 2260 Display Station device-dependent considerations Local 408<sup>1</sup><br>Remote 407 Remote IBM 2260 Display Station line-address characters 194 IBM 2265 Display Station device-dependent considerations 409

IBM 2311 Disk Storage Drive 72. 85 IBM 2314 Direct Access Storage Facility 72. 85 IBM 2740 Communication Terminal device-dependent considerations 409-410 basic 409<br>basic dial 410 basic dial 410<br>station control or station control with<br>checking 409<br>switched line 410<br>transmit control or transmit control with checking 409 checking 409 IBM 2740 Model 2 Communication Terminal device-dependent considerations 410 specifying intensive-mode error recording for unusual<br>leading graphic response 328 leading graphic response transmission priority 49 IBM 2741 Communication Terminal device-dependent considerations 410 line code 396-398 BCD hexadecimal equivalents 396 correspondence 398 EBCD 397 specifying as additional feature 101 IBM 2760 Optical Image Unit device-dependent considerations 410 IBM 2770 Data Communications System device-dependent considerations 417 transmission priority 49 IBM 2780 Data Transmission Terminal device-dependent considerations 417 IBM 7770 Audio Response Unit device-dependent considerations 411 INITIATE macro 163 IBM World Trade Telegraph (WTTA) Terminals device-dependent considerations 411 line code ITA2 401 ZSC3 402 XSC3 402<br>ICHNG macro 282-284<br>restriction 289 restriction specifying line group for modifying invitation list 283 specifying modification or type of modification 283 specifying password 99. 284 specifying relative line number for modifying an invitation list 283 ICOPY 276-279<br>restriction 289 restriction 289 specifying line group containing invitation list to be displayed 279 specifying relative line number to display invitation<br>list 279  $\overline{279}$  's and the set of  $\overline{279}$ specifying work area into which an invitation list is to be moved 279 ID sequence of computer 20 identification sequence exchange 18, 24 invalid sequence 19 indicated on message error record 371 idle characters inserting in message 169<br>example 178 example 178 idle line 103 IDLE operand 103 IEBUPDTE using to make modules resident 373 example 373 IEDQXA 365 IEDQXC' 353 MSGLlMIT macro 183 sample JCL for invoking 353 specifying PARM = parameters for printed output 354 IFCEREPO system utility program for gaining access to error<br>records 329 records inactive entries displayed for a line 311<br>INACTVTD operator command 311 INACTVTD operator command 311 INBUF macro 146 specifying conditional execution 146, 147<br>uffer subgroup 112 inbuffer subgroup 112 functions of 112 identifying the 112<br>
identifying beginning of 146 identifying to handle incoming buffers 146 translating to EBCDIC 152 incident checkpoint records 334

automatic environment record when full 333 example using 336-338 operator commands causing 326 specifying 151 use 334<br>
incoming group 111<br>
required delimiter macro 145, 147<br>
subgroups of 111 translating to EBCDIC 152 incoming message checking buffers for identical characters 155 checking input sequence number 196 counting messages for origin station 154 counting segments for origin station 154 editing 168-179 identifying end of MH processing 147 identifying subgroup to handle buffers 146 loss indicated on message error record 370 maintaining record of traffic 167 removing EOA character 143 sample format 111 translating 137 -139 translating 137<br>INEND macro 147<br>INHDR macro 145 INHDR macro specifying conditional execution of 146 inheader subgroups 111 functions of 112 identifying beginning of 145 specifying execution of 146 translating to EBCDIC 152 initializing and activating the MCP 90-105 obtaining disk efficiency 75 effects on EOB checking 143 example 165 restrictions 164 specifying conditional execution 164 specifying use of EBCDIC blank characters 164 inmessage subgroups 112 functions of 112 identifying beginning of 147 required delimiter macro 147 INMSG macro 147<br>INOUT operand 102 INOUT operand input data control block 236<br>input data set 236 input data set 236<br>specifying 102 specifying 102 specifying DD statement 245 specifying format and characteristics of work unit 240 input DCB macro 238-241 input/output block sense byte in operator awareness message 329<br>status bytes in operator awareness message 329 status bytes in operator awareness message . 329 INPUT operand 102 input sequence number checking 196 displaying for last message from a station 322 format of header field 196 inquiry /rapid response 286-289 coding considerations 288 sample program 213 -219 inquiry-response application use of origin field in work area 255 area 255<br>insert operation 169 integer operand CUTOFF macro 155 ORIGIN macro 186 PRIORITY macro 190 SETSCAN macro 200 intensive-mode error recording 328 displaying current status of<br>specifying type 309 specifying type intercepted stations destination queue restriction (reusable disk) 78<br>displaying list of 312 displaying list of indicated on message error record 371<br>restrictions on bolding messages 140 restrictions on holding messages specifying 162 specifying another destination to receive messages queued for 285

use of HOLD macro 139 intercept function queuing requirement 80<br>releasing messages 318 releasing messages interface control check indicated on message error<br>record 371<br>interface for MCP/application program 235-236, 41 interface for MCP/application program 235-236,41 defining components 236-249 internal code (EBCDIC) 387 internal code (EBCDIC)<br>interruption I/O error recovery procedures 326 specifying number of entries in I/O trace table for a line 99 specifying point in routine to gain control when I/O trace table full 99 interval automatic environment checkpoint record following 333 example 337 between computer-initiated calls to a switched<br>| station = 33 between inquiry and response 286<br>specifying as additional feature 101 specifying as additional feature<br>system 53 system 53 activating 311 changing duration of 322 specifying length 97 INTERVAL operator command 311 intervention required indicated on message error record 372 specifying intensive-mode error recording for 328 INTRCEPT operator command 312 INTRO macro 92-101 checkpoint/restart operands 331<br>format 94 initialization and activation 91 list of functions 92 providing warning when main-storage queues nearly full 96 saving registers when user code handles multiple-buffer headers 97 specifying additional features 101 specifying COMWRITE output data set 100<br>specifying duration of mark character 100 specifying duration of mark character 100 specifying identifier for operator commands 95 specifying length of system interval 97 specifying maximum command input blocks used simultaneously 94 specifying maximum destination queues used simultaneously for application programs using CKREQ macros 98<br>specitying maximum simultaneous on-line tests 100<br>specifying maximum time between environment<br>checkpoints 97 specifying maximum units simultaneously used for mainstorage queuing 96 specifying message IEA001 to be displayed 100 specifying name of dead-letter queue 97 specifying name of MCP 94 specifying number of channel program blocks 94 specifying number of checkpoint request records 98 specifying number of entries for line trace 99 specifying number of entries in cross-reference table 99 specifying number of entries in STCB trace . table 100 specifying number of environment records kept in checkpOInt data set 97 specifying number of units for segments 96 specifying password for application program macros 99 specifying point in routine to gain control when line trace table full 99 specifying primary operator control station 95 specifying size of buffer unit 95 specifying type of lines 101 specifying type of lines<br>specifying type of restart 98 specifying when user informed that message queues no longer crowded 96 specifying whether message queues data sets are on a<br>DASD 94<br>testing return code 101 testing return code 101 INTVAL = operand 97 INTVL = operand

HOLD macro 163 line group DCB macro 67 invalid destination causing user-written routine to gain control 161<br>invitation 18 errors indicated on message error record 371<br>lines to multipoint BSC stations 20 lines to multipoint BSC stations specifying delay  $67$ specifying delay 67<br>ation characters 19 invitation characters 19 invitation list activating terminal entry of nonswitched station for entering messages 308 constructing 19-24 deactivating an entry in 313 delimiter 279 displaying active entries in 300<br>displaying inactive entries in 311 displaying inactive entries in displaying status of polling for a line 320 dummy 68 entry (example) 20 modifying 282-284 specifying change or type of change for 283 recording status of 333 sample format 277 - 279 specifying entries for a line 19 example 20 specifying names of 68<br>use of relative line number in specifying entries invitation message for audio terminals 20 INVLlST macro 19-24 examples 21-24 contention lines to terminals not assigned ID<br>sequences 23 sequences nonswitched lines to stations using polling characters output-only lines to stations having no 10 sequences 24 switched lines to stations using 10 sequences switched lines to terminals using polling characters 22 INVLlST = operand 68 Inward WATS (specifying telephone number) 32 irrecoverable error 326 terminating connection with station 326<br>control character 17 ITB control character retaining in incoming messages 143<br>specifying for outgoing messages 180 specifying for outgoing messages  $KEYLEN = operand 95$  $LAST = operand 26$ <br> $LC = operand 143$ LC = operand 143 leased line 15 length operand READ macro 267 WRITE macro 268 LEVEL = operand TERMINAL macro 32 TPROCESS macro 43 line address characters for IBM 2260 194 line address in operator awareness message 329 line code . AT&T 83B3 399 AT&T TWX 400 IBM 1030 390 IBM 1050 391 IBM 1053 printer 393-394 IBM 1060 392 IBM 2740 395 IBM 2741 (Correspondence) 398 IBM 2741 (EBCD) 397 IBM 2741 (hexadecimal equivalents of BCD) 396<br>IBM World Trade Telegraph ITA2 401 IBM World Trade Telegraph ITA2 401 IBM World Trade Telegraph ZSC3 402 specifying 152 translation to EBCDIC 151 WU 115A 399 68 22

address insertion (sample user code) 196<br>arrangement when using WATS 52 arrangement when using WATS 52 coding the TERMINAL macro 37 -40 contention 15 dummy invitation list (output only) 68<br>error indicated on message error record 371<br>idle 103 idle 103 non-contention 15 nonswitched 15 stopping transmission for a station 315 point-to-point 15 recording changes in status 334 recording status of 333 specifying activation for line group data set 103 specifying intensive-mode error recording for 328 specifying transmission priority 67 specifying types for TCAM 101 starting or resuming transmission on 319 stopping transmission 321 line control 15-17, 233 defining 15 establishing 13 use of scan pointer during translation 152 line control block dump 344 line-control characters 16 in an application program 16 insertion 16 when to remove 17 line entry 25 defining in the terminal table 36 DSECT of 275 line group 433 changing polling delay of 317 characteristics of 65 data set 65-72 creating 65-72 examples of opening 103 guideline for specifying as input/output 103 restriction for coding as output 102 specifying activation of lines in 103 specifying DD statements 70-72 DCB macro 65-70 priority 48 specifying in order to modify invitation list 283 specifying to display invitation list for a line + 279 |<br>starting or resuming transmission on + 319 stopping transmission on 321 line I/O interrupt trace table 345 activating 305, 310 deactivating 314 examples of obtaining printed output 353 specifying number of entries 99 specifying point in routine to gain control when table . full 99 line tone (specifying duration of mark character) 100 line trace 345 LlNETYP = operand 101 linkage-editing an MCP (sample JCL) 206 list form specified on OPEN macro 103 LIST = operand 40 LNSTATUS operator command 312 LNUNITS = operand 96 LOCK macro 165 forms for coding 287 inquiry/rapid response coding considerations 288 restrictions 165 specifying conditional execution 166 specifying type of lock mode 166 specifying use of EBCDIC blank characters 166 lock mode 165, 286 extended 166 removing station from 202 message 166 response to inquiring station during quick closedown 287 specifying type 166 LOCOPT macro 167 specifying name of option field to be accessed 167 specifying register to contain address of option field 167 LOG macro 167

log data set 87 BSAM operands 87 data control block for 344 example of opening 103<br>specifying as output 102 specifying as output specifying as salpart 1351 specifying name of data control block 45 specifying where messages to be queued LOG macro logging messages or segments restrictions 168 specifying location of log medium logging messages segments types listed logical errors 168, 341-344 168 168 indicated on message error record testing for 144 LOGICAL = operand logtype entry 25 LOGTYPE macro 44 144 344 168 371 logging complete messages 344 45 specifying buffer size for messages destined for logging<br>medium 45 medium specifying name of data control block 45 specifying where messages for logging medium to be<br>queued 45 queued lost data indicated on message error record 372 specifying intensive-mode error recording for LRECL = operand input DCB macro 240 output DCB macro 243 L TORG instruction 142 machine and device requirements 361-363<br>machine end-of-address (EOA) character 110 machine and device requirements cost  $MACRF = operator$ checkpoint DCB macro 86 input DCB macro 239 line group DCB macro 66 log DCB macro 87 message queues DCB macro 84 output DCB macro 243 macro formats TCAM 367 macro instructions (see directory at front of book) main-storage message queues data set destination queue in 79 providing warning when nearly full 96 specifying backup nonreusable disk 32 reusable disk 32 328 specifying maximum units used simultaneously 96 main-storage-only queues lost message indication 370 specifying 32 main-storage queuing 79-81 specifying as additional feature 101 with disk backup 80 without disk backup 79 maintaining orderly message flow 45-53 mark character (specifying duration) 100 mask operand 116 CANCELMG macro 150 ERRORMSG macro 157 HOLD macro 162 MSGGEN macro 181 REDIRECT macro 193 MAX LEN = operand 26 MCP 13 ABEND formatted dump 344 activation and deactivation 91-107 activating and deactivating the application program interface 249-252<br>interface 249-252<br>issembling 206 assembling buffer definition checklist 59 buffer size 61 specifying for messages to MCP from application program 244

buffer unit pool 57-58<br>closedown 101 closedown specifying type of restart following 98<br>specifying requirements for message logging 342 coding requirements for message logging 342<br>coordinating restart with application program 293 coordinating restart with application program 293 data set initialization and activation 101 deactivation 105-107 TCAM with application programs 106 TCAM with no application program 105 effect of abnormal termination on application programs 293<br>execution 206 execution 206 automatic environment checkpoint record 333 starting with catalogued procedures 207 functional MH macros 150-204 functions 13 initializing and activating 90-105 interface with application program 235-236, 41 defining components 236-249 defining components<br>line control 233<br>linkage-editing 206 linkage-editing 206 priority 233 putting together 205-231 reconstructing for restart 331-341 specifying number of checkpoint request<br>records 98 records 98 sample code 208-231 sections listed 205 specifying name 94 specifying size of buffers containing messages for application program 240 starling and restarting 91 terminal table 24 specifying logging complete messages 344 tracing flow of messages 341, 342 writing 13 user tasks in 13 MCPCLOSE macro 251, 252 restriction 289 specifying password 99, 252 specifying type of closedown 252 considerations for buffered terminals 50 message 109, 253 canceled 150 categorizing for processing 183 dynamically varying path of through an MH 187 format 109-111 incoming (see incoming message) indicating EOF 198 input sequence number check 196 length error indicated on message error record 370 limiting number sent 182 loss avoided during warm restart 341<br>loss due to system failure 335, 336 loss due to system failure marking serviced 335 operator awareness 329 outgoing (see outgoing messages)<br>output suspended to a station 162 output suspended to a station 162 parts of 109 processing as a work unit 259, 260 record 110 redirecting when unsent 192 reentering after system failure to prevent loss 336 releasing when intercepted 318 sample formats 111 selective translation 152 example 153 sequence number 196 displaying last from a station 322 displaying last to a station 322 specifying destination on FORWARD macro 160 testing for operator commands 152 example 153 text 109 translation 137-139, 152 translation 137-139, 152<br>avoiding 138<br>varying path within MH 12 varying path within MH 129<br>warm restart after flush closedown to prevent loss 341<br>sage and record processing 261 message and record processing 261 message block 109 message buffer format for TCAM/SAM SYNADAF 27·3

message editing 115, 168-179 message error record 369-372 bits described 369-372 displaying for a line 313 macros that set bits in 117 setting bits in 327 use of TERRSET macro with 202 message flow example of 2-segment message with multiple-buffer<br>header 126 example of 2-segment message with single-buffer header 125 logging 116 through an MH 122 -128 to an application program 235 within MH group 123 message header 110-111 checking validity of origin field 185 controlling path of through an MH 183 delimiting destination field for multiple routing 161 destination codes in 110 destination codes in<br>format 110 date and/or time 155 input sequence number 196 locating fields in 132-135 scan pointer used for 118-121 using control characters to vary path of message in MH 129 message lock 286 message logging 341-344 coding requirements 342-344 complete messages 344 how it works 342 information flow 343 logging segments 344 selectivity 344 uses 341 what to log 342 message operand LOCK macro 166 MSGGEN macro 181 message priority 45 after zone reorganization of DASD data set 77 efficient use of 78 queuing and 46-48 message processing 253 categorizing 183 guidelines for specifying 248, 249 Message Processing Program (QTAM) conversion 403 message queue application program recording status 334,335 specifying where maintained 42 main storage providing warning when nearly full 96 specifying maximum units used simultaneously 96 main-storage-only lost message indication recording status of 333 scanning 335-338 message queues data set 72-84 DCB macro for 83-84 DD statement for 84<br>disk disk example of assigning relative record numbers 73 preformatting 365 DeB macro for 83-84 destination queue in main storage 79 destination queues on disk 73 disk efficiency 75 dump 353 main storage 79-81 opening (example) 103 preformatting DASD 75 reusable DASD 76-79 automatic environment checkpoint at zone changeover 333 designing for high message traffic 78-79 reorganizing 76 sample JCL for printed output 353 scanning queues in 335-338 specifying 83, 85

specifying DASD as input/output specifying one or more 81-84 102 specifying PARM = parameters for printed output specifying type in terminal table 31 354 specifying when user informed that message queues no<br>longer crowded 96 specifying where maintained 31 specifying whether on a DASD 94 message retrieval facility 285, 286 POINT macro 285 message routing 116 control 13 techniques of coding for one or more destinations 159 message segments 55, 109, 123 expediting transmission of 163 maintaining incoming count for origin station 154 outgoing maintaining count for destination station 154 translation of 152 message sub block 109 message switching sample program message transmission 208-212 between start-stop and BSC stations 16 dynamically varying path through an MH 187 establishing contact for 17 lost data indicated on message error record specifying continuation after retry exhausted specifying termination after retry exhausted stopping for a nonswitched station 315 suspending 139 output 162 370 144 143 suspension to intercepted station indicated on message error record 371 MF = operand application program 250 MCP 103 MFT-II 361 MH base register requirements 145 conditional execution of functional macros 129 controlling path of message through 183 delimiter macros 140-149 (see directory at front of book) designing 109-205 conditionally executing macros 129<br>delimiter macros 140-149 delimiter macros 140-149<br>functional macros 150-204 functional macros 150-2<br>hold/release facility 139 hold/release facility 139 list of groups/subgroups/delimiter macros 141 message flow 122-128 message format 109-111 message header 110 message translation 137 -139 order of macro specification 118 selecting functions 115-118<br>selecting functions 115-118<br>steps in 140 steps in 140 structure 111-114 user code in 130-137 variable processing in 129 dynamically varying path of message through 187 functional macros 150-204 (see directory at front of book) functions provided 115 error handling 116 function modification 118 message editing 115 message routing 116 record keeping 116 system control 117 validity checking 116 validity checking 116<br>gaining access to option fields 26 groups 112 delimiters 113 order of 113 incoming group 112<br>macro return codes 136 macros<br>delimiter 109<br>functional 109 functional 109<br>order of specification 118 order of specification 118 macros and corresponding subgroups listed 115 message flow 122-128

example of 2-segment message with multiple-buffer header 126 example of 2-segment message with single buffer header 125 message processed by application program message processed by application program 123<br>switched message 122 within group 123 minimum requirements 113 organization 112 outgoing group 112 purpose of 109 specifying address of for an application program 246 specifying for line group 69 subgroups and corresponding macros listed subgroups 115 delimiters 113 functions of 112 order of 113 types of macros 109 user code in 130-137 closed subroutines 132 formula for determining bytes resulting from locating header field 132-135 locating option fields 132 macro return codes 136 multiple-buffer header considerations  $131$ obtaining information from EXEC job-control statement 136 open subroutines 132 requirements and restrictions 131 sample activation of closed subroutine variable processing in 129 varying path of message in MH = operand line group DCB macro 69 PCB macro 245 MINLIN = operand 418 129 modules associated with operator commands MOVE = operand 169 MRELEASE macro 284-285 restriction 289 specifying password 99, 285 133 374 specifying station to receive intercepted messages MSGEDIT macro 168-179 avoiding coding problem<br>EOB-checking restrictions example of coding problem examples 175-179, 194 172 170 171 deleting and replacing data 178 deleting data followed by contracting deleting miscellaneous data 178 deleting several characters 179 deleting single character 179 inserting control symbols in segments 179 177 inserting data after every n bytes 177 inserting data in header buffer 176 inserting idle characters 178 inserting line addresses 194 multiple inserts and removes 179 replacing data 177 simultaneously inserting and replacing data<br>format 172 format 172 limitations 170 restrictions 170, 174, 175 scan pointer effects 171 specifying beginning of data to be removed 173 131 285 177 specifying data to be inserted 172, 173 specifying data to be removed 172, 173 specifying end of character string to be removed specifying insert on remove operation 172 specifying location at which data to be inserted specifying type of function 172 speed of execution 170 structure of operand groups MSGFORM macro 179 172 specifying outgoing blocking factors 180 specifying outgoing ITB characters 180 specifying whether transparent mode used MSGGEN macro 180 restrictions 182 specifying conditional execution 181 180 175 173

specifying data for 181 specifying logical cormection between mask and message error record 181 specifying type of translation 182 MSGLlMIT macro 182 restrictions 182 specifying number of messages for a transmission sequence 182 MSGTYPE macro 183 example 184 specifying path of message through an MH 184 specifying use of EBCDIC blank characters 184 MSMAX = operand 96 MSMIN = operand 96 MSUNITS = operand 96 multiple-buffer header 123 considerations for user code in an MH 131 handling 124 multiple destinations 159 canceling messages to 150 multiple disk arms 75-76 multiple READ macros 266 multiple-subgroup restrictions 124, 127 multiple-wait capability 270 example 271 multiplexer channel 361 multipoint 15 multiprocessing 361<br>MVT 361 MVT  $NCP =$  operand 87 network control facilities 273-285<br>network control macros 273, 274 network control macros ICHNG macro 282-284 ICOPY macro 276-279 MRELEASE macro 284-285 QCOPY macro 280-281 TCHNG macro 281-282 TCOPY macro 274-276 network reconfiguration 329-330 application program macro instructions for 330 operator commands for 329 NOENTRNG operator command 313 non-contention line 15 NONE operand 153 nonreusable disk queues 79 specifying 32 message retrieval from destination queue 285 preformatting 365 specifying for message queues data set 83 specifying percentage of records to be used before flush closedown 84<br>witched line 15 nonswitched line activating station on 300 activating station's terminal entry for entering on 308 preventing station transmission to CPU 313, 315 nontransparent mode 17 specifying 180 NOTRACE operator command 314 NOTRAFIC operator command 315 NTBLKSZ = operand 34 nucleus generation 364 OBR extension for TCAM 327-329 OLT (see on-line test)<br>OLTEST = operand 100<br>on-line test 1356-359<br>advantages 1356 devices supported 356 invalid request indicated on message error record 370 specifying maximum that may occur simultaneously 100 system requirements 357 -359 coding 358 JCL for TOTE/OLTs 358 main-storage 357 OS/SYSGEN 358 TOTE 357, 358 tests 356 TOTE facilities 356

OPDATA = operand TERMINAL macro 34 TPROCESS macro 43 OPEN macro 101-104, 249-250 checkpoint/restart operands to be considered 332 examples of opening data sets 103<br>initialization and activation 91 initialization and activation 91 specifying activation of line for line group data set specifying list and execute forms 103 specifying name of data control block 250 specifying name of DCB macro 102 specifying type of data set 102 Open routine error codes returned by TCAM operand formats 367 88-89 operating system generation<br>operator awareness message<br>for I/O error 326 364 329 specifying display of IEA001 100 operator commands 300-324 (see directory at front of book) 103 entering from application program 299 examples 297 incident checkpoints resulting from 326 incident records caused by 334 incorrectly formatted 299 listed by areas affected 325 listed by type of operation 405 operation types 296 queuing responses to 298<br>responses 298<br>specifying 297 responses specifying specifying identifier for operator control 295-325 activating debugging aids<br>activating line trace 31 activating line trace 310 95 305 activating nonswitched station for transmission 300-301 activating nonswitched station's entry for entering 308 activating the system interval 311 changing duration of polling delay 317 changing duration of system interval 324<br>checkpointing commands 326 command format 295 commands listed by operation 405 deactivating line trace 314- 315 displaying active invitation list entries 300 displaying current status of intensive-mode recording 322 displaying list of inactive entries for a line 311 displaying list of intercepted stations 312 displaying message error record for a line 312, 313 displaying name of primary station 307 displaying names of secondary stations 307 displaying polling status of a line 320 . displaying queue control block fields 317 displaying sequence number of last message to/from a station 322 displaying station's option fields displaying station's option fields 316<br>displaying station status 322 displaying station's relative line number 319 displaying status field for a line 312, 313 entering commands from application program establishing primary station 303 incident records caused by commands 334 incorrectly formatted commands 299 initialization for 295 initiating closedown 324 inserting data in option fields intensive-mode error recording making resident 373-374 304 309,328 299 operator commands (see directory at front of book) preventing nonswitched station entering to CPU 313 preventing transmission for nonswitched station 315 primary station displaying name of 307 displaying name of 307<br>operator awareness message 329

queuing responses to commands 298<br>releasing intercepted messages 318 releasing intercepted messages<br>replies to a component 36 replies to a component 36<br>responses to commands 298, 299 responses to commands

sample commands secondary stations 297 displaying names of 307 specifying an application program in the terminal<br>table 42 table 42 specifying commands 297 specifying primary station 95 specifying secondary stations in the terminal table specifying temporary I/O error records 308 starting or resuming line transmission 319<br>stopping transmission for line or line group<br>suspending transmission to a station 323 switching to Auto Poll 303 switching to programmed polling testing for operator commands example 153 opfield operand COUNTER macro 154 LOCOPT macro 167 MSGLlMIT macro 182 PATH macro 187 OPTCD = operand checkpoint DCB macro & 86<br>input DCB macro & 240 message queues DCB macro<br>output DCB macro 243 301 152 84 OPTFIELD operator command 316 option fields 434 of the conditions<br>option fields 434<br>automatic recording of changes at cold restart defining in the terminal table 26 displaying for a station 316 examining contents 274 gaining access to<br>specifying name for specifying name for 167 specifying register to contain address for inserting data in 304 locating 132 macros that may gain access to macros that may gain access to 26<br>modifying 281-282 moving contents to work area 275 recorded on environment checkpoint record recording changes in status 334 recording status 334 reserving space in 26 specifying actual data to be inserted 34,37,43 example 37, 44 321 334 167 333 specifying incident checkpoint record of 151 specifying type and length in terminal table 27 specifying work area to contain 276 option table 26 displaying fields in 316 specifying address of field in 167 OPTION macro 26-29 coding examples 28-29 specifying type and length of option field optional fields defining in work area 254-257 origin and destination position field 255 SAM prefix 256 format of relative positions in work area<br>included in specifying length of work unit READ macro 267 WRITE macro 268 included in specifying size of work area 239 included in specifying record size in work area 240 27 257 35 included in specifying work-unit size in work area 243 specifying for work unit 240, 243 ORDER = operand 19 ORIGIN macro 185 origin code error indicated in message error record origin field in work area 254 message header validation 185, 187 relative position among optional fields in work area ORIGIN macro 369 257 specifying character count for origin fields in a message header 186<br>variable functions of origin station 185 maintaining incoming count

of messages 154 of message segments 154 maintaining count of outgoing message segments for 154 OS generation 364 outboard recorder extension for TCAM 327-329<br>OUTBUF macro 148 OUTBUF macro 148<br>
specifying conditional execution 149<br>
outbuffer subgroups 112<br>
functions of 112<br>
identifying to handle outgoing buffer translating to line code 152 OUTEND macro 149 148 outgoing group 112 required delimiter macro 149 subgroups of 112 outgoing message counting segments for destination station editing 168-179 identifying subgroup to handle buffers 148 inserting sequence number 196 maintaining count for destination station maintaining record of traffic 167 sample format 111 154 specifying blocking factors 179 specifying priority handling for 190 translating 137- 139 outgoing subgroup translation to line code OUTHDR macro 148 specifying conditional execution 148 152 outheader subgroup 112 functions of 112 identifying beginning of 148<br>translating to line code 152 translating to line code<br>nessage subgroup 112 outmessage subgroup 112 functions of 113 required delimiter macro 149 OUTMSG macro 149 specifying conditional execution output data control block 236 149 output data set 236 COMWRITE requirements and format 347 DCB macro 242-245 specifying DO statement 245 specifying format and characteristics of work unit 244 specifying type on OPEN macro output DCB macro 242-245 OUTPUT operand 102 output sequence number displaying last for a station inserting 196 Outward WATS (interval between computer-initiated calls to 322 102 154 switched stations) 33<br>overrun indicated on message error record 372 specifying intensive-mode error recording for 328 parameter list on OPEN macro 250 parity character error indicated on message error<br>record 372<br>password for application program macros 99 password for application program macros 99 PASSWRD = operand<br>ICHNG macro 284 ICHNG macro 28 INTRO macro 99<br>MCPCLOSE macro MCPCLOSE macro 252 MRELEASE macro 284 TCHNG macro 282 path switches 129 altering to vary path of message through an MH 187 specifying execution of inheader subgroup 145 path switching delimiter macros 118 PATH macro 187-189 example 188 specifying conditional execution 188 specifying path switch setting 187 specifying path-switch byte to be used 187 specifying use of EBCDIC blank characters 188 PATH = operand INBUF macro 146

INHDR macro 146<br>INMSG macro 147 INMSG macro 147<br>OUTBUF macro 148 OUTBUF macro 148 OUTHDR macro 148<br>OUTMSG macro 149 OUTMSG macro 1<br>OUTMSG macro 1<br>PCB macro 245-246 PCB macro 245-246 specifying bytes for date/time/sequence number 246 specifying initial buffers to handle data in user work area 246 specifying initial buffers to handle data obtained by GET/READ 246 SET/READ 246<br>specifying MH for an application program 246 specifying size of buffers for an application<br>program 246 program 246<br>= operand 42  $PCB = openand 42$ <br> $PCI = openand 69$  $PCI = operator$ permanent-error record 326, 327<br>access to 329 access to point-to-point line 15<br>POINT macro 285 POINT macro 285 restriction specifying data control block for message retrieval 286 specifying required address of a field 286 POINT = operand 201 POLLDLAY operator command 317<br>polling 18 changing duration of delay 317 determining type for a line 278 displaying status of a line with respect to 320 timeout exceeded indicated on message error record 372 polling characters 18 for polled stations 19 position field 255 guidelines for using in work area 248 relative position among optional fields in work area 257<br>fix 55 prefix primary operator control station 434 command for establishing<br>displaying name of 307 displaying name of operator awareness message 329<br>specifying 95 specifying PRIMARY = operand 95 printing utility COMEDIT 352 examples of invoking 353<br>PARM = options 352 PARM = options 352 IEDQXC (PARM = options) 354 priority application program 233 equal nonswitched contention stations 50 nonswitched polled station with programmed polling 49 nons witched polled stations with Auto Poll 49 MCP 233 message 45-48 after zone reorganization of DASD data set 77 busy lines 52 efficient use of 78 receive nonswitched polled stations with Auto Poll 49 nonswitched polled stations with programmed polling 48 polling<br>send nonswitched contention stations 50 nonswitched polled stations with Auto Poll 49 nonswitched polled stations with programmed polling 4<br>Stying 32 specifying permissible levels for messages on a process queue 43<br>smission 45, 48-51 transmission 45, 48-51 efficiency when receive specified 78 specifying for line 67 priority handling for outgoing messages 190 PRIORITY macro 190 effect of CODE macro on 190 example 192 specifying conditional execution 190<br>specifying for a message 190 specifying for a message

specifying priority level for a message 190 specifying use of EBCDIC blank characters 191 private library definition 207 problem program exit list specifying address on checkpoint DCB macro 86 specifying address on message queues DCB macro process control block defining in the MCP dump of 344 237-246 specifying name of in the terminal table PCB macro for 245-246 process entry 25 application program requirements process queue 434 236 specifying priority levels of messages on<br>cessor/library generation 364 processor/library generation<br>PROGID = operand 94  $PROGID = operand$ program-controlled interruption buffer allocation considerations 62 specifying for buffer aliocation/deallocation program EOA (example) 110 programmed polling 48 determining use on a line switching to 301 278 42 43 69 protection password for application program macros purging destination queue at restart<br>PUT macro 265 PUT macro specifying address of data control block 265 99 specifying address of work area 265 specifying to gain access to checkpoint data set 86 specifying to gain access to line group data set 66 specifying to gain access to message queues data set 84 QBY = operand 30 QCOPY macro 280-281 Py macro 280-281<br>Py macro 280-281 specifying name of terminal table entry whose queue control block is to be displayed 280 84 specifying name of work area for displaying queue control block 281 QSTART macro 290 in checklist for checkpoint/restart 332<br>ATUS operator command 317 QSTATUS operator command 317 OTAM converting application programs 403 macro facilities listed 403 queue 434 queue control block displaying fields in 317 dump of 344 examining 280-281 master 280 specifying name of terminal table entry for<br>displaying 280 pecifyin<sub>is</sub><br>displaying 280 priority 280<br>QUEUES = operand<br>LOGTYPE macro 45 TERMINAL macro 31 TPROCESS macro 42 queuing and message priority 46-48 queuing checkpoint facility requirements 80 disk 72-79' exteen advantages and disavantages 73-74<br>The function requirement on 80 intercept function requirement on 80 main storage 79-81 with disk backup 80 without disk backup 79 messages for one or more destinations 159-161 retrieve function requirement on 80 specifying one or more methods 81-84 specifying main-storage as additional feature 101<br>specifying reusable disk as additional feature 101 specifying reusable disk as additional feature<br>techniques listed 12 techniques listed 72<br>uing by destination 72 queuing by destination 72 queuing by line considerations for 46 example 47 -48 queuing by terminal

considerations for 46, 47 example 47-48<br>quick closedown 101 quick closedown 101<br>
automatic environment checkpoint record during 333<br>
cold restart following 340<br>
initiating through operator control 324 response to inquiring station in lock mode 287 specifying in application program 252 warm restart following 340 QUICK operand 252 read-ahead queue 235, 247 formula for number of buffers required for<br>role in message flow 122 role in message flow 122 use of 246 READ macro 265 issuing more than one per process queue specifying address of data control block specifying address of work area 267 248 266 267 specifying initial buffers to handle data obtained by<br>specifying length of work unit plus optional fields<br>specifying name of data event control block 267<br>READY macro 104-105 initialization and activation 91 RECDEL = operand 43 receiving 15 BSC considerations 414 RECFM = operand input DCB macro 240 log DCB macro 87 output DCB macro 244 TPEDIT macro 418 record 110, 253 checkpoint request 334 priority used in dividing space for 339 specifying data set for 86 specifying number for checkpoint data set 98 control 333 counter overflow 328 delimiting for an application program 43, 258 end-of-day 328 environment checkpoint 333 example using 336-338 how updated 334 error displaying current status of intensive-mode<br>recording 322 recording 322 gaining access to 329 intensive mode recording I/O error types 327-328 incident checkpoint 334 328 automatic environment record when full example using 336-338 operator commands causing 326 specifying 151 use 334 inserting delimiter (example) maintaining for message traffic permanent-error 326 178 167 processing as a work unit 260-263 specifying size 240 types in checkpoint data set 333-335 record keeping 116 record and message processing 261 record processing guidelines 248-249 recoverable error 333 246 267 operator awareness message indicating failure 329 retrying the block 327 REDIRECT macro 192 specifying additional destinations 193 specifying conditional execution 193 specifying connection between mask and message error record 193 (register) operand CODE macro 153<br>LOCOPT macro 16<br>registers 167 saving when user code handles multiple-buffer headers 97

specifying for an MH 145<br>
relative line number 434<br>
CPU calling a station 52<br>
displaying for a station 319 example of TERMINAL macros arranged according to 39 specifying 31 ecifying 31<br>to display invitation list 279<br>to modify an invitation list 283 to modify an invitation list 283 station calling the CPU 51 use in invitation list 68 releasing intercepted messages 318<br>RELEASE operand 163 RELEASE operand 163<br>remove operation 169 REPLACE = operand 421 RESERVE = operand line group DCB macro 69 PCB macro 246 RESMXMIT operator command 318 response (see inquiry/rapid response) response keywords at INTRO execution time 93 restart 330-341 building "Good Morning" and "Restart in Progress" messages 104-105 checkpoint data set for 85-86 cold 340 after abnormal flush closedown 79 automatic recording of changes in option fields 334 building "Good Morning" message 104-105 good morning routine gaining control following 340 reformatting DASD message queues data sets 75 conditions required for various types 341 continuation 340 replaced by cold restart due to faulty checkpoint records 340 coordinating MCP and application program 293 maintaining continuity of sequence numbers 198 purging destination queue 42 scanning message queues after system failure 335-337 types 339-341 specifying 98<br>warm 340 replaced by cold restart due to faulty checkpoint records 340 restart in progress routine (use) 336 restarting the MCP 91<br>RESTART = operand 98<br>RESULT = operand 201<br>retrieval of messages 285-286<br>POINT macro 285 queuing requirement 80, 81 retry count exhausted continuing message transmission 144 terminating message transmission 143 retrying the block 327 reusable disk queuing 76-78 advantage of combining checkpoint coordination methods for 293 automatic environment checkpoint at zone<br>changeover 333 designing for high message traffic 78 preformatting 365 retrieving messages from destination queue 285 specifying 32, 101 for message queues data set 83 rln operand ICHNG macro 283 ICOPY macro 279 RLN = operand 31 RLNST ATN operator command 319  $RSMSG = operand$  105 SAM prefix 256-257 SAM/TCAM compatibility 289-293 sample programs 208-231 file updating with checkpoint coordination inquiry /rapid response 213-219 220-231

message switching<br>scan 335-338<br>scan pointer 118-121 208-212 scan pointer automatically moving 118<br>coding considerations 120 error indication on message error record 369 example of use 119<br>MH macros not dependent upon 124<br>moving 199-202<br>use of with CODE macro 152 SCREEN macro 194-196 example 196 return codes<sup>1</sup>195 specifying conditional execution 195 specifying type of Write operation 195<br>specifying use of EBCDIC blank characters 195<br>use of MSGEDIT macro with 194<br>SCT = operand 70<br>SDR extension for TCAM 327-329 secondary operator control station displaying names of 307 specifying an application program as 42<br>specifying in the terminal table 35 secondary storage for message queues data sets SECTERM = operand TERMINAL macro TPROCESS macro segments 109 35 42 expediting message transmission using INITIATE macro 163 incoming maintaining count for origin station 154<br>maintaing record of 167 maintaing record of outgoing 94 maintaining count for destination station 154<br>maintaining record of 167 maintaining record of 167 seizing the line 15. 24 errors indicated on message error record 371 sending 15 BSC considerations 414 SENDTRP = operand 180 sense byte in input/output block of operator awareness<br>| message = 329<br>sense count = 323 SEQUENCE macro 196 reserving bytes for sequence number 246 sequence number displaying for last message to or from a station - 322<br>errors indicated on message error record - 369-370 input 432 checking 196 format of header field 196 internal counter for 197 maintaining continuity during restart output 434 198 inserting 196 recording status of fields containing 334-335<br>reserving bytes in buffer for 69, 246 reserving bytes in buffer for 69 . 246 service bit 335 service facilities 295-359 checkpoint/restart 330-341 I/O-error recording 327 -329 I/O error-recovery procedures 326 message logging 341-343 network reconfiguration 329-330 operator control 295-325 SETEOF macro 198 specifying conditional execution 198 specifying use of EBCDIC blank characters SETSCAN macro 199-202 examples 202 examples 200 specifying direction of scan pointer movement specifying new location of scan pointer 200 specifying register to contain address of last character 201 198 201 specifYing use of EBCIDIC blank characters 200 specifying whether scan pointer to remain stationary after a move 201 SF operand

READ macro 267<br>WRITE macro 268 WRITE macro single entry 24 DSECT of 274-275 SIO command counter in terminal-table entry 327 skipchars operand 200 special characters table name (specifying) 70 START command 207 Start I/O command counter in terminal-table entry 327 start-stop transmission 16 device-dependent considerations 407 -413 starting and restarting the MCP 91<br>| building "Good Morning" message | 104-105<br>STARTLINE operator command | 319<br>STARTMH macro | 142-145<br>| format | 143 function of 112 inquiry/rapid response coding considerations 288 removing line control characters 143 retaining line control characters 143 specifying continuation of transmission after retry<br>|exhausted | 144<br>specifying EOB completion handling | 144 specifying number of base registers 145 specifying termination of transmission after retry exhausted 143<br>
specifying tete-a-tete interaction 144<br>
testing for logical errors 144<br>
STATUP = operand 98<br>
STATDISP operator command 320<br>
station 15 defining a component belonging to 25<br>defining in a group 24<br>defining individually 24 defining in a group defining individually designating to receive user-specified error messages 157 displaying input sequence number of last message from 322 displaying option fields 316 displaying output sequence number of last message to a<br>station 322 displaying relative line number of 319 displaying status of 322 error indicated on message error record 371 intercepted indicated in operator control display list 312 indicated on message error record 371 restriction on type of destination queue 78 restrictions on holding messages 140 specifying 162 specifying another station to receive messages<br>- queued for 285<br>use of HOLD macro 139 invalid identification sequence indicated on message error record 371 limiting number of messages sent to 182 locking to application program 165 maintaining count of outgoing messages for 154 nonswitched activating 300 activating terminal entry for entering 308 preventing transmission to CPU 313 stopping transmission for 315 operator control command for establishing 303 specifying secondary in the terminal table 35 origin maintaining count of incoming message segments for 154 maintaining count of incoming messages for 154 maintaining count of outgoing message segments for 154 primary operator control displaying name of 307 operator awareness message sent to 329 removing from extended lock mode 202 secondary operator control displaying names of 307 specifying an application program 42 specifying incident checkpoint records of option fields belonging to 151 specifying intensive-mode error recording for 328

suspending transmission to 139, 323 station control block dump 344 statistical data recorder extension for TCAM st*a*tname operand MRELEASE macro 285 TCOPY macro 276 status bytes in operator awareness message<br>status field displayed for a line 312 status field displayed for a line 312<br>status information for debugging 305 status information for debugging 305 STCB trace table 347 activating trace 305 327-329 329 examples of obtaining printed output specifying number of entries for table STOP = operand 143 353 100 STOPLINE operator command 321 considerations for buffered terminals STOPLN macro (QTAM) 403 considerations for buffered terminals STSTATUS operator command 322 STX control character 16, 17 removing from incoming messages SUBBLCK = operand 180  $SUBBLCK = operand$ <br>subblock 109 size 34, 37 subgroups 111 arrangement 113 executing by setting switch functions of 112 129 inbuffer identifying beginning of 146 50 50 143 identifying to handle incoming buffers<br>translating to EBCDIC 152 translating to EBCDIC inheader identifying beginning of 145<br>specifying execution of 146 specifying execution of 14<br>translating to EBCDIC 152 translating to EBCDIC inmessage identifying beginning of required delimiter macro outbuffer 147 147 146 identifying to handle outgoing buffer 148 translating to line code 152 outgoing translating to line. code outheader identifying beginning of translating to line code outmessage 152 148 152 required delimiter macro 149<br>strictions on multiple 127 restrictions on multiple subtasks keeping record of activation 347<br>attached 365 attached optional attaching checkpoint attaching COMWRITE attaching on-line test required 330-341 346-347 356-358 attaching operator control 295-300 SUSPXMIT operator command 323 SUSPXMIT operator command<br>switched line 15 defining for input or input/ output identifying station for incoming calls 185 use of TERMINAL macro 37, 38 25 switches 129 switch operand SYNAD<br>exit exit 271 input to routine 272 register contents on entry to 187 status indicators of routine 272 272 SYNAD address<br>specifying on input DCB macro specifying on input DCB macro<br>specifying on output DCB macro SYNADAF 271,273 241 244 format of TCAM/SAM message buffer SYNAD = operand<br>
input DCB macro 241 output DCB macro 243 SYNADRLS macro 271 SYSl.LlNKLlB (making transient modules 273

resident) 373-374 SYSl.LOGREC (gaining access to error records on) 329 SYSCLOSE operator command 324 considerations for buffered terminals 50<br>GEN 364 SYSGEN SYSINTVL operator command 53, 324<br>system control 117 system control system failure cold restart following 340 continuation restart following 340<br>restarting from 330 restarting from scanning message queues during restart 335<br>example 337 example specifying type of restart for 98 specifying type of restant for<br>suggestions for establishing checkpoint<br>coordination 291-292 coordination 291-292 system generation considerations 364 system interval 53 activating 311 changing duration of 324 specifying length 97 system macros issued in an MH 131 system preparation 361-366 system records of changes in status 334 t*ablename* operand 153<br>TBLKSZ = operand 34 TCAM/SAM compatibility 289-293 use of SAM prefix 256 TCAM closing system 251-252 determining presence in CPU from non-buffered terminal 278 machine and device requirements 361-364<br>macro formats 367<br>conventions used 367 conventions used making transient modules resident 373-374 modules associated with operator commands 374<br>multiprocessing 364 multiprocessing running QTAM application programs 403 service facilities 295-359 specifying during system generation 364 system preparation 361- 366 TCHNG macro 281-282 restriction 289 specifying name of work area containing replacement for terminal table entry 282 specifying password 99, 282 specifying terminal table entry whose contents are to be replaced 281<br>TCOPY macro 274 restriction 289 specifying station whose terminal-table contents are to be moved 276 moved specifying work area into which terminal table contents are to be moved 276 telecommunications system macros used for controlling and modifying 117 specifying line configuration and device requirements ·364 telephone number of a station (specifying) 32<br>telephone number of a station (specifying) 32<br>teleprocessing network indentification 13 teleprocessing network indentification 13 temporary error 327 counter in terminal-table entry 327<br>porary-error record 328 temporary-error record<br>access to 329 intensive-mode recording for 328 TERM = operand 31 terminal entry 24 activating nonswitched station for entering 308 types 24, 25 TERMINAL macro 29-36 abnormal termination due to improperly specified message queues data set 32 addressing characters for specifying a component 36<br>coding for a component 36-37 coding for a component 36-37 coding for a line 37 defining a component 36, 37<br>defining a line entry 36 defining a line entry<br>format 30 format

multiple macros arranged by relative line number<br>(example) 39  $\frac{1}{2}$ <br>(example) 39<br> $\frac{30-36}{2}$ operands 30-36 specifying a component 36 options for specifying terminal type 31<br>overriding block size with the MSGFORM macro 34<br>relevant operands when specified for a line 39-40<br>specifying addressing characters 32<br>specifying alternate destination 33<br>component 36 specifying block and subblock sizes for a component accepting messages in nontransparent mode specifying block size for outgoing messages nontransparent mode 34 transparent mode<br>transparent mode<br>transparent mode 34 specifying block size of messages in transparent mode to a component 37 specifying buffer size for outgoing messages 33 specifying data control block name for line group 31 specifying data for option fields 34 example 35 specifying delay between message blocks sent to a buffered station 33 specifying interval between computer-initiated calls to a switched station 33 specifying priorities 32 specifying relative line number 31<br>specifying secondary operator control stations 35<br>specifying subblock size for outgoing messages in<br>nontransparent mode 34<br>specifying telephone number of a station 32 specifying time for computer-initiated calls 33<br>specifying type of message queuing 31 specifying where message queues to be maintained 31 specifying whether a component is to accept replies to operator commands 36 summary determining use for a line 37 -38 use of relative line number in dialing 31 using for audio lines<br>terminal terminal defining 15 determining number that are accepting 278 determining total number on a line 278 modifying Write operation 194 recording changes in status 334 recording status of 333 speCifying type (available options) 31 types supported 361 terminal table 24 constructing 24-45 defining boundaries 25 defining option fields 26 device-characteristics fields in 275 DSECT format 275 dump 344 macro instructions LOGTYPE 45 OPTION 26 TERMINAL 29-36 TLIST 40<br>TPROCESS 41-44<br>TTABLE 25 reserving space in an option field 26 specifying data for option fields (example) 44 specifying last entry in 26 specifying logging complete messages 344 specifying secondary operator control stations 35 types of terminal entry 24-25 terminal table entry count of start I/O commands 327 count of temporary errors 327 examining contents 274 modifying 281-282 specifying name for displaying queue control block 280 specifying name of for replacing contents 281 termination application program 293 due to not specifying user error-analysis routine 87 due to uncorrectable I/O error 87 improperly specified message queues data set 32 overlaying records on message queues data set 78

specifying user exit 87-90 wrapping nonreusable disk during flush closedown 79<br>ninology 15 terminology termname operand QCOPY macro 280 ICHNG macro 281 temporary I/O error intensive-mode recordings 328 specifying records 308 TERRSET macro 202 setting a bit in the message error record 202 using ERRORMSG macro with 202 tete-a-tĕte interaction (specifying) 144<br>text 109 109 text buffer 55 text-only message 109 text transfer error indicated on message error record 371<br>THRESH = operand 84  $THRESH = open$ time Format for inserting in header 156<br>logging 342 logging 342 reserving bytes in buffer for 69, 246 specifying whether to be inserted in header 156 time-of-day for computer-limited calls 33 TIME = operand 156 timeout exceeded indicated on message error record 372 specifying intensive-mode error recording for 328 TUST macro 40 defining either distribution list or cascade list 40 example of extended list of entries 41 specifying entry for distribution list or cascade list 40<br>TO operand 175<br>TOPMSG = operand 100<br>TOTE 356 facilities 356 invalid request indicated on message error record 370<br>Op code in operator awareness message 329 TP Op code in operator awareness message 329 TPEDIT macro 417 -426 TPROCESS macro 41-44 checkpoint/restart operands 332 delimiting a record for the application program 43 interface between MCP and application program 41 operands 42-44 purging destination queue at restart 42 speCifying actual data for option fields 43 example 44 specifying alternate destination 42 specifying application program as secondary station 42 specifying name of process control block 42 specifying permissible priority levels for messages on a<br>process queue 43 specifying where application program message queues maintained 42 TRACE = operand 99 TRANS = operand 69 transferring data between MCP and application program 252-271 transient modules (making resident) 373-374 translation 16, 137 -139 avoiding 138 of data in buffers 151 selective 153 specifying type 153 translation tables 138 formatting 138 list of TCAM-provided 138 overriding for a line group 152 providing 138 specifying 17 for line group 69<br>user 153<br>ussion 16 transmission dynamically varying path of message through an MH 187 limiting number of messages to a destination 182 maintaining count of messages or message segments 154 specifying continuation after retry exhausted 144 starting or resuming on lines 319 stopping for a nonswitched station 315 stopping for line or line group 321

suspending 139 suspending output to a station 162, 323<br>smission control unit 435 transmission control unit examining sense byte for I/O error 326 transmission priority 45, 48-51 efficiency when receive specified 78 nonswitched contention stations 50<br>nonswitched polled stations 48-49 nonswitched polled stations<br>Auto Poll 49 Auto Poll TCAM program poll 48-49<br>using buffering 49-50 using buffering 149<br>ecifying for line 67 specifying for line 67<br>switched stations 50-51 switched stations<br>BSC 413 BSC 413 non-BSC 50-51 TWX 413 transparent mode 17 specifying for message transmission 180<br>TREXIT = operand \_ 99 TTABLE macro 25 specifying last entry in terminal table 26 specifying length of terminal table name 26 type/ength operand 27 typename operand 168<br>TYPE = operand 40  $\overline{I} \overline{Y}$ PE = operand undefined error indicated on message error record 371<br>undefined-format work unit 257 undefined-format work unit 257 input data set 240 output data set 244 undefined-length work unit size 243 undefined record delimiter 258 unit 55 allocation 57 -58 examples 58, 59 deallocating from end of buffer 147 determining number needed 61 specifying maximum simultaneously used for main-storage<br>queuing 96 queuing specifying number for segments 96<br>specifying size for buffers 95, 96 specifying size for buffers unit exception indicated on message error record 371 specifying intensive-mode error recording for 328<br>pool 55, 57-58 unit pool 55,57-58 UNITSZ = operand 95 UNLOCK macro 202 examples 203 inquiry/rapid response coding considerations 288 specifying conditional execution 203 specifying use of EBCDIC blank characters 203<br>USASCII code 388 USASCII code 388 user code in MH 130-137 formula for determining bytes resulting from 131 USEREG = operand 97 user error indicated on message error record 371 UTERM = operand 36 variable-format work unit 257<br>input data set 240<br>output data set 244 input data set output data set variable processing within MH variable record delimiter 258 123  $VERCHK = operand$  419 wait state application program 269 during closedown procedures 251 WAIT macro for testing BSAM/TCAM completion codes<br>warm restart 340 warm restart replaced by cold restart due to faulty checkpoint records 340 WATS (arrangement of TCAM lines)<br>WDC operation 194, 195<br>WLA function 194 WDC operation WLA function WLA operand 195 work area 235, 253 addressability requirements 131 contents described in position field defining 253-257 52 241, 244 269

defining optional fields 254-257<br>origin and destination 255 origin and destination<br>position field 255 position field 25<br>SAM prefix 256 SAM prefix dynamic definition of 254 format of relative positions of optional fields in 257<br>guidelines for using position field in 248-249 guidelines for using position field in 248-249 including optional fields when specifying size of 240,243 moving contents of option fields to 275<br>moving data between input and output 254 moving data between input and output optional fields included in specifying record size 240<br>origin field in 255 origin field in 255 position field in 255 format 241, 244 SAM prefix in 256 specifying address GET macro 264 READ macro 267 specifying from which terminal table contents are to be moved 282 moved 282 specifying initial buffers to handle data from 246 specifying into which invitation list contents are to be moved 279 specifying into which terminal table contents are to be moved 276 specifying on PUT macro 265<br>specifying size 239,243 specifying size 239,243 specifying station whose terminal-table contents are to be moved to 276 static definition of 253<br>work unit 235, 252 235, 252 effect of type and format on determining size of 263 formats 257-259 input DCB macro summary 258 output DCB macro summary optional fields included in specifying work-unit size 243 processing for a message 259 for a record 260-263 specifying 257-263 specifying input data set format and characteristics 240 specifying length including optional fields READ macro 267 WRITE macro 268 specifying optional fields for 240, 243 specifying output data set format and characteristics 244 specifying size 243 types 259-263 WRE function 194 WRE operand 195 Write-at-Line-Address 194 WRITE macro 267 specifying address of data control block 268 specifying length of work unit plus optional fields 268<br>specifying name on data event control block 268 specifying name on data event control block Write operation modifying for terminals with display screens 194 specifying type for 2265s (Remote) or 2260s 195 verifying type in effect 195 WTOR at INTRO execution time 93, 94 WTTONE = operand 100 zone changeover (automatic environment checkpoint record) 333  $record)$  333<br>example 337  $example$ 

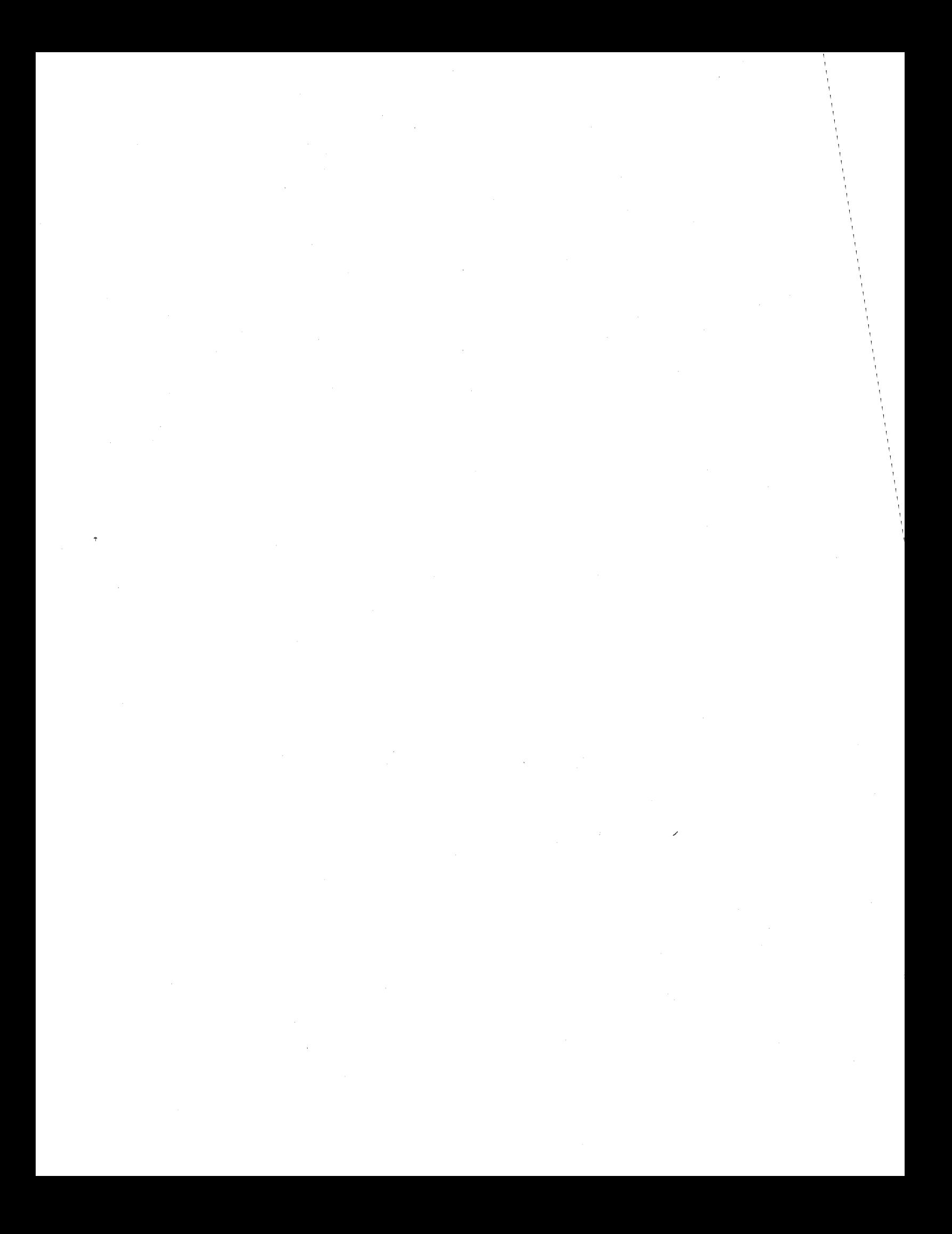

## **READER'S COMMENT FORM**

IBM System/360 Operating System Telecommunications Access Method (TCAM) Programmer's Guide and Reference Manual

Order No. GC30·2024·0

• How did you use this publication?

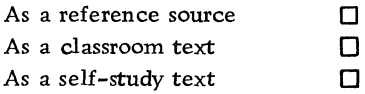

• Based on your own experience, rate this publication.

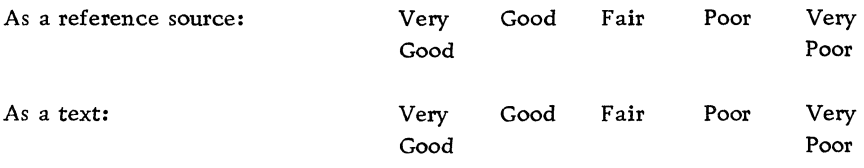

- What is your occupation?
- We would appreciate your other comments; please give specific page and line references where appropriate. If you wish a reply, be sure to include your name and address.

## YOUR COMMENTS, PLEASE . . .

This publication is one of a series that serves as a reference source for systems analysts, programmers, and operators of IBM systems. Your answers to the questions on the back of this form, together with your comments, help us produce better publications for your use. Each reply is carefully reviewed by the persons responsible for writing and publishing this material. All comments and suggestions become the property of IBM.

Please note: Requests for copies of publications and for assistance in using your IBM system should be directed to your IBM representative or to the IBM sales office serving your locality.

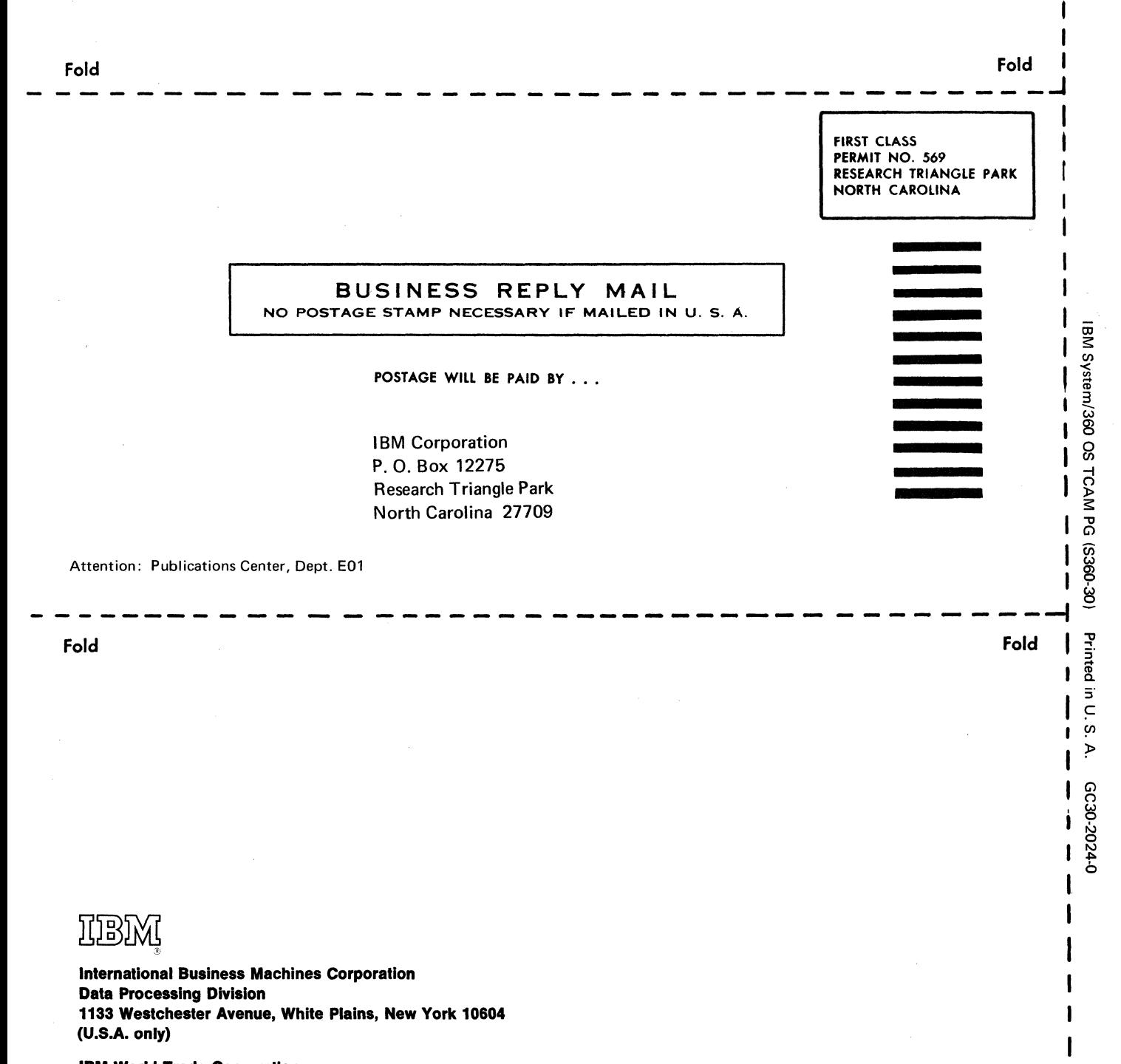

I I

Cut Along

I Line

IBM World Trade Corporation 821 United Nations Plaza, New York, New York 10017 (lntematlonal)

 $\frac{1}{\sqrt{2}}$ 

c,

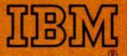

International Business Machines Corporation **Data Processing Division** 1133 Westchester Avenue, White Plains, New York 10604 (U.S.A. only)

IBM World Trade Corporation 821 United Nations Plaza, New York, New York 10017 (International)